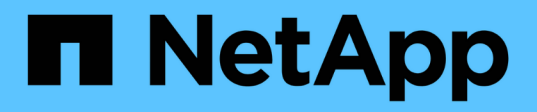

# **App** Astra Automation

NetApp December 01, 2023

This PDF was generated from https://docs.netapp.com/es-es/astra-automation-2307/reference/app\_overview.html on December 01, 2023. Always check docs.netapp.com for the latest.

# Tabla de contenidos

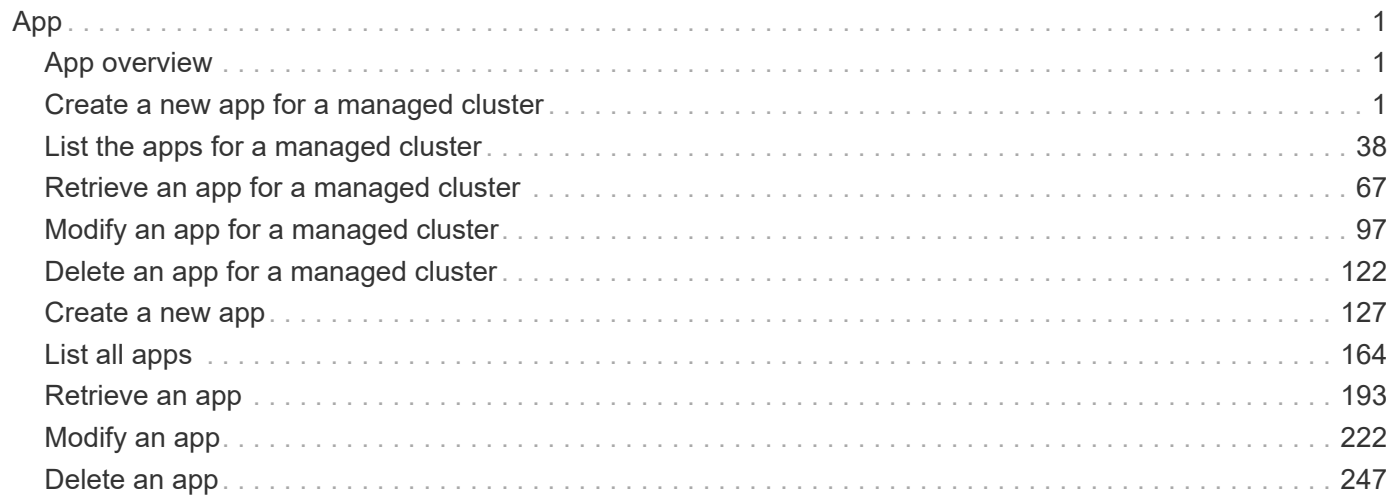

# <span id="page-2-0"></span>**App**

# <span id="page-2-1"></span>**App overview**

The App API represents Kubernetes applications, including those unmanaged by Astra.

# <span id="page-2-2"></span>**Create a new app for a managed cluster**

POST /accounts/{account\_id}/topology/v2/managedClusters/{managedCluster\_id}/apps

Indicates the desired values for the App API resource to be created.

# **Parameters**

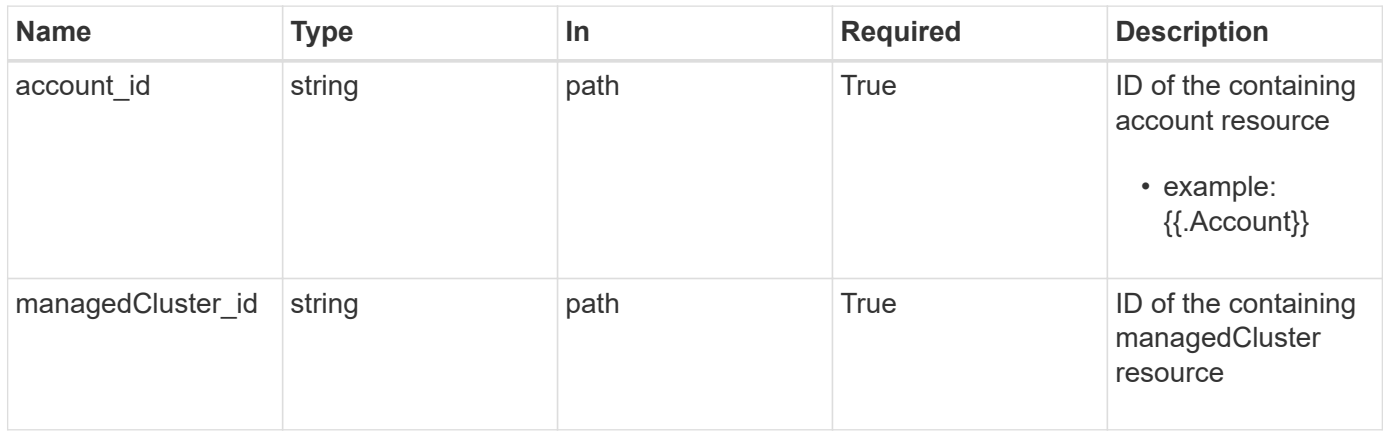

# **Request Body**

Indicates the desired values for the App API resource to be created.

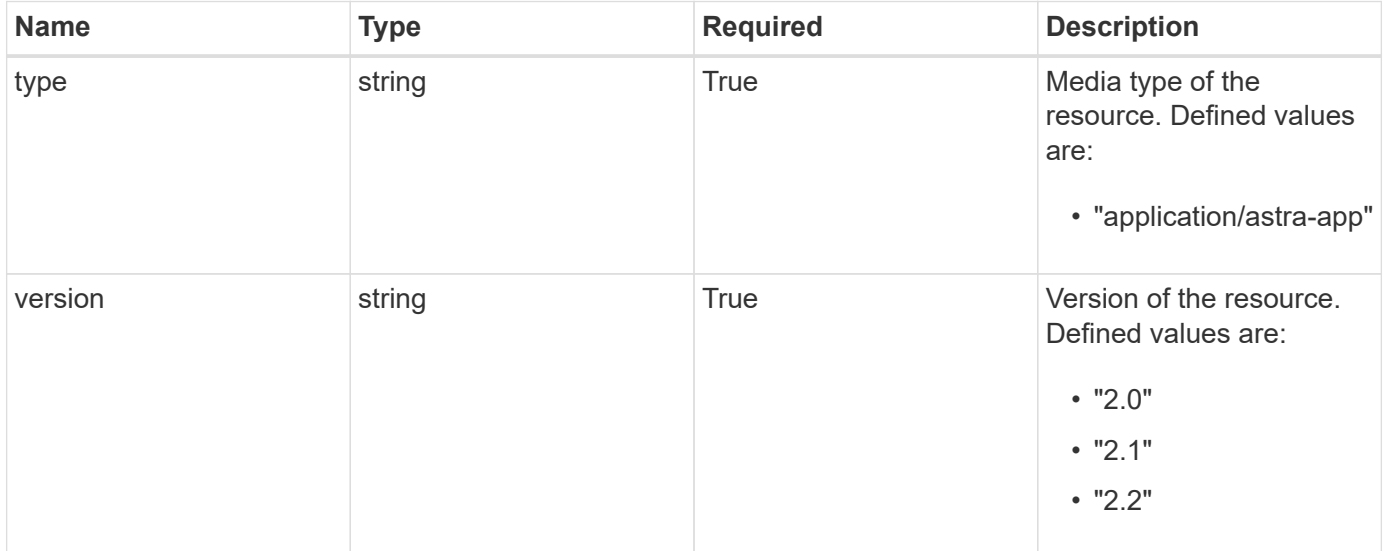

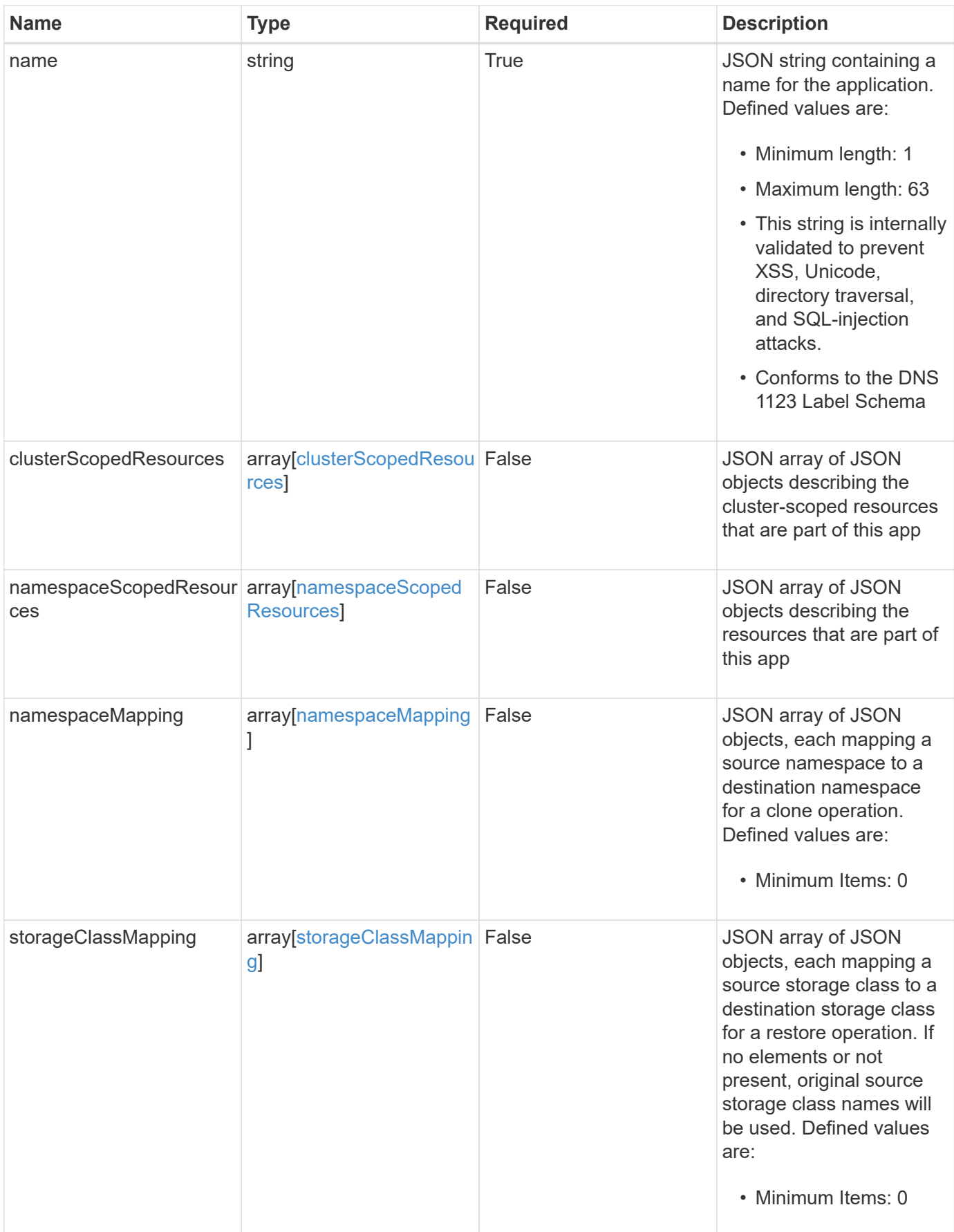

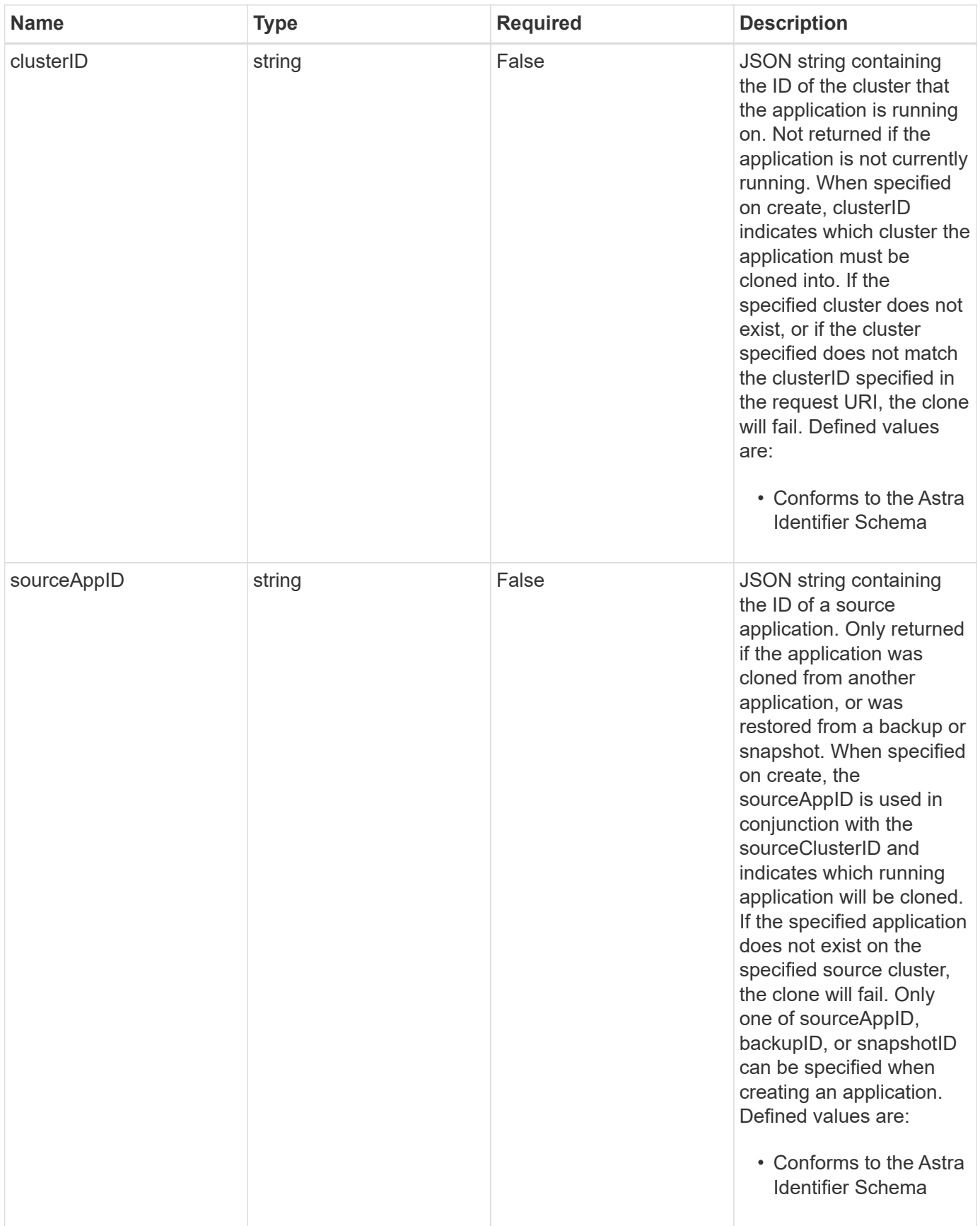

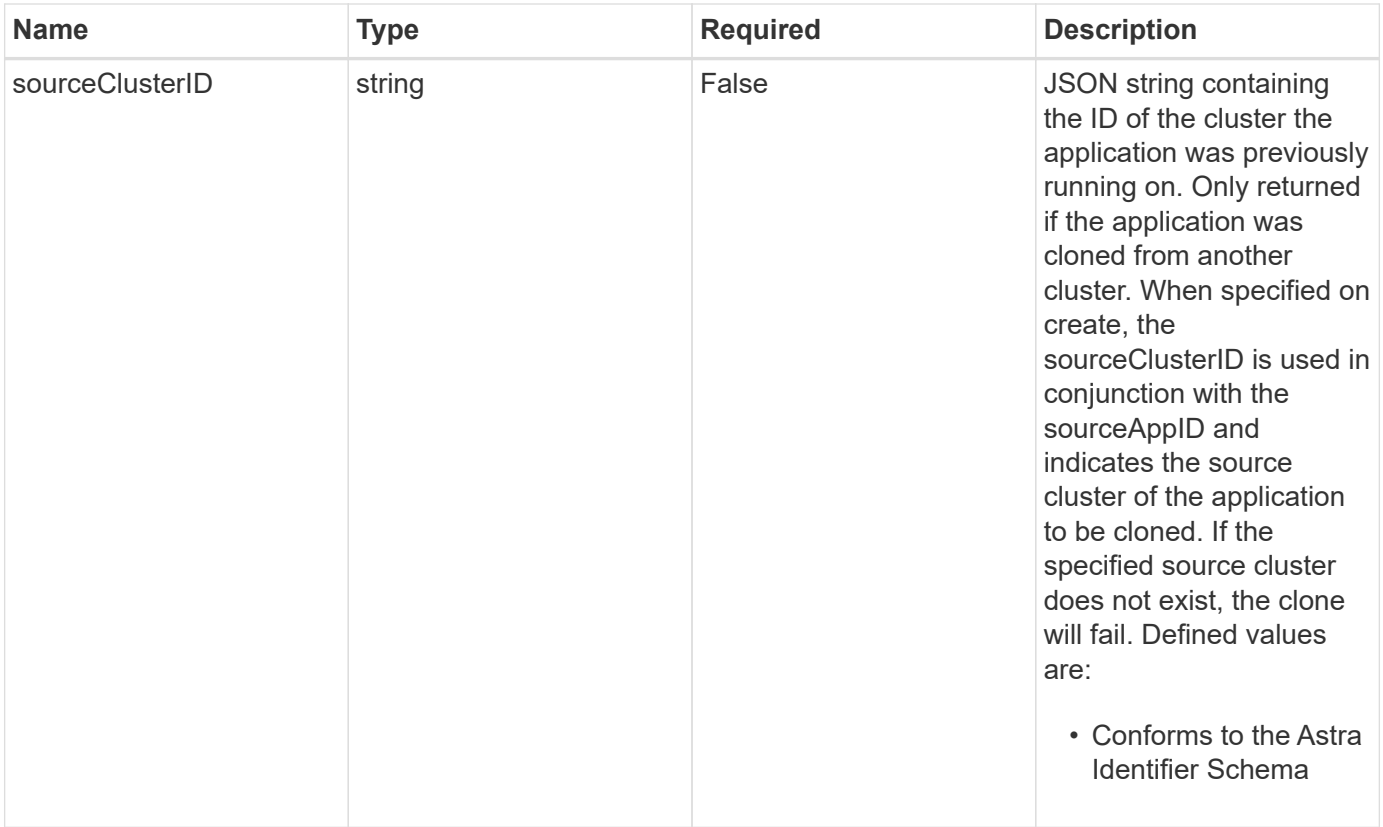

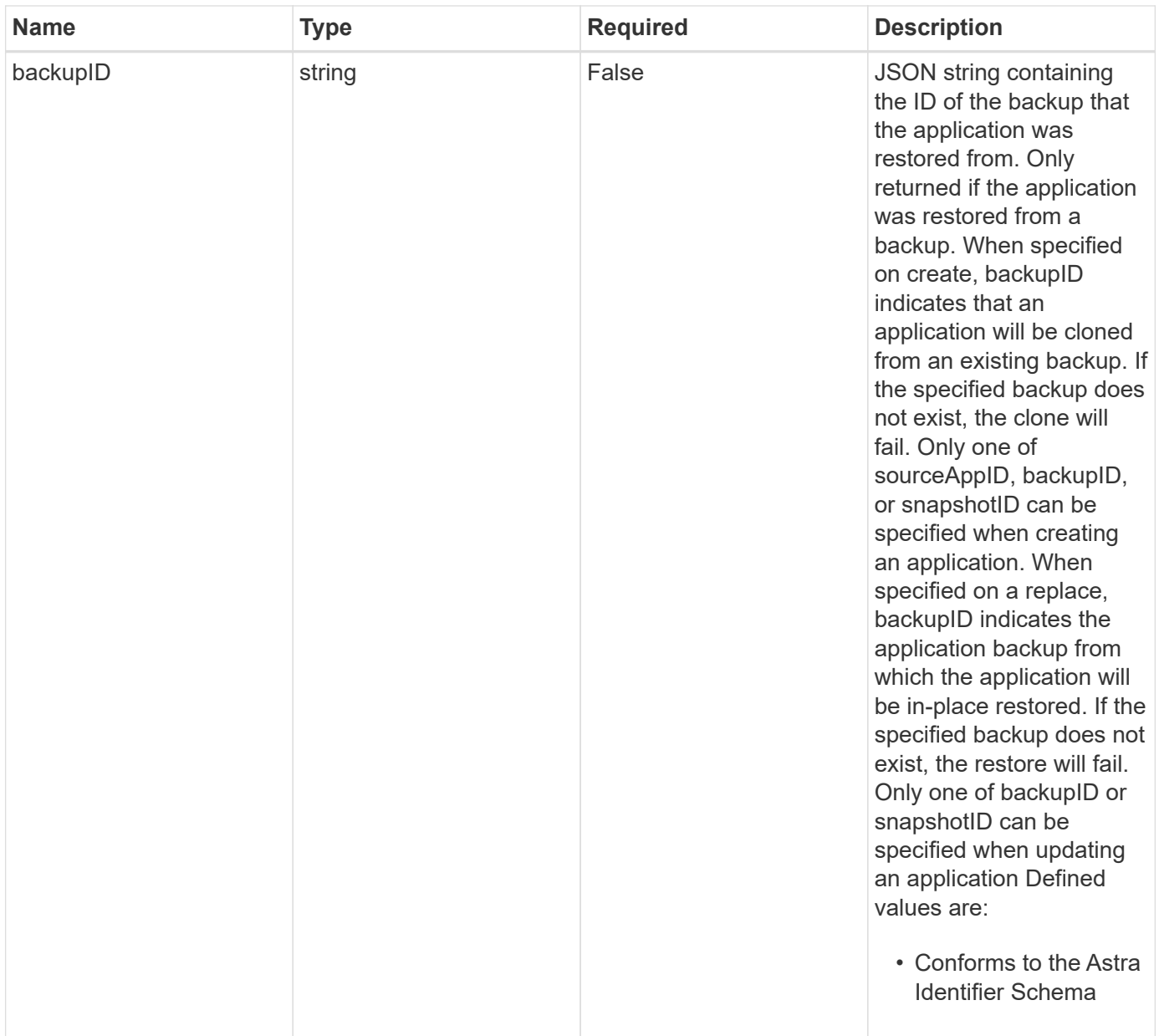

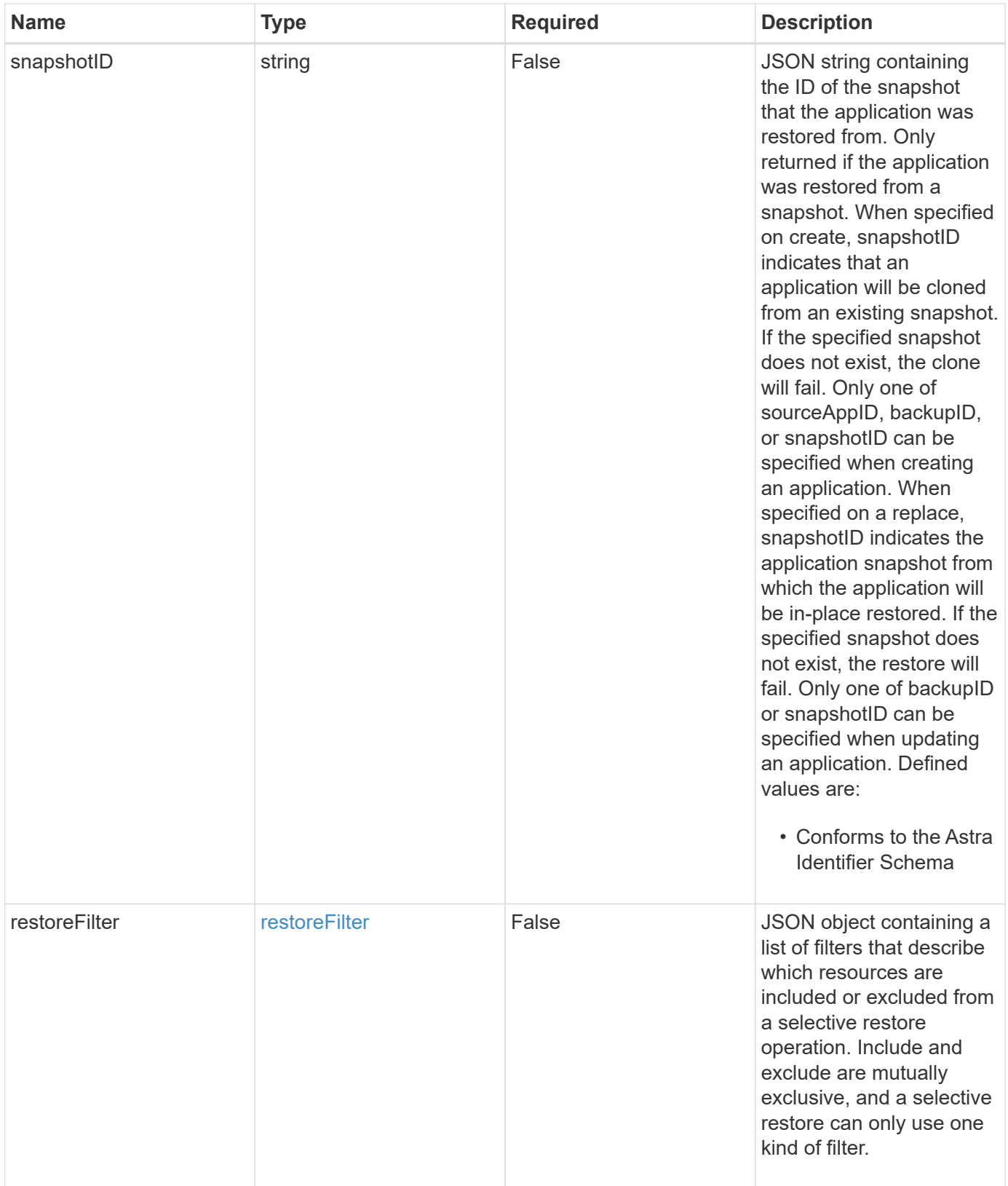

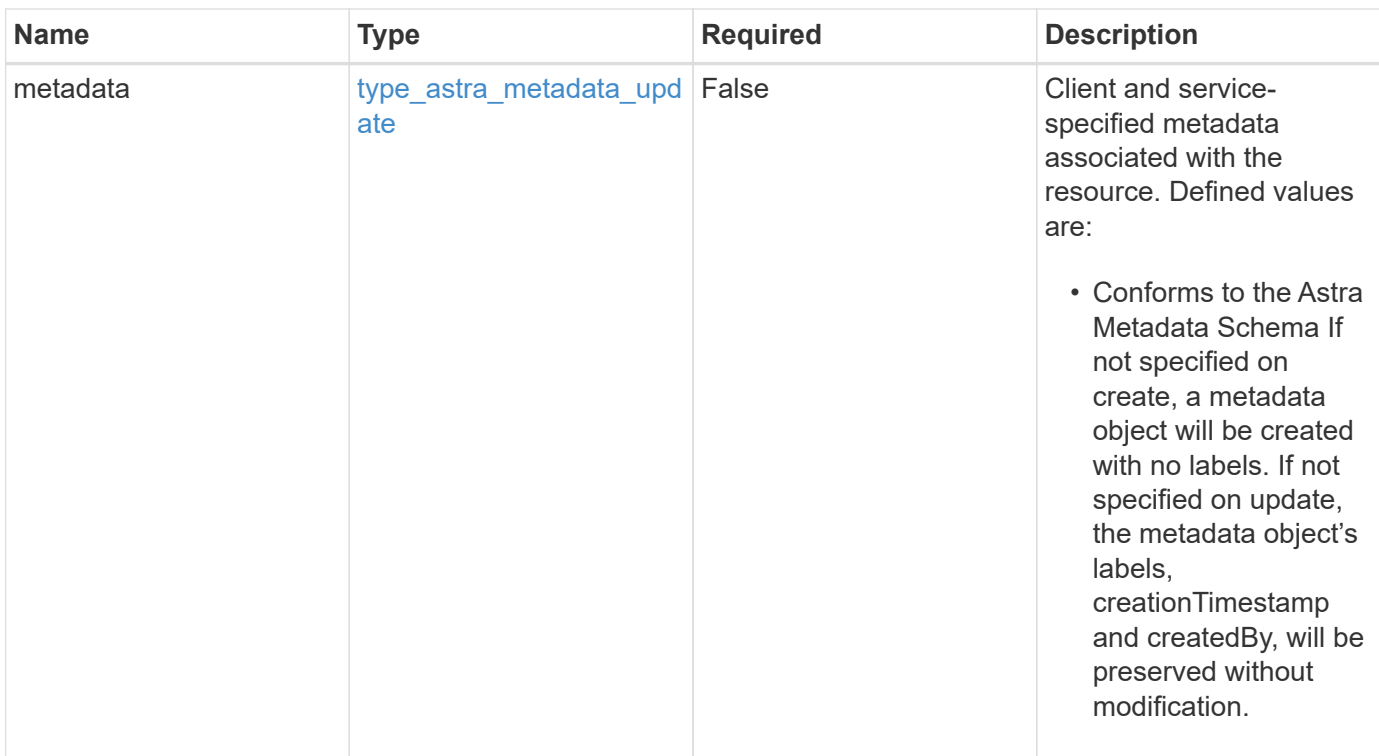

#### **Example request**

```
{
   "type": "application/astra-app",
   "version": "2.2",
  "name": "jenkins",
    "clusterID": "0f284377-e5dc-4dcd-bacd-3197f2b8a347",
    "namespaceScopedResources": [
      {
        "namespace": "production"
      }
    ]
}
```
## **Response**

Status: 201, Returns the newly created app resource in the JSON response body.

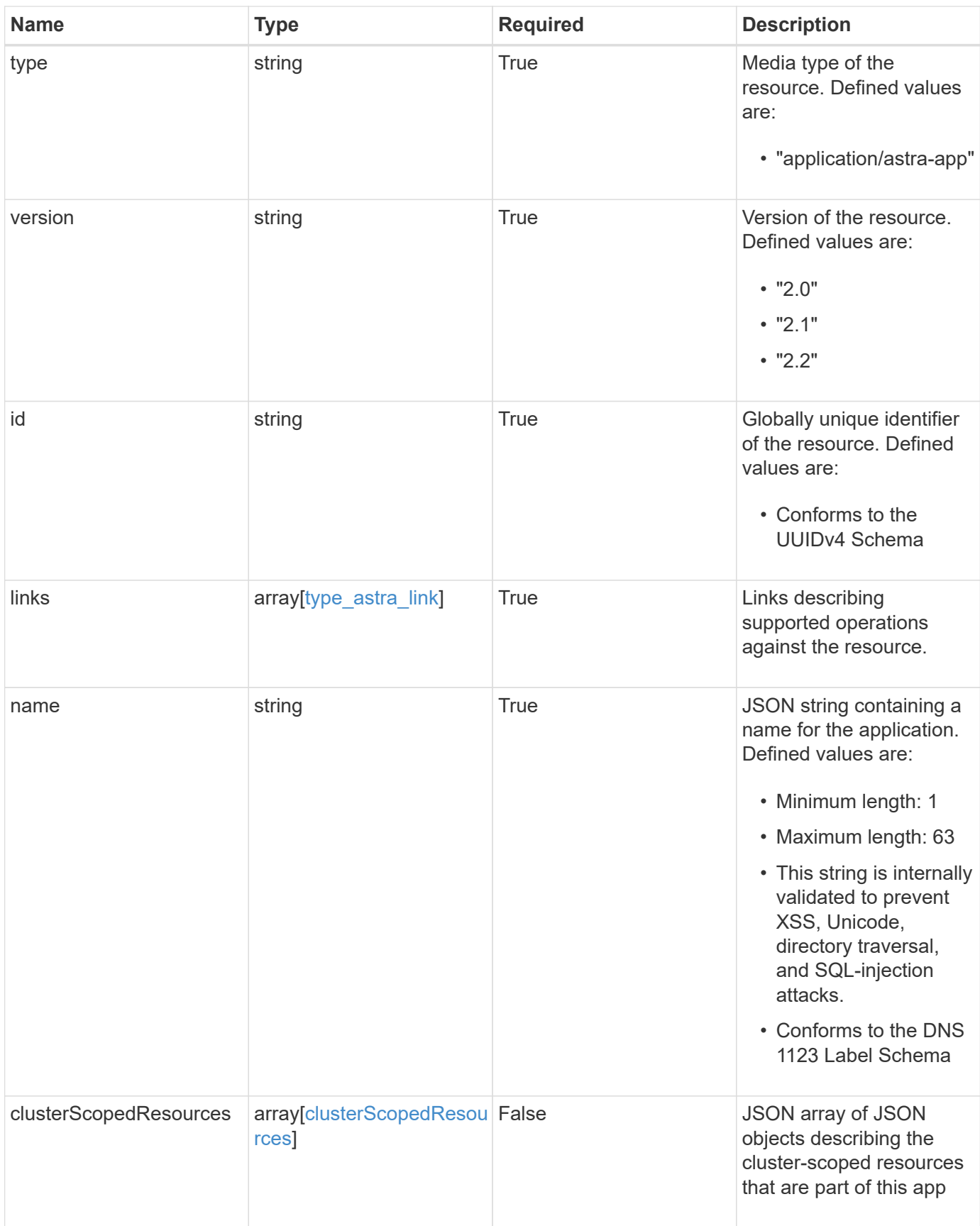

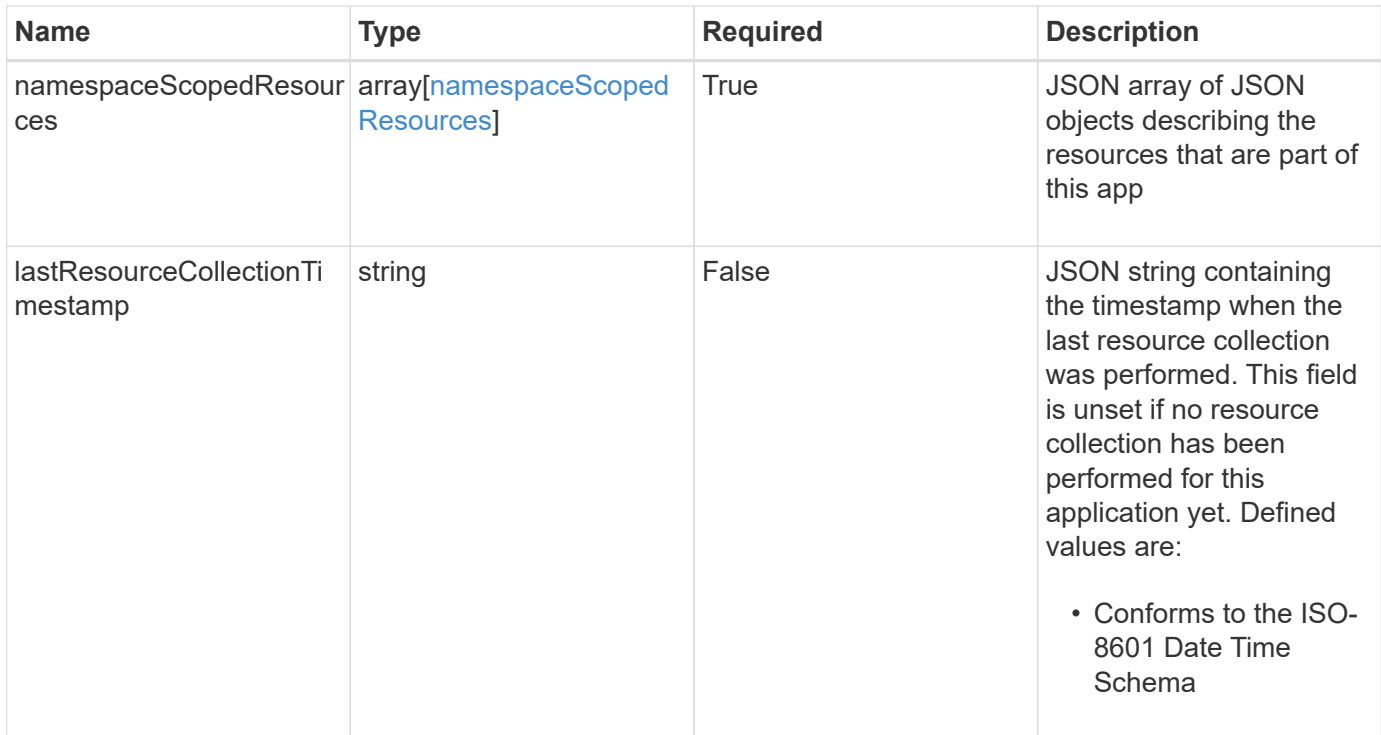

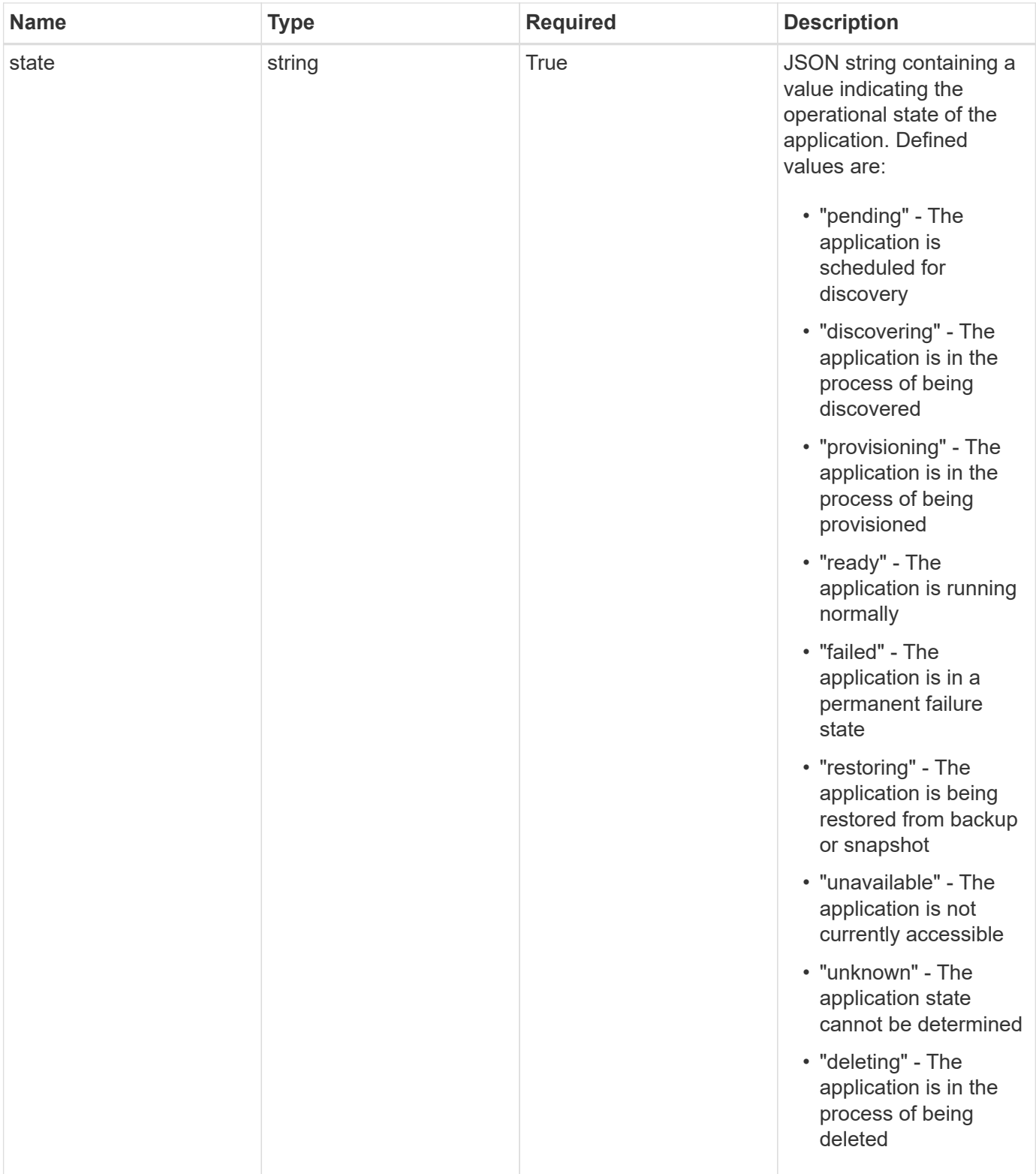

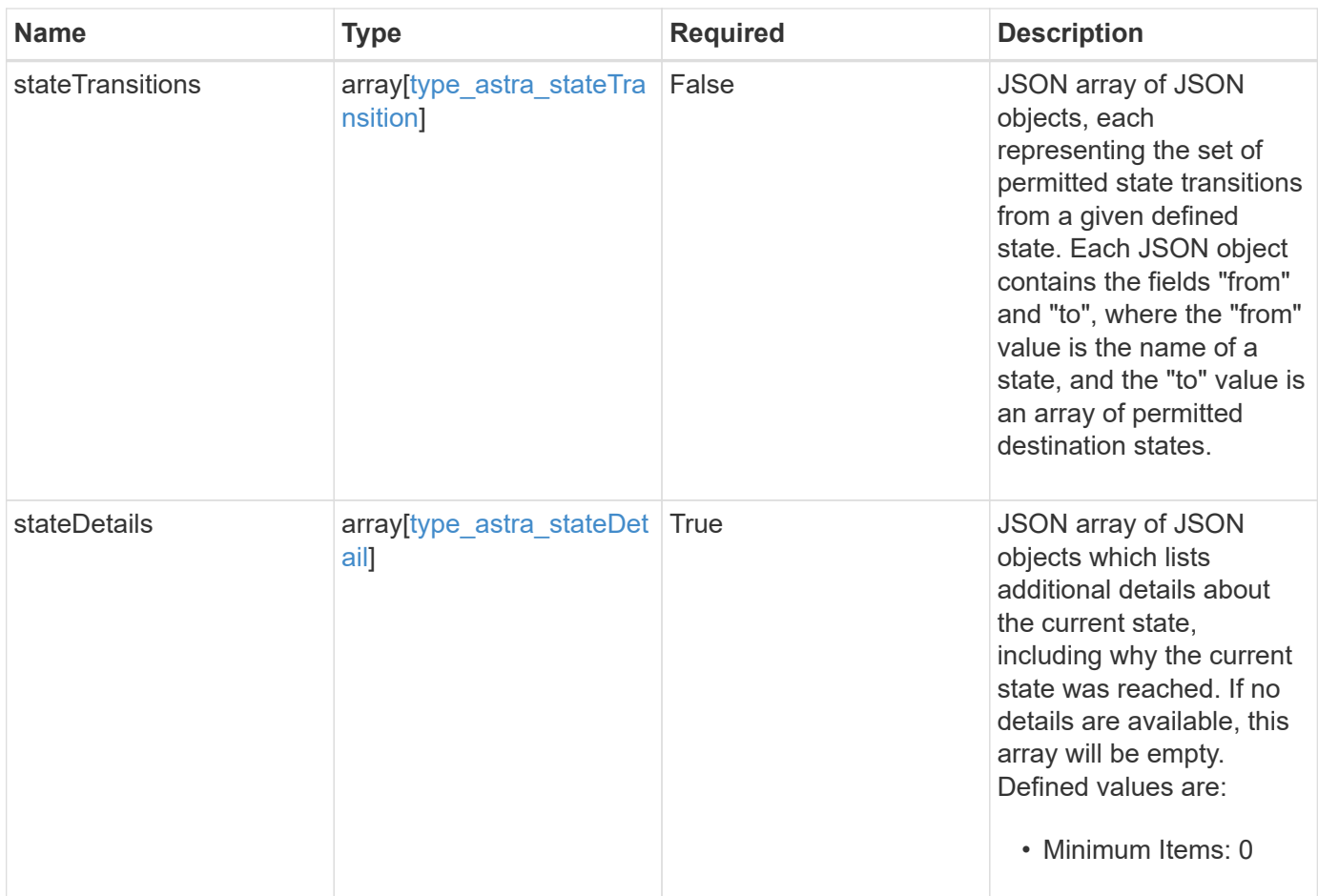

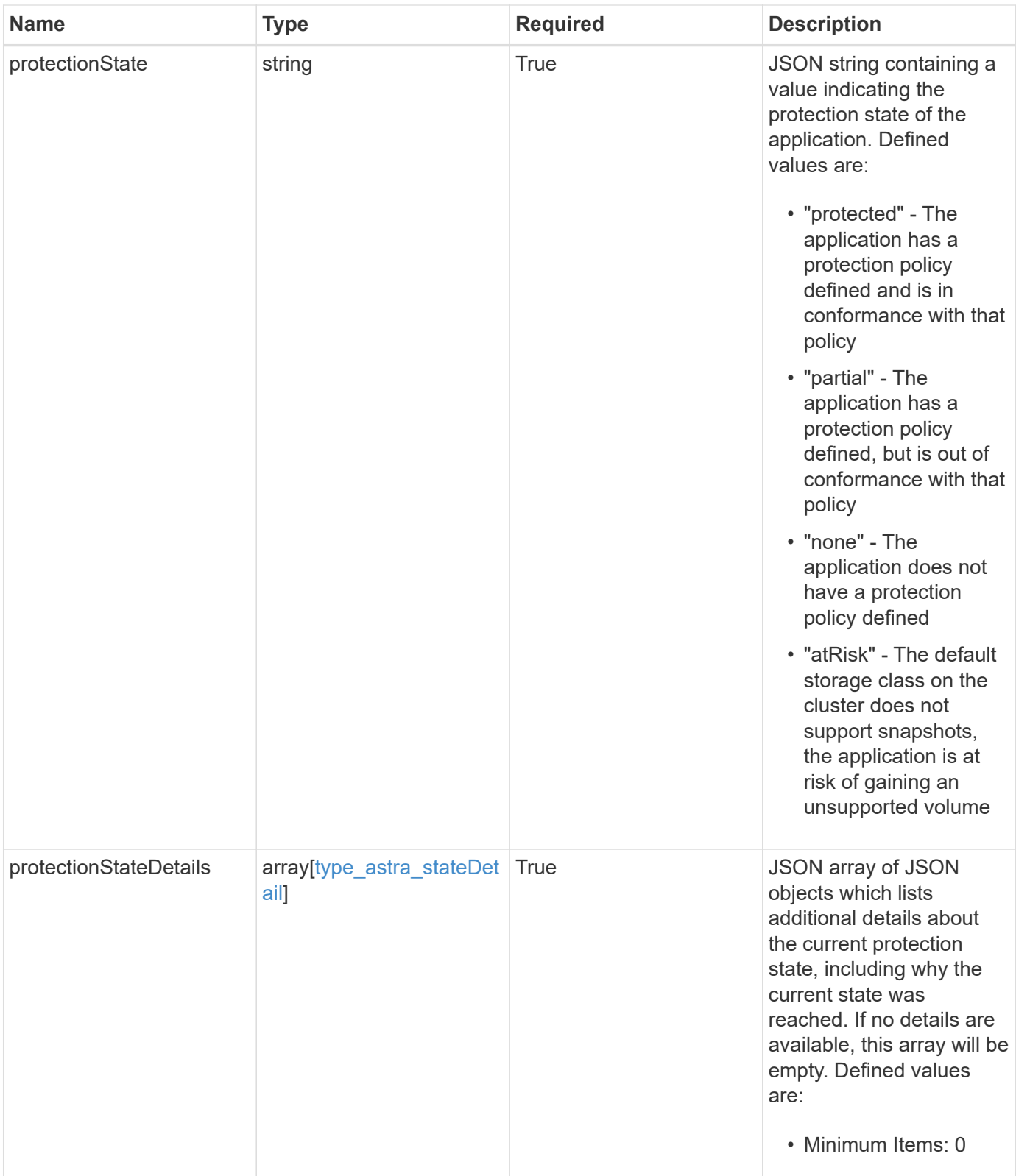

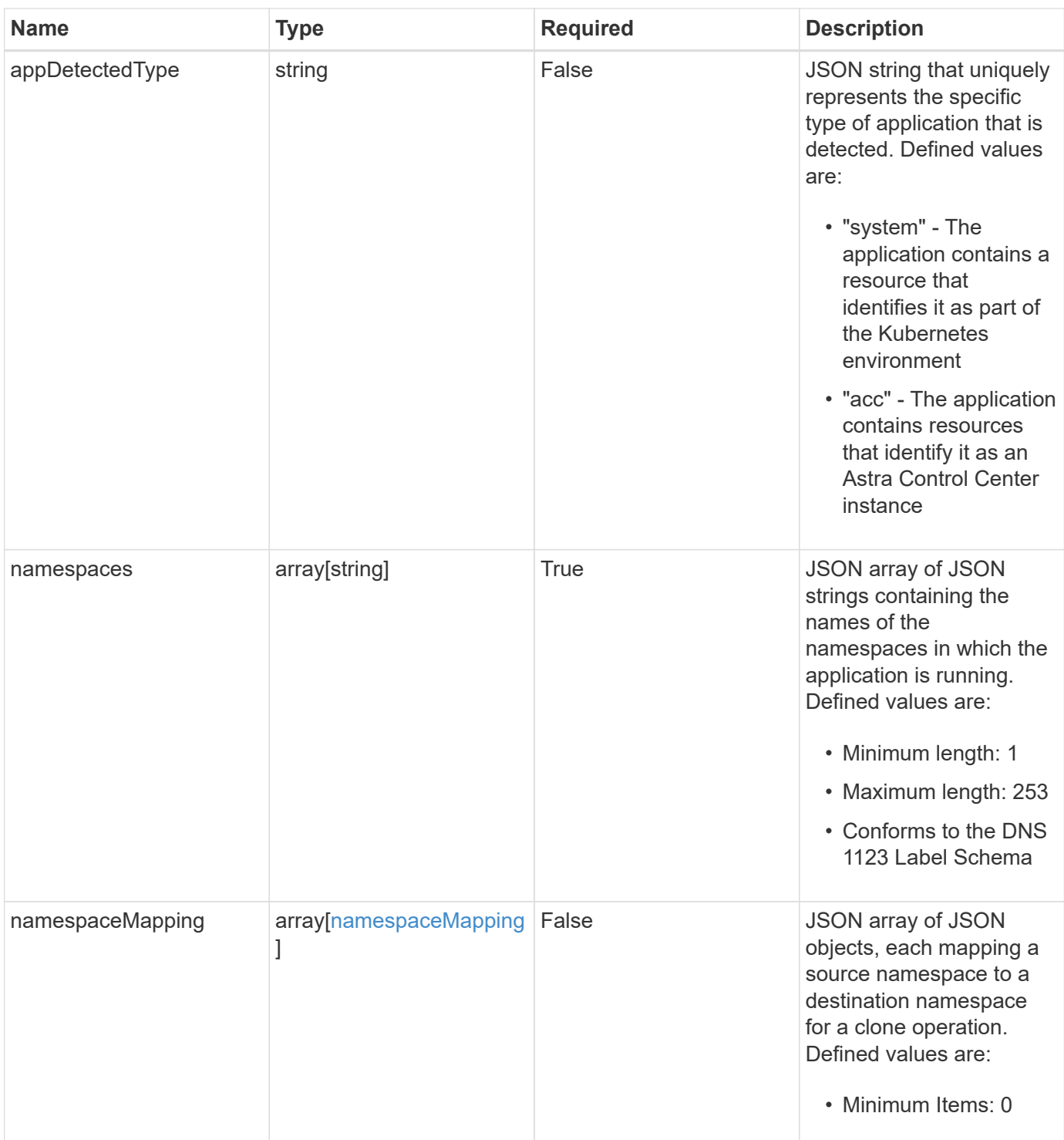

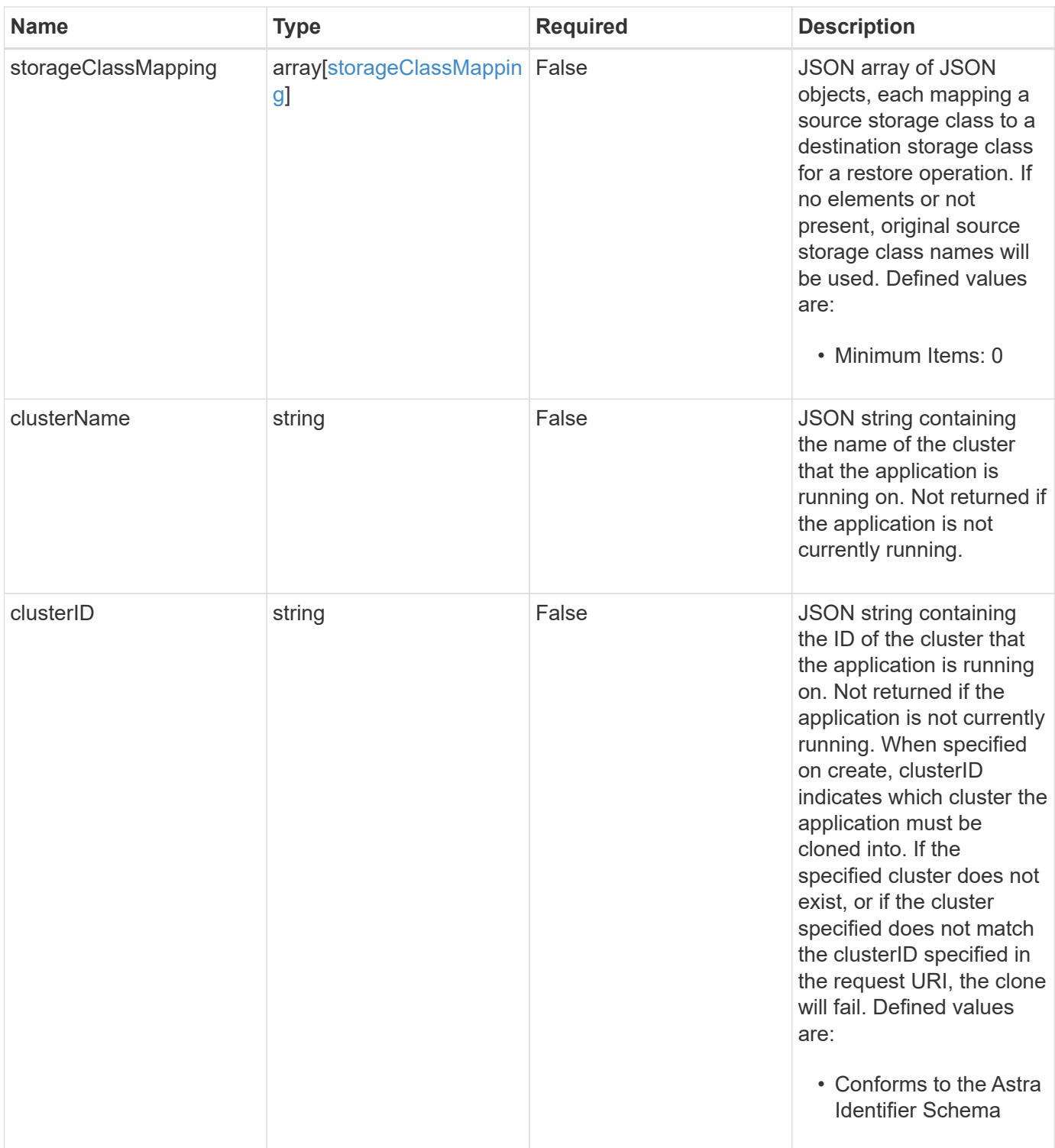

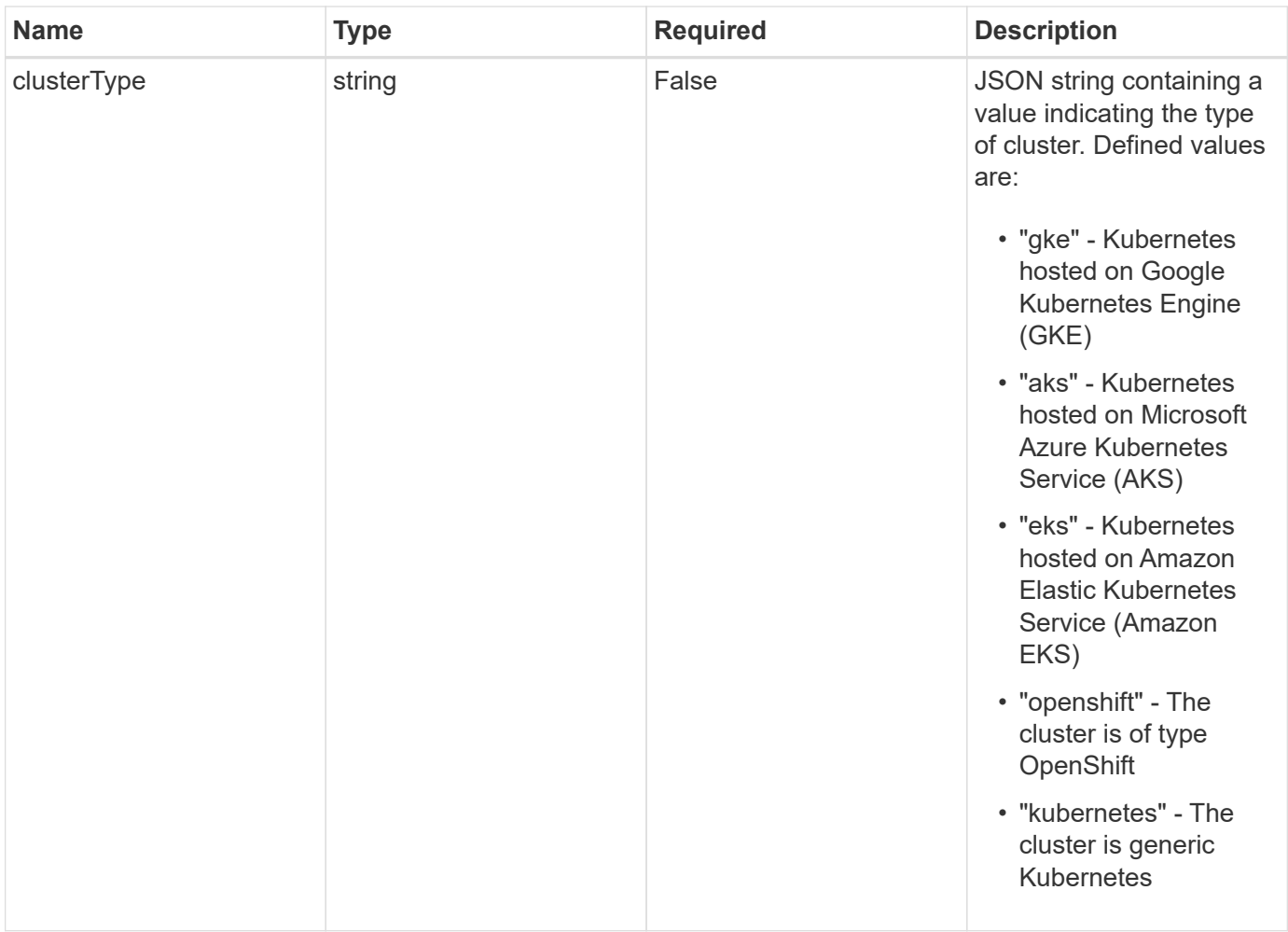

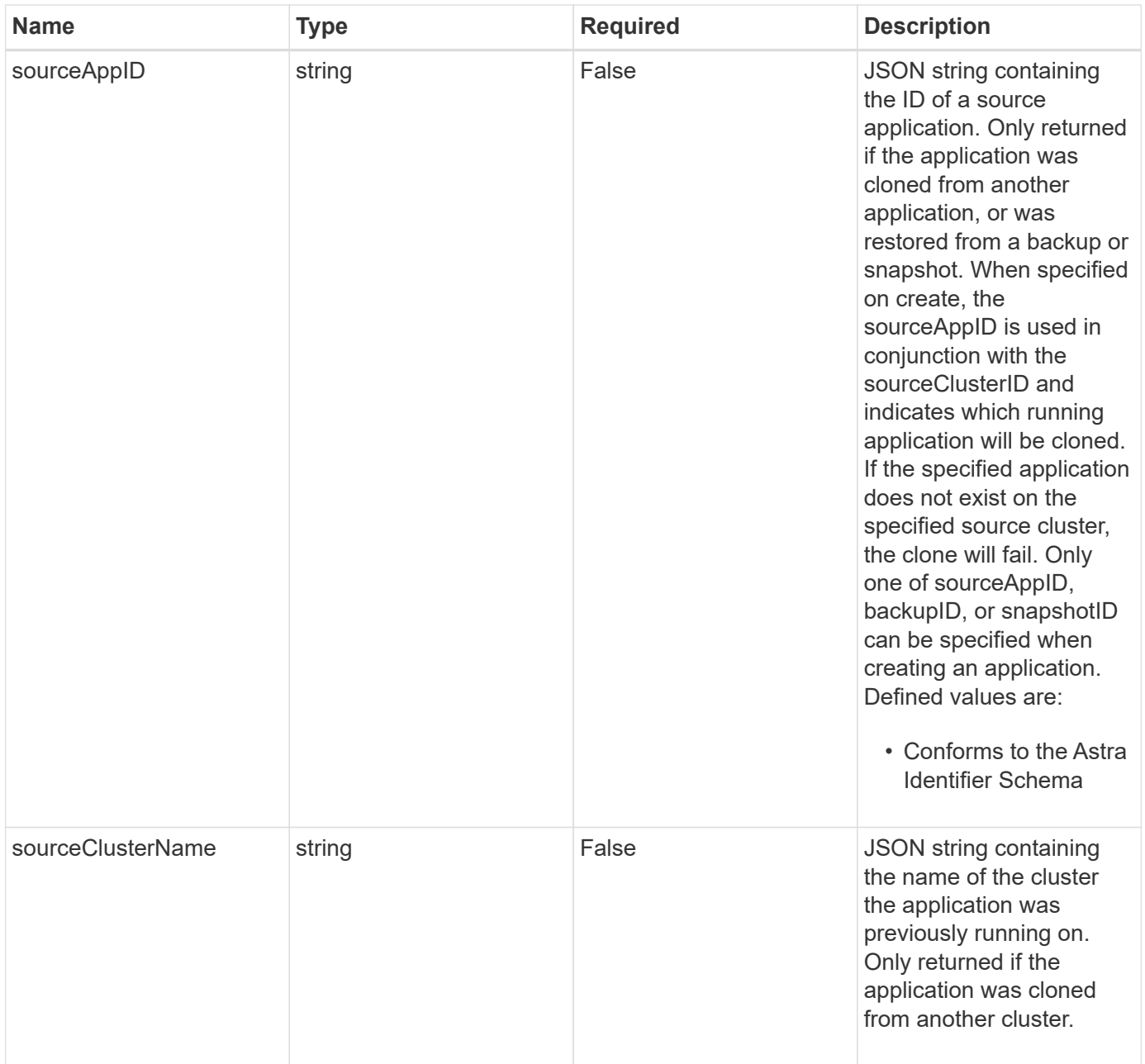

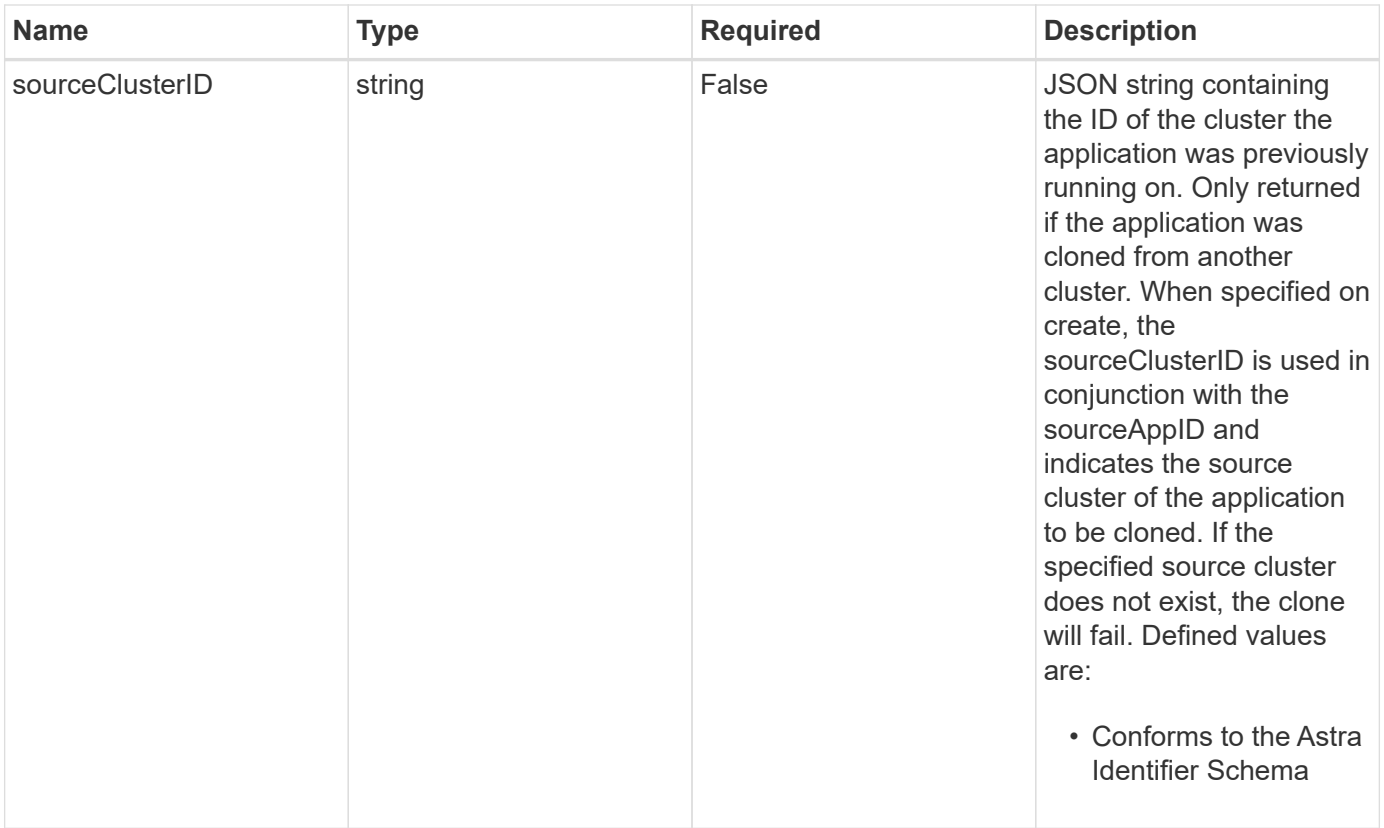

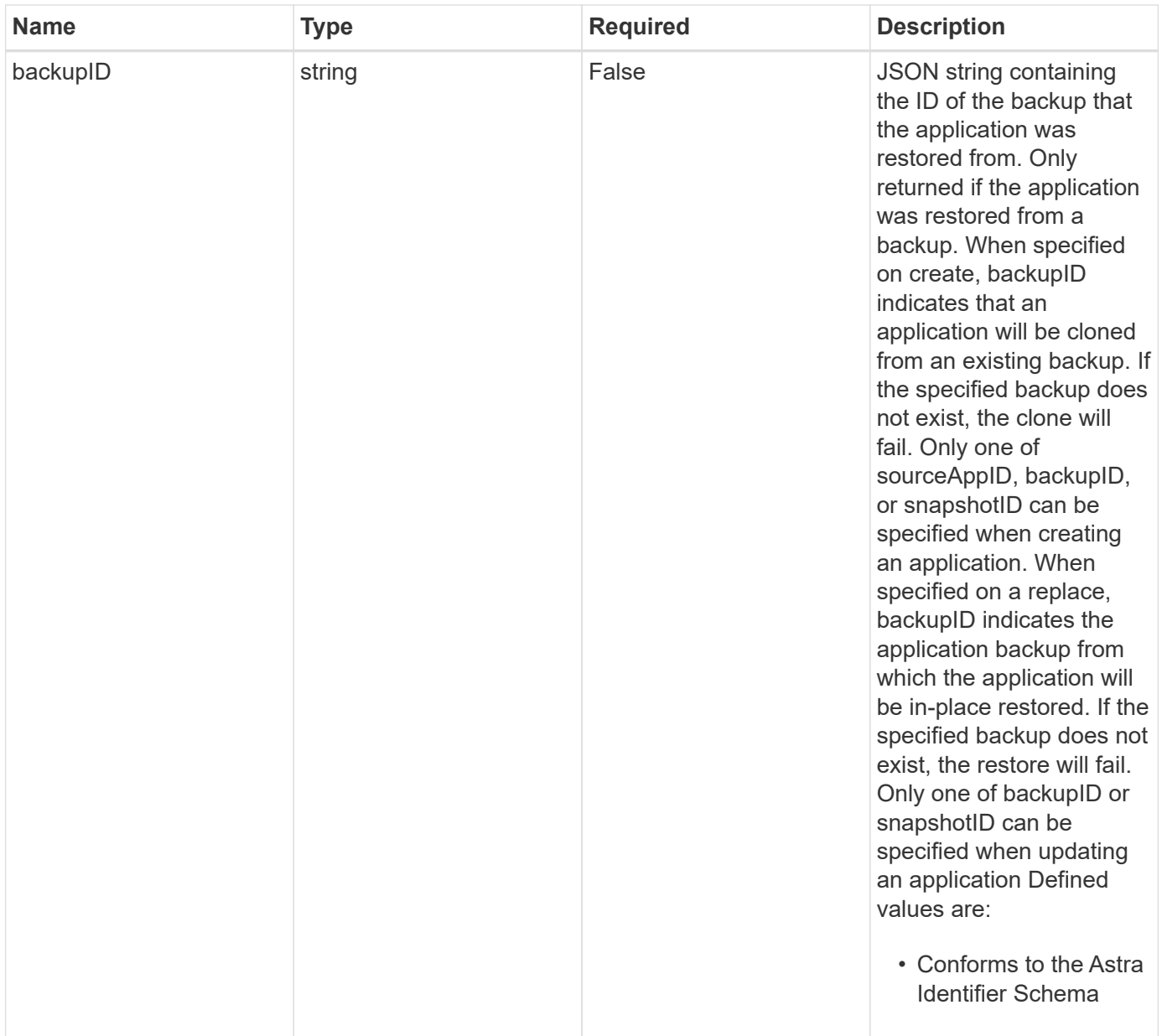

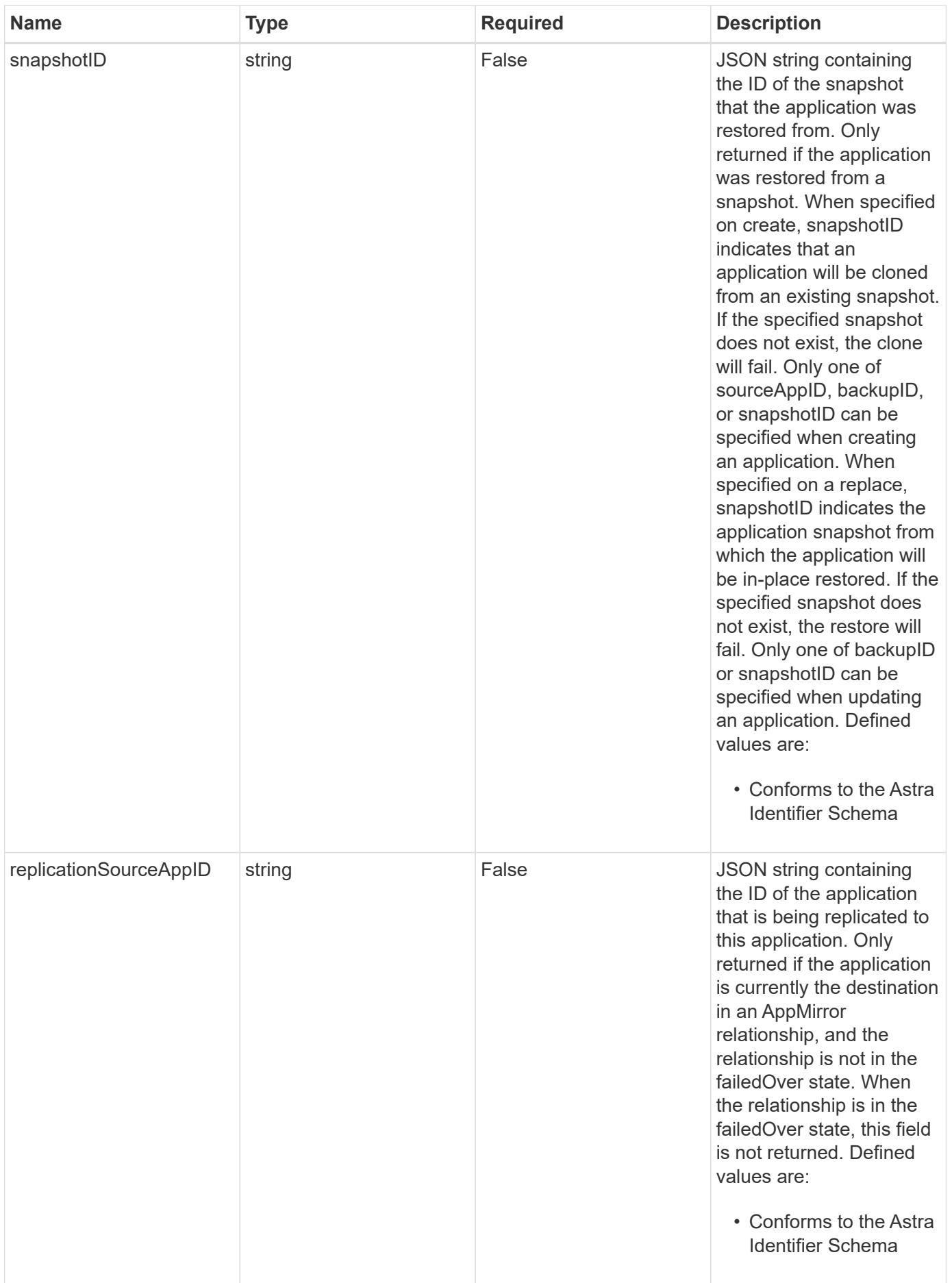

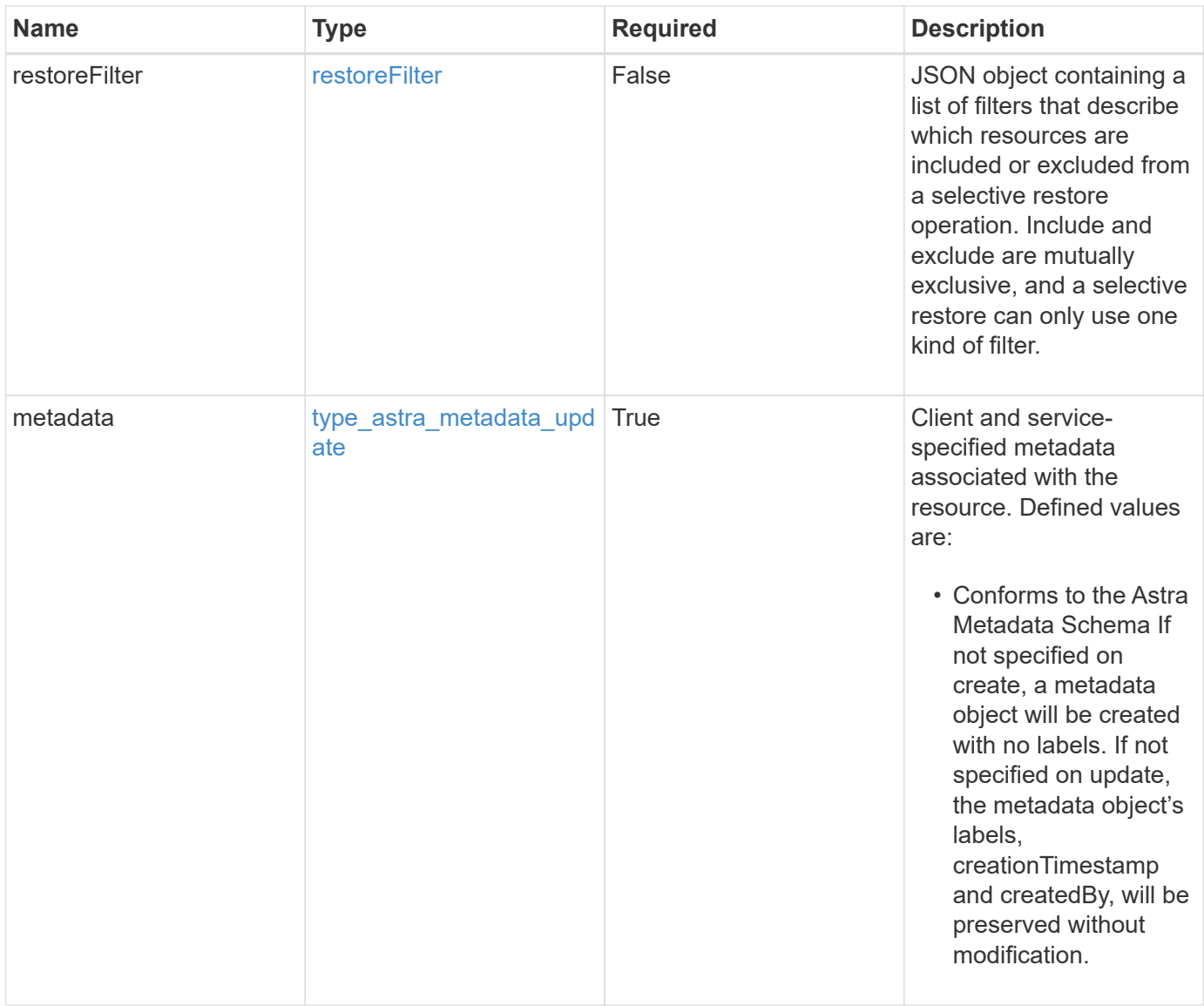

#### **Example response**

```
{
    "type": "application/astra-app",
    "version": "2.2",
    "id": "39c1c79f-efab-5357-88fb-20e628c4dd96",
    "links": [],
  "name": "jenkins",
    "namespaceScopedResources": [
      {
        "namespace": "production",
        "labelSelectors": []
      }
  \frac{1}{2}  "state": "pending",
    "stateDetails": [],
    "protectionState": "none",
    "protectionStateDetails": [],
    "namespaces": [
      "production"
  \left| \ \right|,
    "clusterName": "GKE-22",
    "clusterID": "0f284377-e5dc-4dcd-bacd-3197f2b8a347",
    "clusterType": "kubernetes",
    "metadata": {
      "labels": [],
      "creationTimestamp": "2022-10-06T20:58:16.305662Z",
      "modificationTimestamp": "2022-10-06T20:58:16.305662Z",
      "createdBy": "8f84cf09-8036-51e4-b579-bd30cb07b269"
    }
}
```
# **Response**

Status: 401, Unauthorized

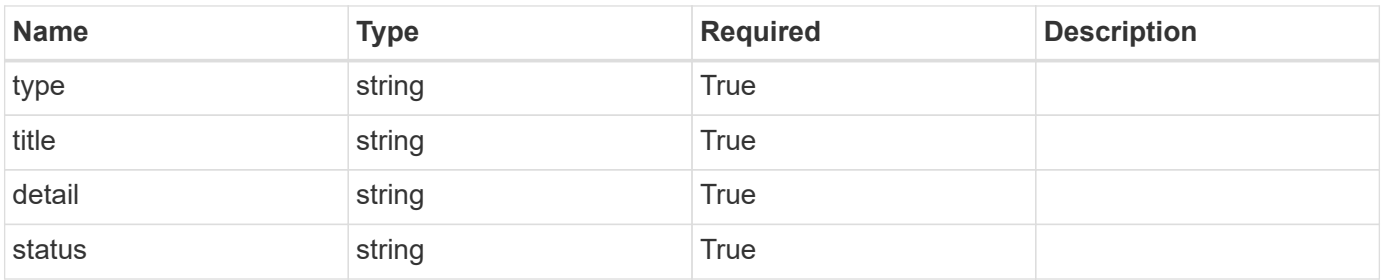

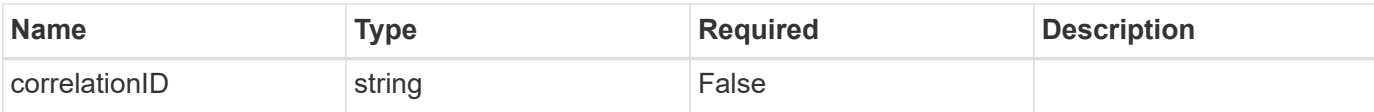

#### **Example response**

```
{
   "type": "https://astra.netapp.io/problems/3",
   "title": "Missing bearer token",
   "detail": "The request is missing the required bearer token.",
    "status": "401"
}
```
## **Response**

Status: 400, Bad request

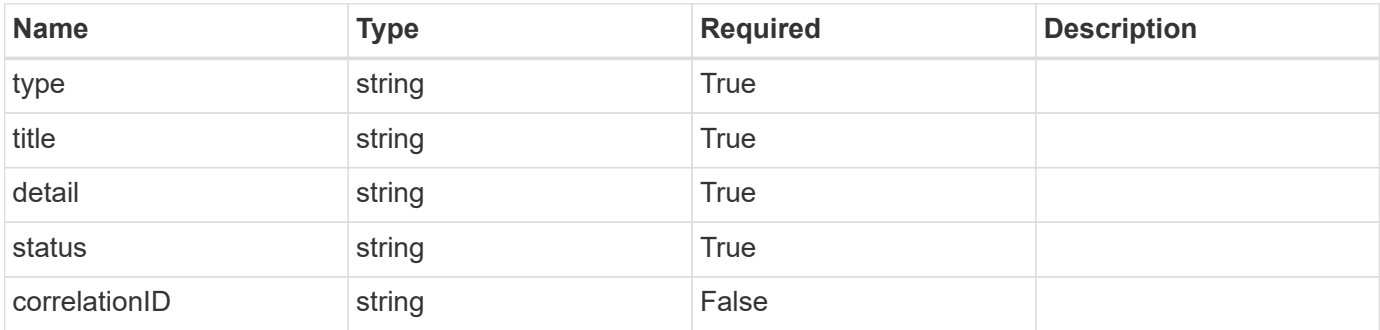

#### **Example response**

```
{
   "type": "https://astra.netapp.io/problems/5",
   "title": "Invalid query parameters",
   "detail": "The supplied query parameters are invalid.",
    "status": "400"
}
```
# **Response**

Status: 409, Conflict

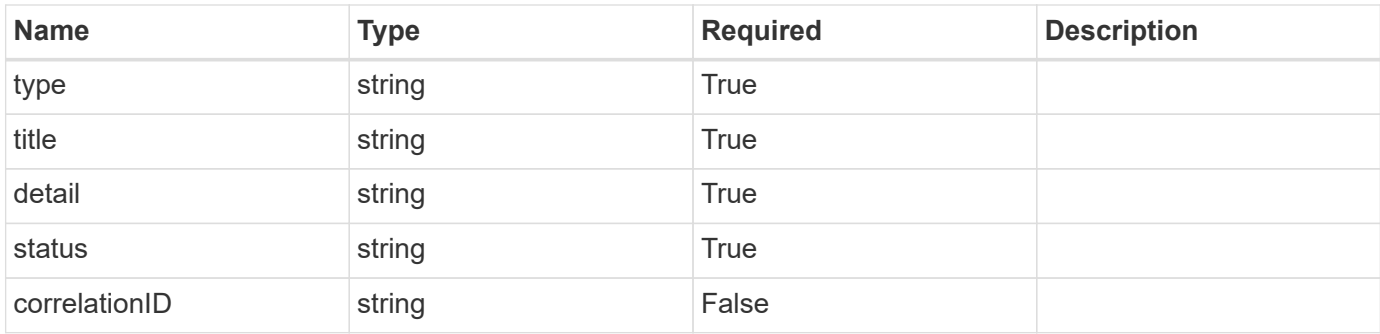

#### **Example response**

```
{
    "type": "https://astra.netapp.io/problems/10",
    "title": "JSON resource conflict",
    "detail": "The request body JSON contains a field that conflicts with
an idempotent value.",
   "status": "409"
}
```
## **Response**

```
Status: 403, Forbidden
```
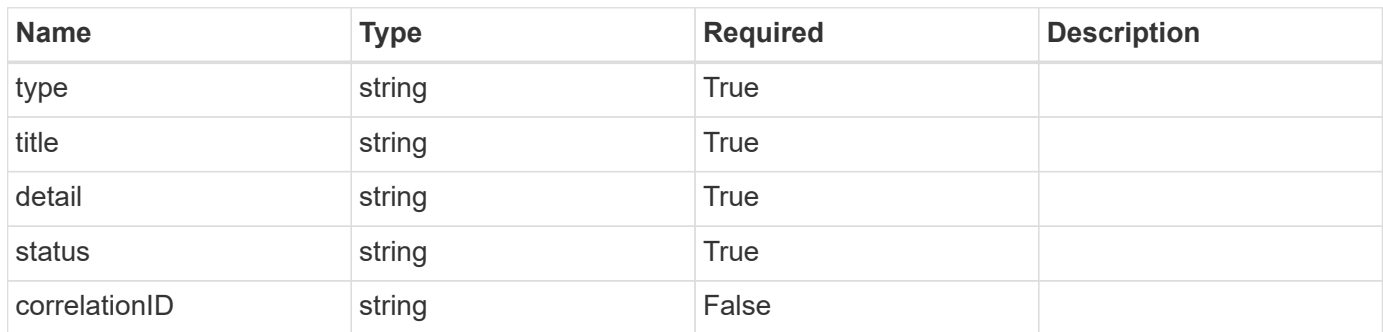

#### **Example response**

```
{
   "type": "https://astra.netapp.io/problems/11",
   "title": "Operation not permitted",
   "detail": "The requested operation isn't permitted.",
   "status": "403"
}
```
# **Error**

```
Status: 404, Not found
```
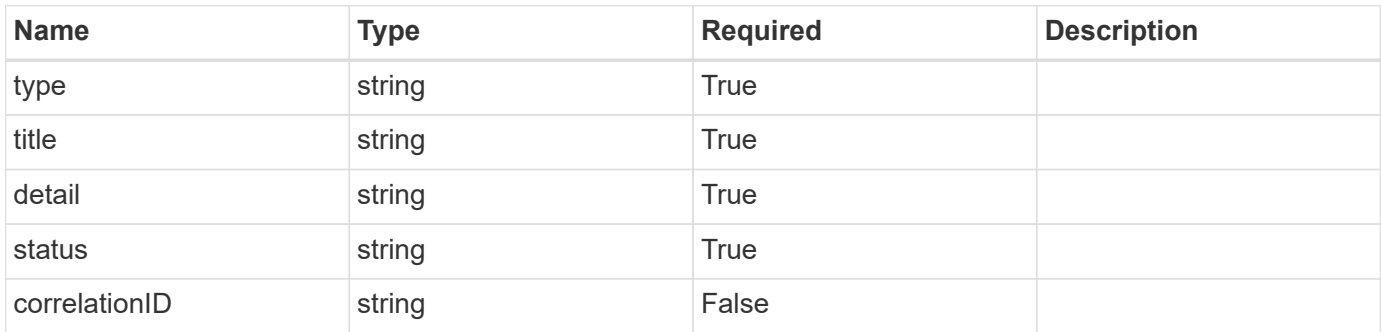

#### **Example error response**

```
{
   "type": "https://astra.netapp.io/problems/2",
   "title": "Collection not found",
   "detail": "The collection specified in the request URI wasn't
found.",
   "status": "404"
}
```
# **Definitions**

#### **See Definitions**

# GVK

JSON object containing a Kubernetes group/version/kind.

• This object is internally validated against Astra /apiResources.

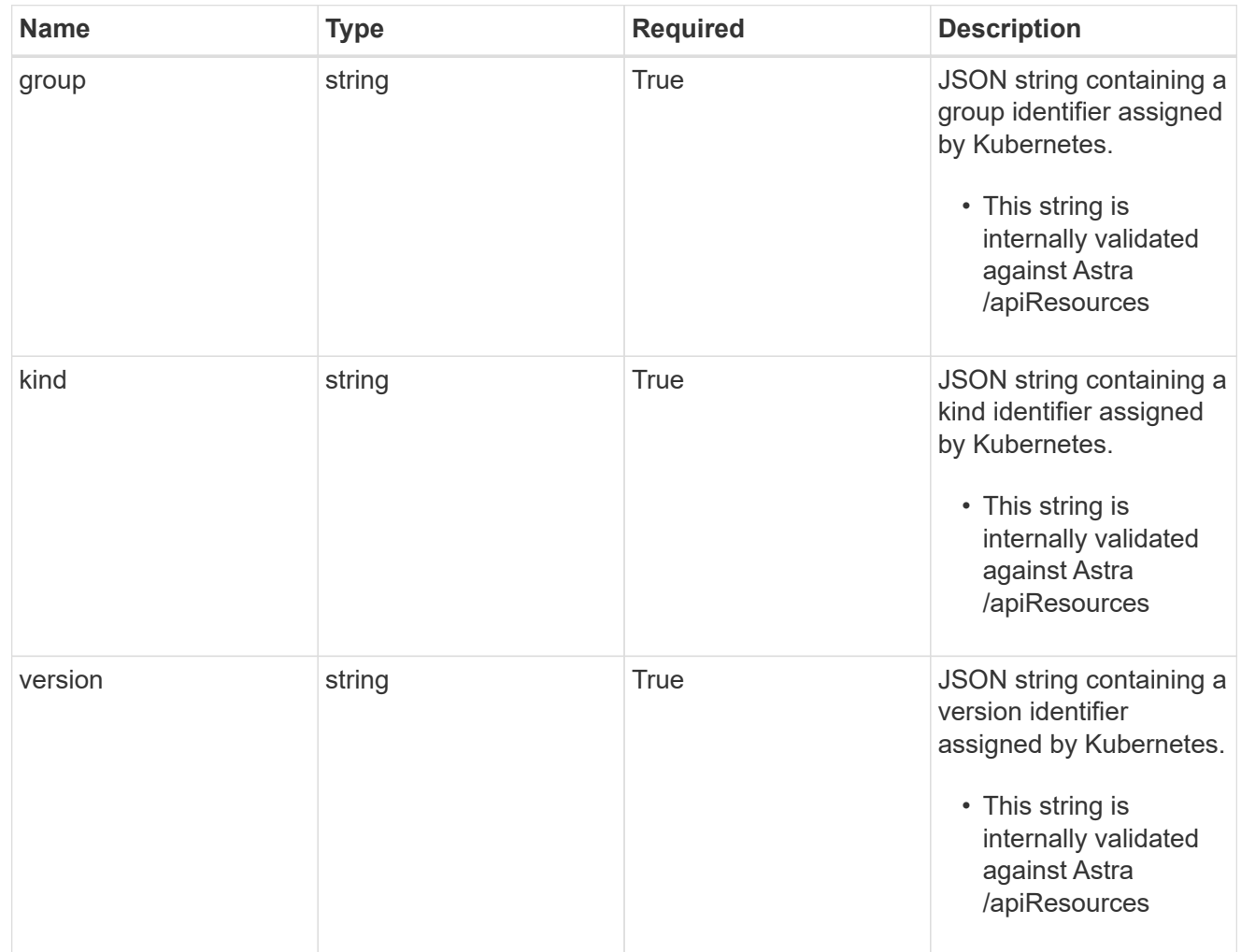

#### clusterScopedResources

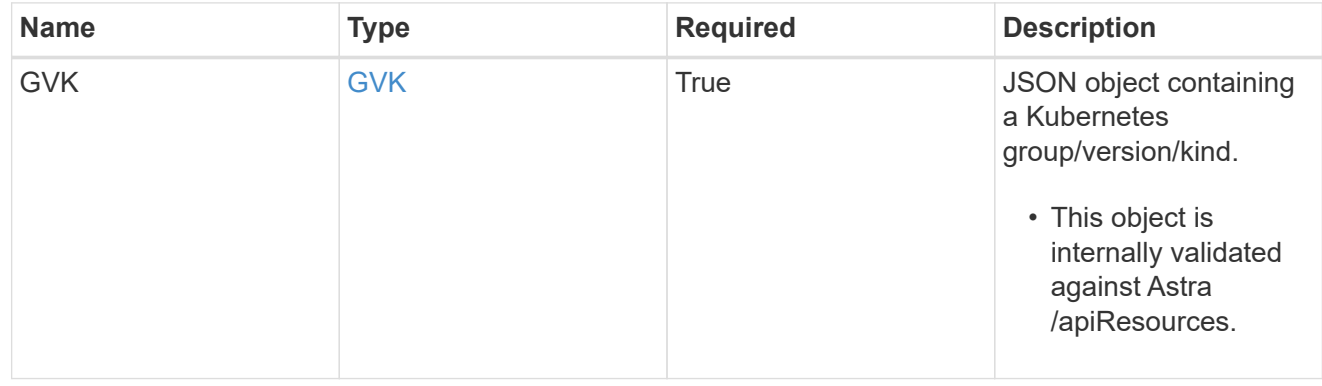

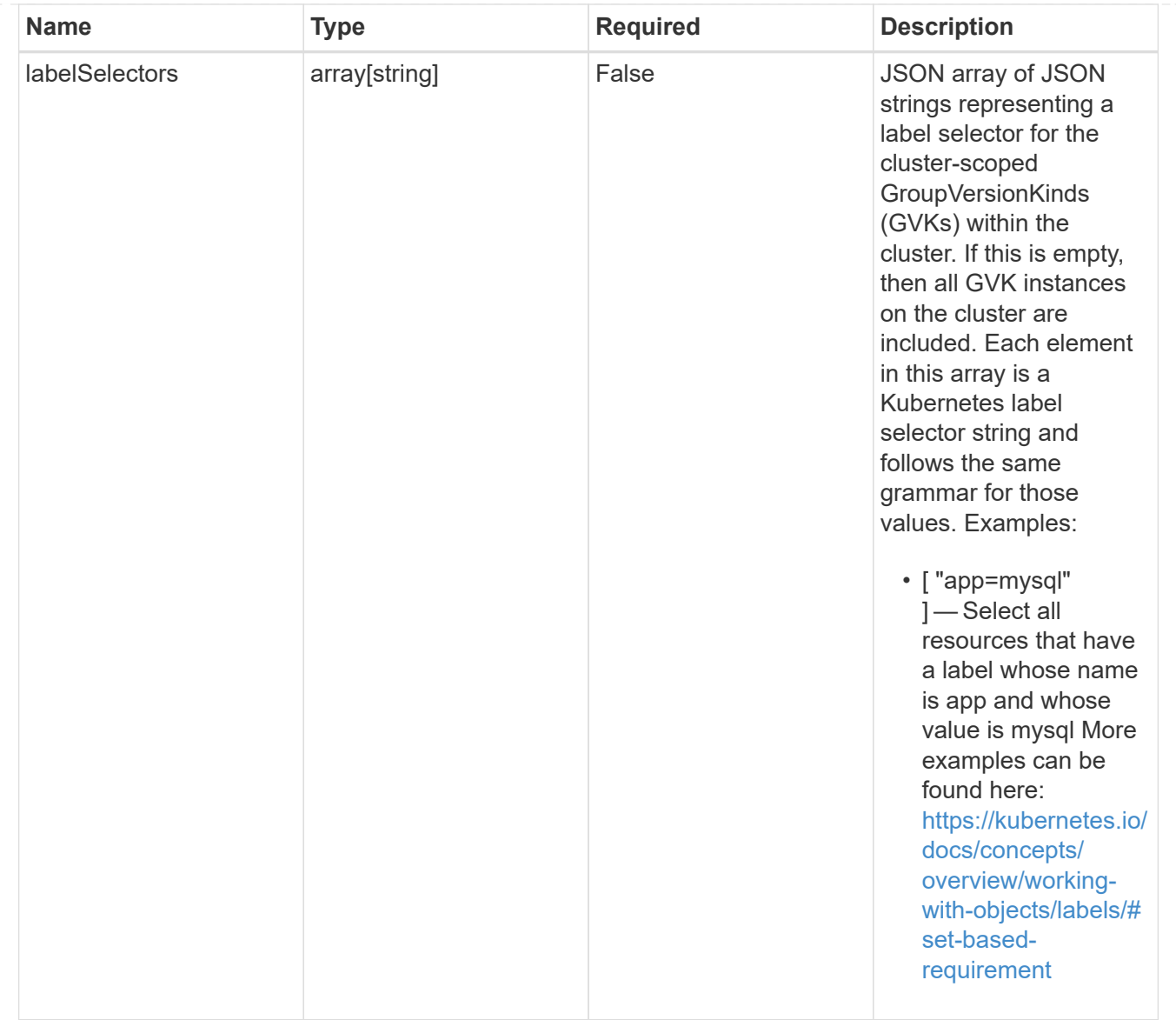

#### namespaceScopedResources

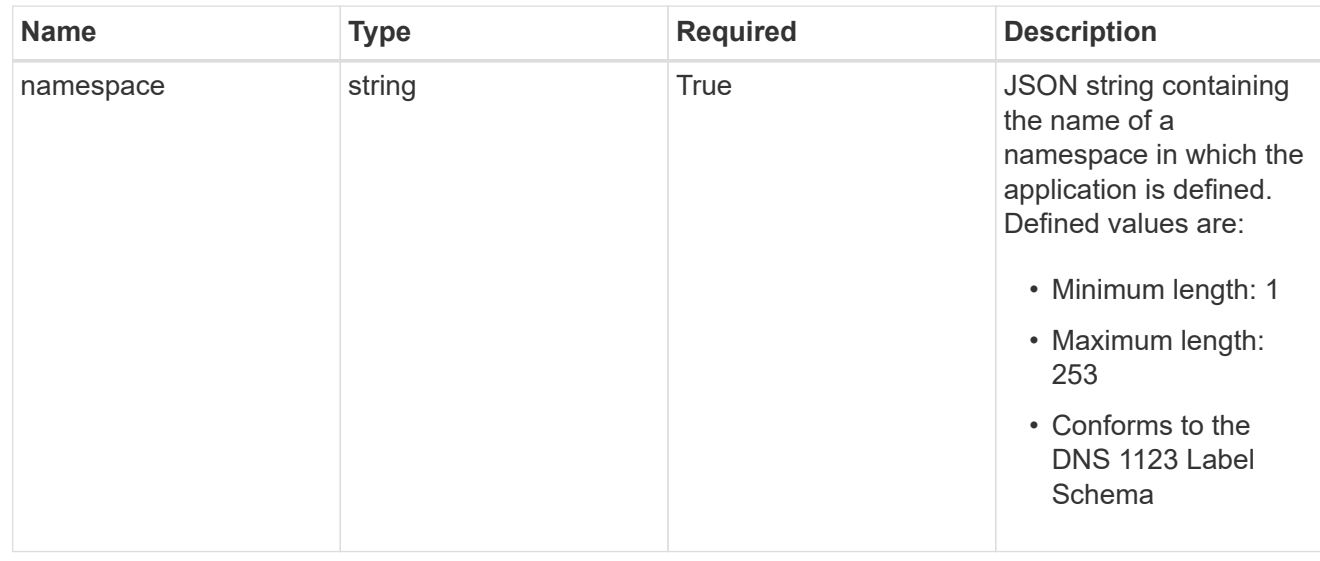

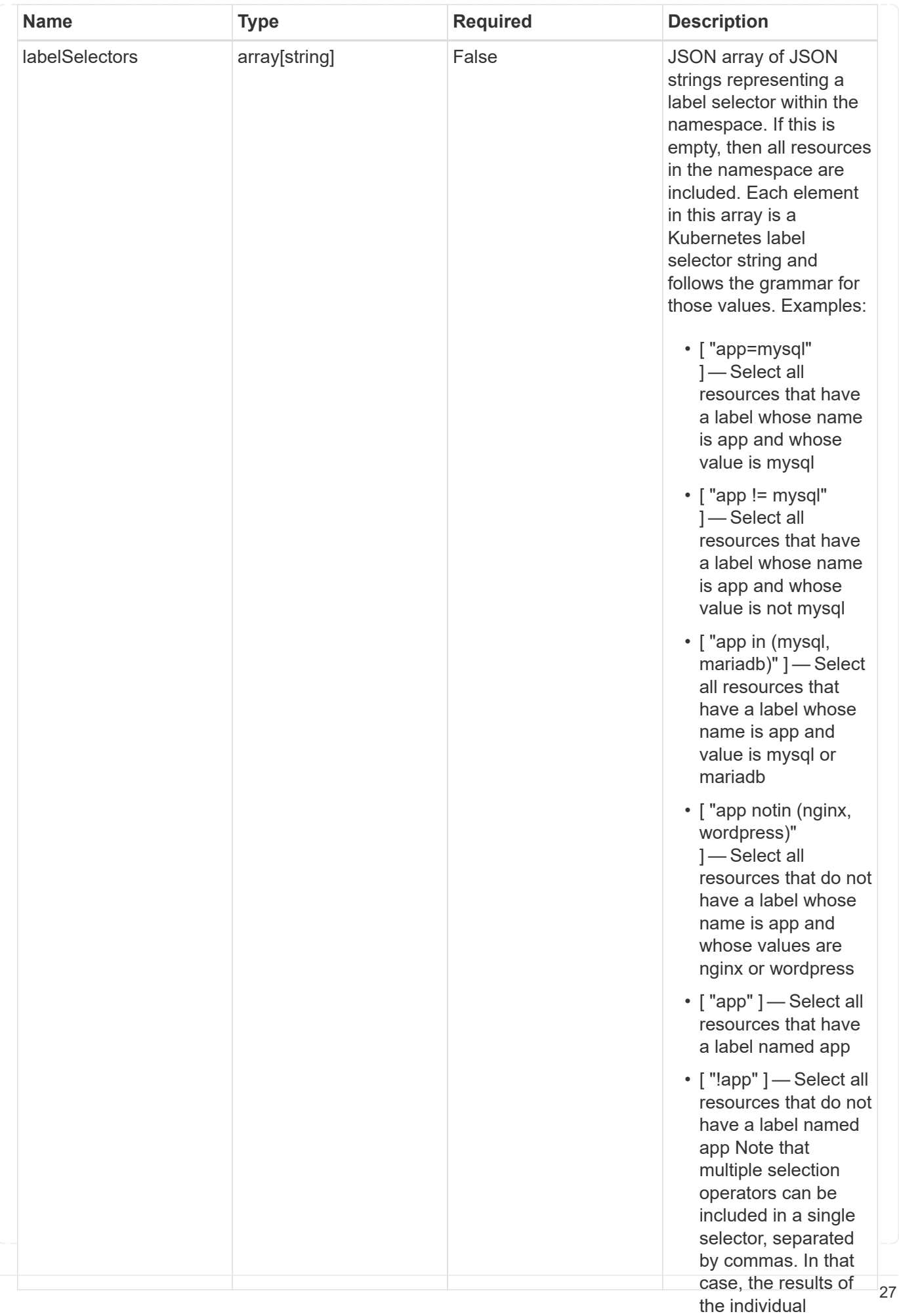

## namespaceMapping

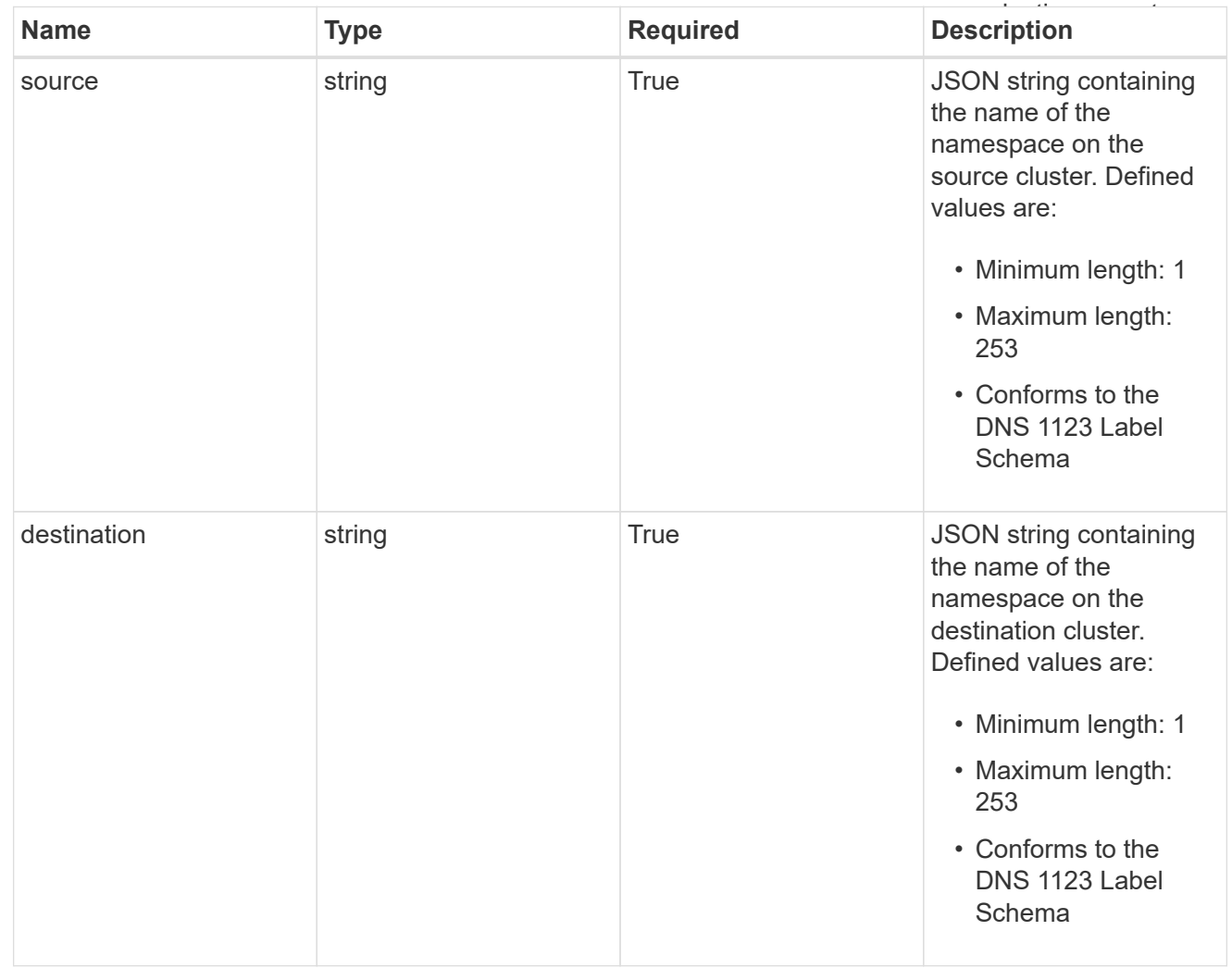

## storageClassMapping

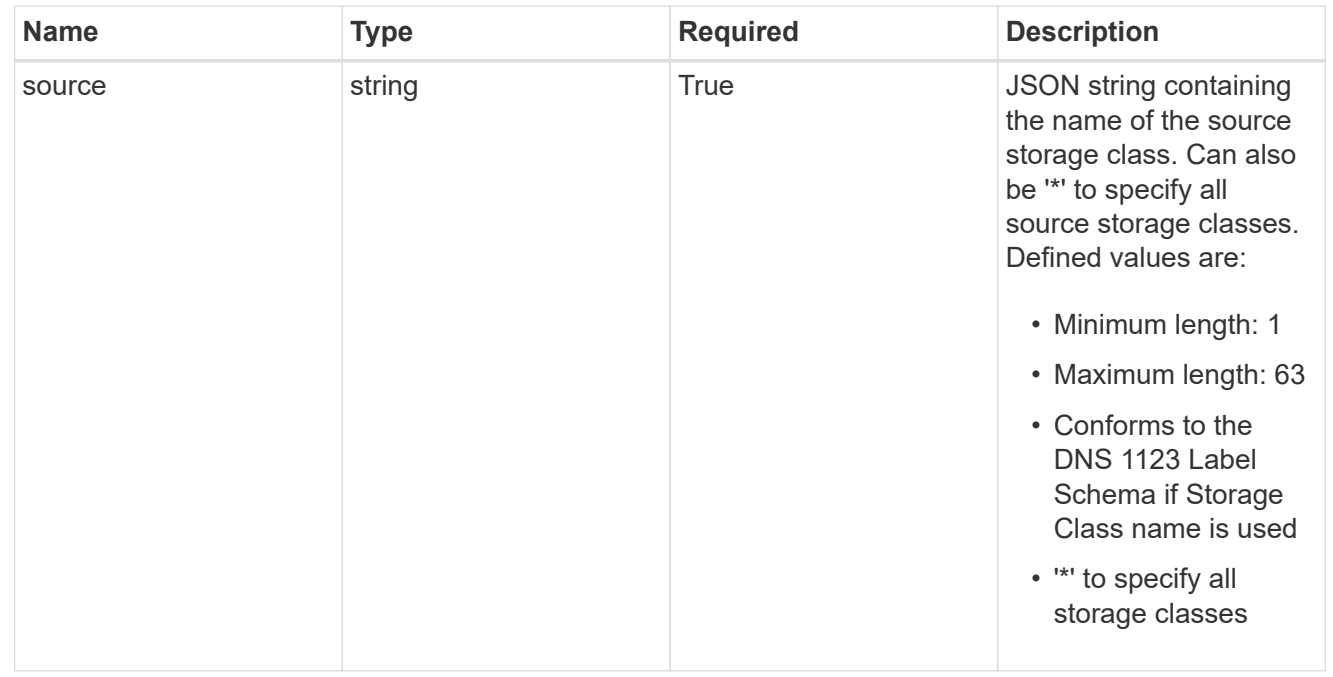

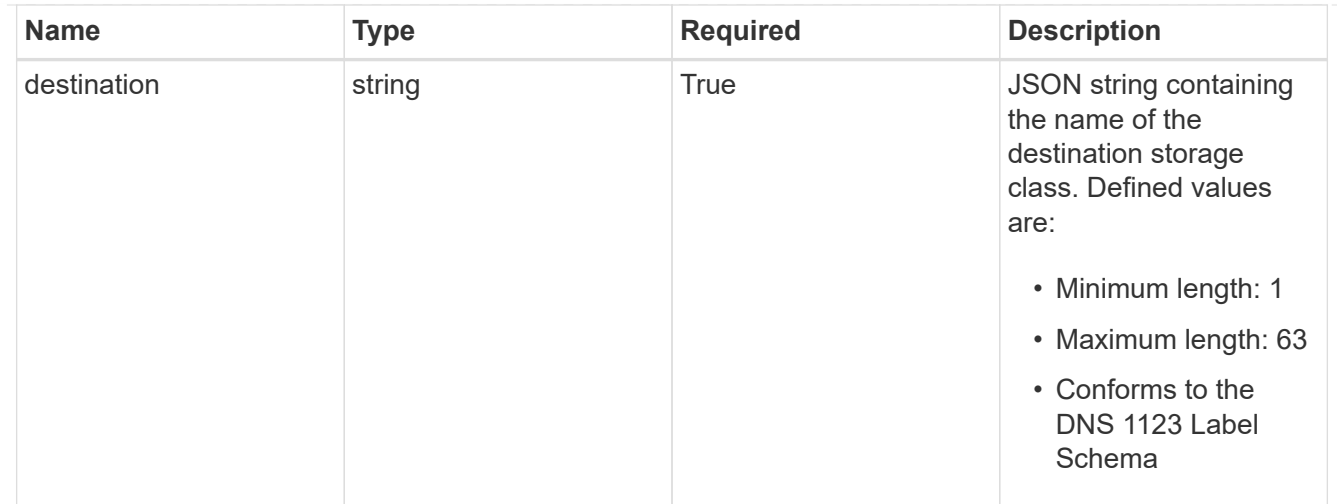

## GVKN

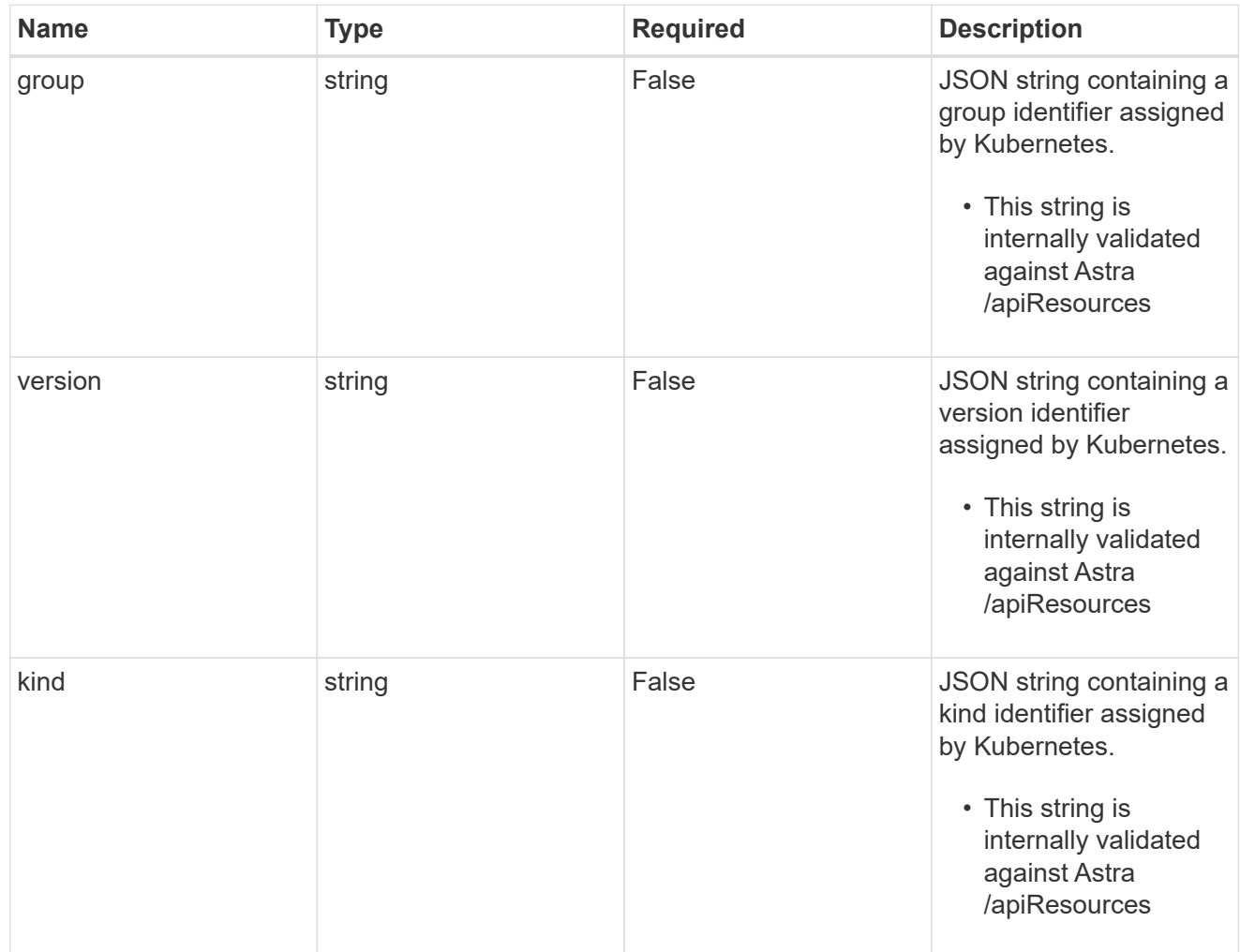

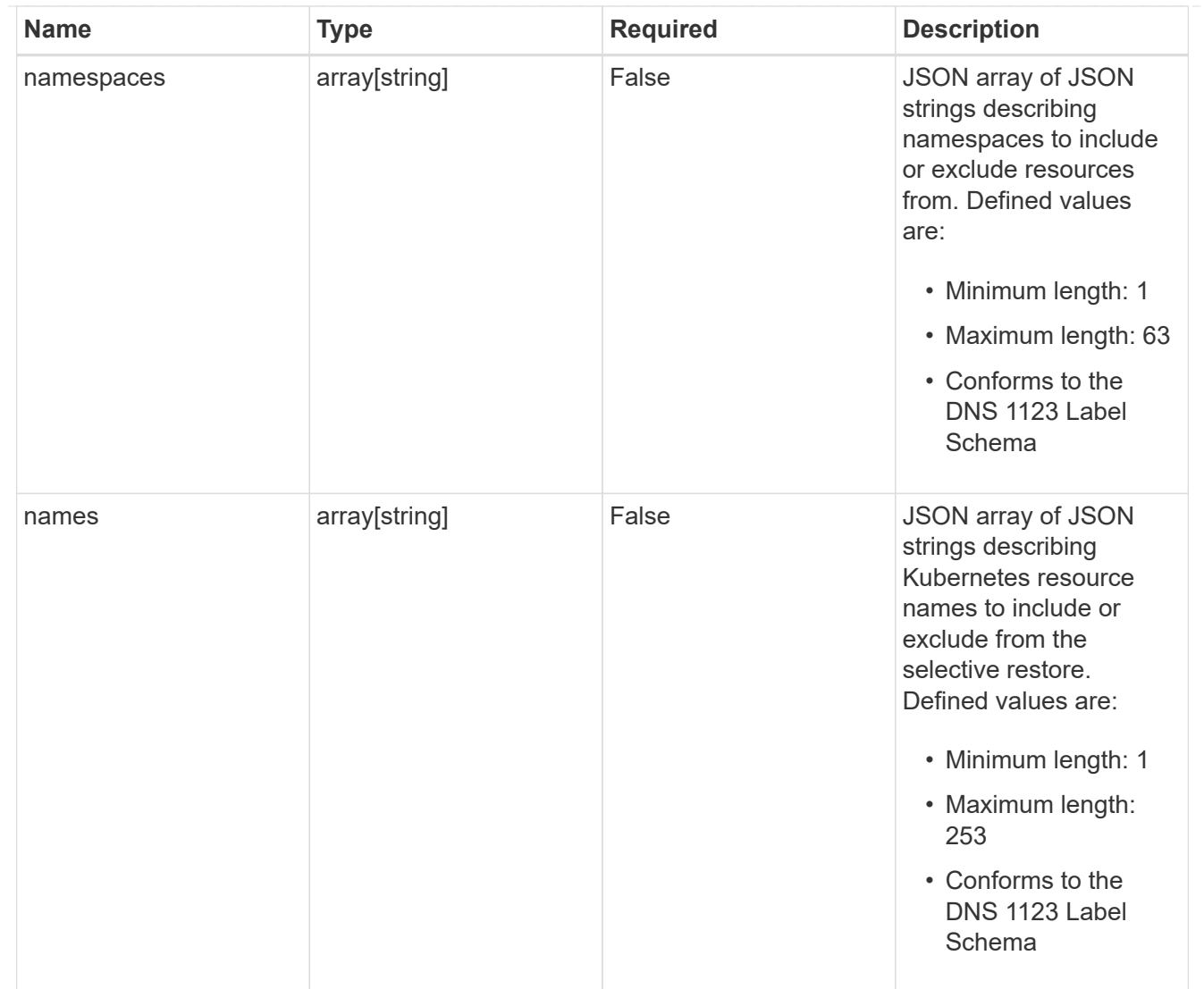

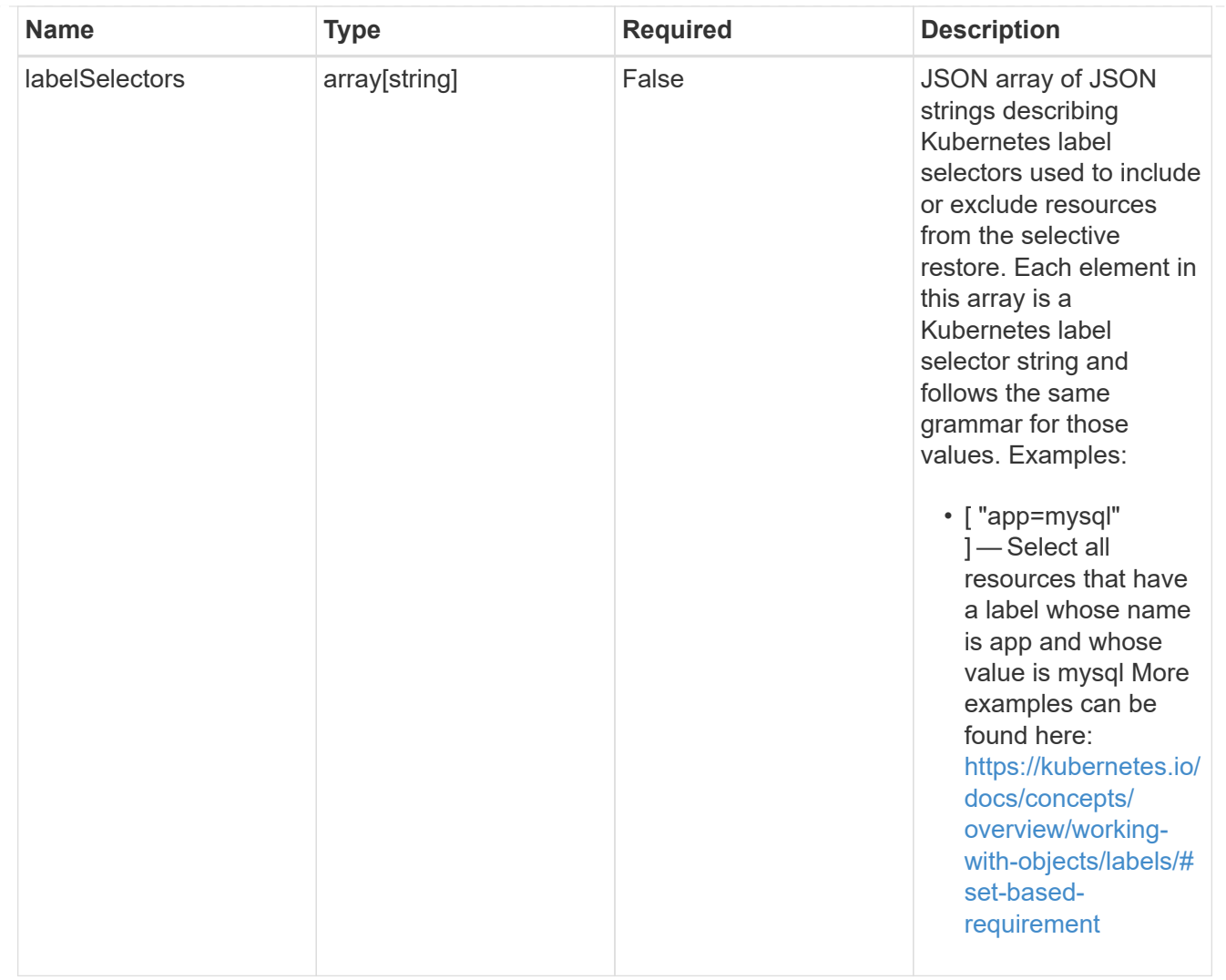

#### restoreFilter

JSON object containing a list of filters that describe which resources are included or excluded from a selective restore operation. Include and exclude are mutually exclusive, and a selective restore can only use one kind of filter.

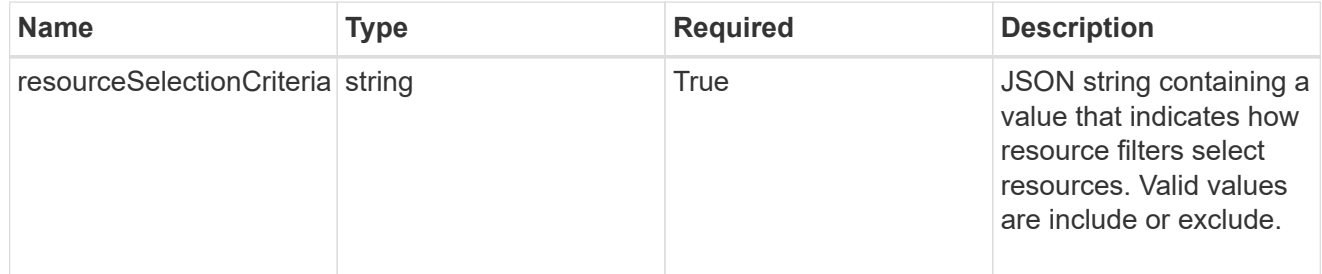

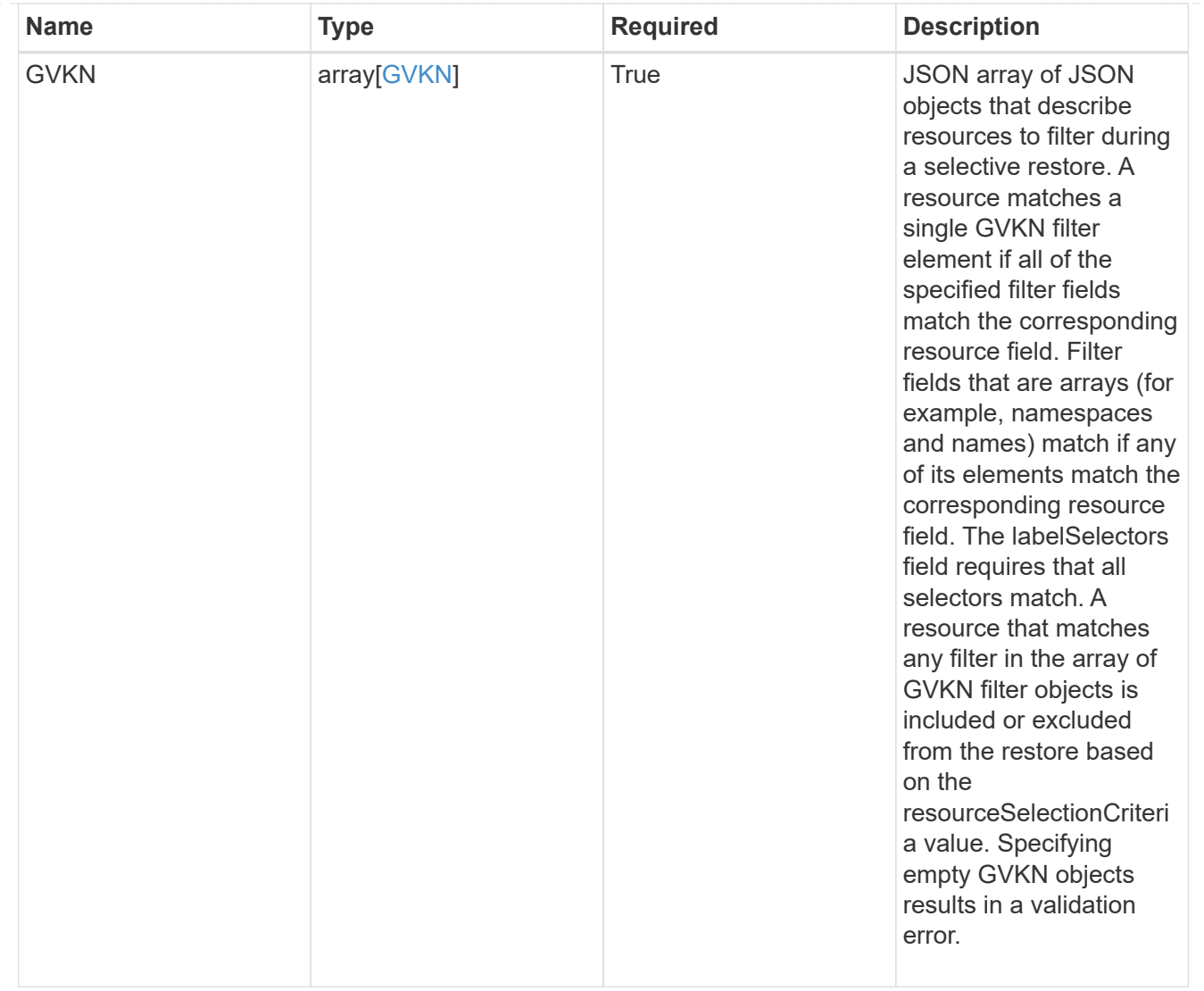

#### type\_astra\_label

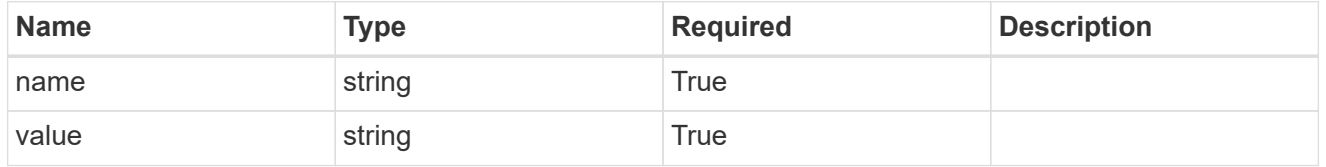

type\_astra\_metadata\_update

Client and service-specified metadata associated with the resource. Defined values are:

• Conforms to the Astra Metadata Schema If not specified on create, a metadata object will be created with no labels. If not specified on update, the metadata object's labels, creationTimestamp and createdBy, will be preserved without modification.

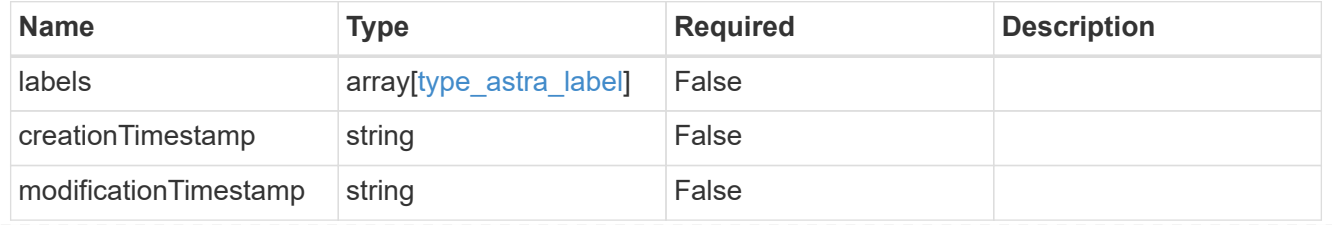

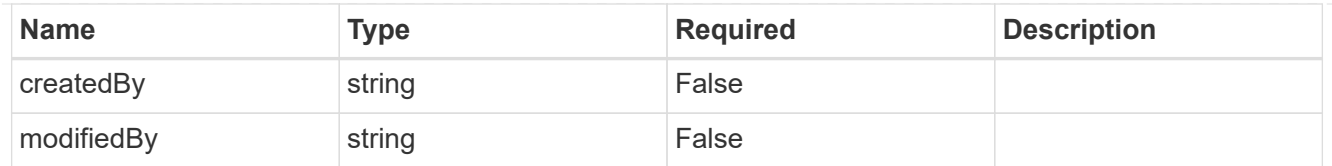

targetSchema

accept-post

accept-put

hints

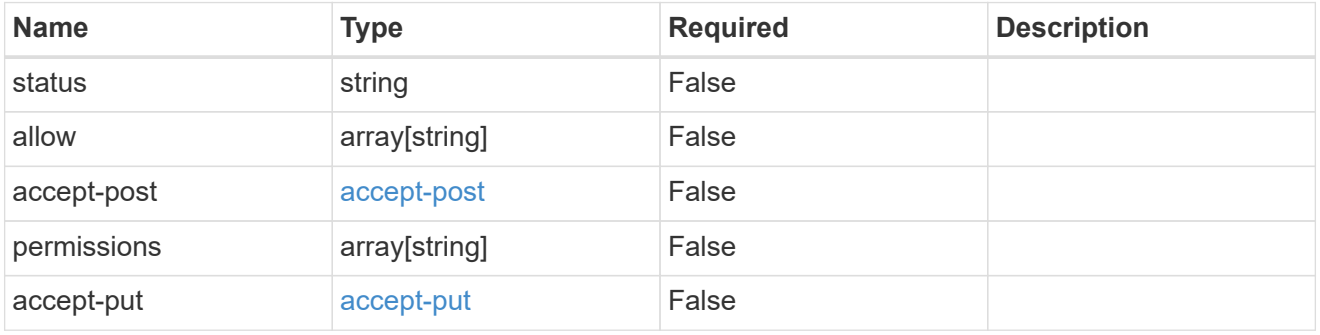

type\_astra\_link

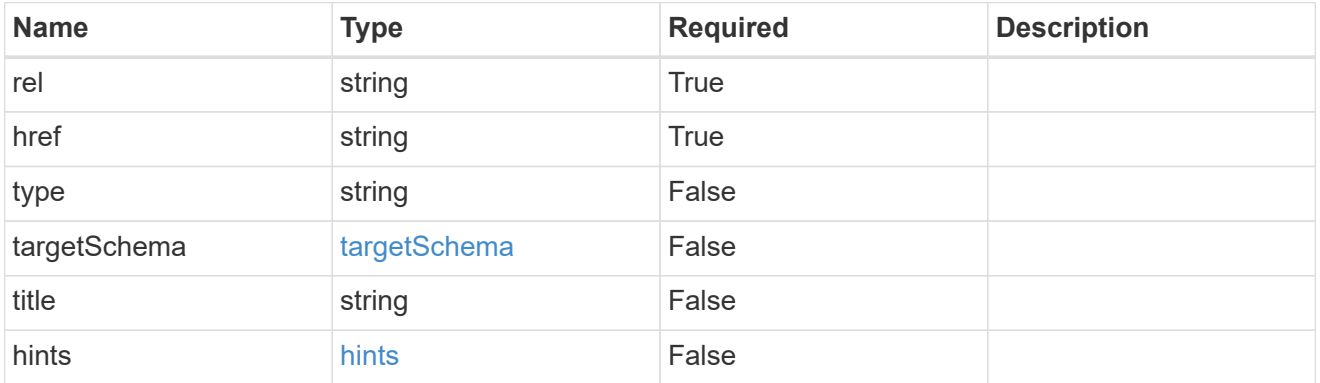

namespaceScopedResources

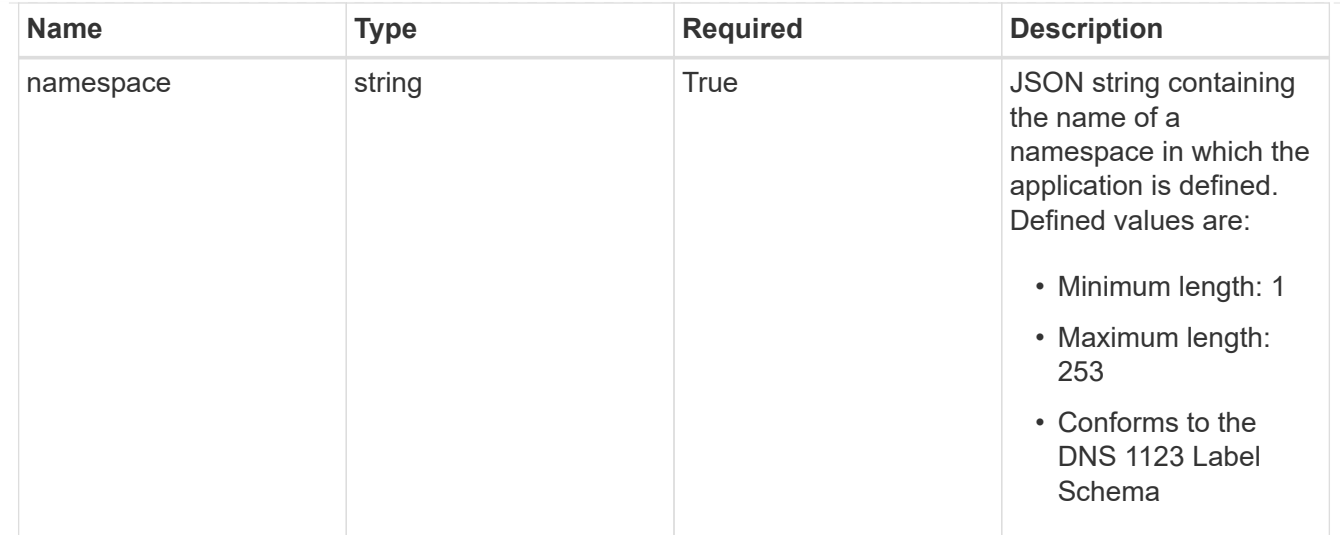
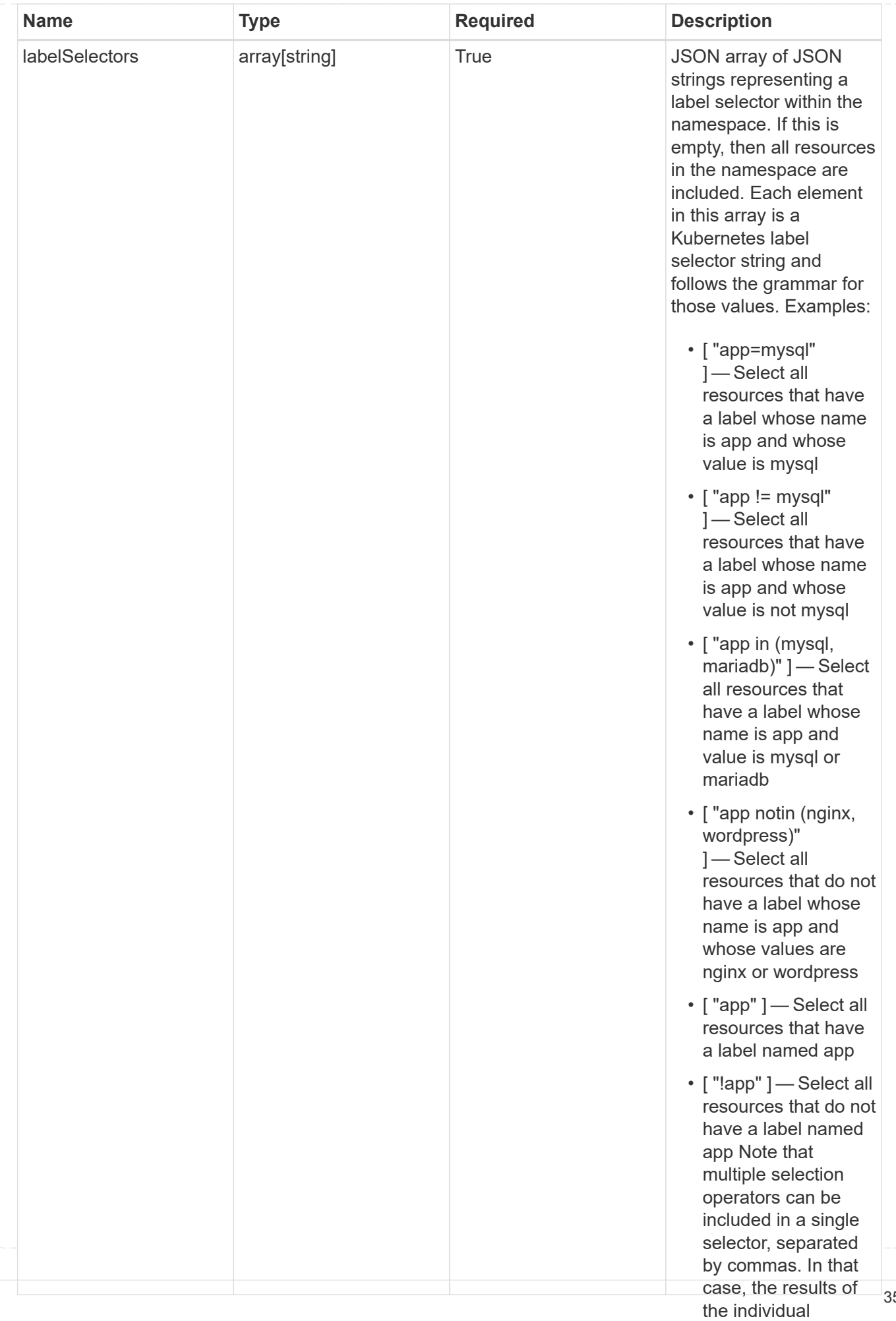

type\_astra\_stateTransition

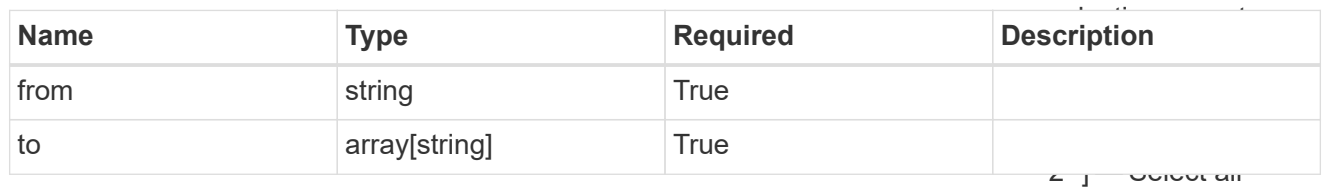

additionalDetails

type\_astra\_stateDetail

resources that have a label whose name is app and whose value is mysql and a

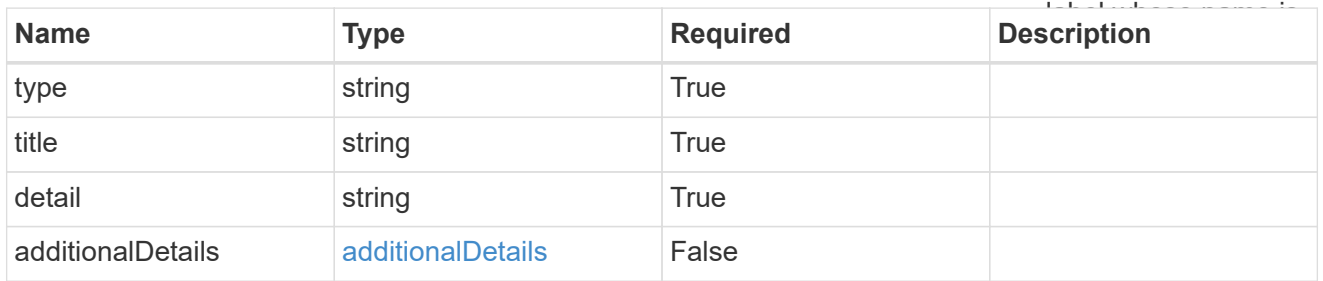

restoreFilter

JSON object containing a list of filters that describe which resources are included or excluded from a selective restore operation. Include and exclude are mutually exclusive, and a selective restore can only use one kind of filter.

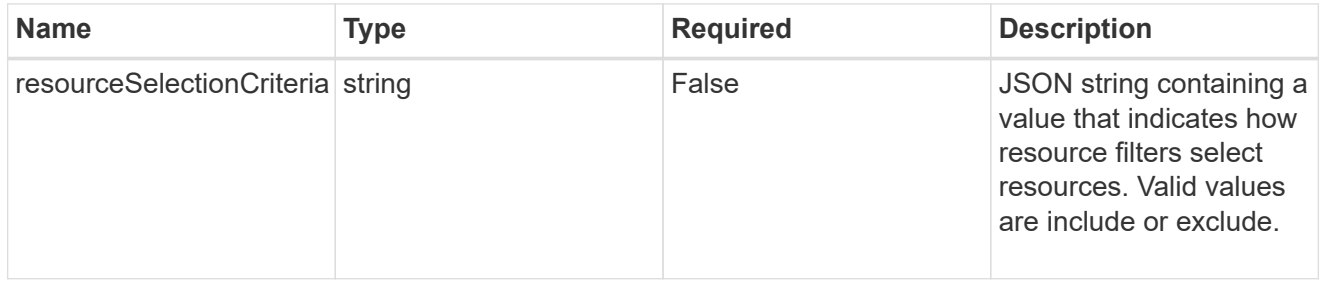

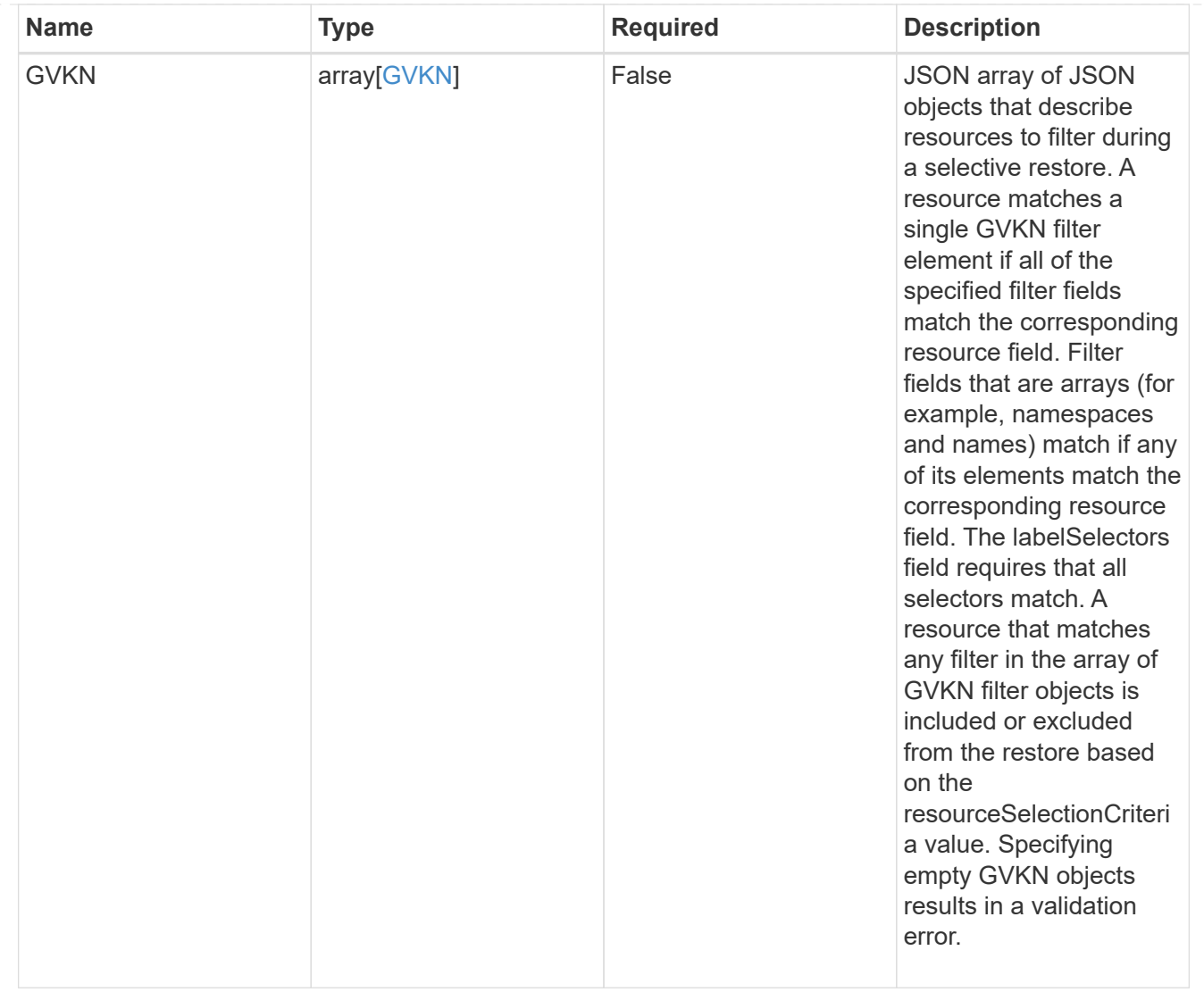

#### invalidParams

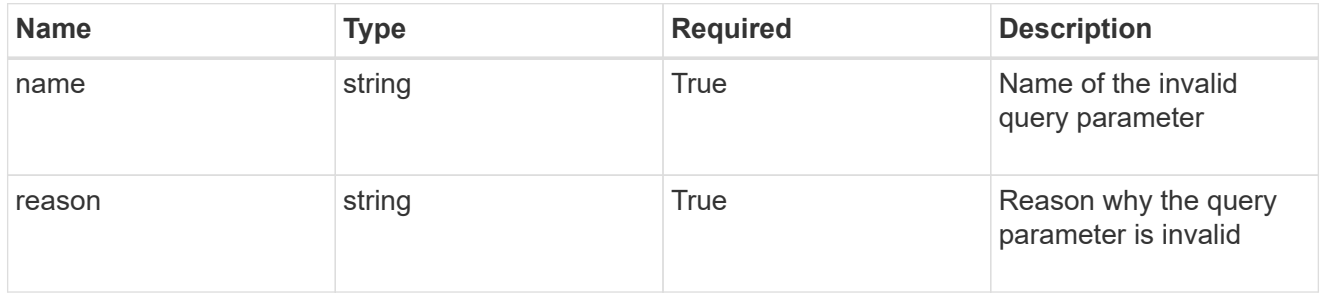

invalidFields

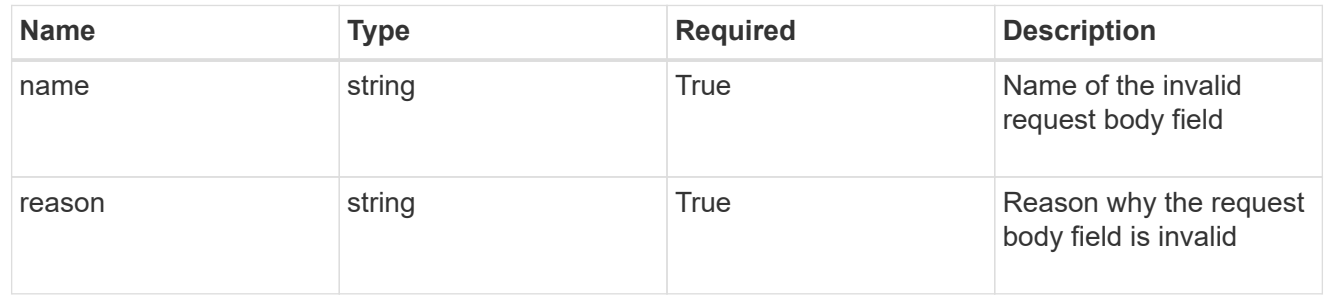

# **List the apps for a managed cluster**

GET /accounts/{account\_id}/topology/v2/managedClusters/{managedCluster\_id}/apps

Returns a JSON array of all matching resources in the collection. If individual fields are specified in the request, the items JSON array will contain the fields requested for each matching resource in the order specified.

## **Parameters**

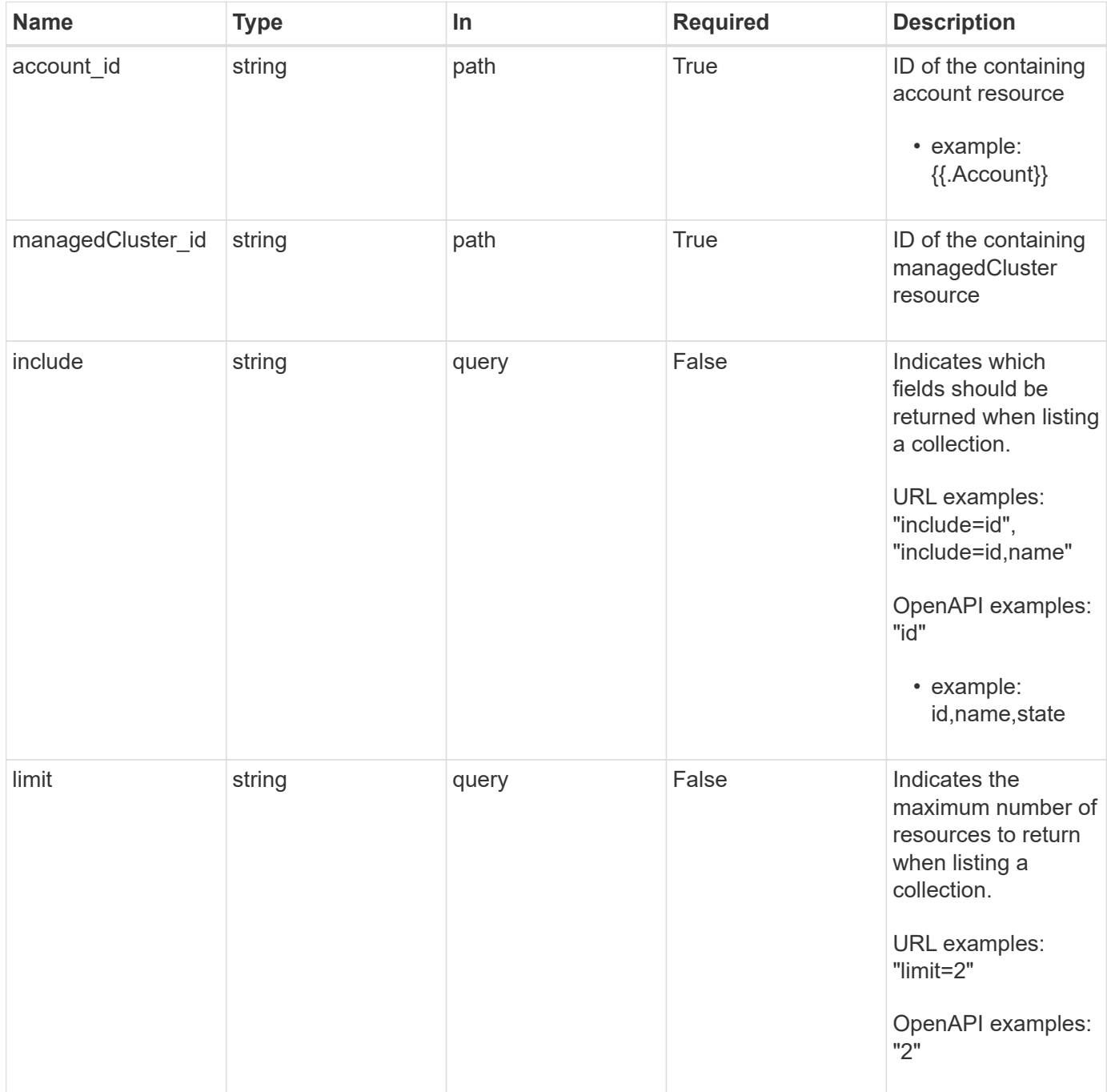

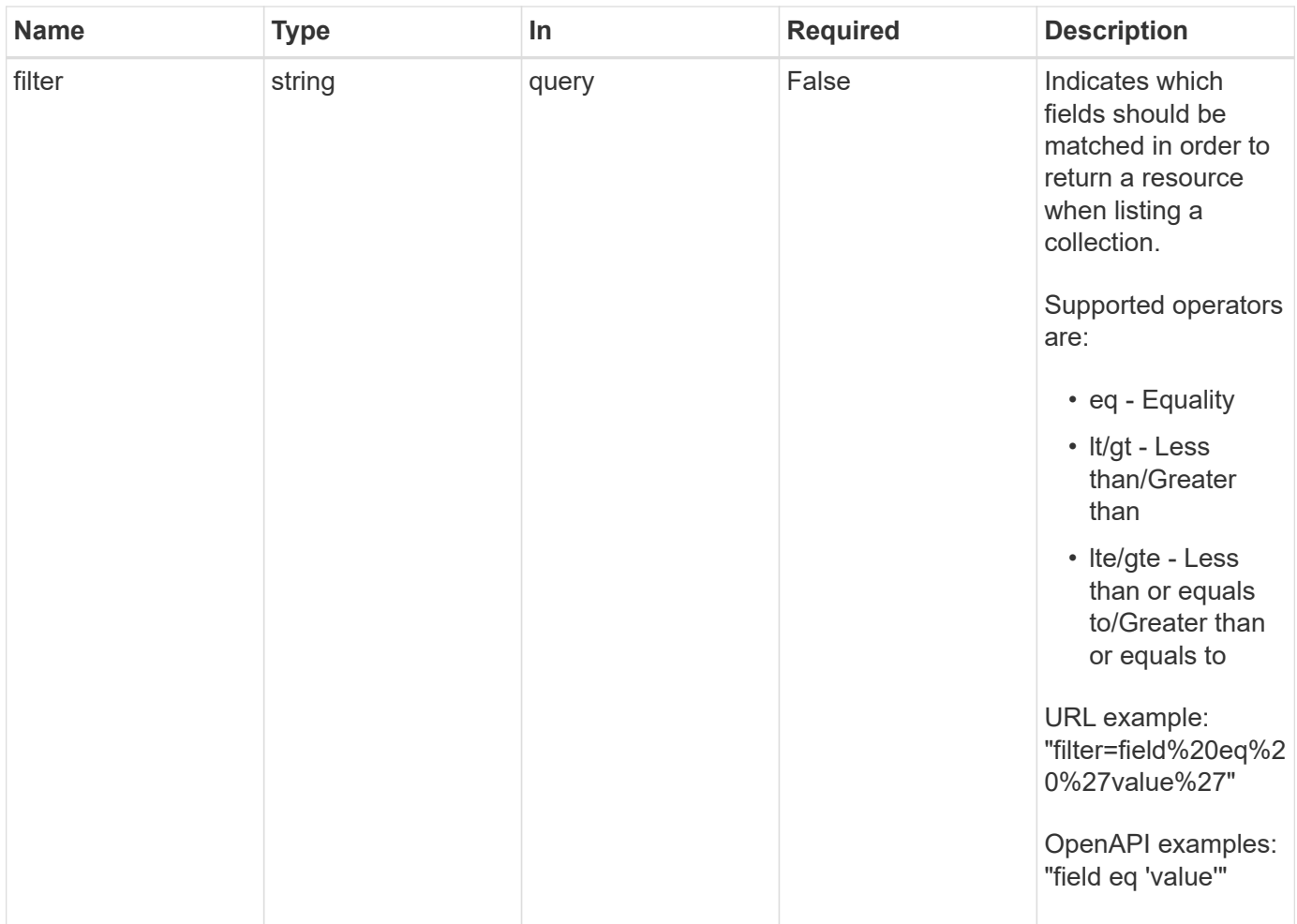

## **Response**

Status: 200, Returns a JSON array of all matching resources in the collection. If individual fields are specified in the request, the items JSON array will contain the fields requested for each matching resource in the order specified.

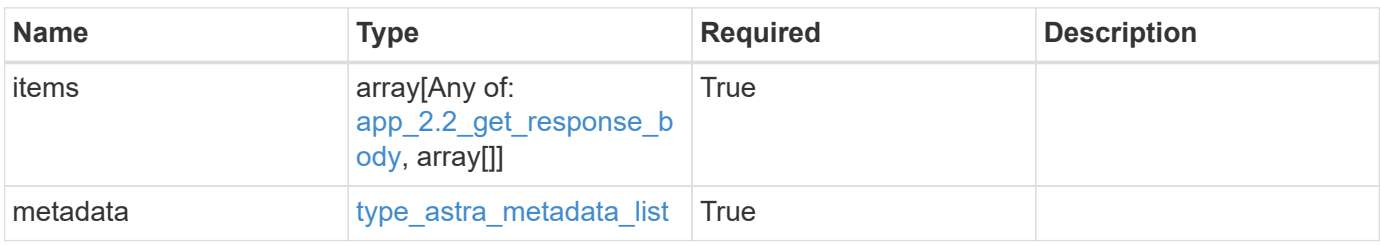

```
Example response
```

```
{
    "type": "application/astra-apps",
    "version": "2.2",
    "items": [
      [
         "2ff50f4b-fe40-4980-913f-8a4469184822",
        "mysql",
       "ready"
    \frac{1}{2}\sqrt{2}  "ae1e6561-9e22-406c-8a5a-762f4604da00",
        "jenkins",
        "ready"
      ]
  \frac{1}{\sqrt{2}}  "metadata": {
      "labels": [],
      "creationTimestamp": "2022-10-06T20:58:16.305662Z",
      "modificationTimestamp": "2022-10-06T20:58:16.305662Z",
      "createdBy": "8f84cf09-8036-51e4-b579-bd30cb07b269"
    }
}
```
# **Response**

Status: 401, Unauthorized

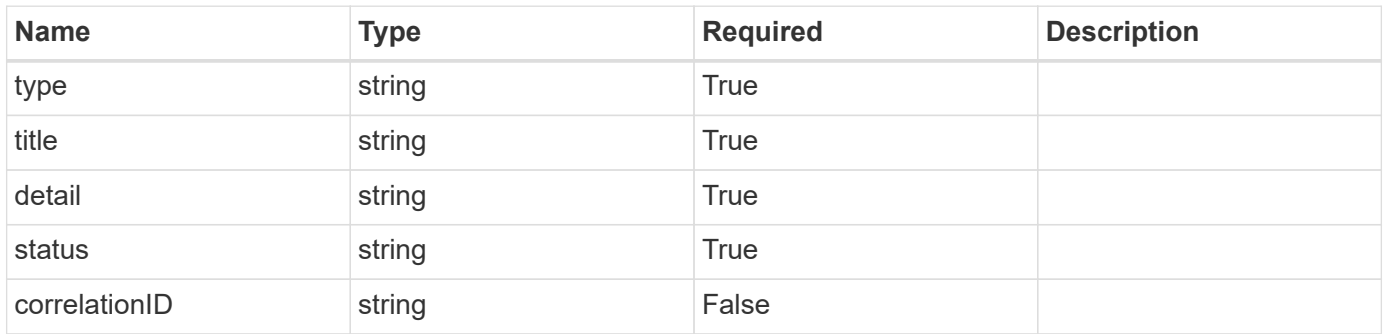

```
{
   "type": "https://astra.netapp.io/problems/3",
   "title": "Missing bearer token",
   "detail": "The request is missing the required bearer token.",
    "status": "401"
}
```
## **Response**

```
Status: 400, Bad request
```
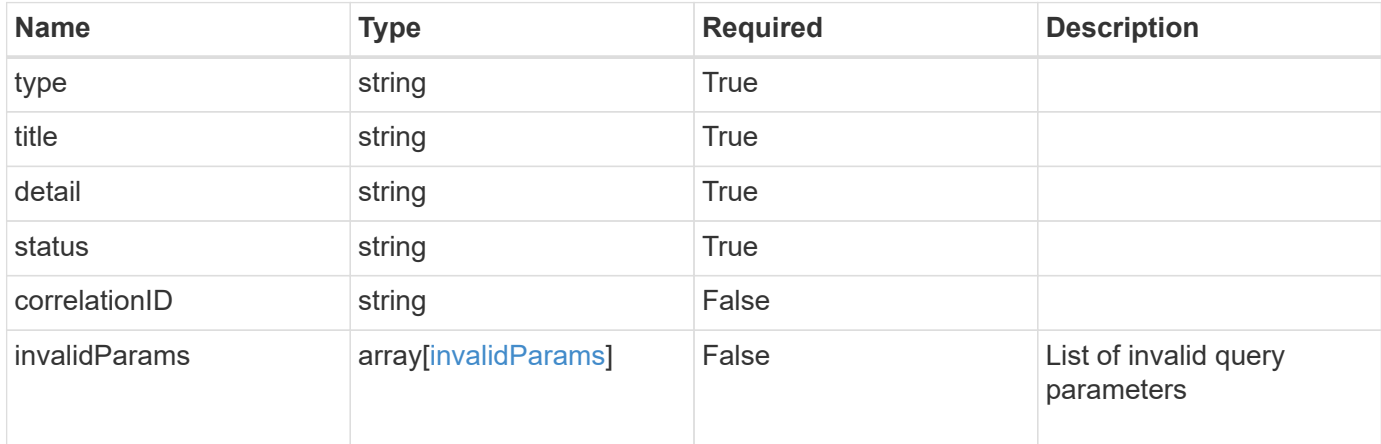

#### **Example response**

```
{
   "type": "https://astra.netapp.io/problems/5",
   "title": "Invalid query parameters",
   "detail": "The supplied query parameters are invalid.",
    "status": "400"
}
```
## **Response**

Status: 403, Forbidden

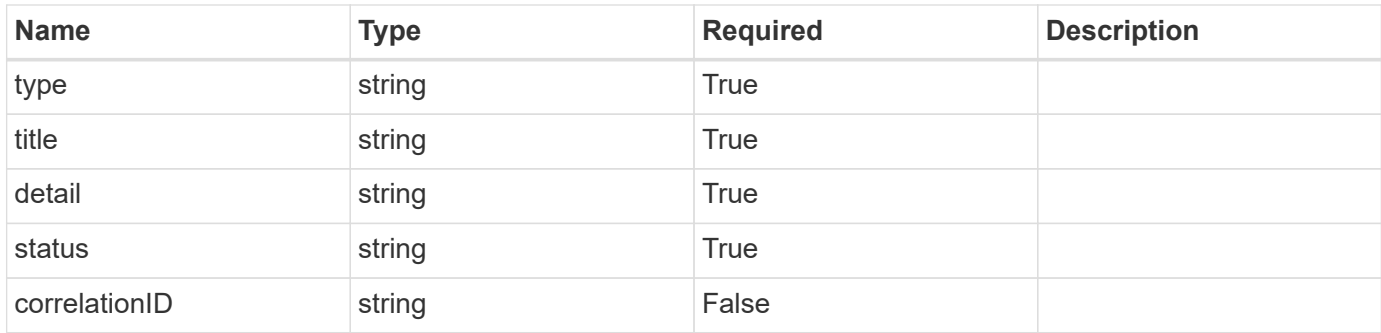

#### **Example response**

```
{
    "type": "https://astra.netapp.io/problems/11",
   "title": "Operation not permitted",
   "detail": "The requested operation isn't permitted.",
   "status": "403"
}
```
## **Error**

Status: 404, Not found

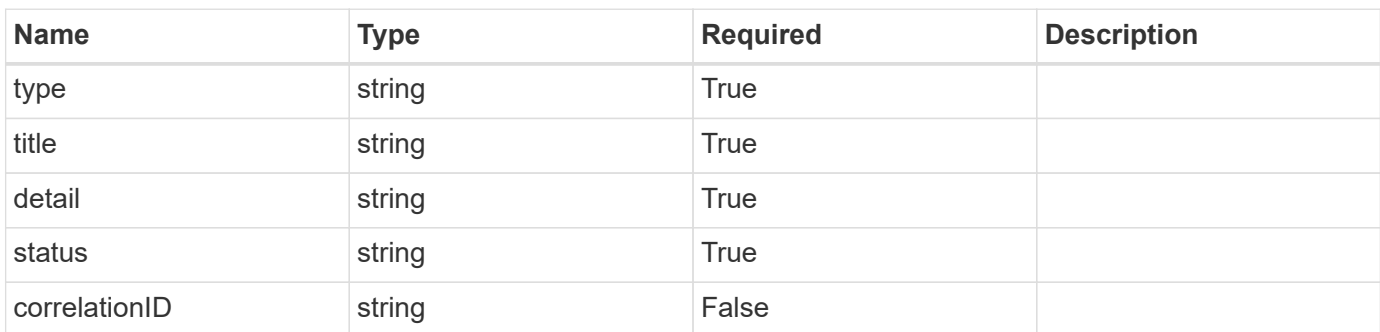

#### **Example error response**

```
{
    "type": "https://astra.netapp.io/problems/2",
   "title": "Collection not found",
   "detail": "The collection specified in the request URI wasn't
found.",
    "status": "404"
}
```
# **Definitions**

#### **See Definitions**

targetSchema

accept-post

accept-put

hints

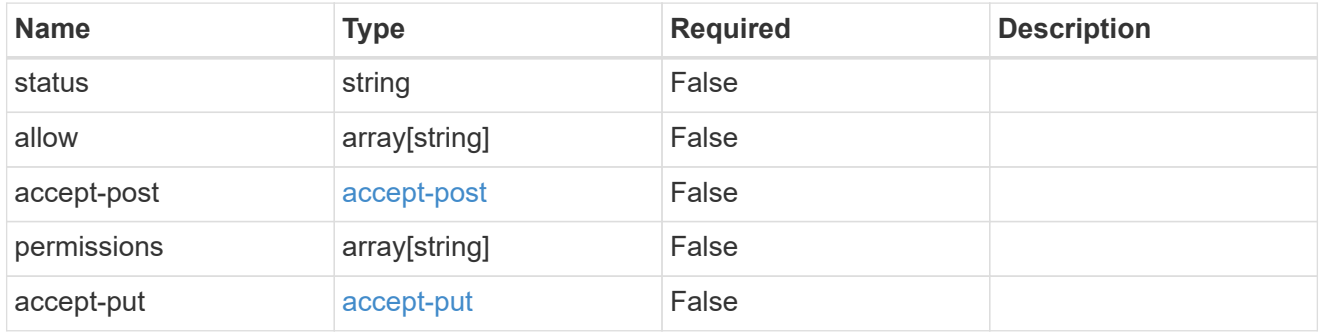

### type\_astra\_link

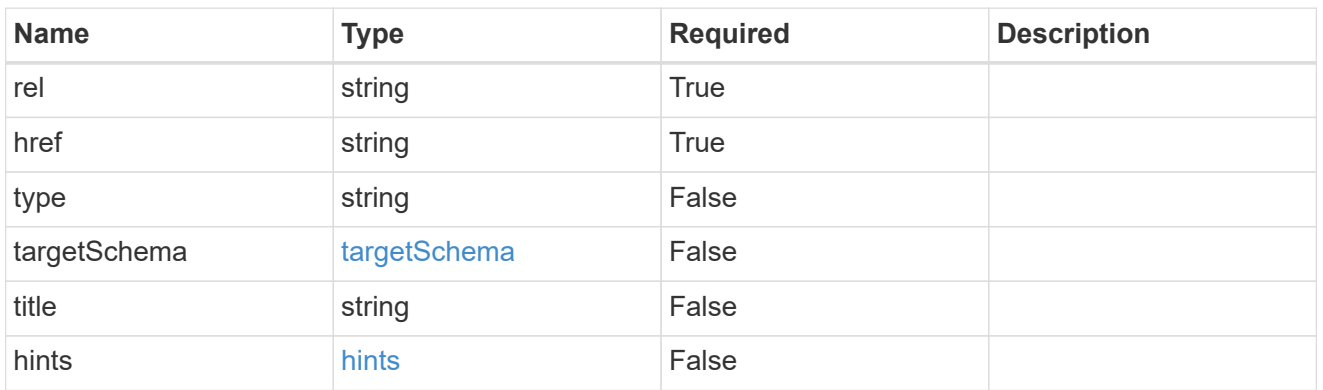

## GVK

JSON object containing a Kubernetes group/version/kind.

• This object is internally validated against Astra /apiResources.

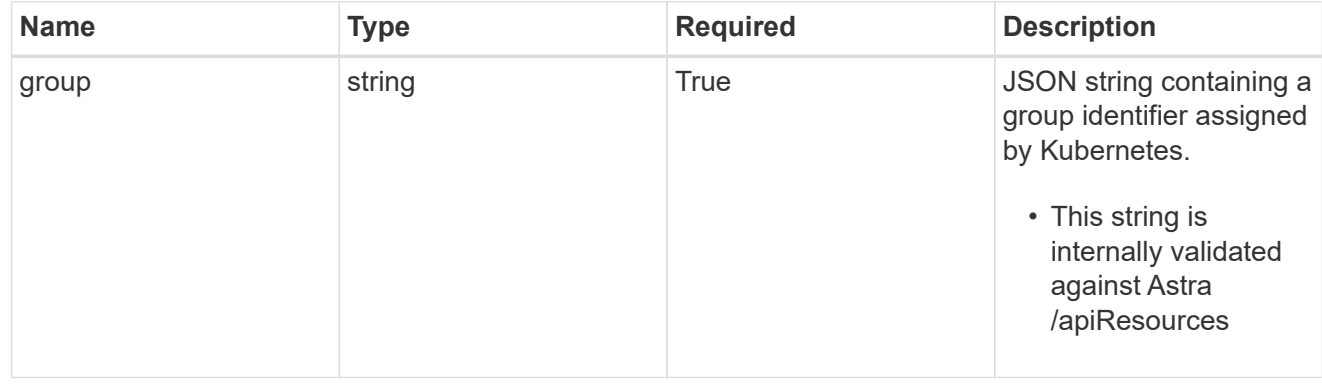

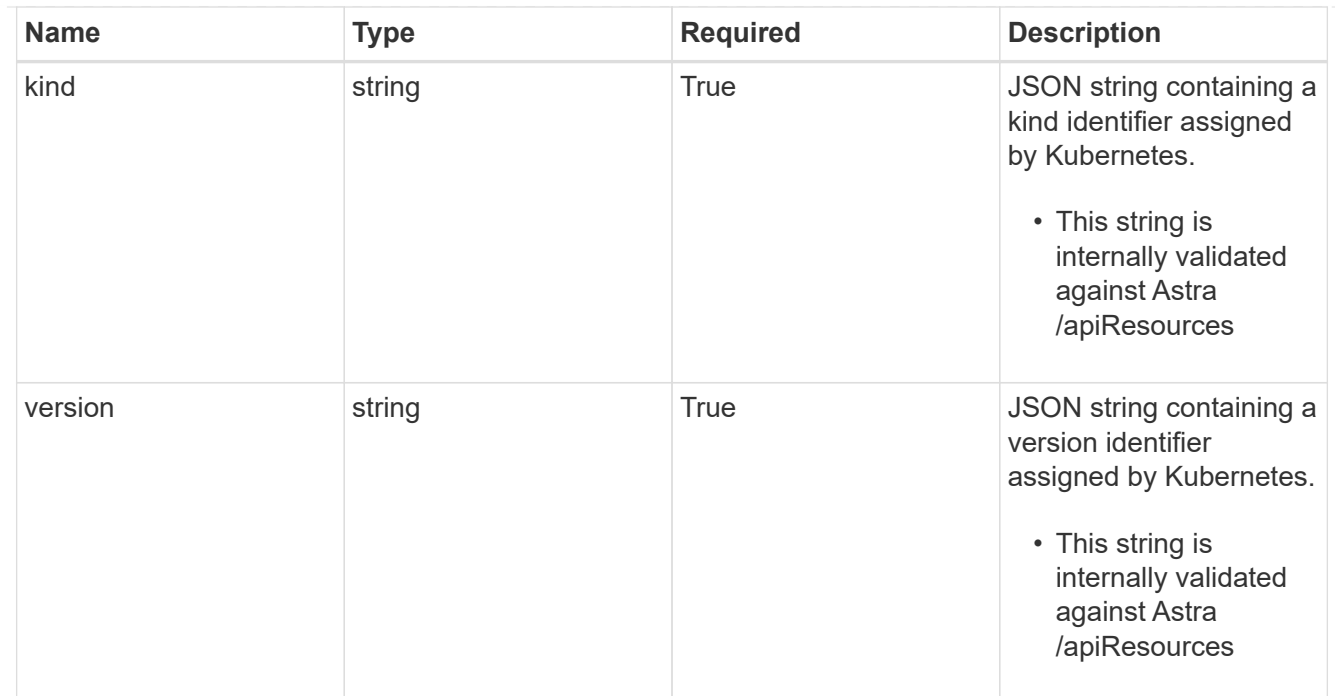

## clusterScopedResources

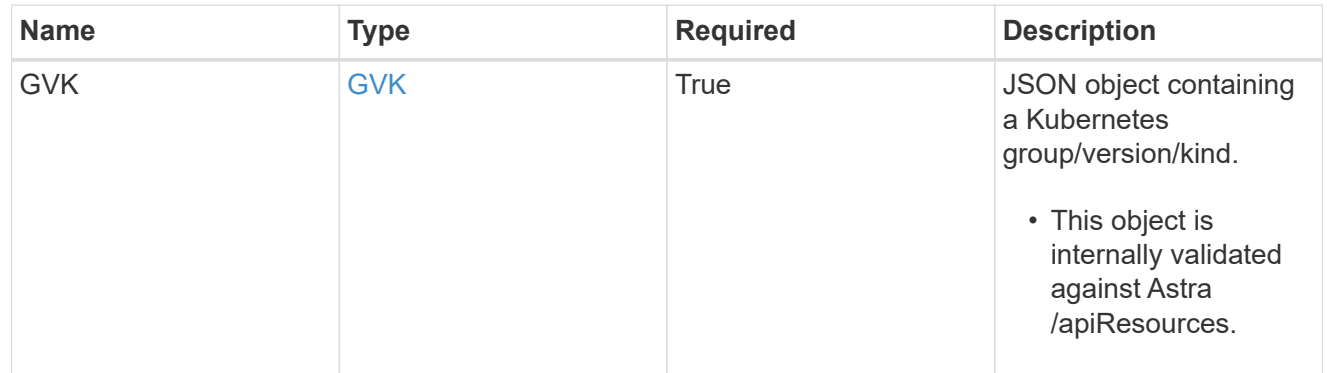

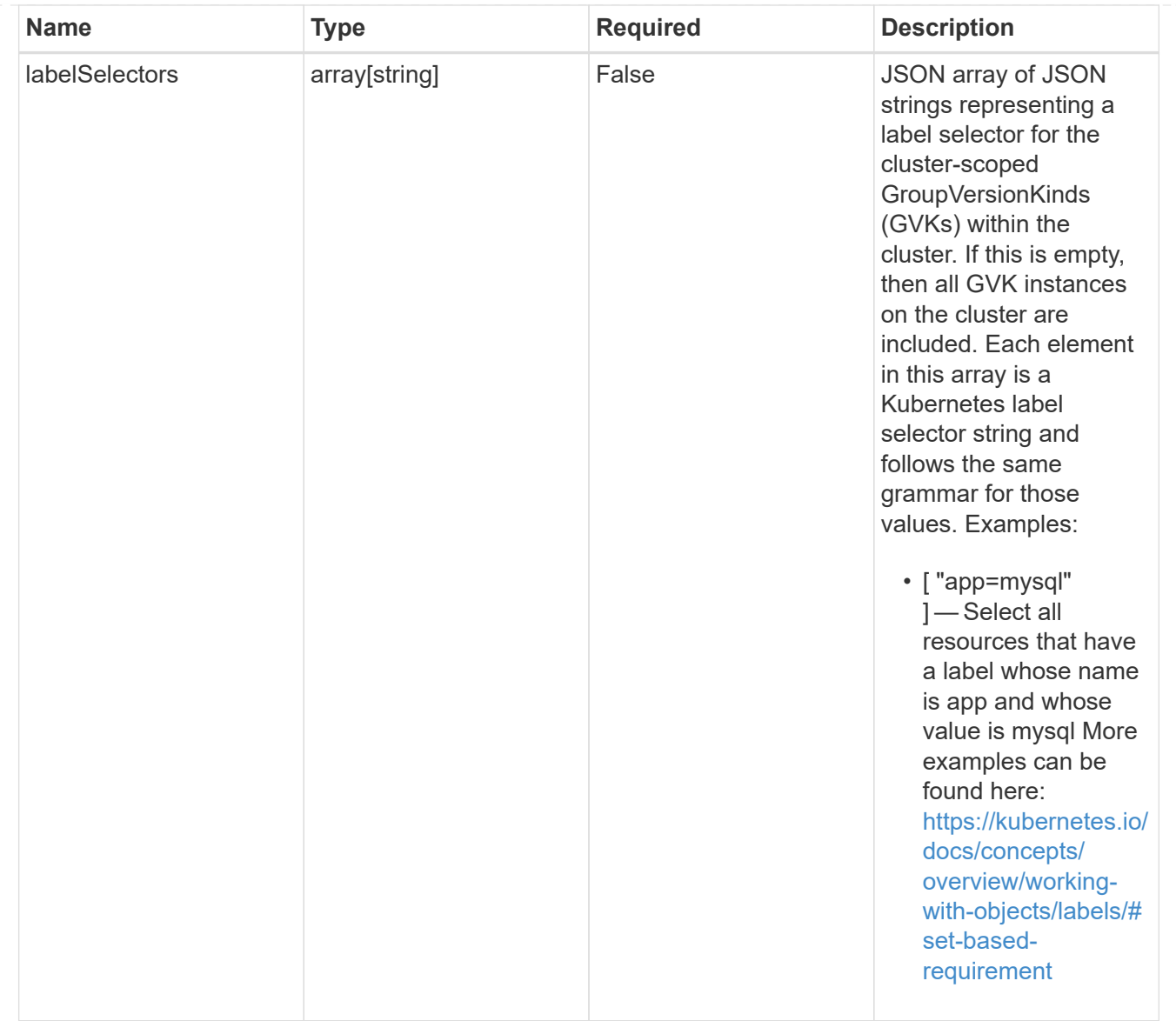

#### namespaceScopedResources

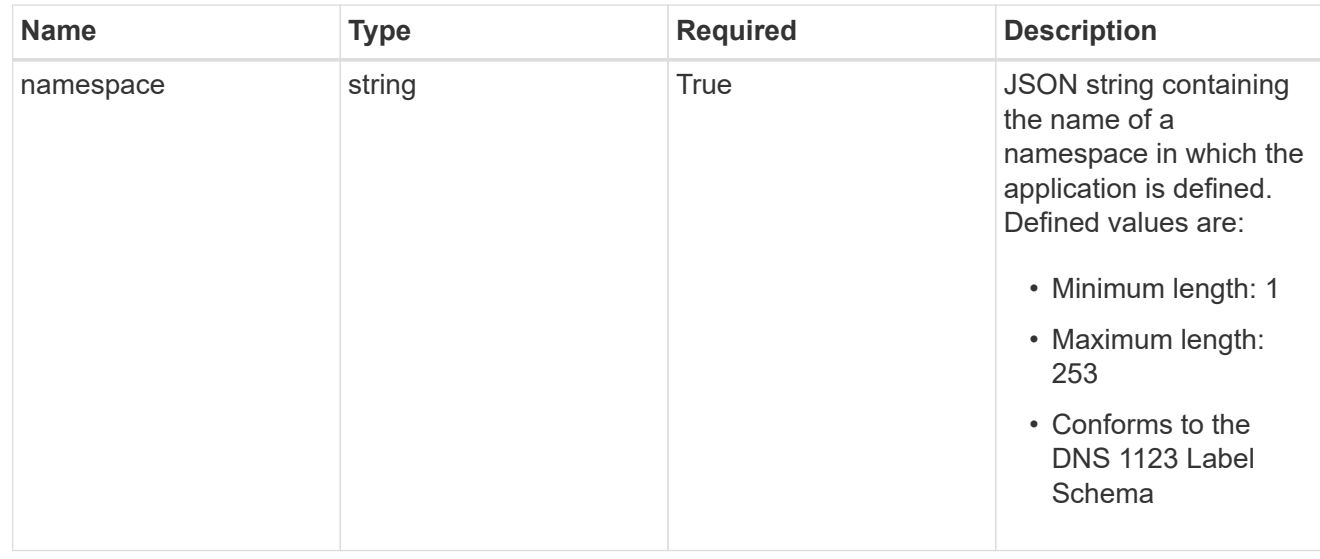

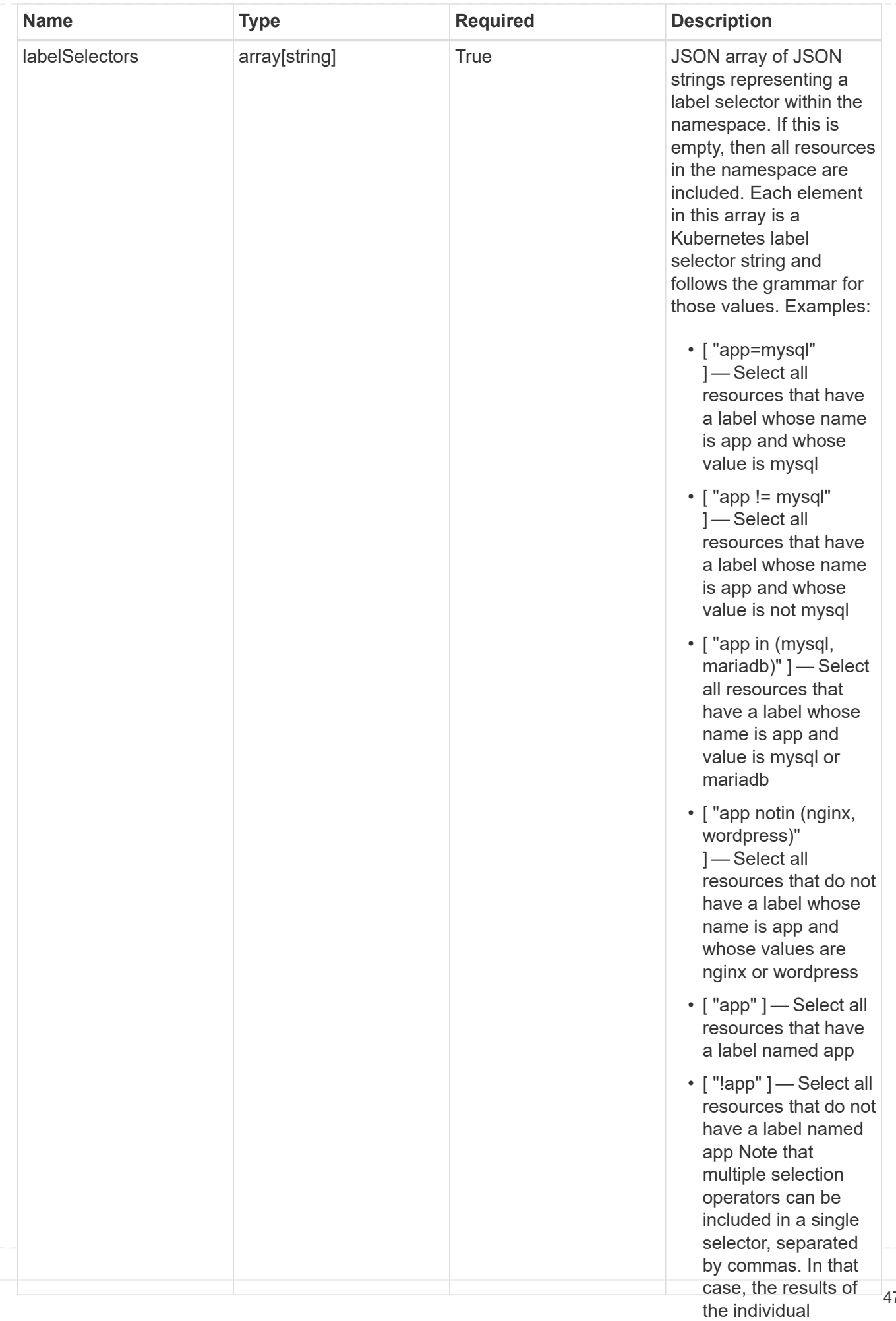

47

type\_astra\_stateTransition

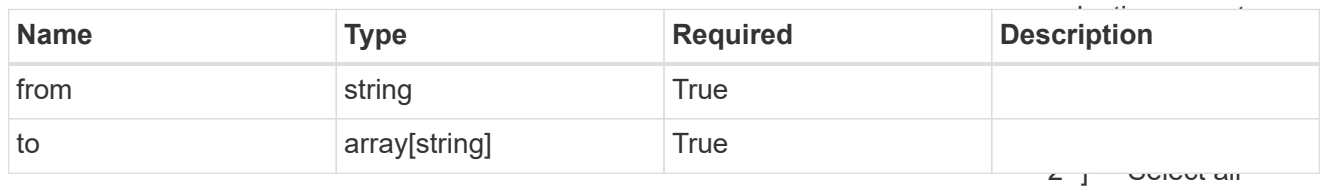

additionalDetails

type\_astra\_stateDetail

resources that have a label whose name is app and whose value is mysql and a

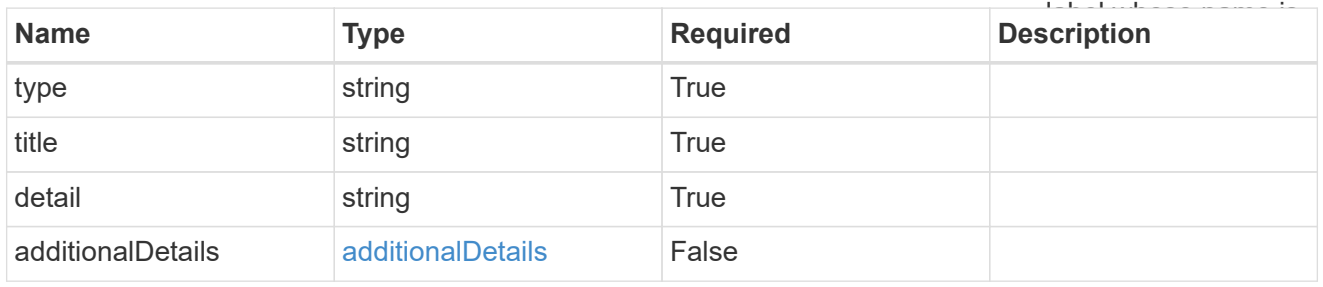

### namespaceMapping

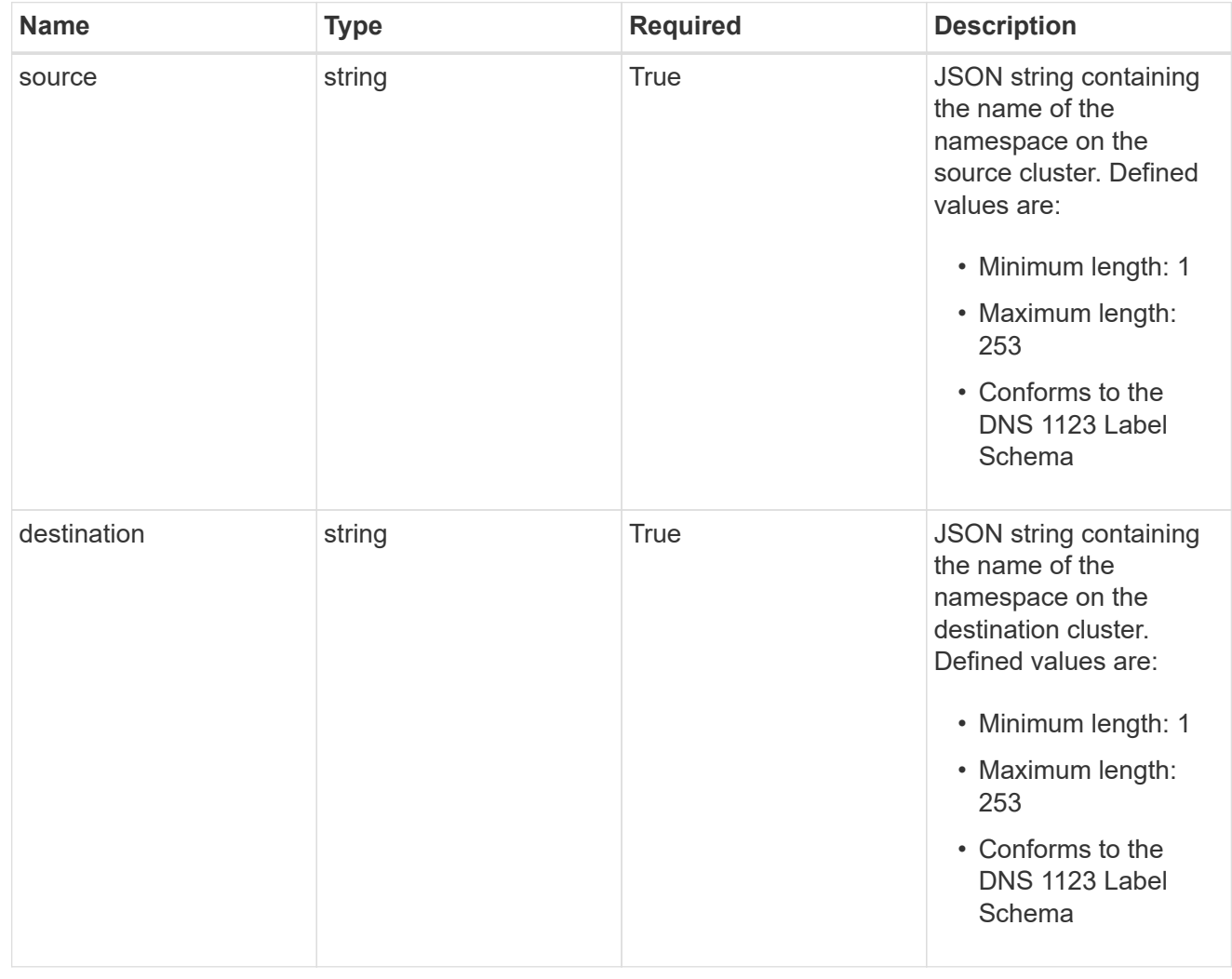

storageClassMapping

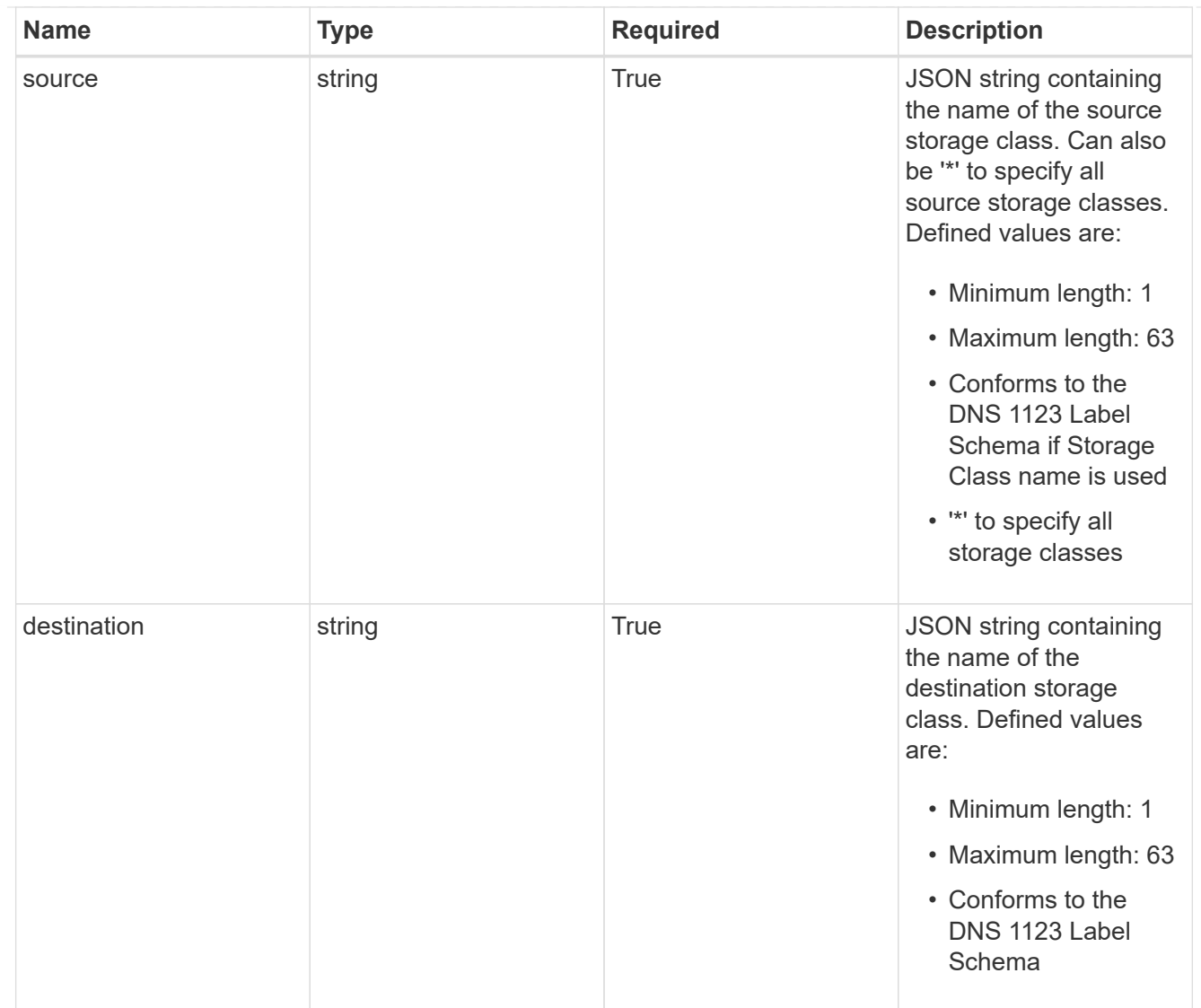

## GVKN

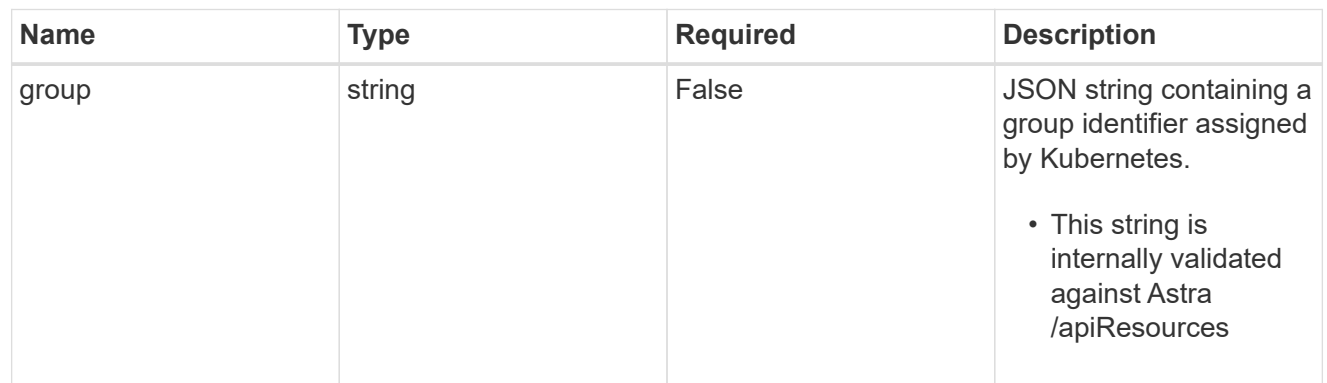

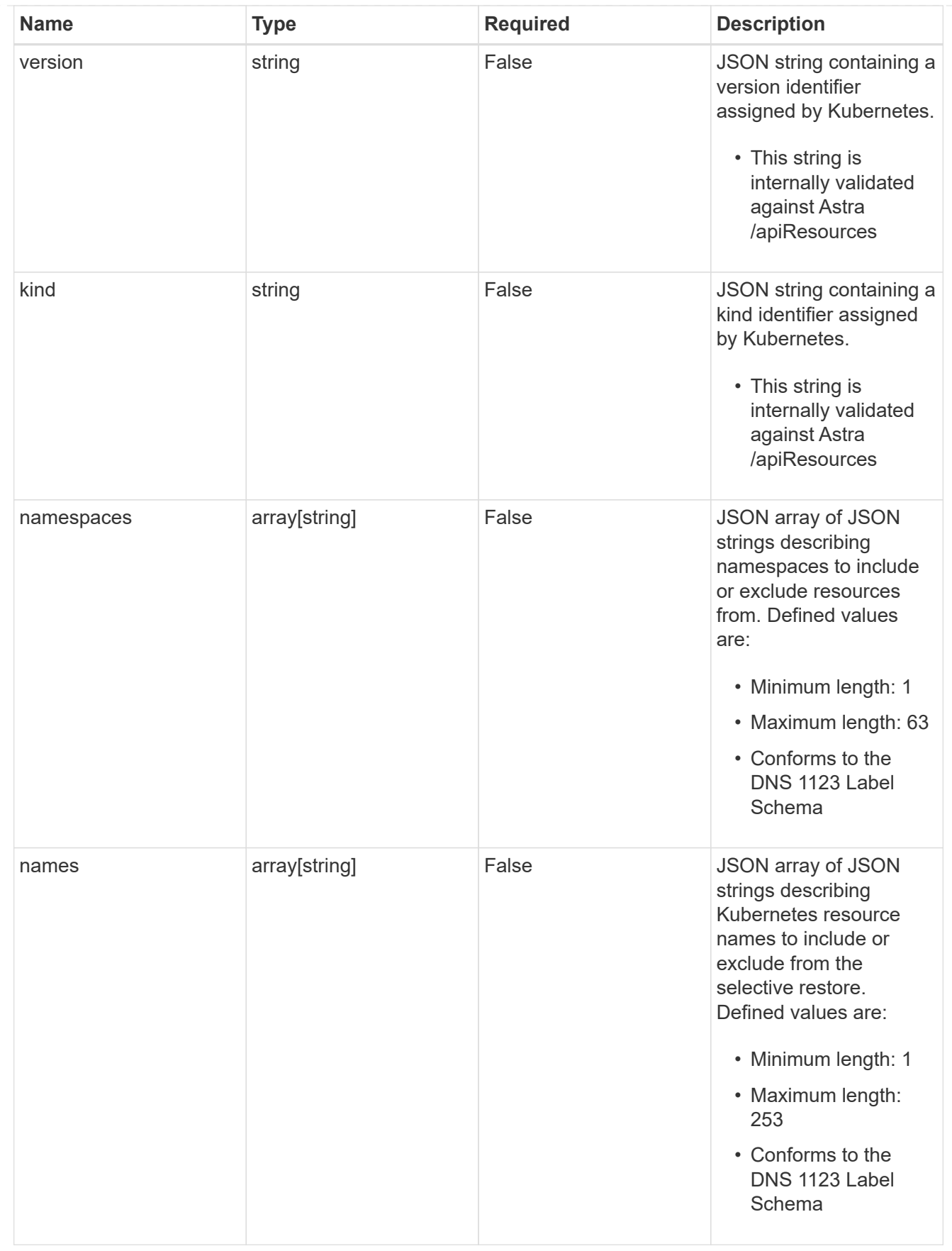

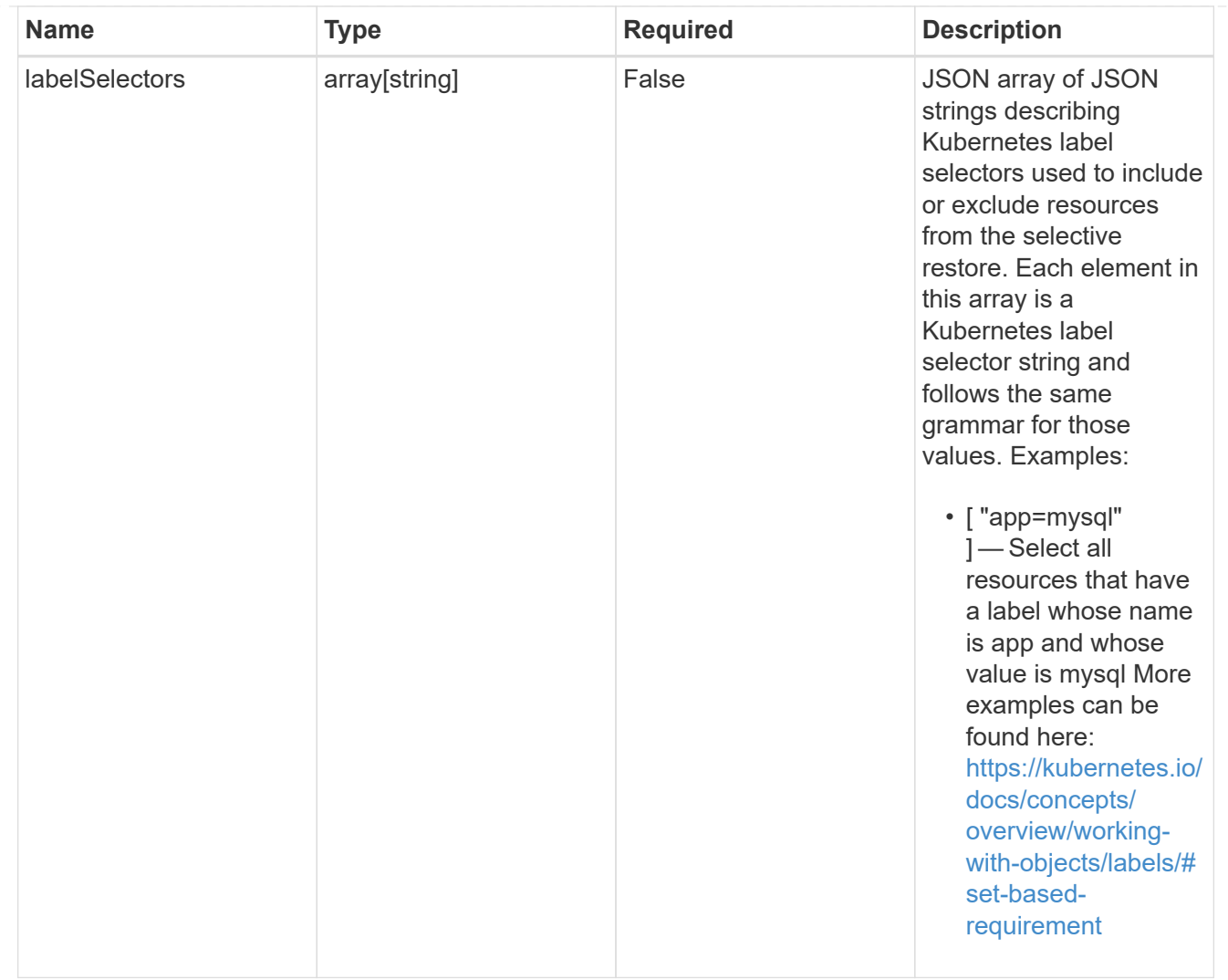

#### restoreFilter

JSON object containing a list of filters that describe which resources are included or excluded from a selective restore operation. Include and exclude are mutually exclusive, and a selective restore can only use one kind of filter.

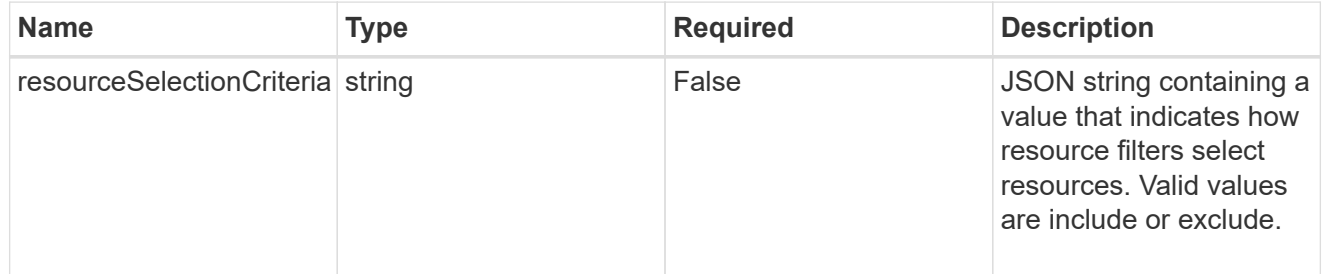

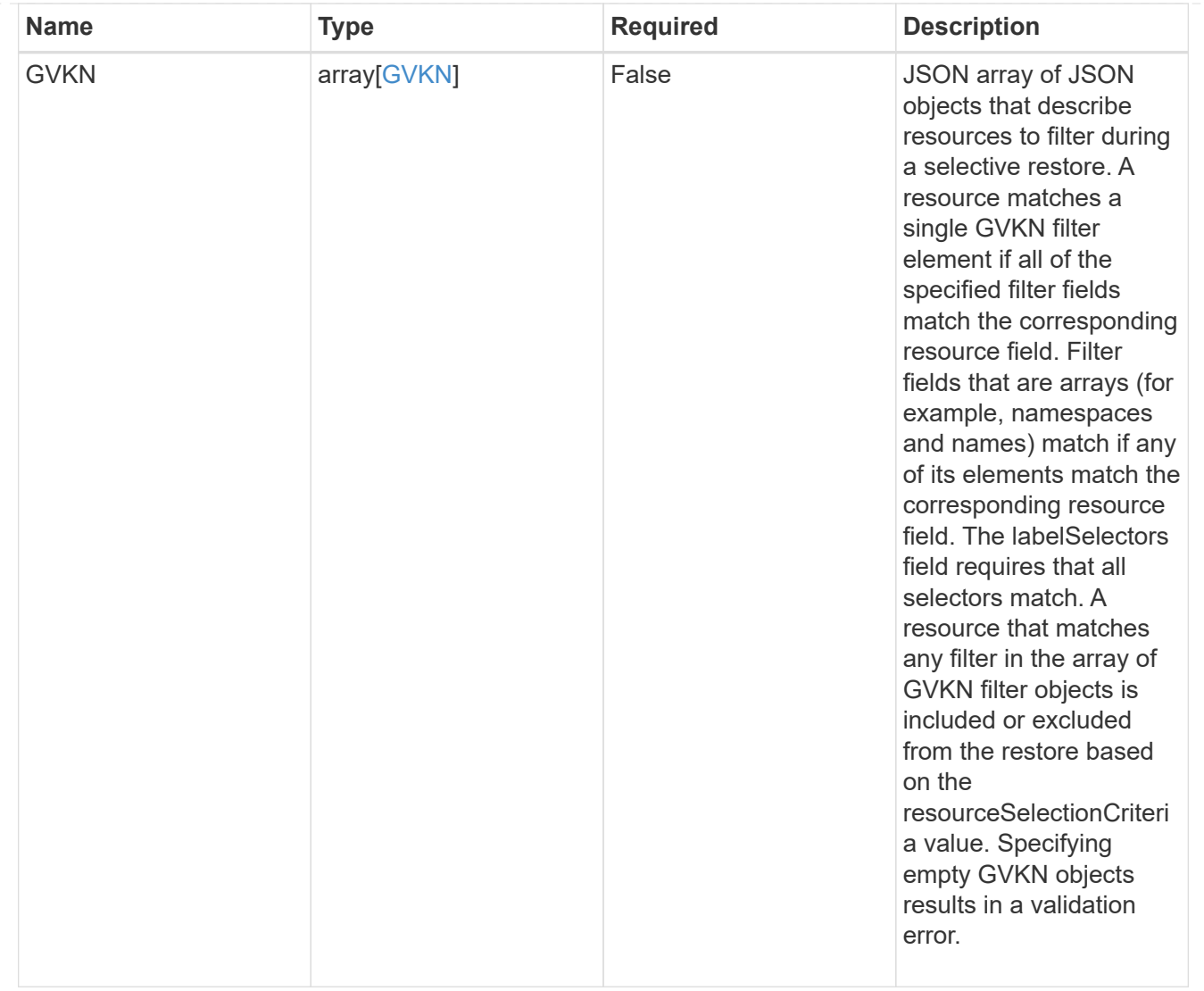

#### type\_astra\_label

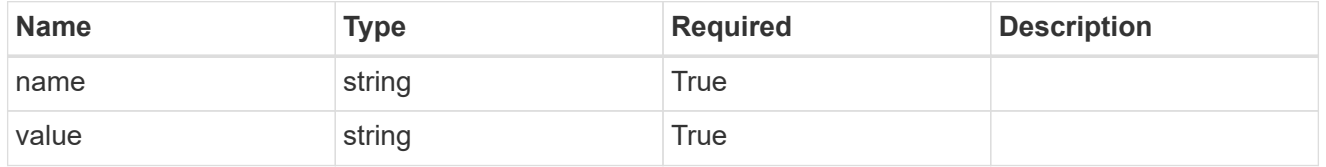

type\_astra\_metadata\_update

Client and service-specified metadata associated with the resource. Defined values are:

• Conforms to the Astra Metadata Schema If not specified on create, a metadata object will be created with no labels. If not specified on update, the metadata object's labels, creationTimestamp and createdBy, will be preserved without modification.

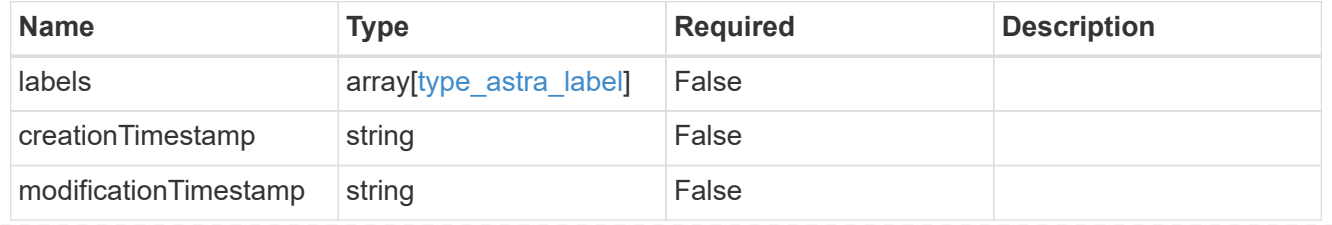

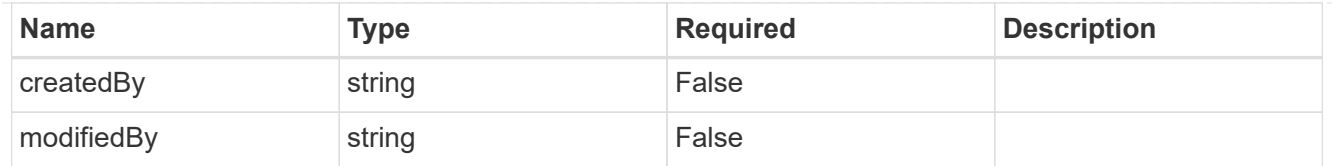

## app\_2.2\_get\_response\_body

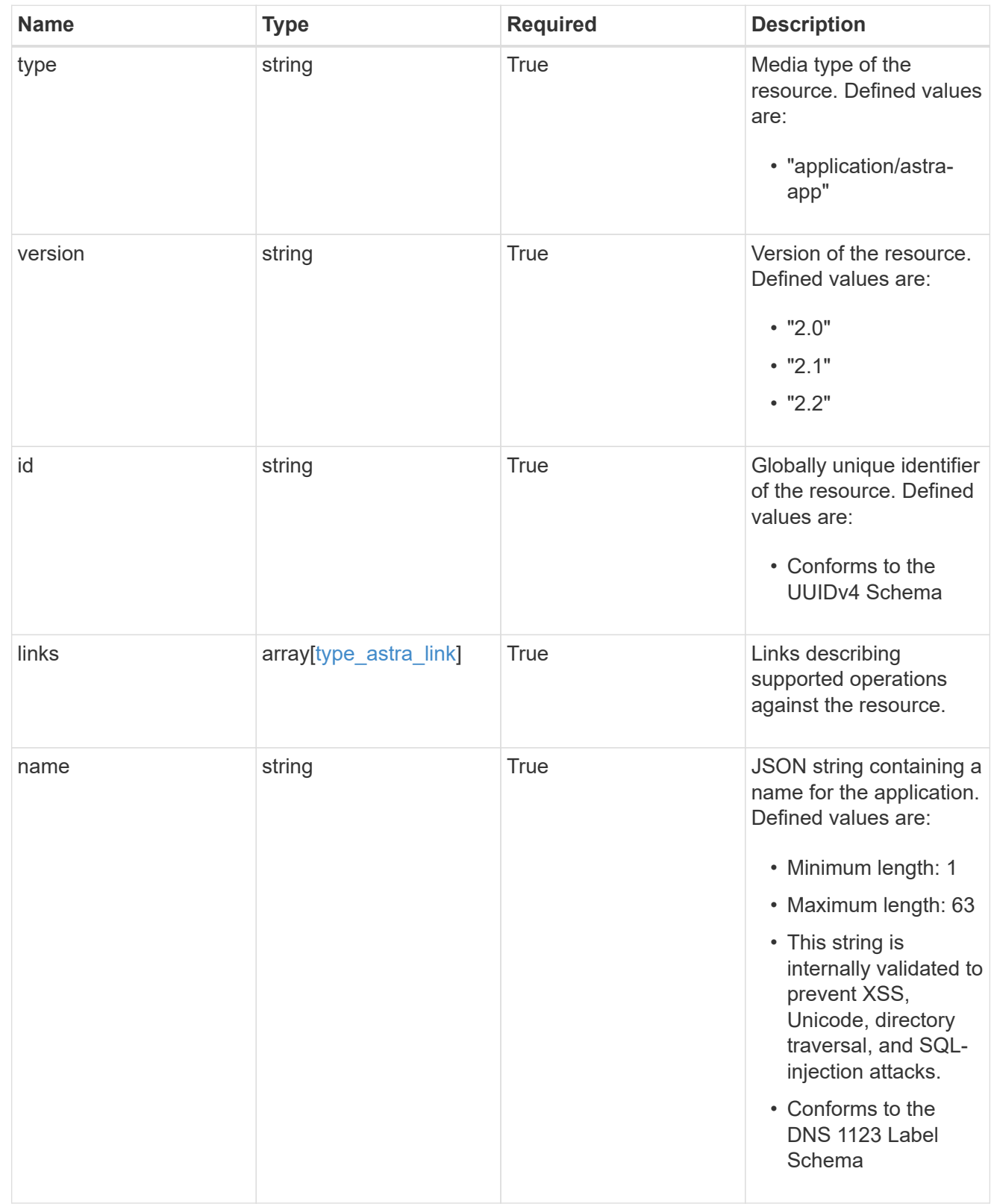

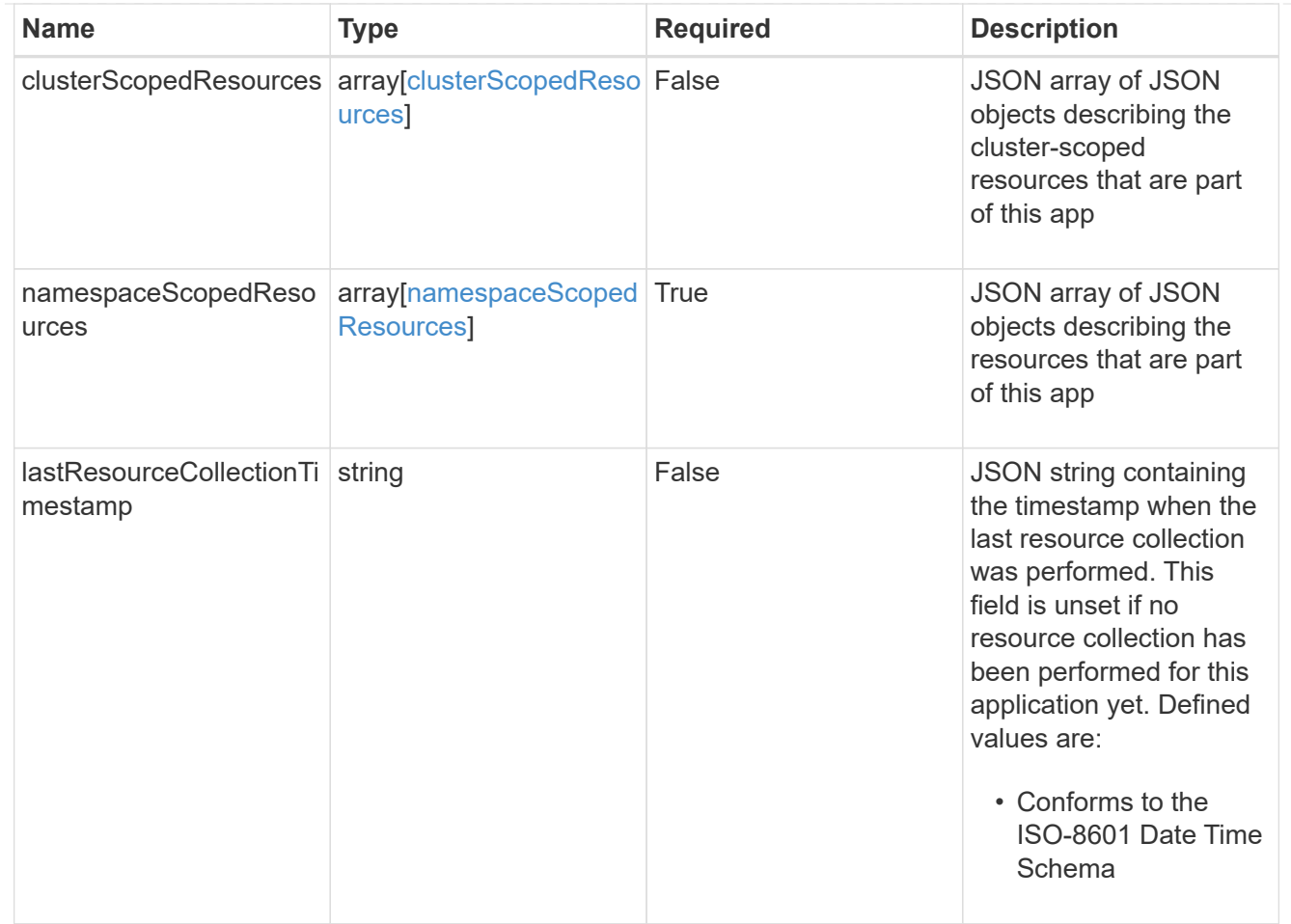

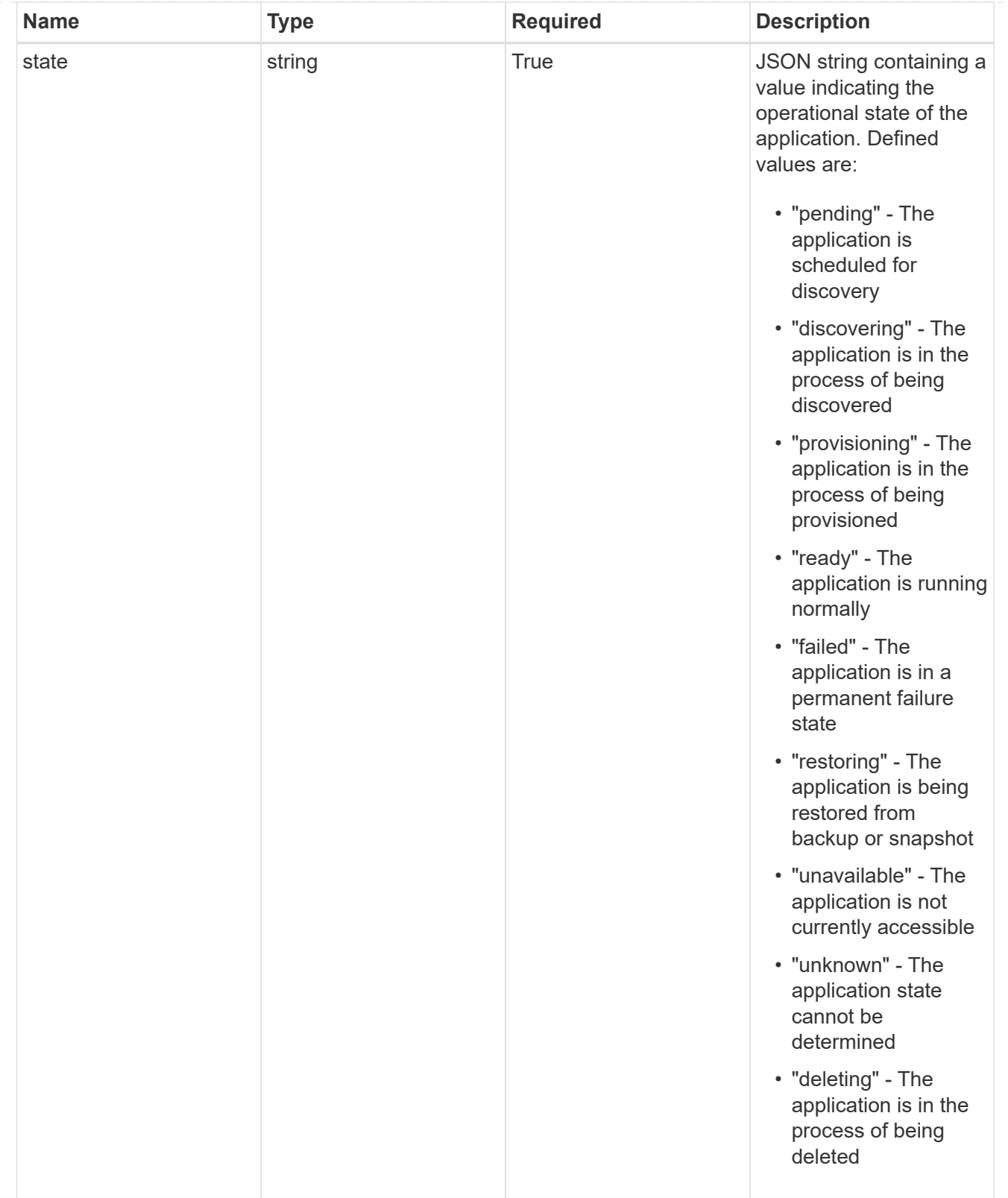

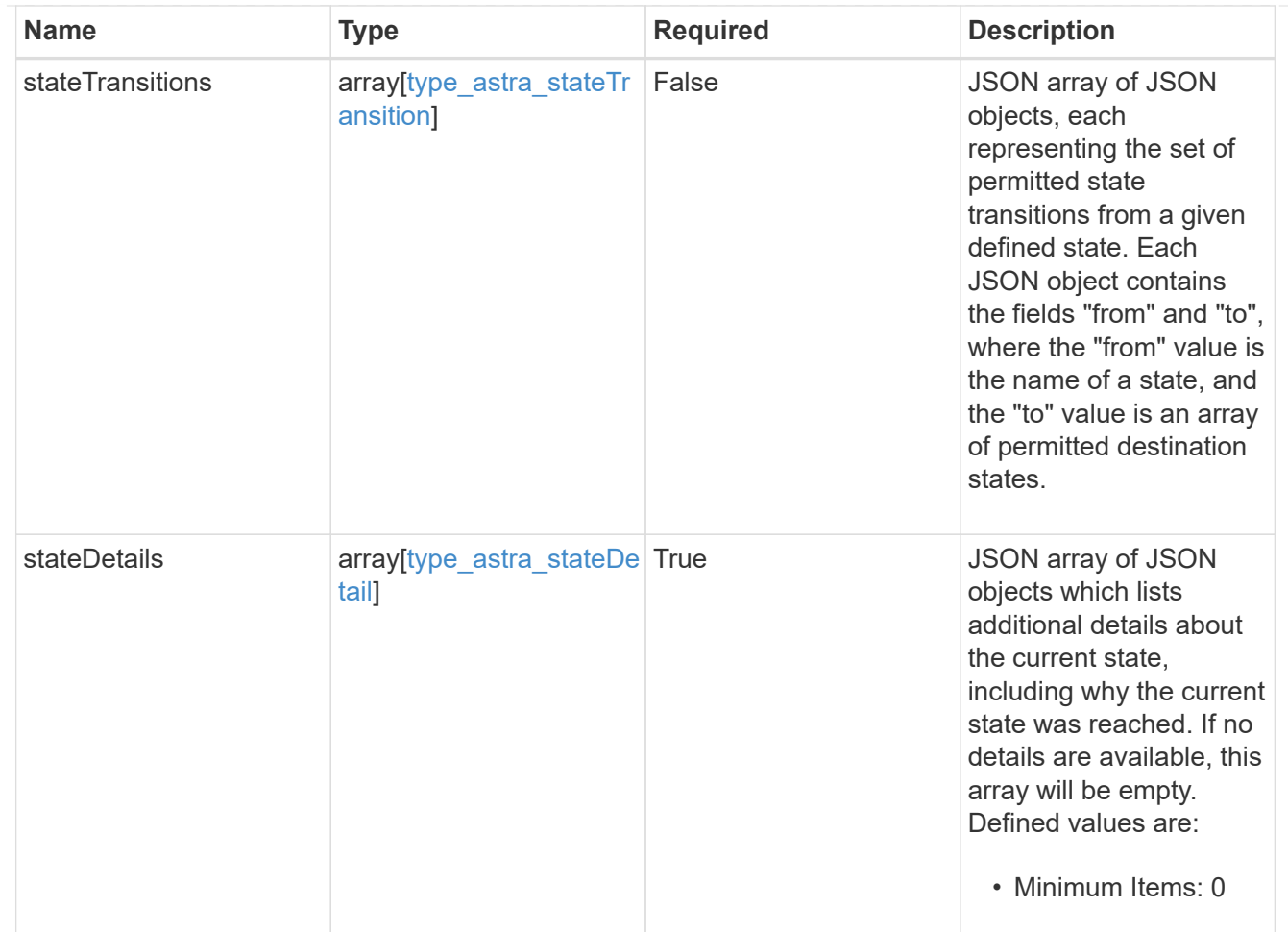

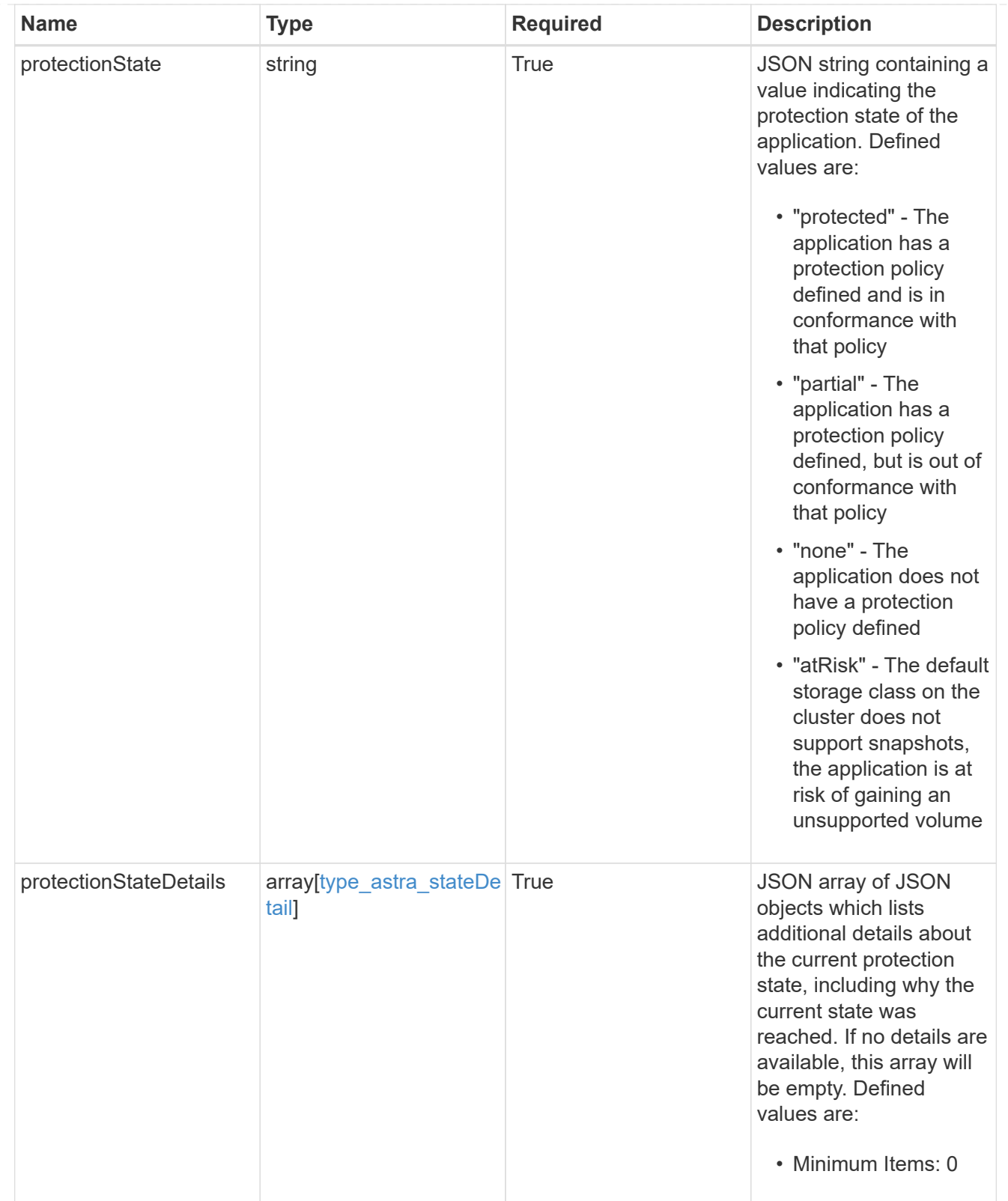

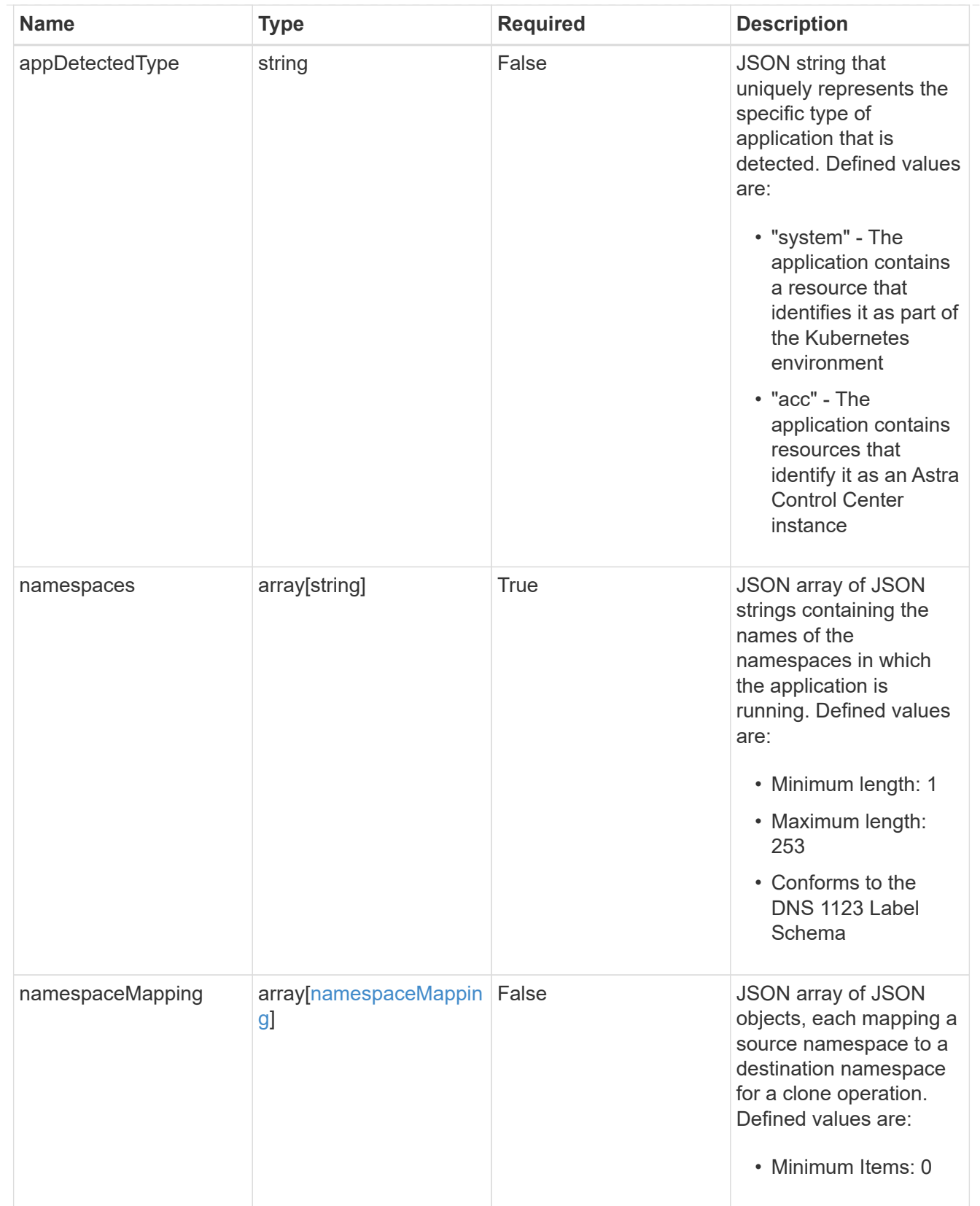

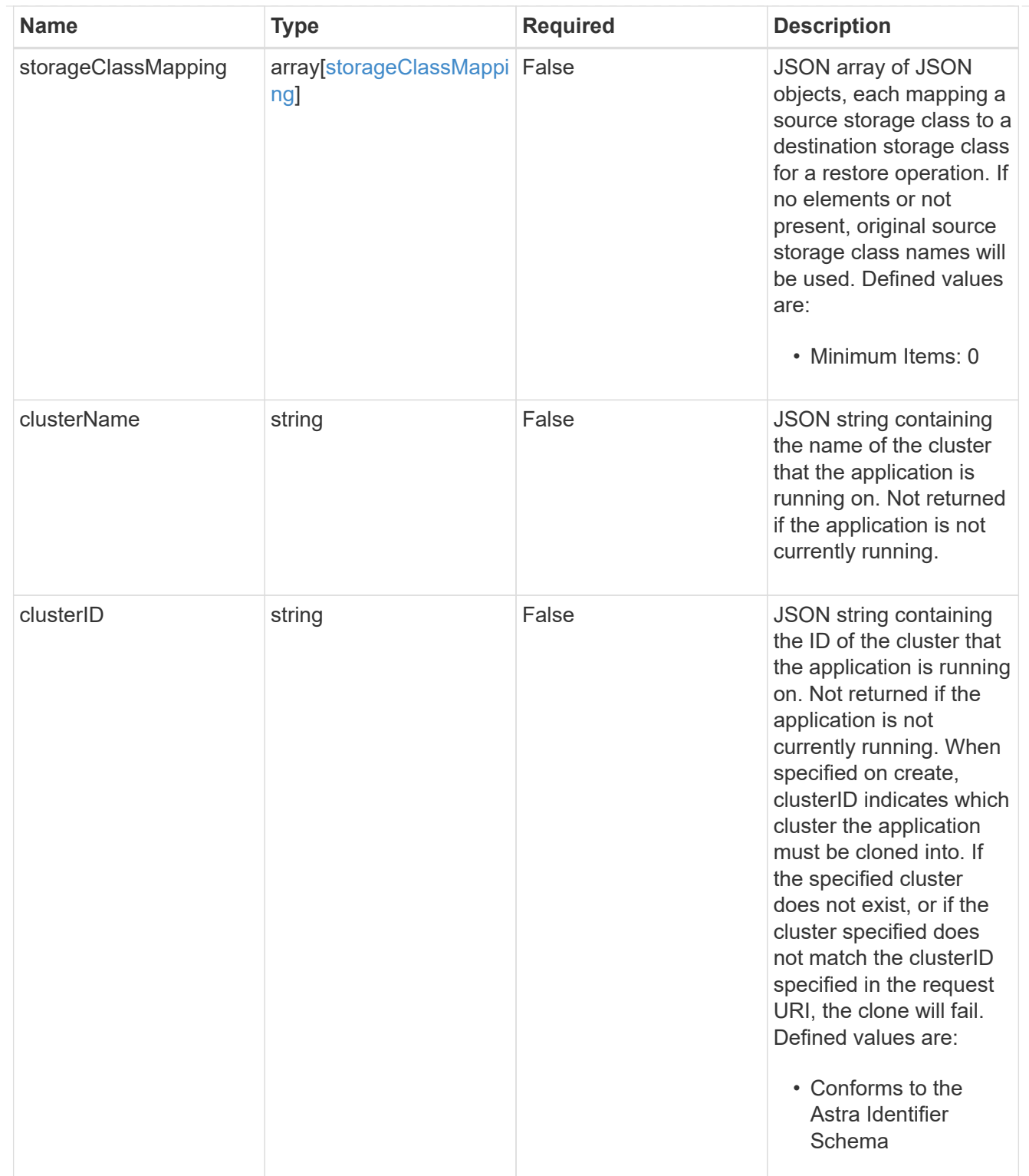

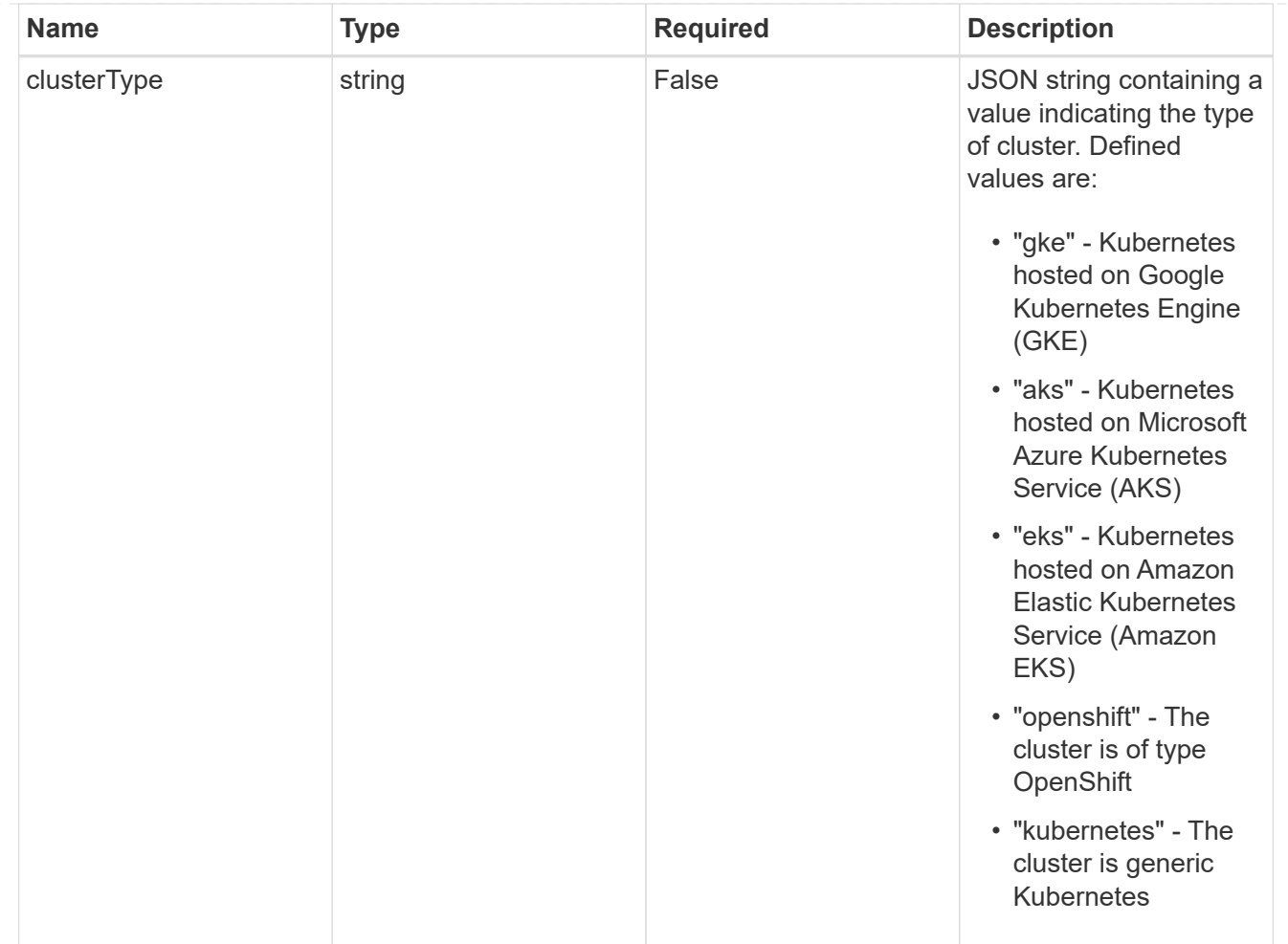

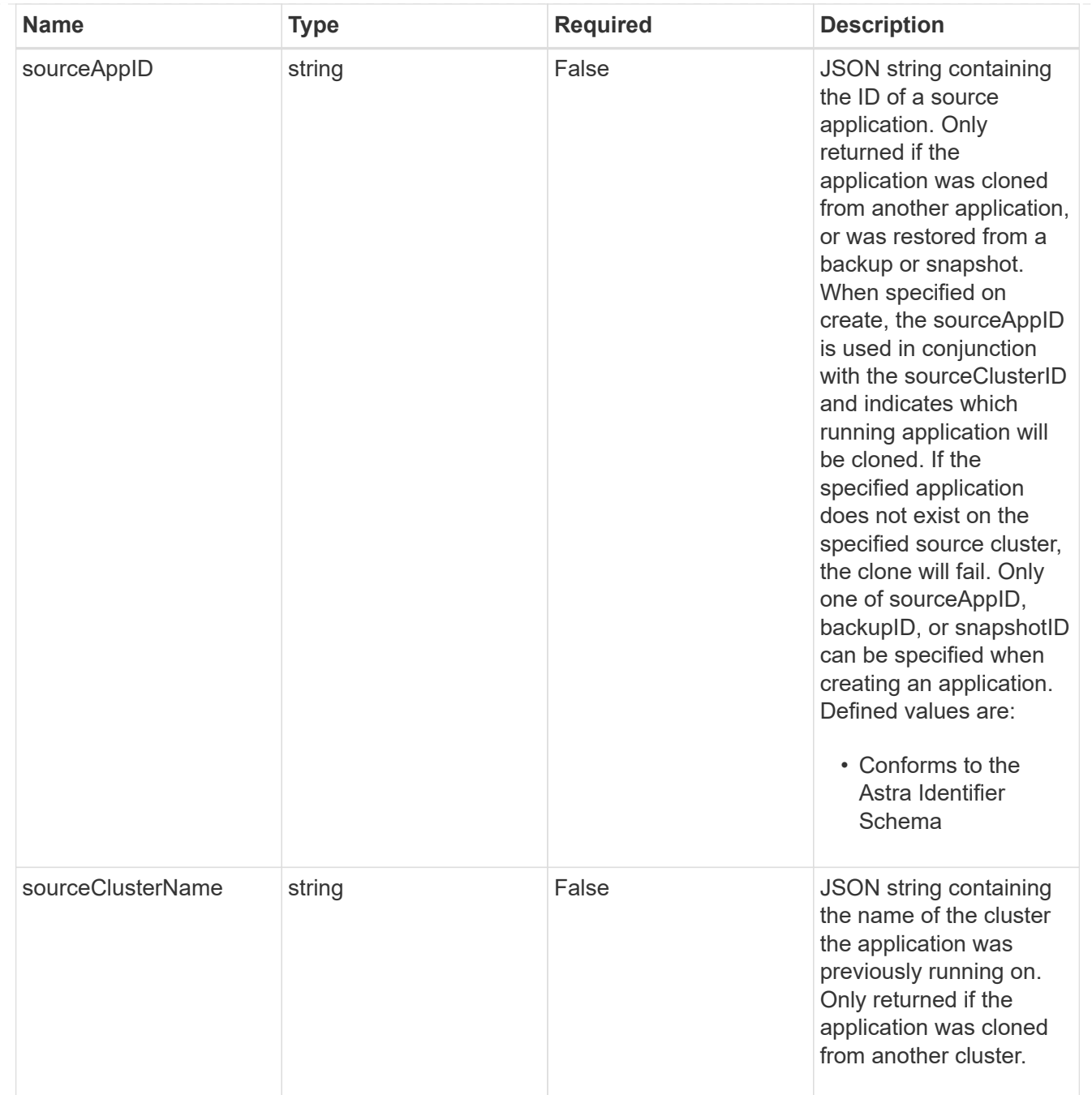

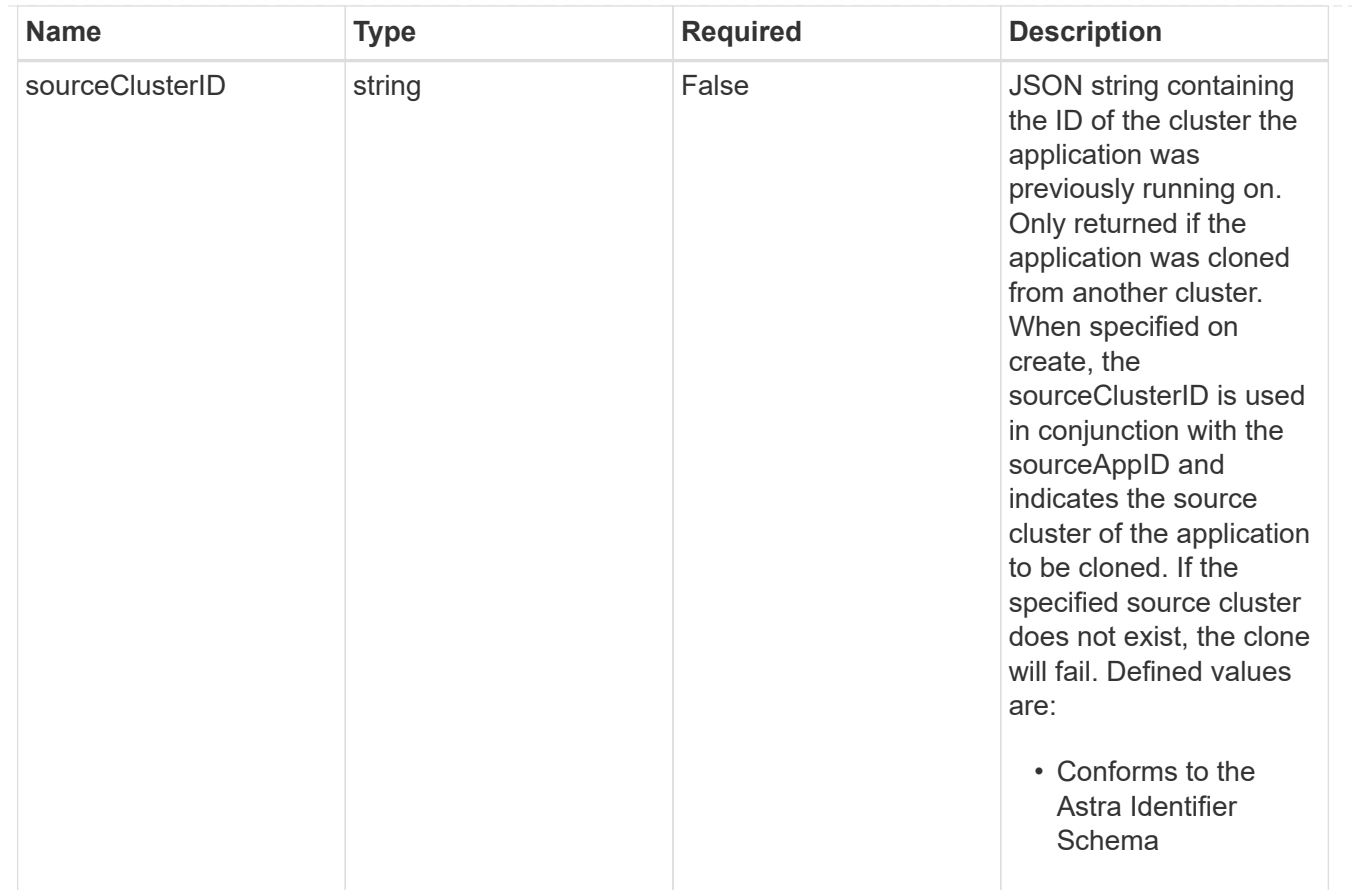

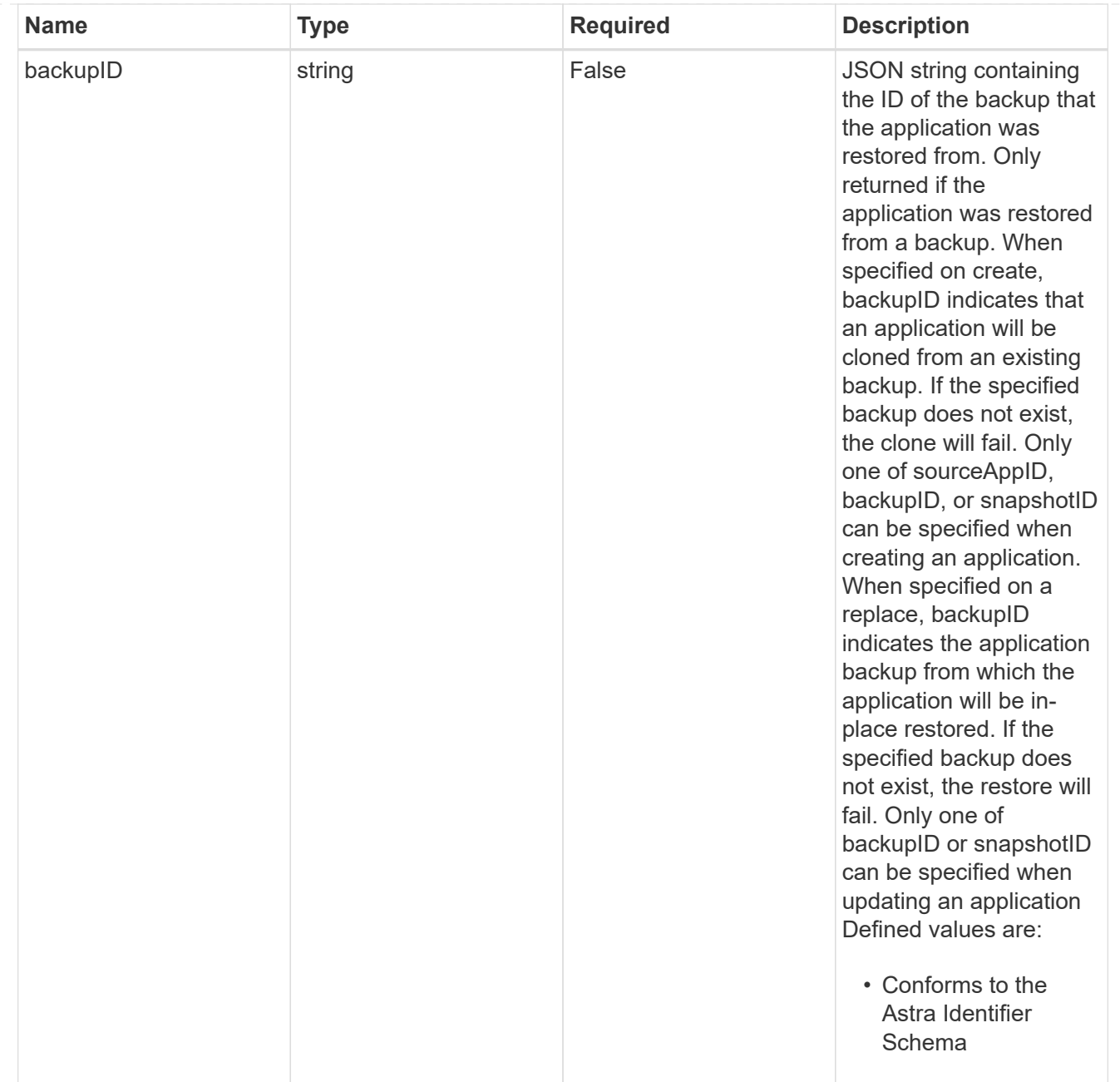

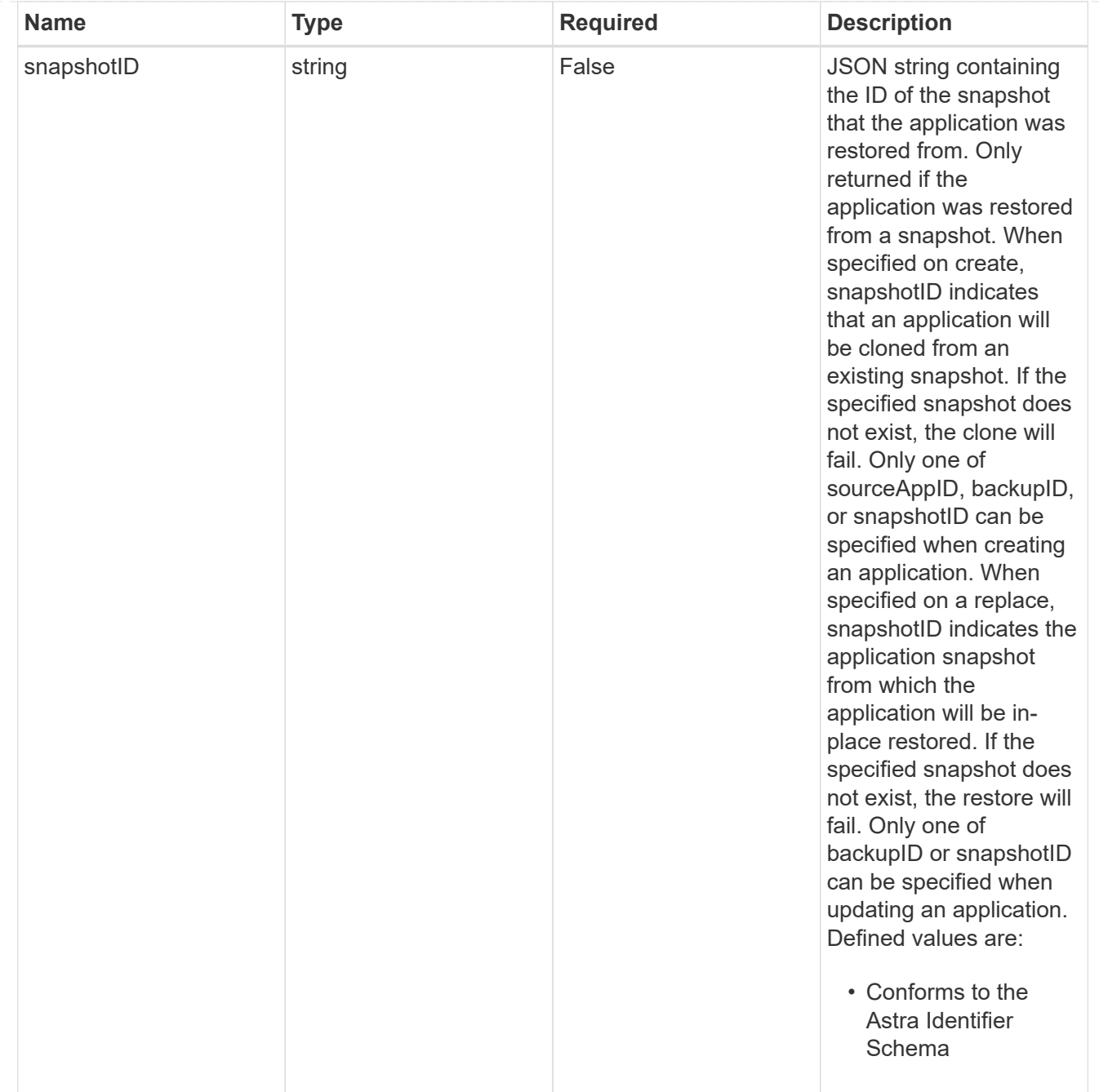

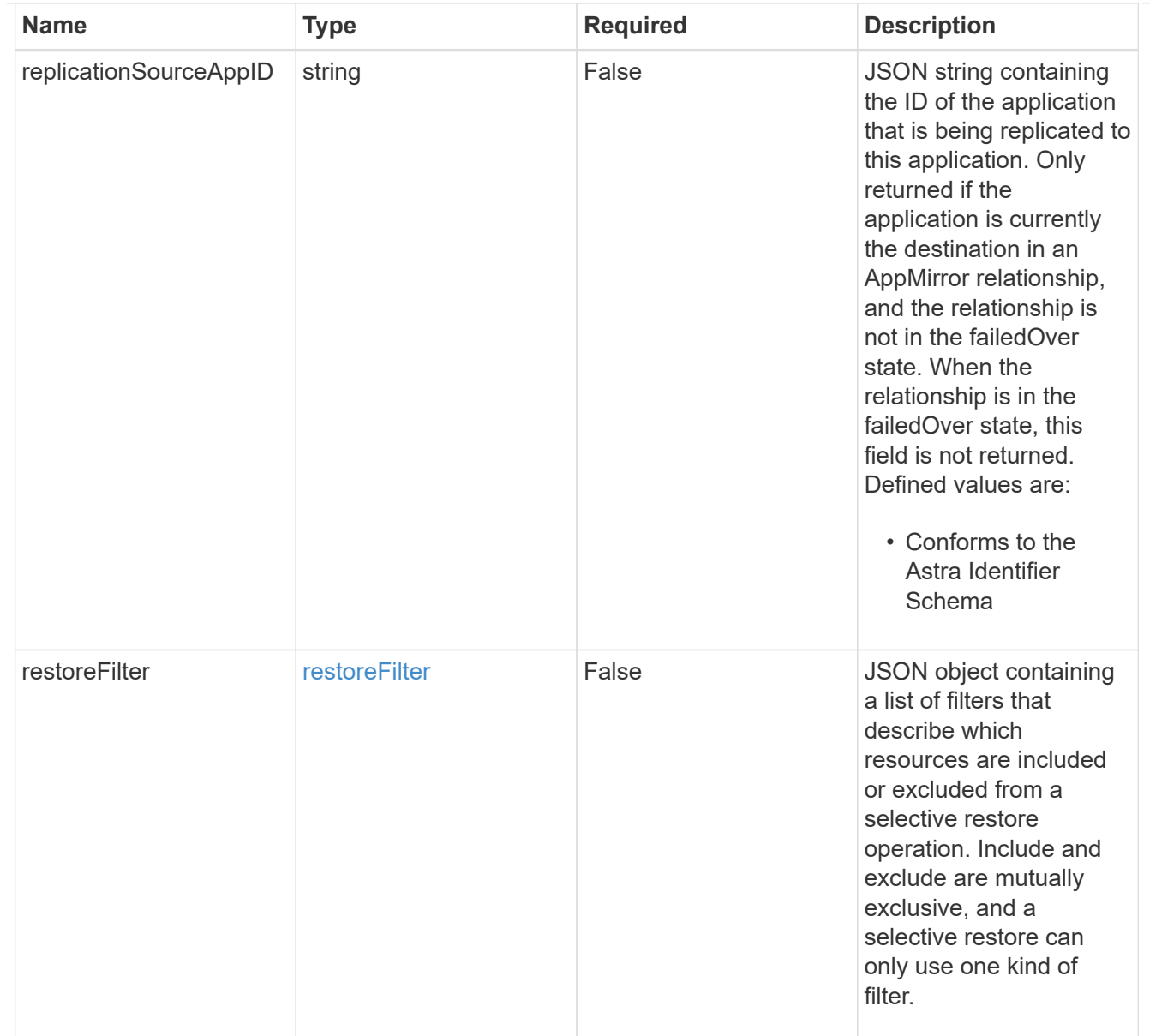

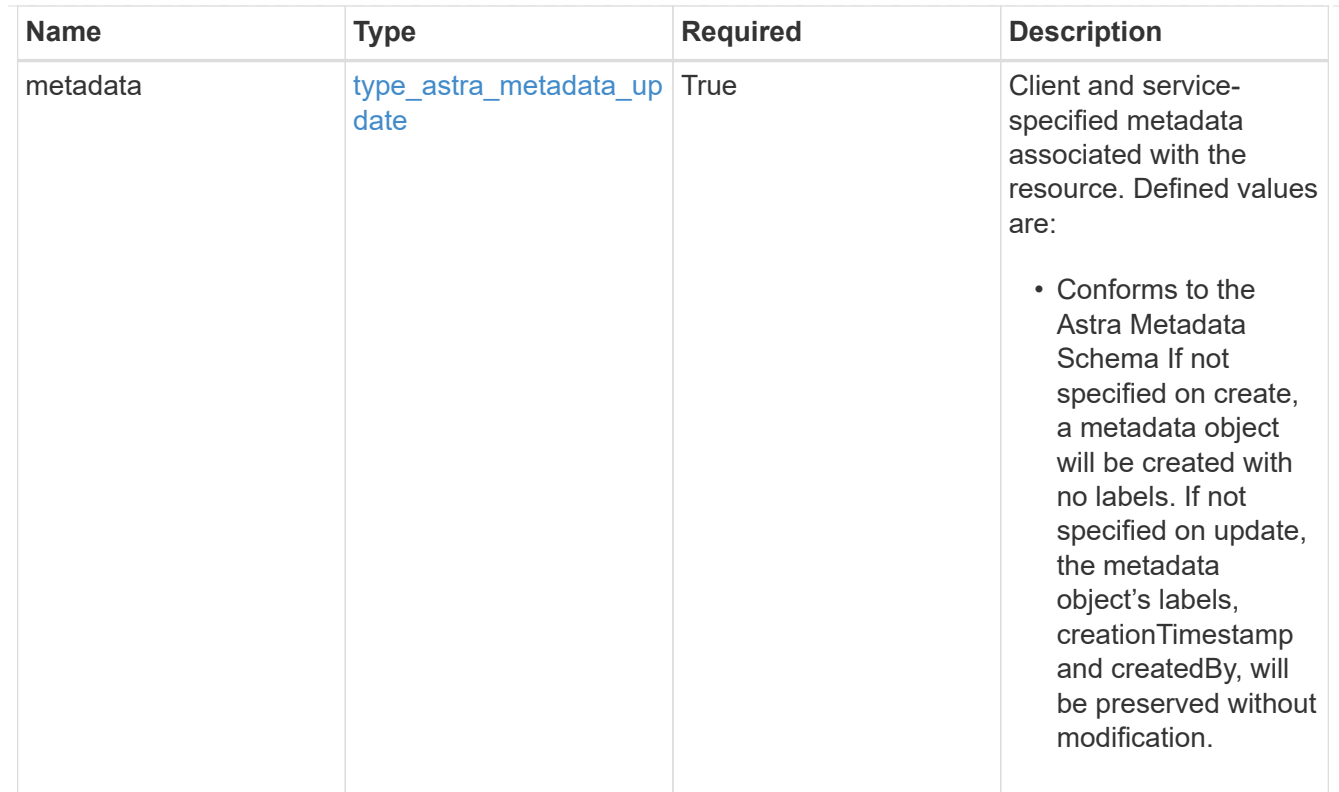

## type\_astra\_metadata\_list

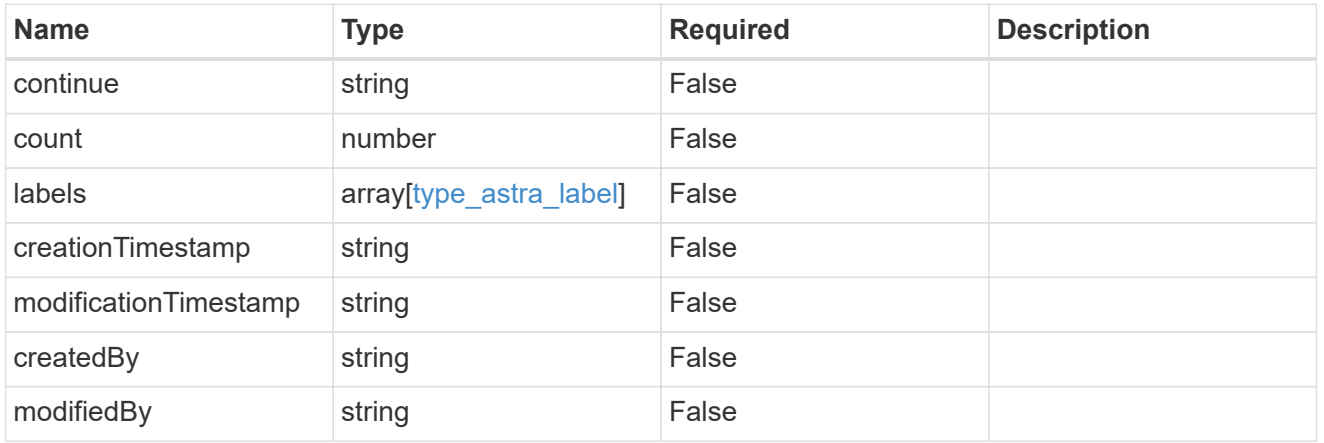

#### invalidParams

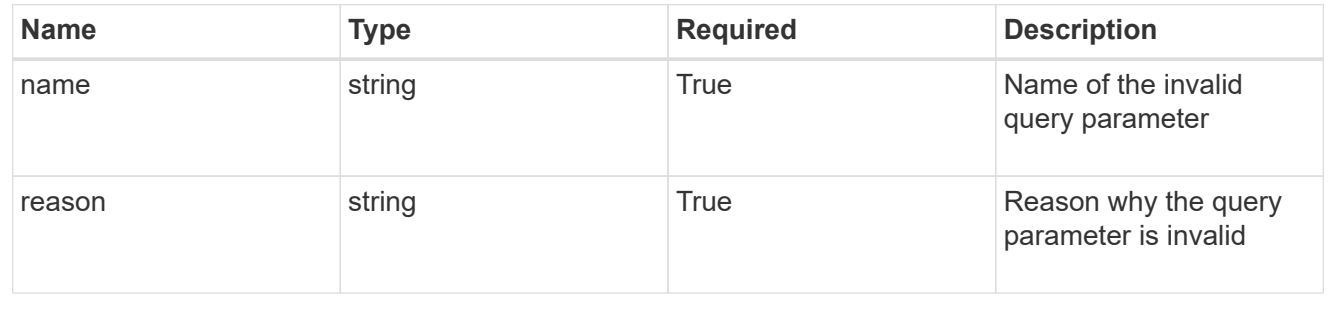

# **Retrieve an app for a managed cluster**

GET

```
/accounts/{account_id}/topology/v2/managedClusters/{managedCluster_id}/apps/{app_
id}
```
Returns the stored App API resource in the JSON response body.

# **Parameters**

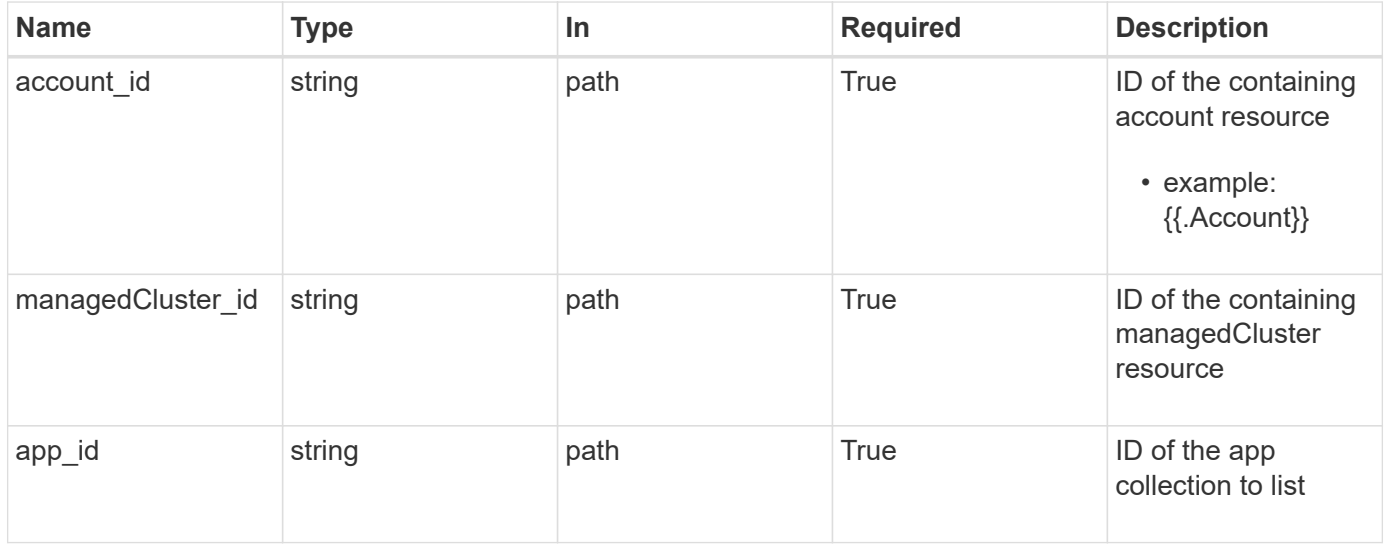

# **Response**

Status: 200, Returns the stored App API resource in the JSON response body.

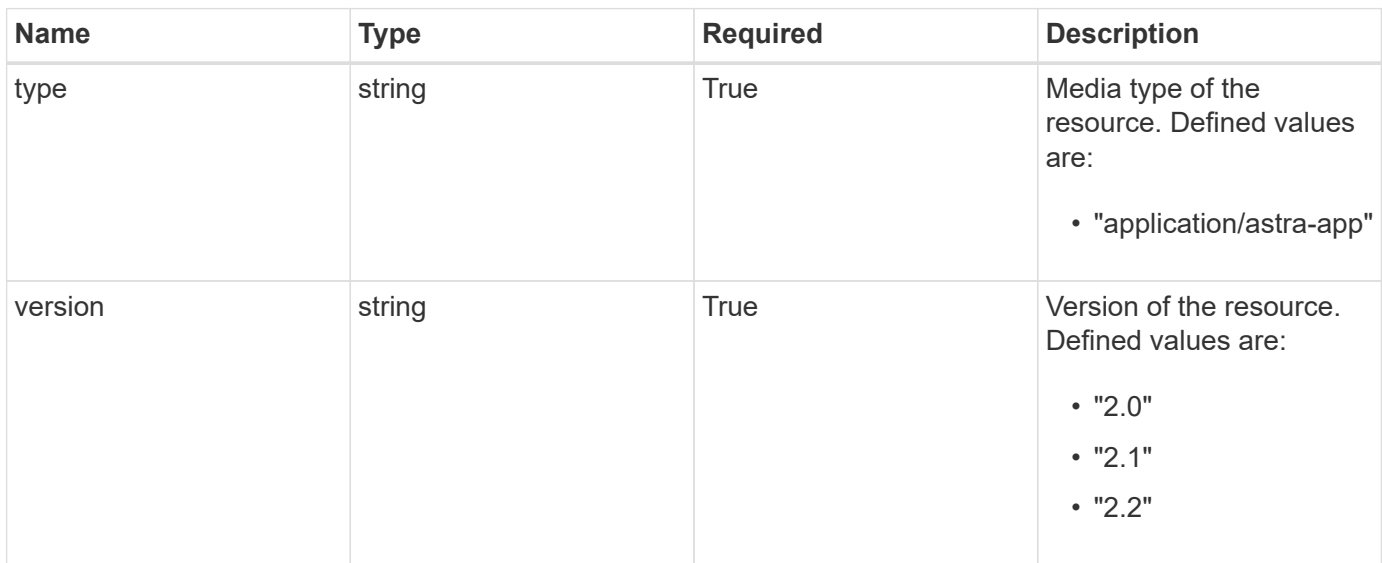

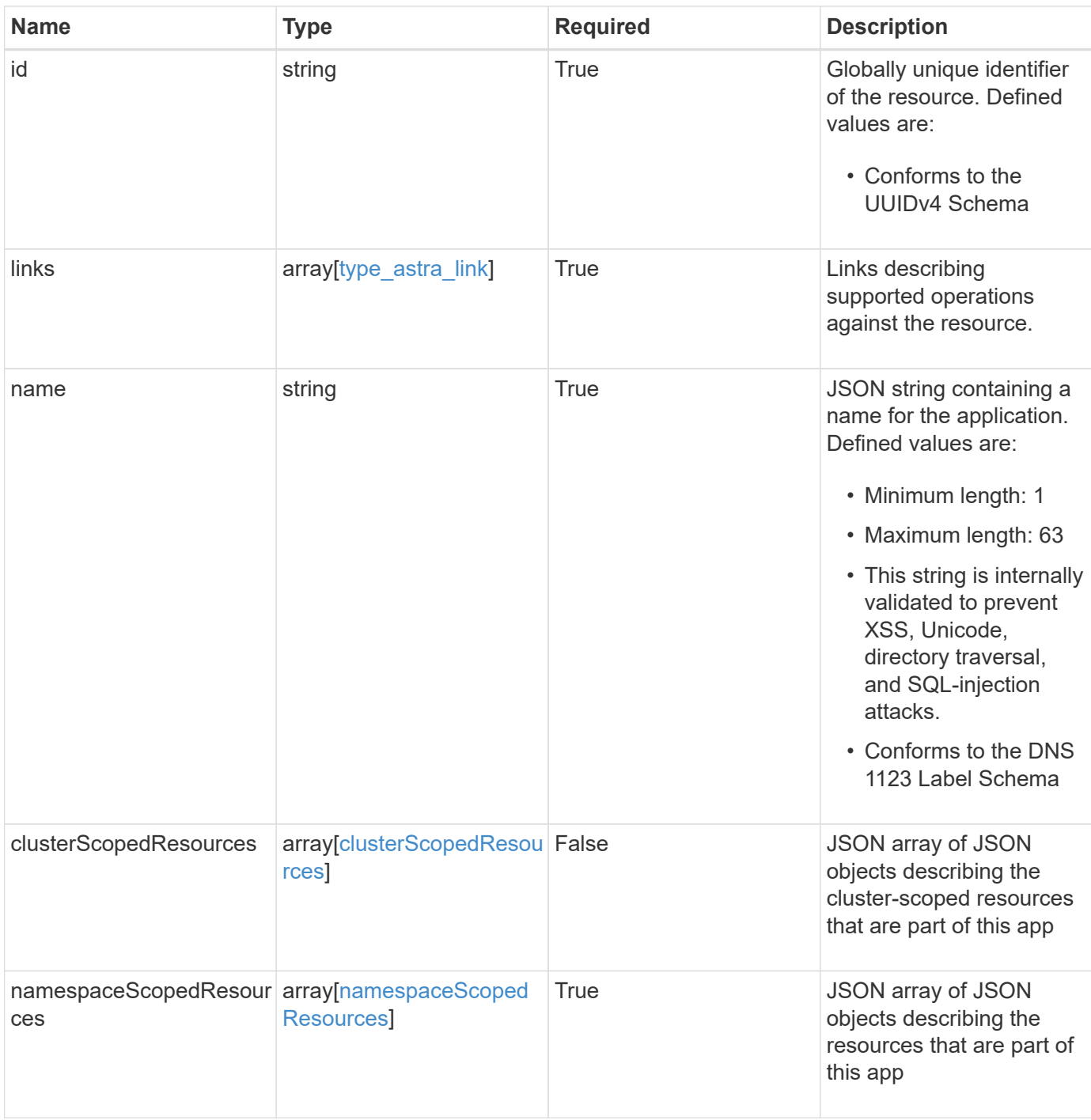

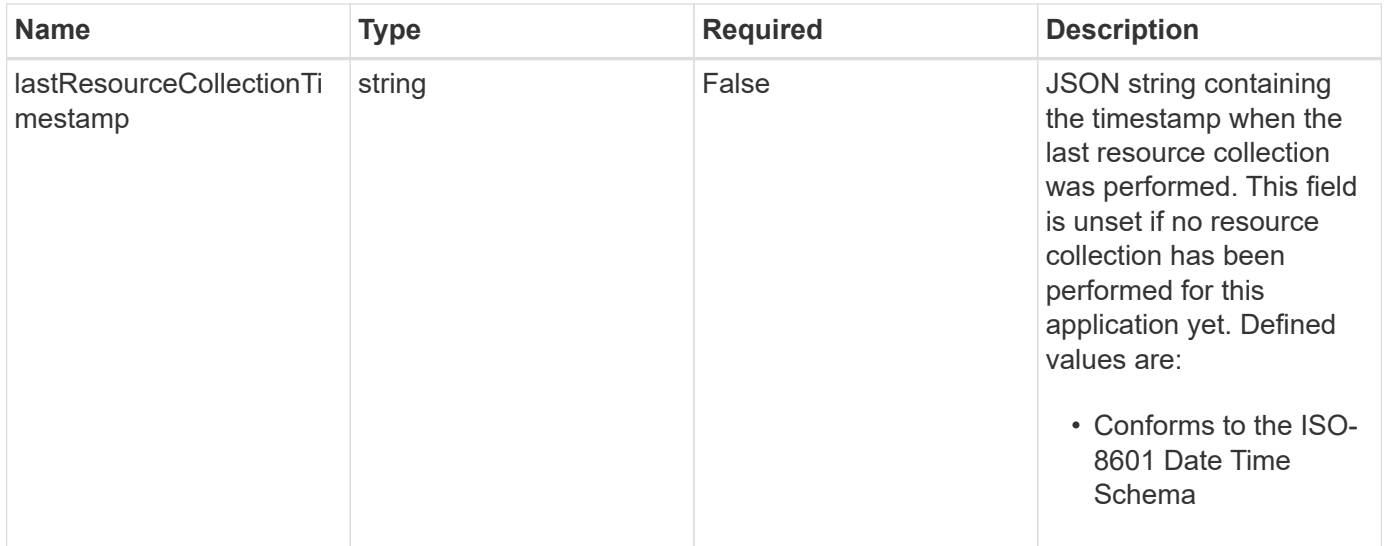

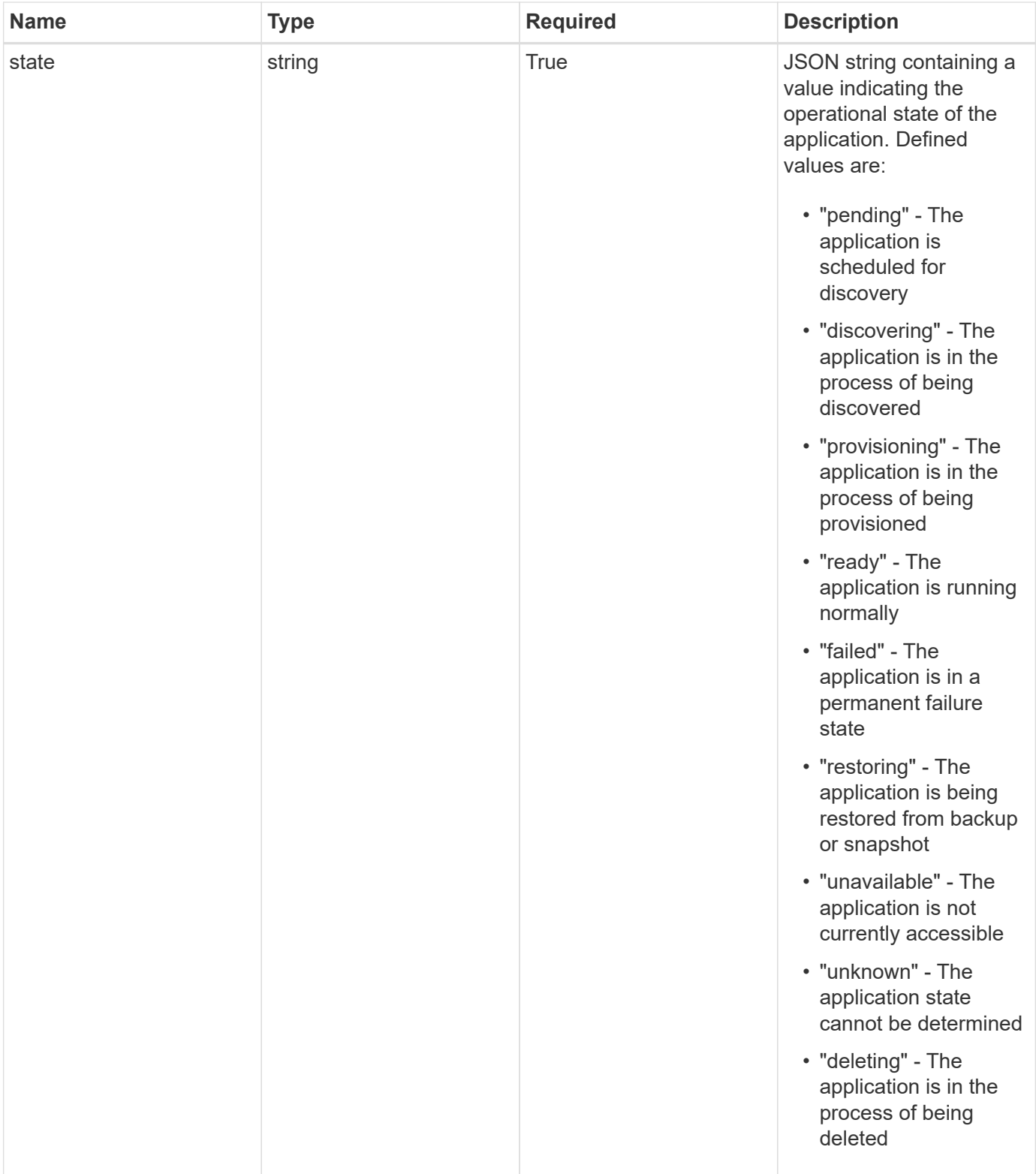
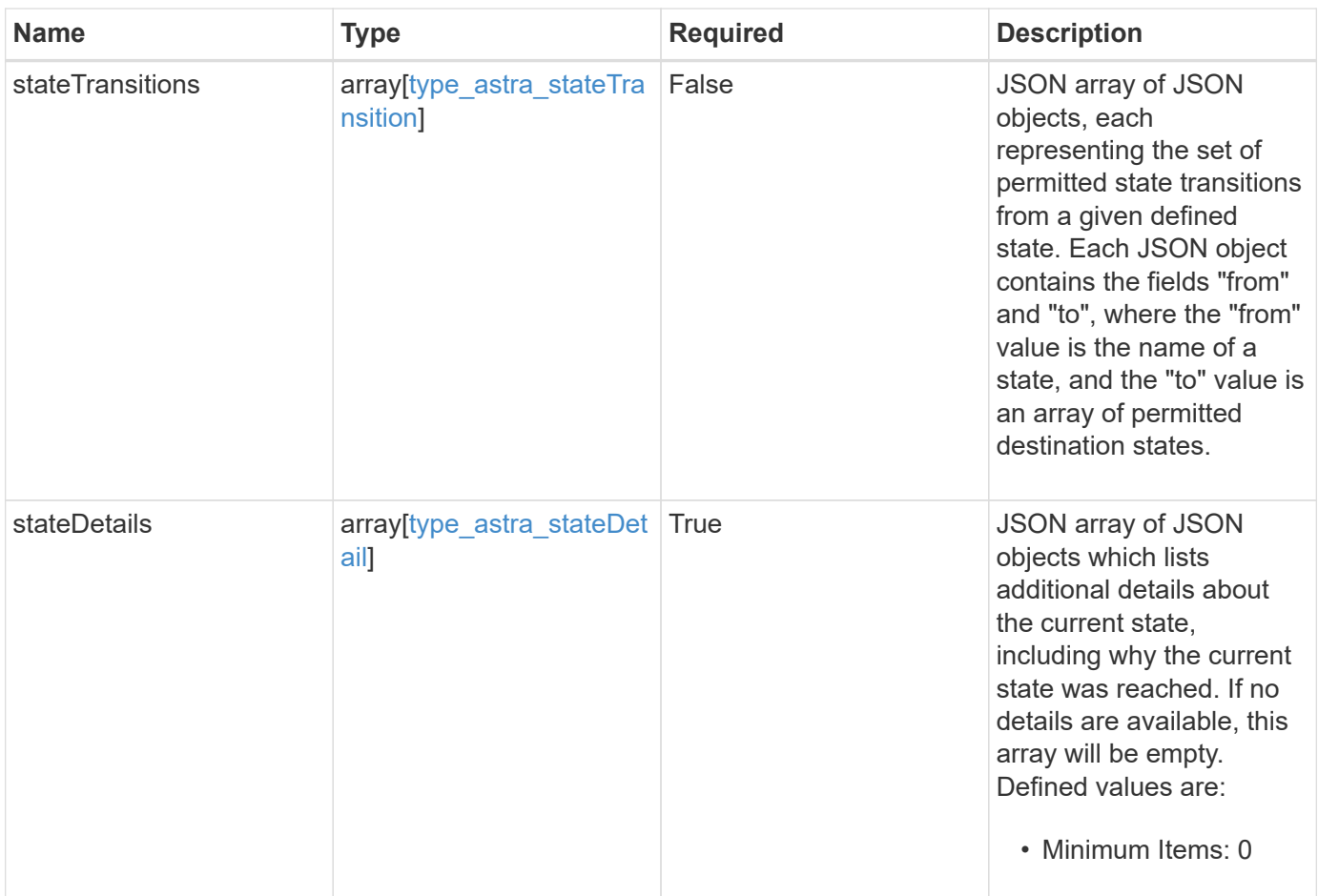

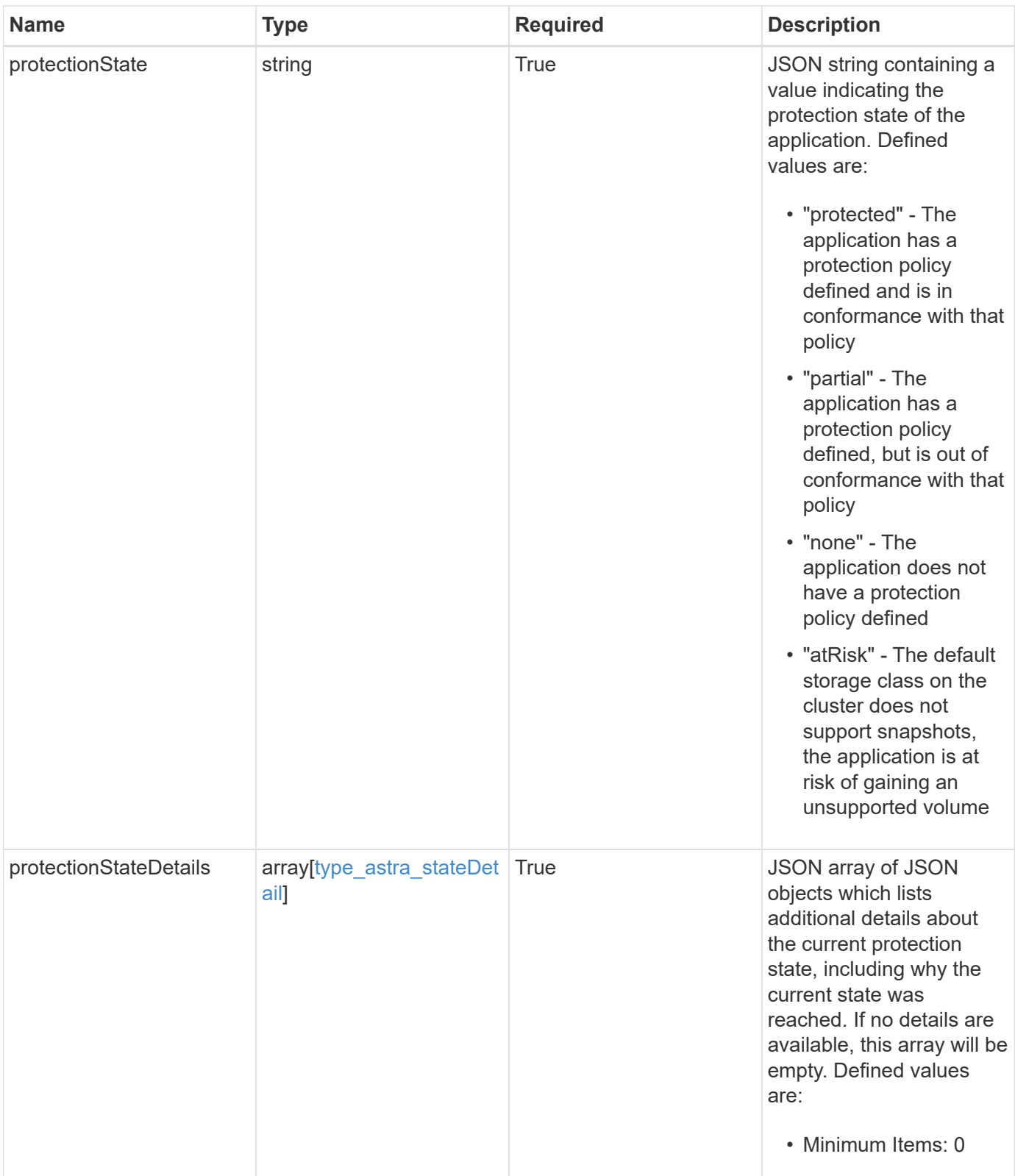

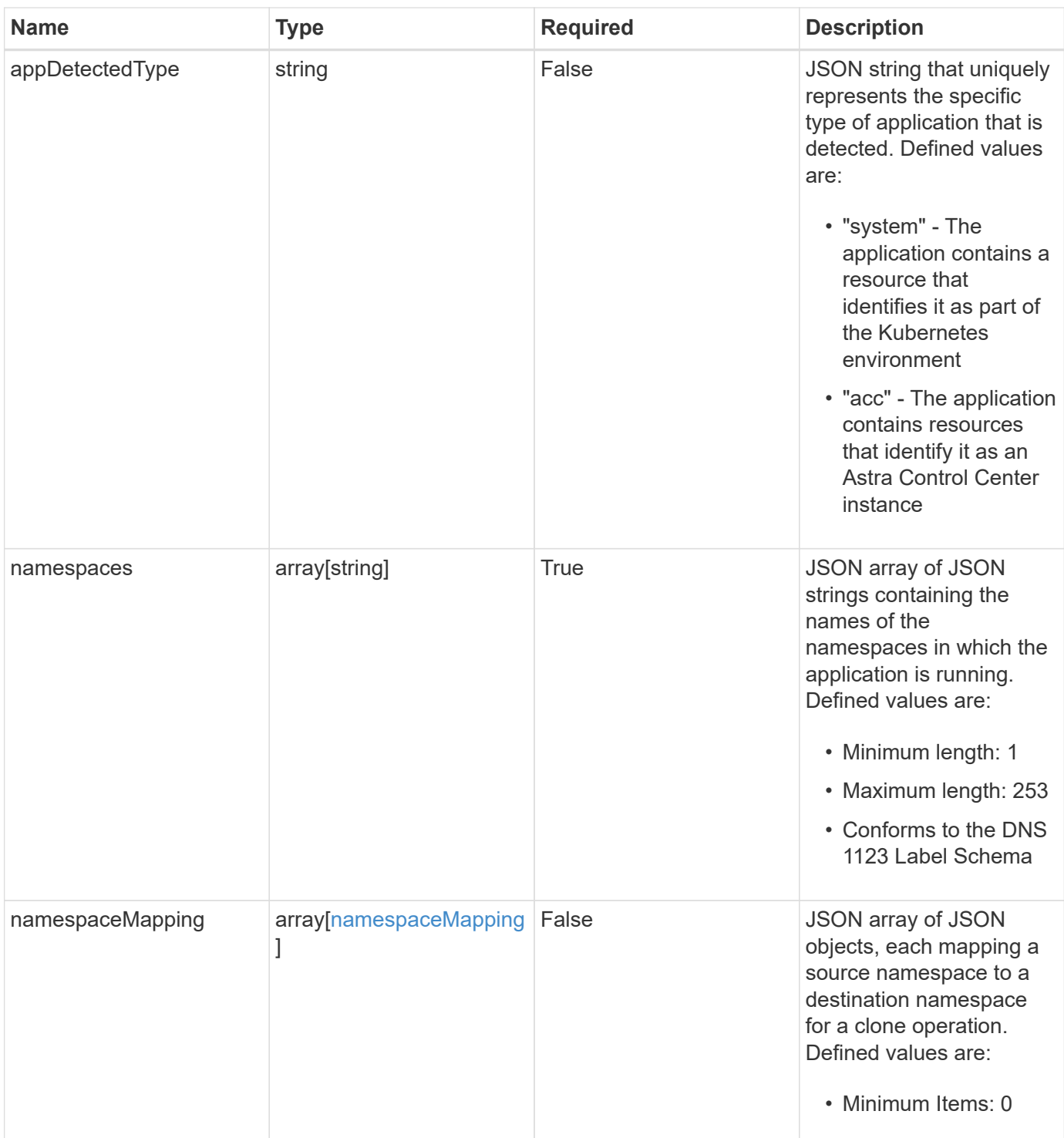

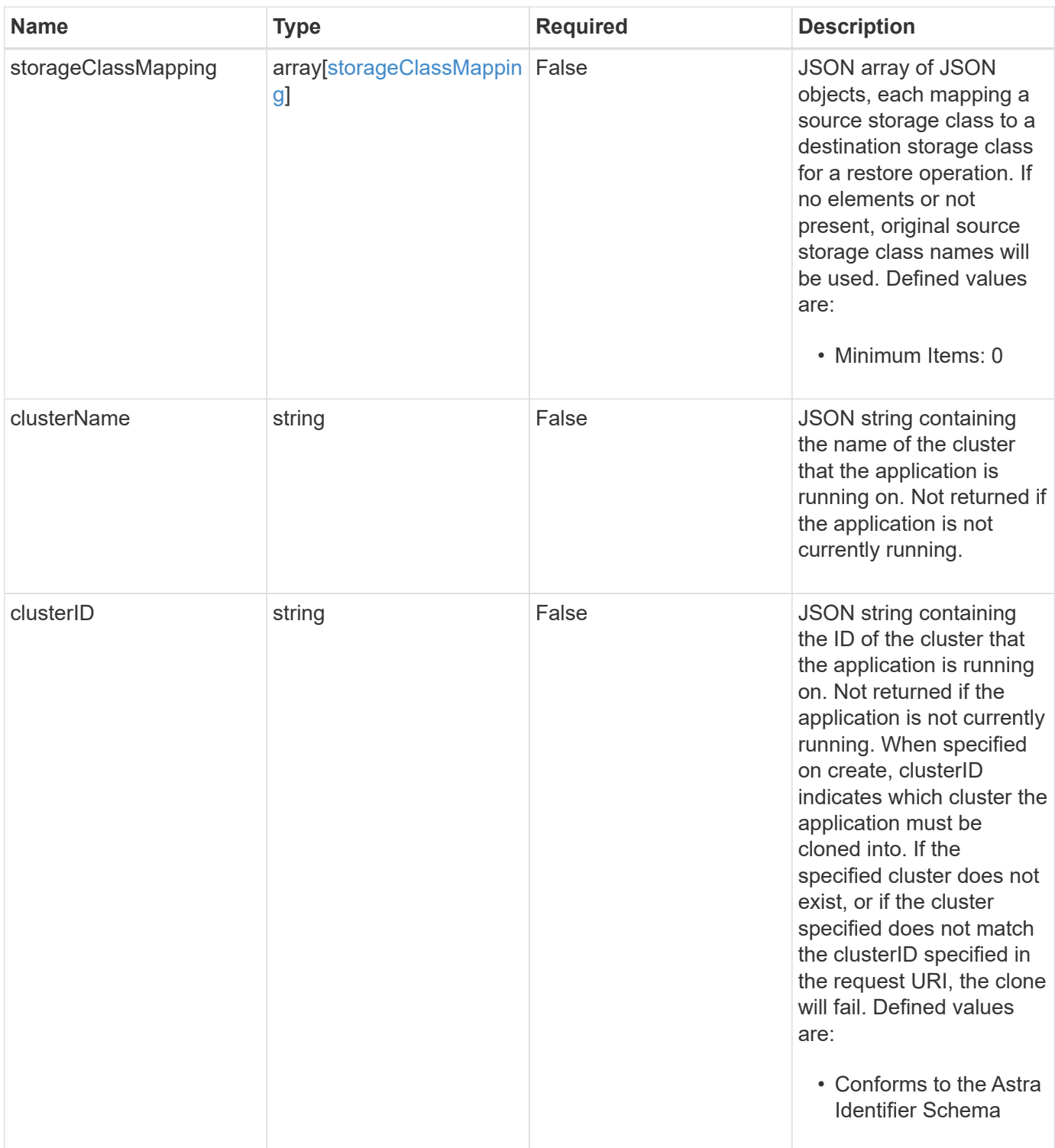

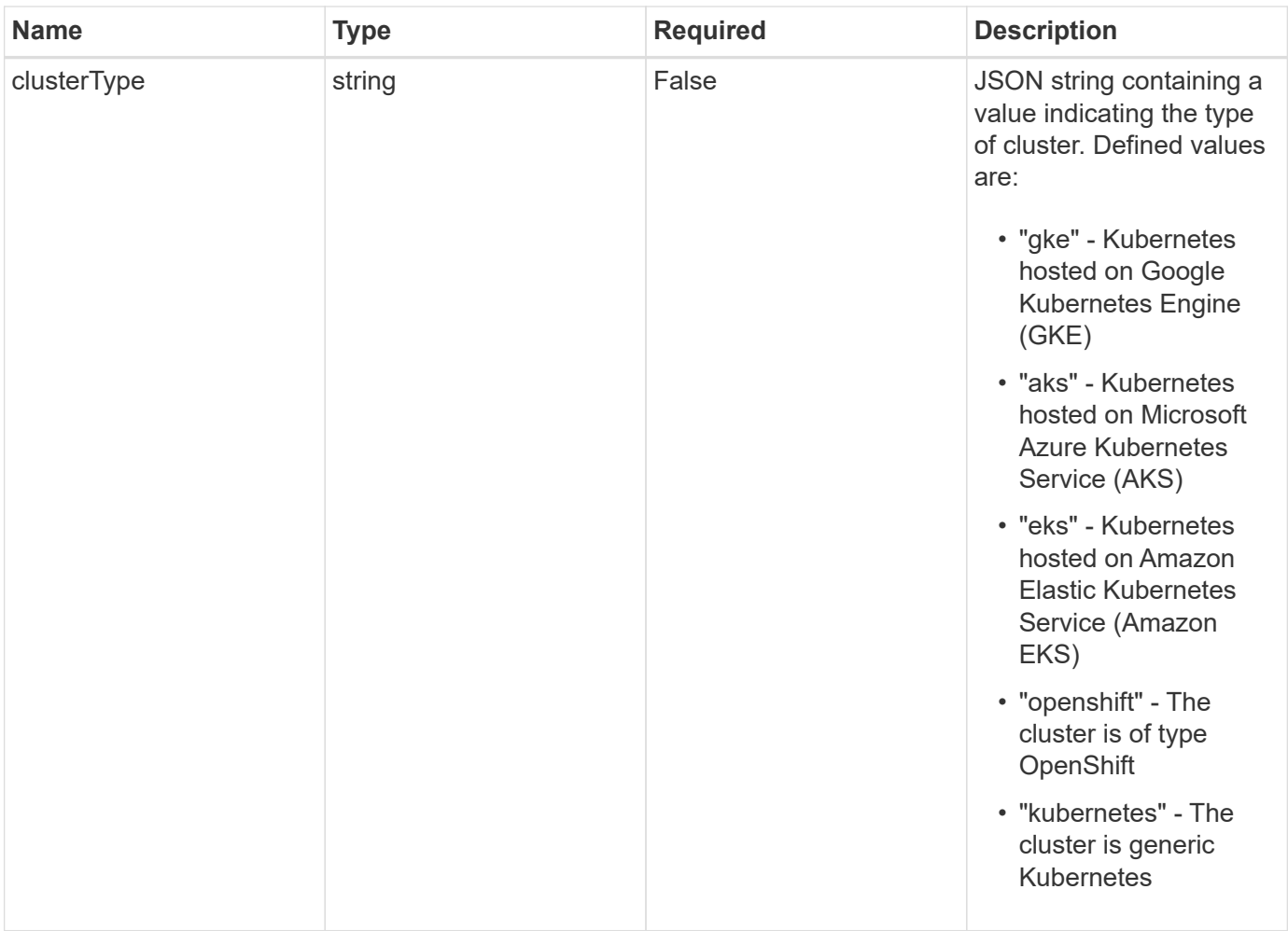

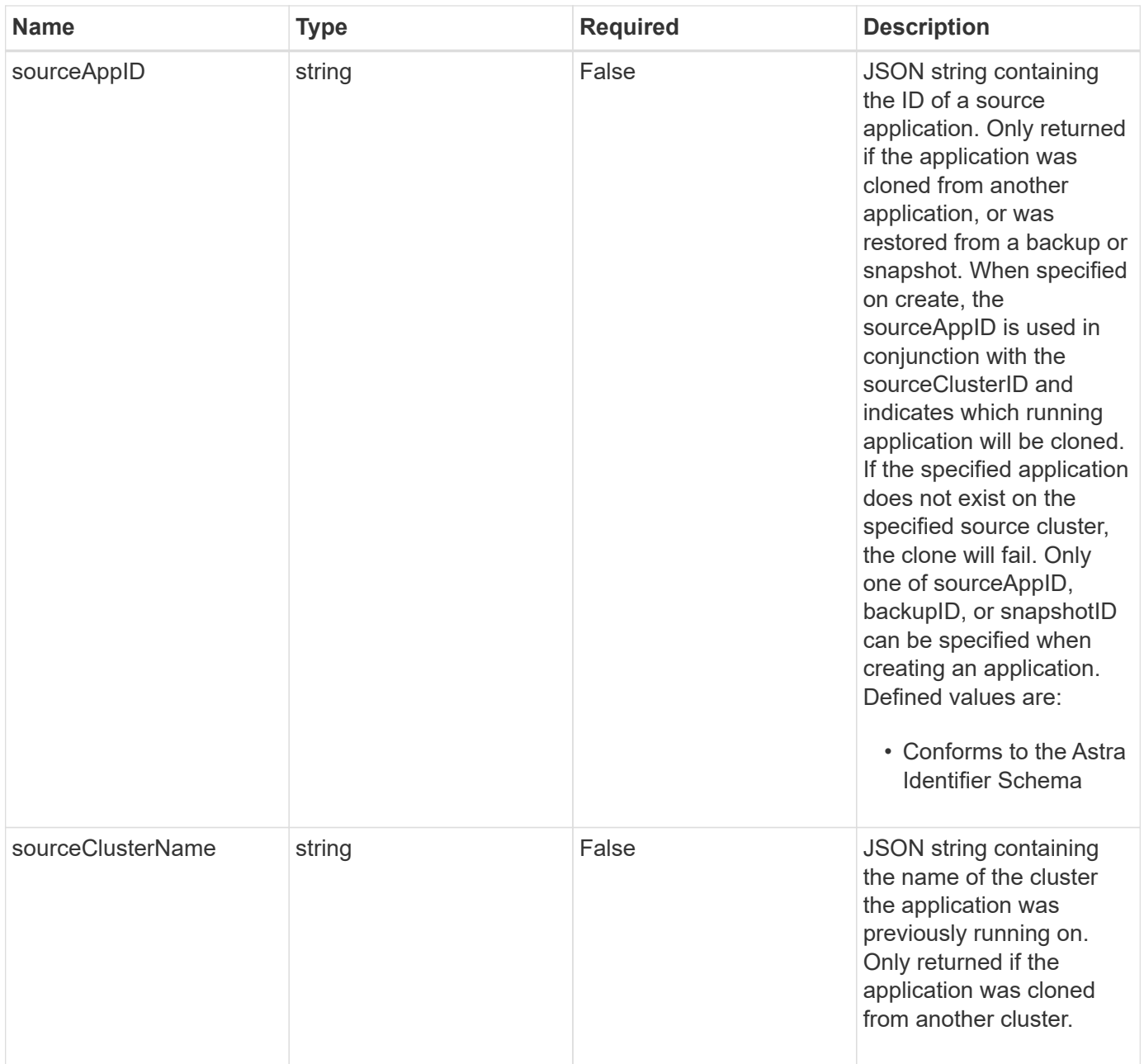

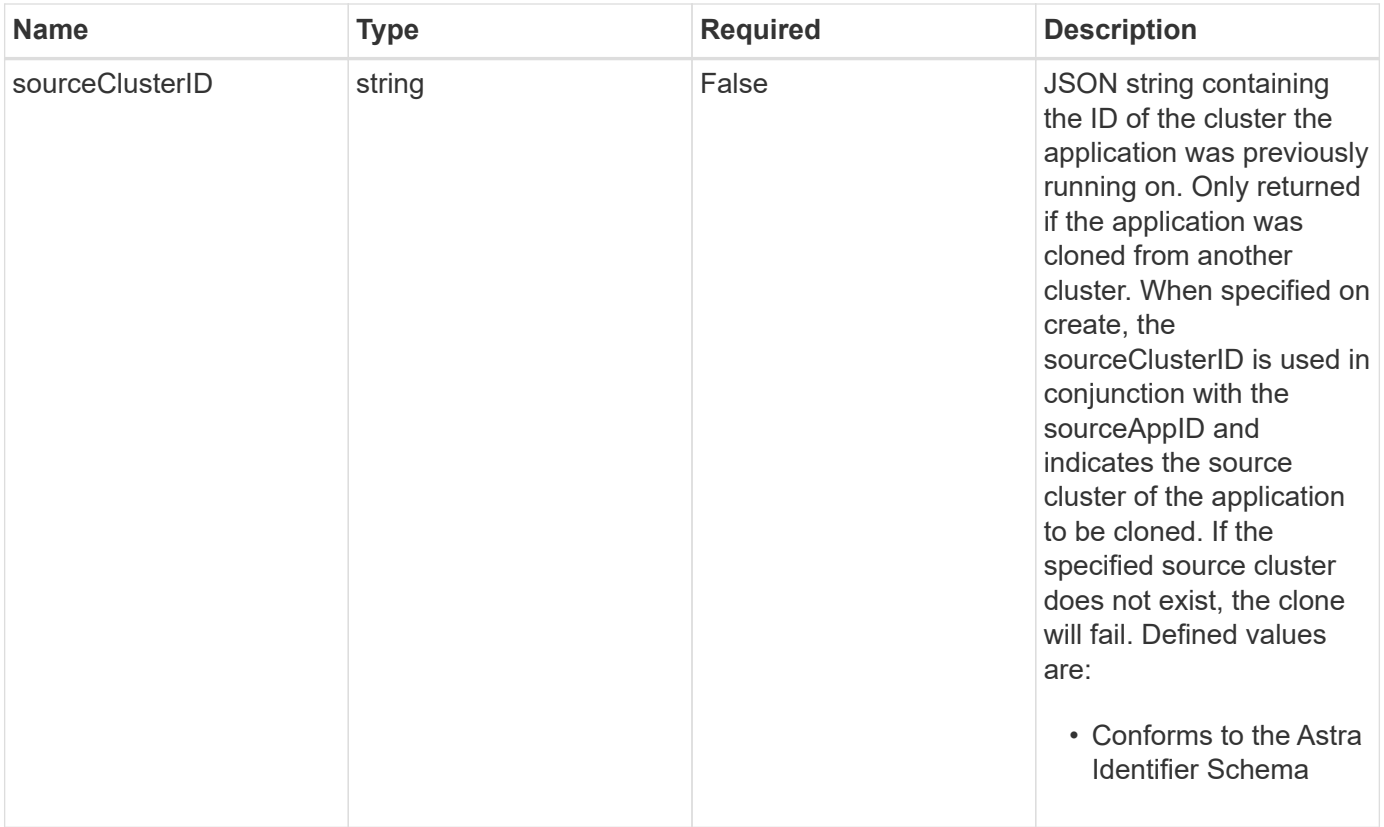

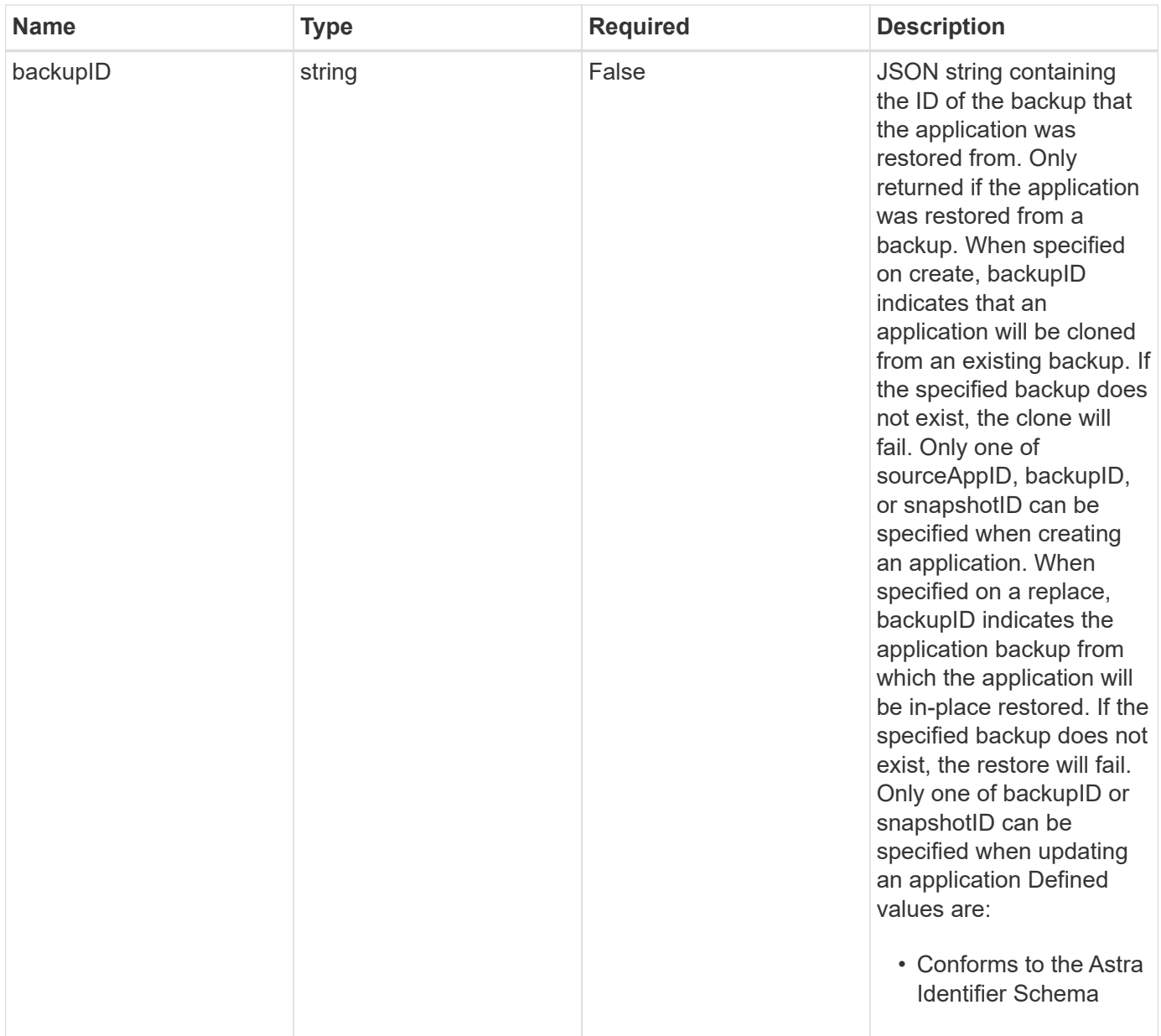

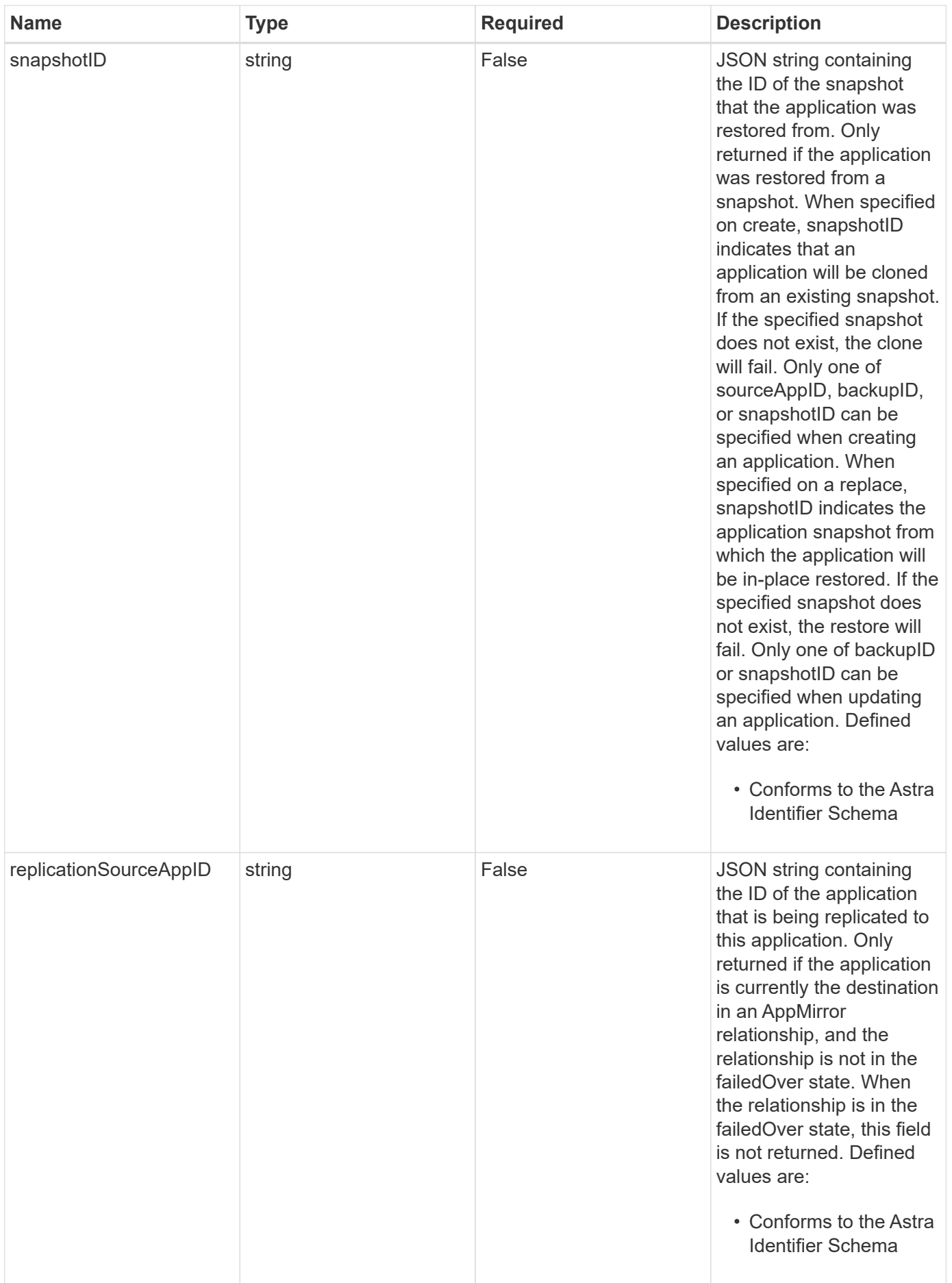

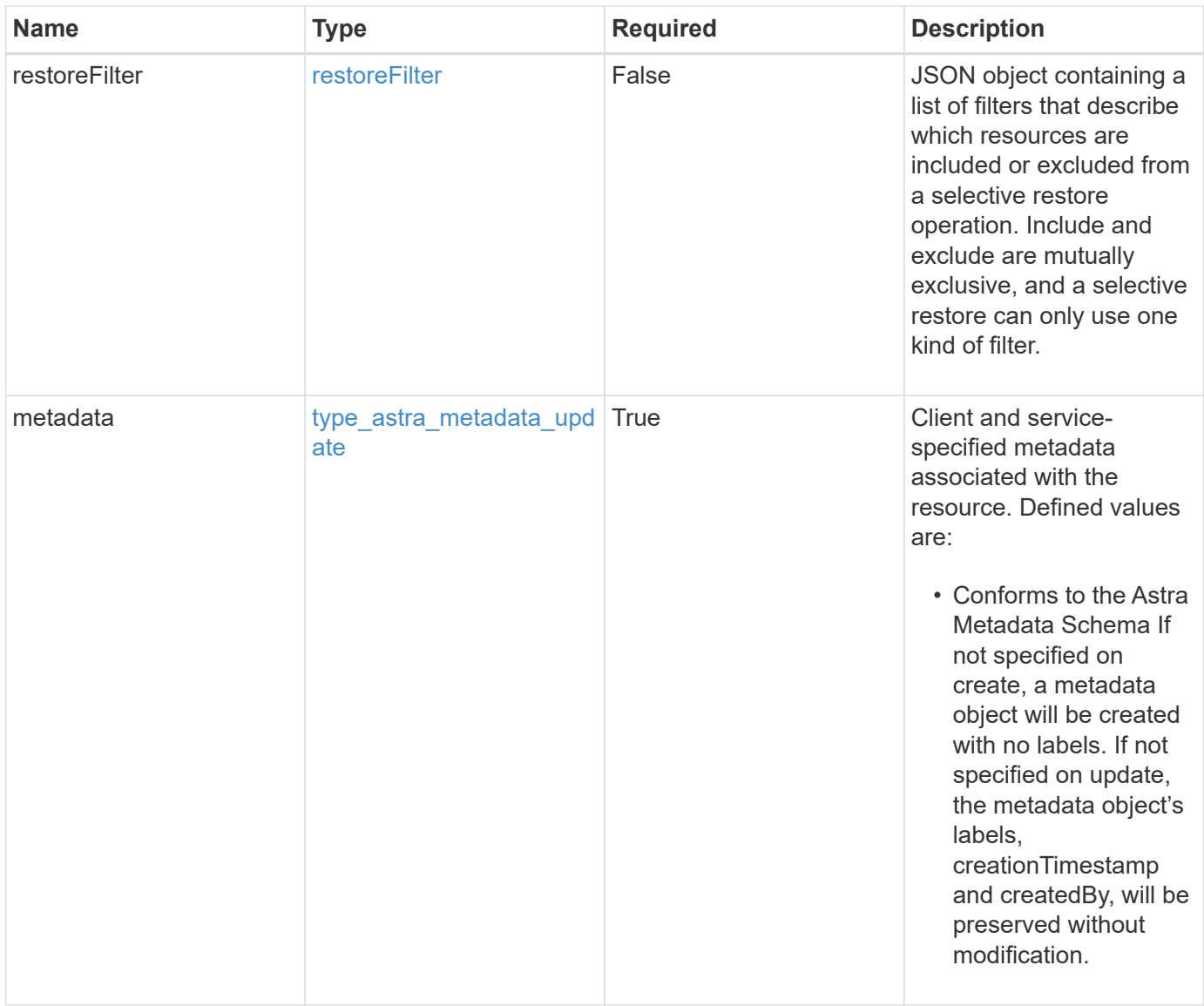

```
{
    "type": "application/astra-app",
    "version": "2.2",
    "id": "39c1c79f-efab-5357-88fb-20e628c4dd96",
    "links": [
      {
        "rel": "canonical",
        "href": "/accounts/652f7a18-d4ed-47b2-b467-
15bf2154d079/topology/v2/managedClusters/6a358976-c3ac-49aa-b043-
9c9b425c90ac/apps/27467088-2e99-4bd8-aa9b-014d5f44a62f"
      },
      {
        "rel": "collection",
        "href": "/accounts/652f7a18-d4ed-47b2-b467-
15bf2154d079/topology/v1/clouds/892814c9-77a1-46f3-b54a-
82c34cdf0032/clusters/6a358976-c3ac-49aa-b043-
9c9b425c90ac/namespaces/da78daf6-8e11-4220-a461-6b1d4a6dc231/apps"
      },
      {
        "rel": "related",
        "href": "/accounts/652f7a18-d4ed-47b2-b467-
15bf2154d079/k8s/v1/apps/27467088-2e99-4bd8-aa9b-
014d5f44a62f/appBackups",
        "type": "application/astra-appBackup",
        "title": "disruptiveBackup",
        "hints": {
          "allow": [],
          "permissions": [
            "appBackup-create"
          ]
        }
      },
      {
        "rel": "related",
        "href": "/accounts/652f7a18-d4ed-47b2-b467-
15bf2154d079/k8s/v1/apps/27467088-2e99-4bd8-aa9b-
014d5f44a62f/appBackups",
        "type": "application/astra-appBackup",
        "title": "nonDisruptiveBackup",
        "hints": {
          "allow": [
            "POST"
        \frac{1}{2},
          "permissions": [
```

```
  "appBackup-create"
           ]
        }
      },
      {
         "rel": "related",
         "href": "/accounts/652f7a18-d4ed-47b2-b467-
15bf2154d079/k8s/v2/apps",
         "type": "application/astra-app",
         "title": "restore",
         "hints": {
           "allow": [
             "POST"
         \frac{1}{2}  "permissions": [
             "app-create"
           ]
         }
      },
      {
         "rel": "related",
         "href": "/accounts/652f7a18-d4ed-47b2-b467-
15bf2154d079/k8s/v1/apps/27467088-2e99-4bd8-aa9b-
014d5f44a62f/appSnaps",
         "type": "application/astra-appSnap",
         "title": "snapshot",
         "hints": {
           "allow": [
             "POST"
         \left| \cdot \right|  "permissions": [
             "appSnap-create"
           ]
         }
      },
      {
         "rel": "related",
         "href": "/accounts/652f7a18-d4ed-47b2-b467-
15bf2154d079/k8s/v2/apps",
         "type": "application/astra-app",
         "title": "clone",
         "hints": {
           "allow": [
            "POST"
         \frac{1}{2}  "permissions": [
```

```
  "app-create"
           ]
        }
      },
      {
         "rel": "related",
         "href": "/accounts/652f7a18-d4ed-47b2-b467-
15bf2154d079/k8s/v2/apps/27467088-2e99-4bd8-aa9b-014d5f44a62f",
         "type": "application/astra-app",
         "title": "inPlaceRestore",
         "hints": {
           "allow": [
             "PUT"
         \frac{1}{2}  "permissions": [
             "app-update"
           ]
         }
      },
      {
         "rel": "related",
         "href": "/accounts/652f7a18-d4ed-47b2-b467-
15bf2154d079/k8s/v1/apps/27467088-2e99-4bd8-aa9b-
014d5f44a62f/appMirrors",
         "type": "application/astra-appMirror",
         "title": "replication",
         "hints": {
           "allow": [
             "POST"
         \left| \cdot \right|  "permissions": [
             "appMirror-create"
           ]
         }
      }
  \frac{1}{2},
  "name": "jenkins",
    "namespaceScopedResources": [
      {
         "namespace": "production-clone",
         "labelSelectors": [
          "app = jenkins,release = production"
         ]
      }
    ],
    "namespaceMapping": [
```

```
  {
        "source": "production",
        "destination": "production-clone"
     }
 \vert,
   "state": "ready",
   "stateDetails": [],
   "protectionState": "none",
   "protectionStateDetails": [],
   "namespaces": [
     "production-clone"
 \left| \ \right|,
   "snapshotID": "8d561930-0437-4647-b3e6-49b8a5362e3d",
   "clusterName": "GKE-24",
   "clusterID": "0f284377-e5dc-4dcd-bacd-3197f2b8a347",
   "clusterType": "kubernetes",
   "metadata": {
      "labels": [],
      "creationTimestamp": "2022-10-06T20:58:16.305662Z",
      "modificationTimestamp": "2022-10-06T20:58:16.305662Z",
     "createdBy": "8f84cf09-8036-51e4-b579-bd30cb07b269"
    }
}
```
## **Response**

Status: 401, Unauthorized

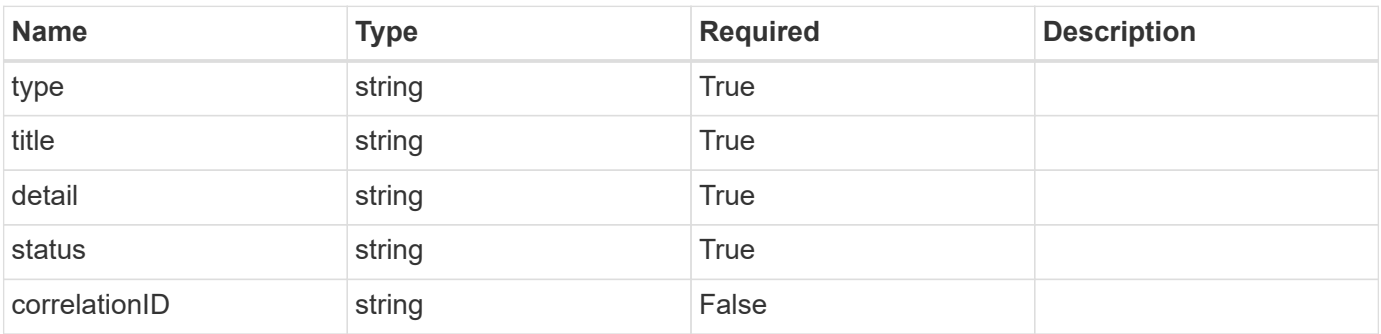

```
{
   "type": "https://astra.netapp.io/problems/3",
   "title": "Missing bearer token",
   "detail": "The request is missing the required bearer token.",
    "status": "401"
}
```
## **Response**

```
Status: 400, Bad request
```
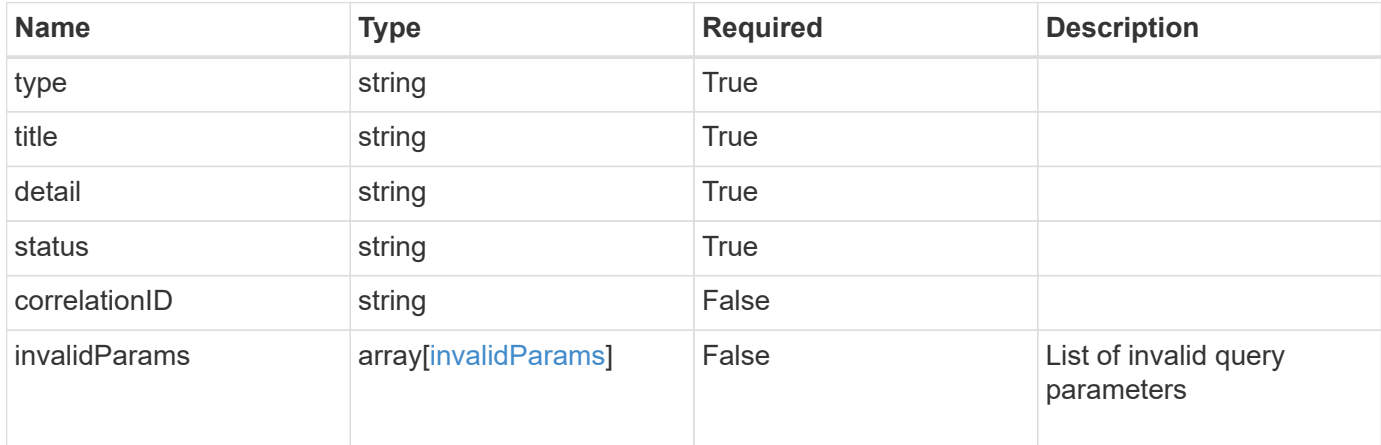

#### **Example response**

```
{
   "type": "https://astra.netapp.io/problems/5",
   "title": "Invalid query parameters",
   "detail": "The supplied query parameters are invalid.",
    "status": "400"
}
```
## **Response**

Status: 403, Forbidden

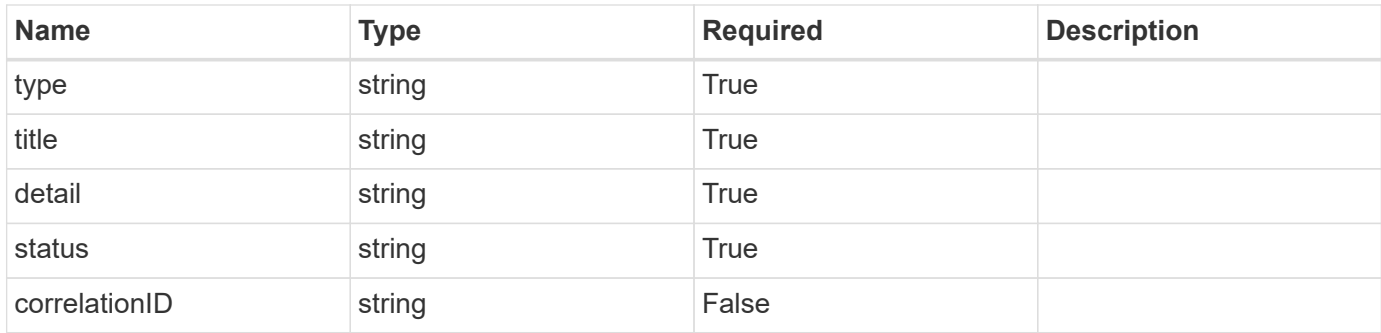

#### **Example response**

```
{
    "type": "https://astra.netapp.io/problems/11",
   "title": "Operation not permitted",
   "detail": "The requested operation isn't permitted.",
   "status": "403"
}
```
## **Error**

Status: 404, Not found

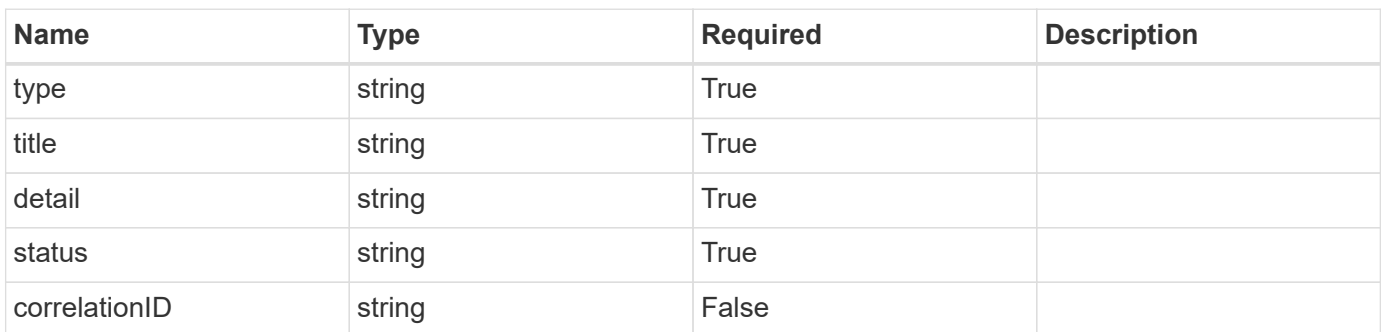

#### **Example error response**

```
{
    "type": "https://astra.netapp.io/problems/2",
   "title": "Collection not found",
   "detail": "The collection specified in the request URI wasn't
found.",
    "status": "404"
}
```
## **Definitions**

#### **See Definitions**

targetSchema

accept-post

accept-put

hints

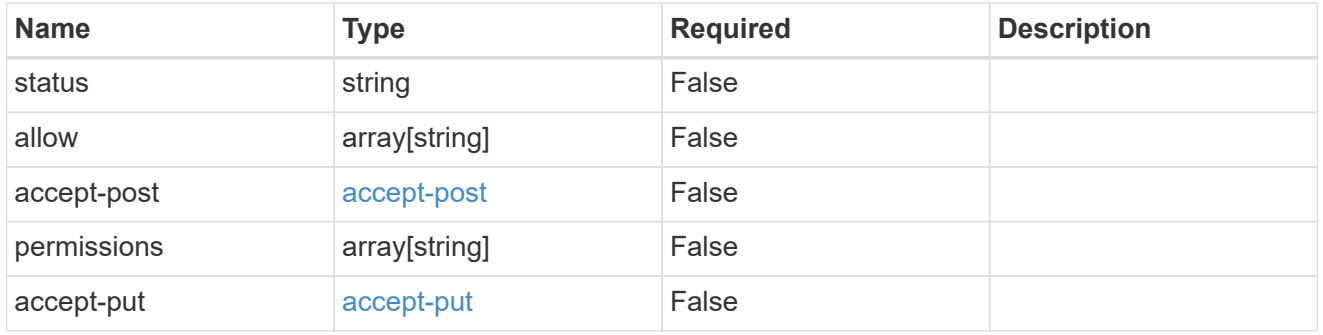

#### type\_astra\_link

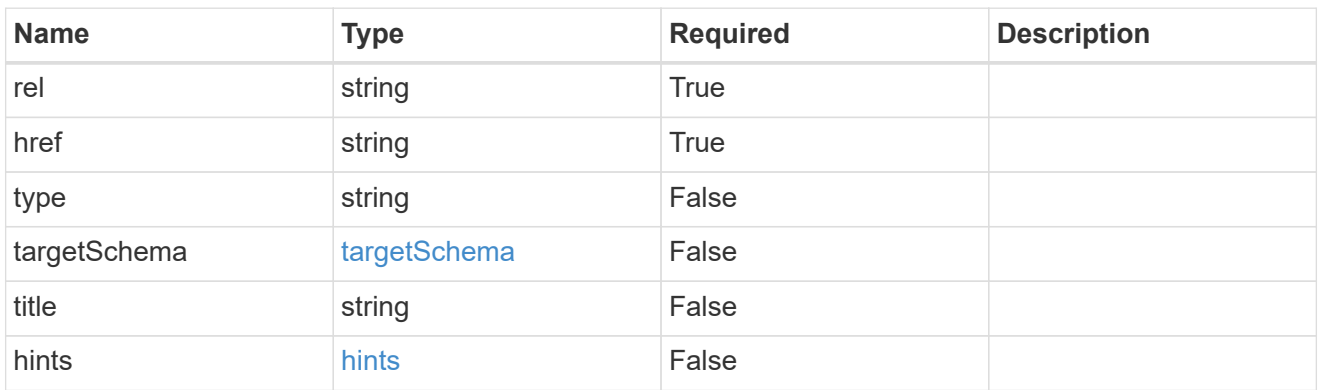

## GVK

JSON object containing a Kubernetes group/version/kind.

• This object is internally validated against Astra /apiResources.

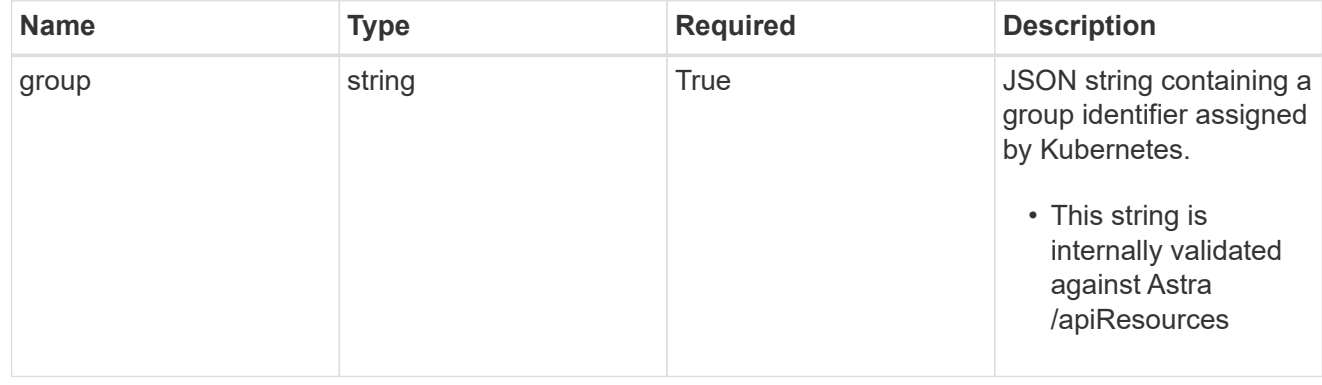

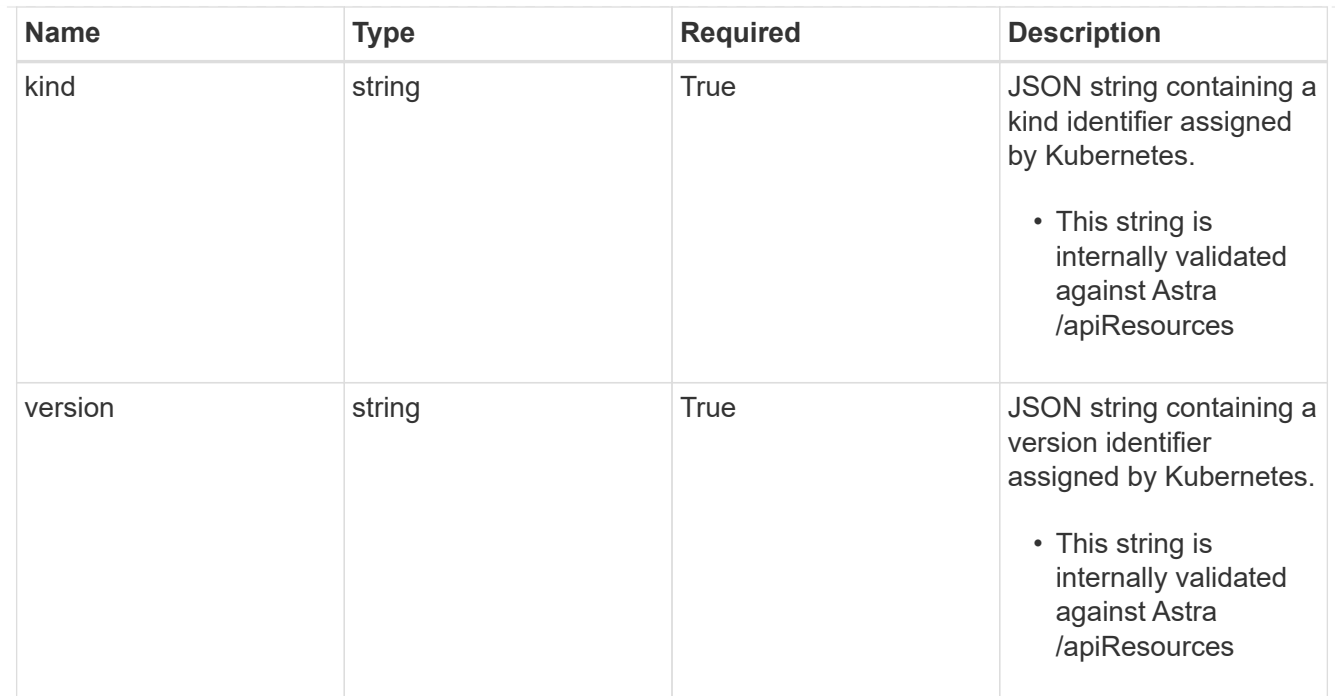

## clusterScopedResources

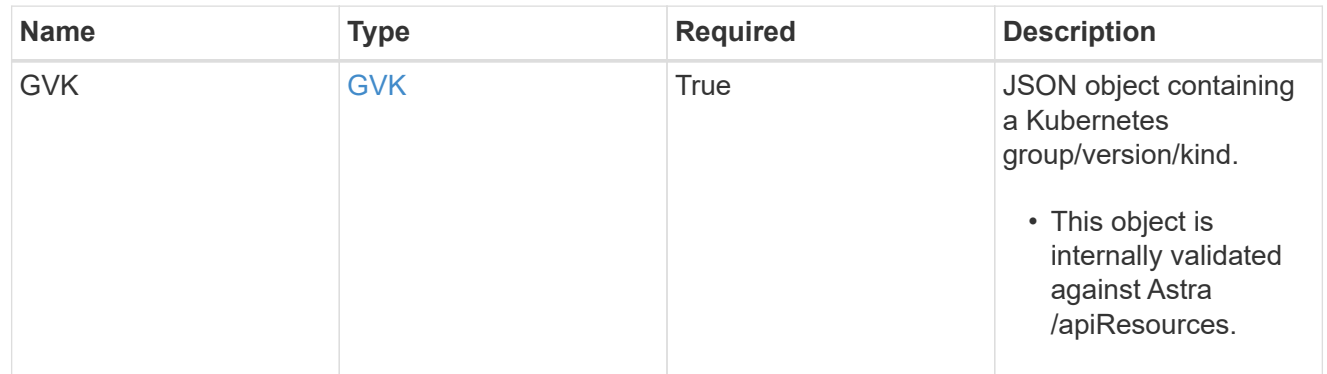

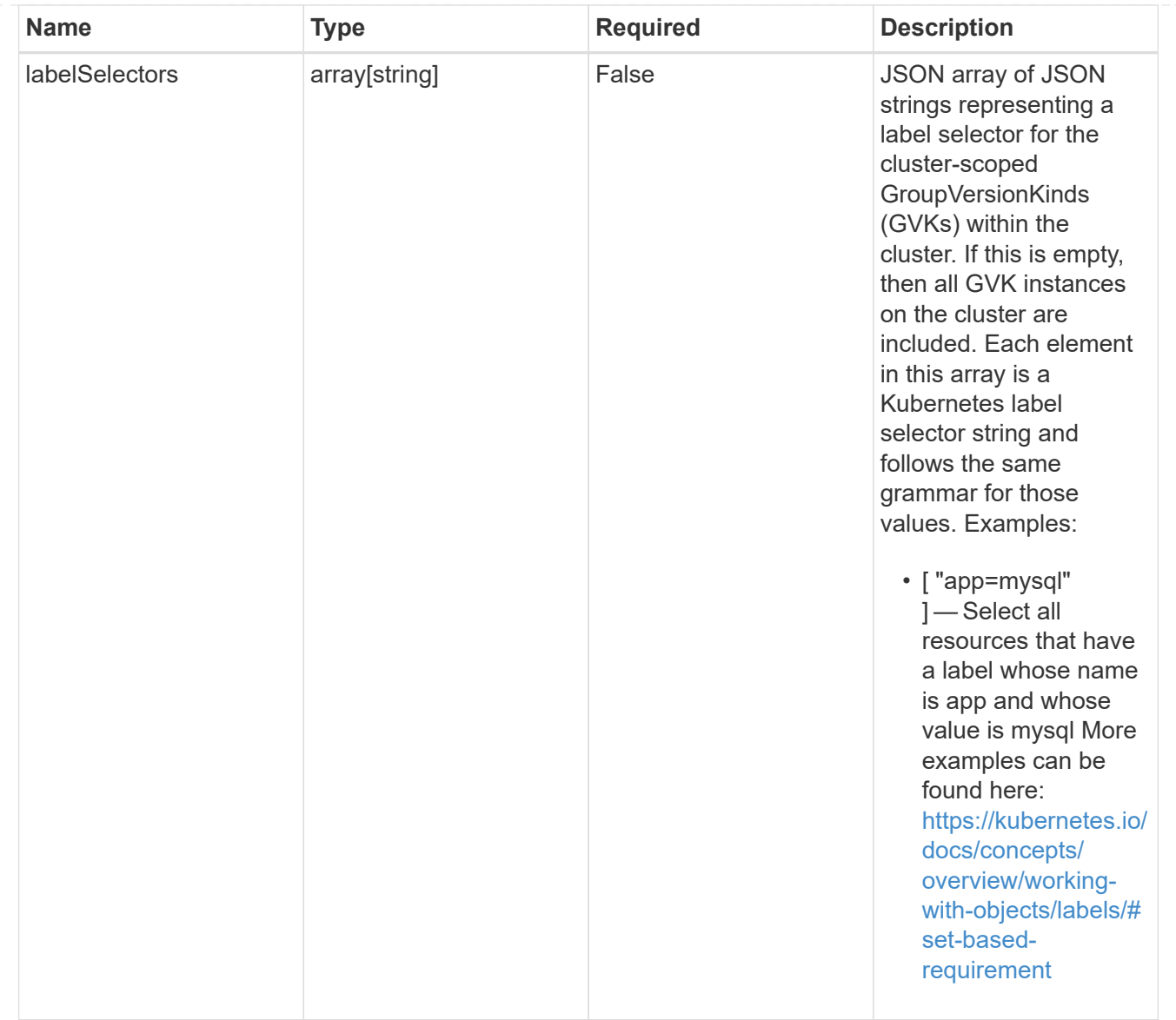

#### namespaceScopedResources

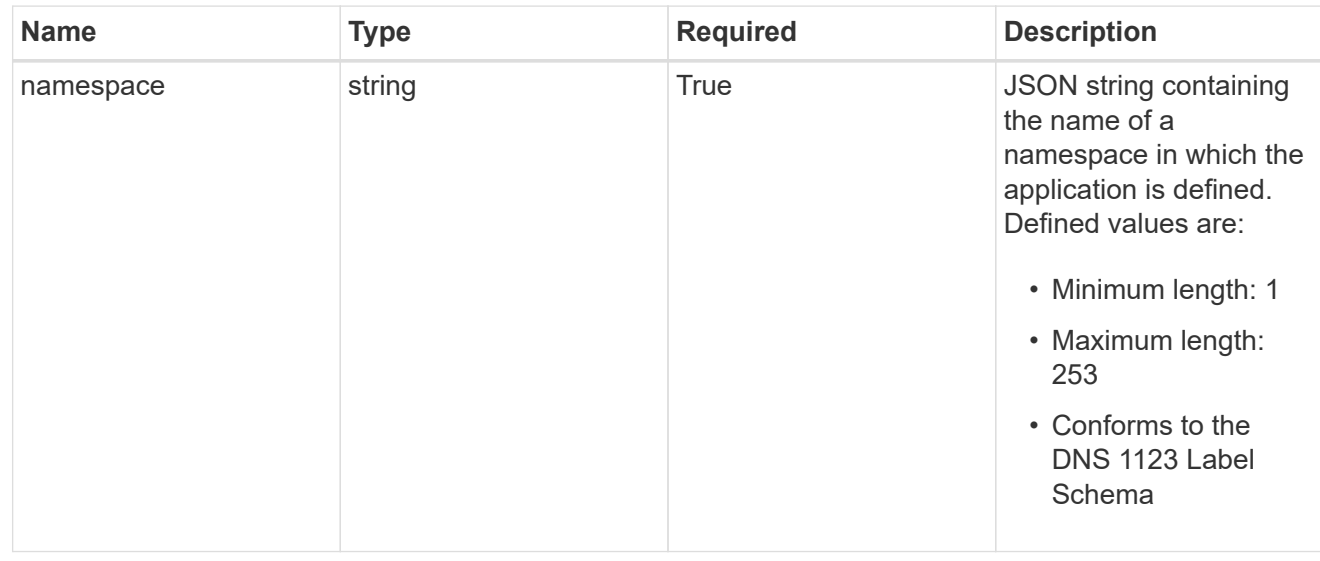

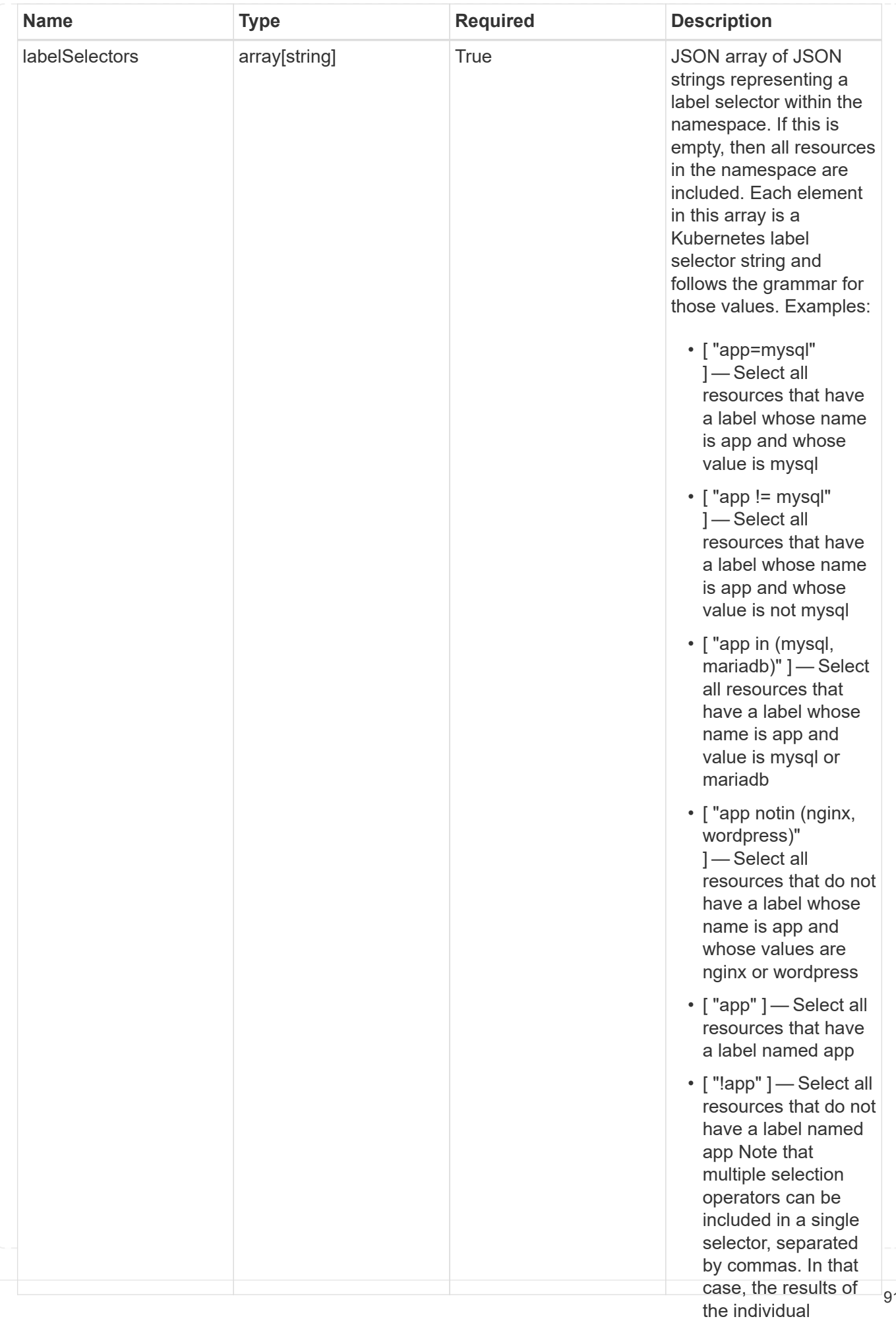

91

type\_astra\_stateTransition

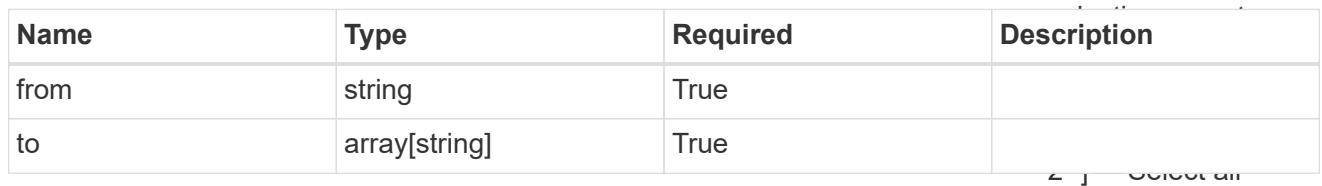

additionalDetails

type\_astra\_stateDetail

resources that have a label whose name is app and whose value is mysql and a

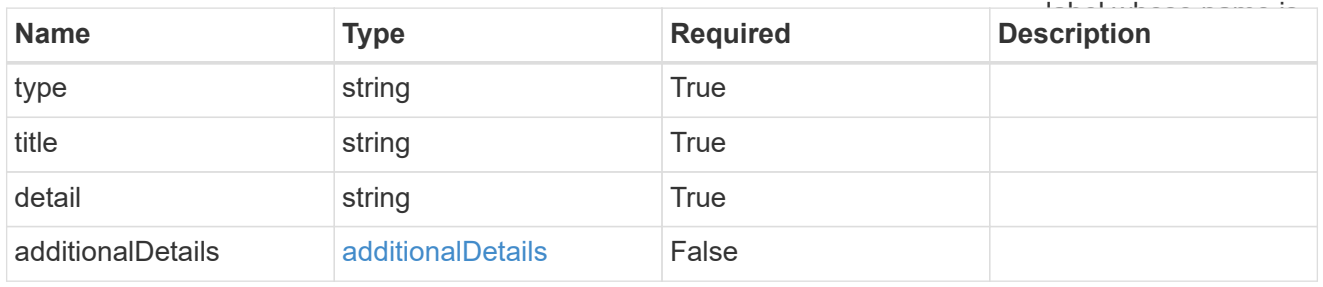

#### namespaceMapping

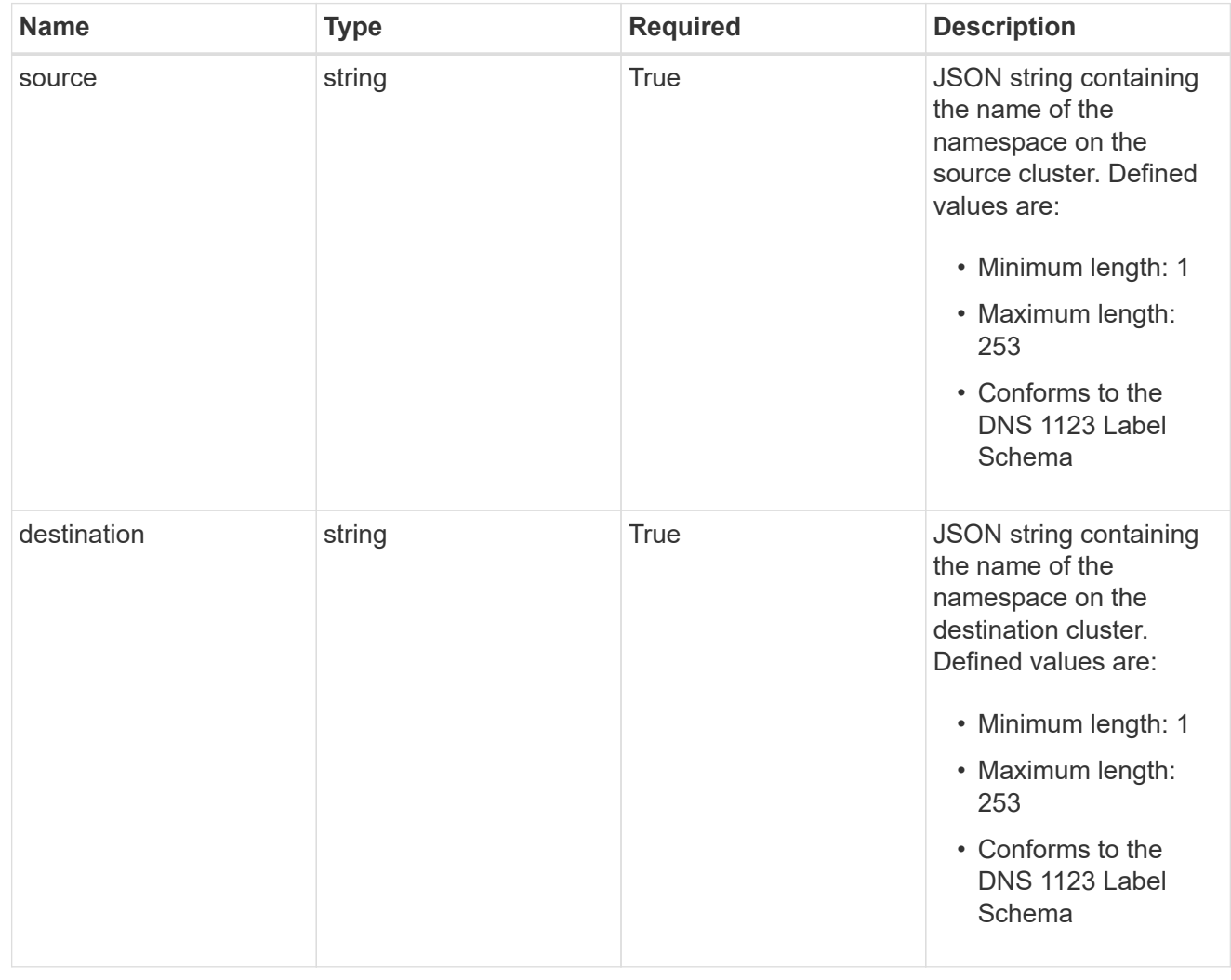

storageClassMapping

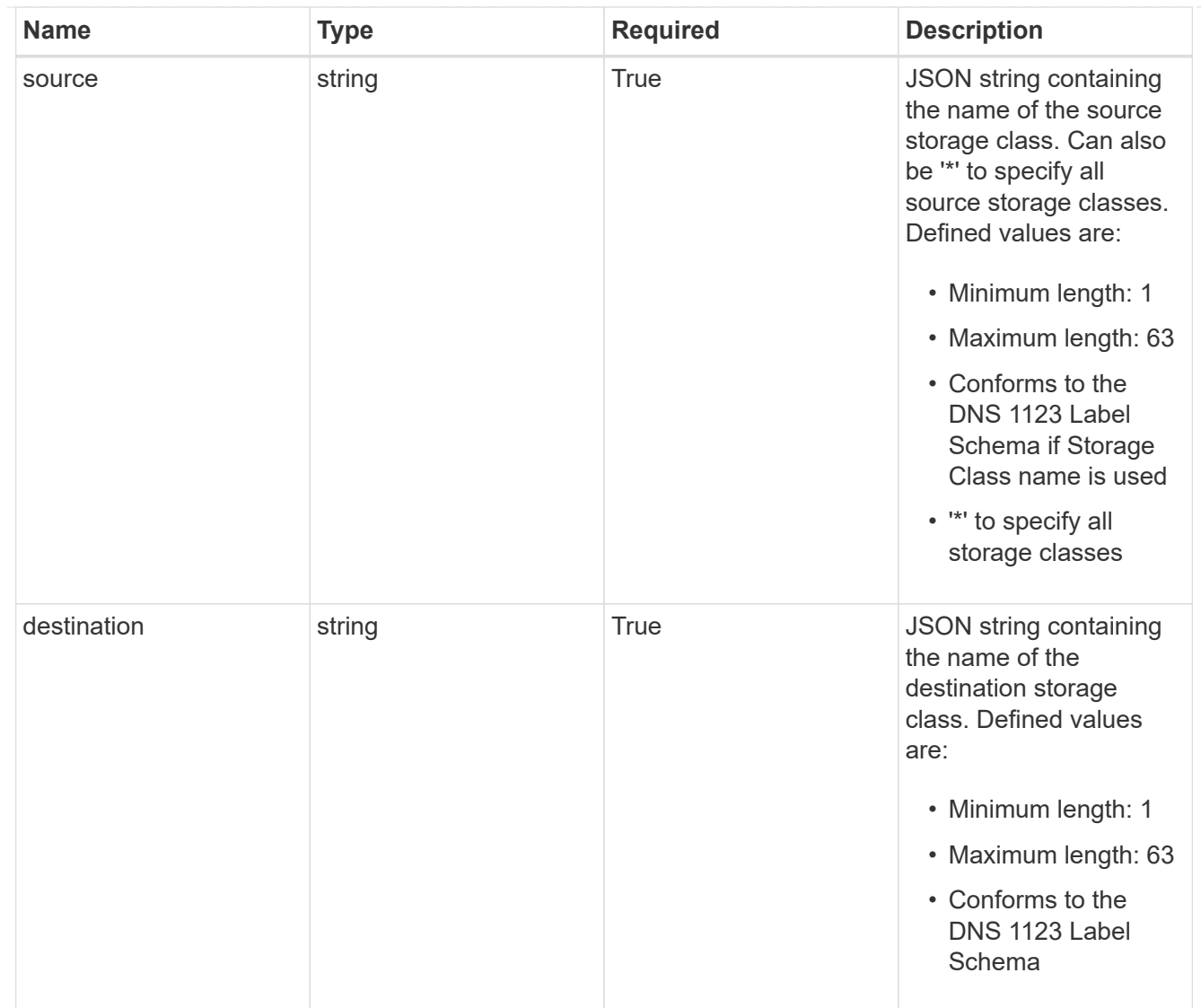

## GVKN

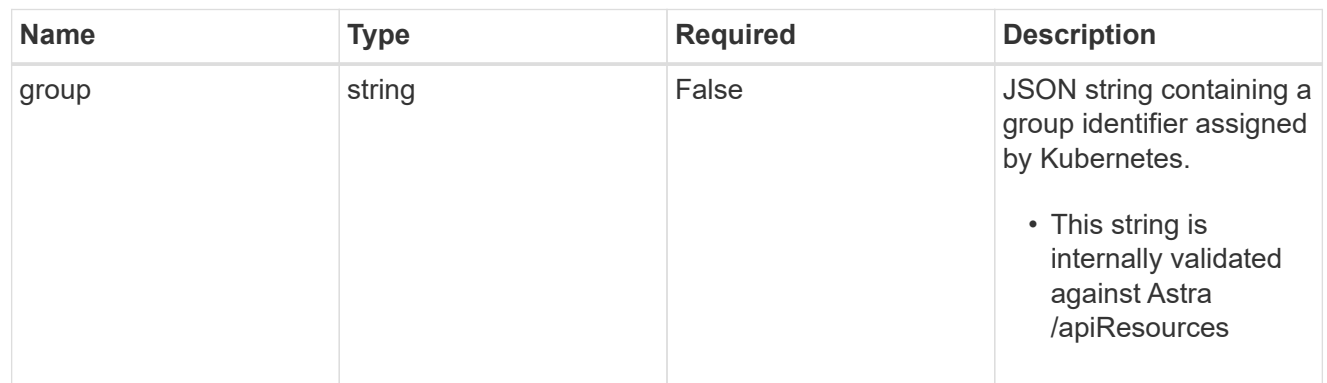

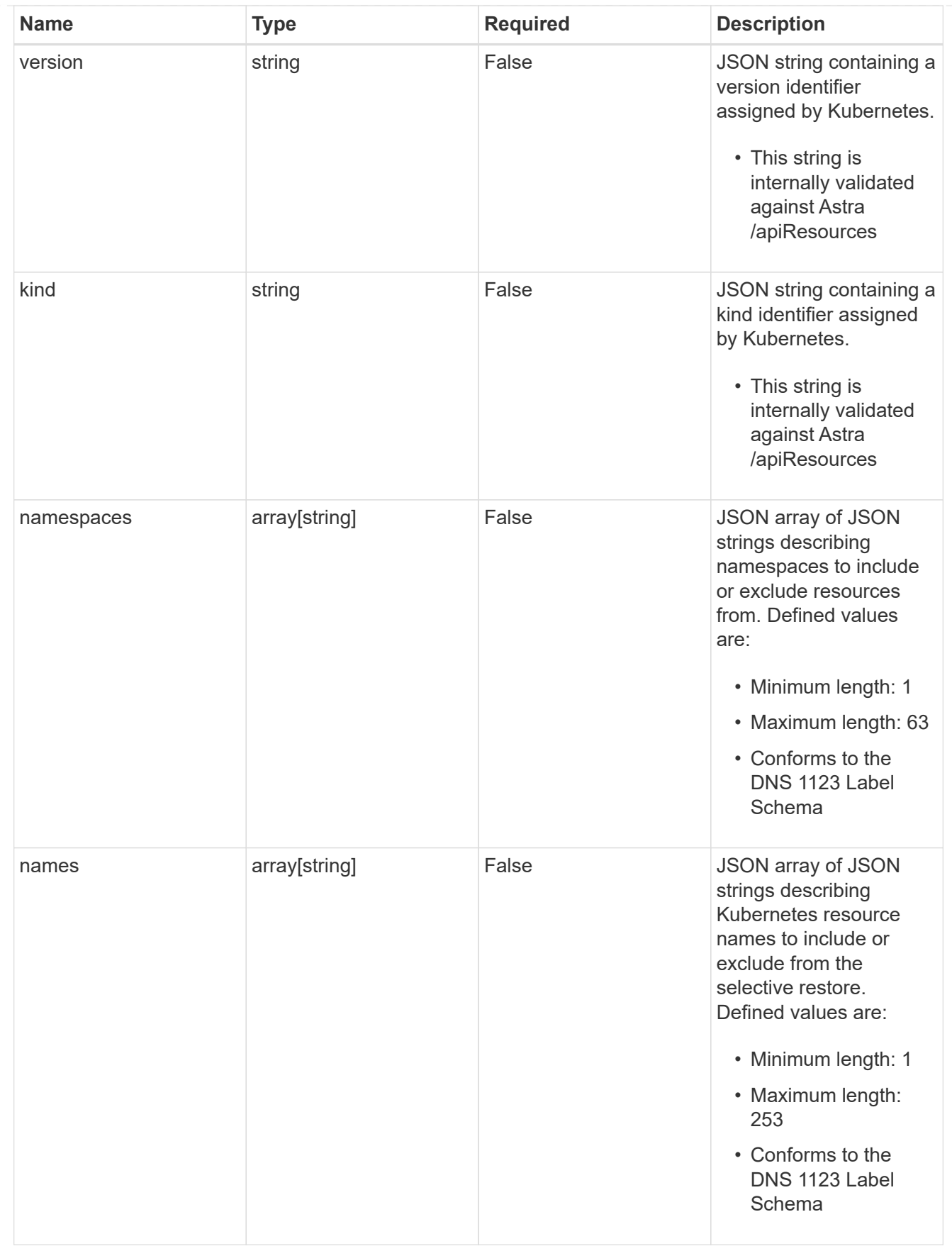

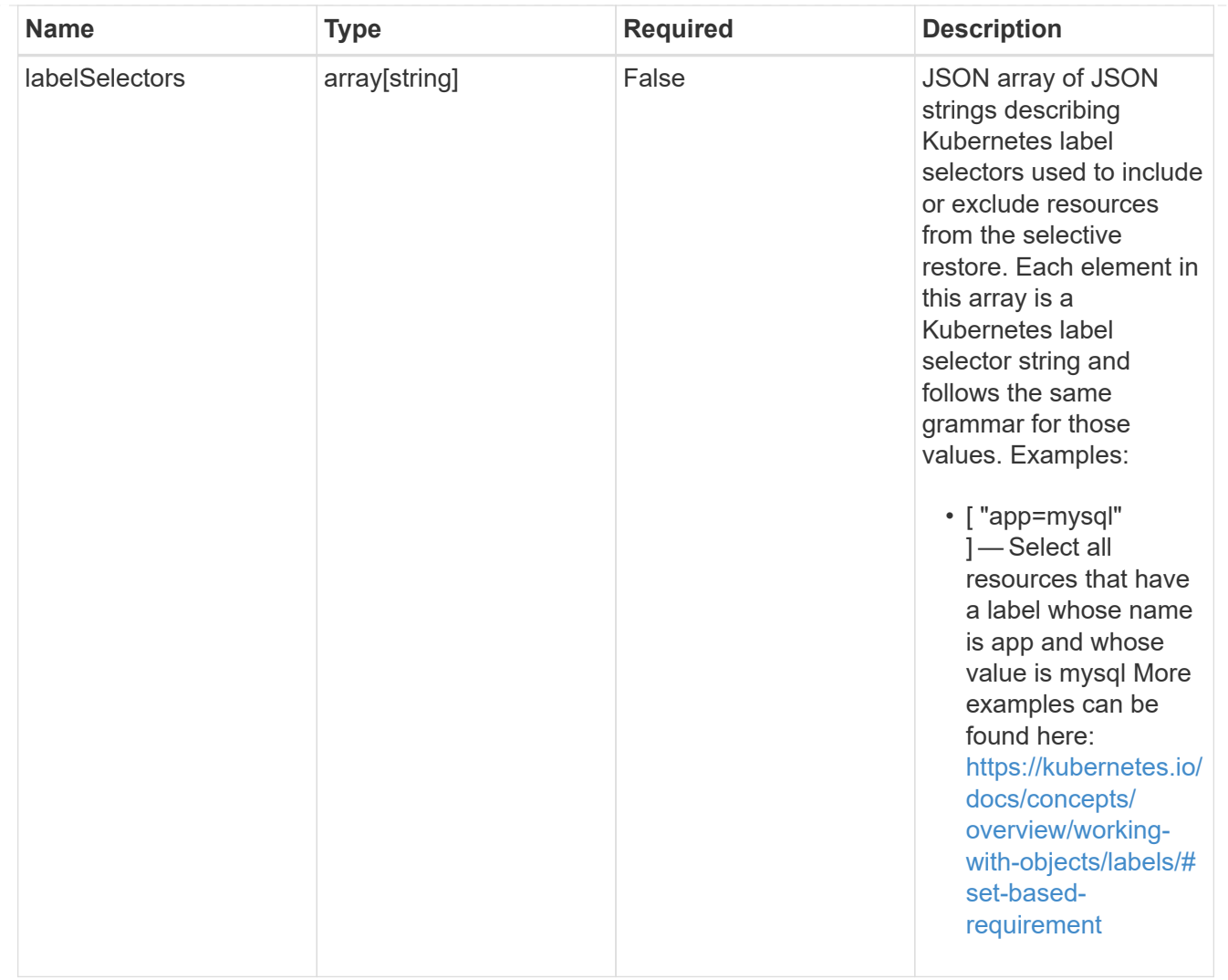

#### restoreFilter

JSON object containing a list of filters that describe which resources are included or excluded from a selective restore operation. Include and exclude are mutually exclusive, and a selective restore can only use one kind of filter.

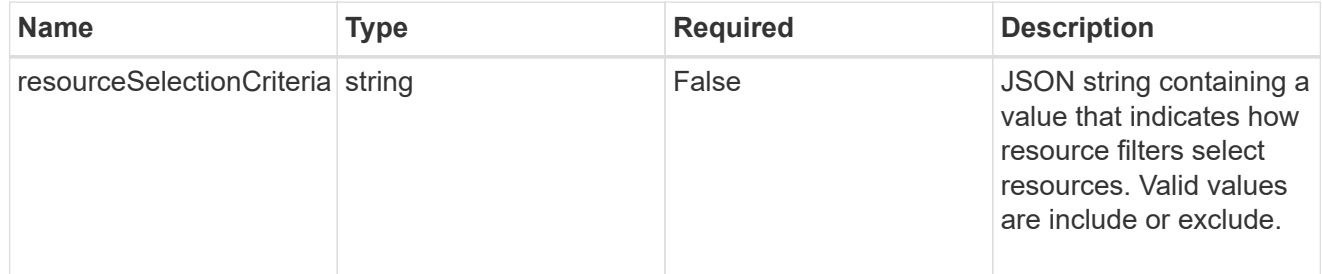

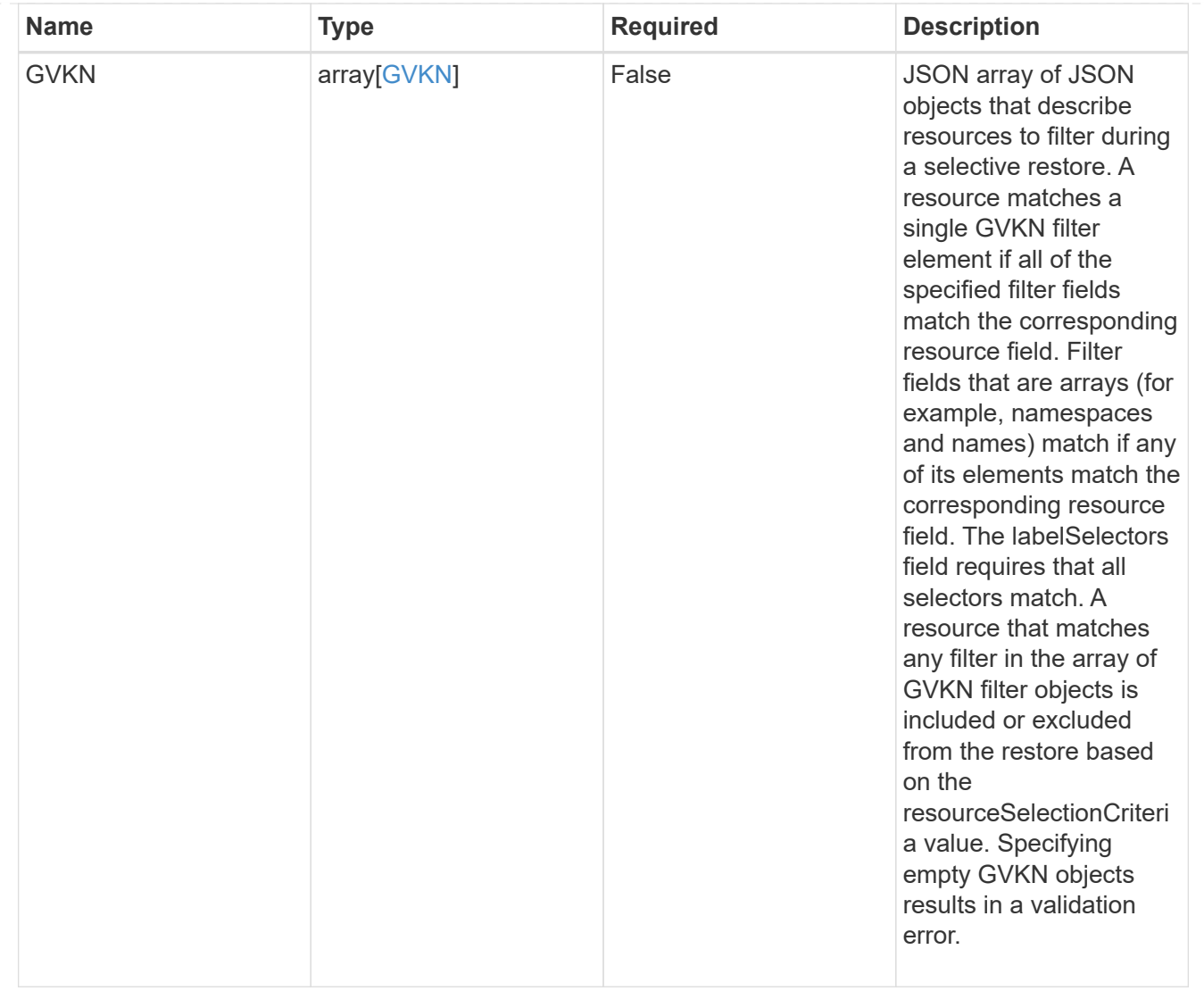

#### type\_astra\_label

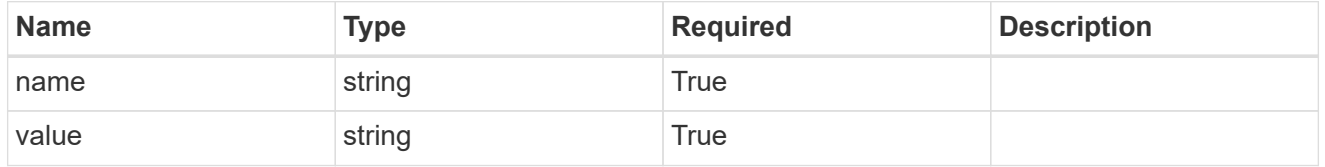

type\_astra\_metadata\_update

Client and service-specified metadata associated with the resource. Defined values are:

• Conforms to the Astra Metadata Schema If not specified on create, a metadata object will be created with no labels. If not specified on update, the metadata object's labels, creationTimestamp and createdBy, will be preserved without modification.

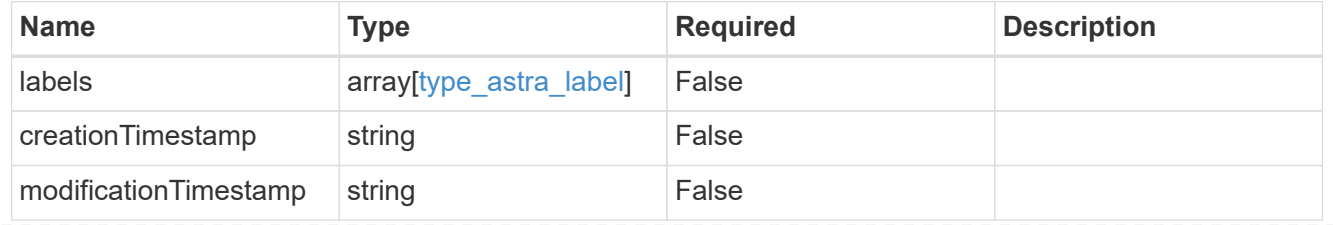

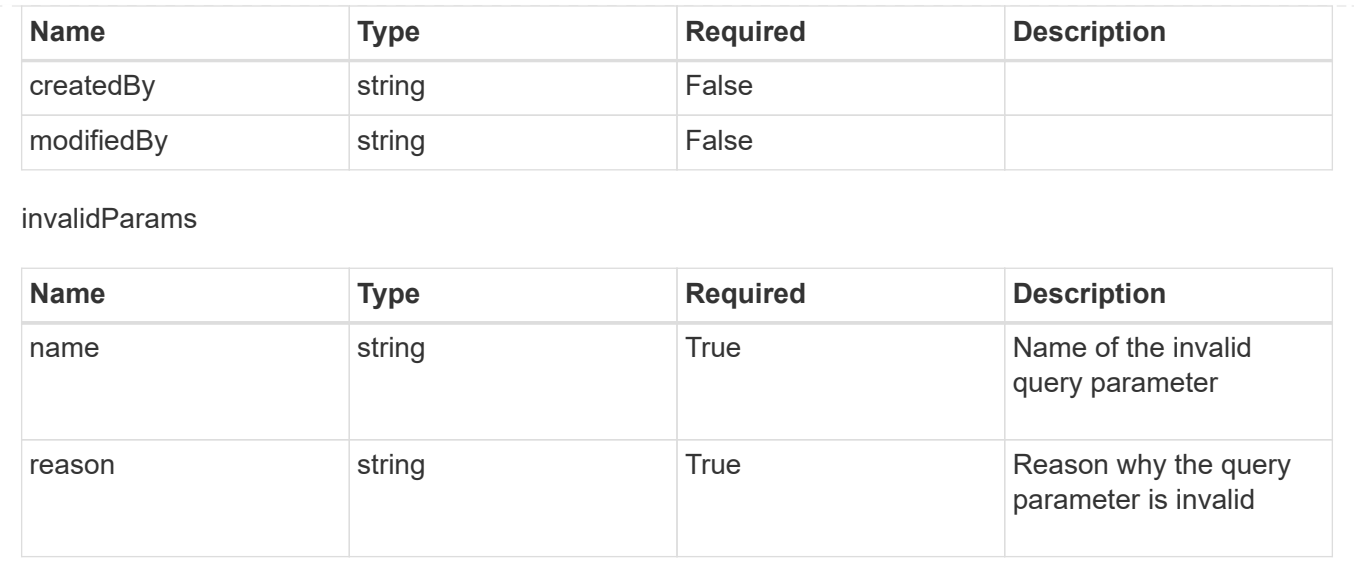

# **Modify an app for a managed cluster**

PUT

/accounts/{account\_id}/topology/v2/managedClusters/{managedCluster\_id}/apps/{app\_ id}

Replaces the entire stored resource with the supplied JSON request body while preserving key values that are not user-modifiable.

## **Parameters**

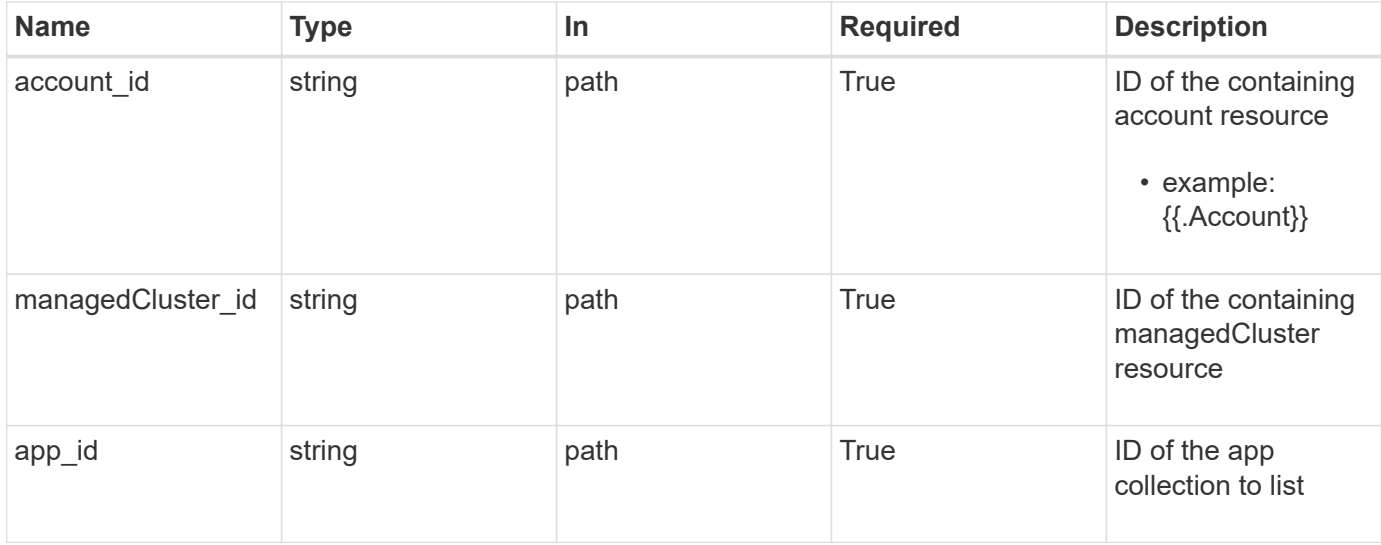

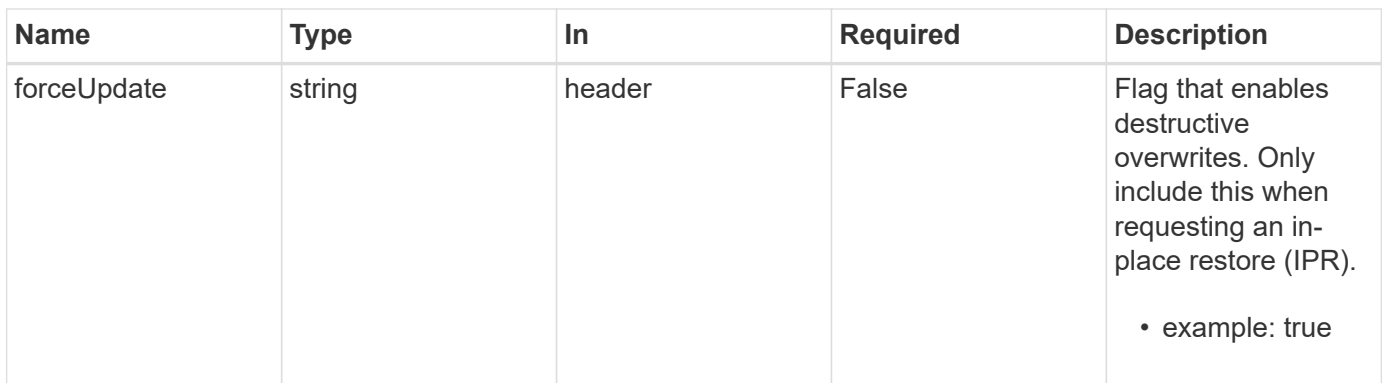

# **Request Body**

Replaces the entire stored resource with the supplied JSON request body while preserving key values that are not user-modifiable.

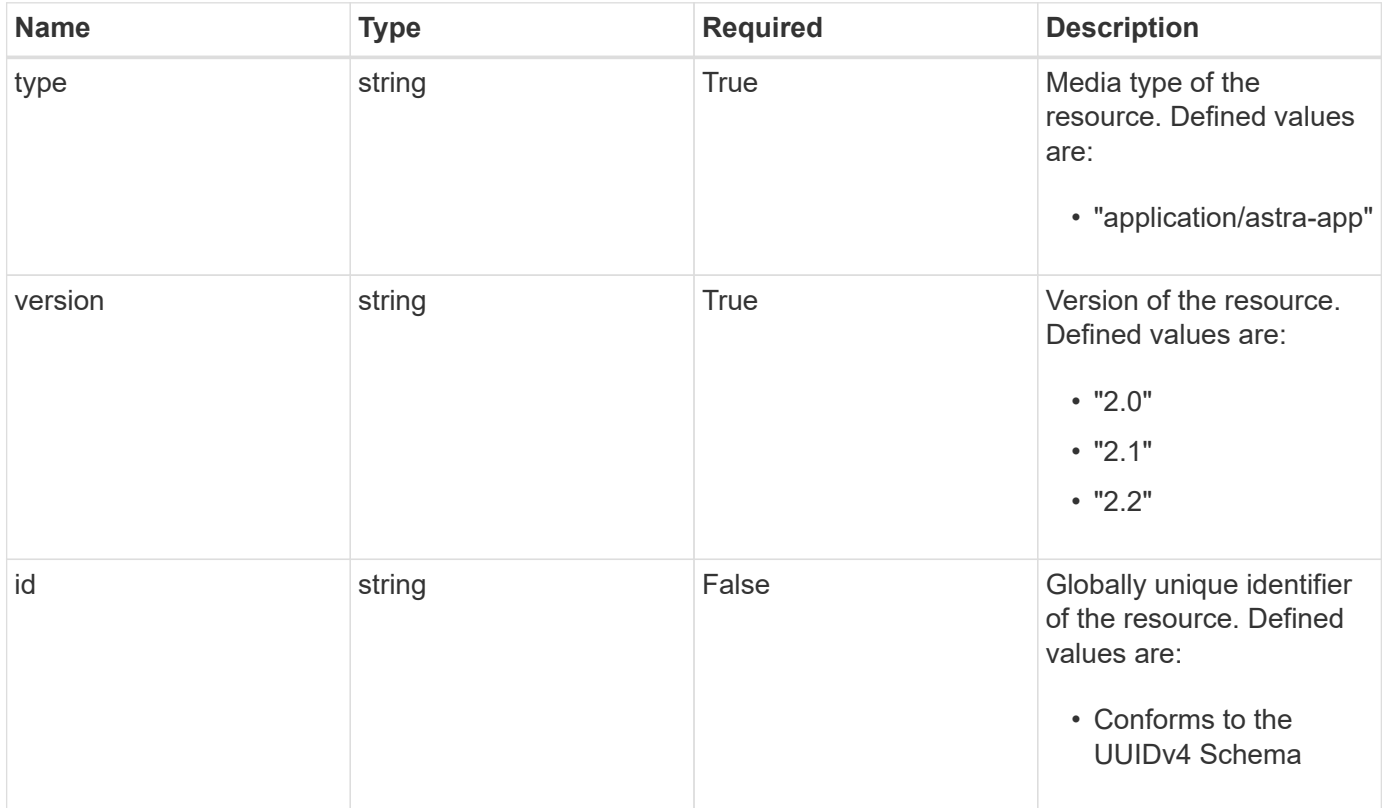

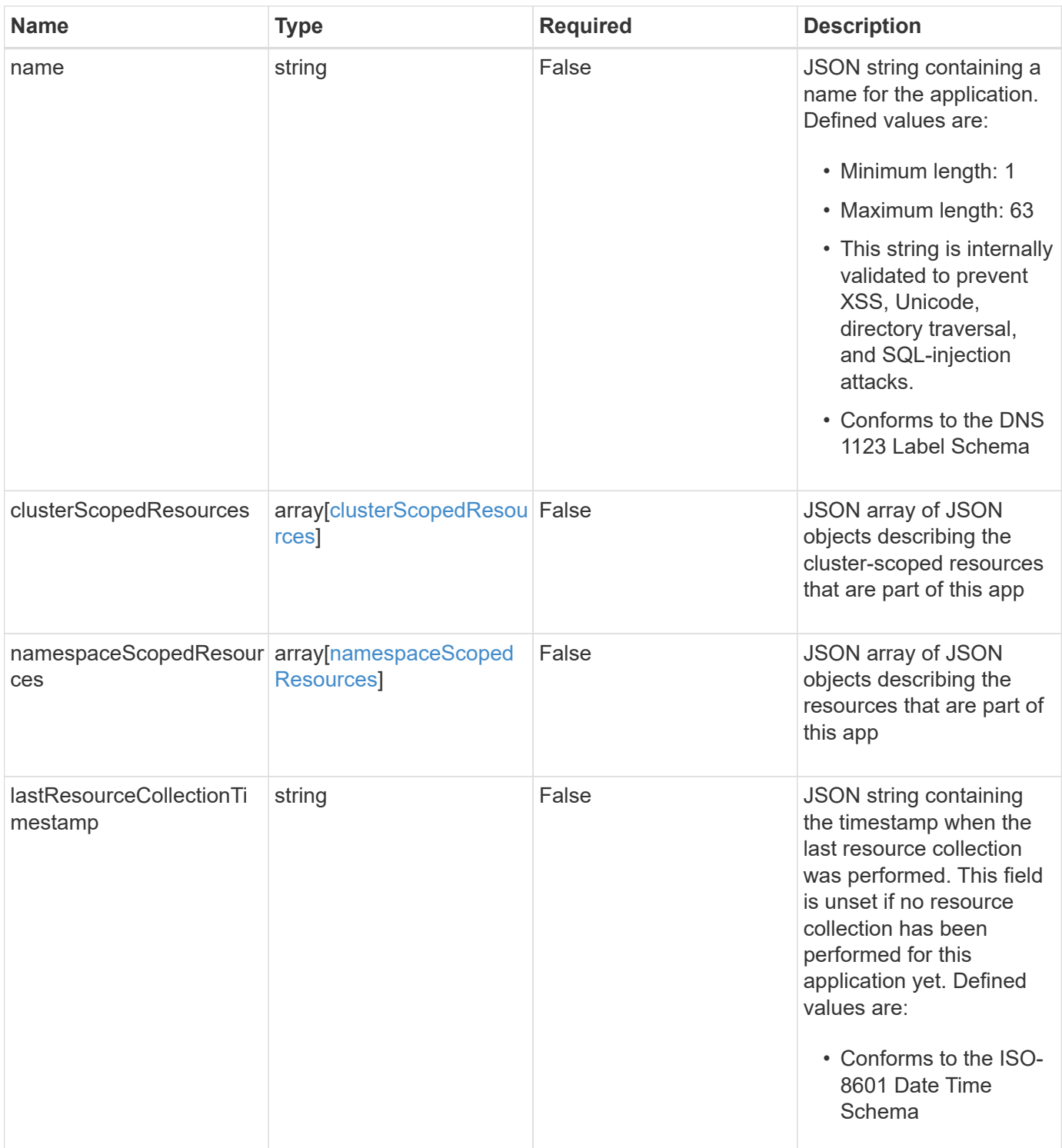

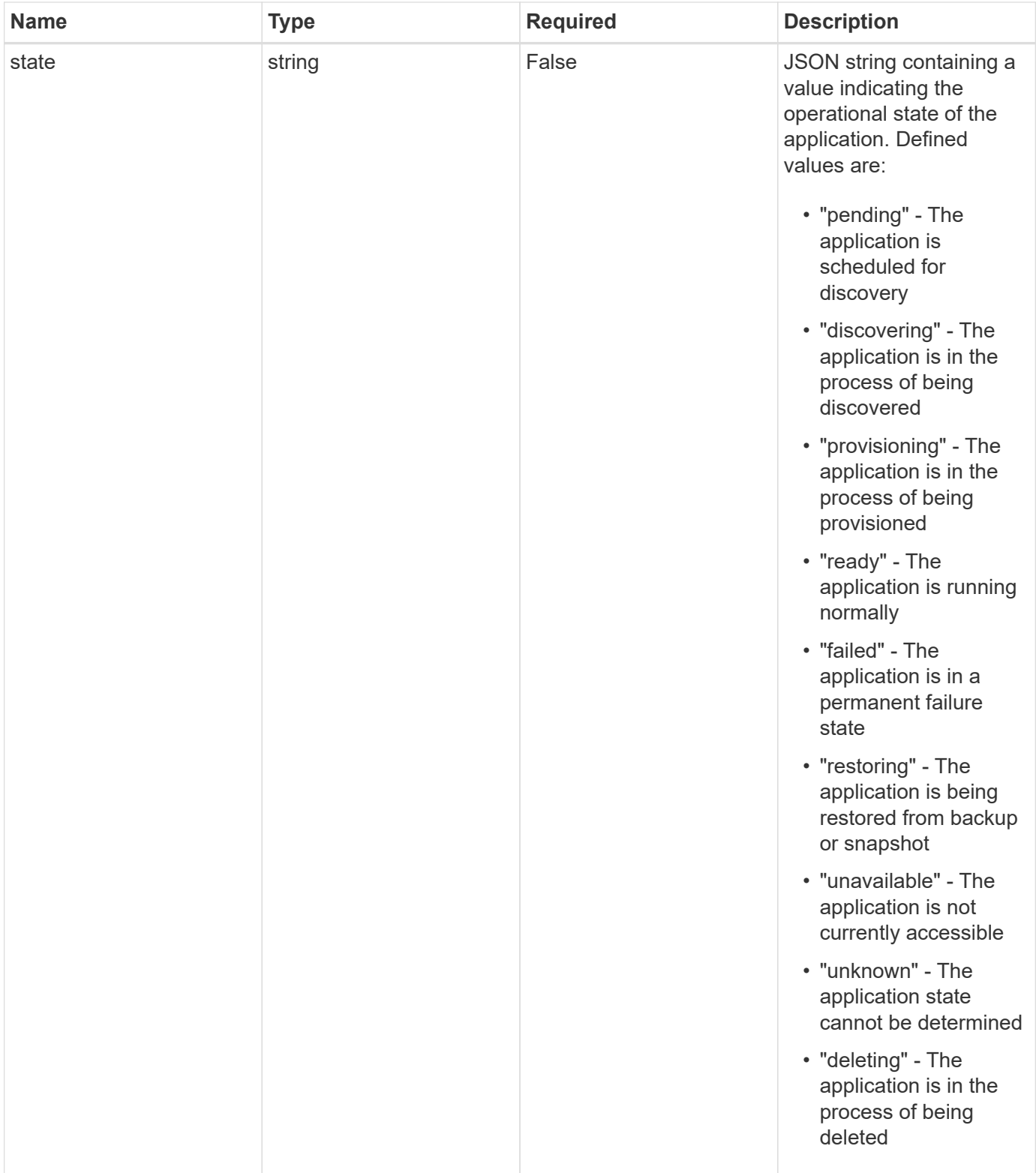

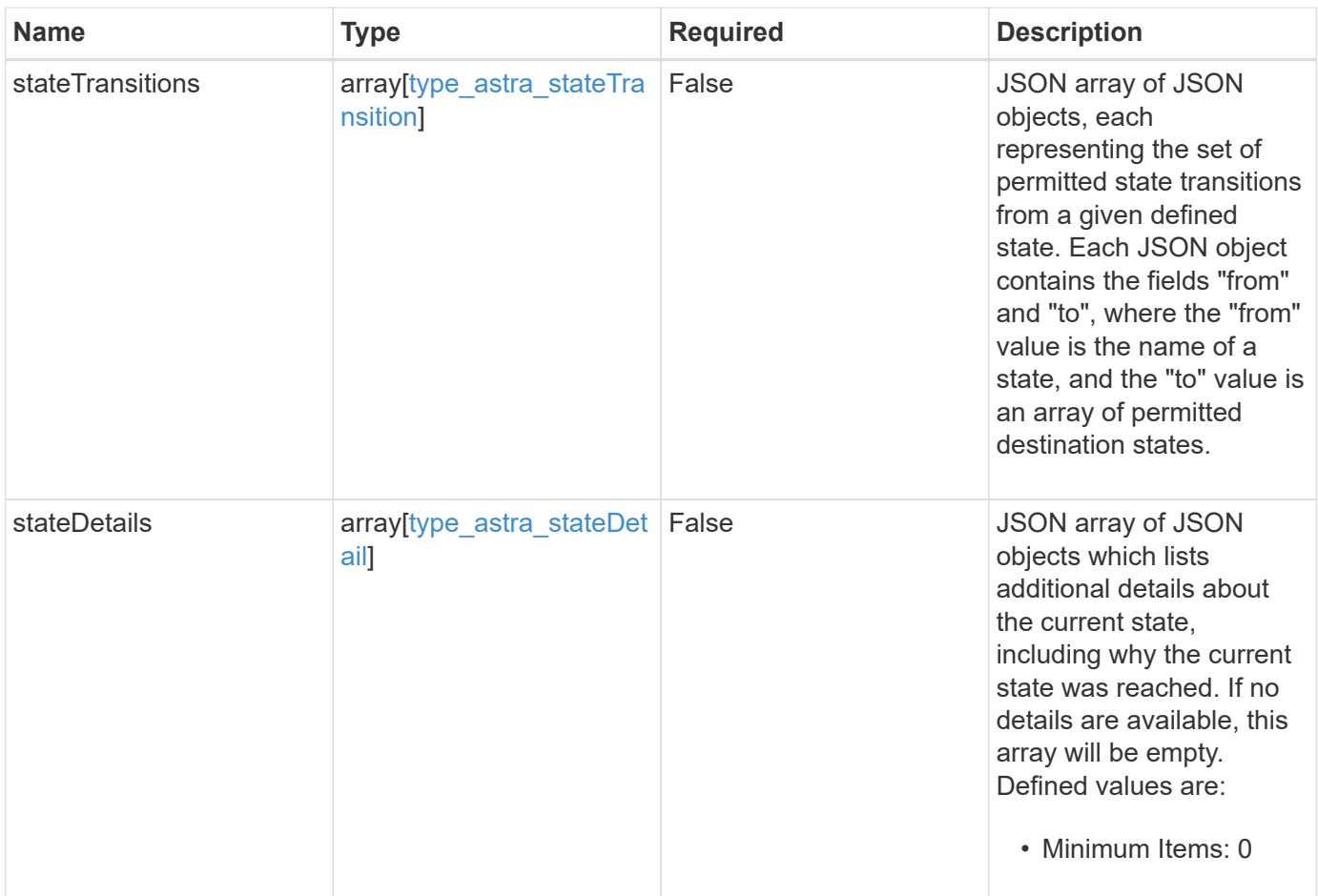

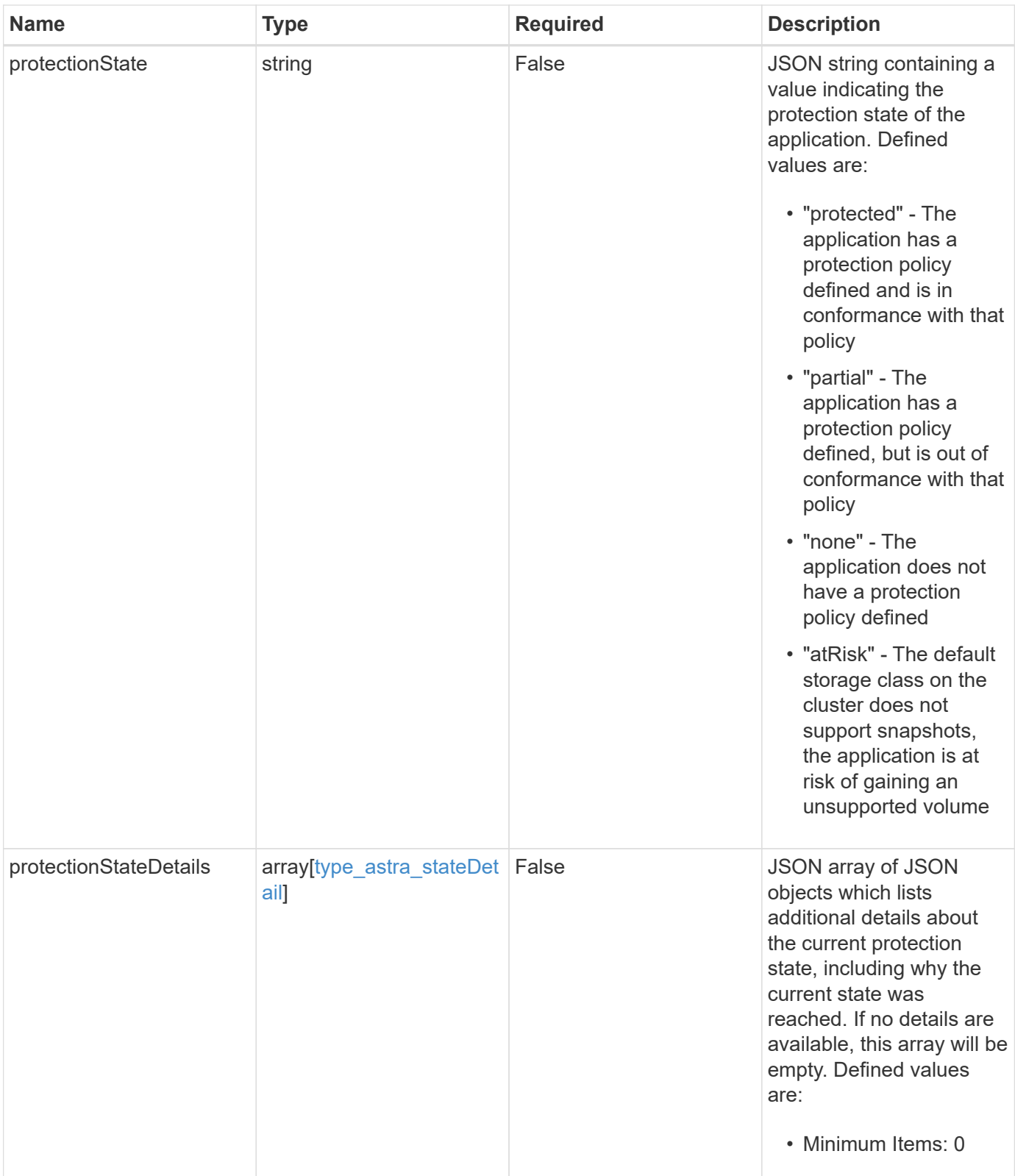

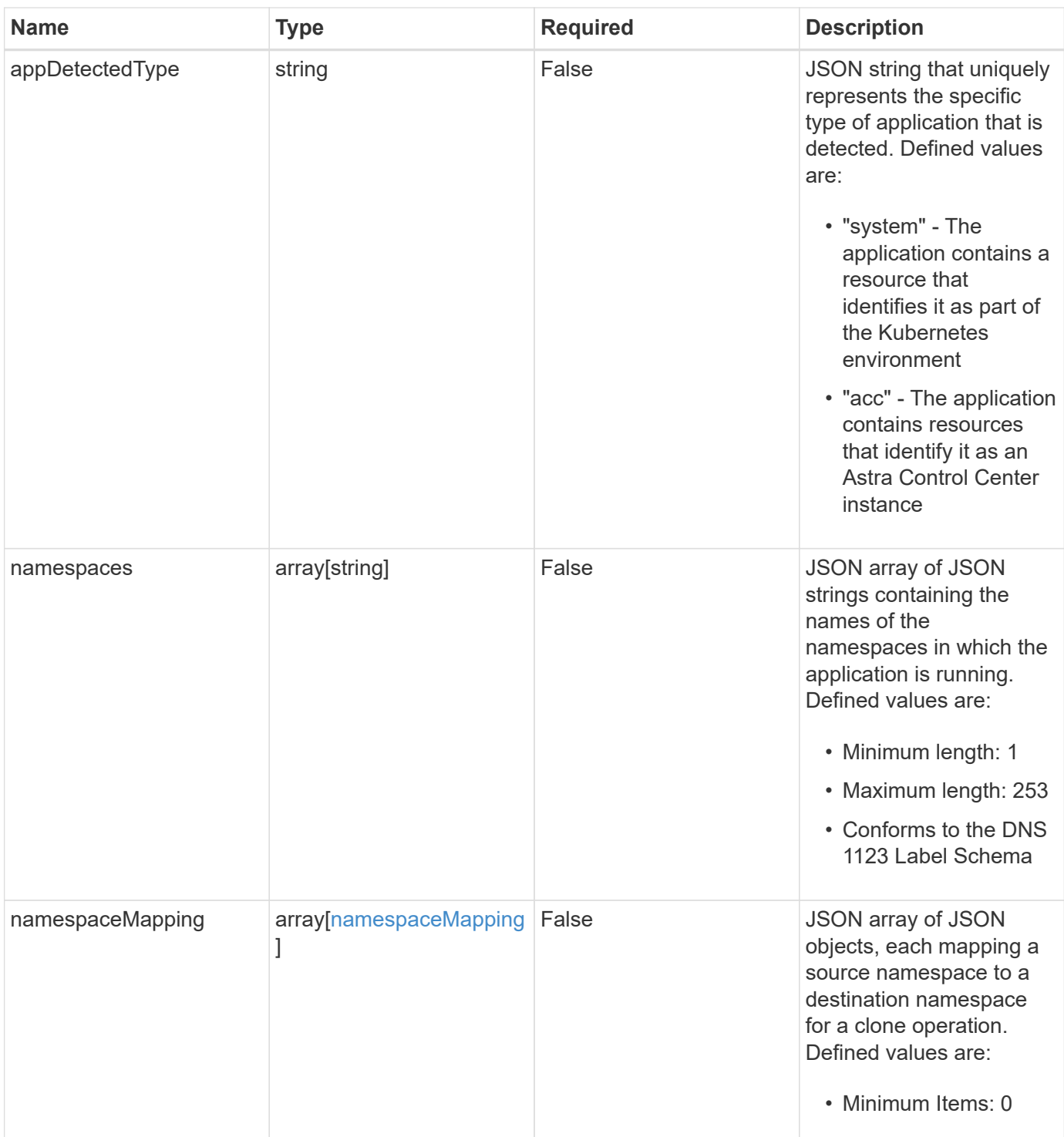

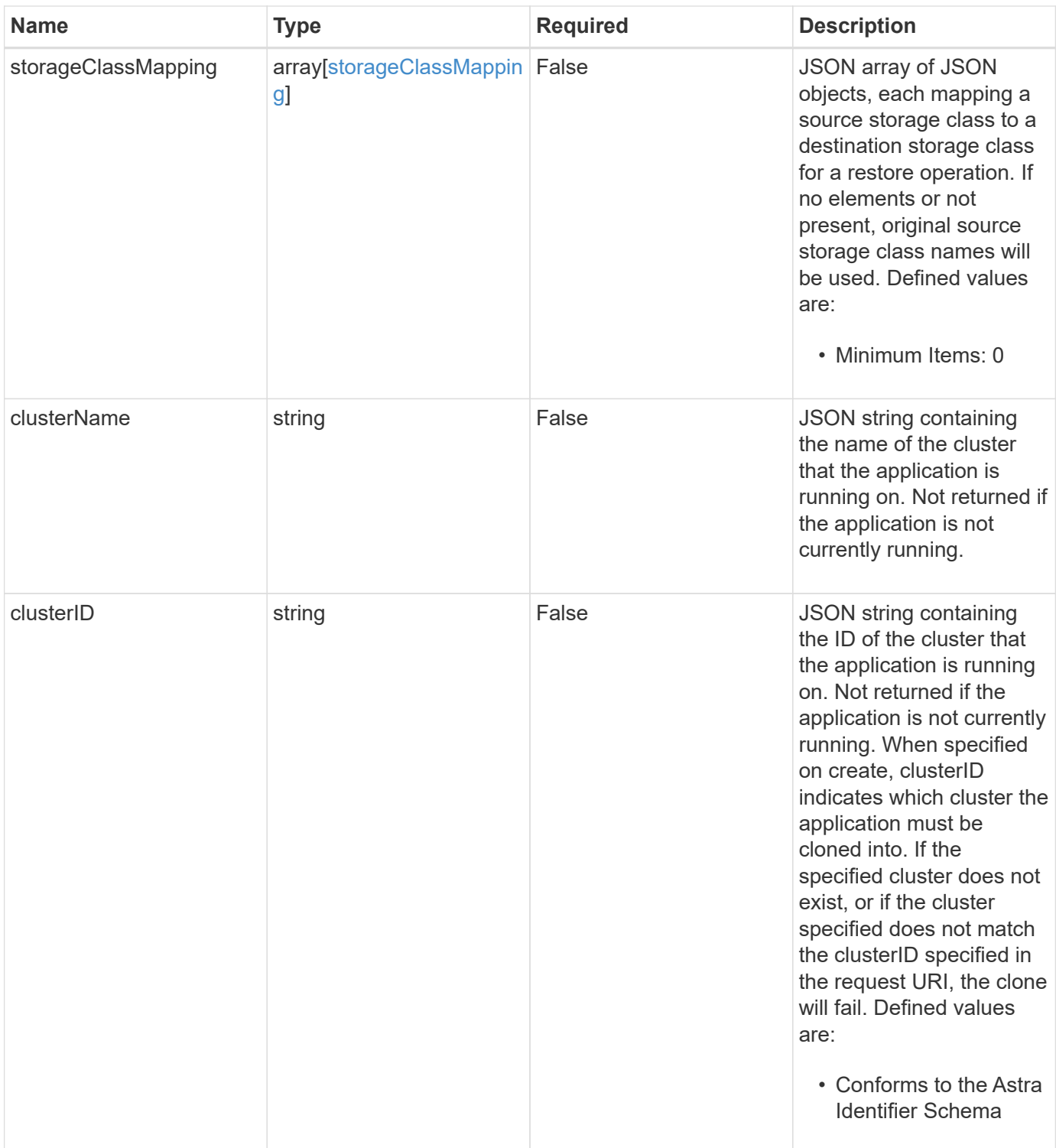

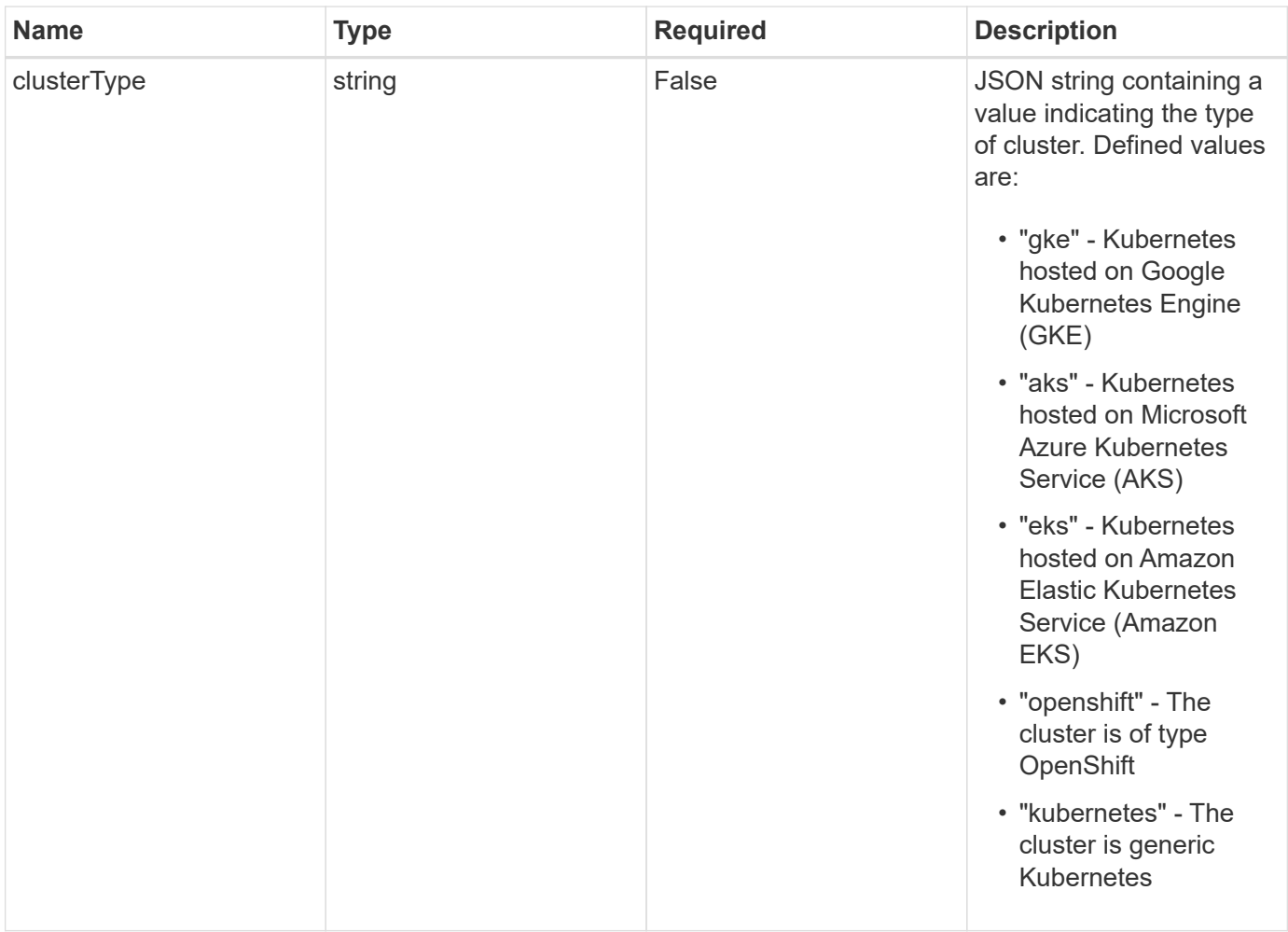

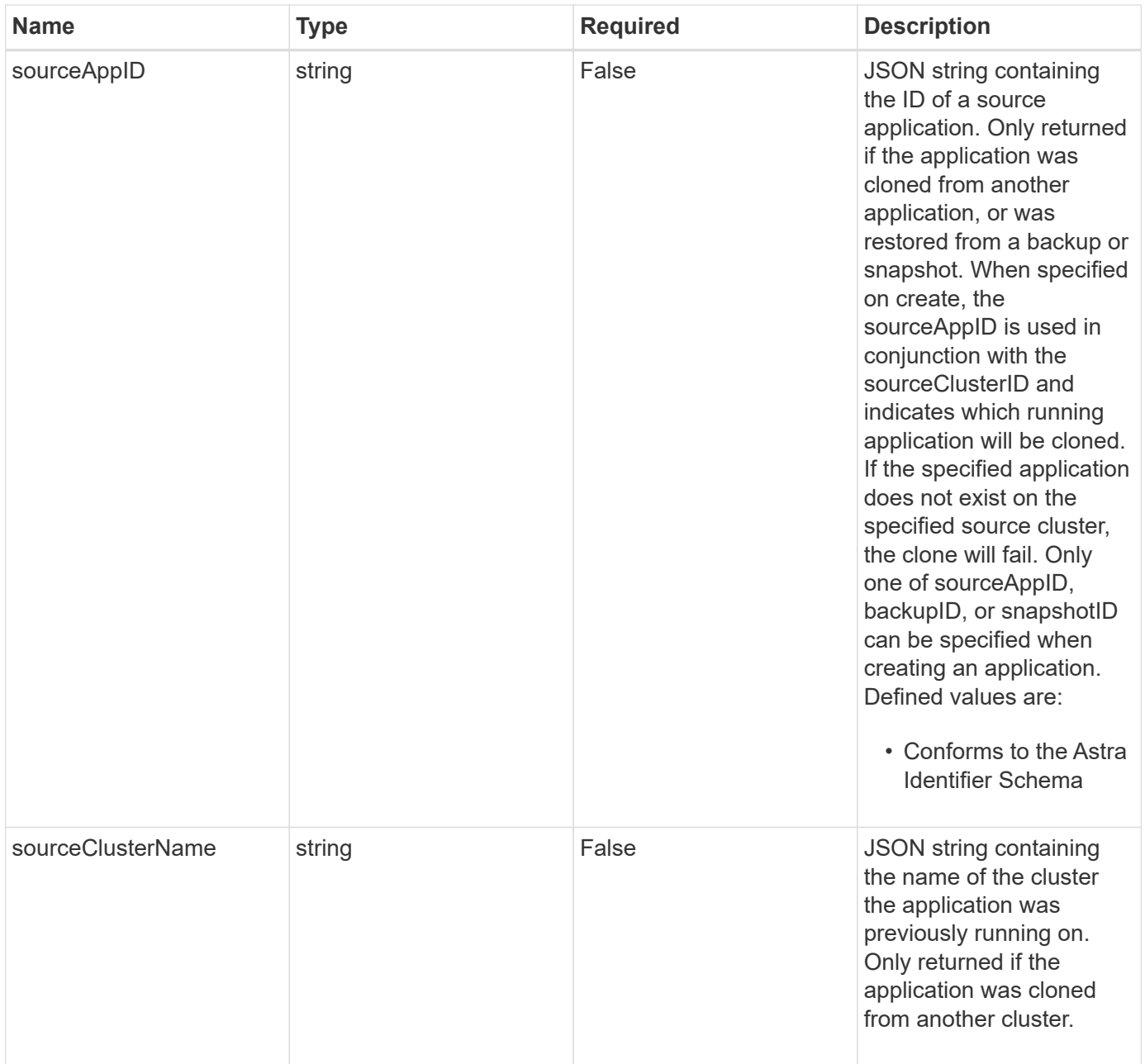
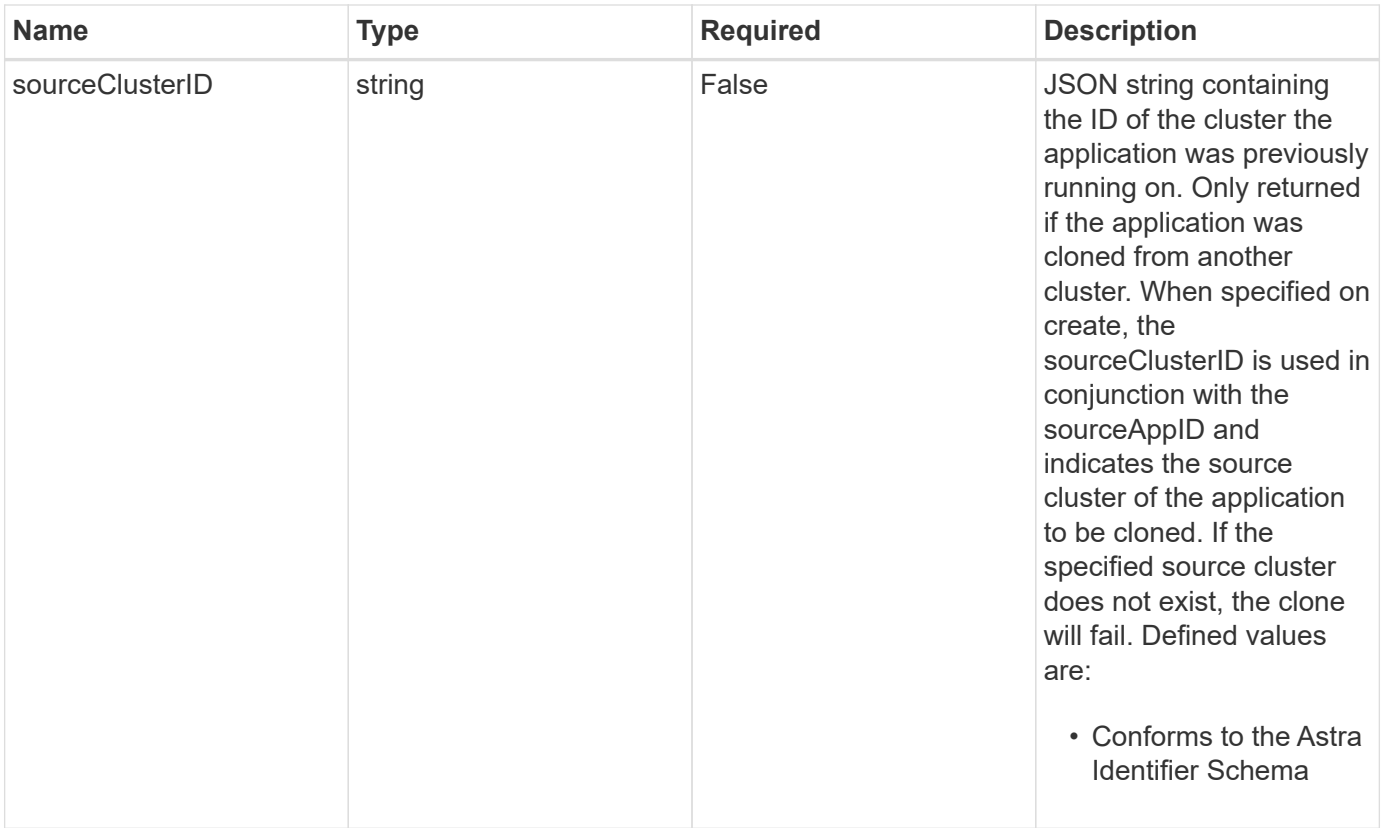

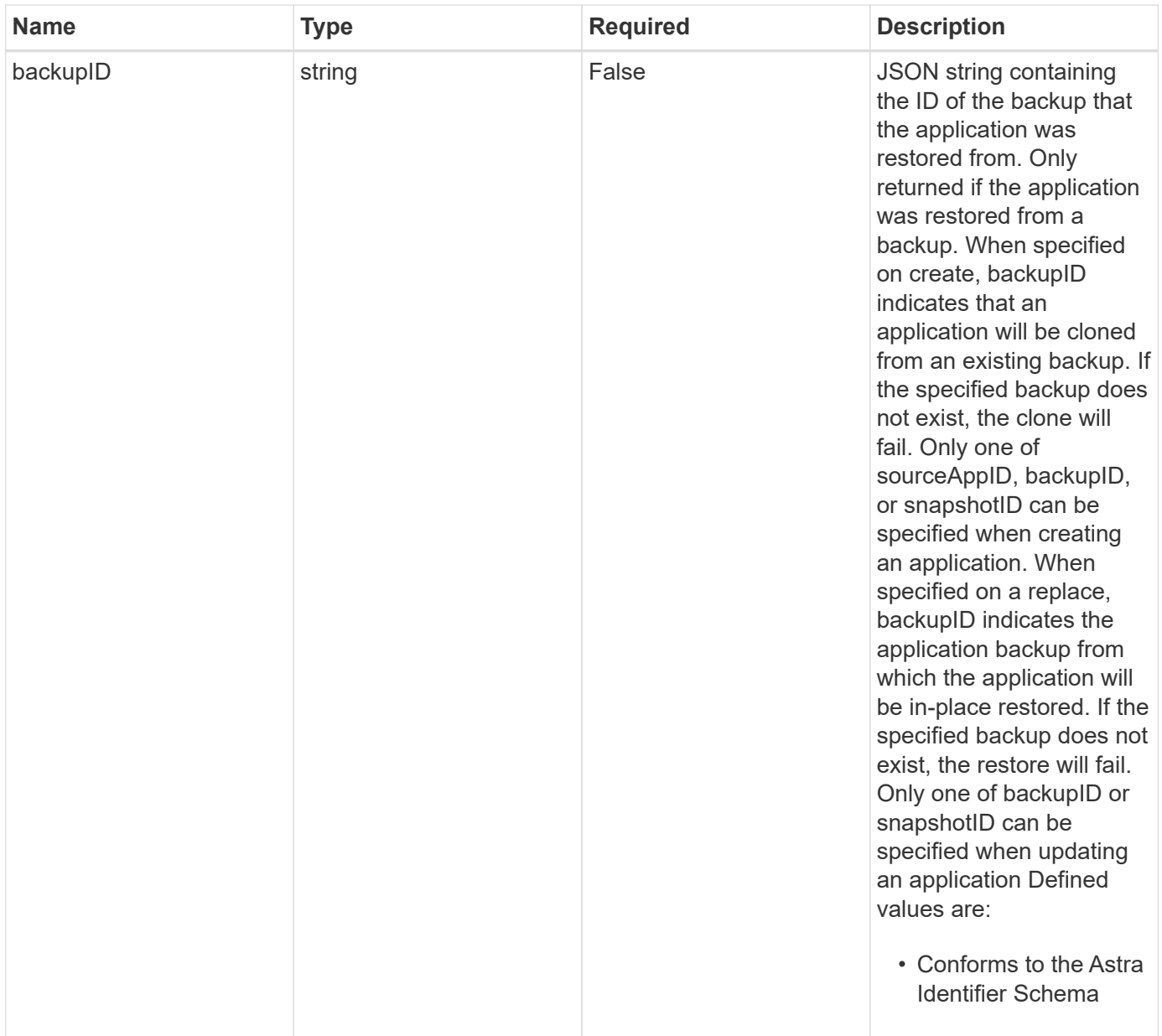

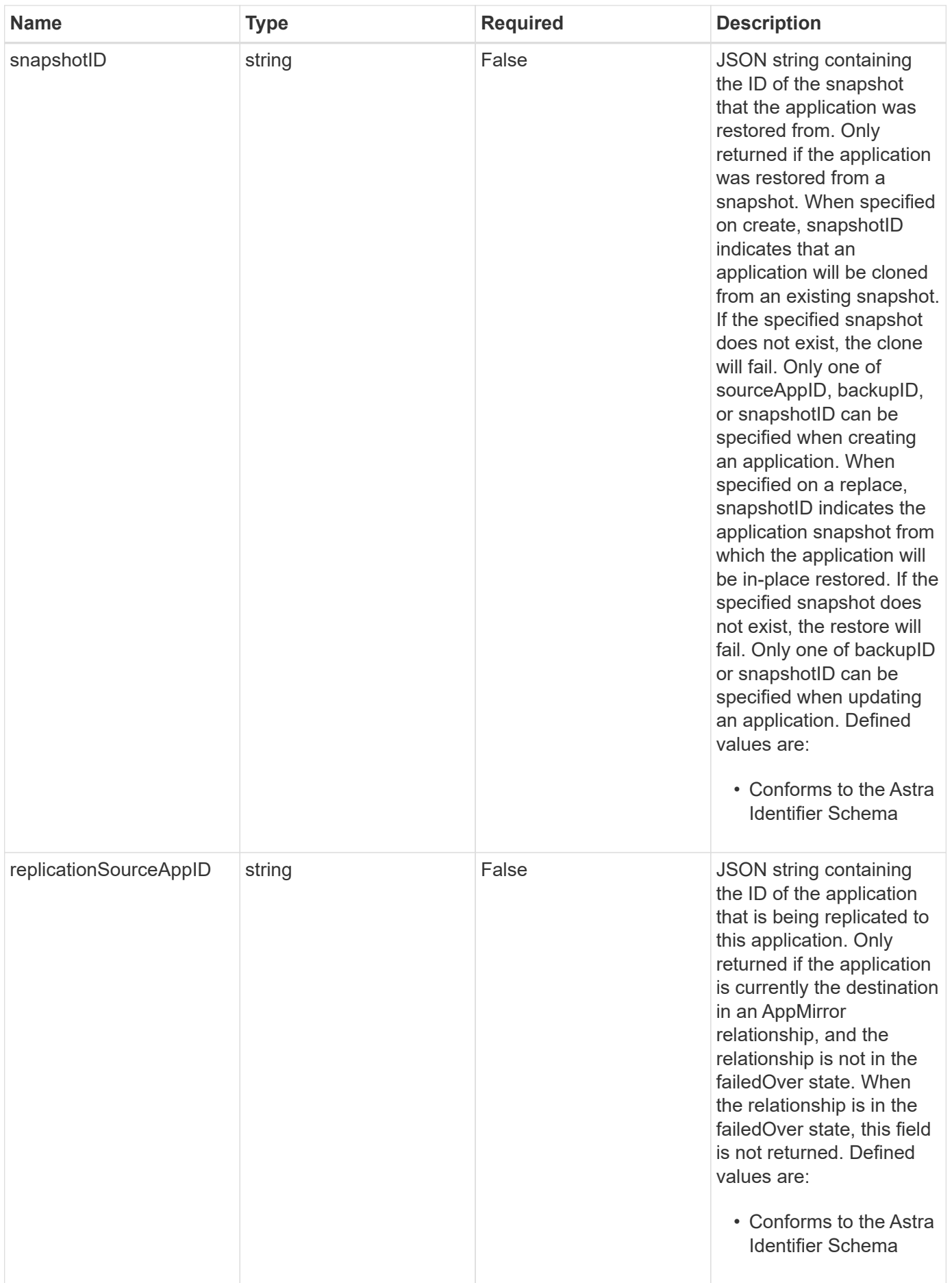

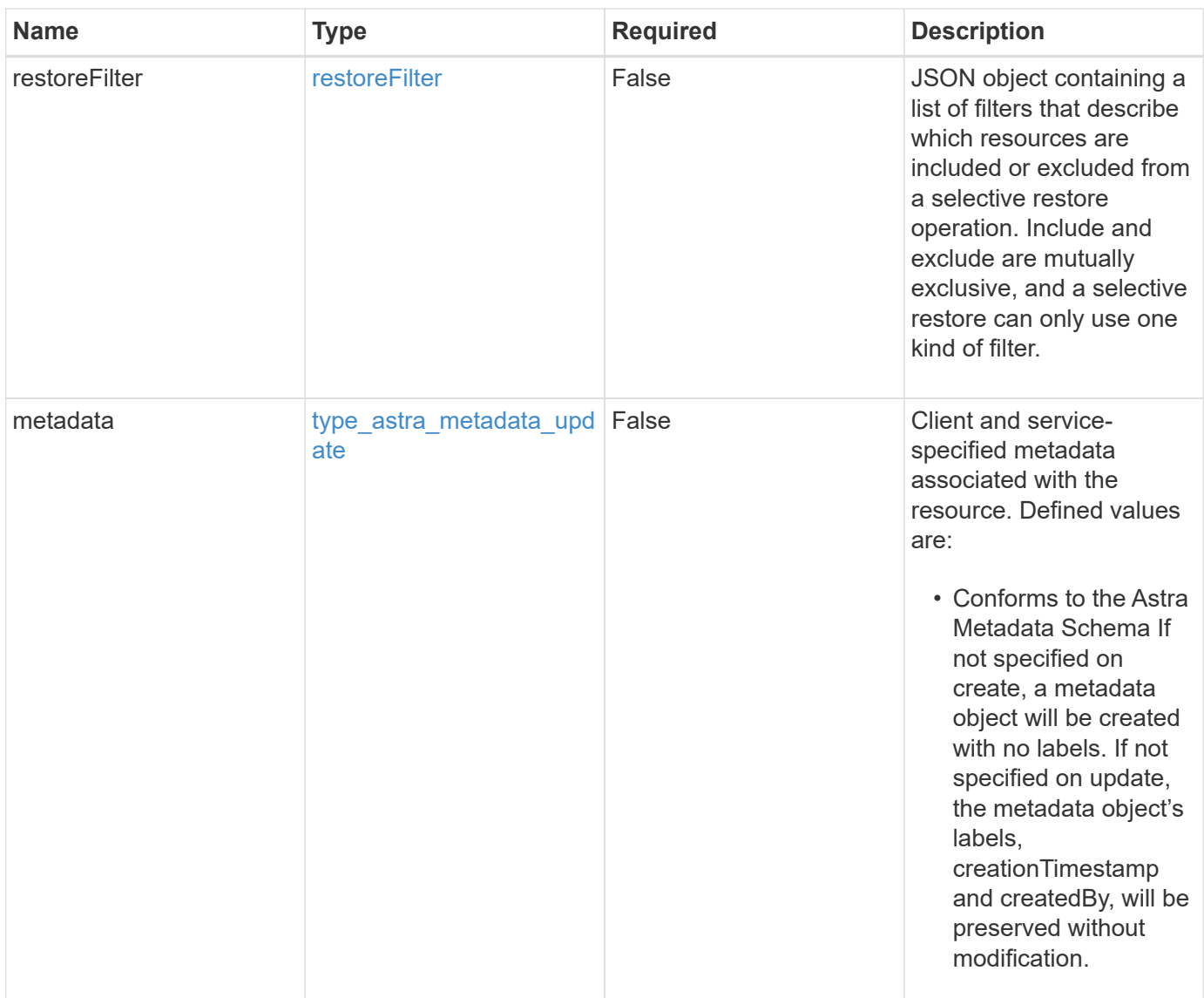

### **Example request**

```
{
   "type": "application/astra-app",
   "version": "2.2",
   "name": "mysql-old"
}
```
# **Response**

Status: 204, Indicates if the app resource was updated.

```
Status: 401, Unauthorized
```
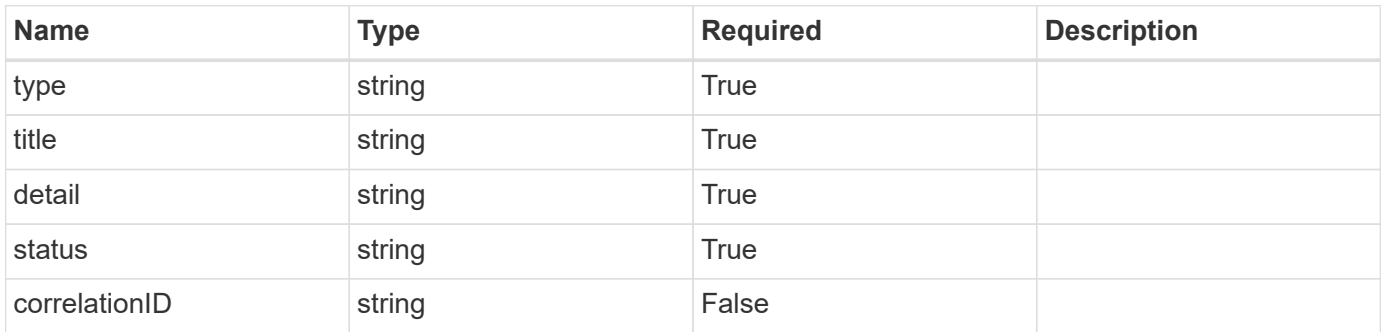

#### **Example response**

```
{
   "type": "https://astra.netapp.io/problems/3",
   "title": "Missing bearer token",
   "detail": "The request is missing the required bearer token.",
    "status": "401"
}
```
### **Response**

```
Status: 400, Bad request
```
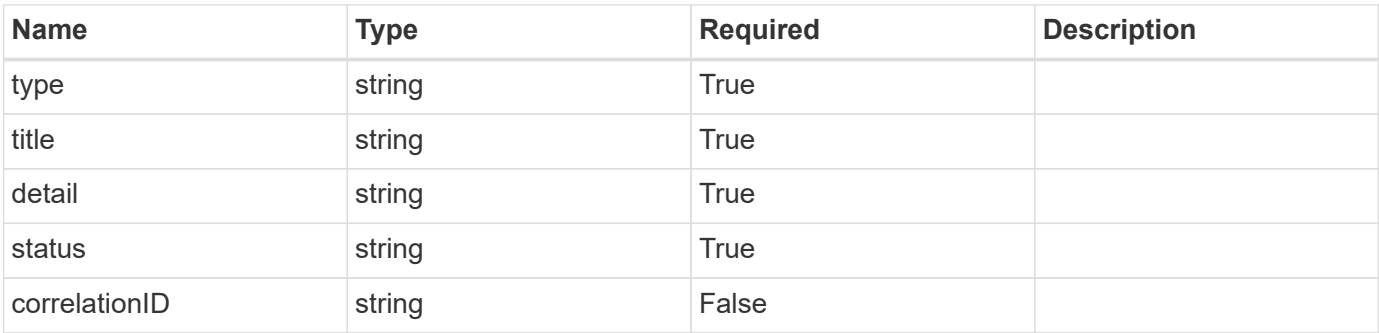

```
{
   "type": "https://astra.netapp.io/problems/5",
   "title": "Invalid query parameters",
    "detail": "The supplied query parameters are invalid.",
    "status": "400"
}
```
Status: 409, Conflict

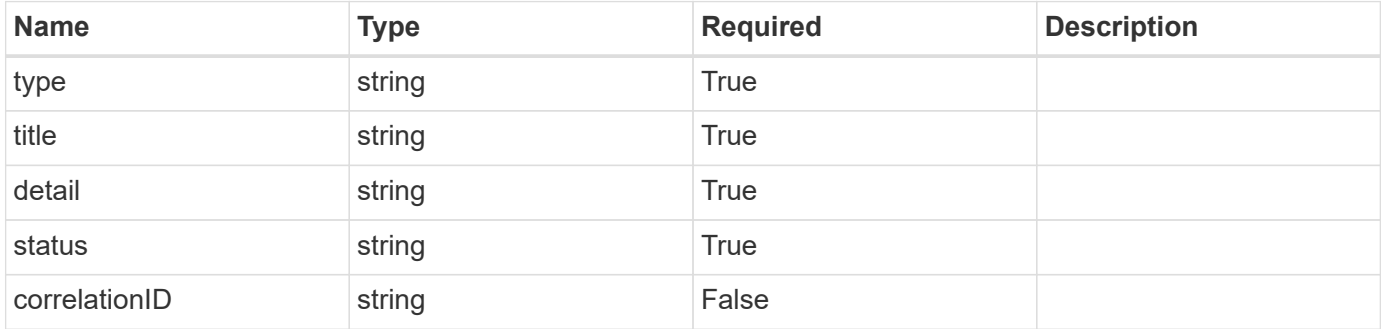

#### **Example response**

```
{
   "type": "https://astra.netapp.io/problems/10",
    "title": "JSON resource conflict",
   "detail": "The request body JSON contains a field that conflicts with
an idempotent value.",
   "status": "409"
}
```
### **Response**

Status: 403, Forbidden

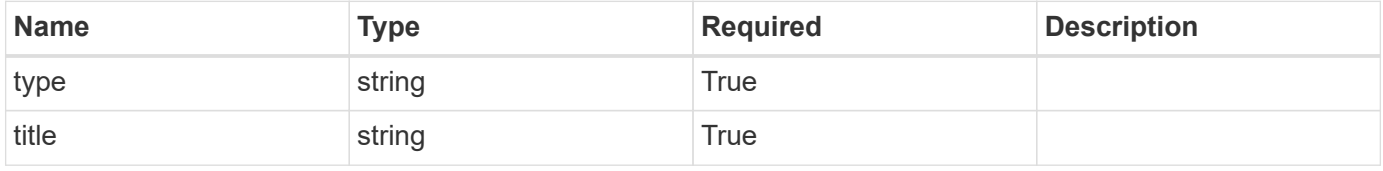

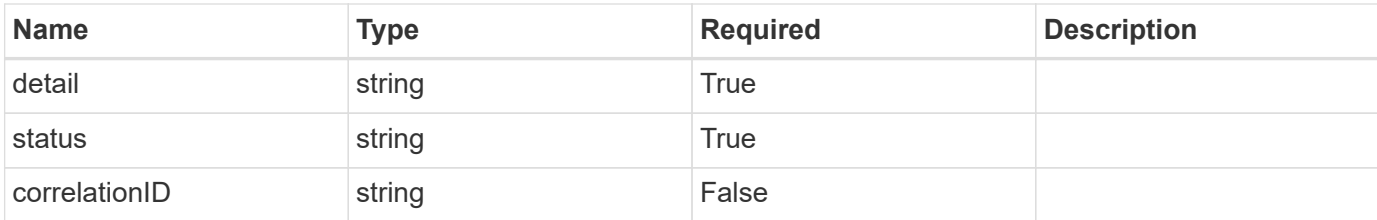

#### **Example response**

```
{
    "type": "https://astra.netapp.io/problems/11",
    "title": "Operation not permitted",
    "detail": "The requested operation isn't permitted.",
    "status": "403"
}
```
### **Error**

```
Status: 404, Not found
```
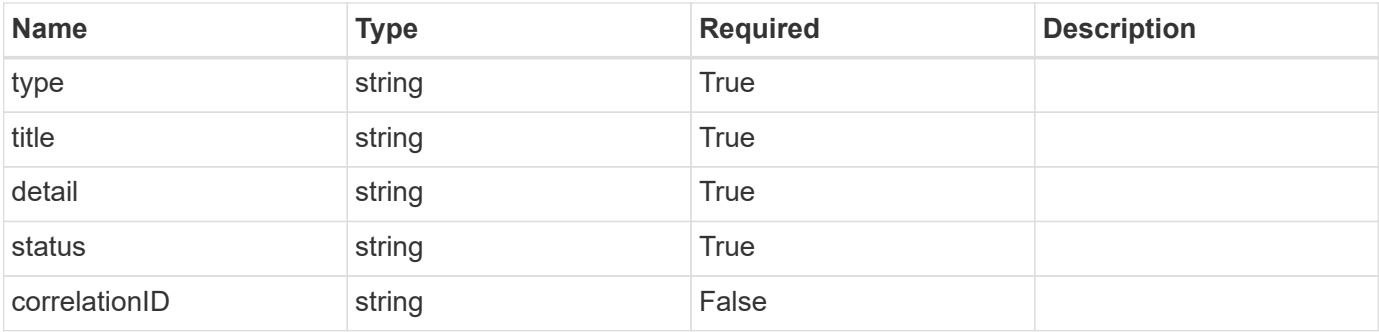

#### **Example error response**

```
{
    "type": "https://astra.netapp.io/problems/1",
    "title": "Resource not found",
   "detail": "The resource specified in the request URI wasn't found.",
   "status": "404"
}
```
### **Definitions**

#### **See Definitions**

### GVK

JSON object containing a Kubernetes group/version/kind.

• This object is internally validated against Astra /apiResources.

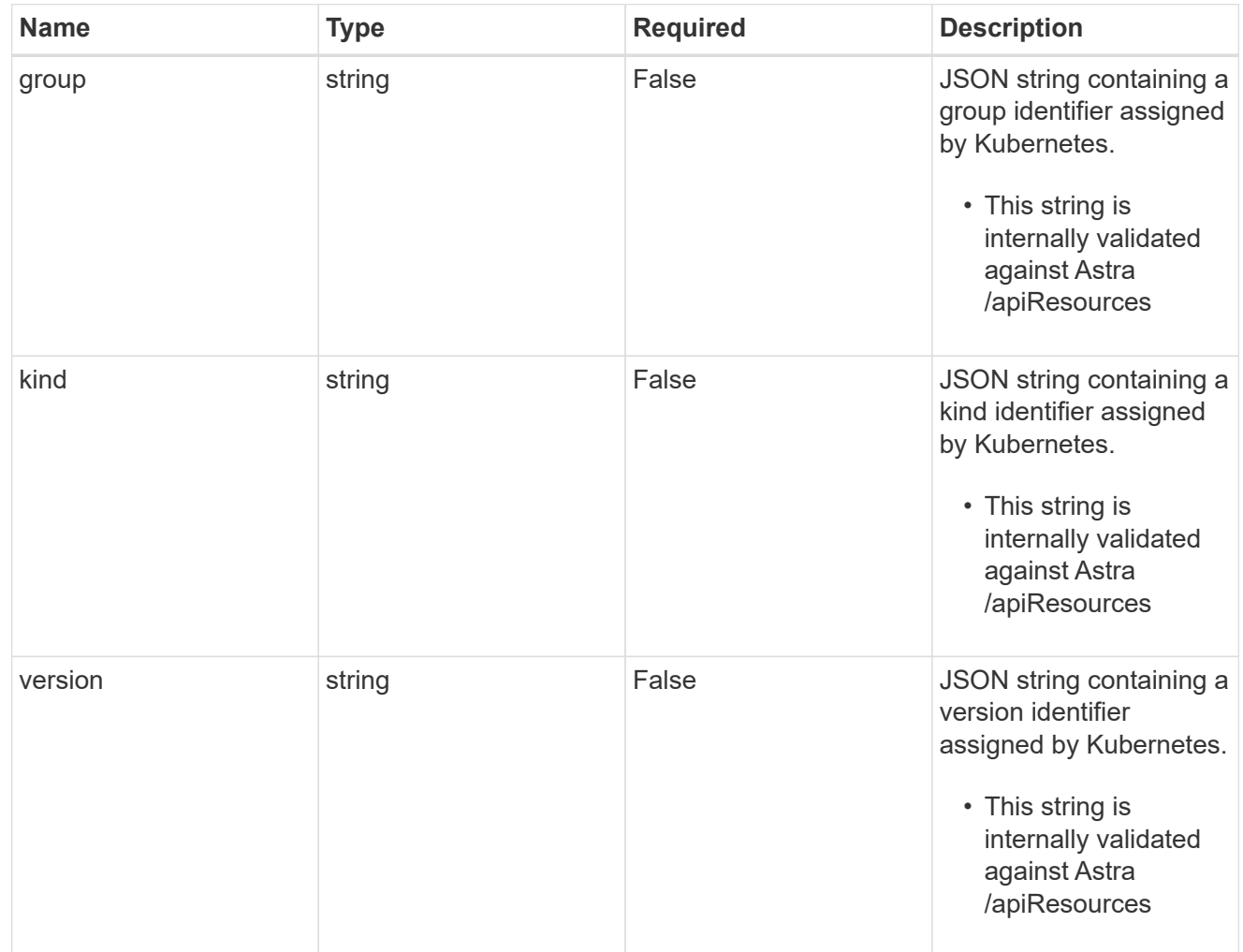

#### clusterScopedResources

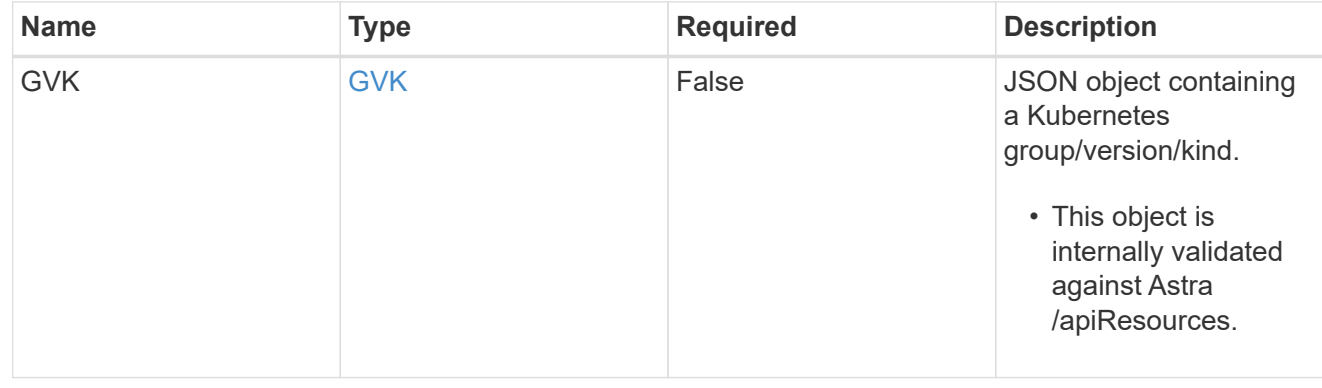

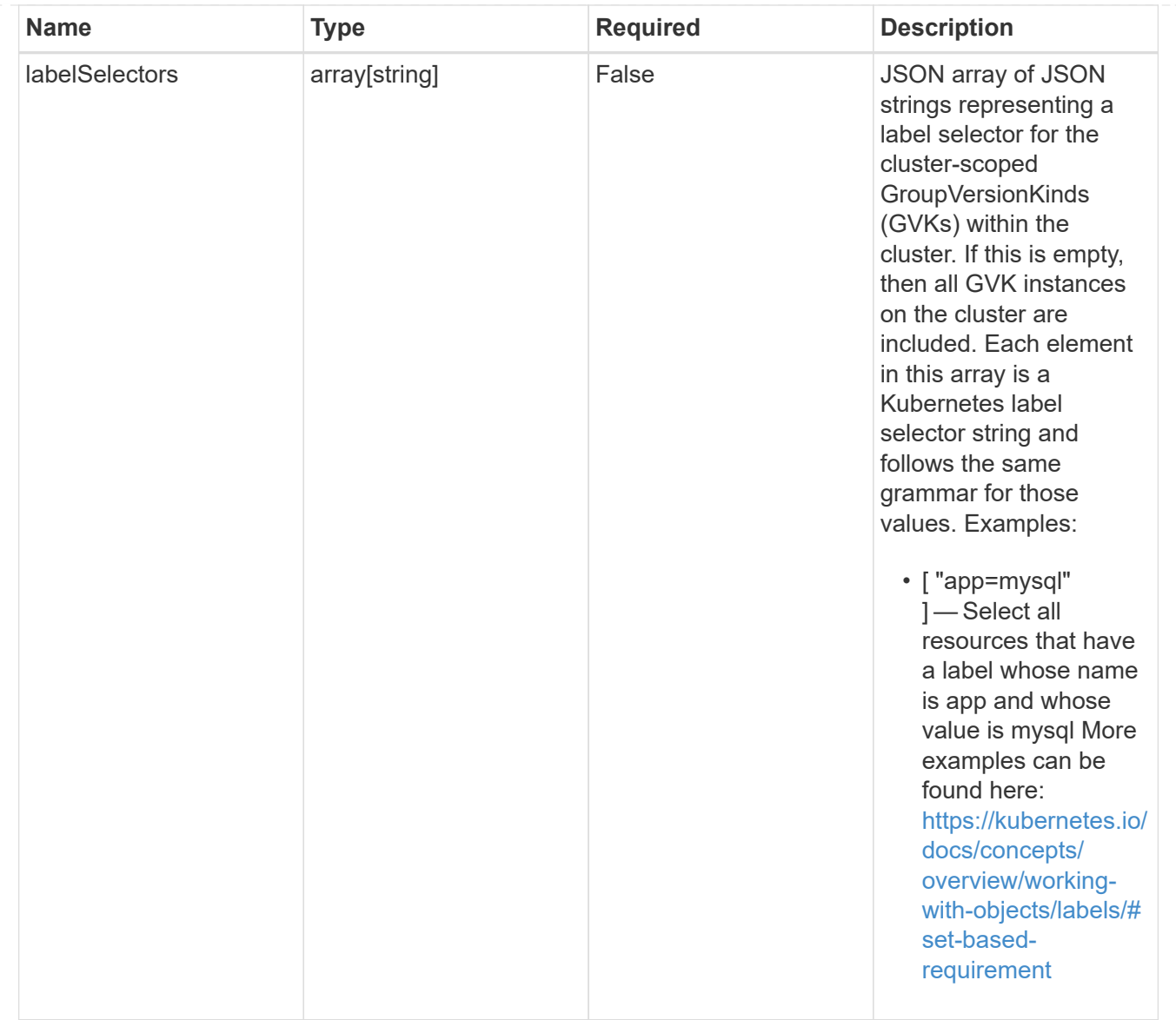

### namespaceScopedResources

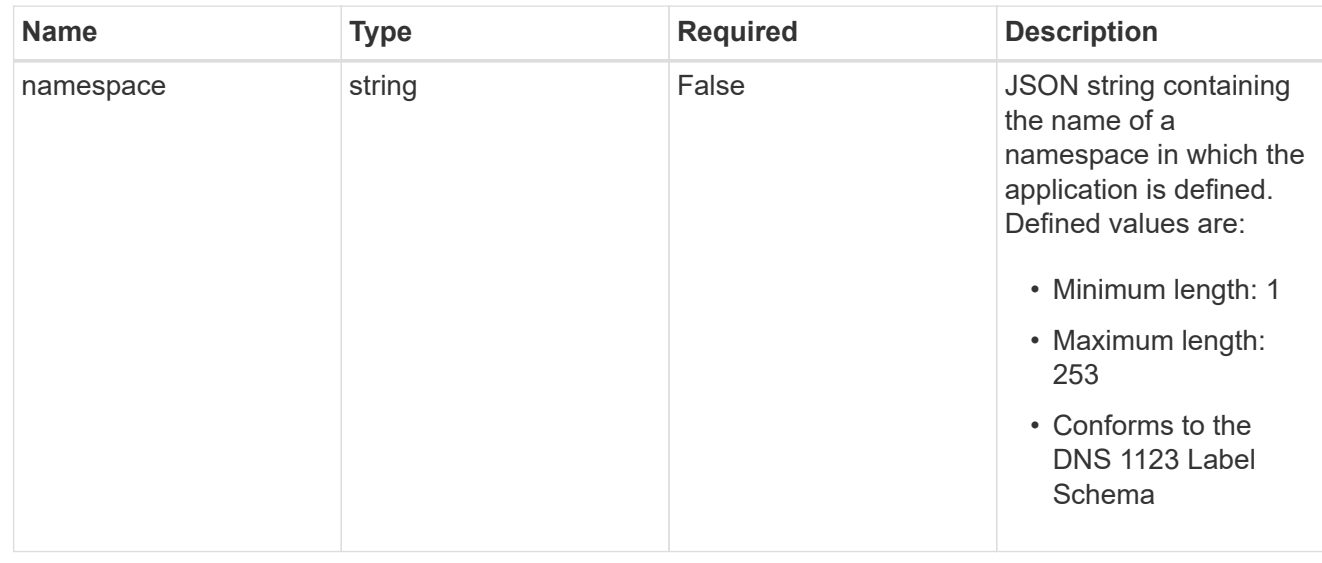

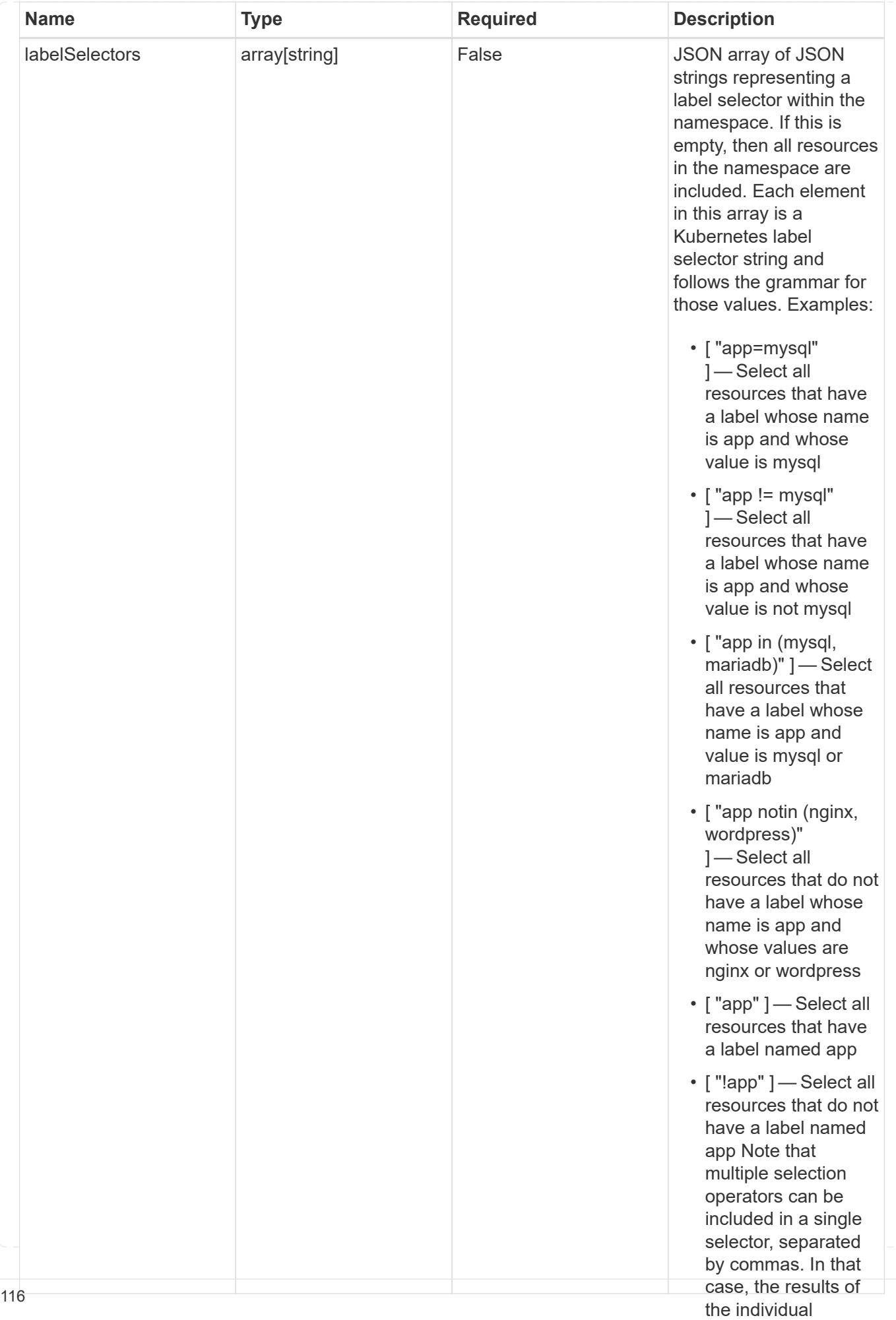

type\_astra\_stateTransition

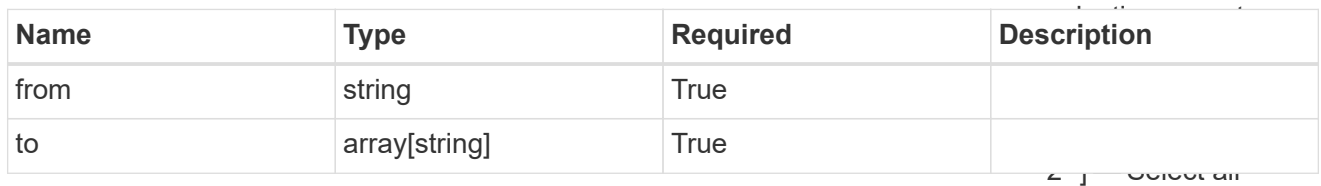

additionalDetails

type\_astra\_stateDetail

resources that have a label whose name is app and whose value is mysql and a

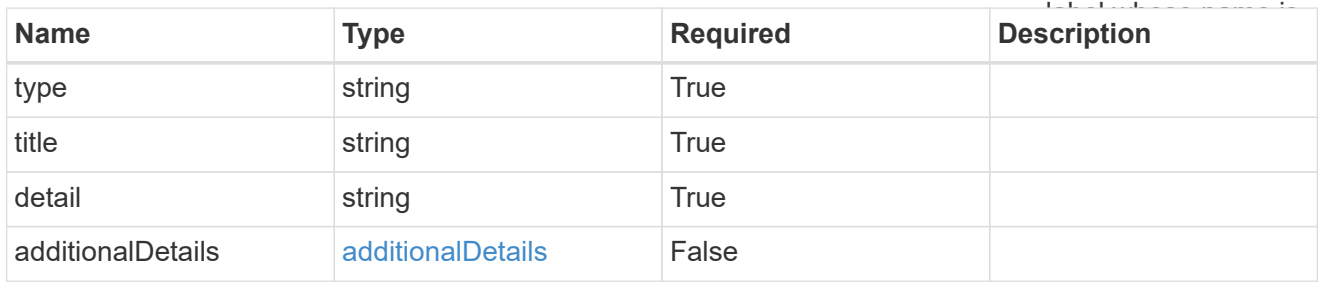

### namespaceMapping

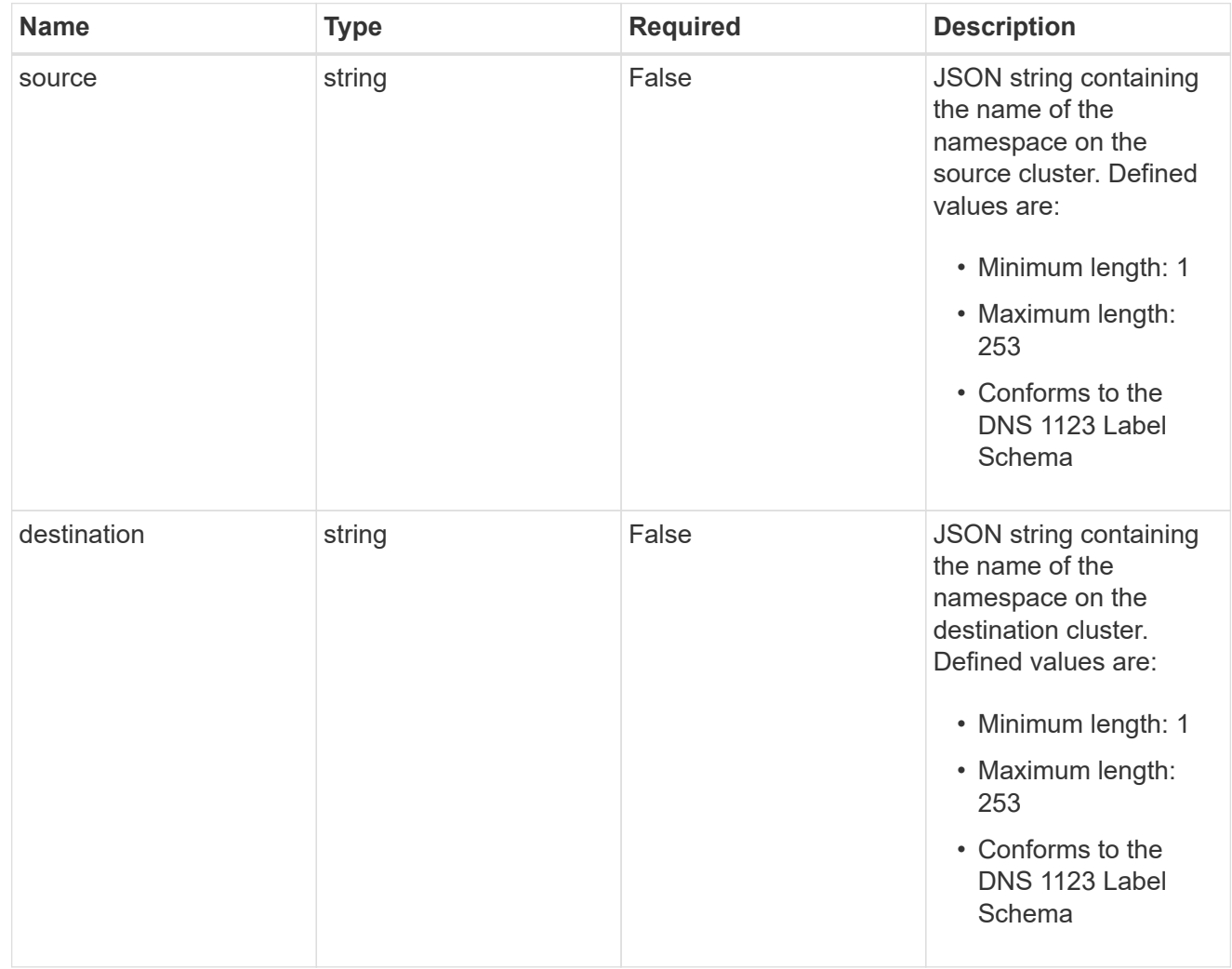

storageClassMapping

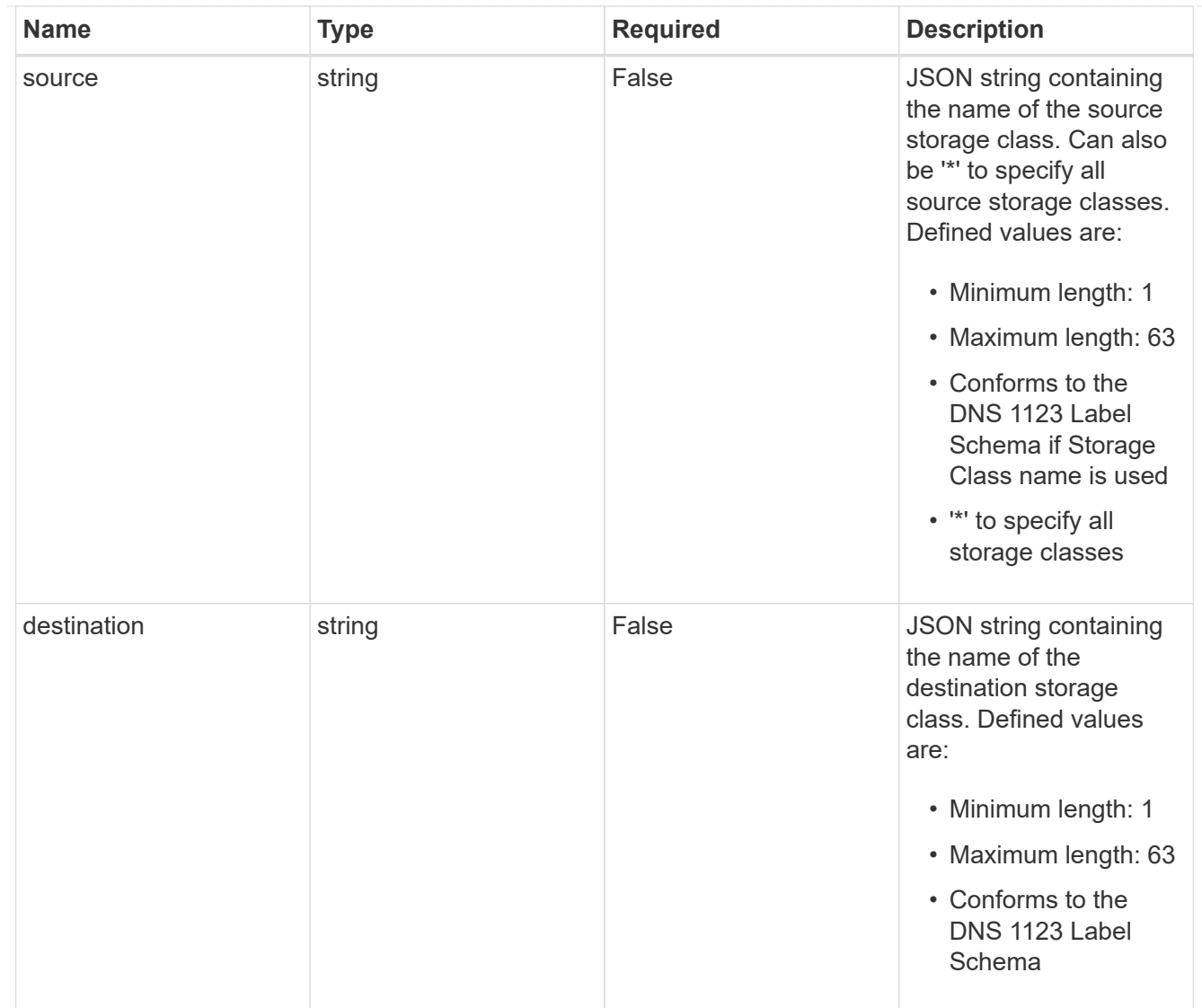

### GVKN

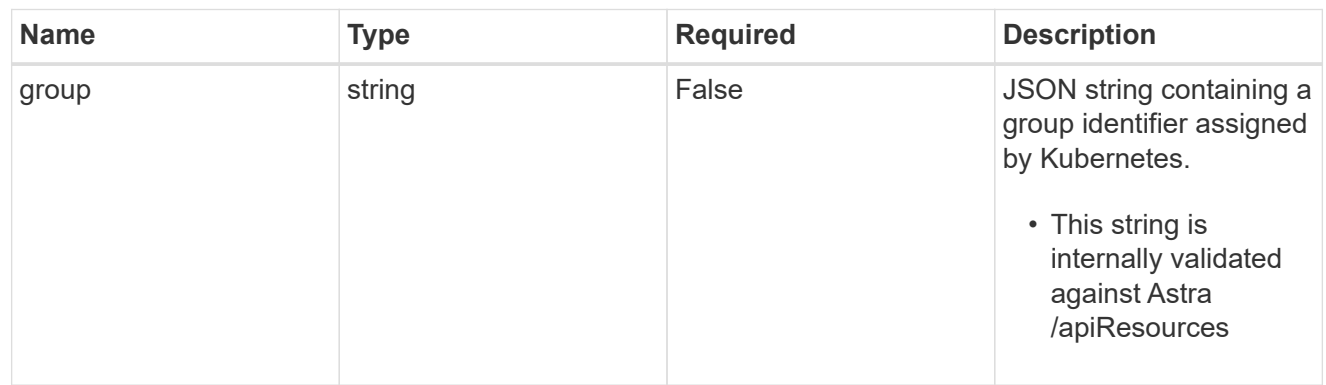

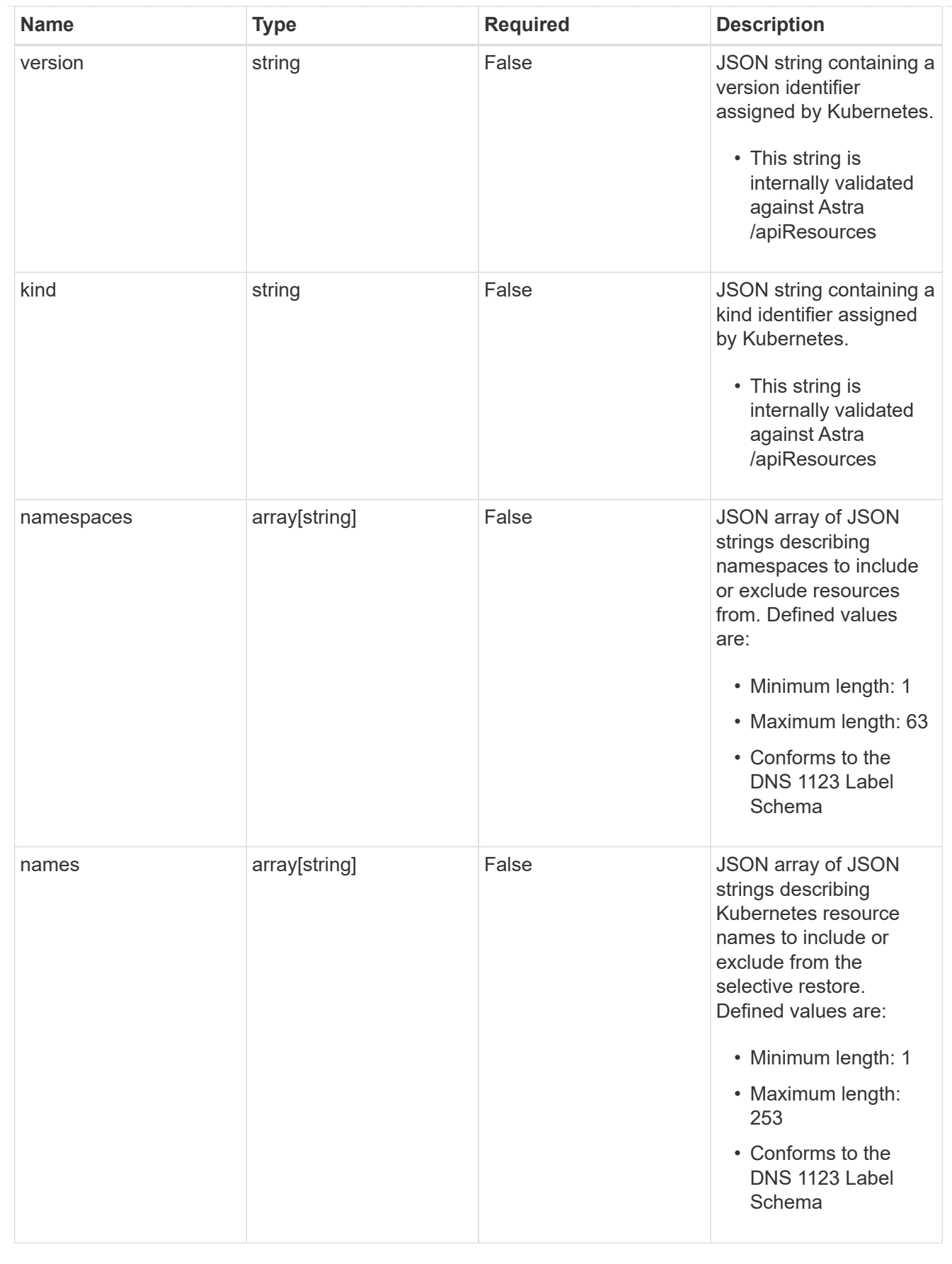

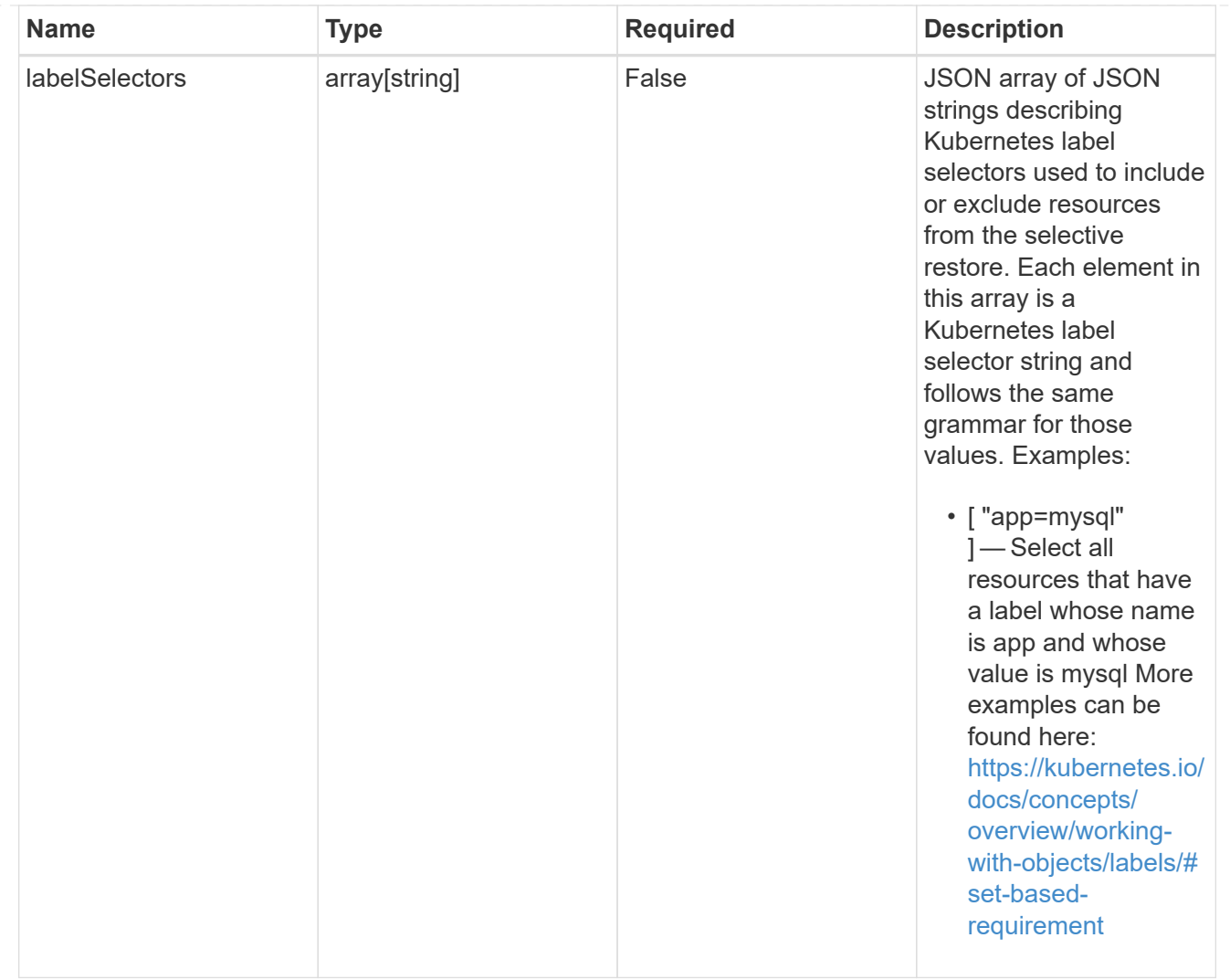

#### restoreFilter

JSON object containing a list of filters that describe which resources are included or excluded from a selective restore operation. Include and exclude are mutually exclusive, and a selective restore can only use one kind of filter.

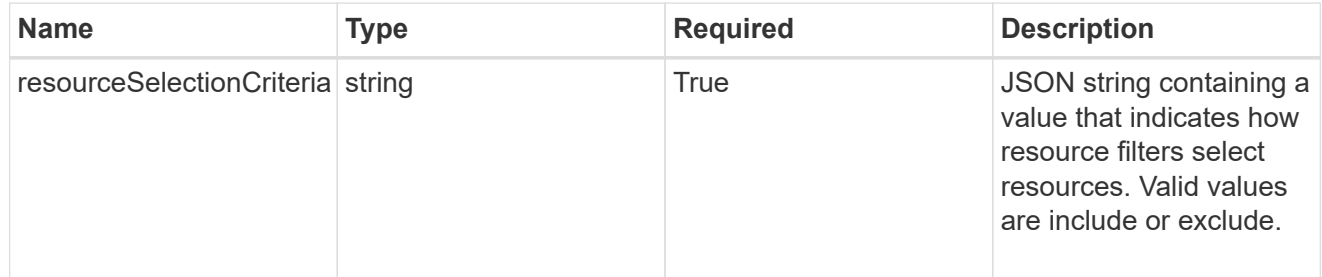

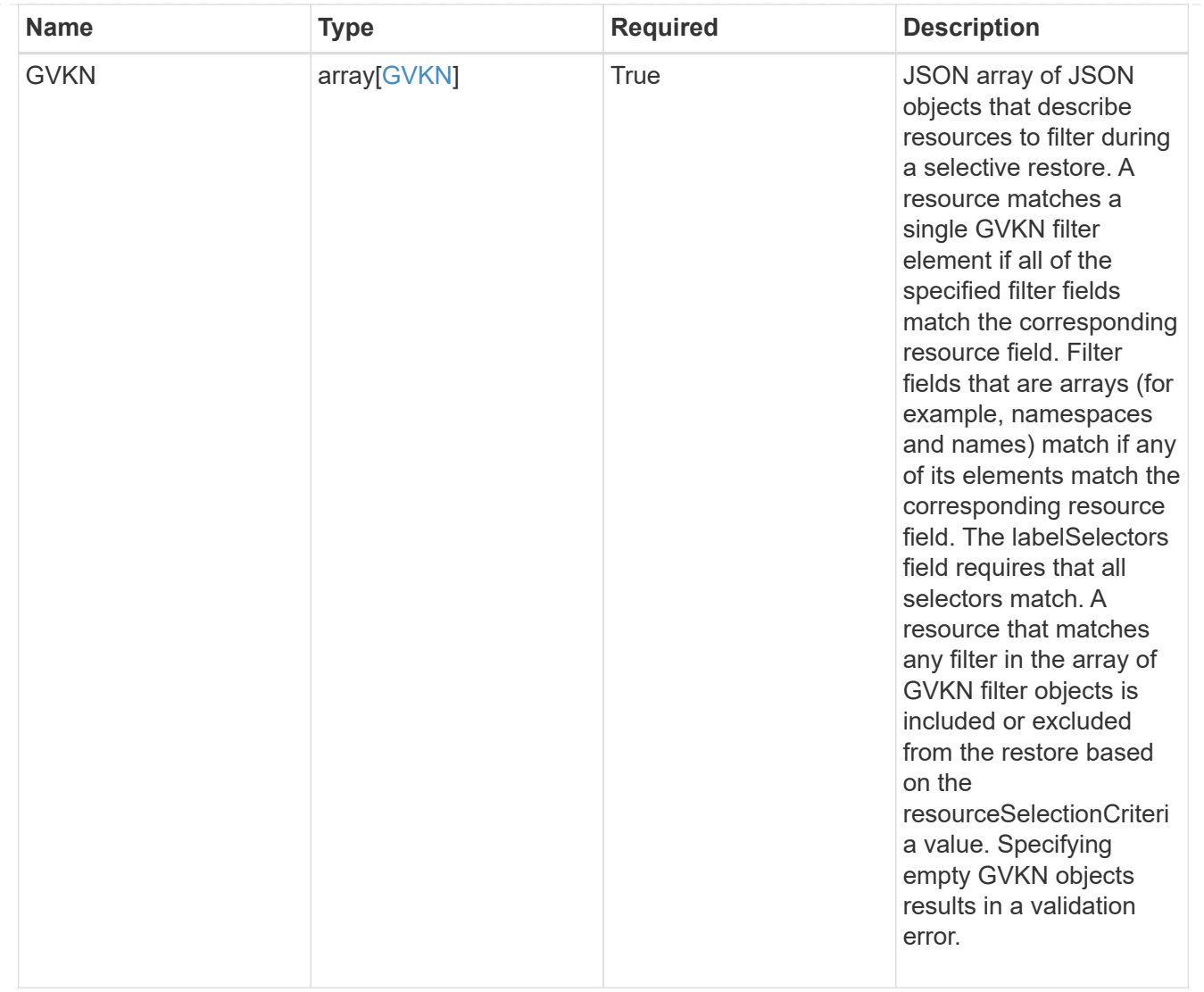

#### type\_astra\_label

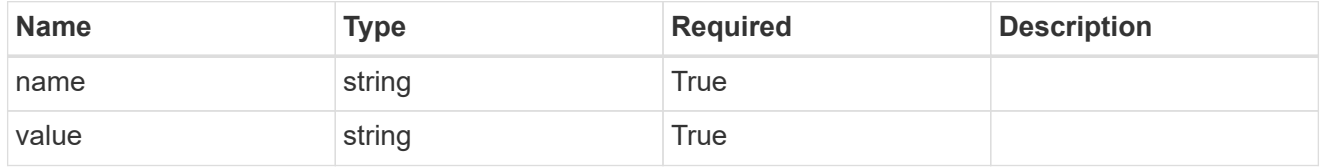

type\_astra\_metadata\_update

Client and service-specified metadata associated with the resource. Defined values are:

• Conforms to the Astra Metadata Schema If not specified on create, a metadata object will be created with no labels. If not specified on update, the metadata object's labels, creationTimestamp and createdBy, will be preserved without modification.

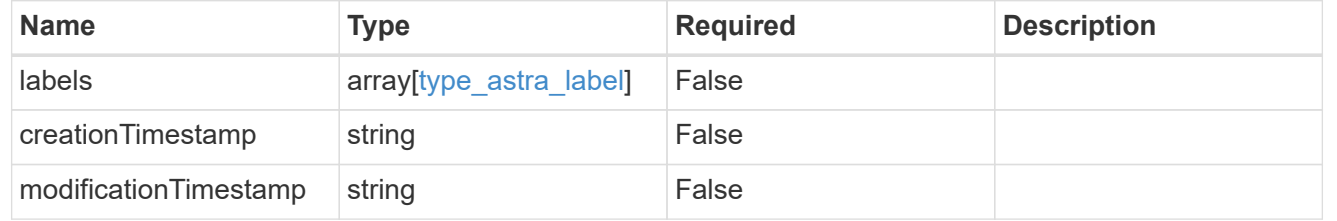

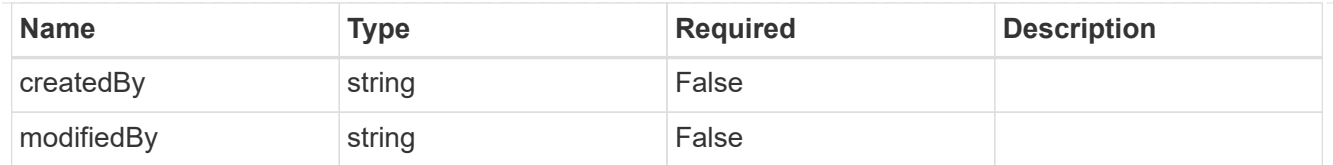

#### invalidParams

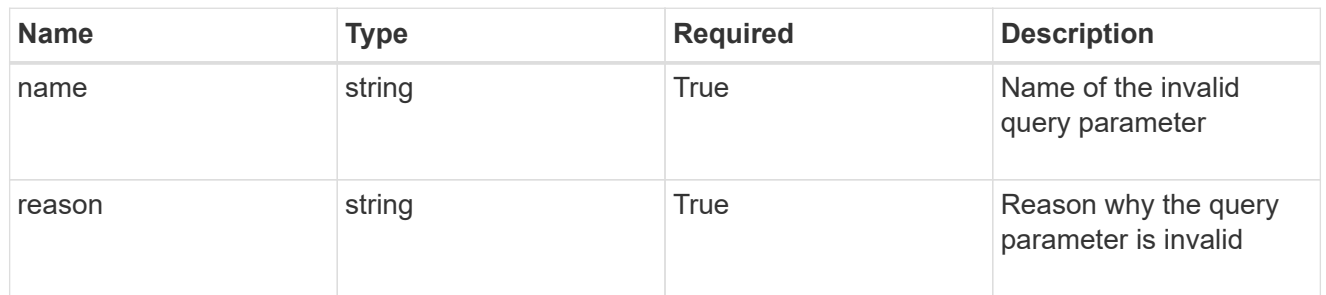

#### invalidFields

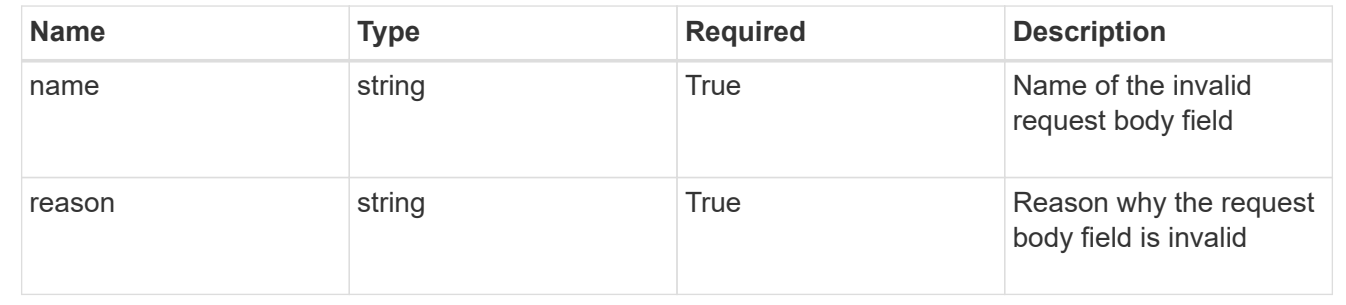

# **Delete an app for a managed cluster**

### DELETE

/accounts/{account\_id}/topology/v2/managedClusters/{managedCluster\_id}/apps/{app\_ id}

Removes the specified App API resource.

#### **Side Effects**

- If the application is still running on a cluster, the application is no longer considered to be under management and will no longer appear under /apps.
- First, the application goes into the deleting state and then deletes all associated schedules, snapshots, backups, and the stored application state.

### **Parameters**

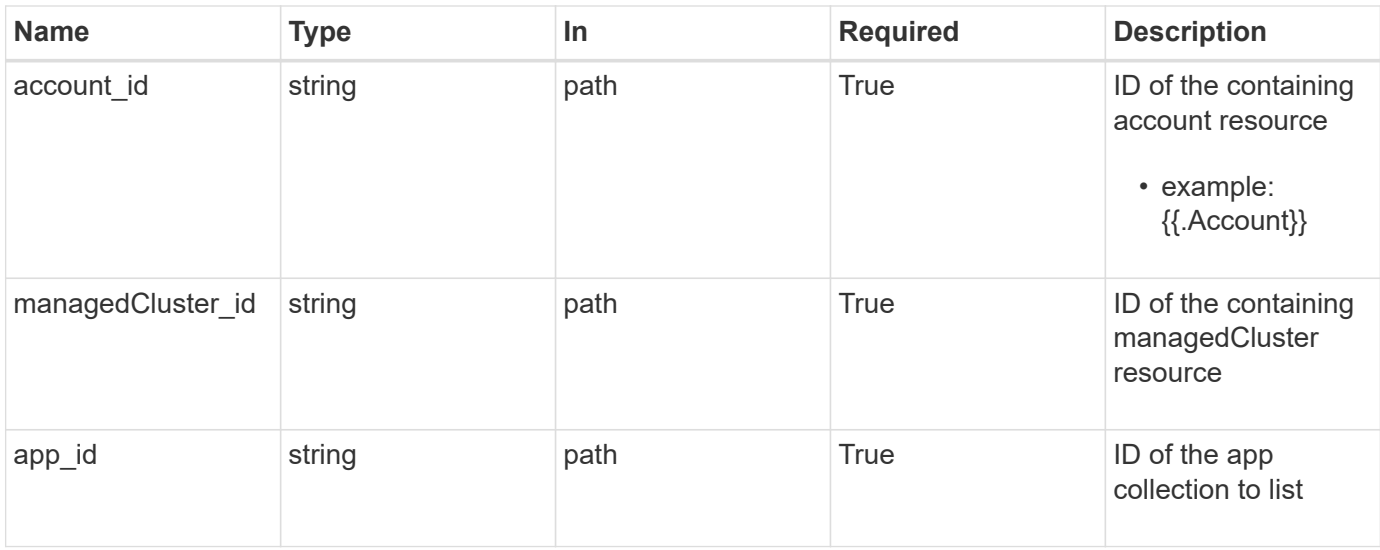

Status: 204, Indicates if the app resource was deleted.

### **Response**

Status: 401, Unauthorized

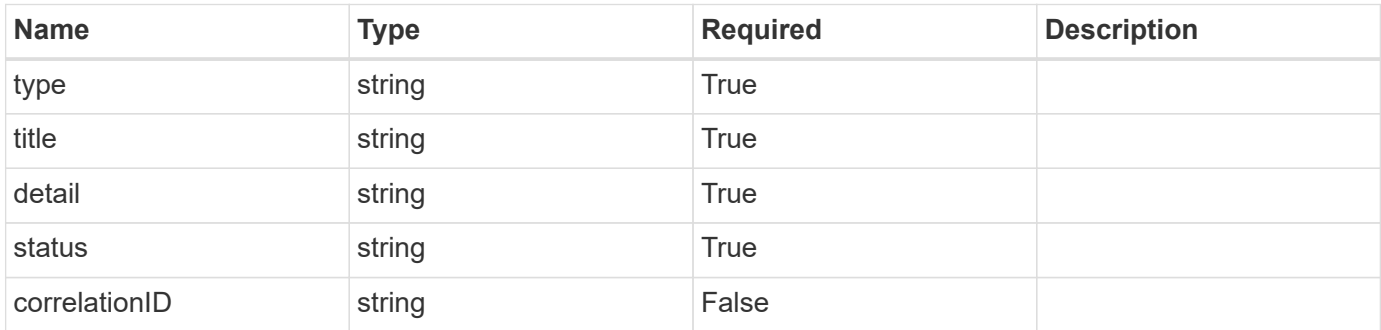

#### **Example response**

```
{
   "type": "https://astra.netapp.io/problems/3",
   "title": "Missing bearer token",
   "detail": "The request is missing the required bearer token.",
   "status": "401"
}
```

```
Status: 400, Bad request
```
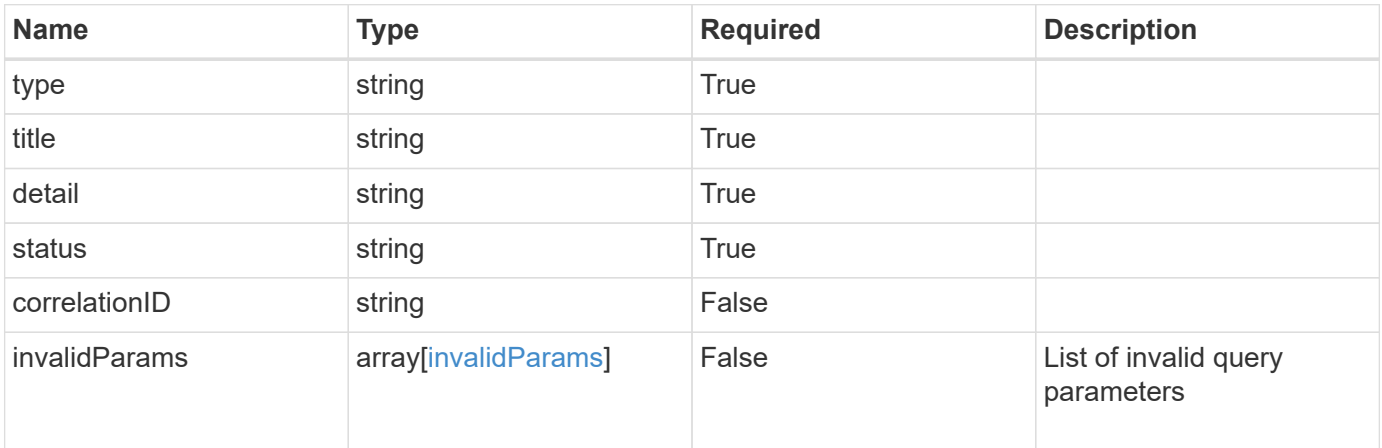

#### **Example response**

```
{
   "type": "https://astra.netapp.io/problems/5",
   "title": "Invalid query parameters",
   "detail": "The supplied query parameters are invalid.",
   "status": "400"
}
```
### **Response**

Status: 403, Forbidden

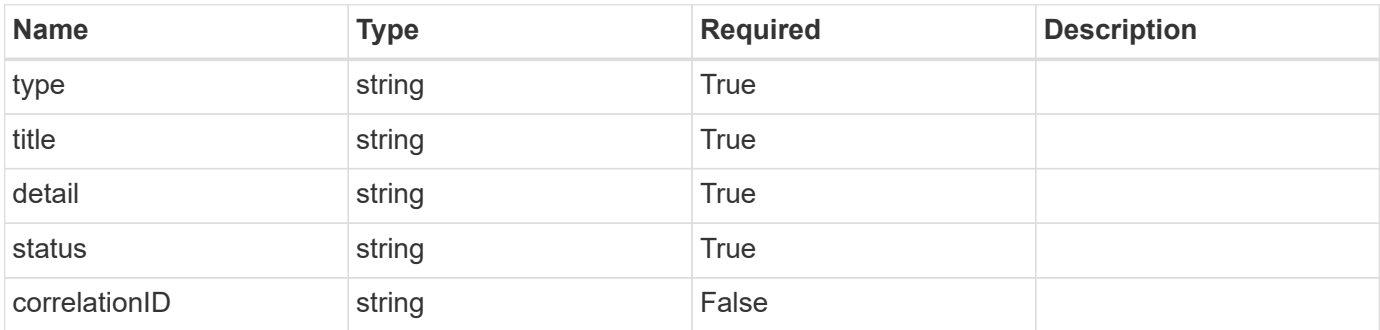

```
{
   "type": "https://astra.netapp.io/problems/11",
   "title": "Operation not permitted",
   "detail": "The requested operation isn't permitted.",
    "status": "403"
}
```

```
Status: 500, Internal server error
```
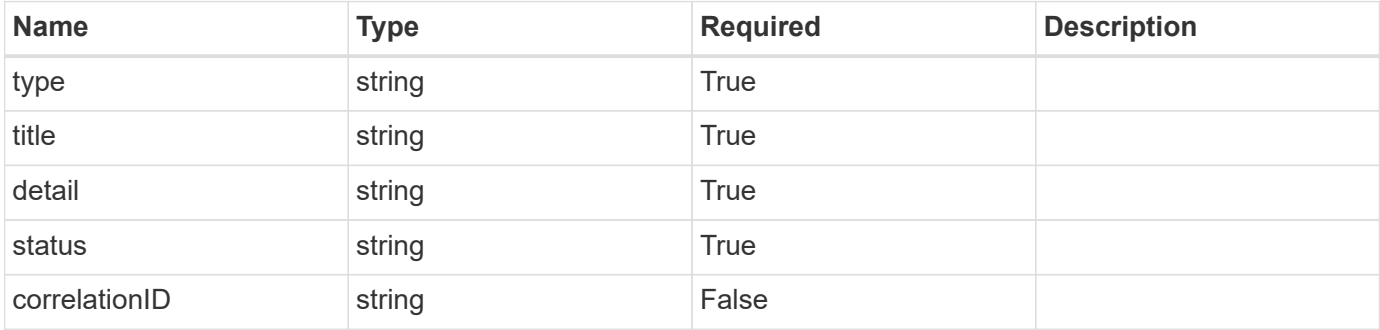

#### **Example response**

```
{
   "type": "https://astra.netapp.io/problems/91",
    "title": "Application not deleted",
   "detail": "The application wasn't deleted because of an internal
server issue.",
   "status": "500"
}
```
### **Response**

```
Status: 409, Conflict
```
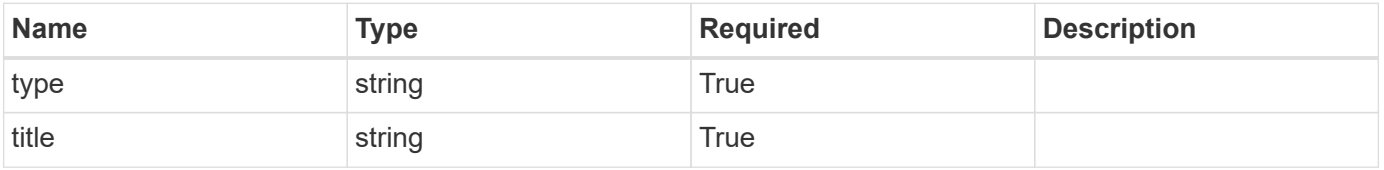

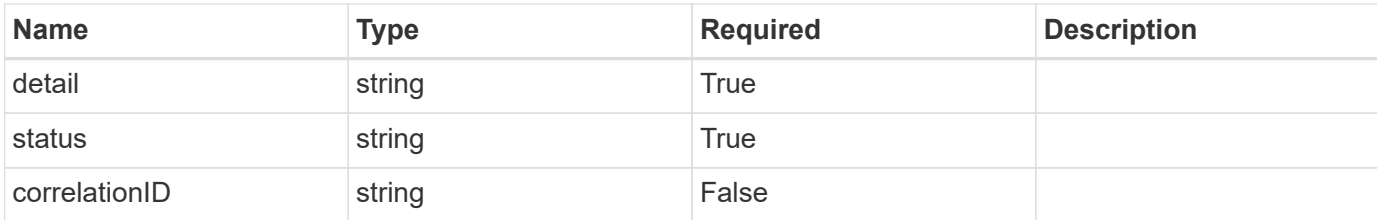

#### **Example response**

```
{
   "type": "https://astra.netapp.io/problems/112",
    "title": "Application not ready",
    "detail": "The application is currently unavailable.",
   "status": "409"
}
```
### **Error**

```
Status: 404, Not found
```
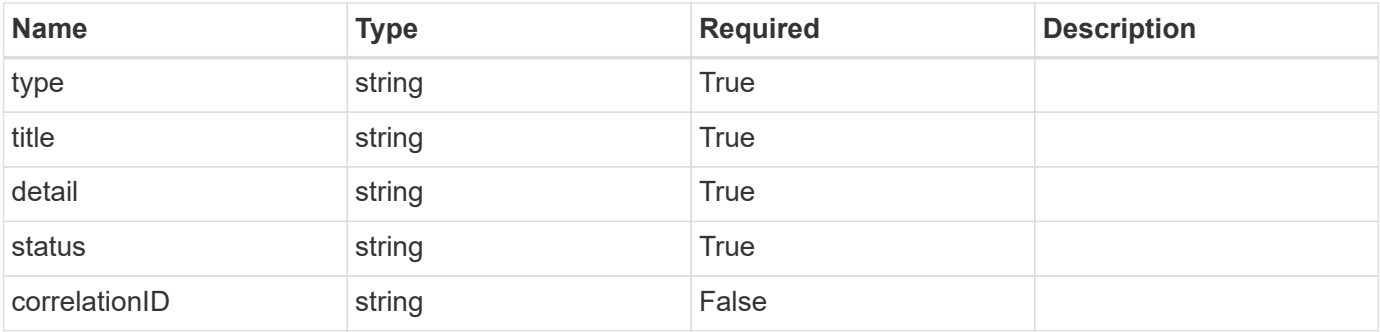

#### **Example error response**

```
{
   "type": "https://astra.netapp.io/problems/1",
   "title": "Resource not found",
   "detail": "The resource specified in the request URI wasn't found.",
   "status": "404"
}
```
### **Definitions**

#### **See Definitions**

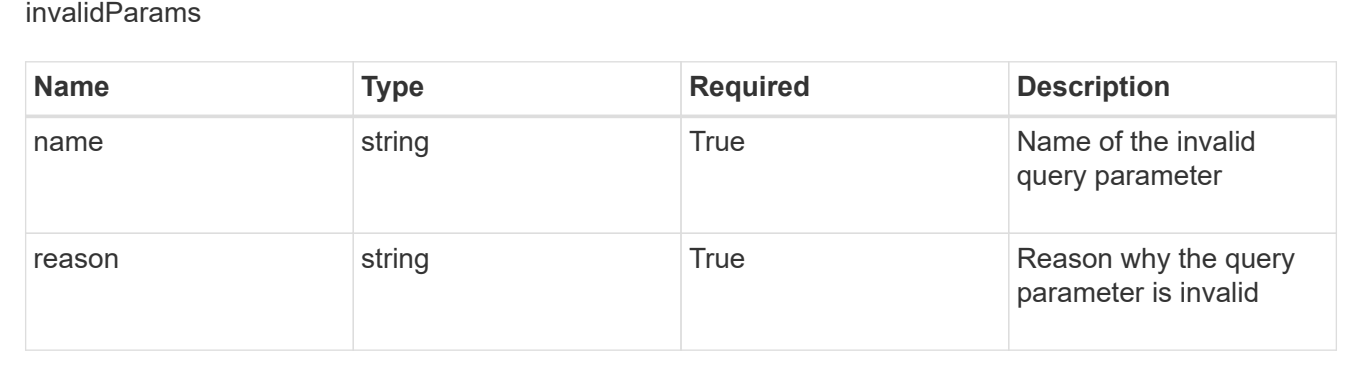

# **Create a new app**

POST /accounts/{account\_id}/k8s/v2/apps

Indicates the desired values for the App API resource to be created.

### **Parameters**

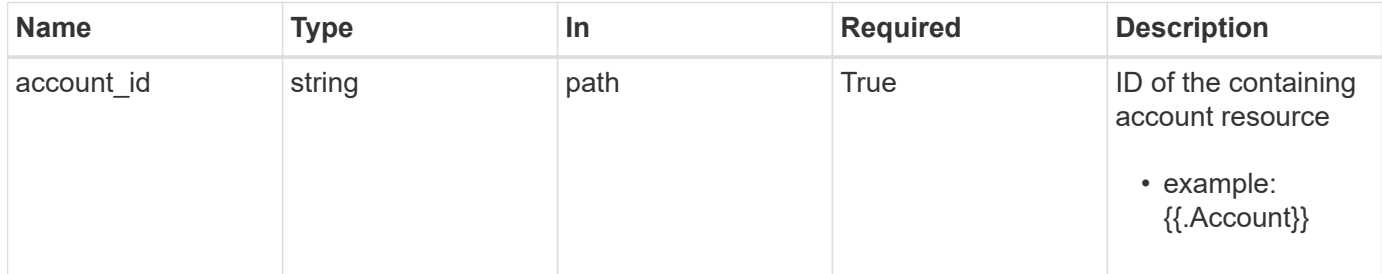

# **Request Body**

Indicates the desired values for the App API resource to be created.

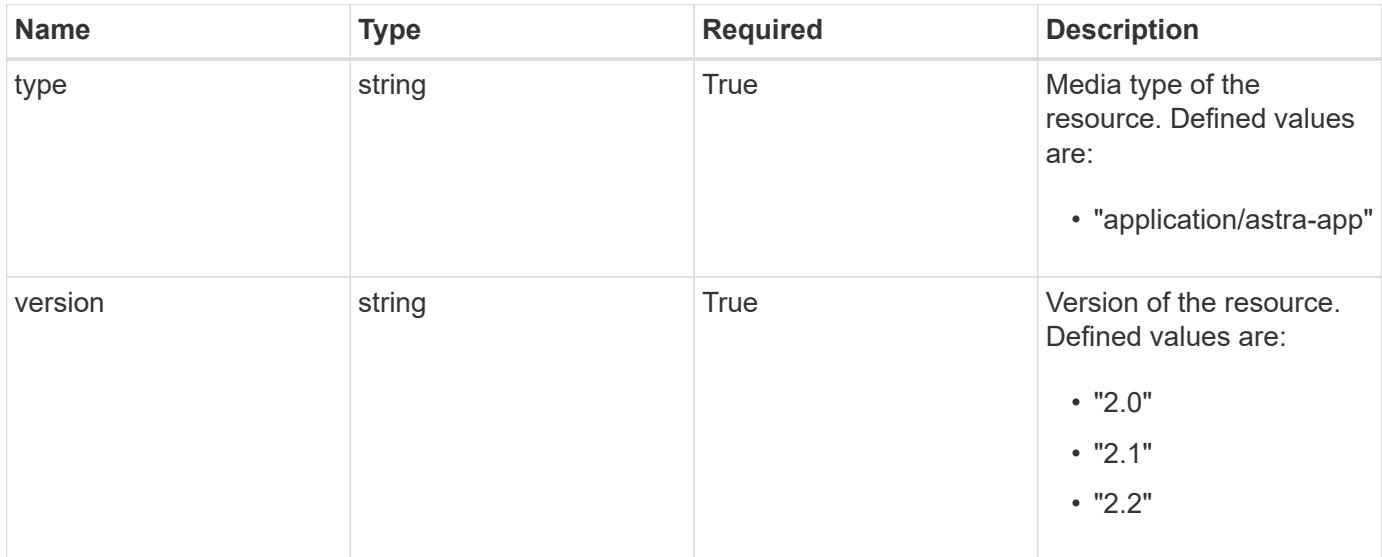

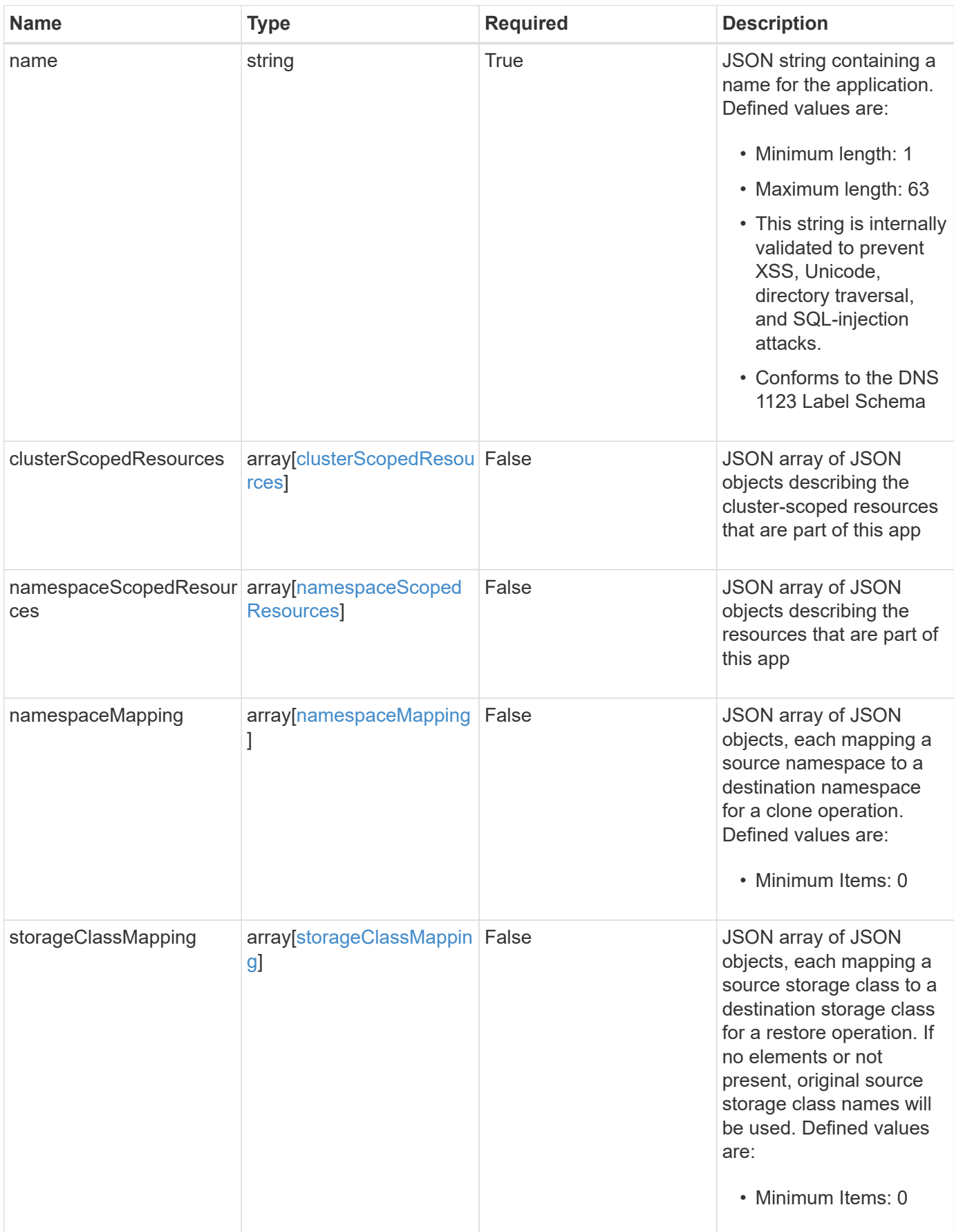

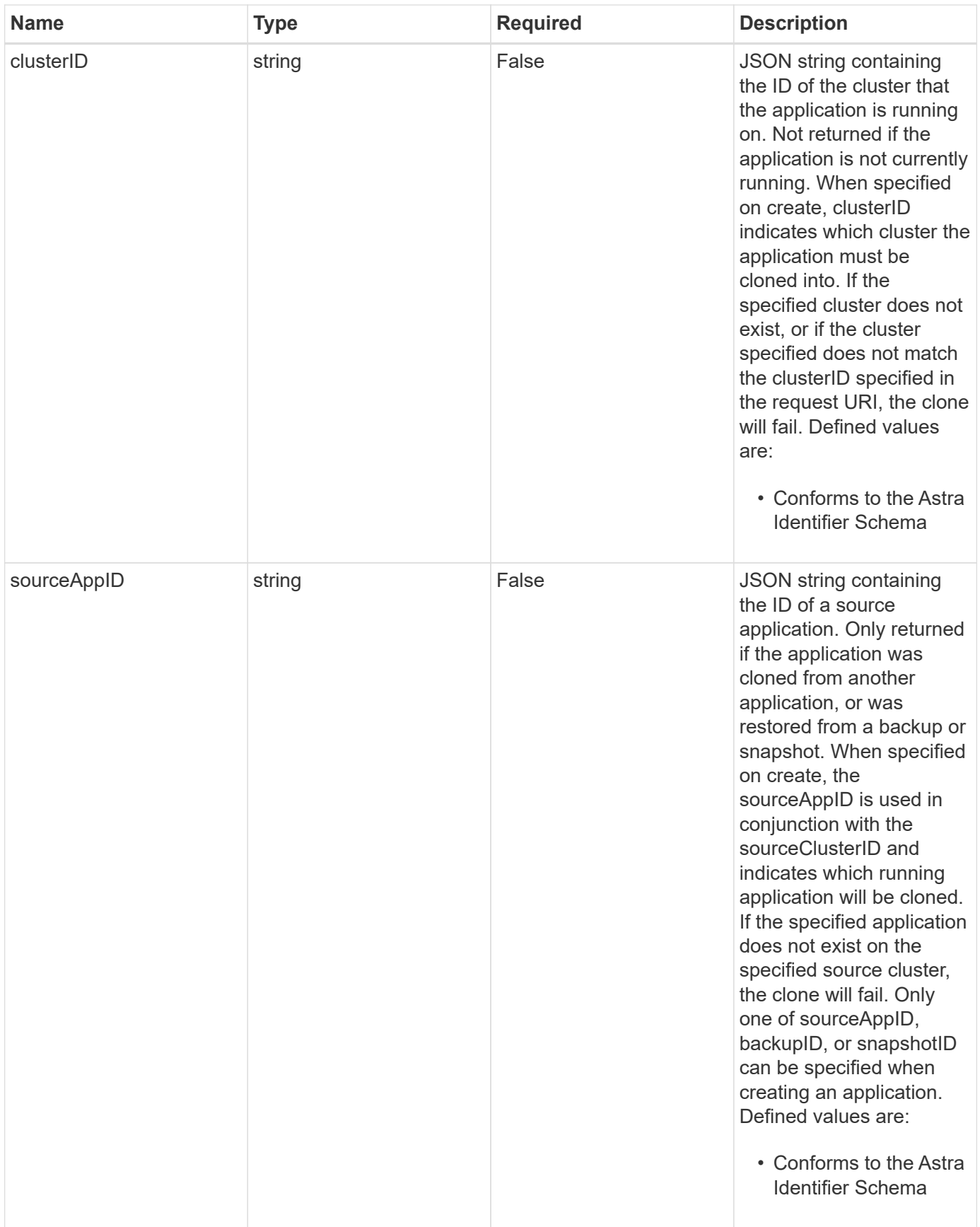

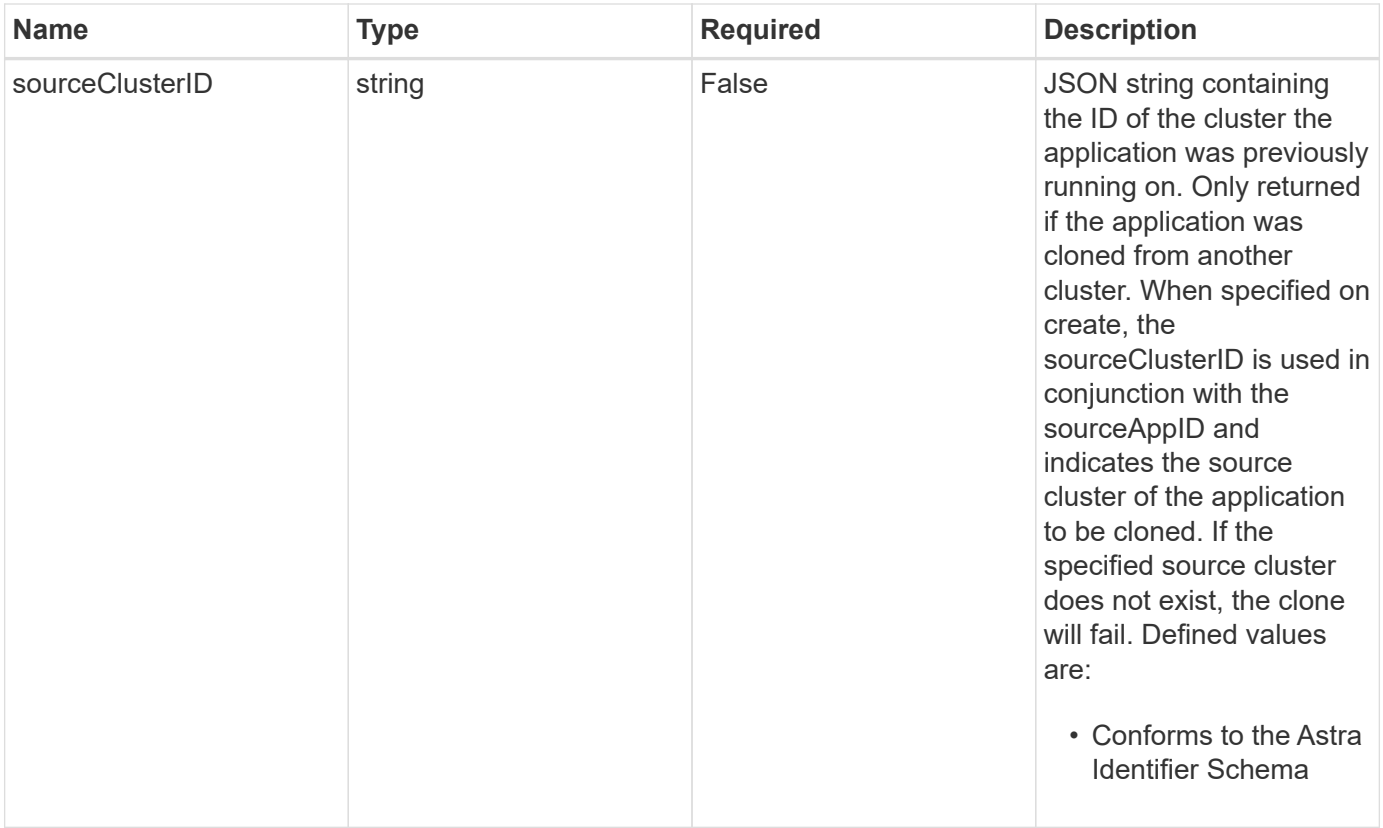

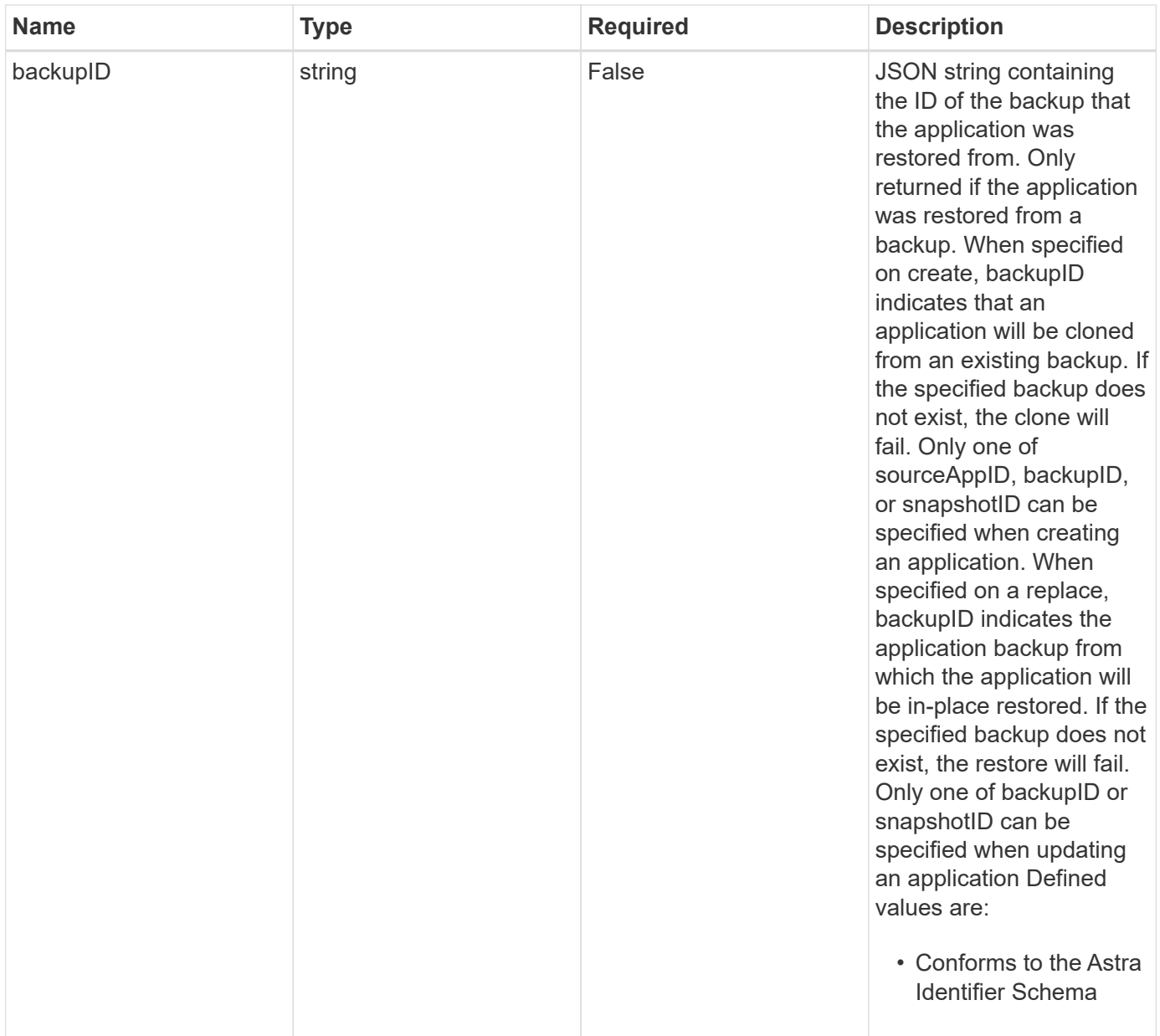

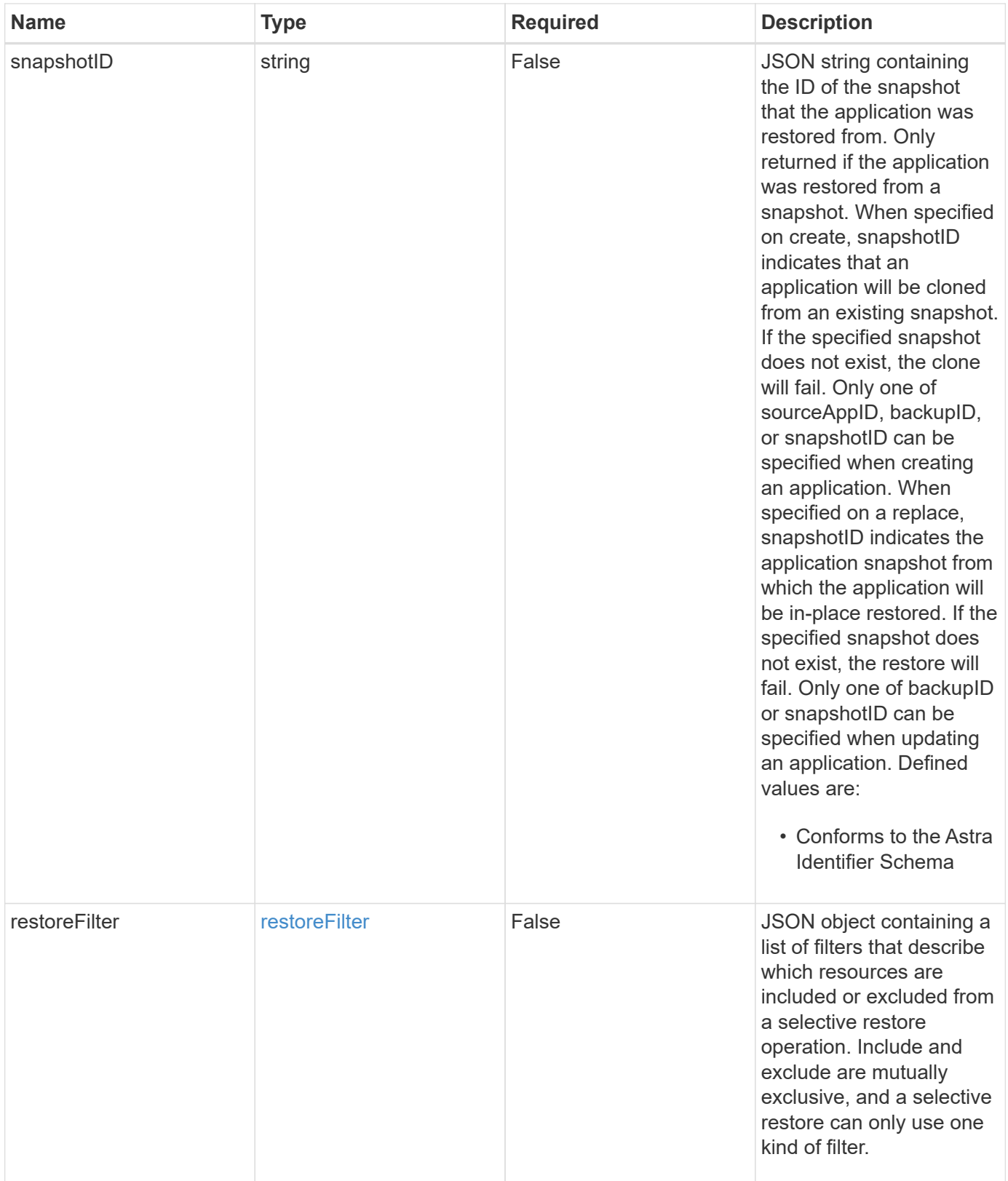

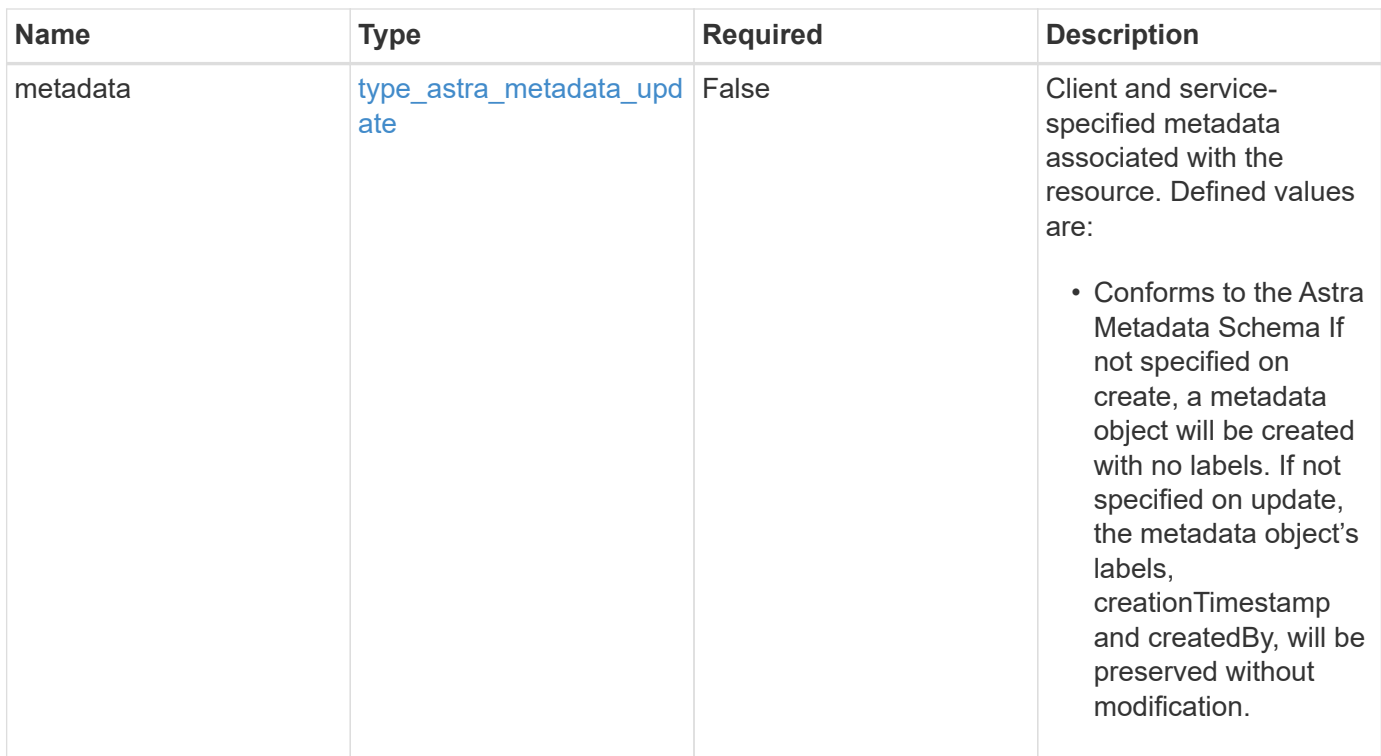

#### **Example request**

```
{
   "type": "application/astra-app",
   "version": "2.2",
  "name": "jenkins",
    "clusterID": "0f284377-e5dc-4dcd-bacd-3197f2b8a347",
    "namespaceScopedResources": [
      {
        "namespace": "production"
      }
    ]
}
```
### **Response**

Status: 201, Returns the newly created app resource in the JSON response body.

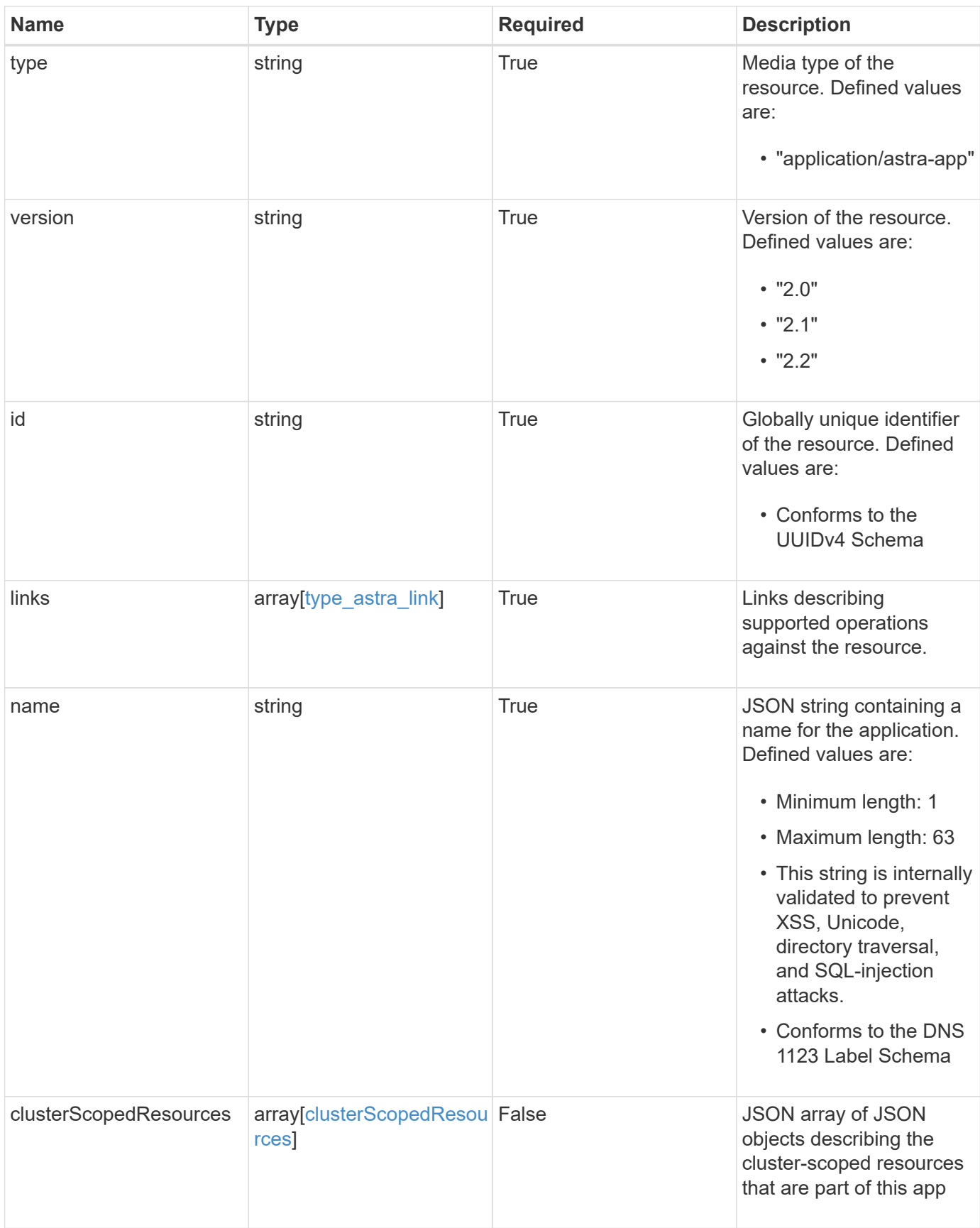

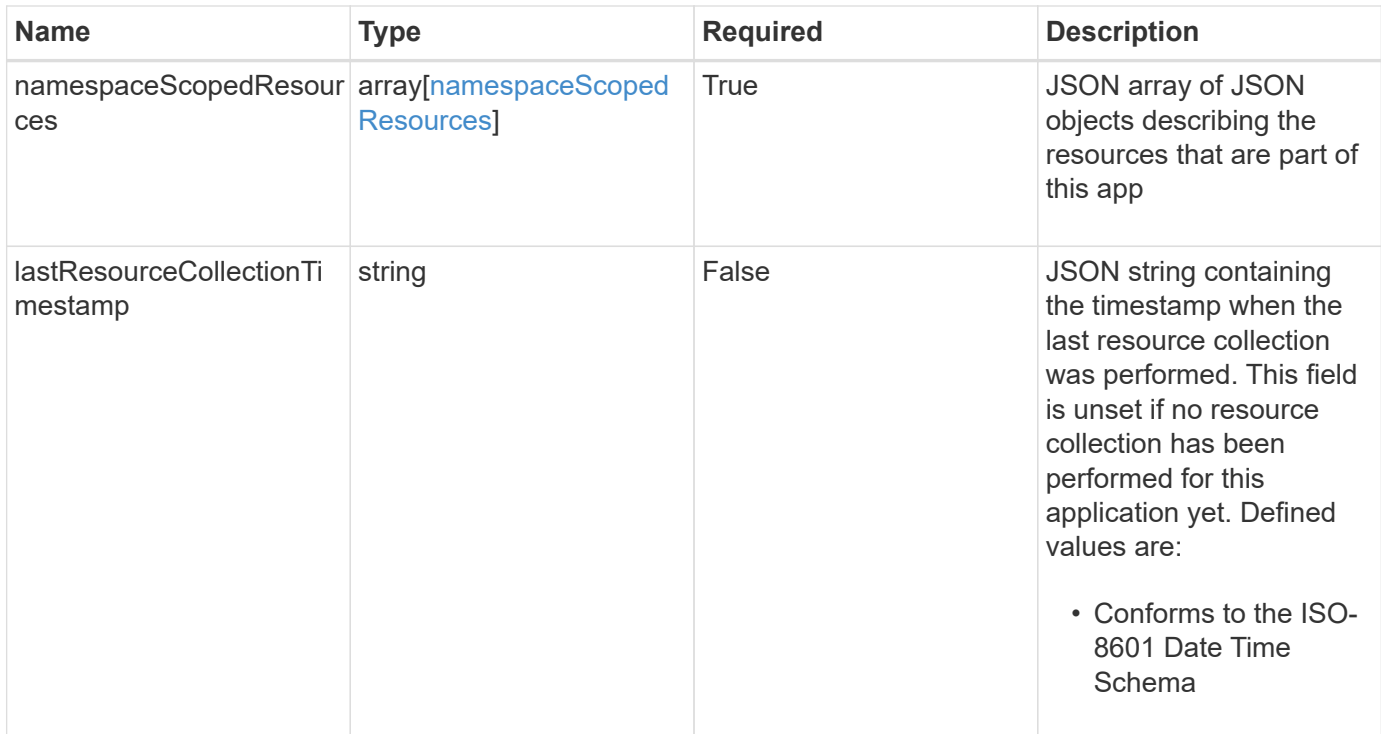

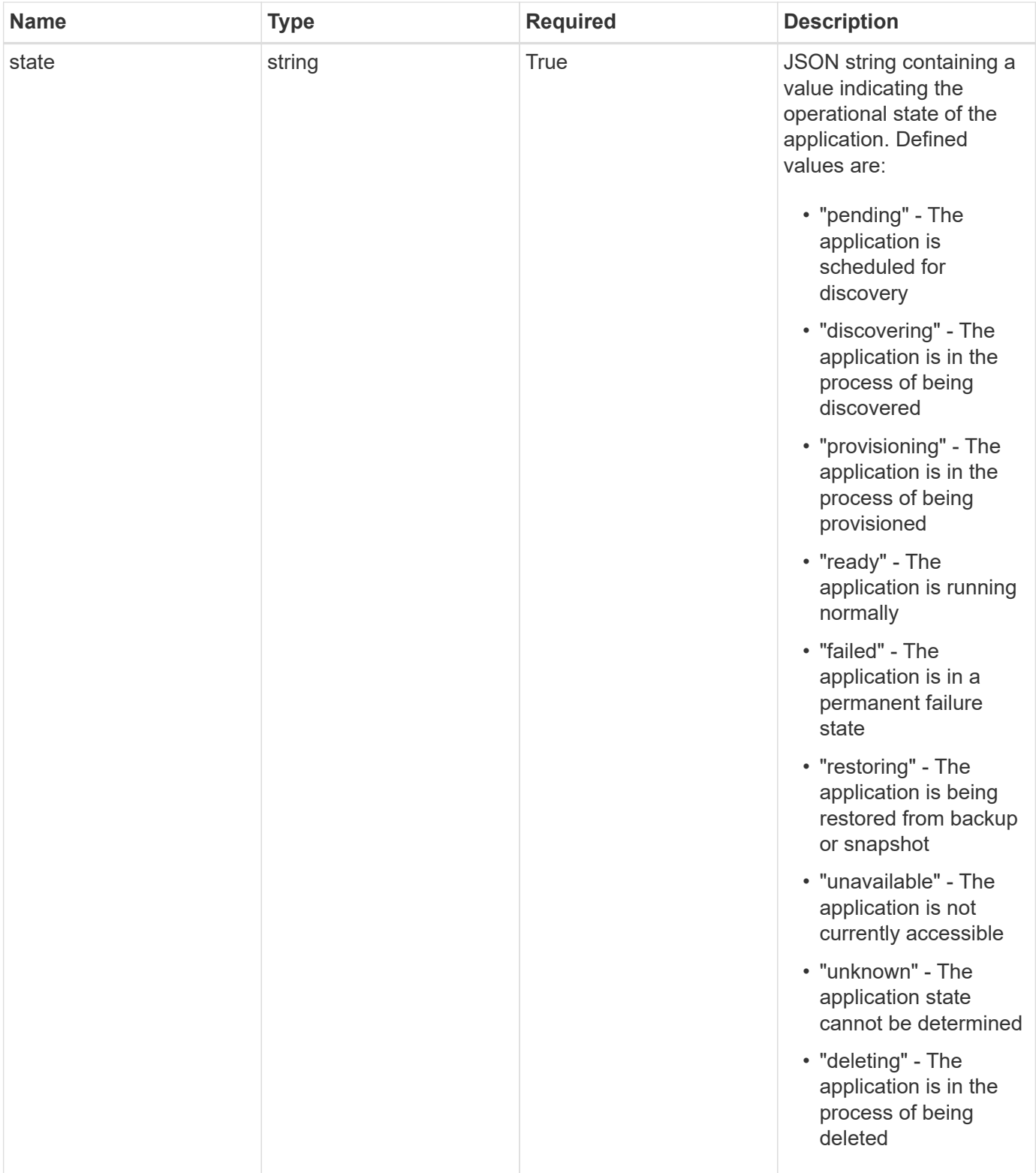

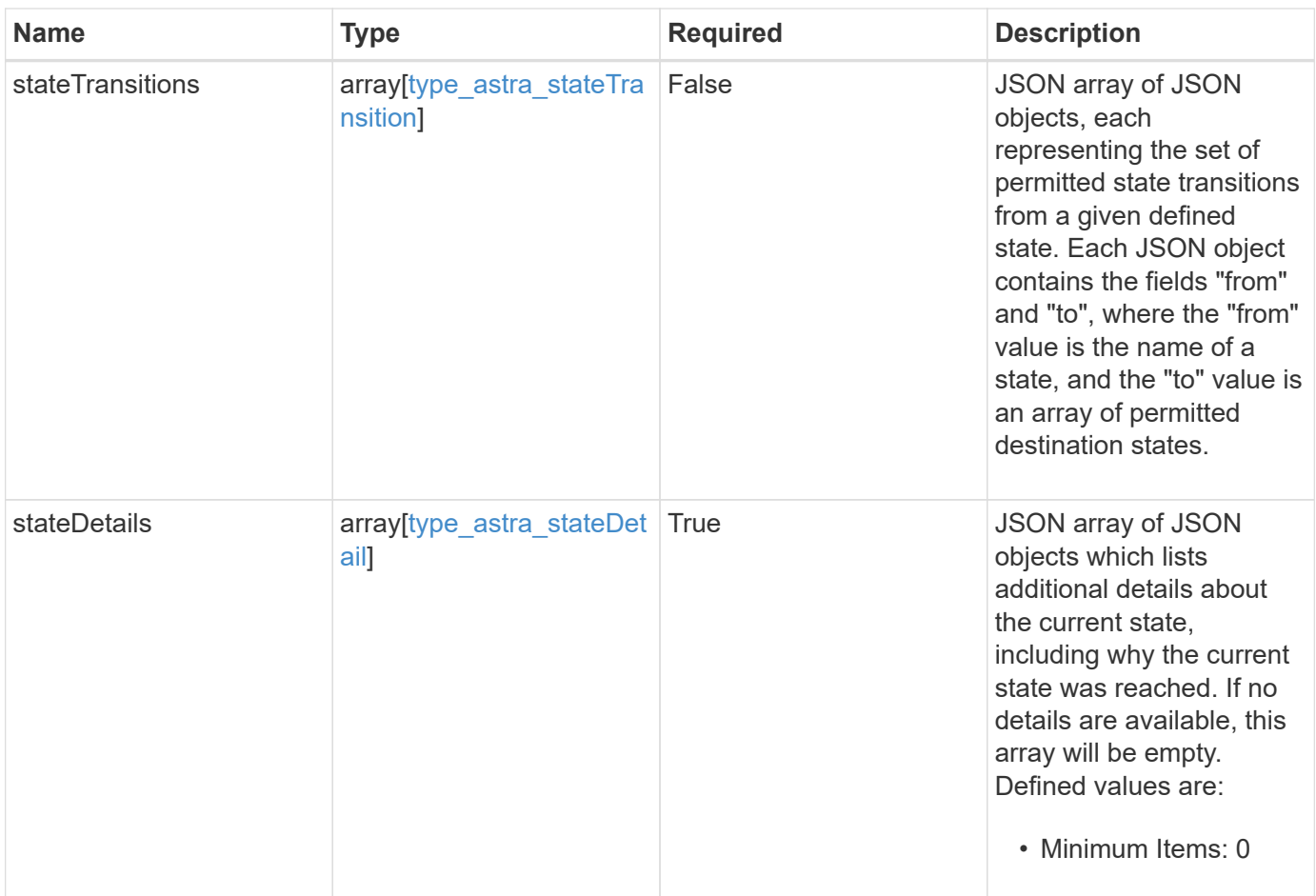

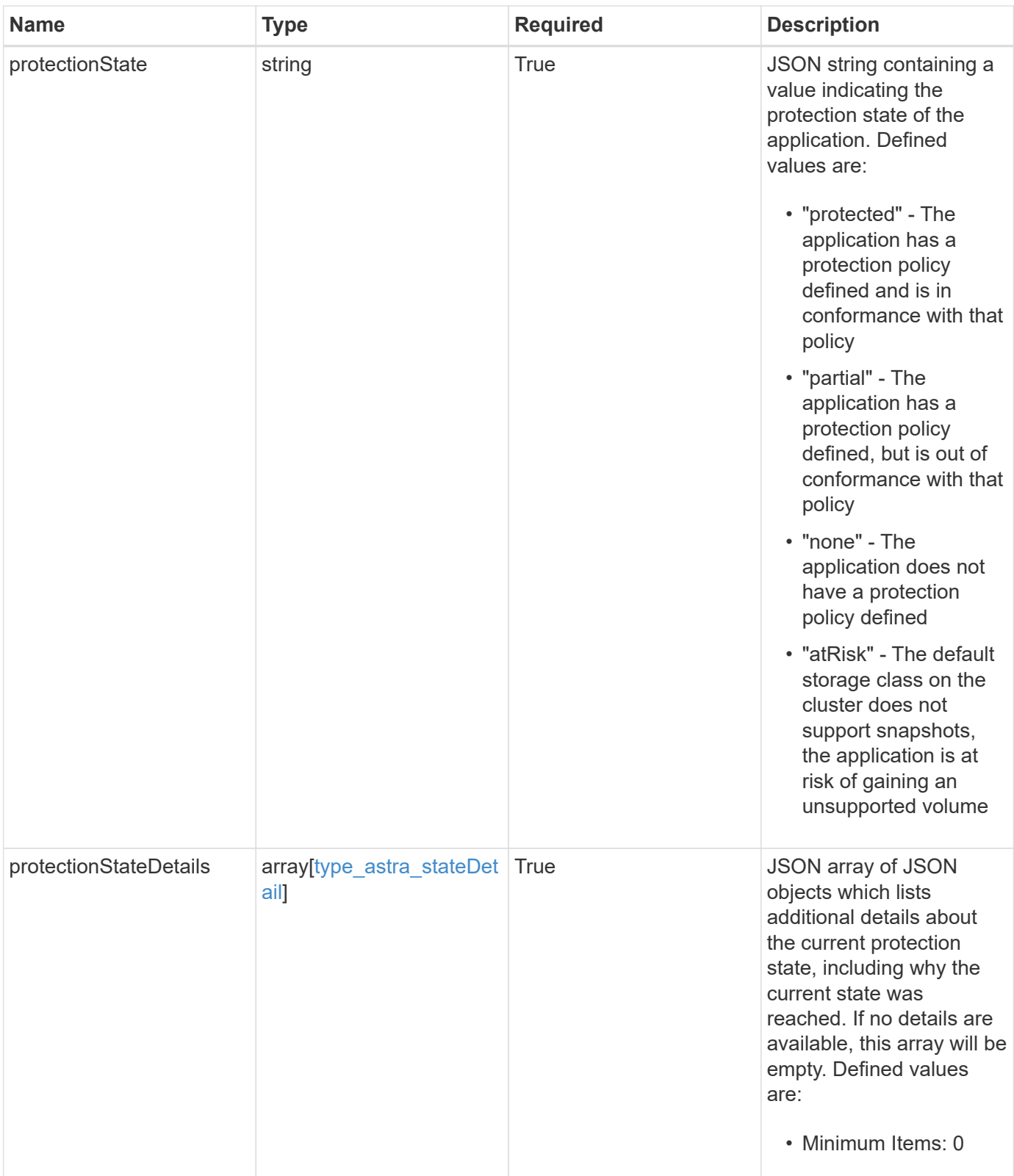

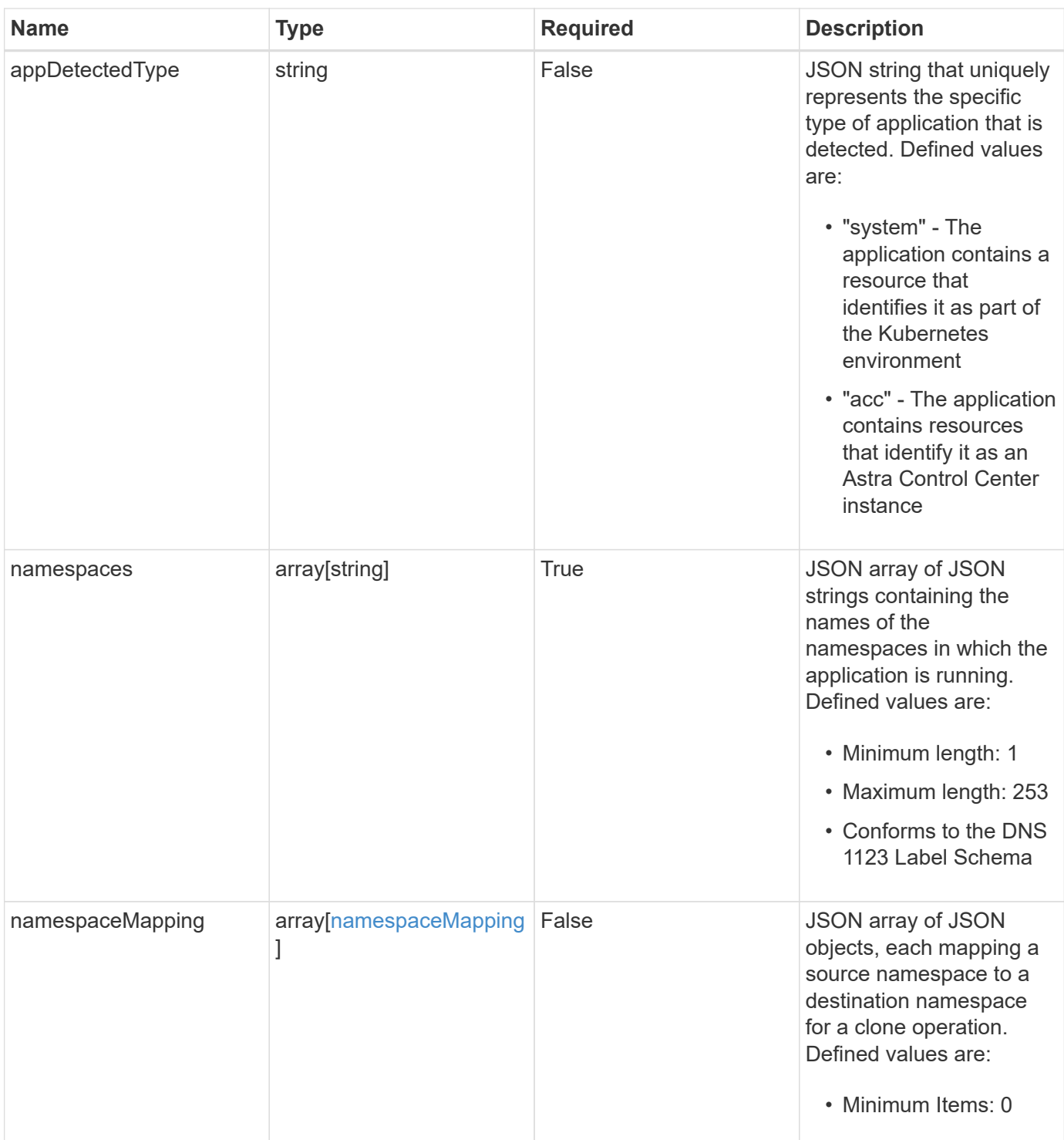

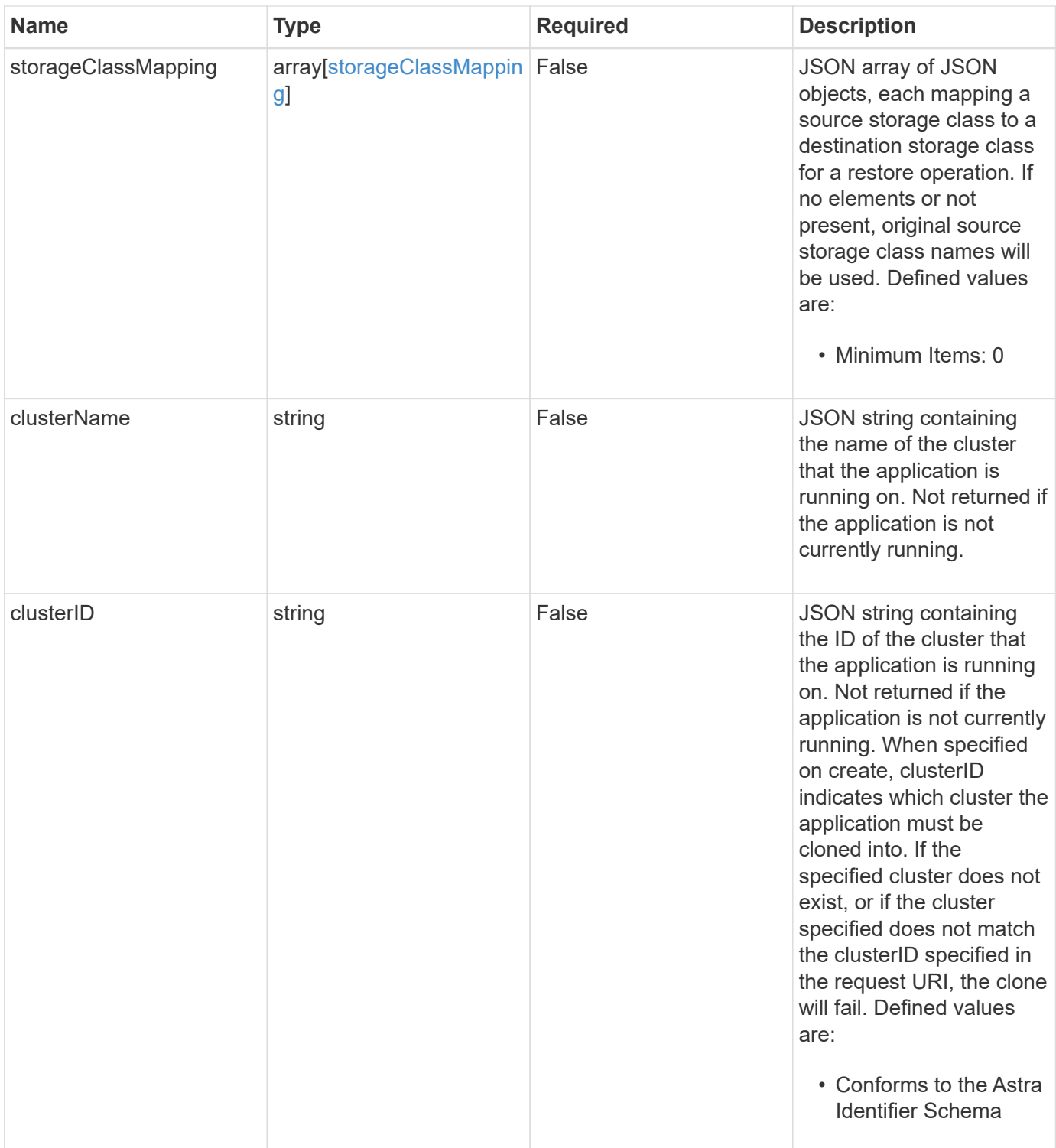

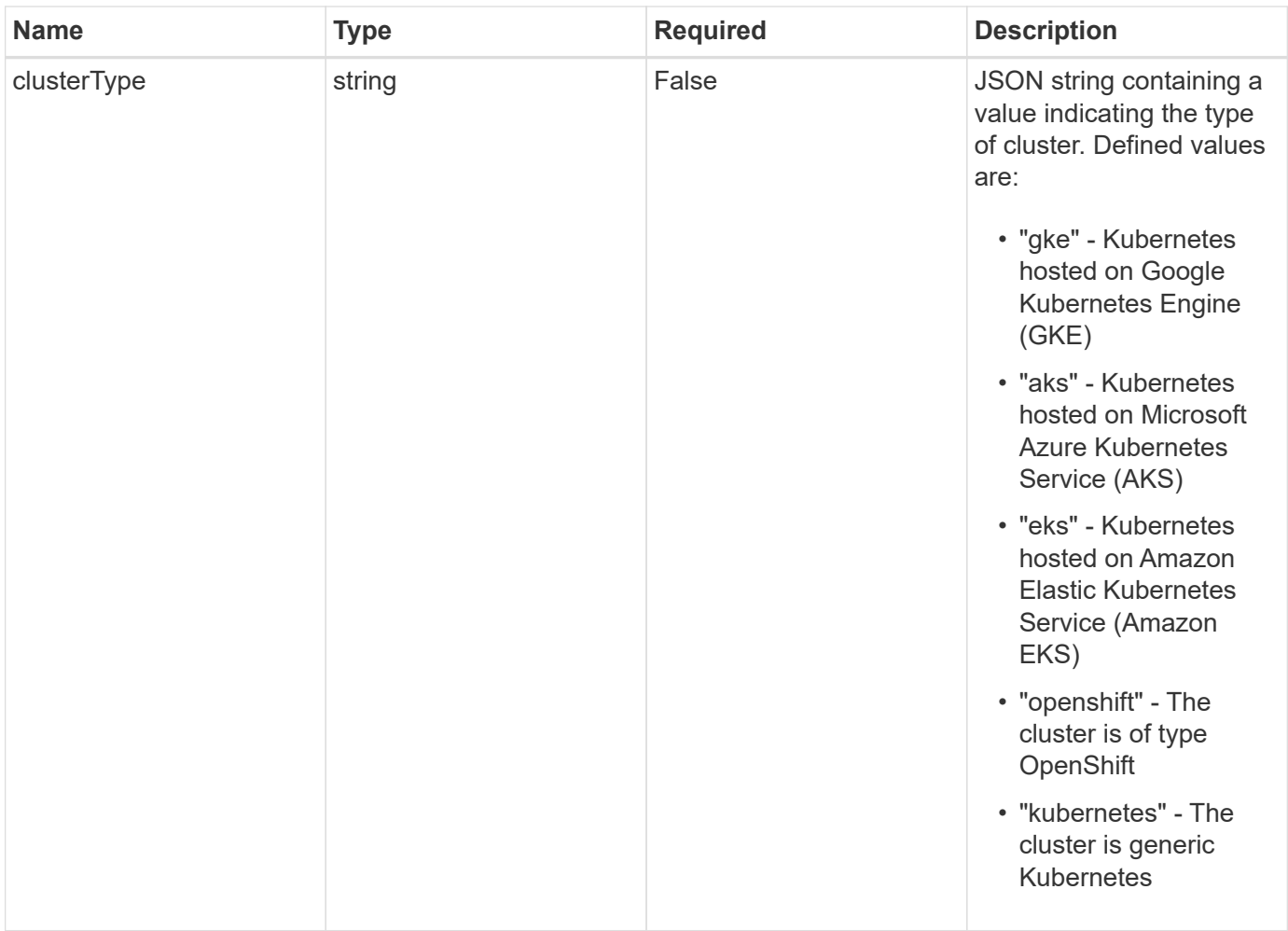

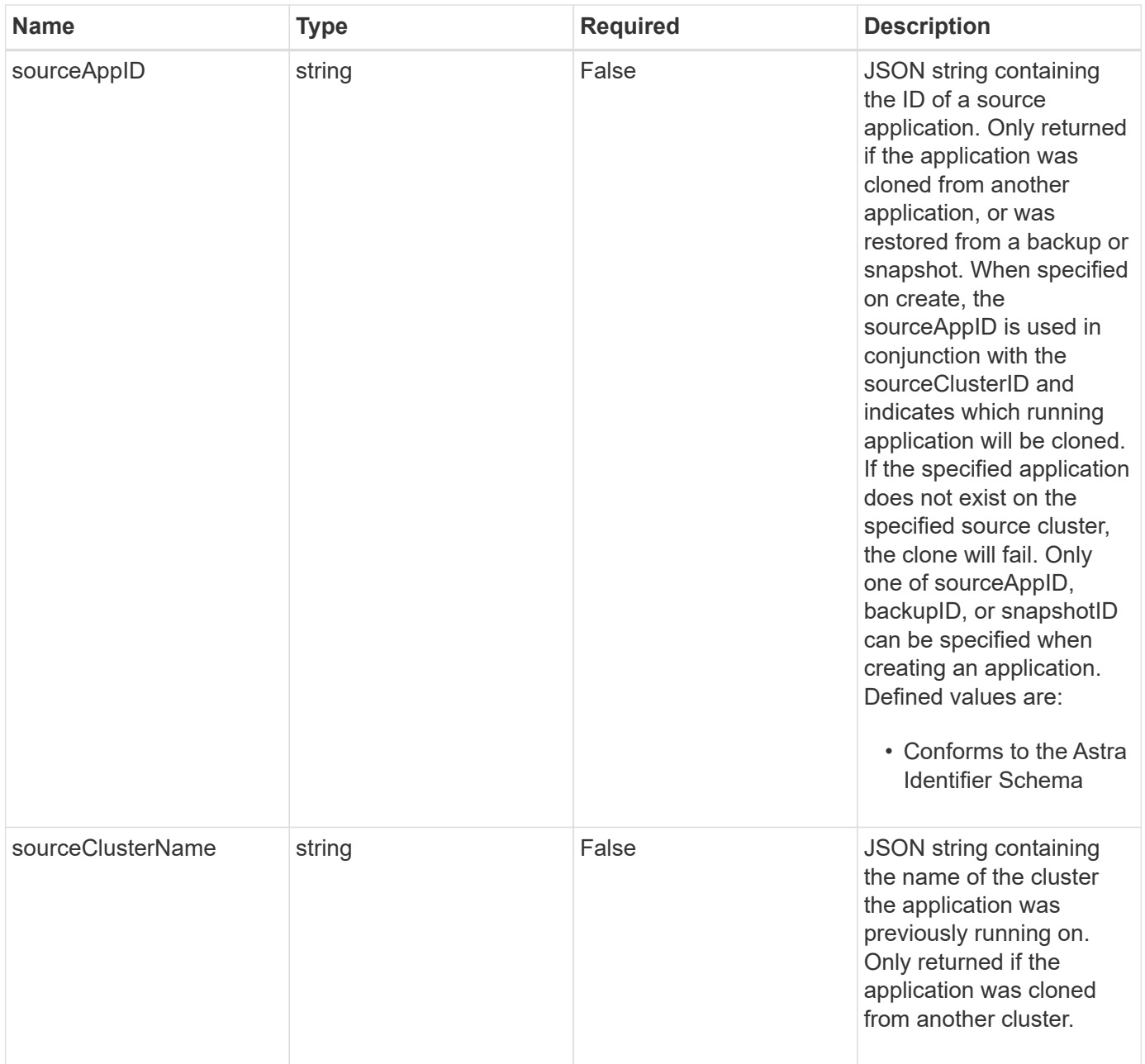
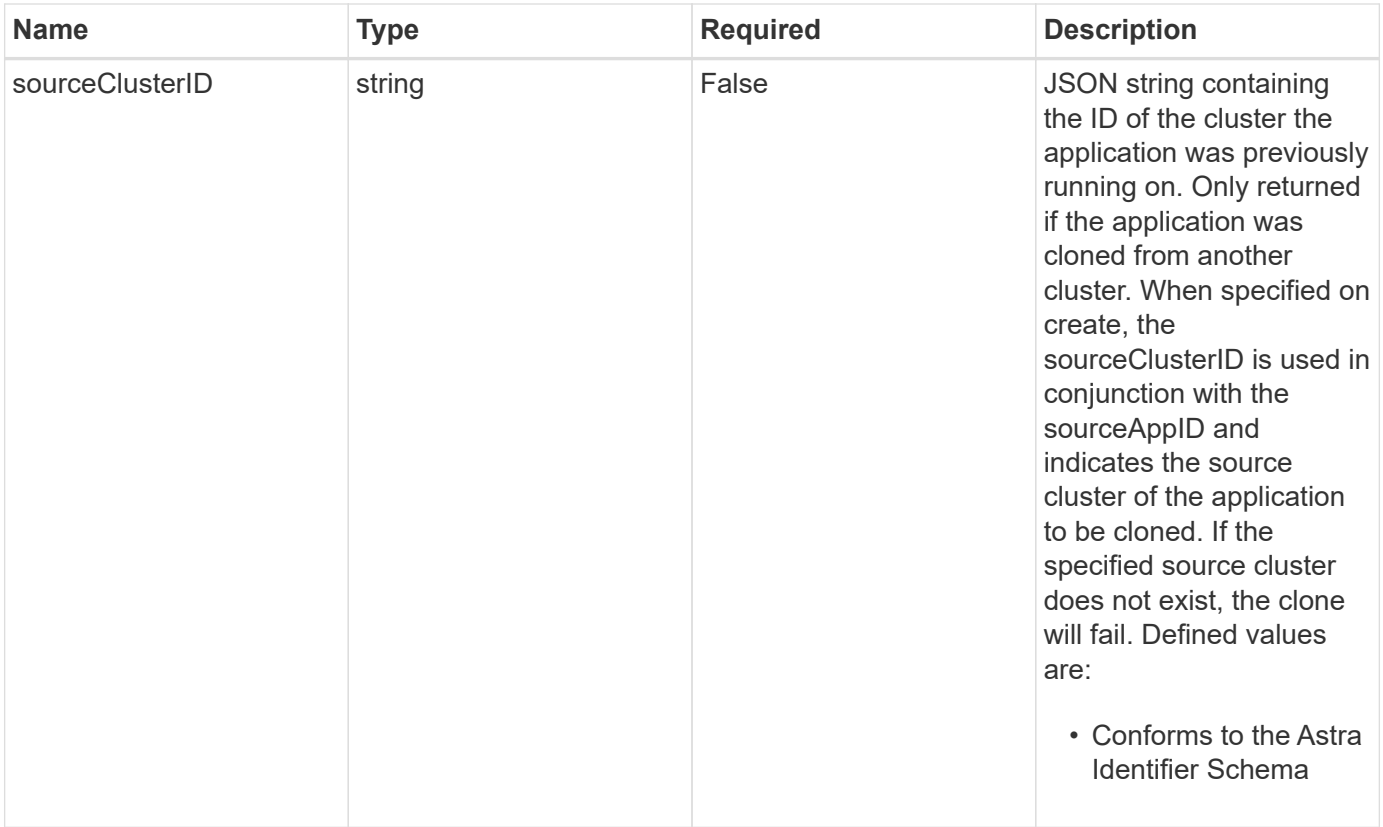

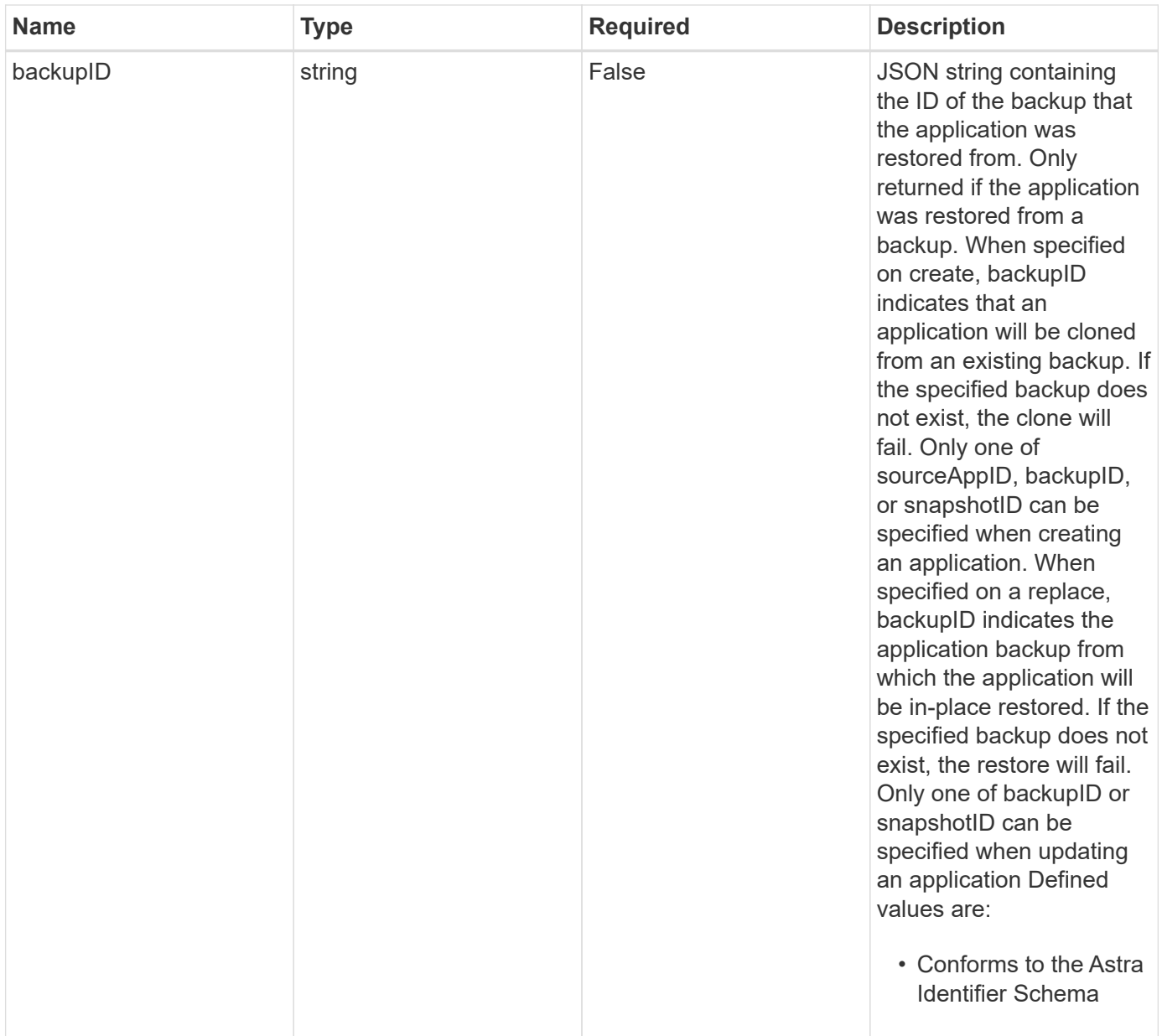

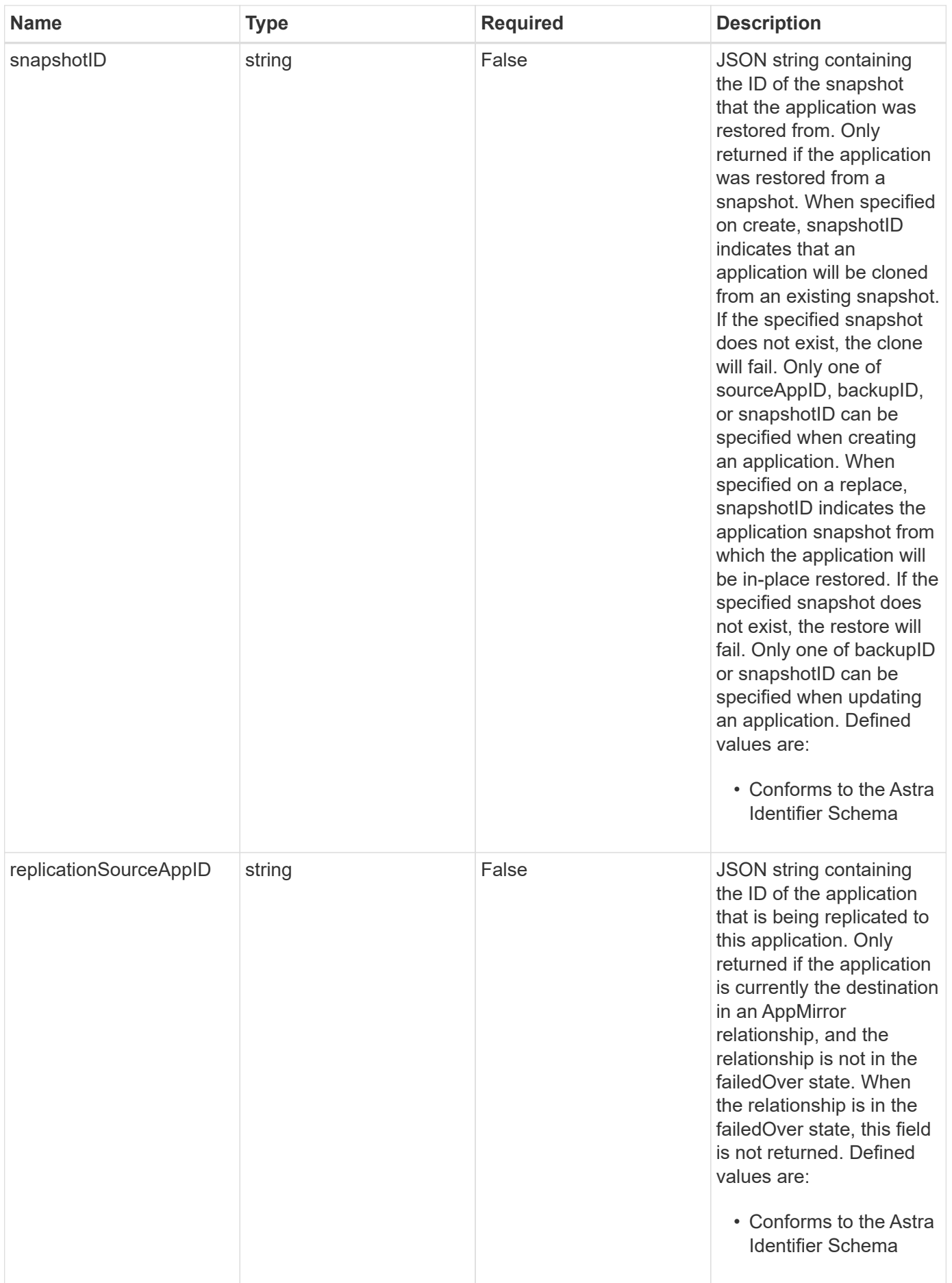

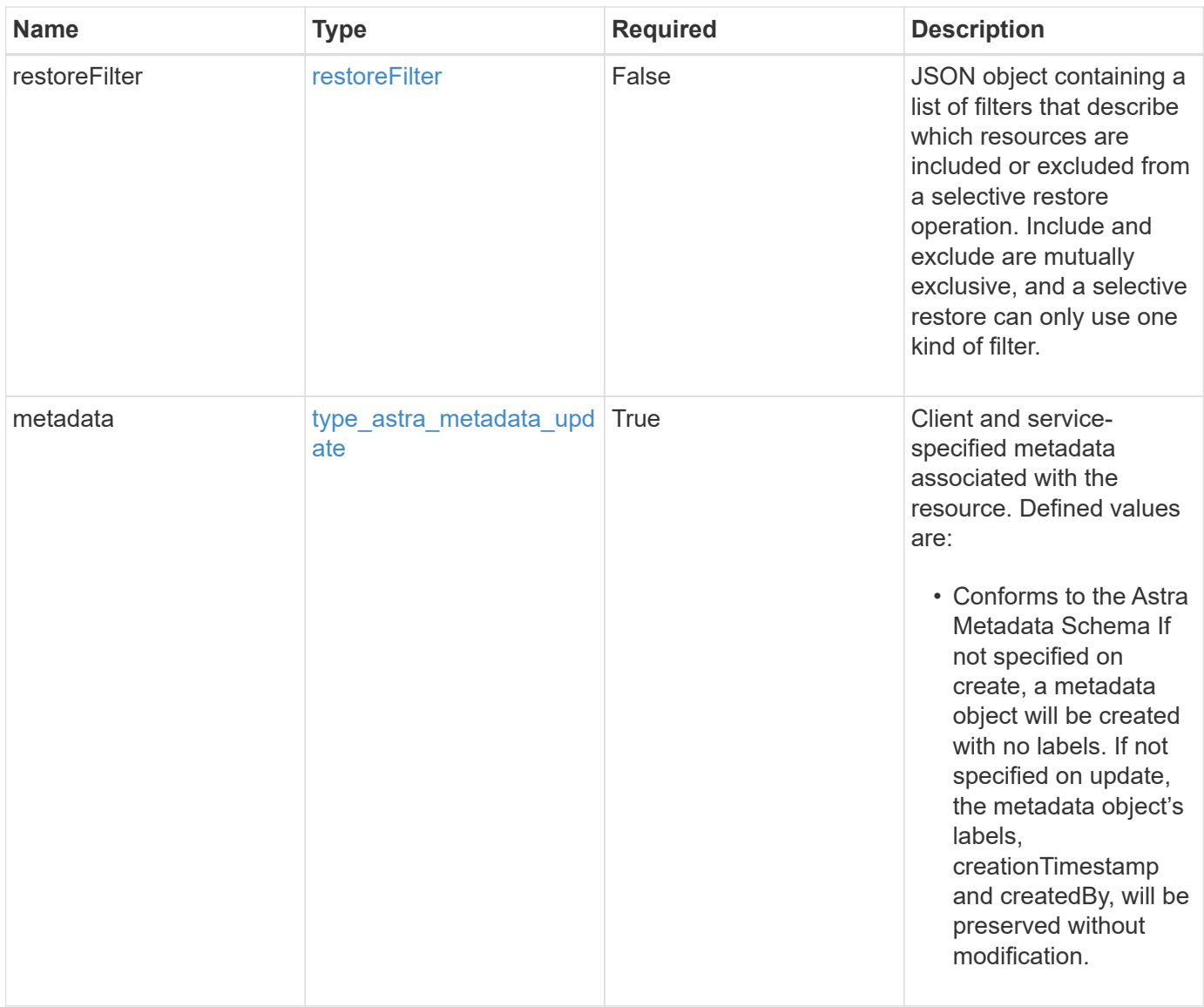

```
{
    "type": "application/astra-app",
    "version": "2.2",
    "id": "39c1c79f-efab-5357-88fb-20e628c4dd96",
    "links": [],
  "name": "jenkins",
    "namespaceScopedResources": [
      {
        "namespace": "production",
        "labelSelectors": []
      }
  \frac{1}{2}  "state": "pending",
    "stateDetails": [],
    "protectionState": "none",
    "protectionStateDetails": [],
    "namespaces": [
      "production"
  \left| \ \right|,
    "clusterName": "GKE-22",
    "clusterID": "0f284377-e5dc-4dcd-bacd-3197f2b8a347",
    "clusterType": "kubernetes",
    "metadata": {
      "labels": [],
      "creationTimestamp": "2022-10-06T20:58:16.305662Z",
      "modificationTimestamp": "2022-10-06T20:58:16.305662Z",
      "createdBy": "8f84cf09-8036-51e4-b579-bd30cb07b269"
    }
}
```
# **Response**

Status: 401, Unauthorized

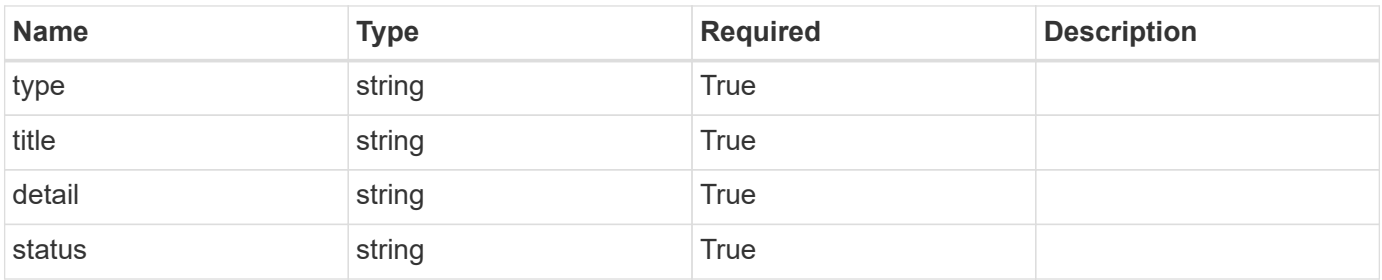

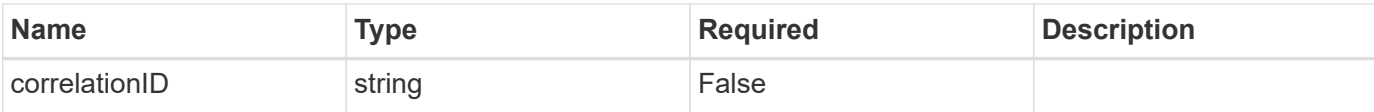

```
{
   "type": "https://astra.netapp.io/problems/3",
   "title": "Missing bearer token",
   "detail": "The request is missing the required bearer token.",
    "status": "401"
}
```
## **Response**

Status: 400, Bad request

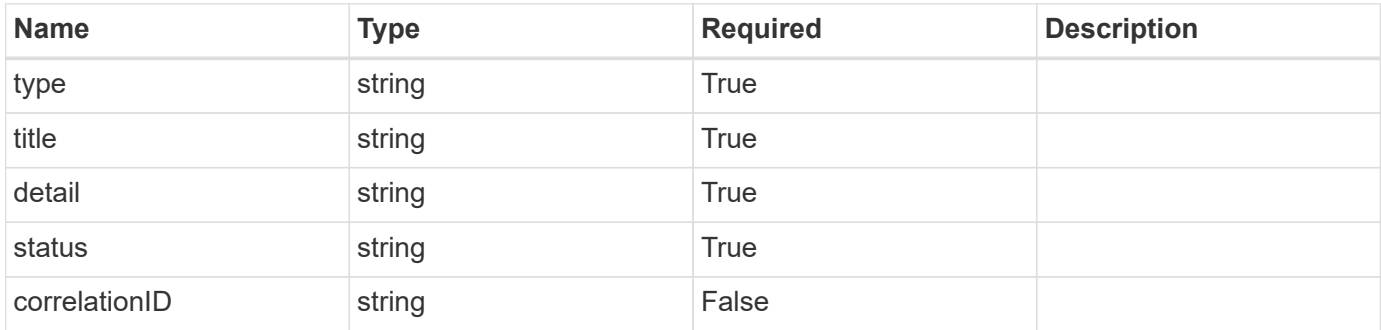

#### **Example response**

```
{
   "type": "https://astra.netapp.io/problems/5",
   "title": "Invalid query parameters",
   "detail": "The supplied query parameters are invalid.",
    "status": "400"
}
```
# **Response**

Status: 409, Conflict

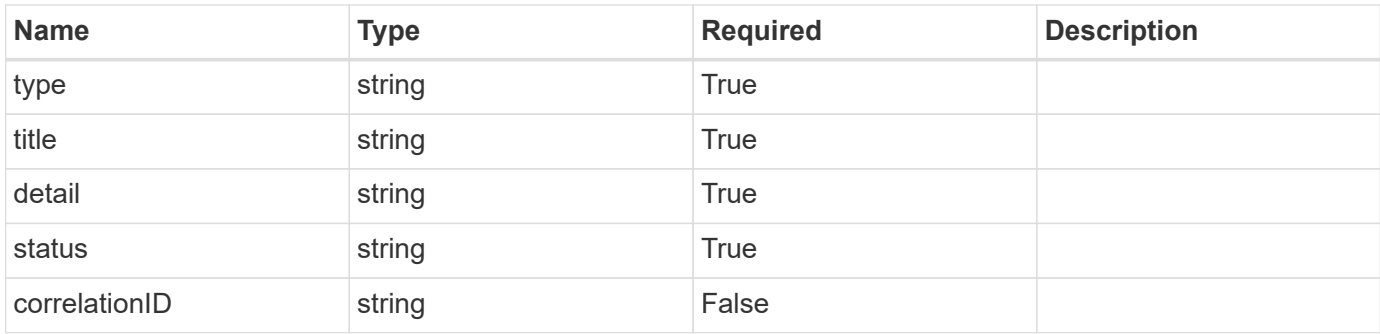

```
{
    "type": "https://astra.netapp.io/problems/10",
    "title": "JSON resource conflict",
    "detail": "The request body JSON contains a field that conflicts with
an idempotent value.",
   "status": "409"
}
```
# **Response**

```
Status: 403, Forbidden
```
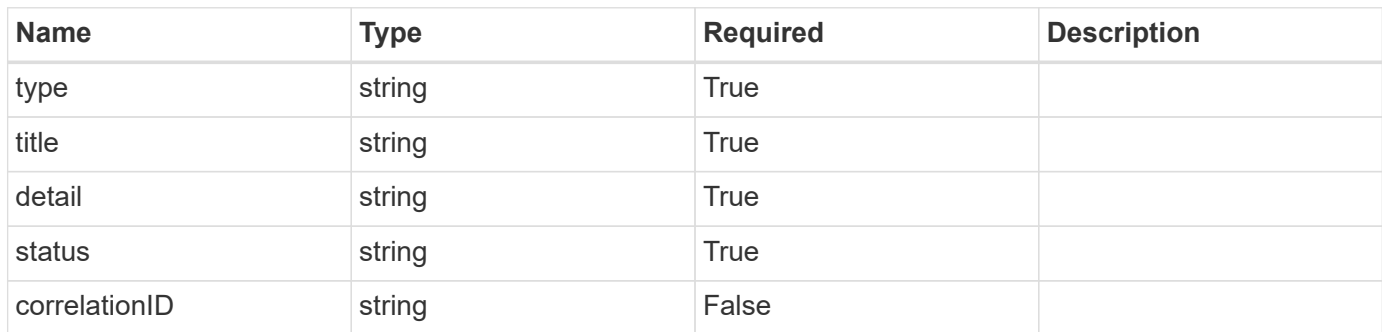

#### **Example response**

```
{
   "type": "https://astra.netapp.io/problems/11",
   "title": "Operation not permitted",
   "detail": "The requested operation isn't permitted.",
   "status": "403"
}
```
# **Error**

```
Status: 404, Not found
```
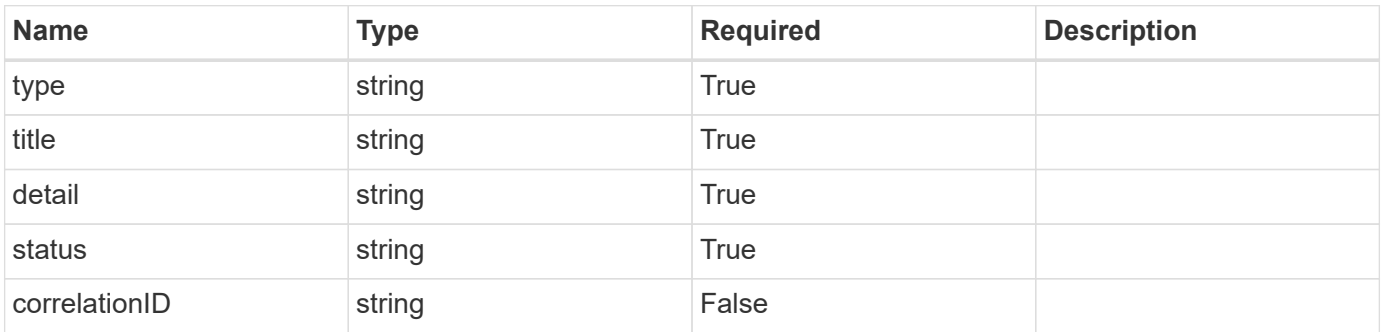

#### **Example error response**

```
{
   "type": "https://astra.netapp.io/problems/2",
   "title": "Collection not found",
   "detail": "The collection specified in the request URI wasn't
found.",
   "status": "404"
}
```
# **Definitions**

#### **See Definitions**

# GVK

JSON object containing a Kubernetes group/version/kind.

• This object is internally validated against Astra /apiResources.

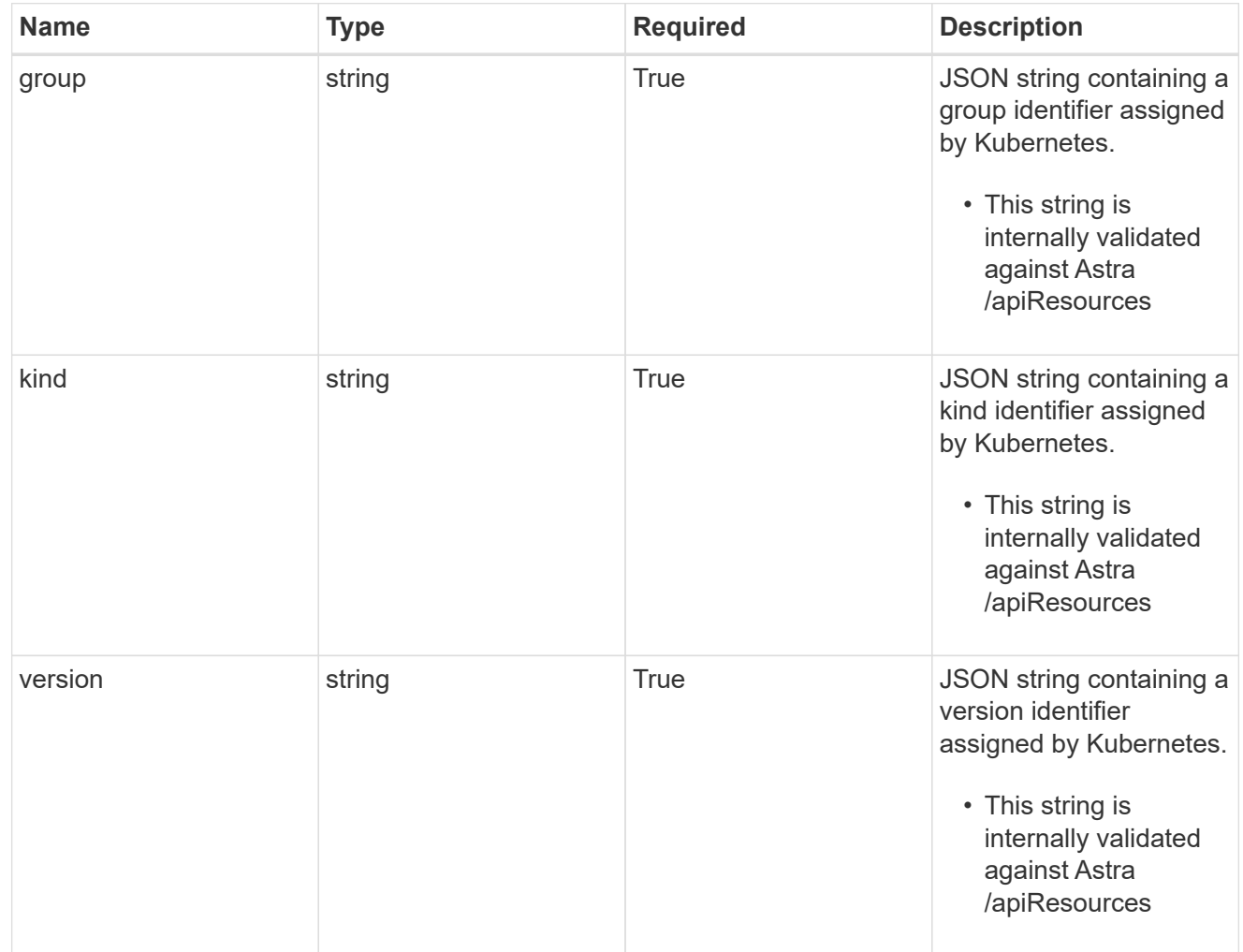

#### clusterScopedResources

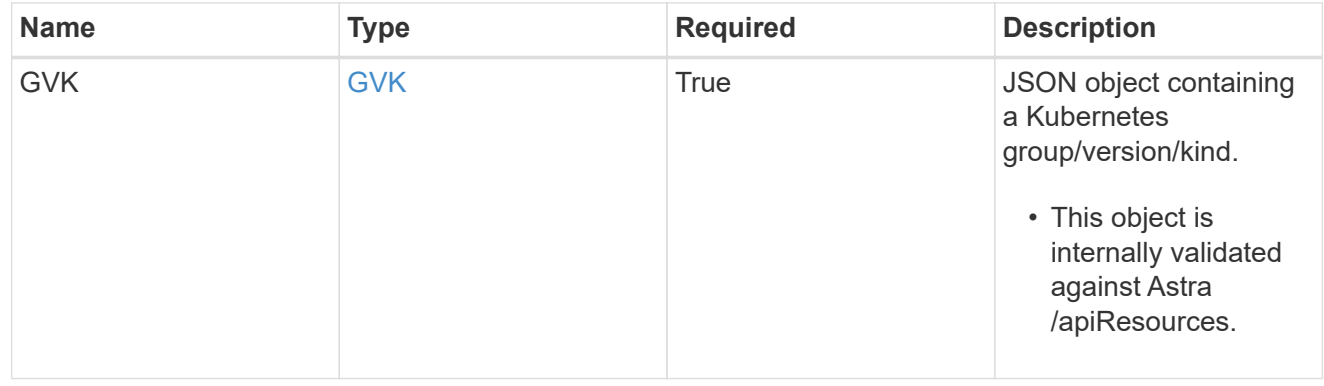

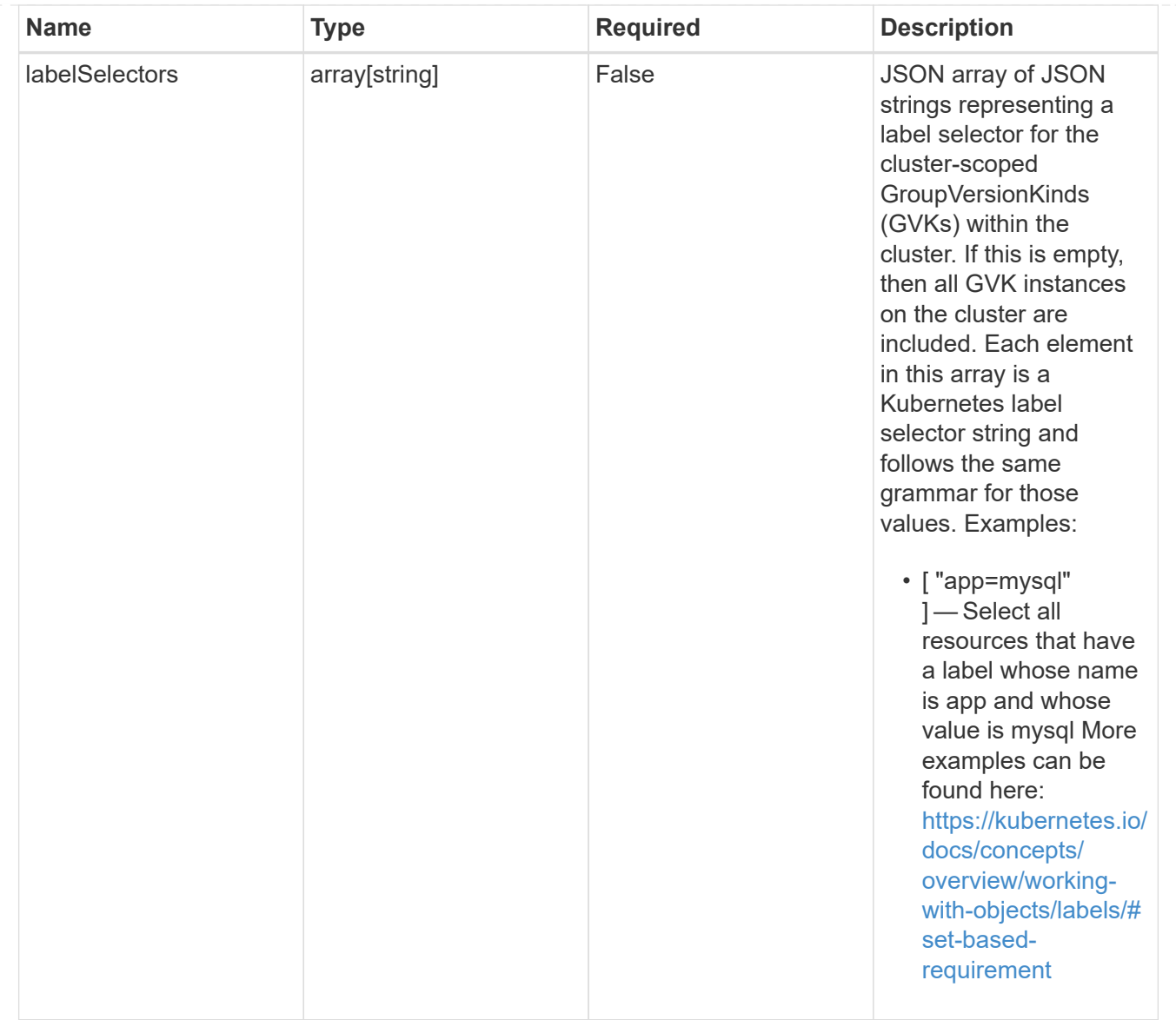

#### namespaceScopedResources

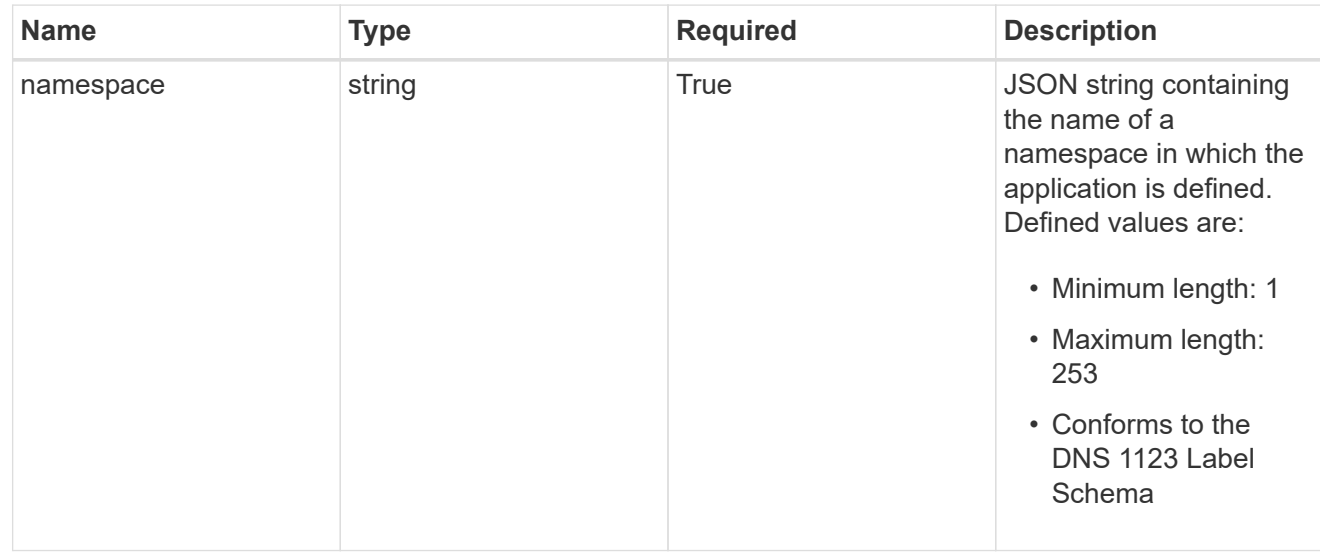

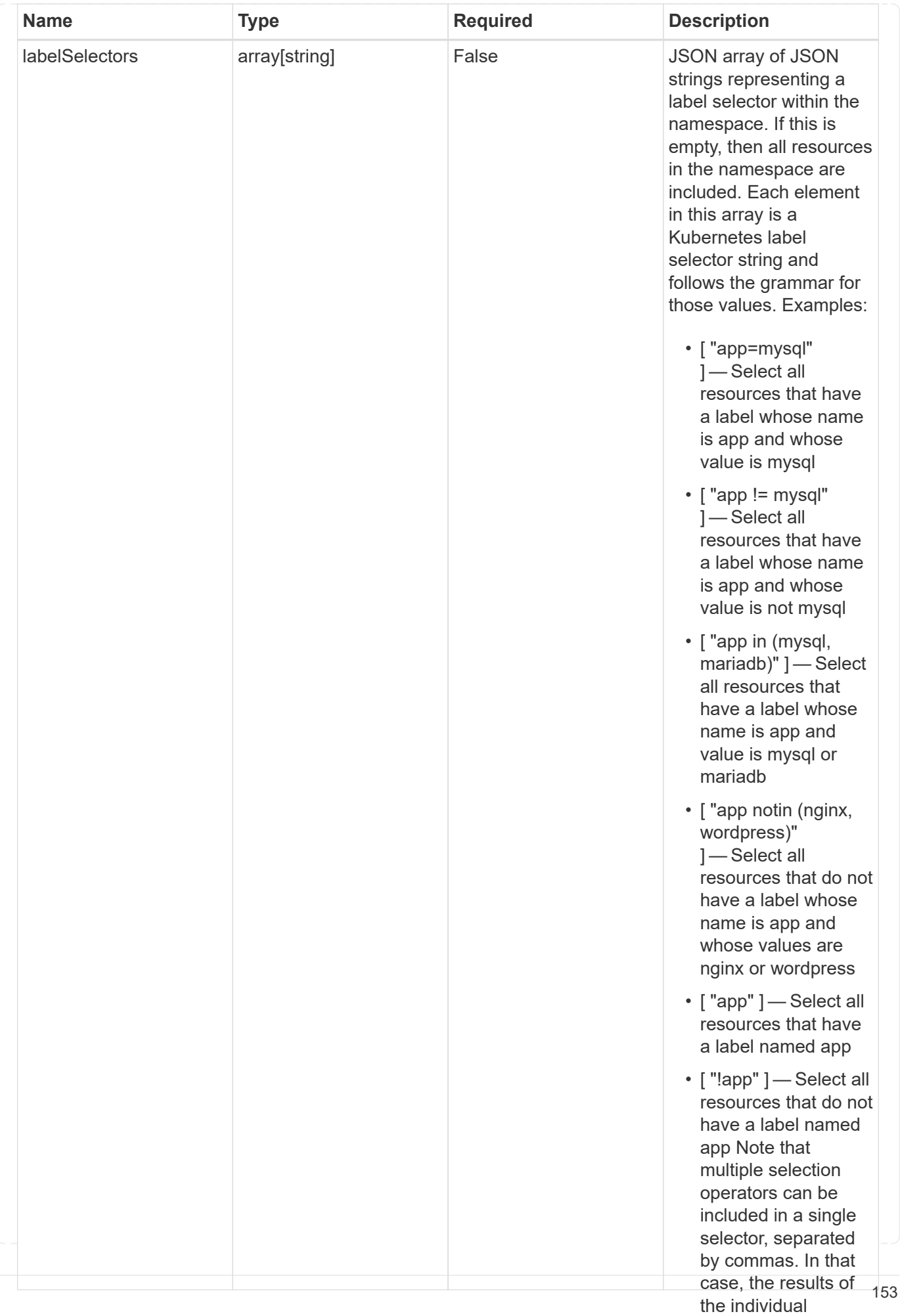

### namespaceMapping

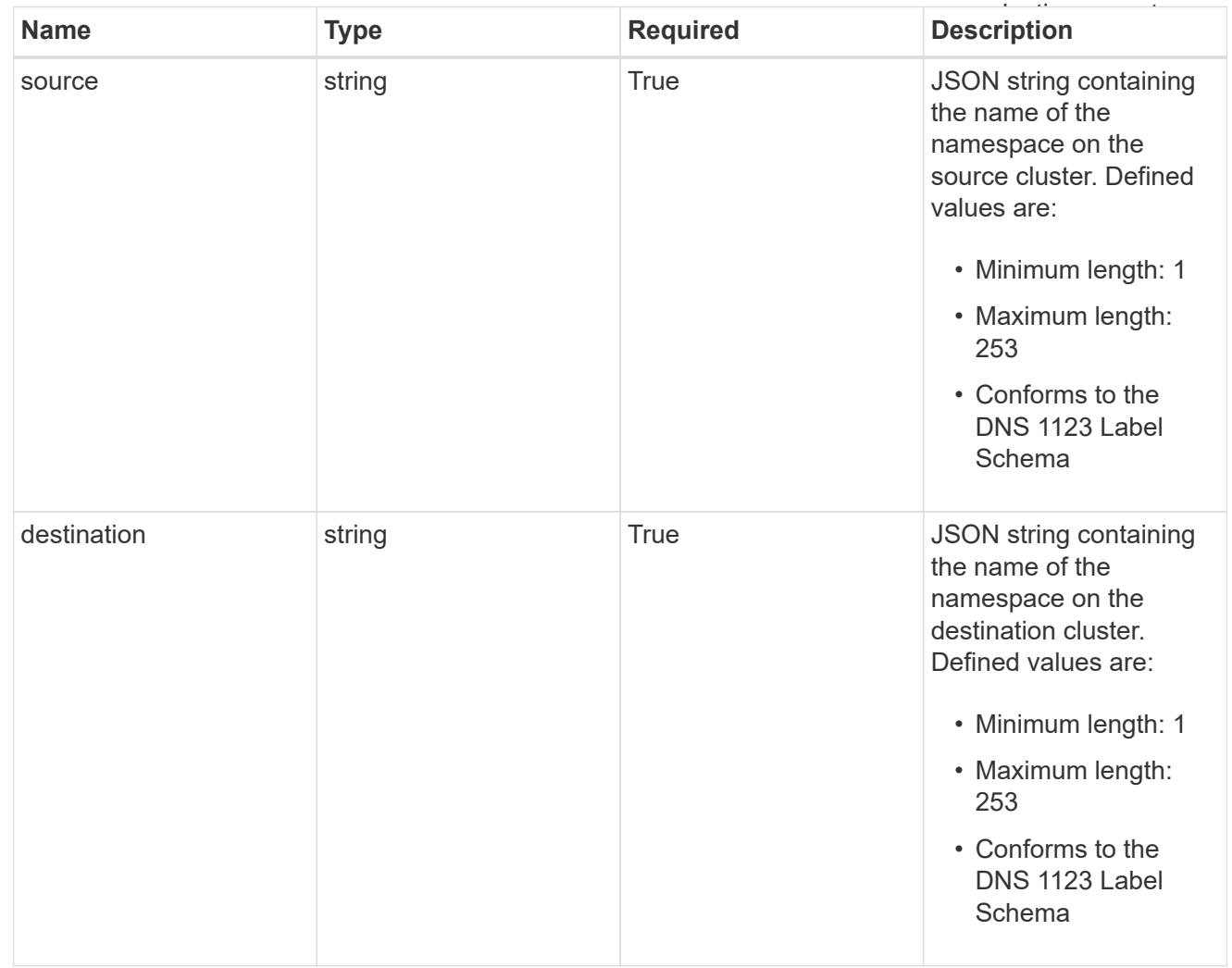

## storageClassMapping

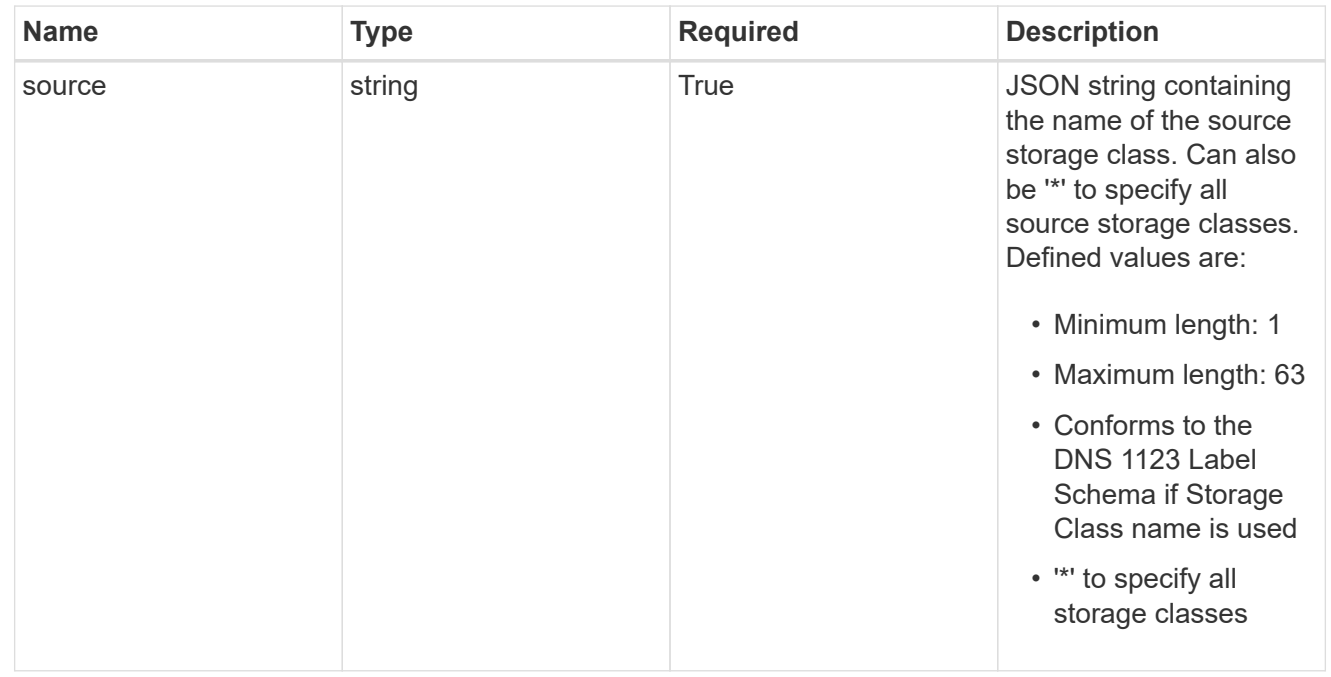

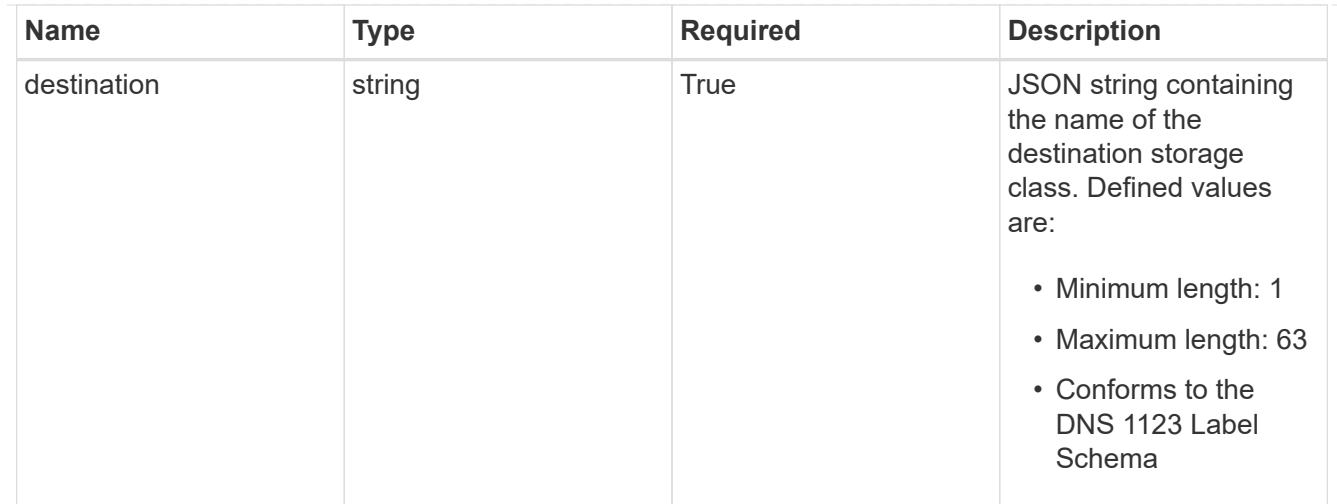

## GVKN

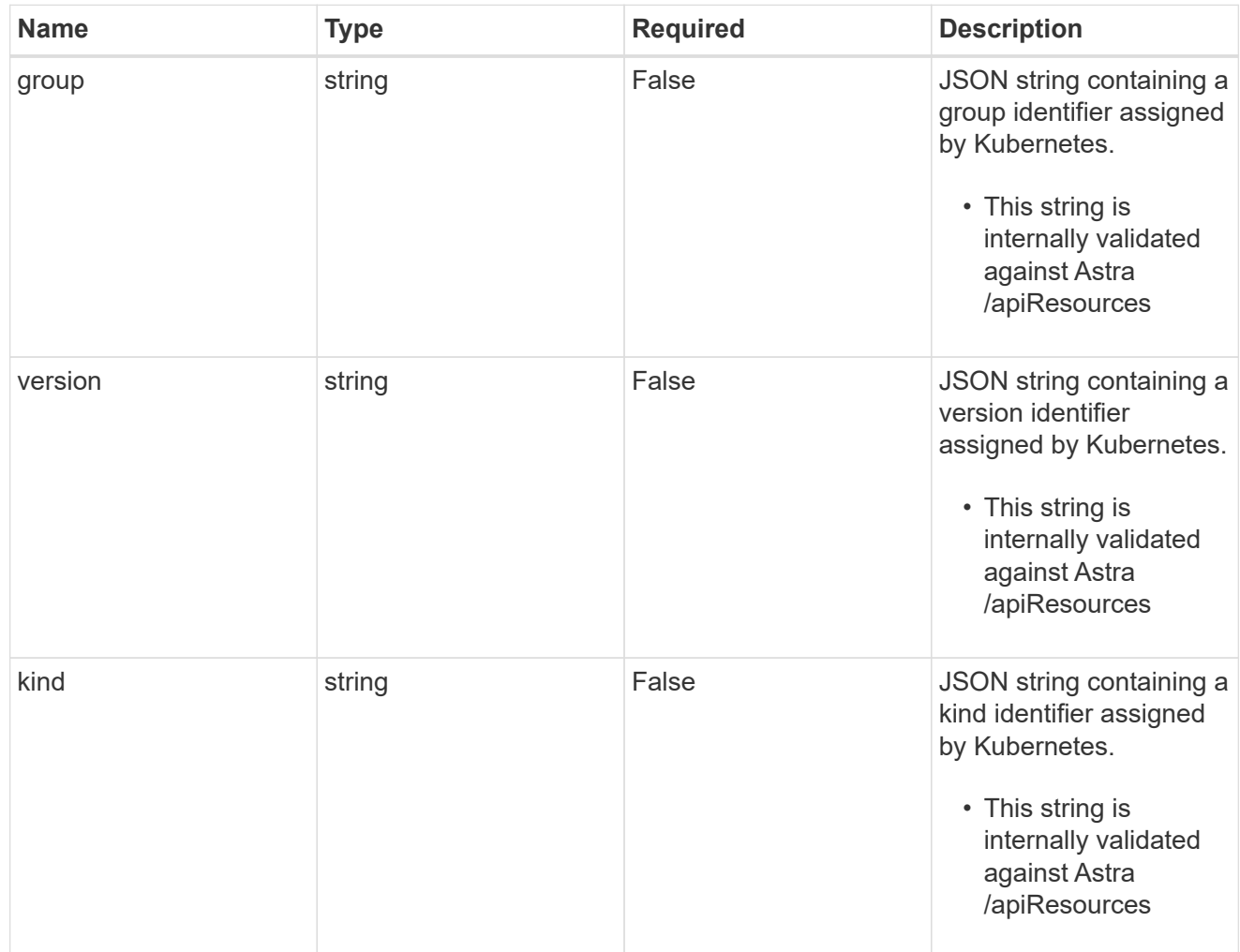

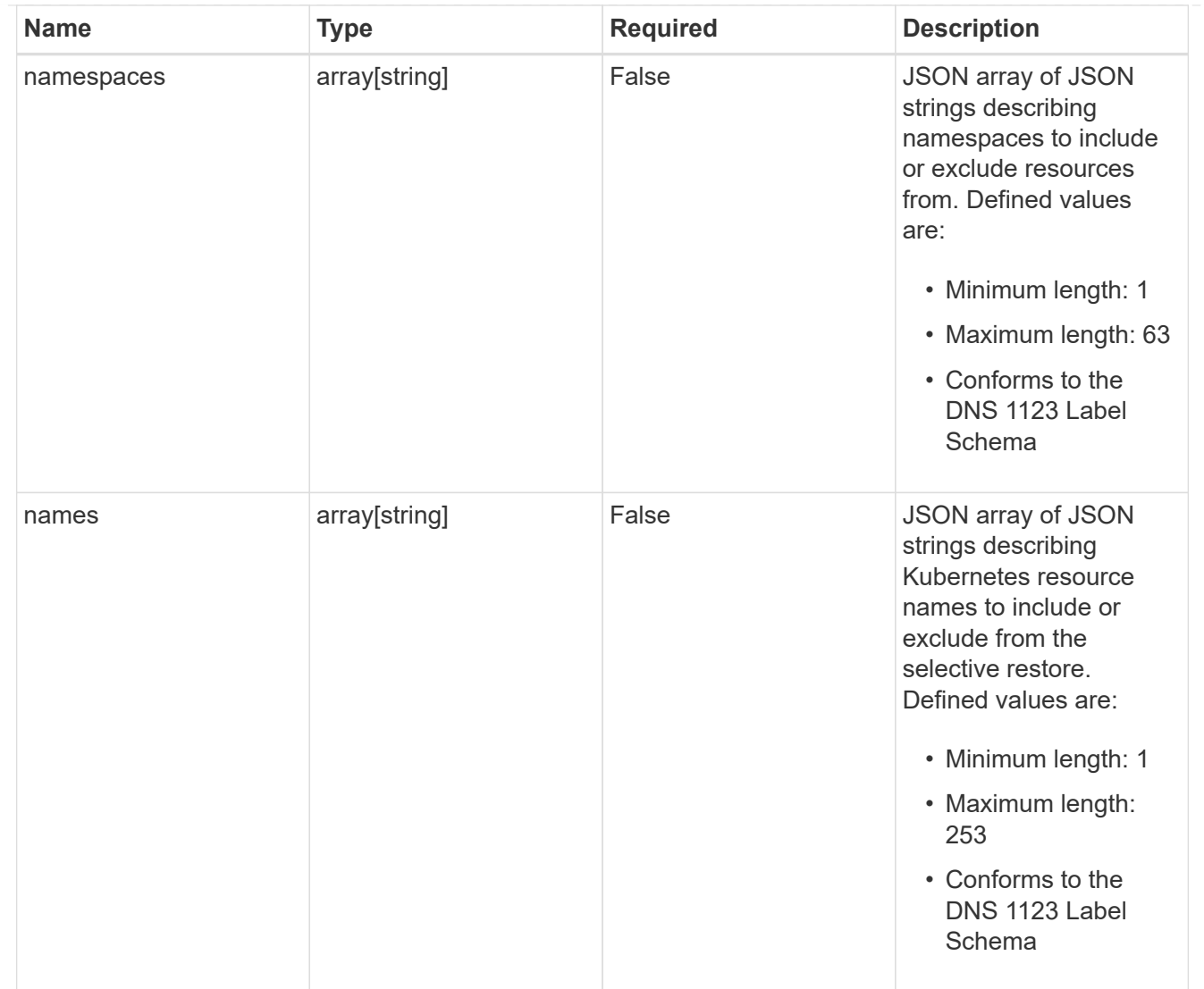

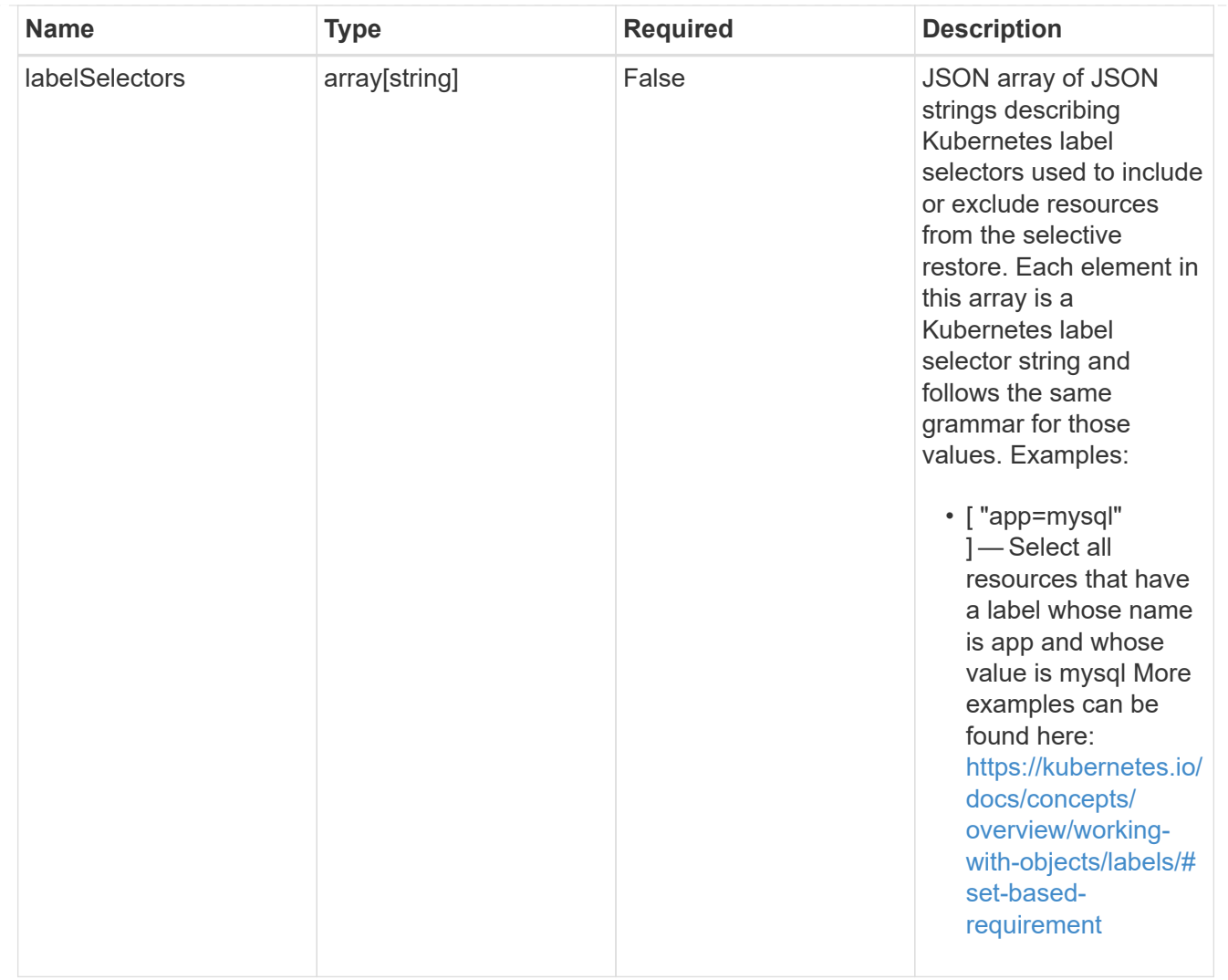

#### restoreFilter

JSON object containing a list of filters that describe which resources are included or excluded from a selective restore operation. Include and exclude are mutually exclusive, and a selective restore can only use one kind of filter.

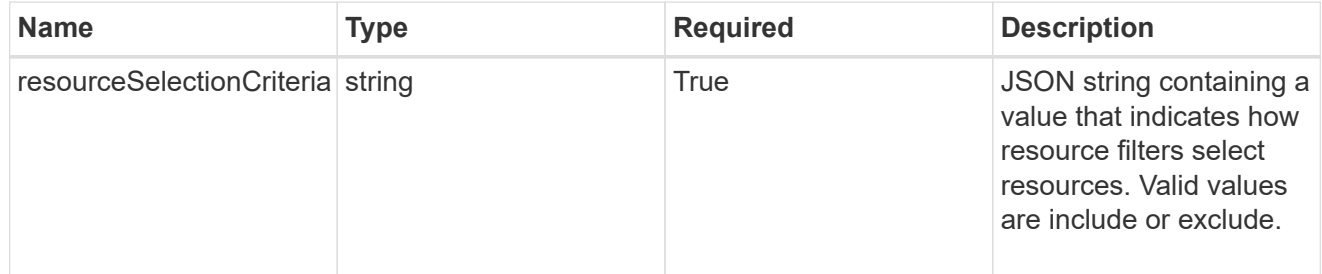

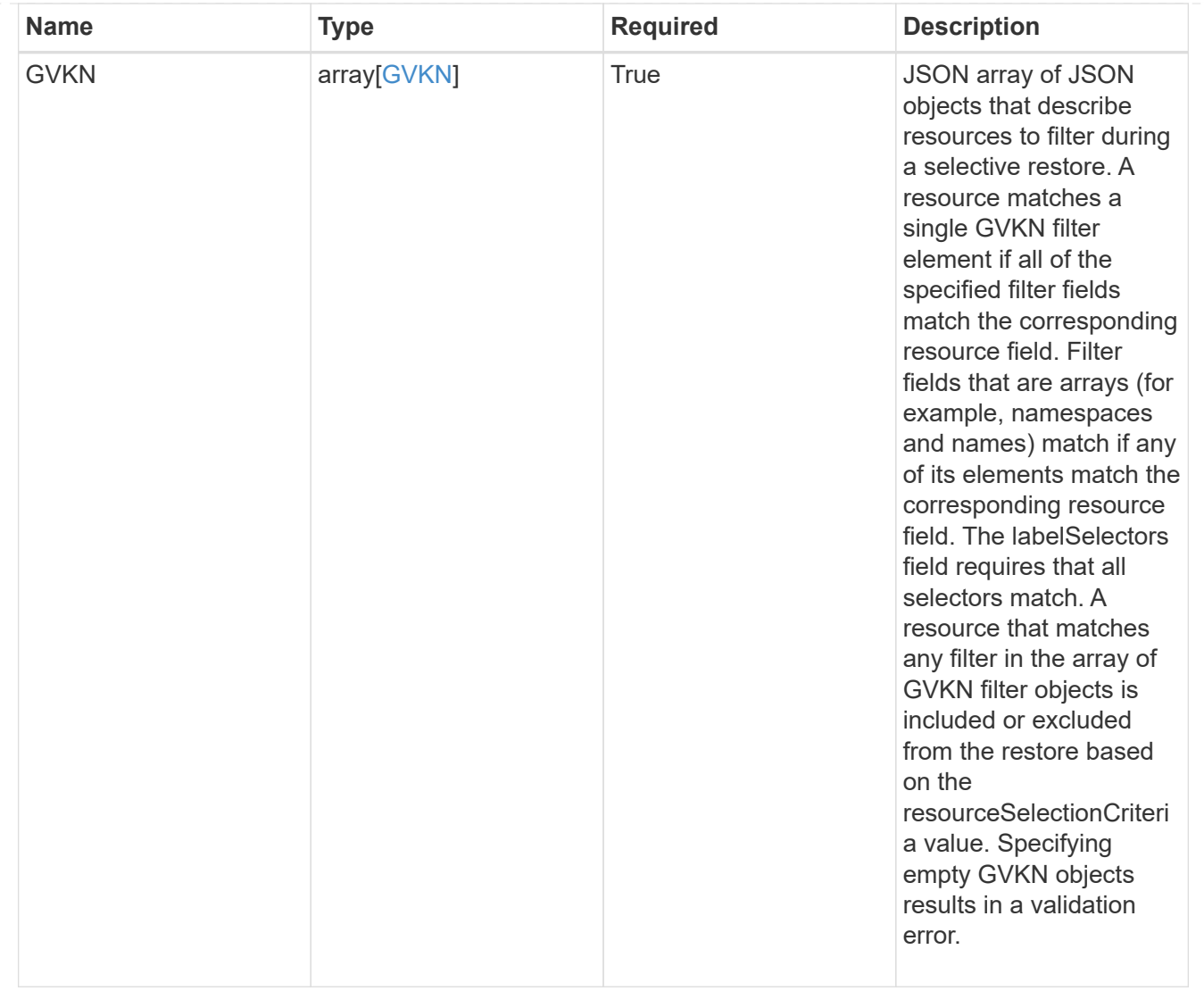

#### type\_astra\_label

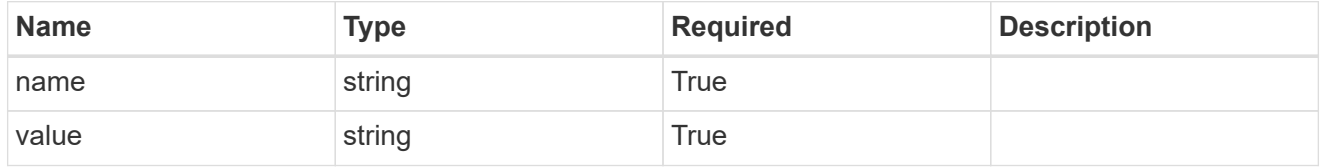

type\_astra\_metadata\_update

Client and service-specified metadata associated with the resource. Defined values are:

• Conforms to the Astra Metadata Schema If not specified on create, a metadata object will be created with no labels. If not specified on update, the metadata object's labels, creationTimestamp and createdBy, will be preserved without modification.

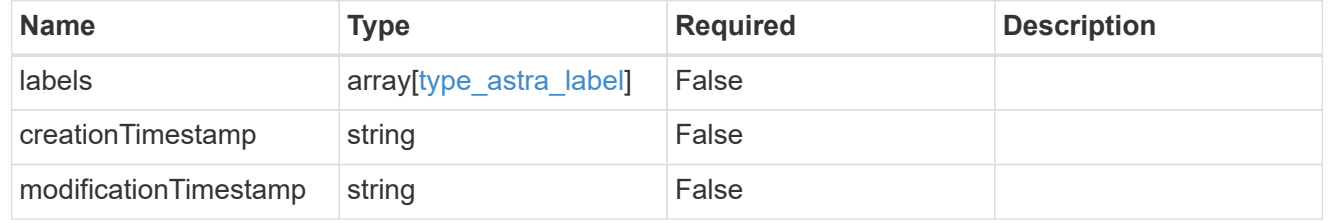

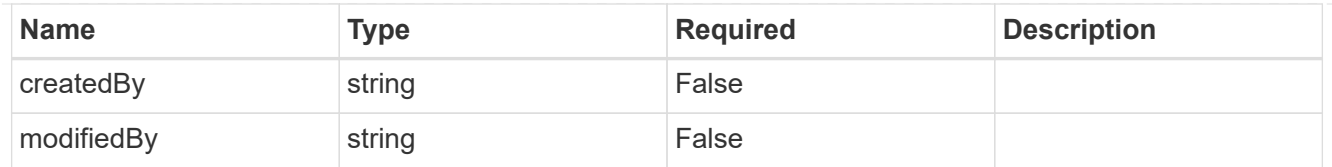

targetSchema

accept-post

accept-put

hints

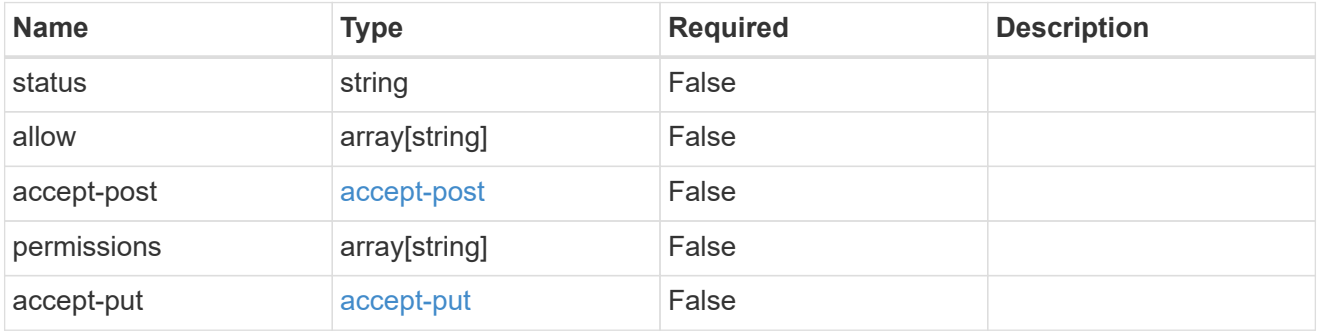

### type\_astra\_link

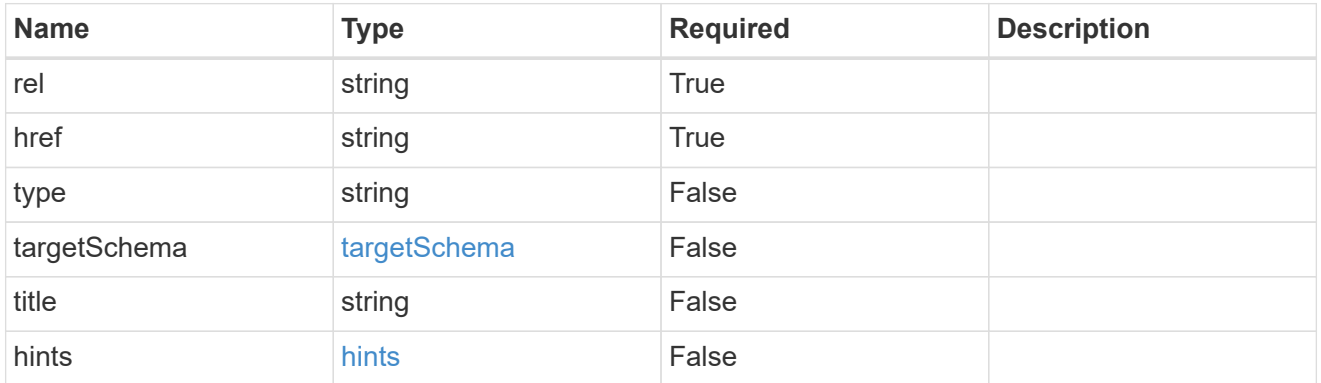

namespaceScopedResources

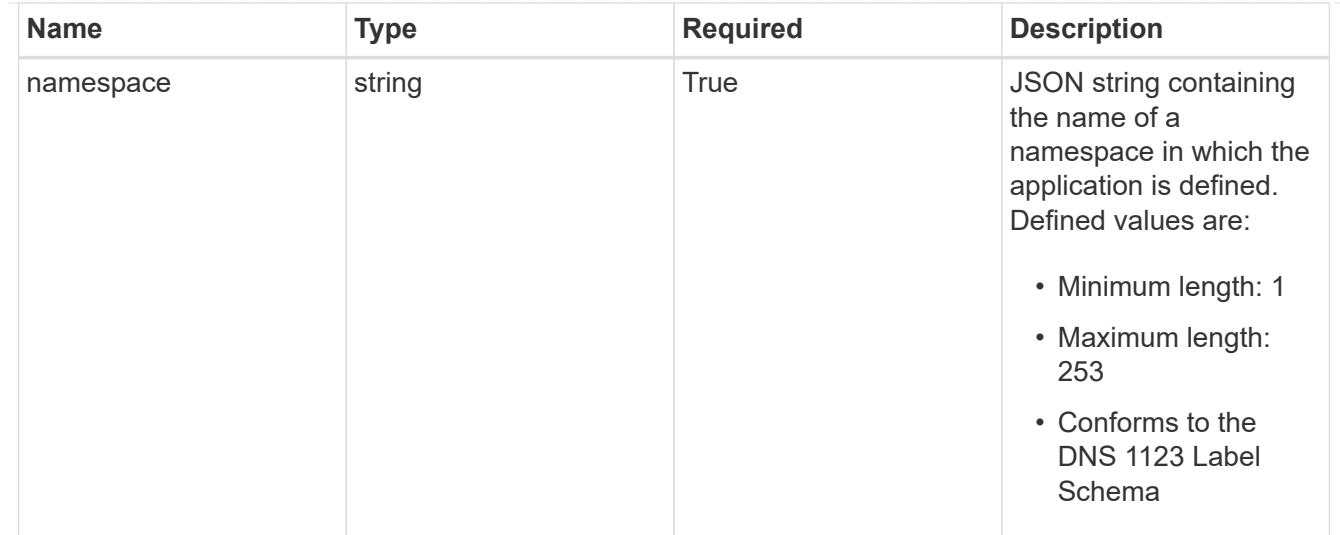

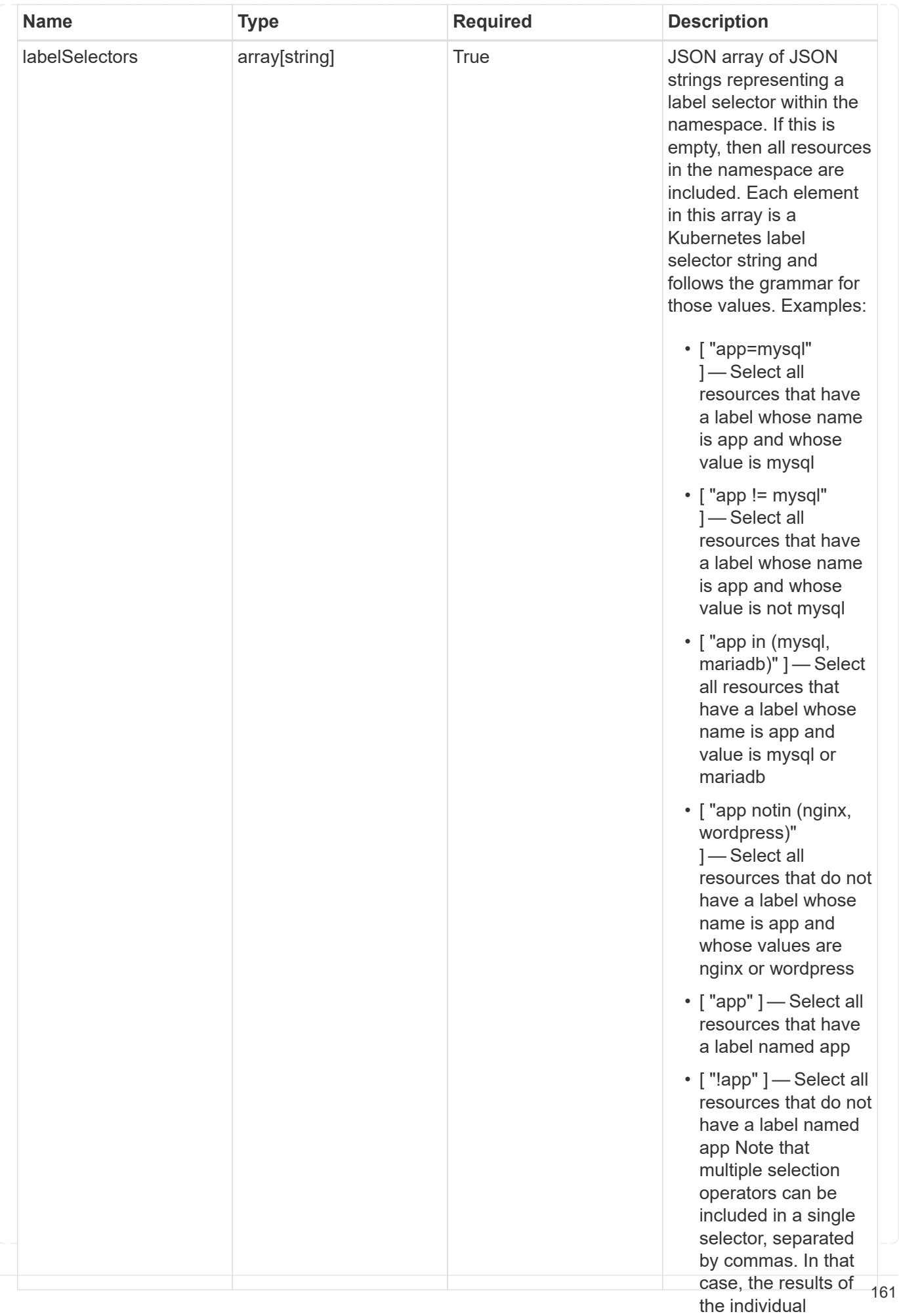

type\_astra\_stateTransition

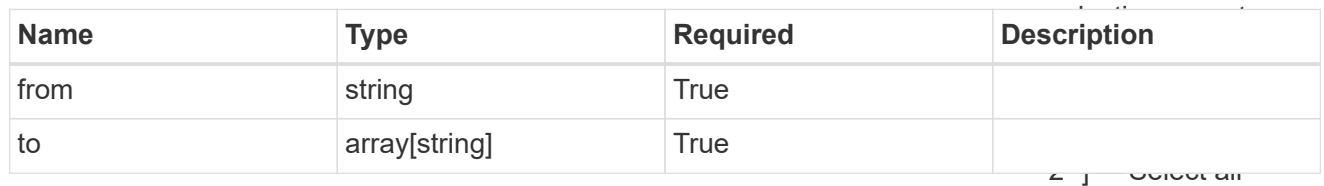

additionalDetails

type\_astra\_stateDetail

resources that have a label whose name is app and whose value is mysql and a

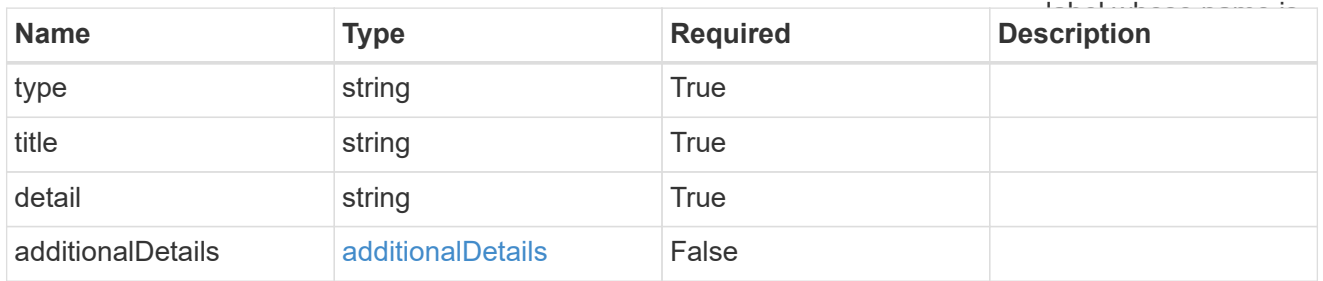

restoreFilter

JSON object containing a list of filters that describe which resources are included or excluded from a selective restore operation. Include and exclude are mutually exclusive, and a selective restore can only use one kind of filter.

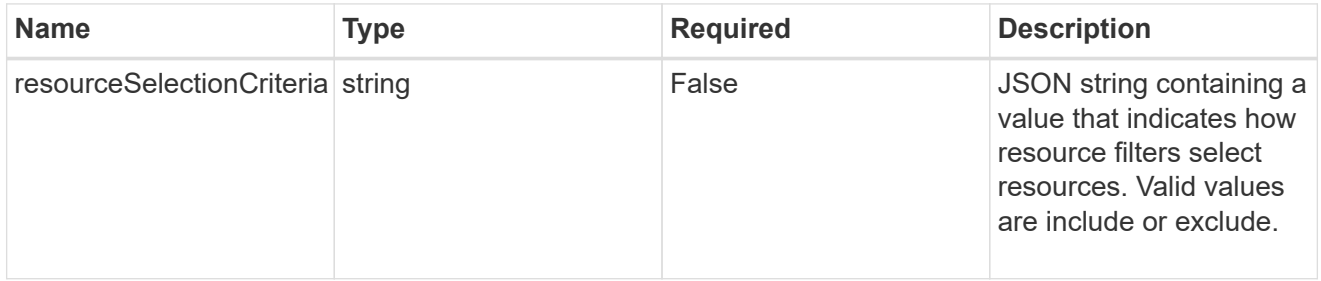

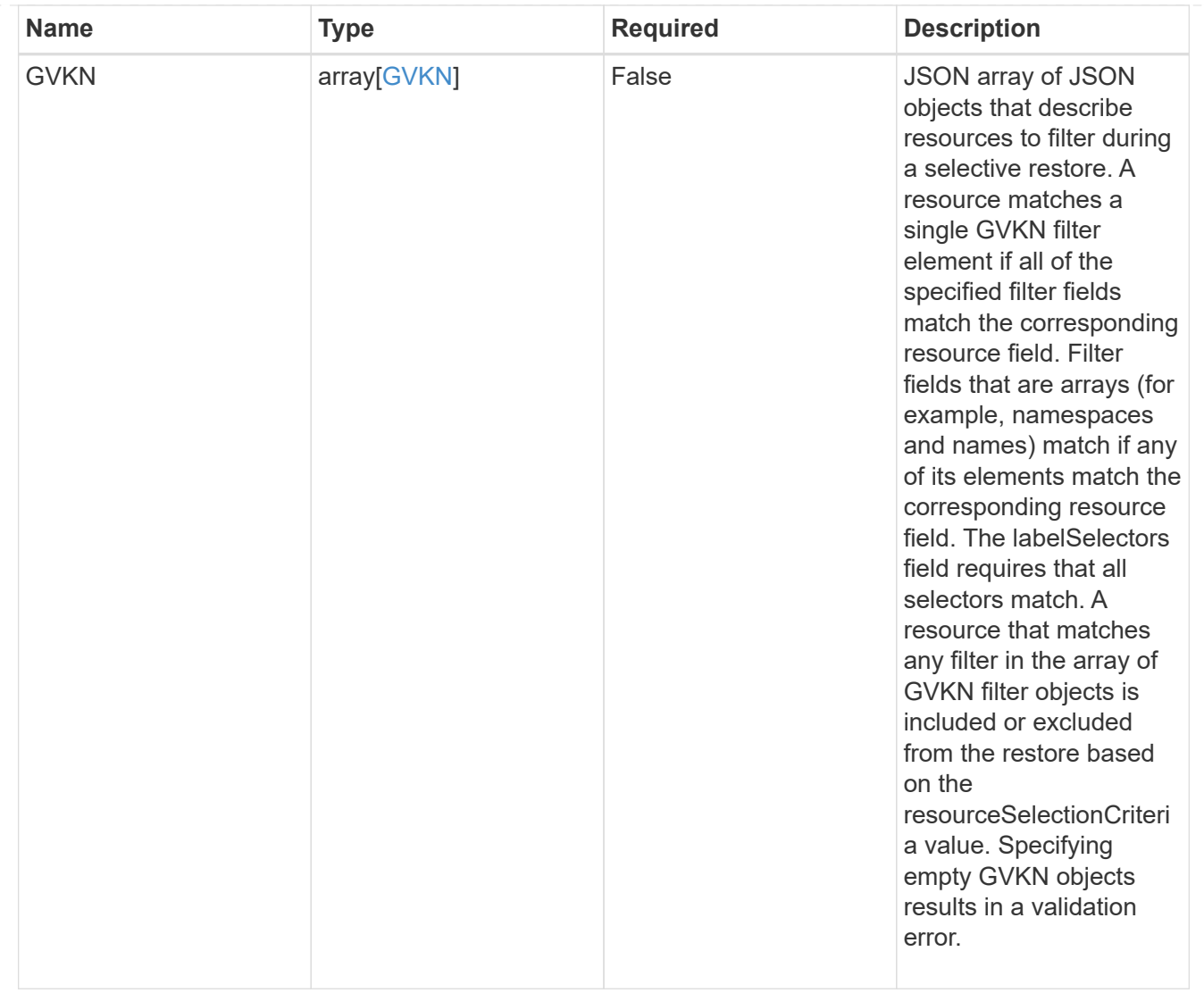

#### invalidParams

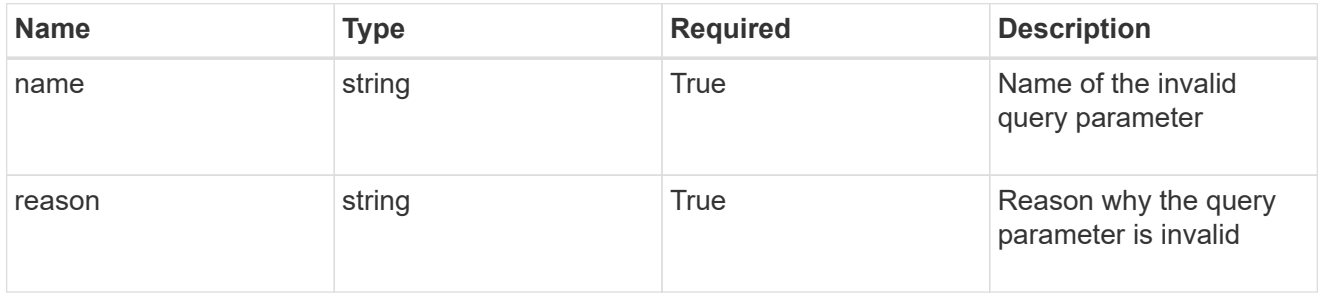

invalidFields

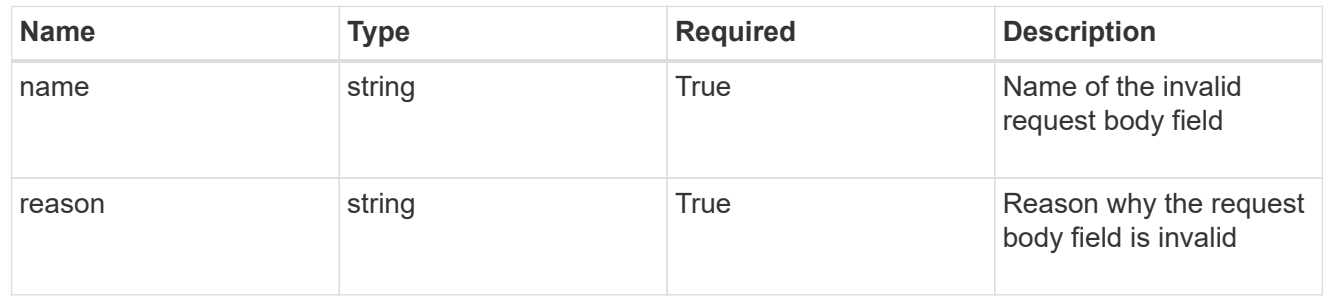

# **List all apps**

## GET /accounts/{account\_id}/k8s/v2/apps

Returns a JSON array of all matching resources in the collection. If individual fields are specified in the request, the items JSON array will contain the fields requested for each matching resource in the order specified.

# **Parameters**

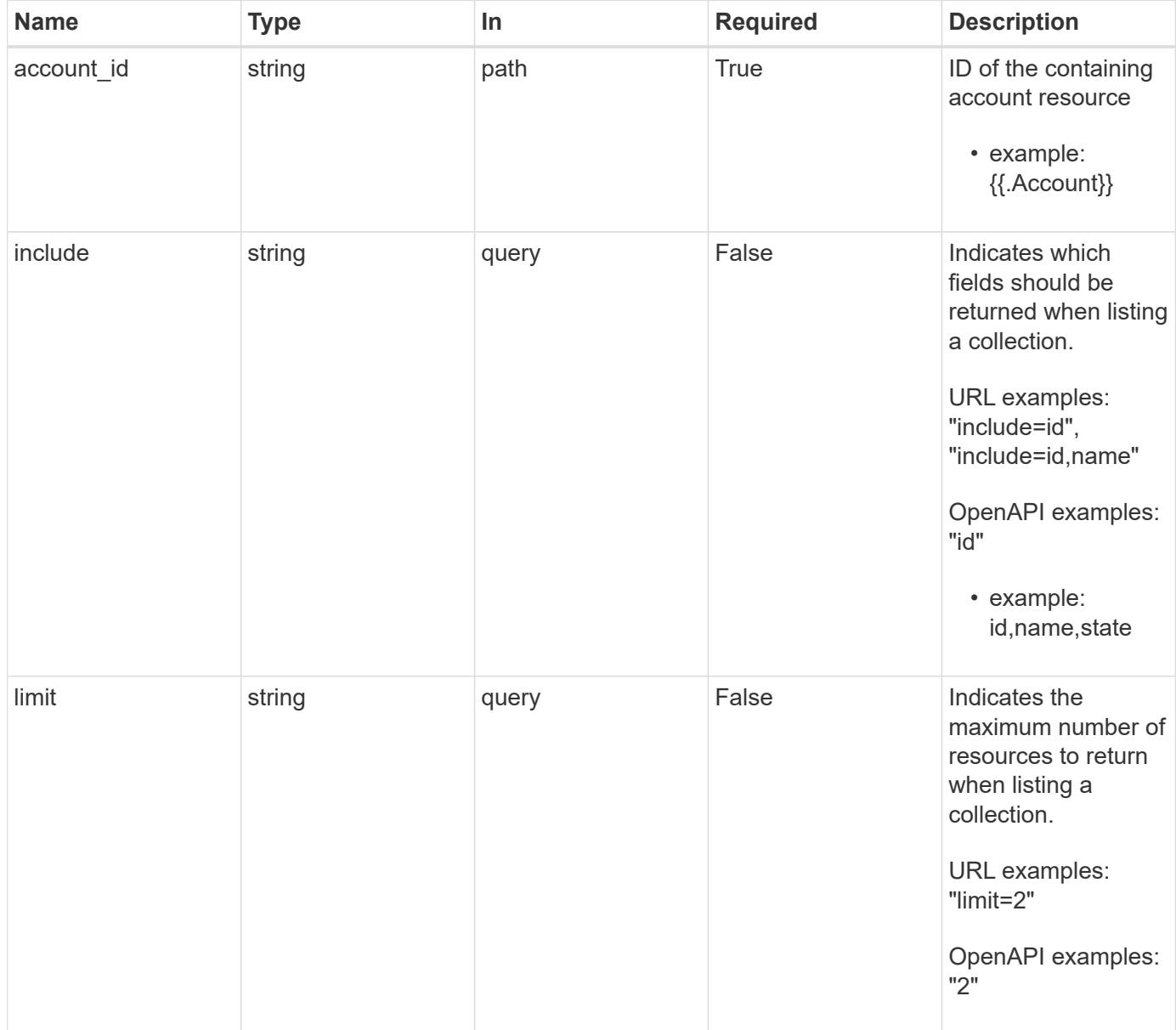

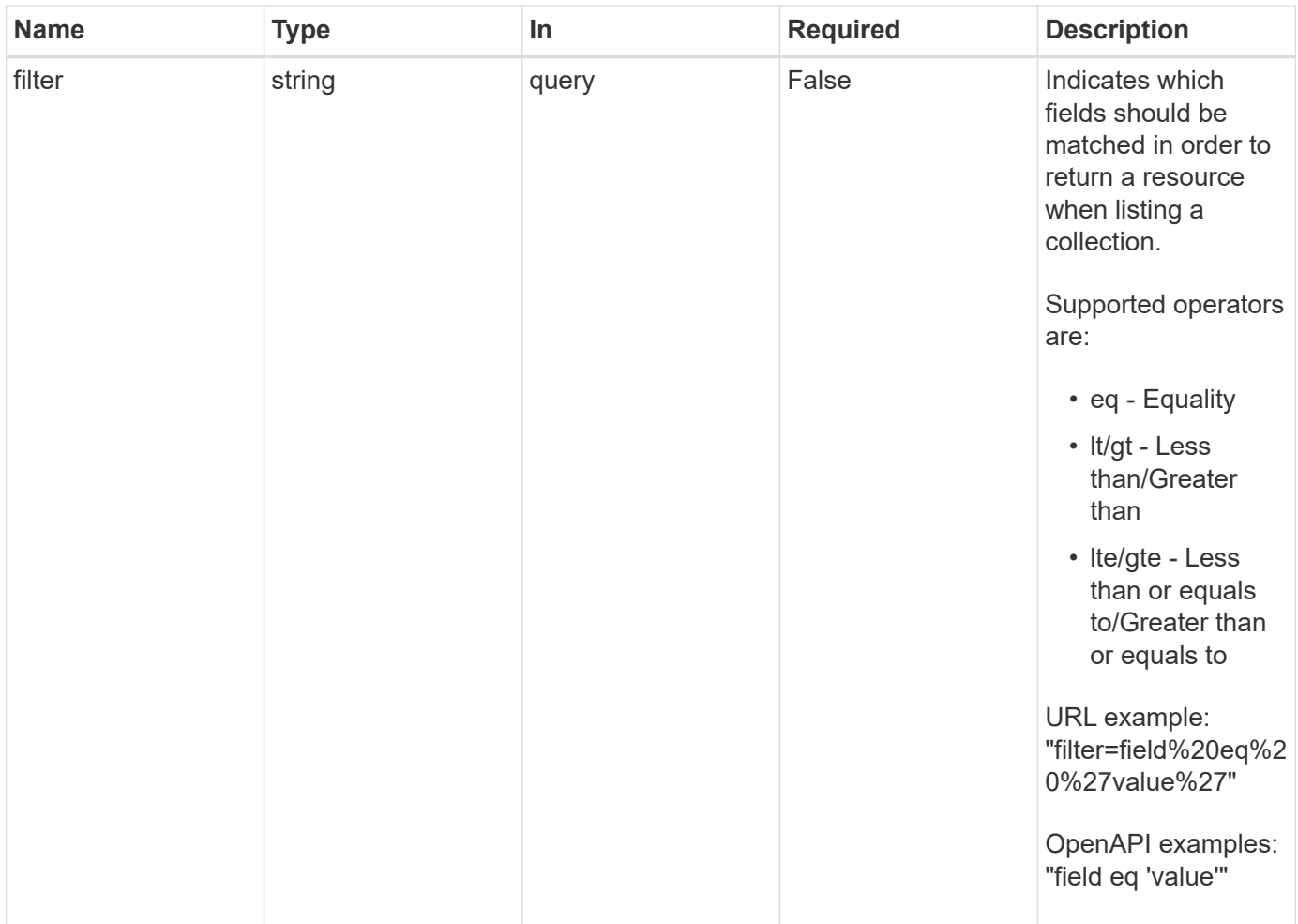

# **Response**

Status: 200, Returns a JSON array of all matching resources in the collection. If individual fields are specified in the request, the items JSON array will contain the fields requested for each matching resource in the order specified.

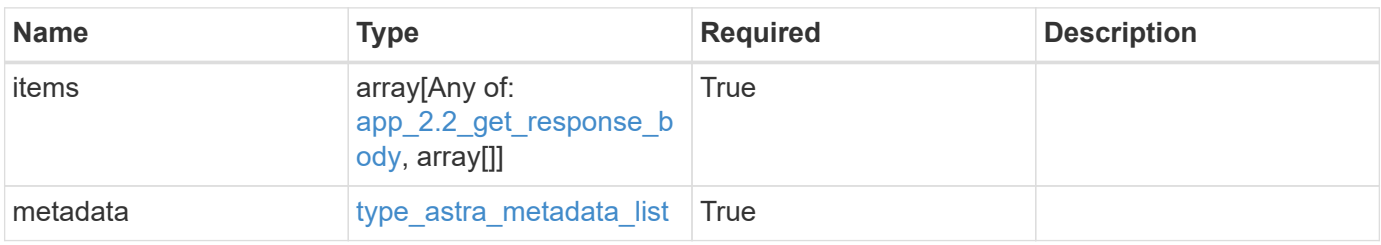

```
Example response
```

```
{
    "type": "application/astra-apps",
    "version": "2.2",
    "items": [
      [
         "2ff50f4b-fe40-4980-913f-8a4469184822",
        "mysql",
       "ready"
    \frac{1}{2}\sqrt{2}  "ae1e6561-9e22-406c-8a5a-762f4604da00",
        "jenkins",
        "ready"
      ]
  \frac{1}{\sqrt{2}}  "metadata": {
      "labels": [],
      "creationTimestamp": "2022-10-06T20:58:16.305662Z",
      "modificationTimestamp": "2022-10-06T20:58:16.305662Z",
      "createdBy": "8f84cf09-8036-51e4-b579-bd30cb07b269"
    }
}
```
# **Response**

Status: 401, Unauthorized

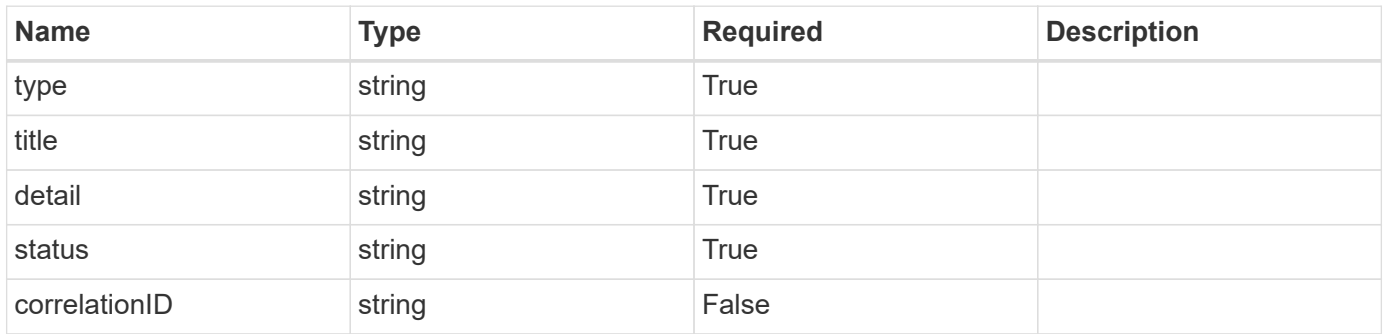

```
{
   "type": "https://astra.netapp.io/problems/3",
   "title": "Missing bearer token",
   "detail": "The request is missing the required bearer token.",
    "status": "401"
}
```
# **Response**

```
Status: 400, Bad request
```
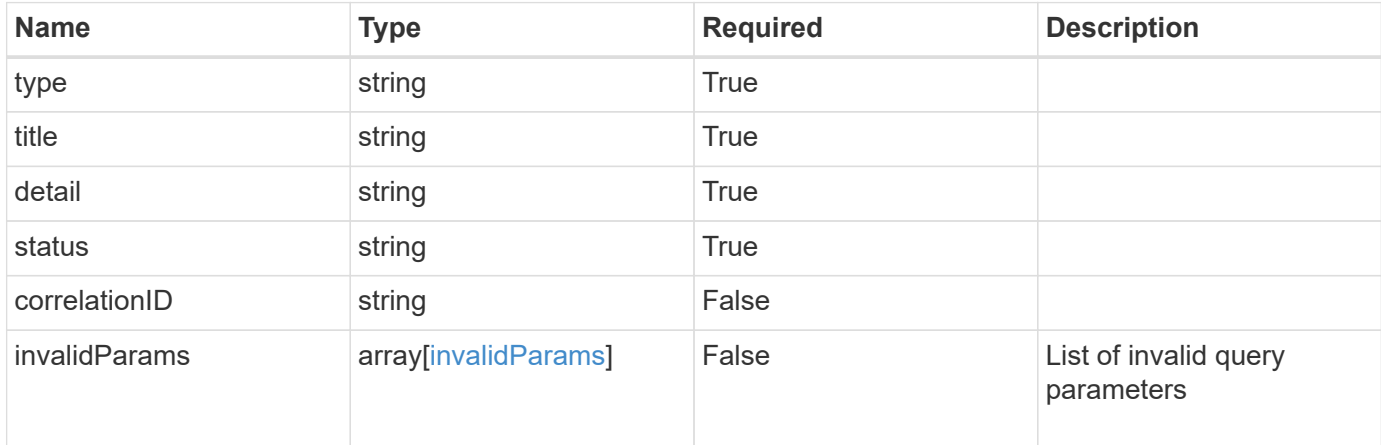

#### **Example response**

```
{
   "type": "https://astra.netapp.io/problems/5",
   "title": "Invalid query parameters",
   "detail": "The supplied query parameters are invalid.",
    "status": "400"
}
```
# **Response**

Status: 403, Forbidden

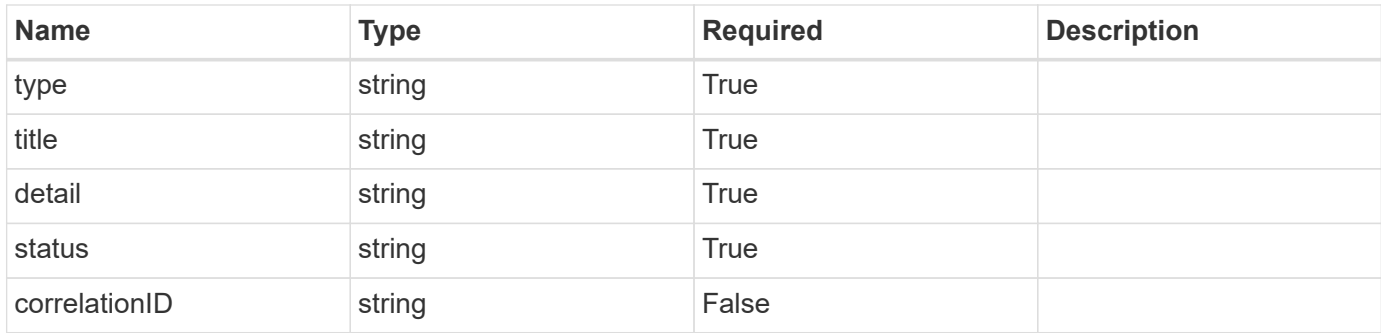

```
{
    "type": "https://astra.netapp.io/problems/11",
   "title": "Operation not permitted",
   "detail": "The requested operation isn't permitted.",
   "status": "403"
}
```
# **Error**

Status: 404, Not found

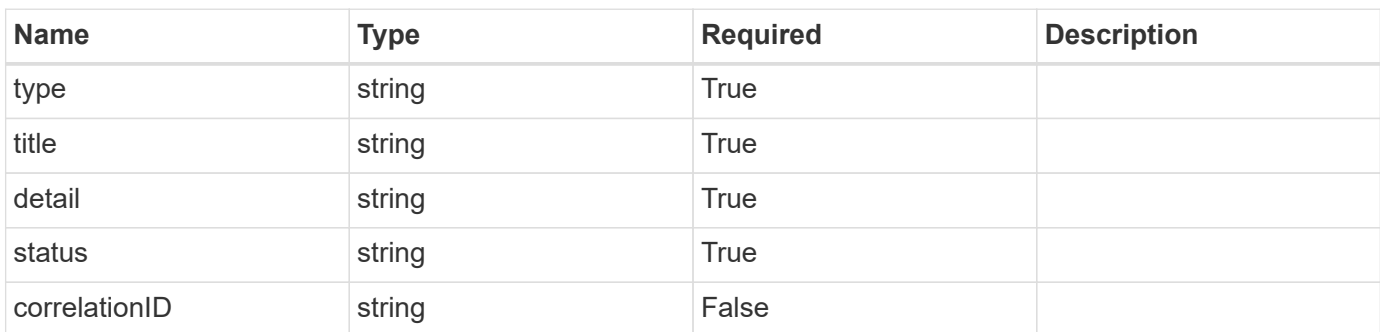

#### **Example error response**

```
{
    "type": "https://astra.netapp.io/problems/2",
   "title": "Collection not found",
   "detail": "The collection specified in the request URI wasn't
found.",
    "status": "404"
}
```
# **Definitions**

#### **See Definitions**

targetSchema

accept-post

accept-put

hints

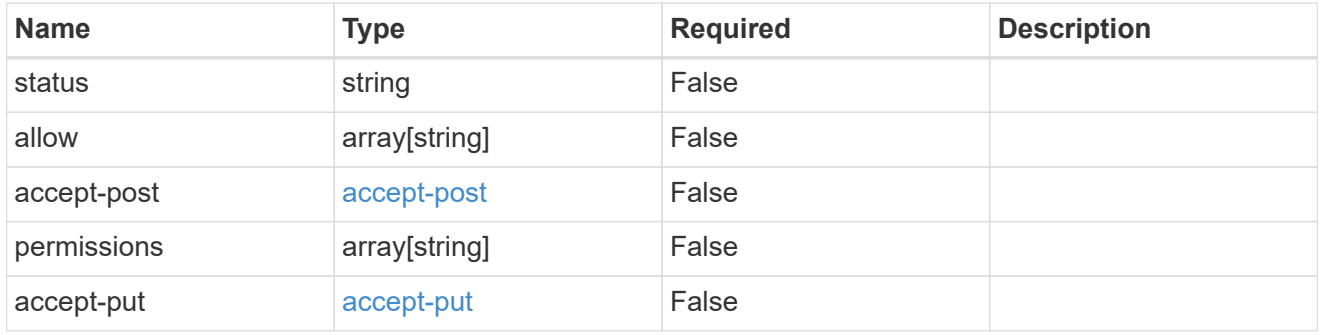

## type\_astra\_link

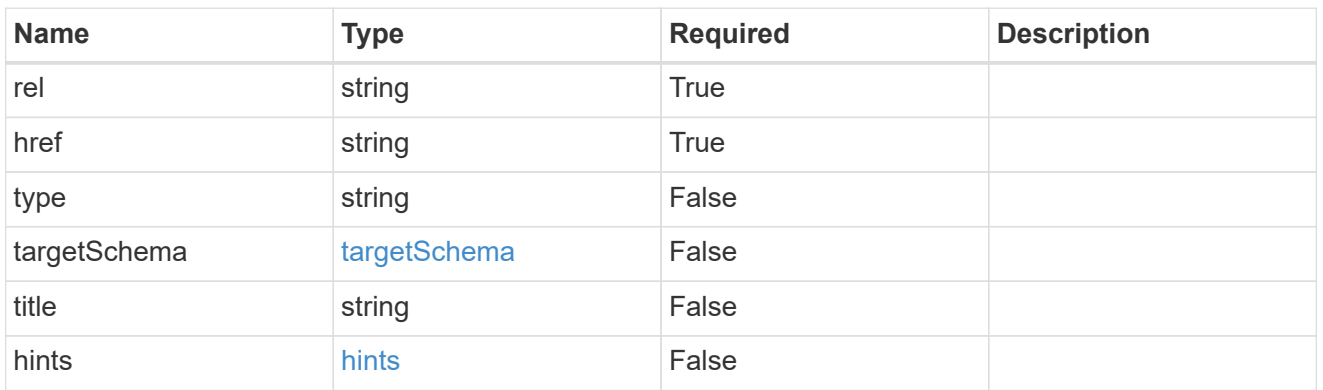

# GVK

JSON object containing a Kubernetes group/version/kind.

• This object is internally validated against Astra /apiResources.

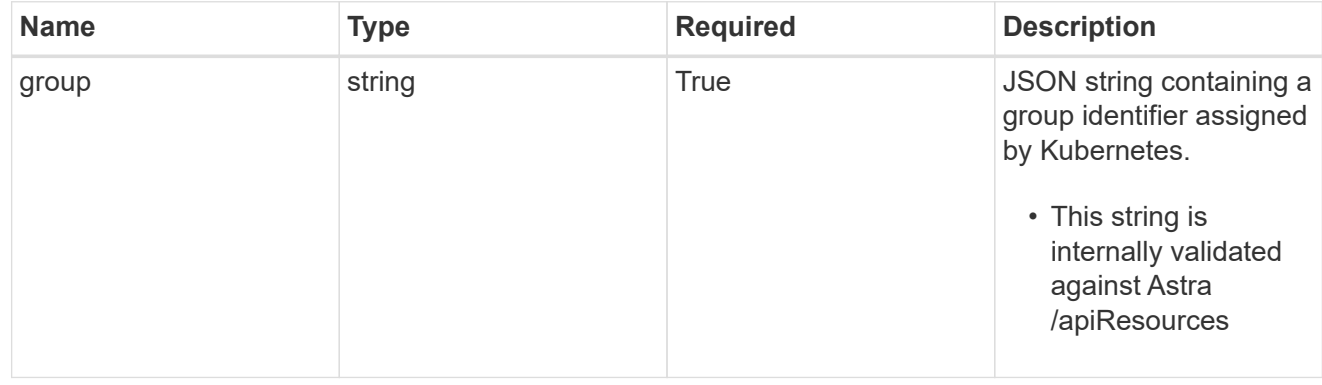

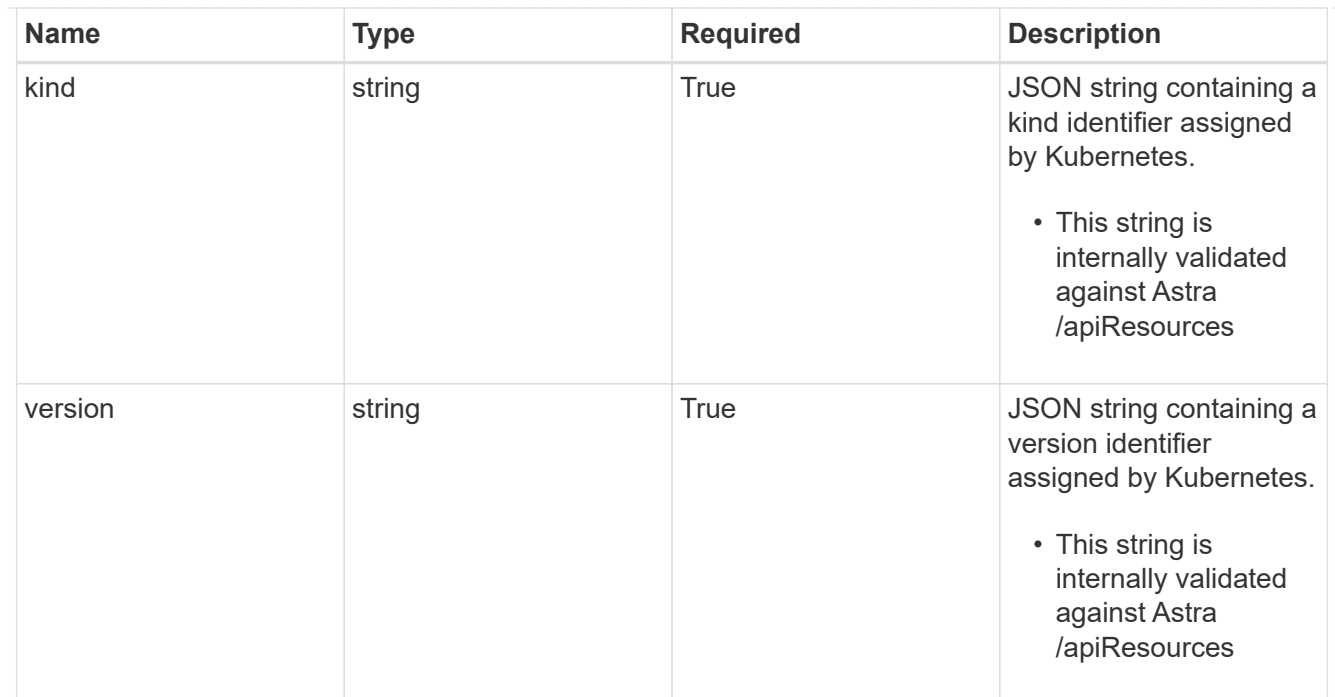

# clusterScopedResources

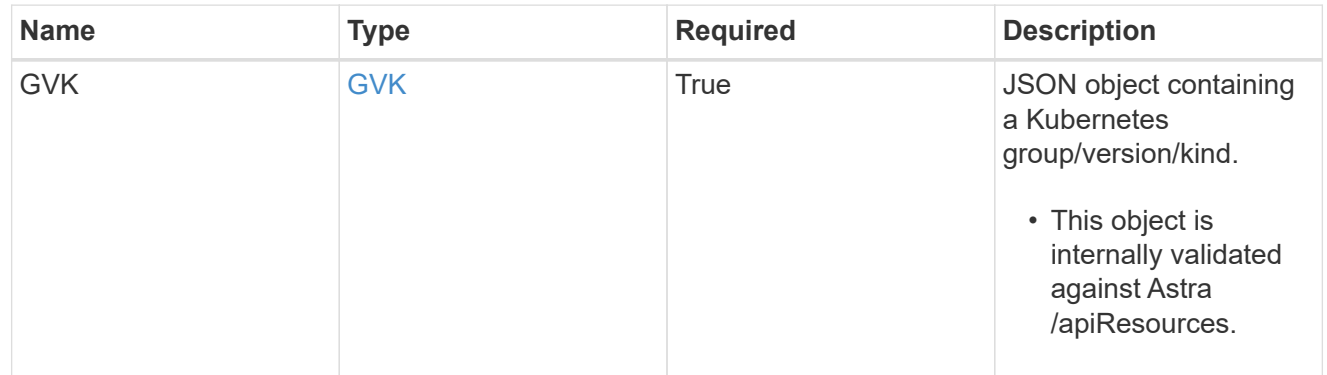

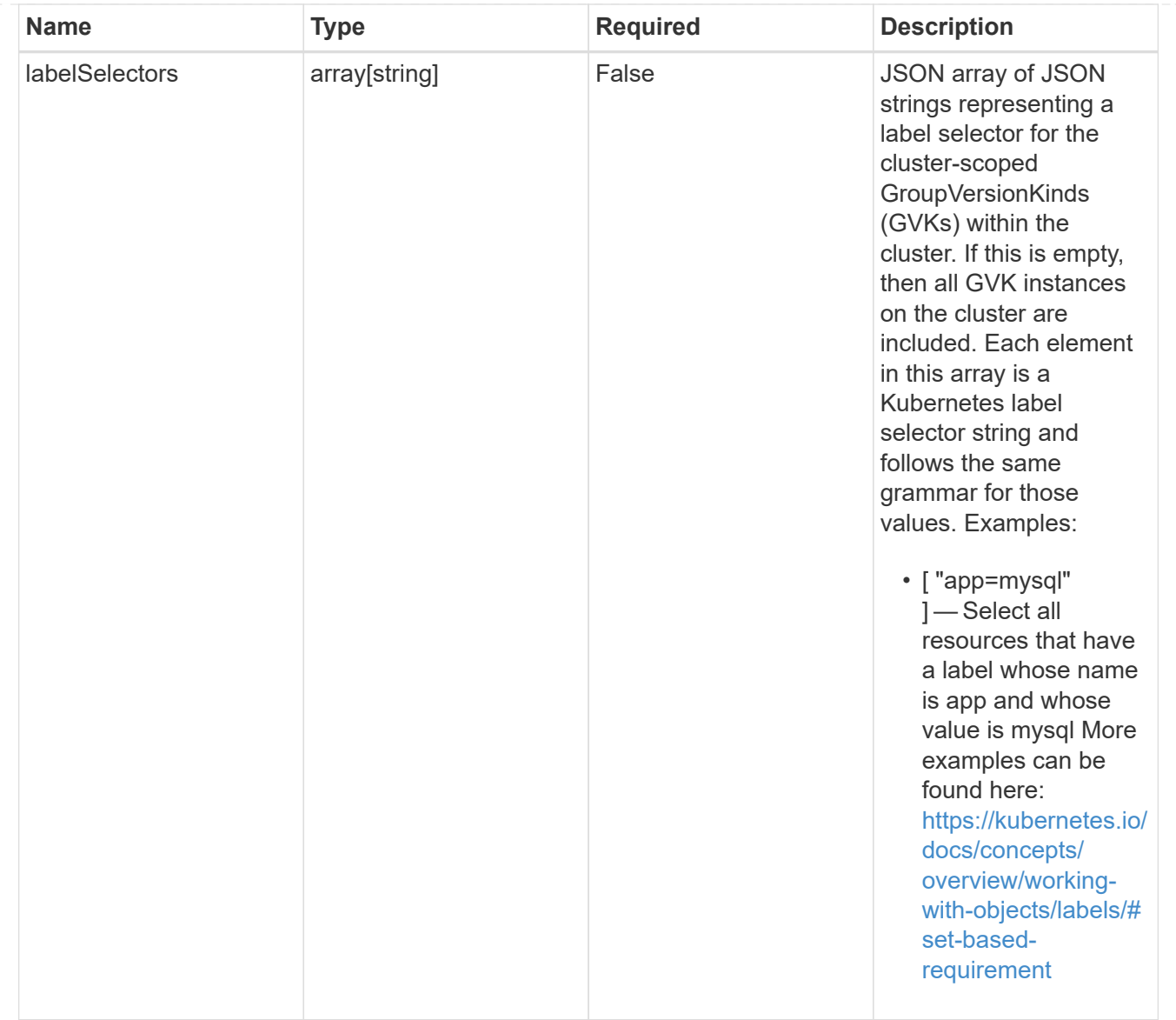

### namespaceScopedResources

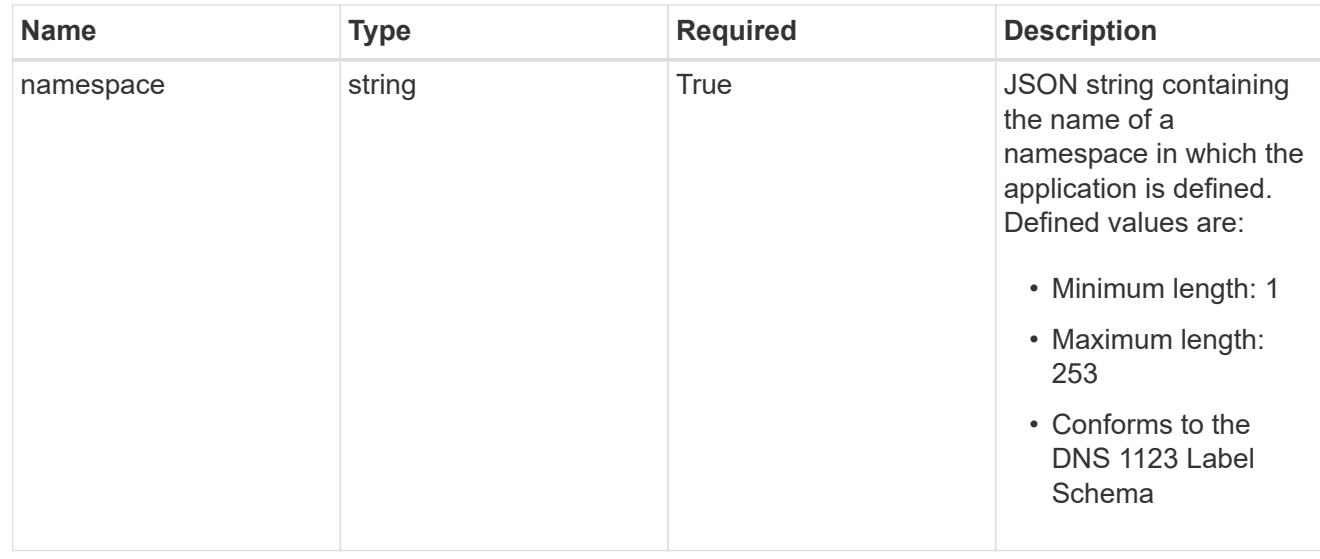

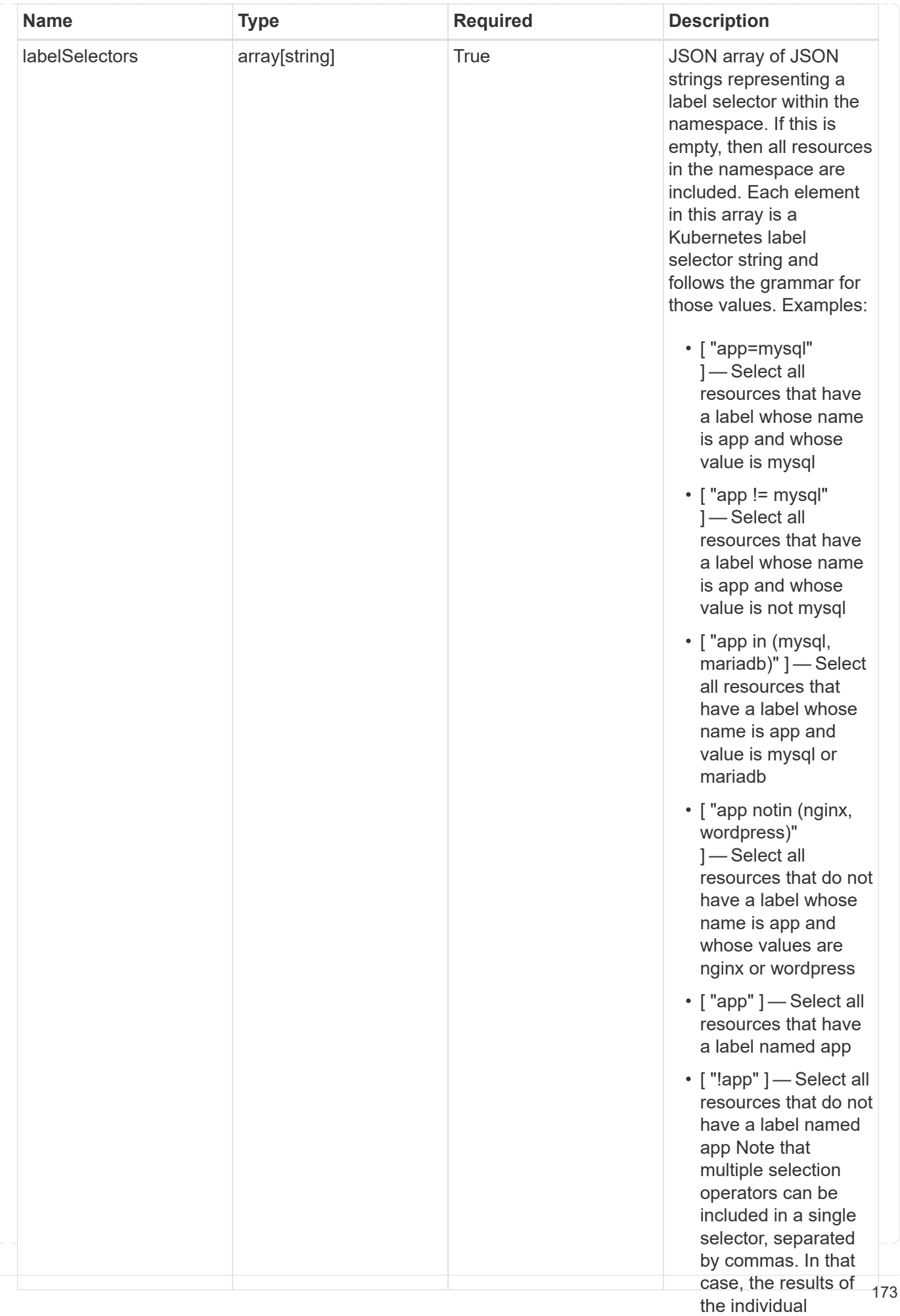

type\_astra\_stateTransition

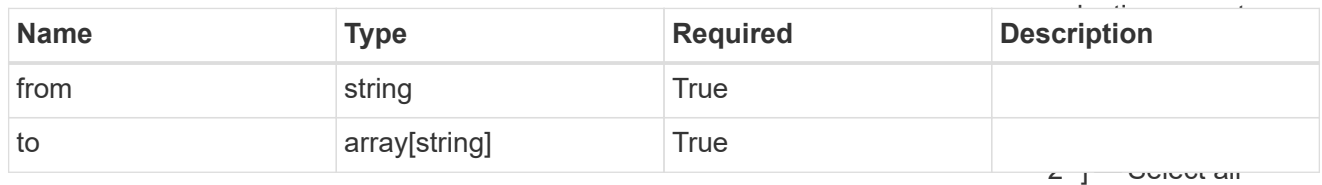

additionalDetails

type\_astra\_stateDetail

resources that have a label whose name is app and whose value is mysql and a label whose name is

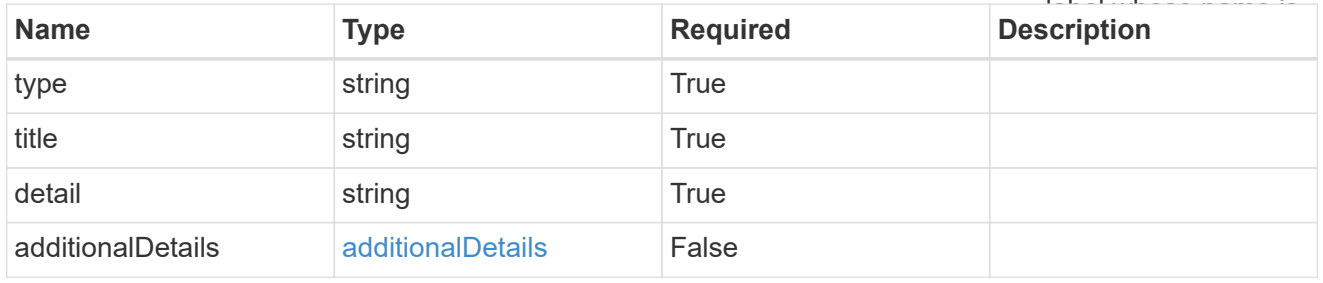

#### namespaceMapping

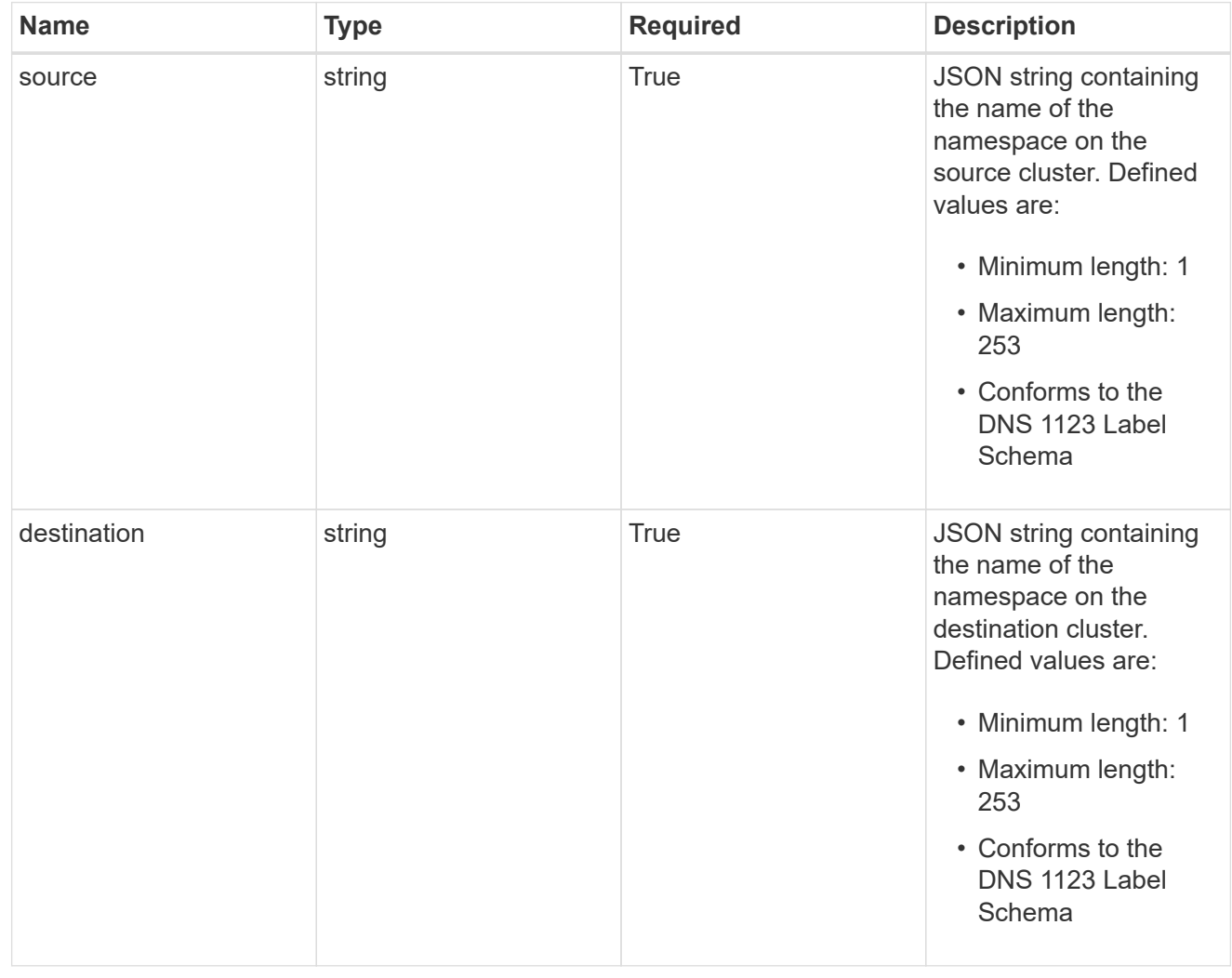

storageClassMapping

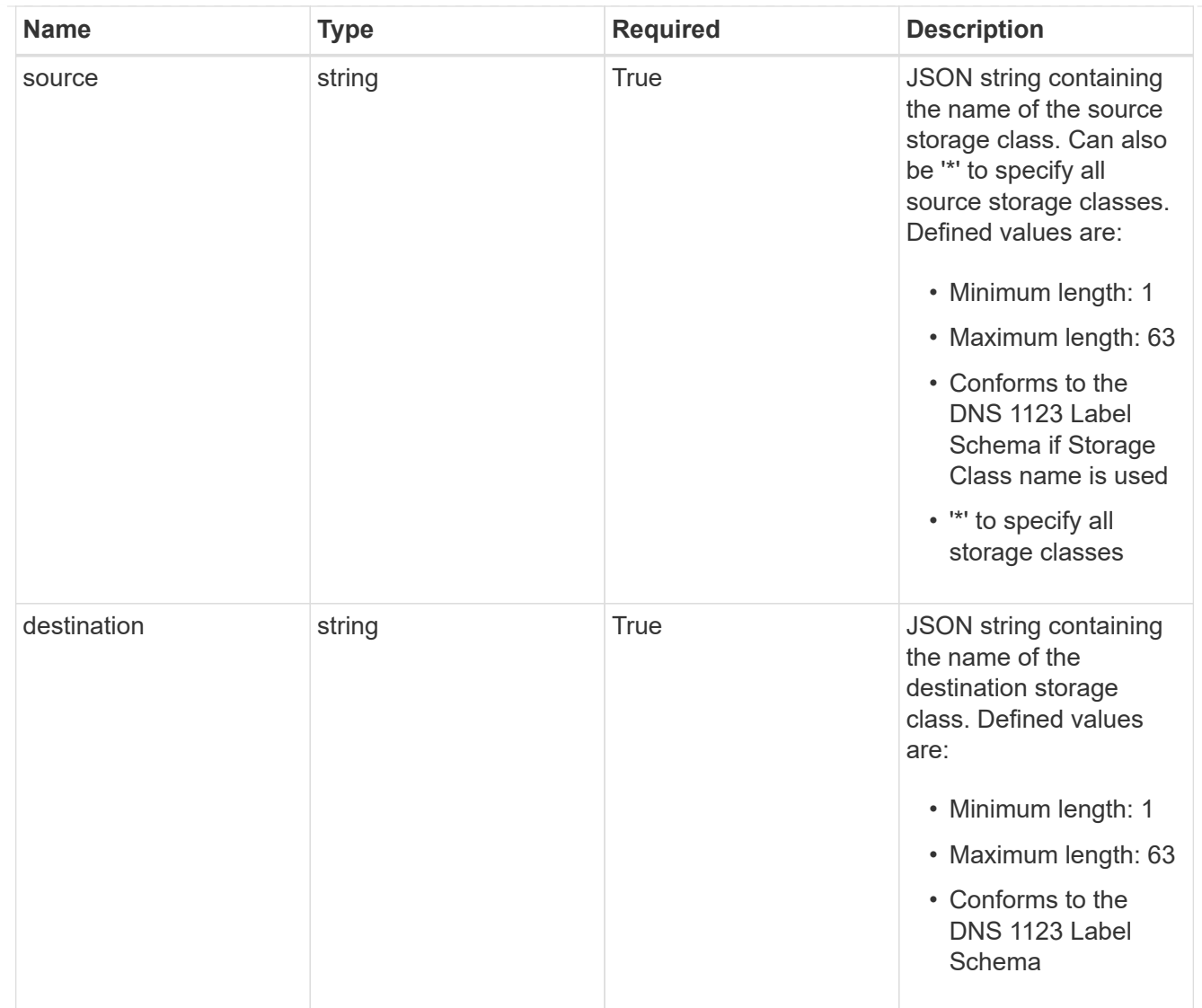

## GVKN

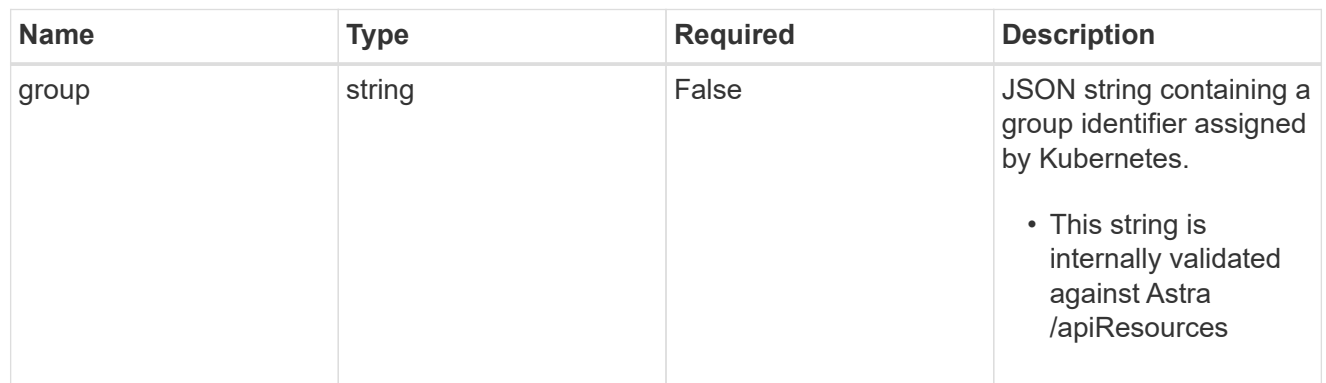

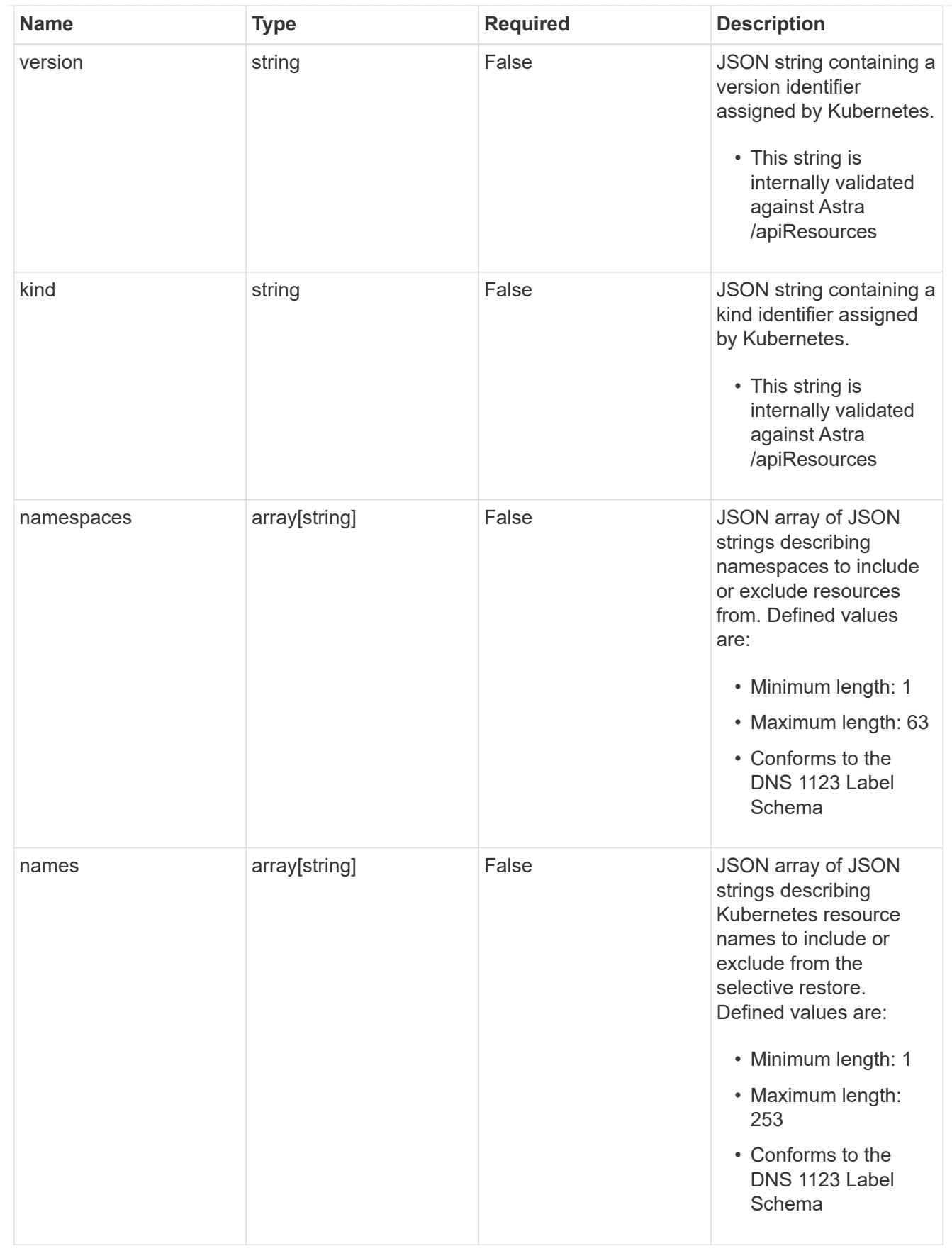

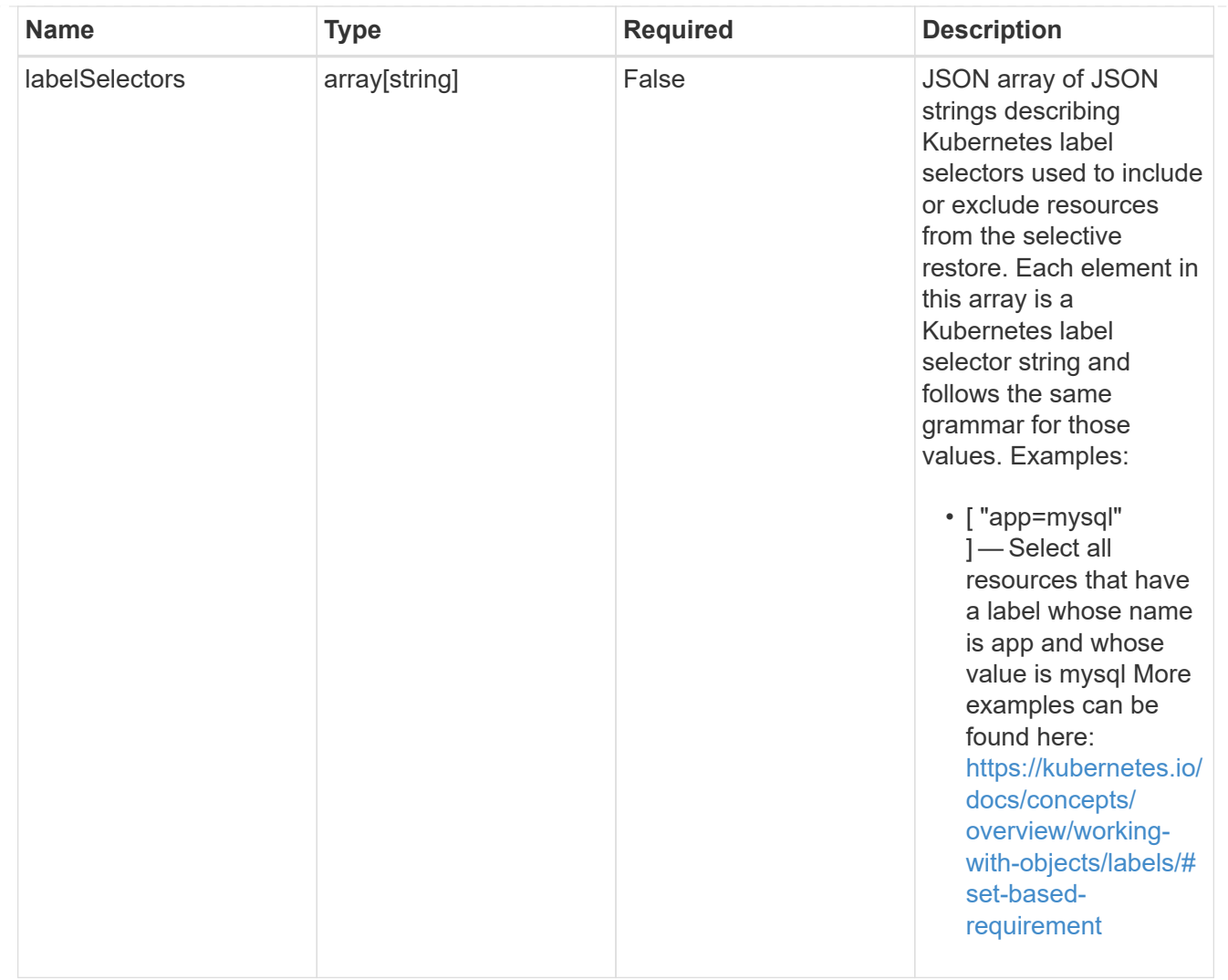

#### restoreFilter

JSON object containing a list of filters that describe which resources are included or excluded from a selective restore operation. Include and exclude are mutually exclusive, and a selective restore can only use one kind of filter.

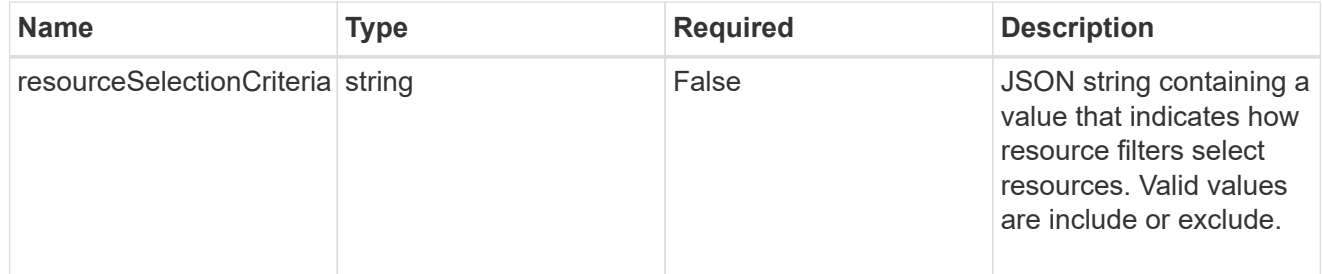

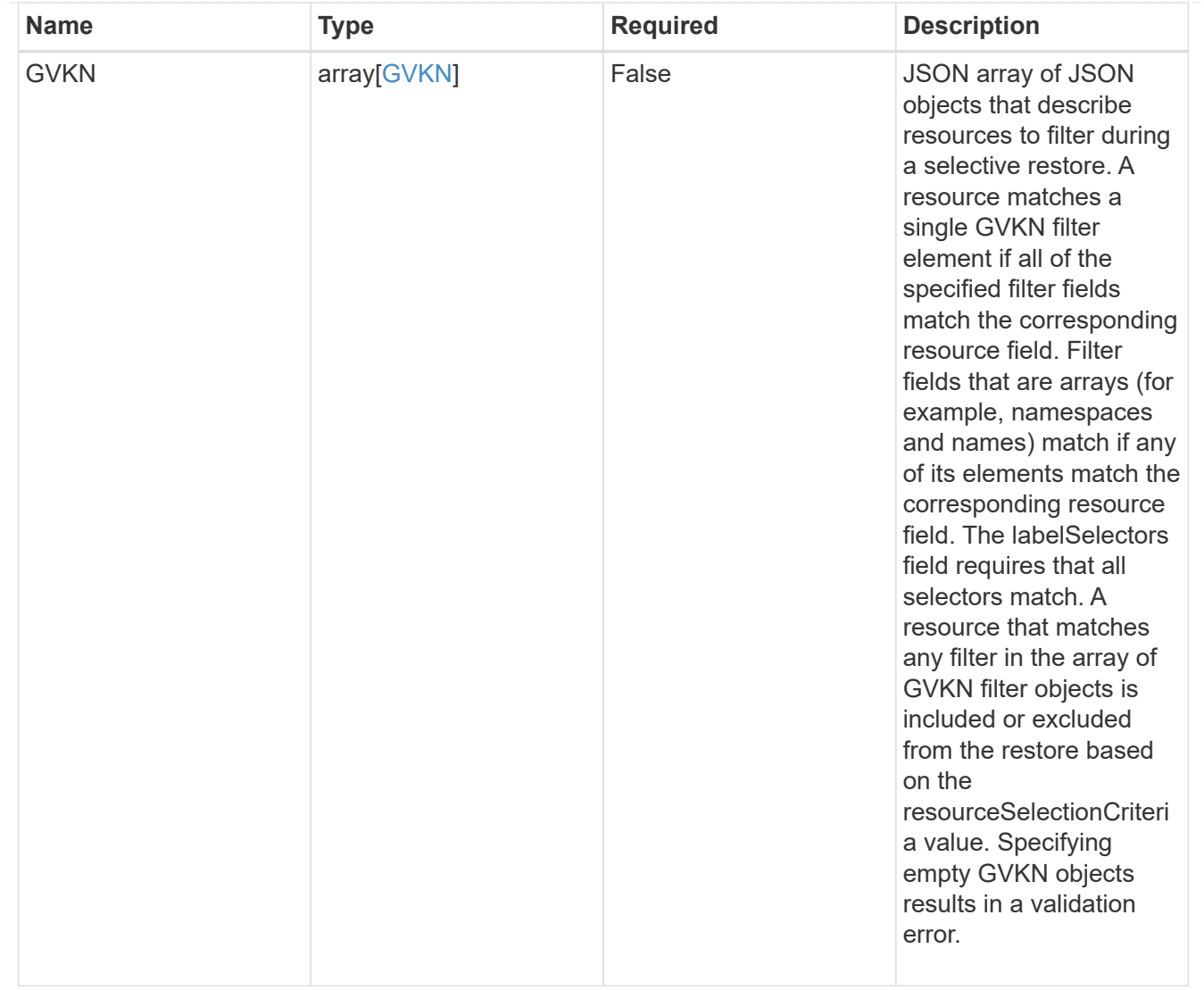

#### type\_astra\_label

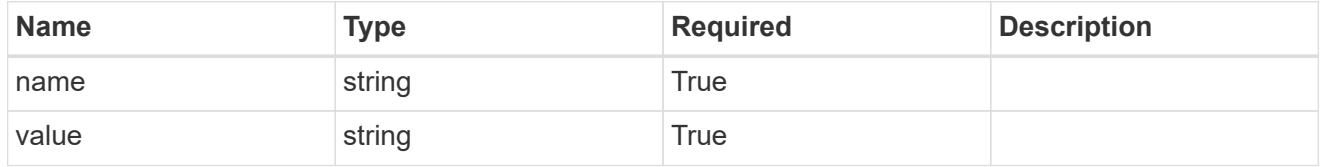

type\_astra\_metadata\_update

Client and service-specified metadata associated with the resource. Defined values are:

• Conforms to the Astra Metadata Schema If not specified on create, a metadata object will be created with no labels. If not specified on update, the metadata object's labels, creationTimestamp and createdBy, will be preserved without modification.

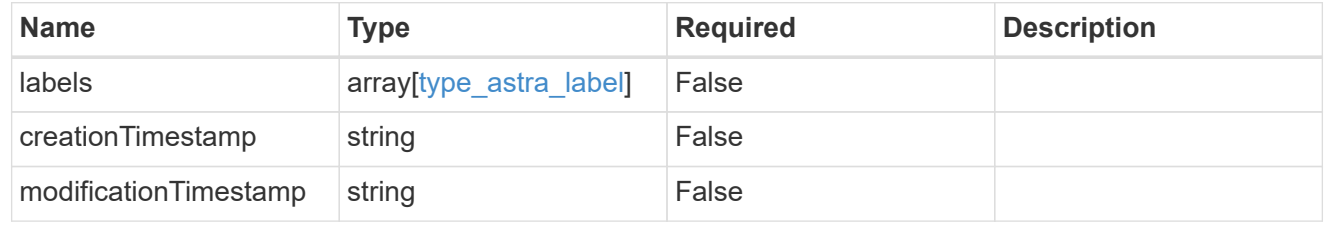
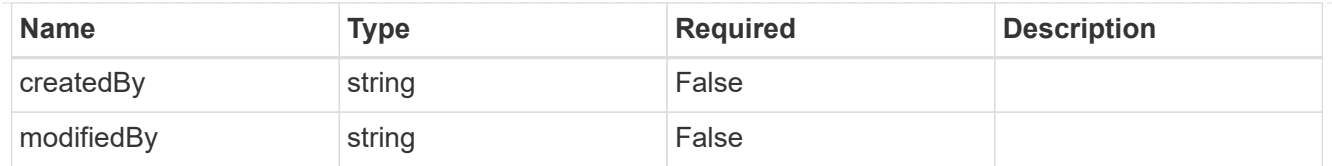

## app\_2.2\_get\_response\_body

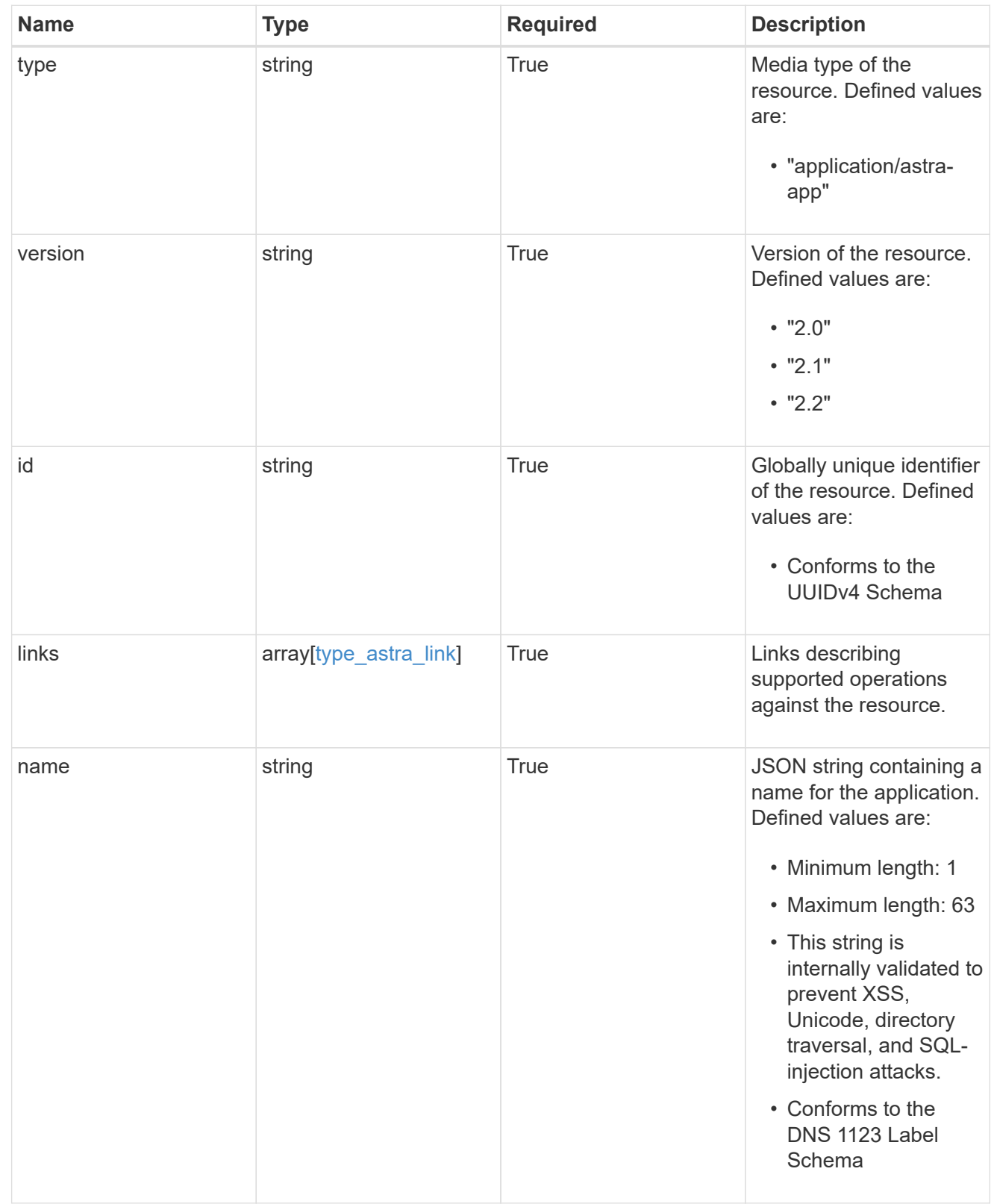

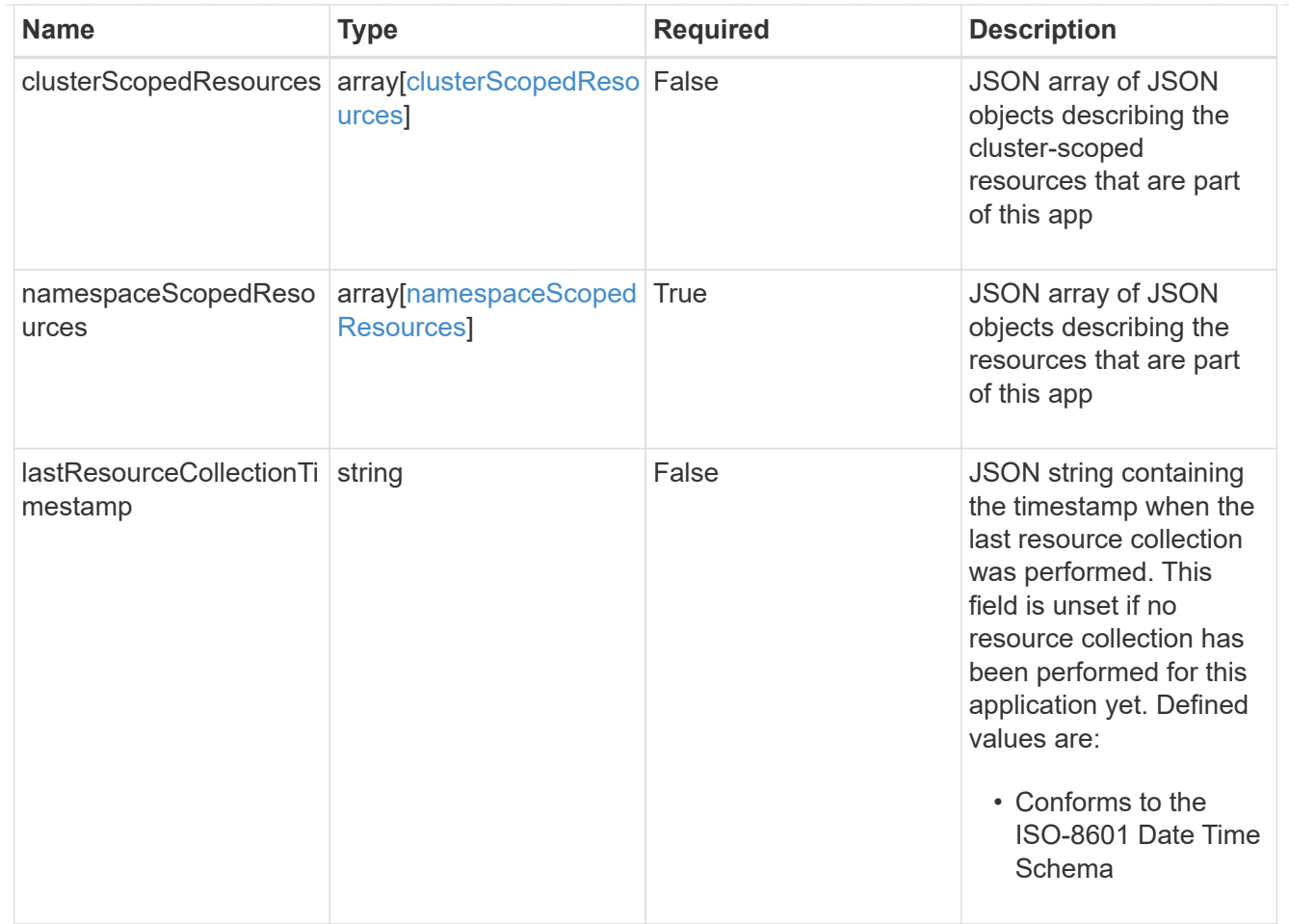

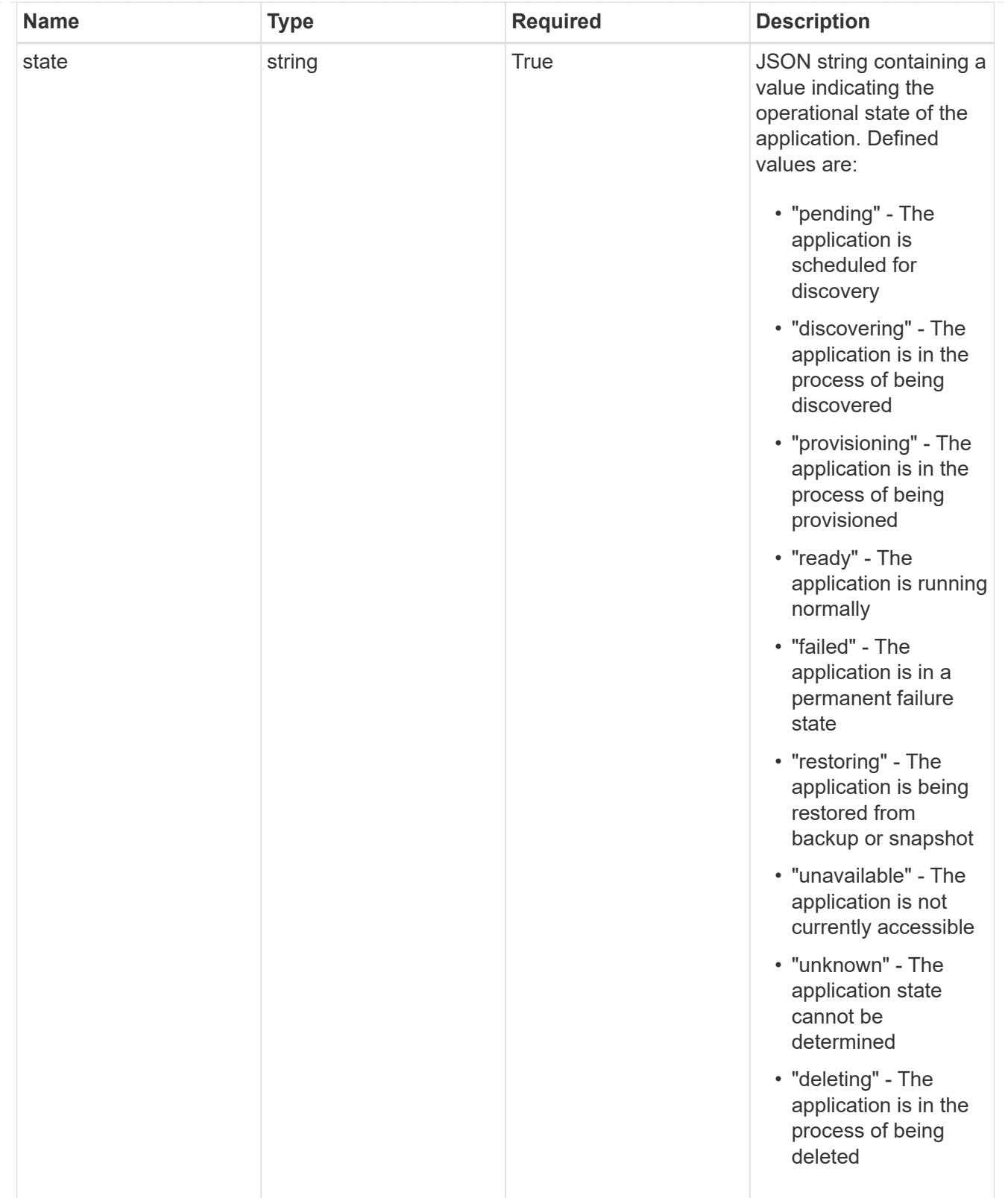

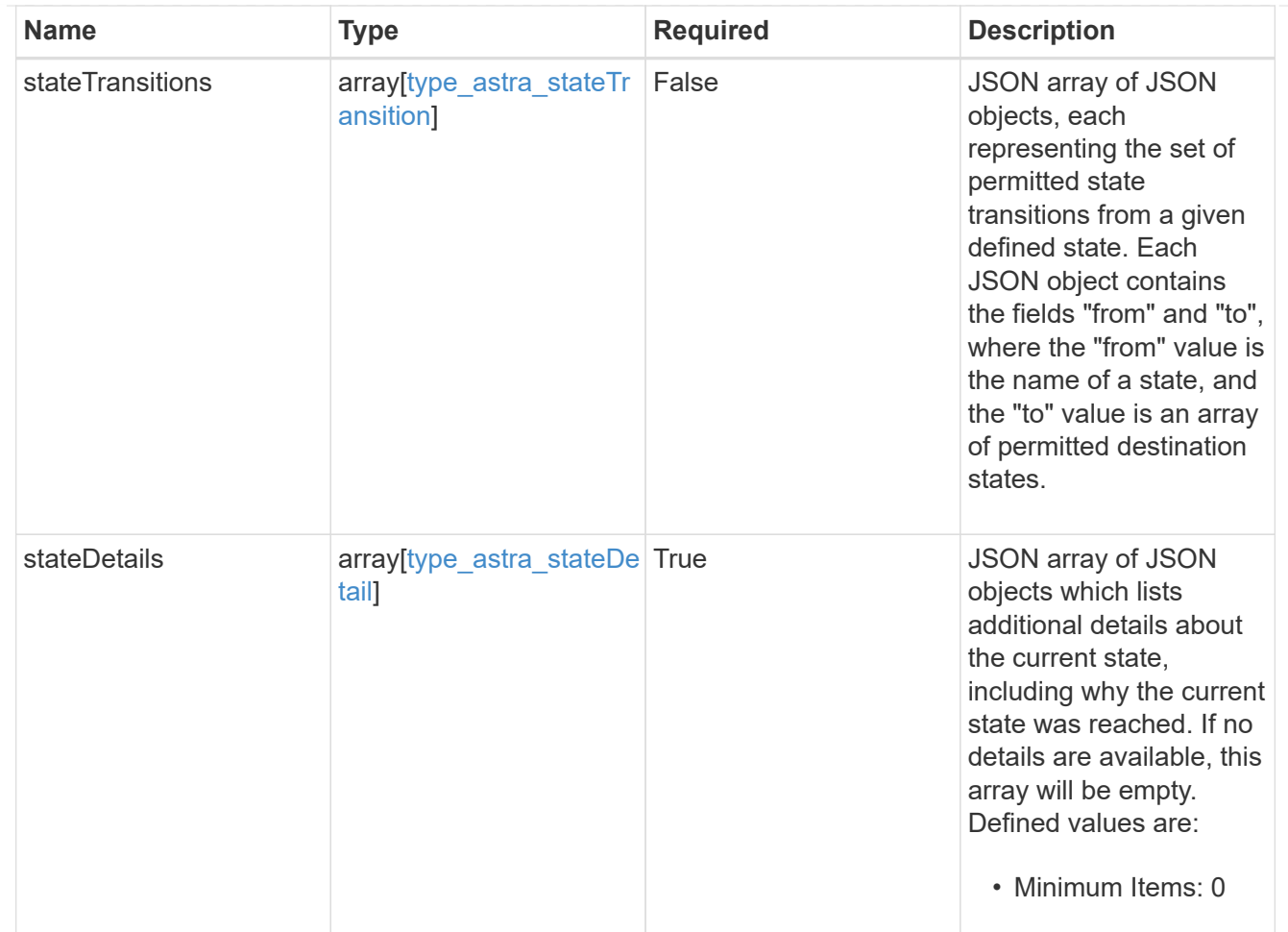

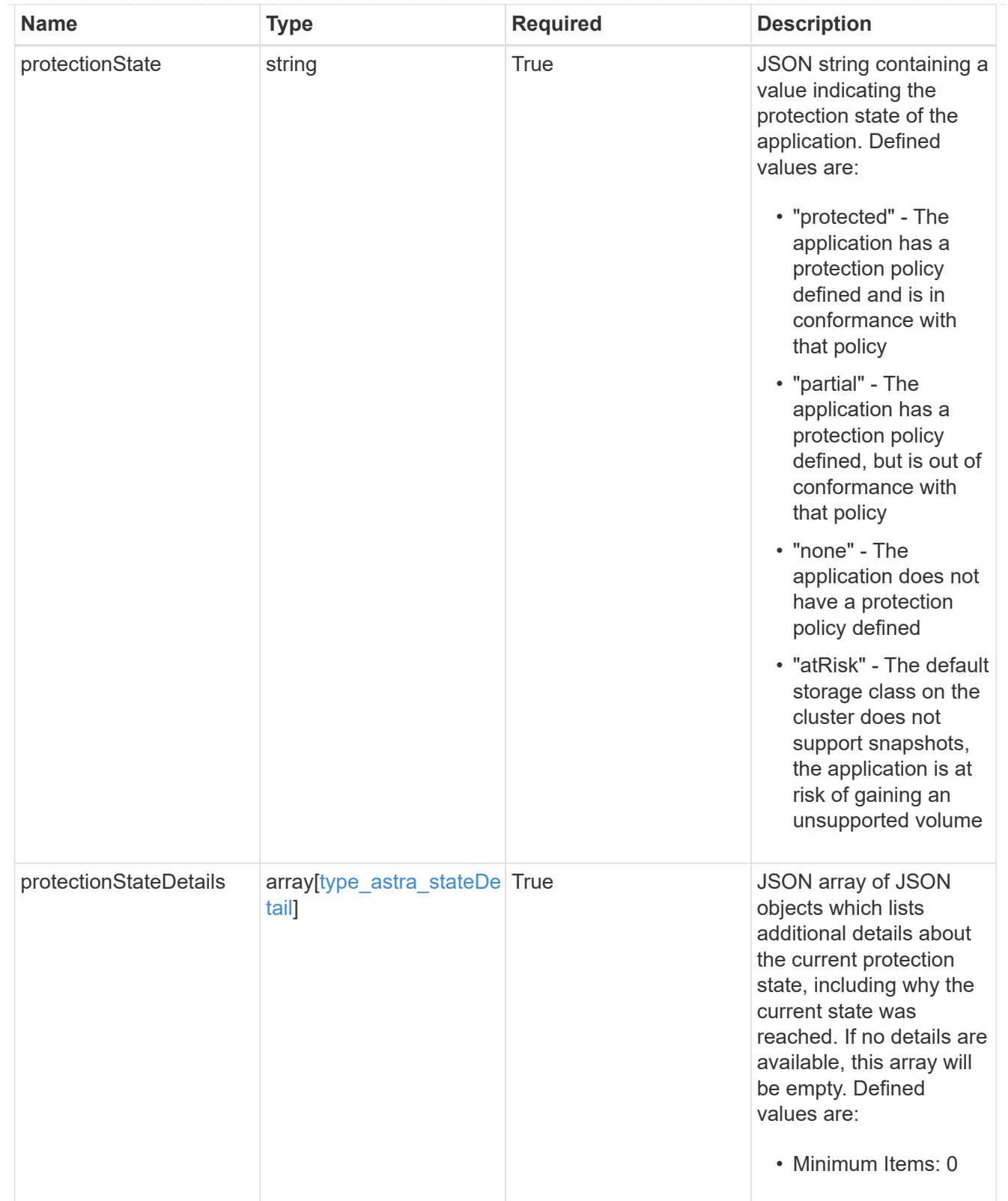

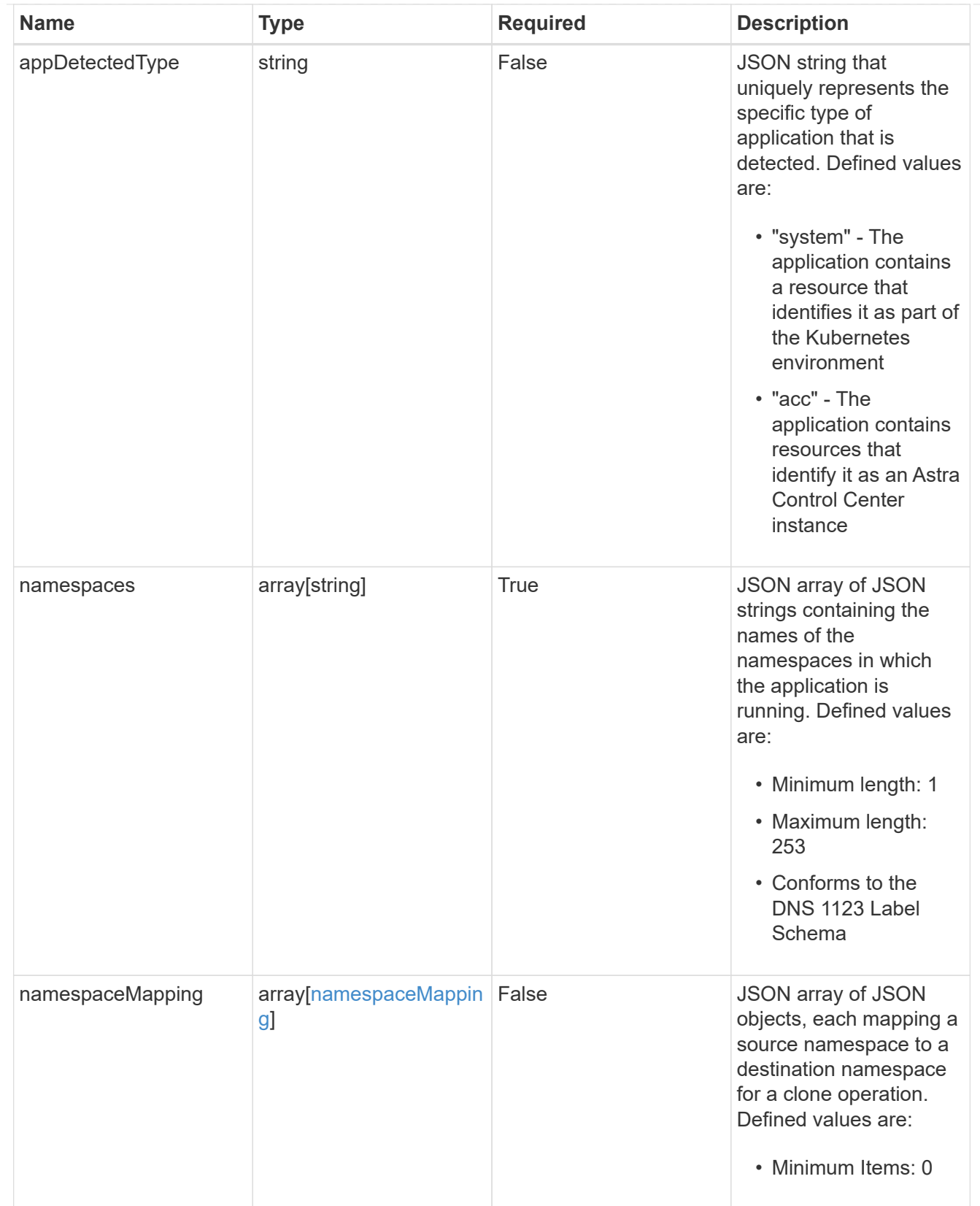

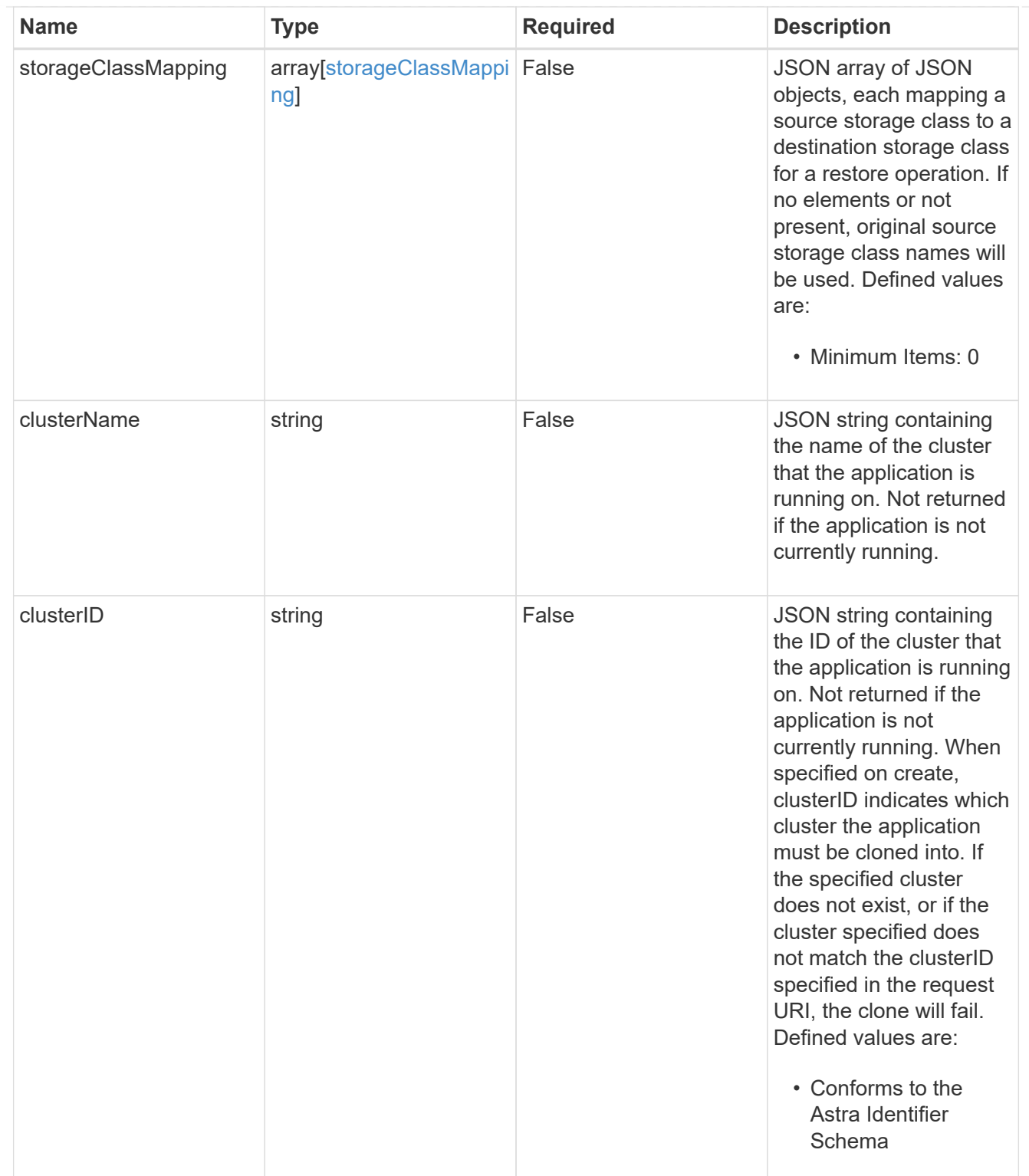

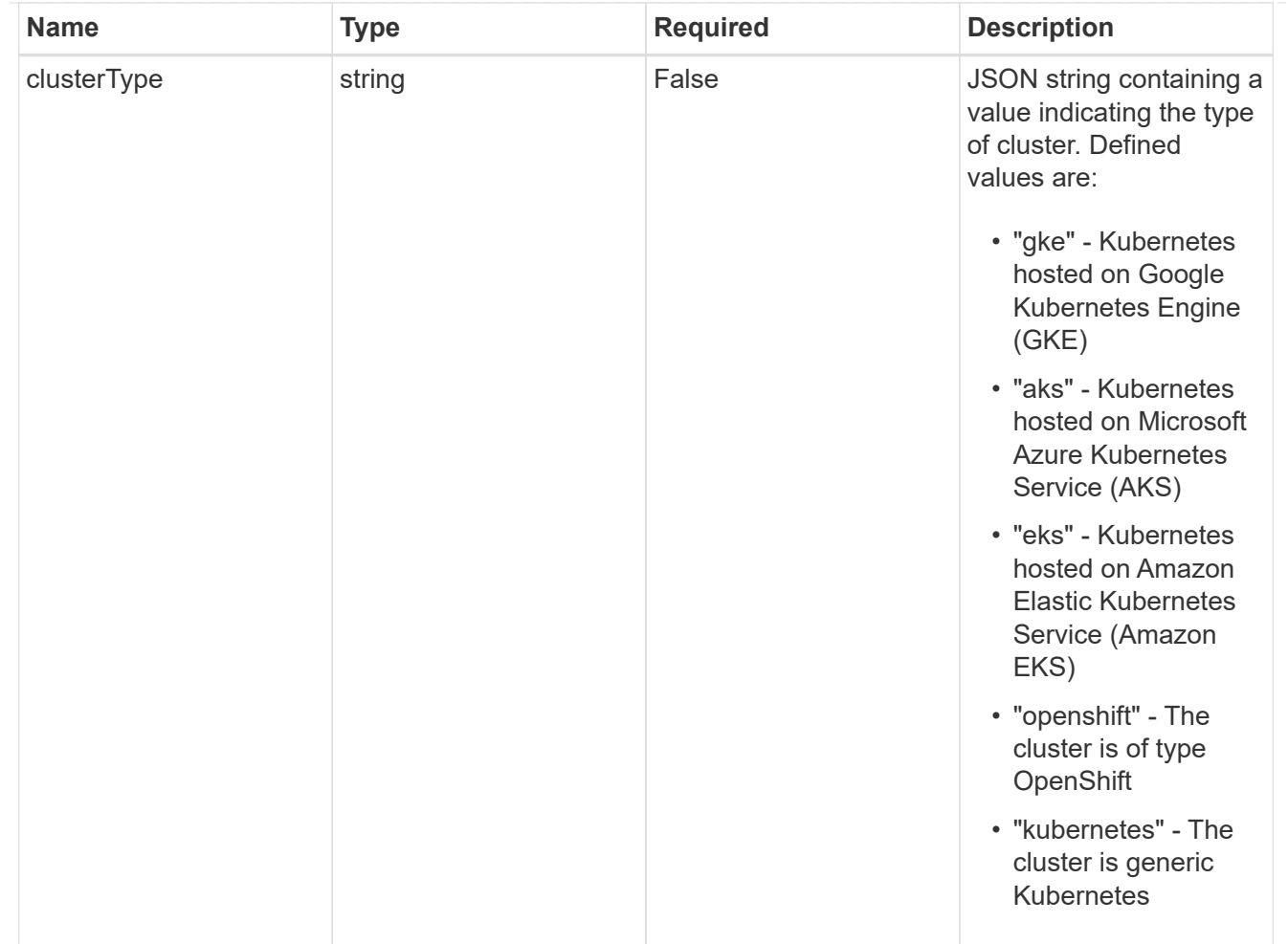

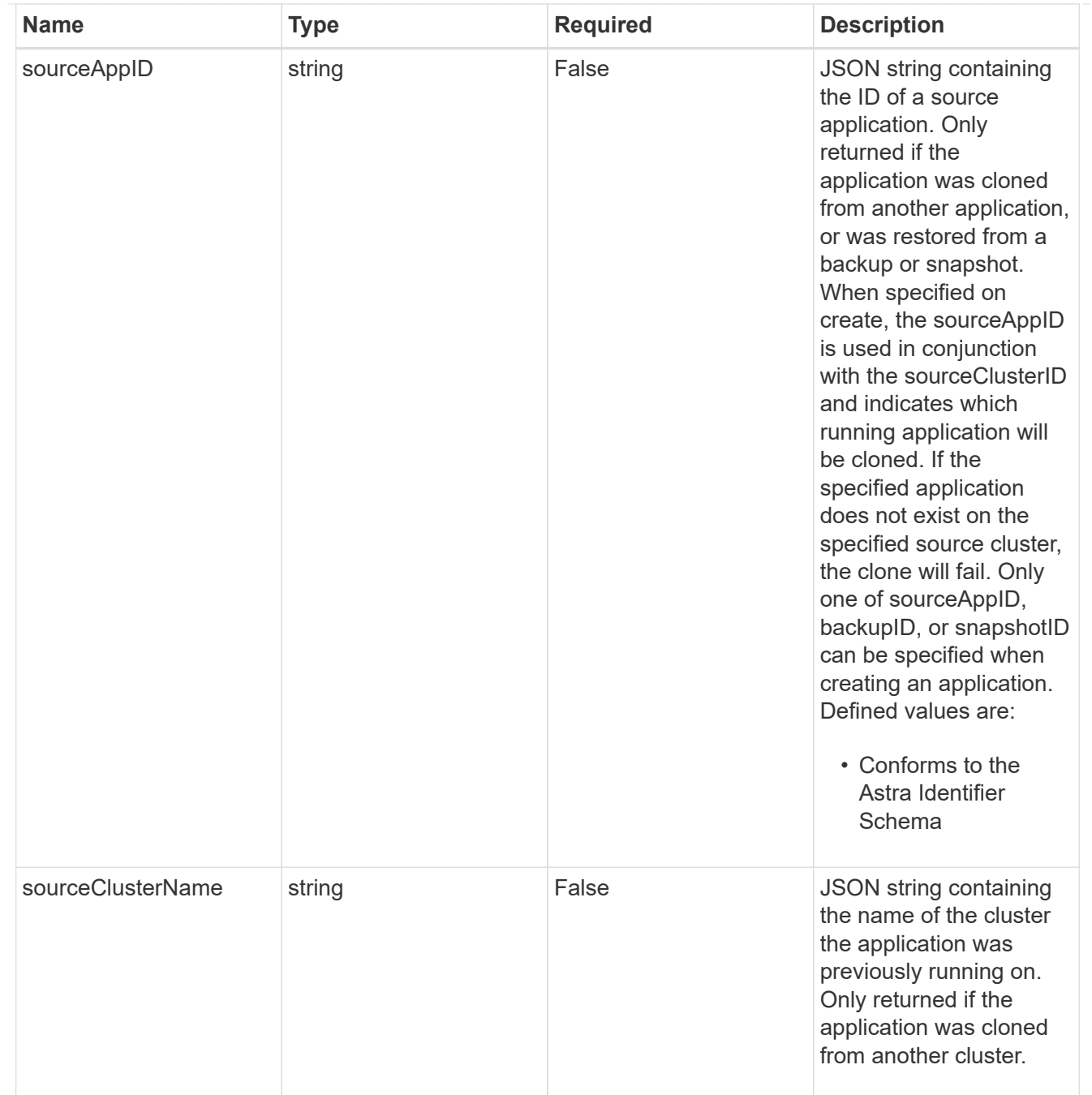

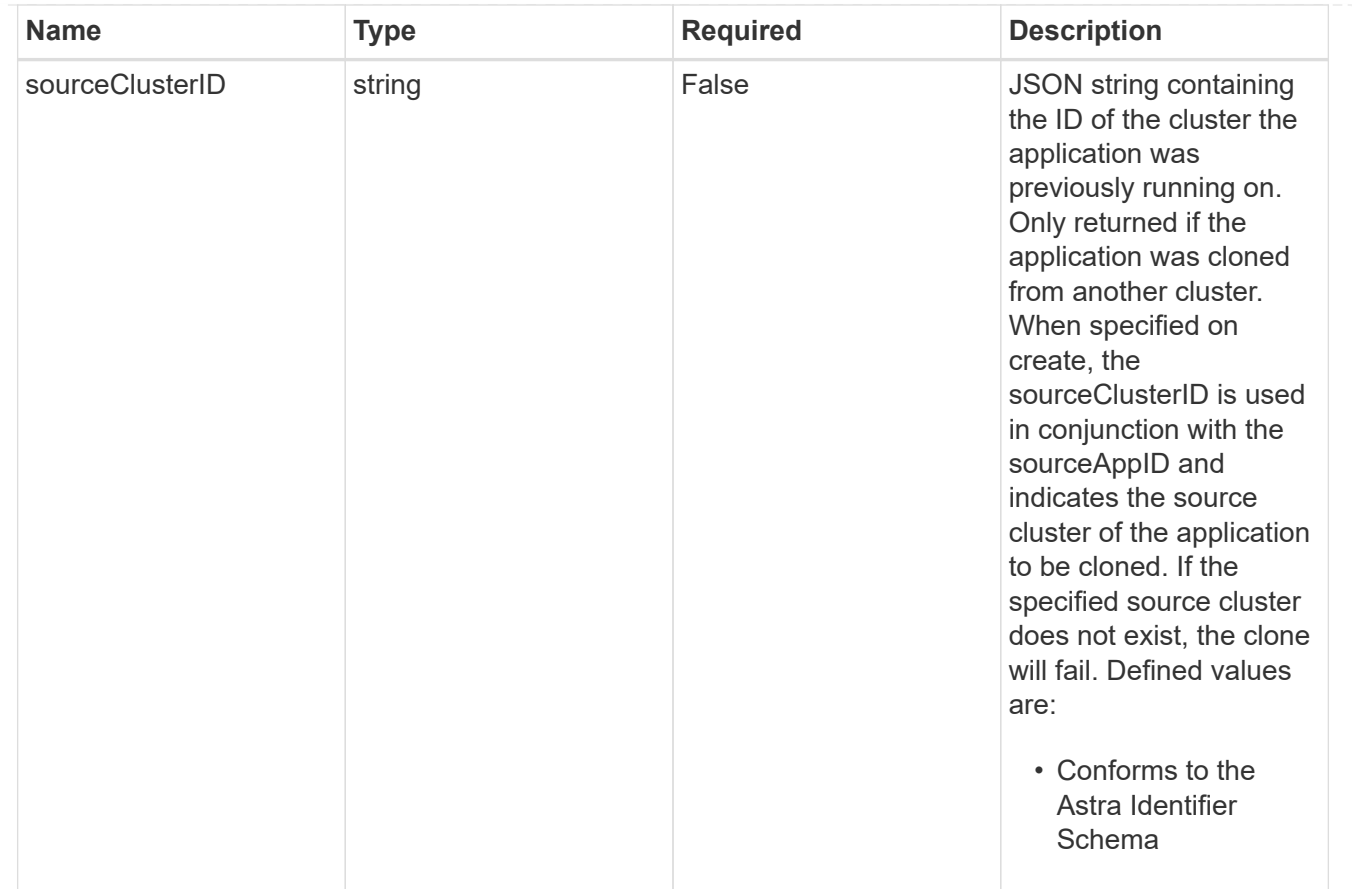

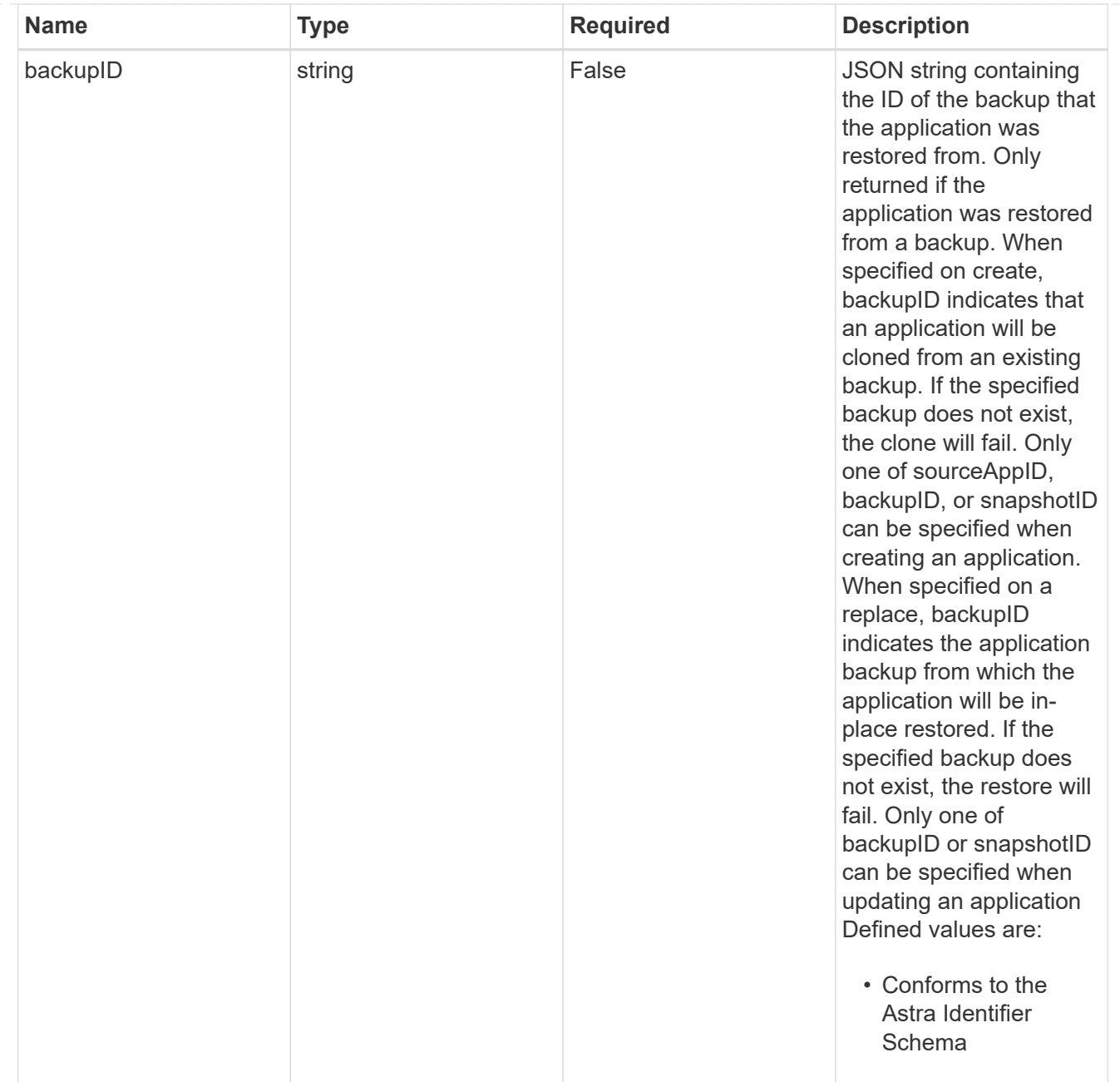

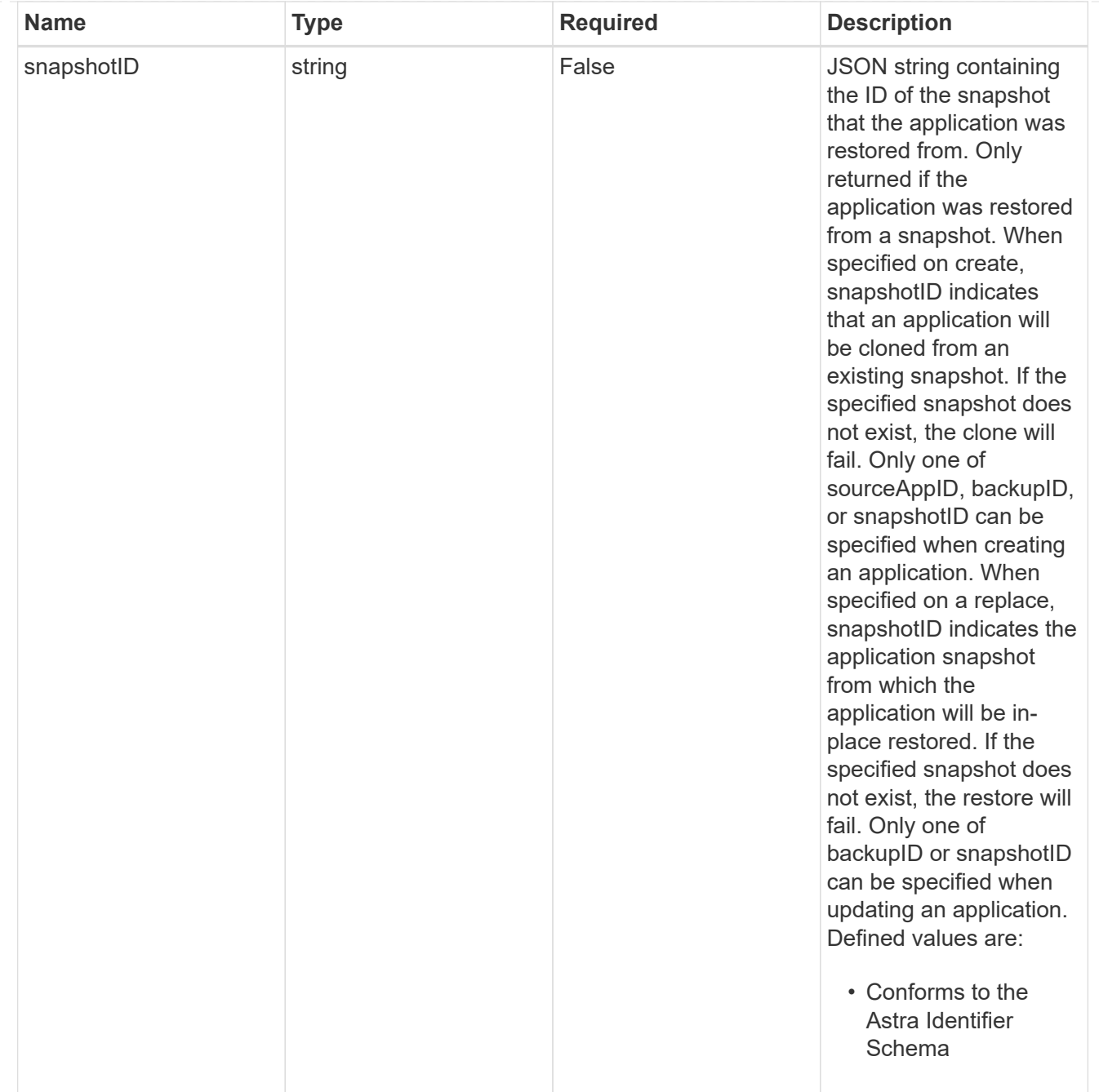

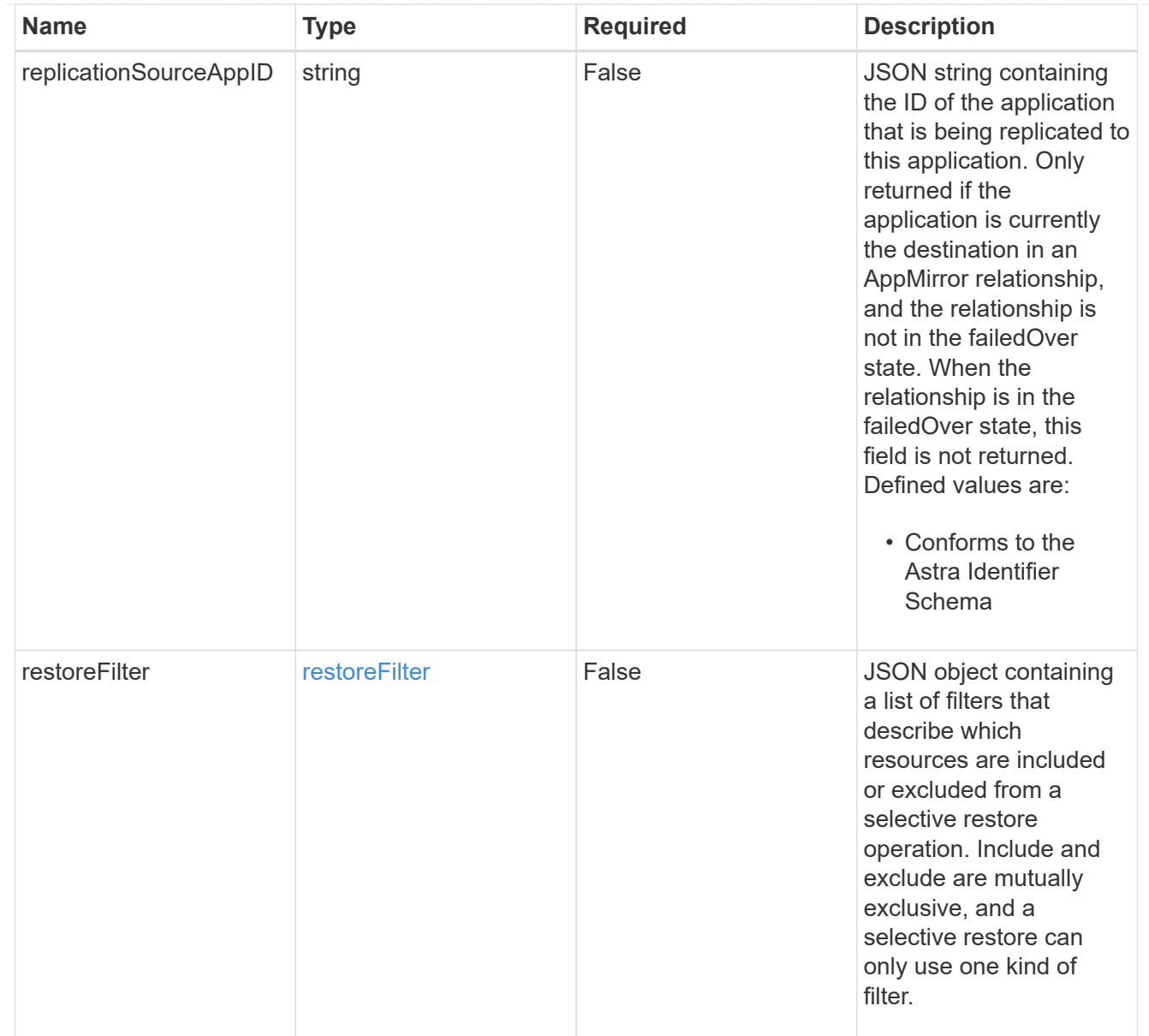

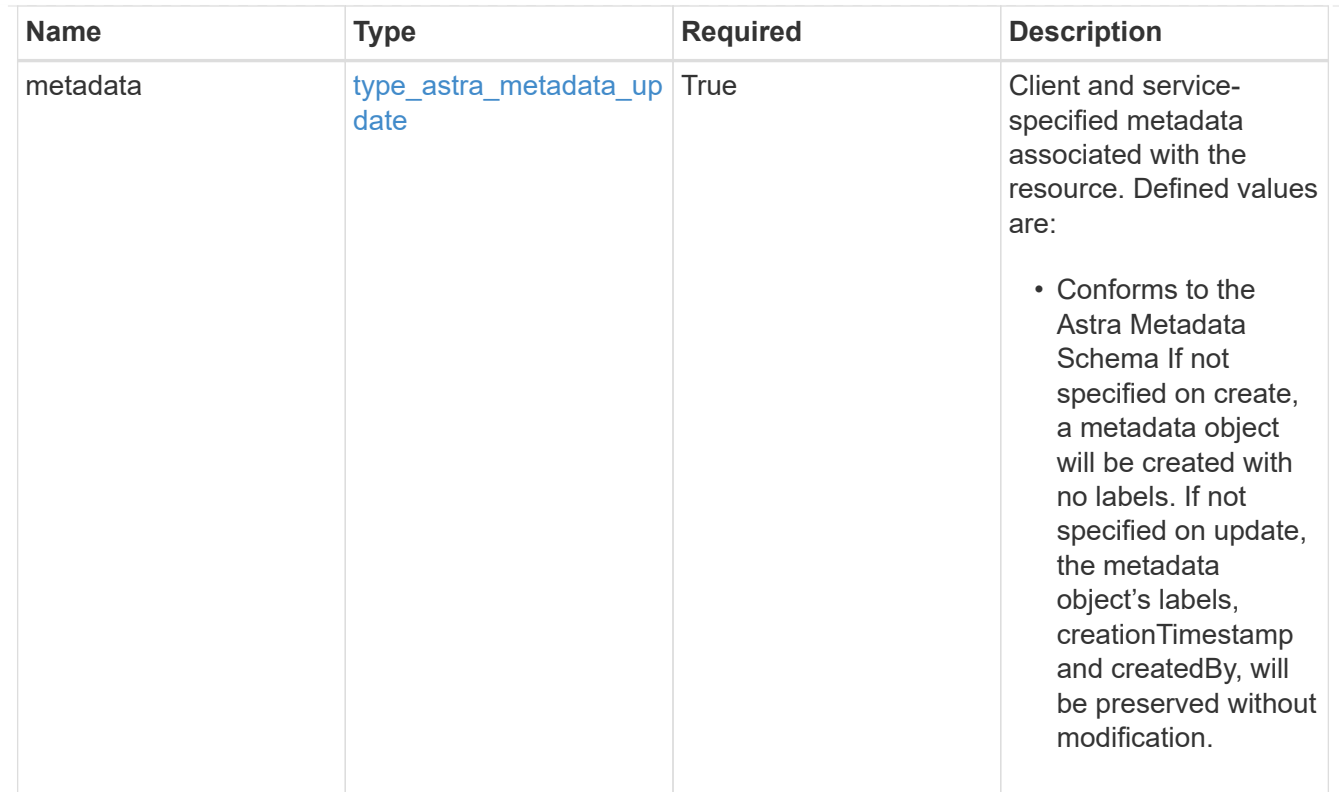

## type\_astra\_metadata\_list

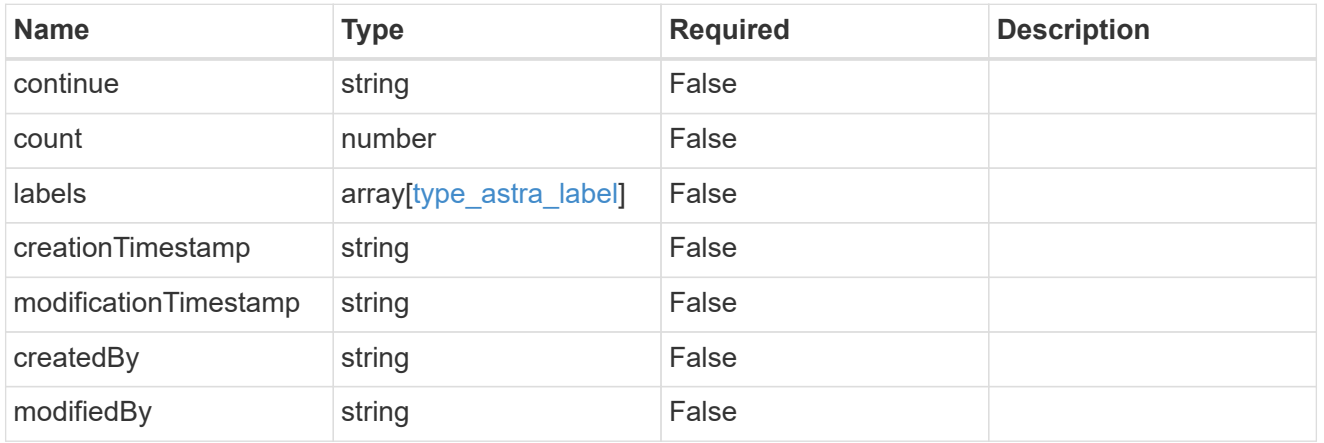

#### invalidParams

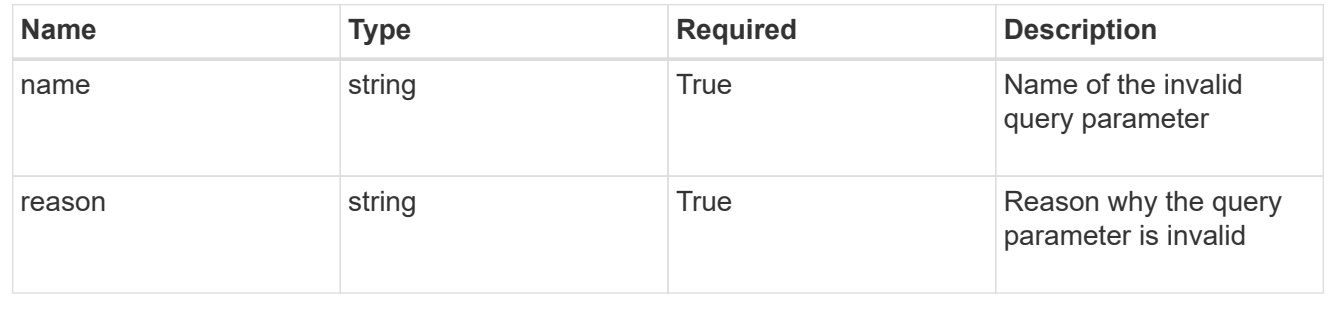

# **Retrieve an app**

GET /accounts/{account\_id}/k8s/v2/apps/{app\_id}

Returns the stored App API resource in the JSON response body.

# **Parameters**

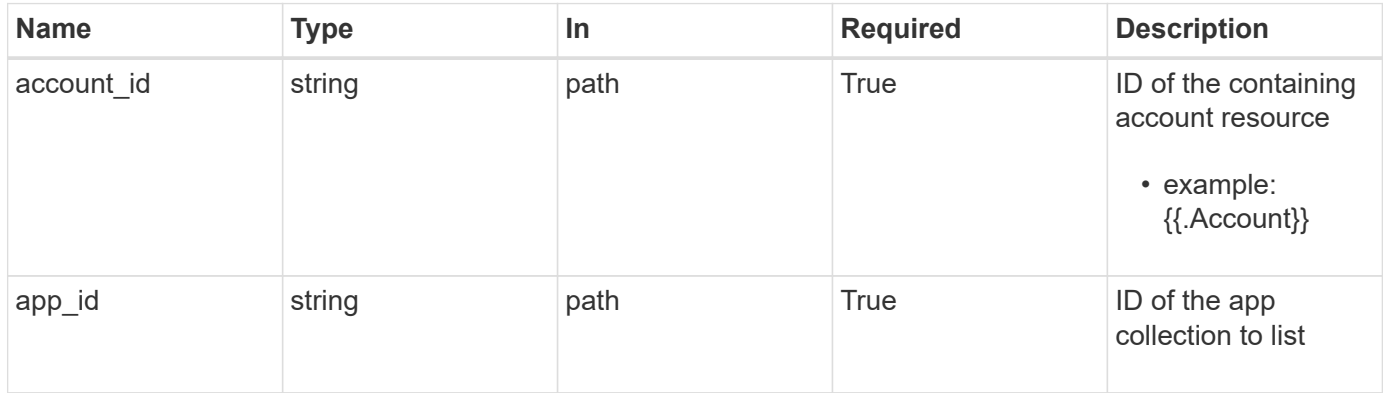

# **Response**

Status: 200, Returns the stored App API resource in the JSON response body.

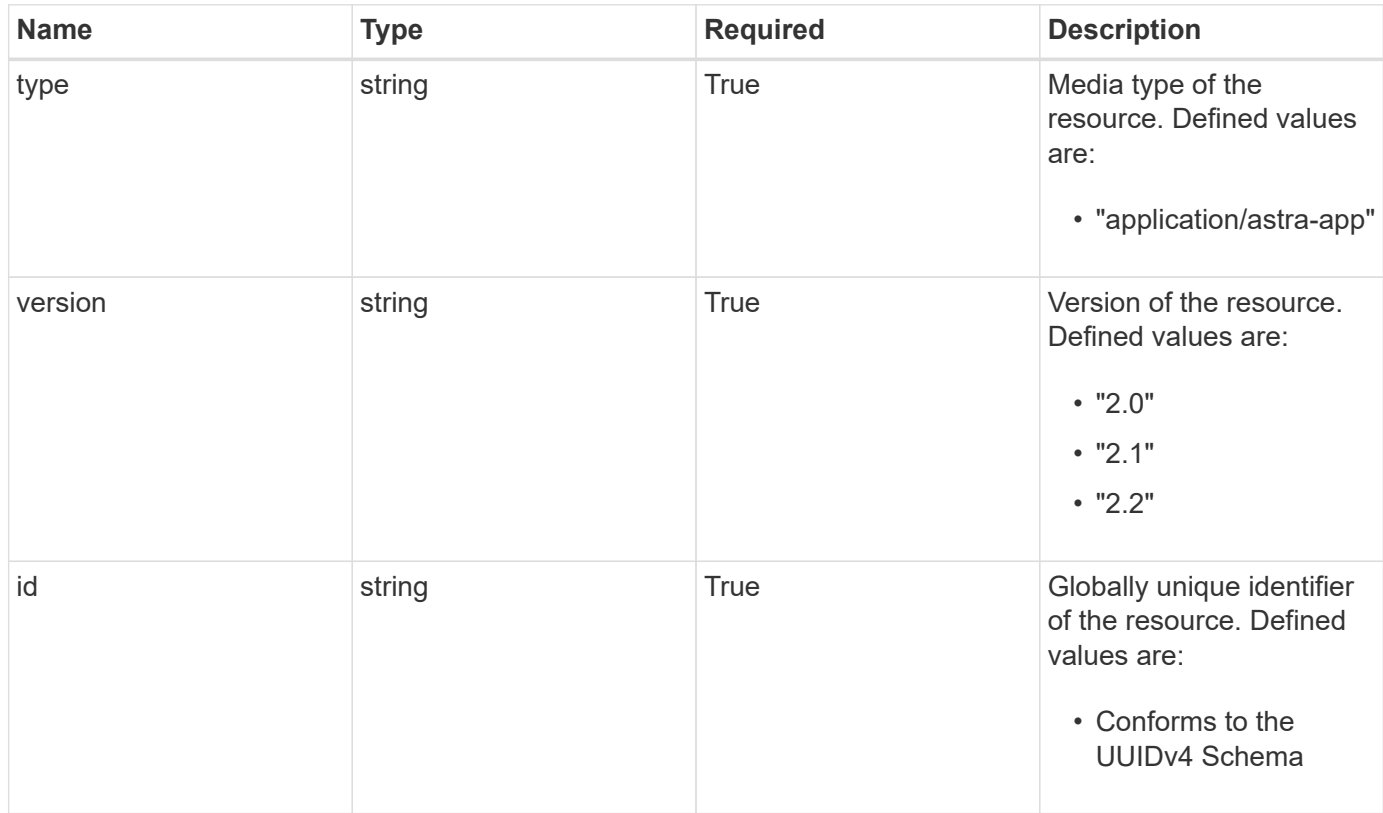

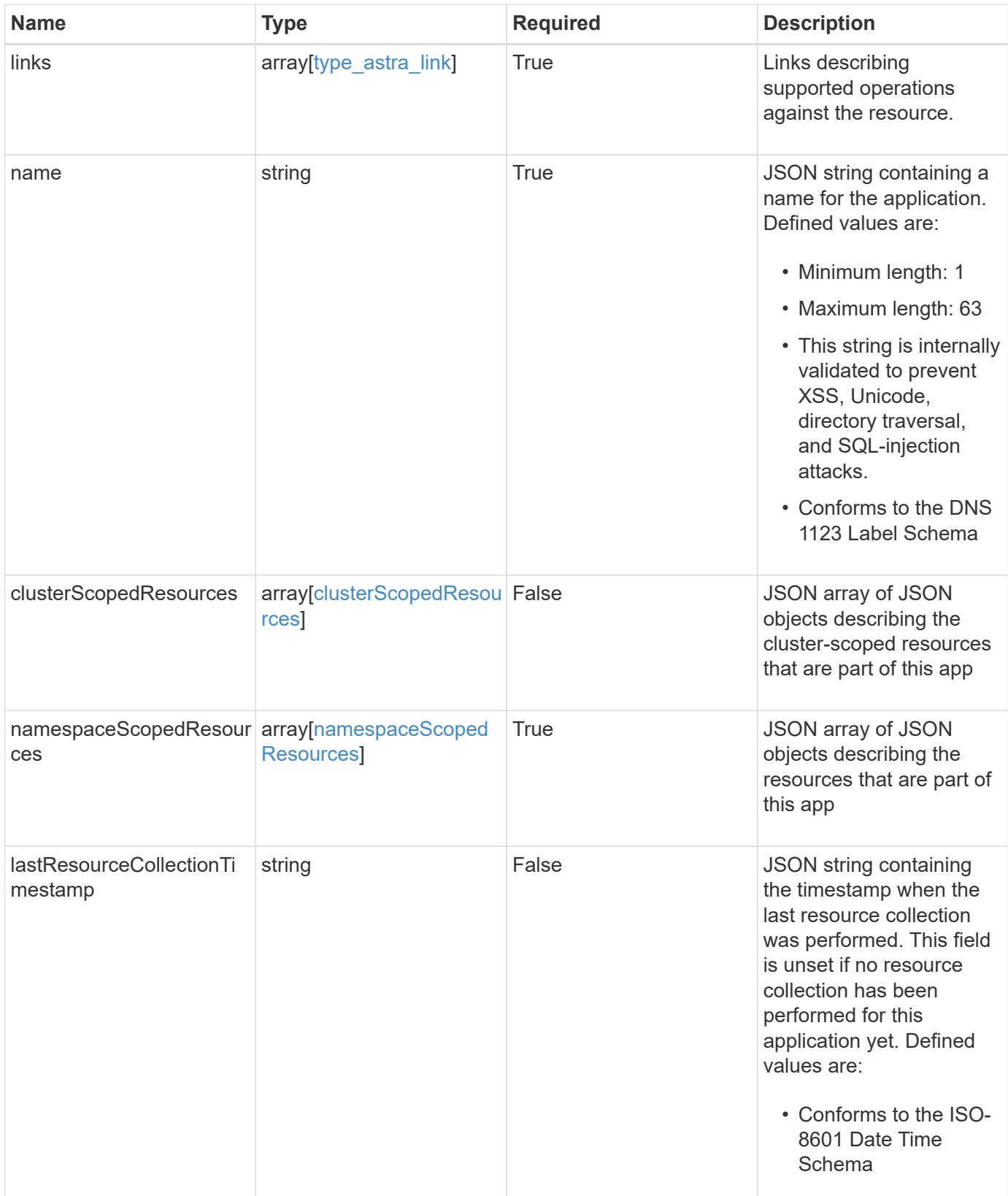

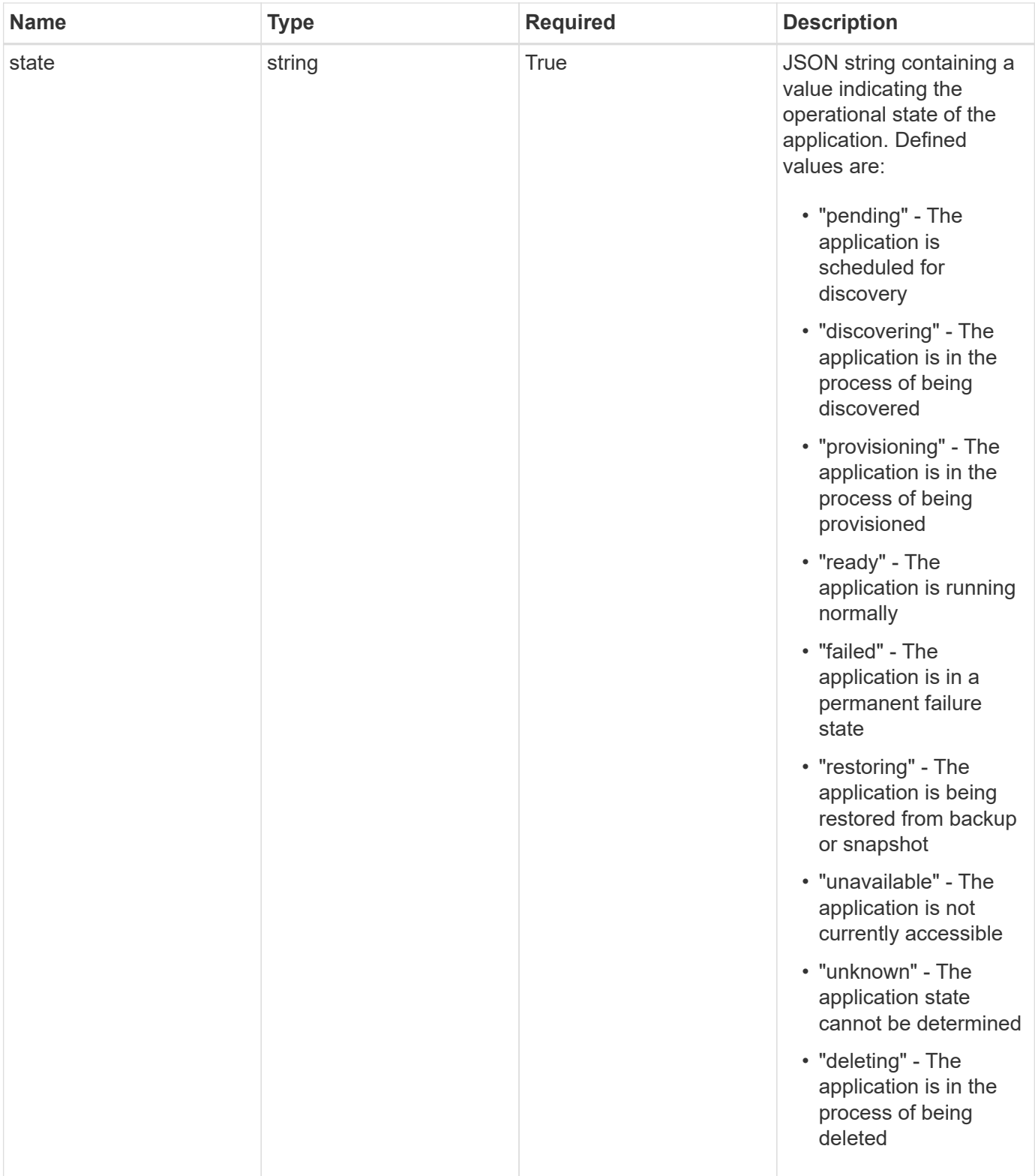

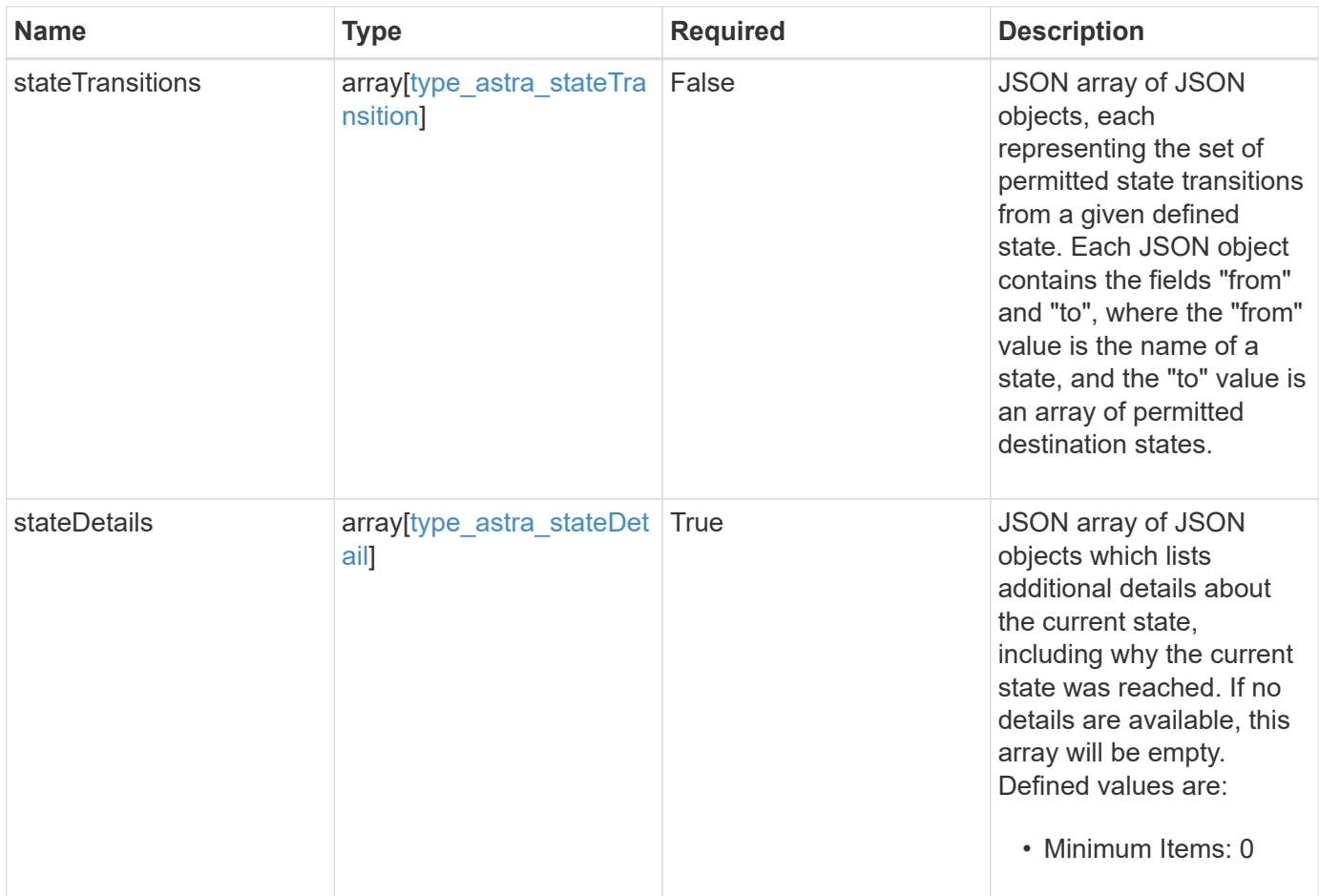

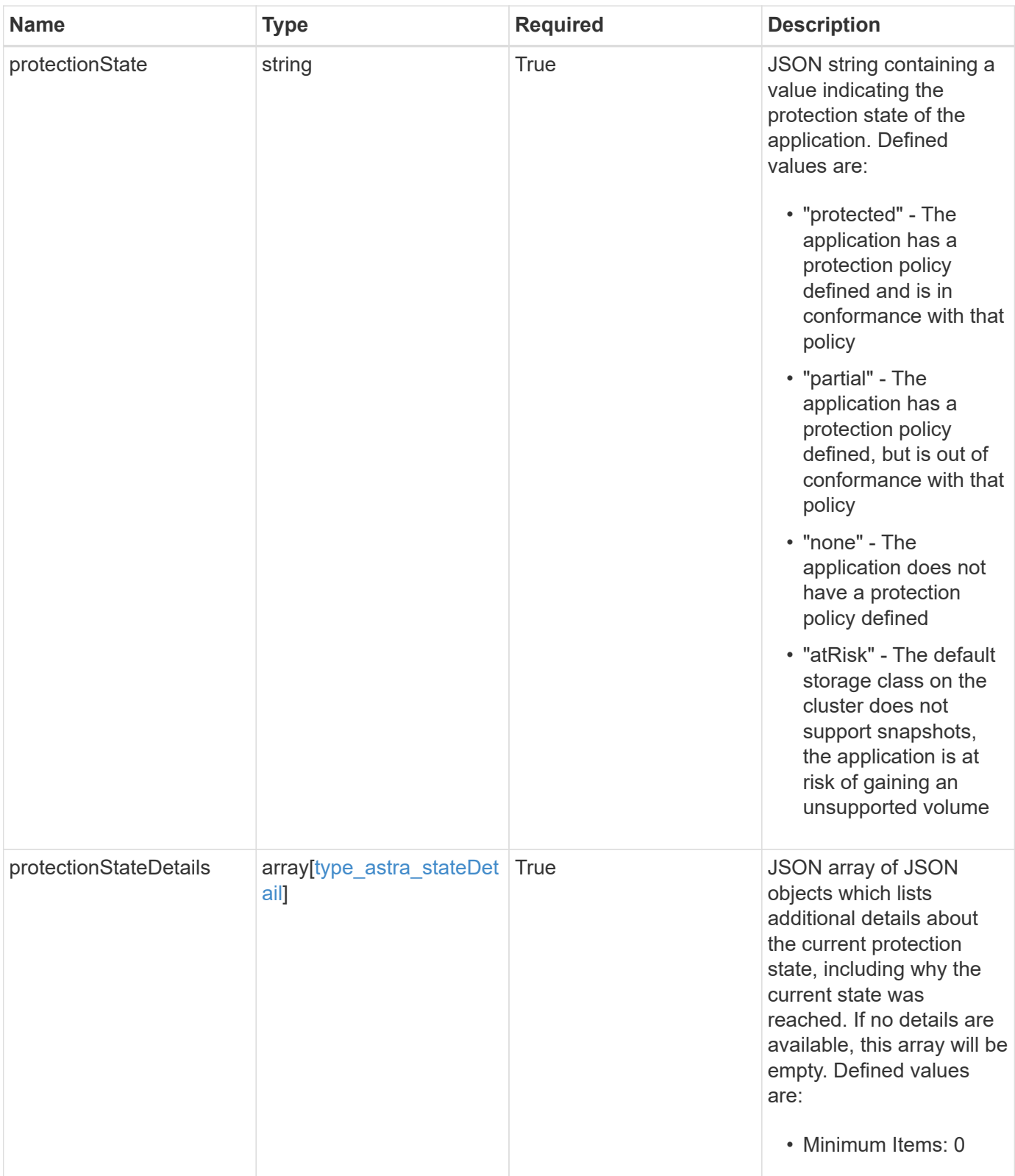

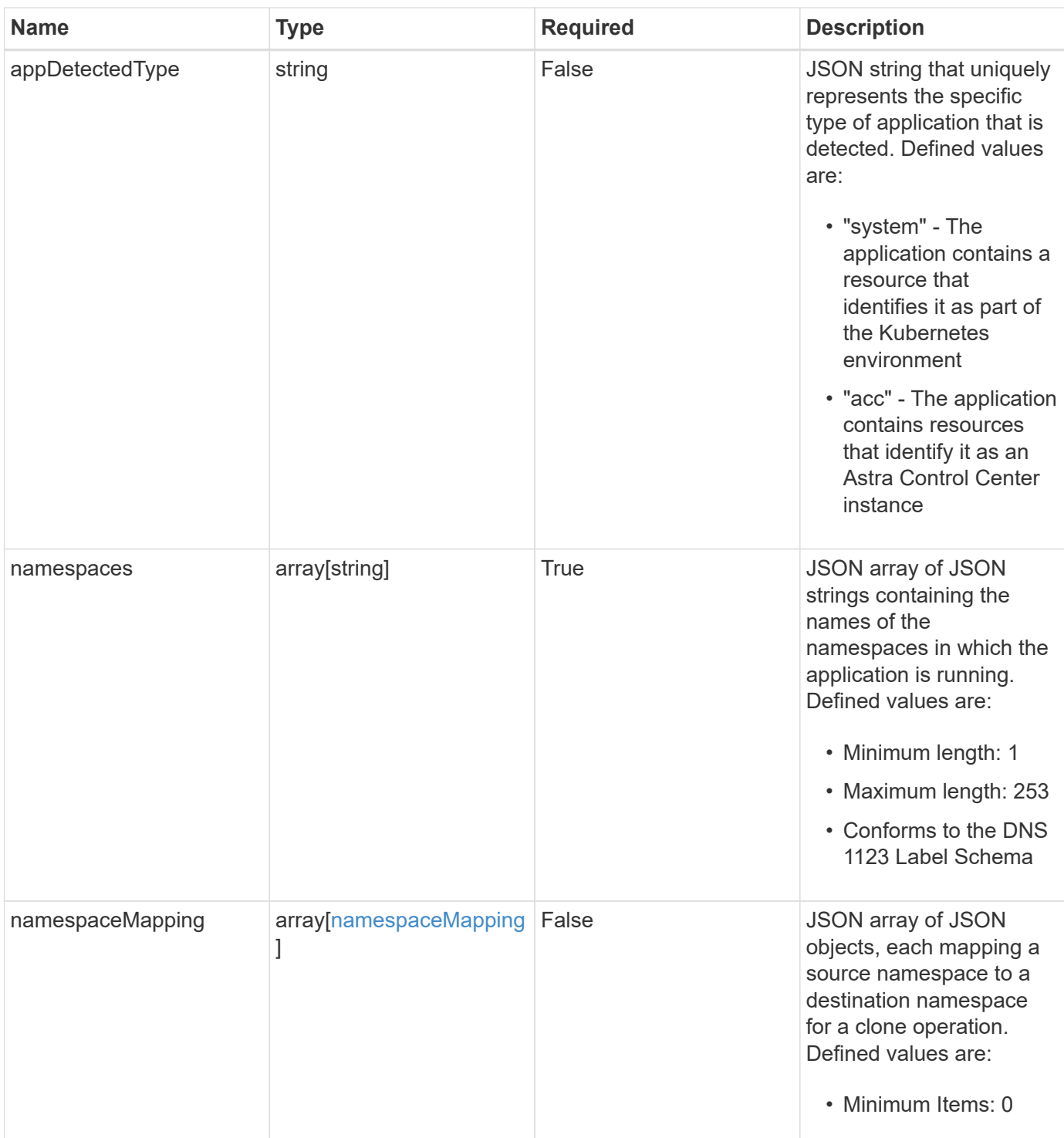

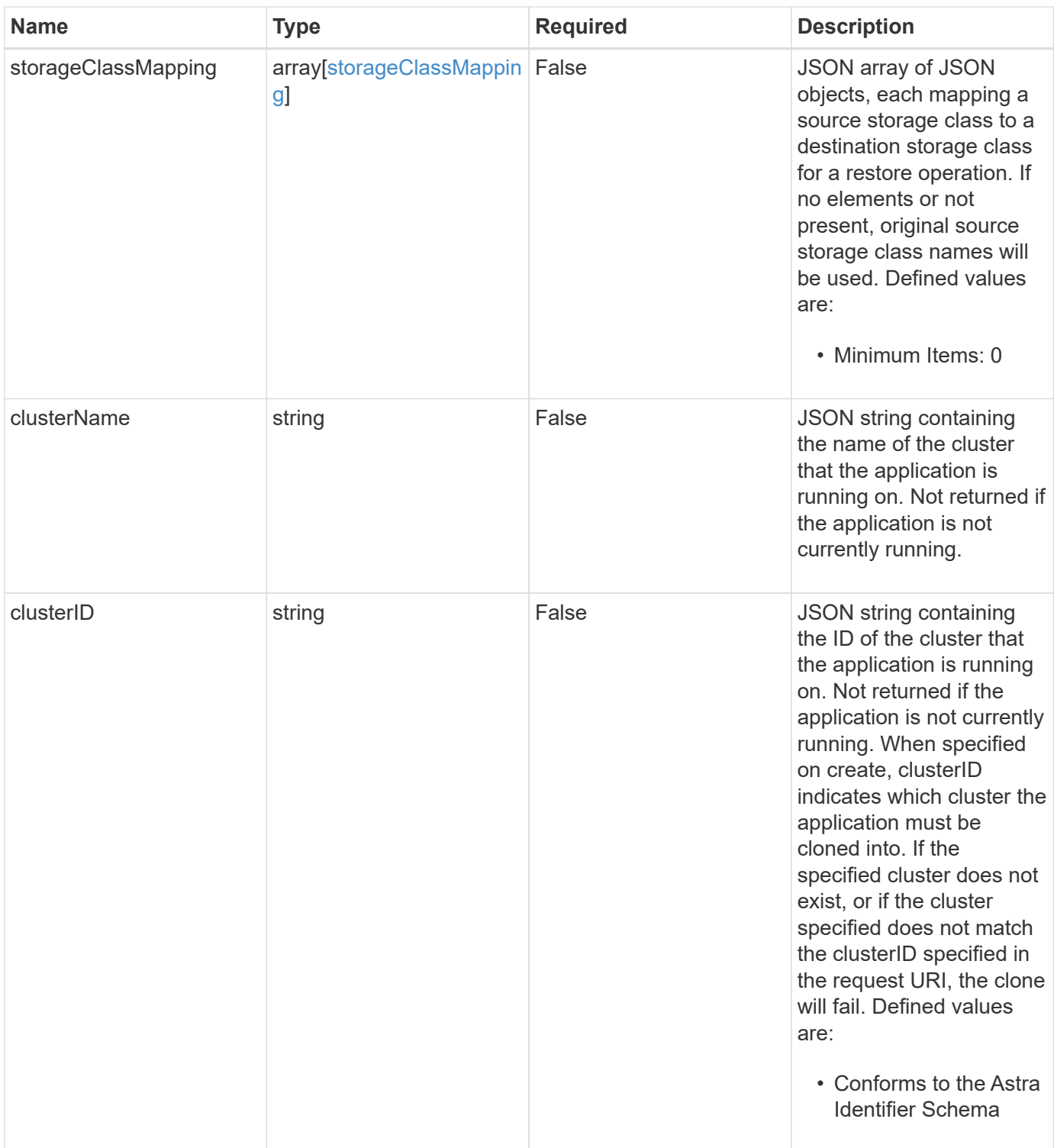

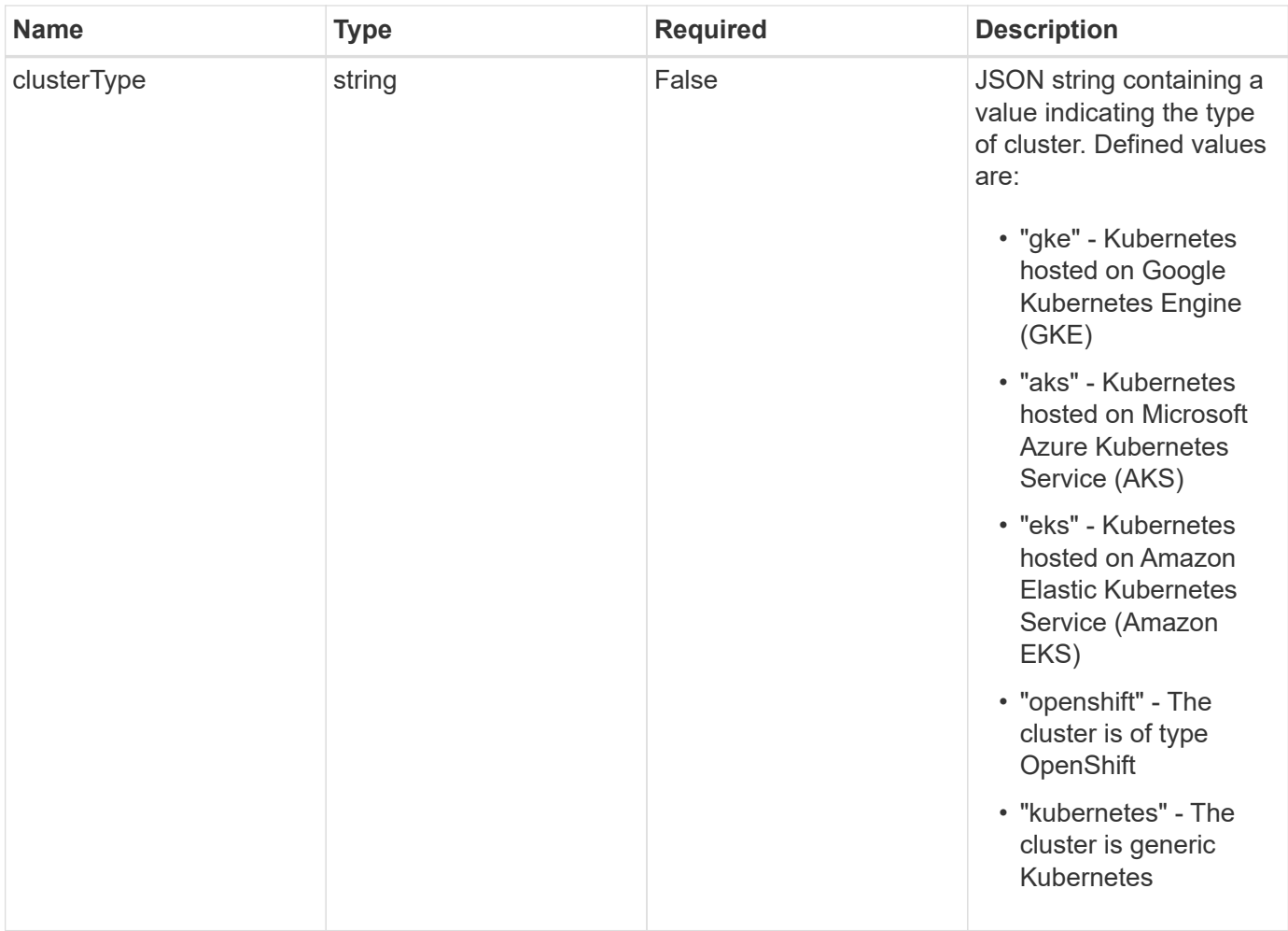

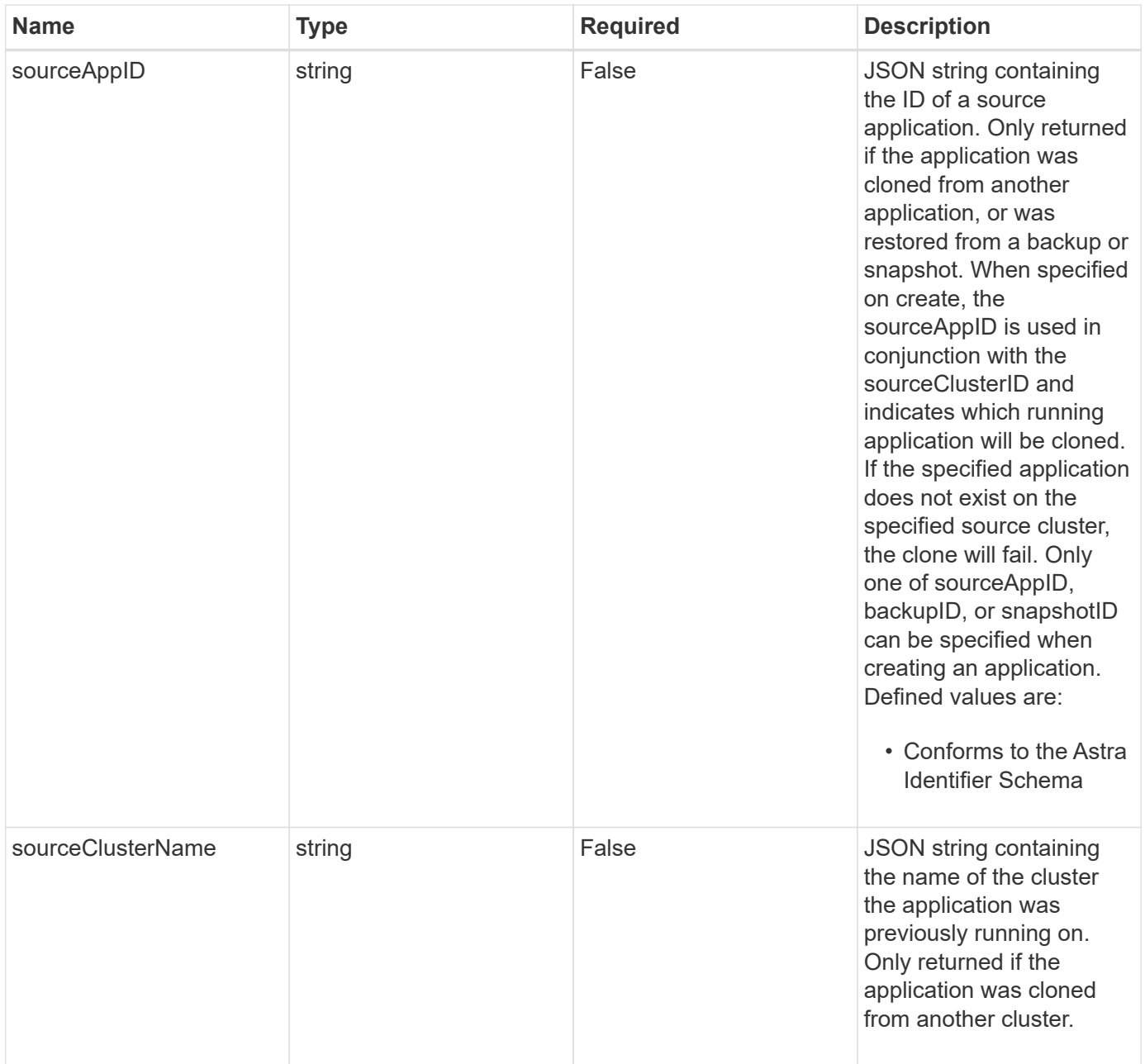

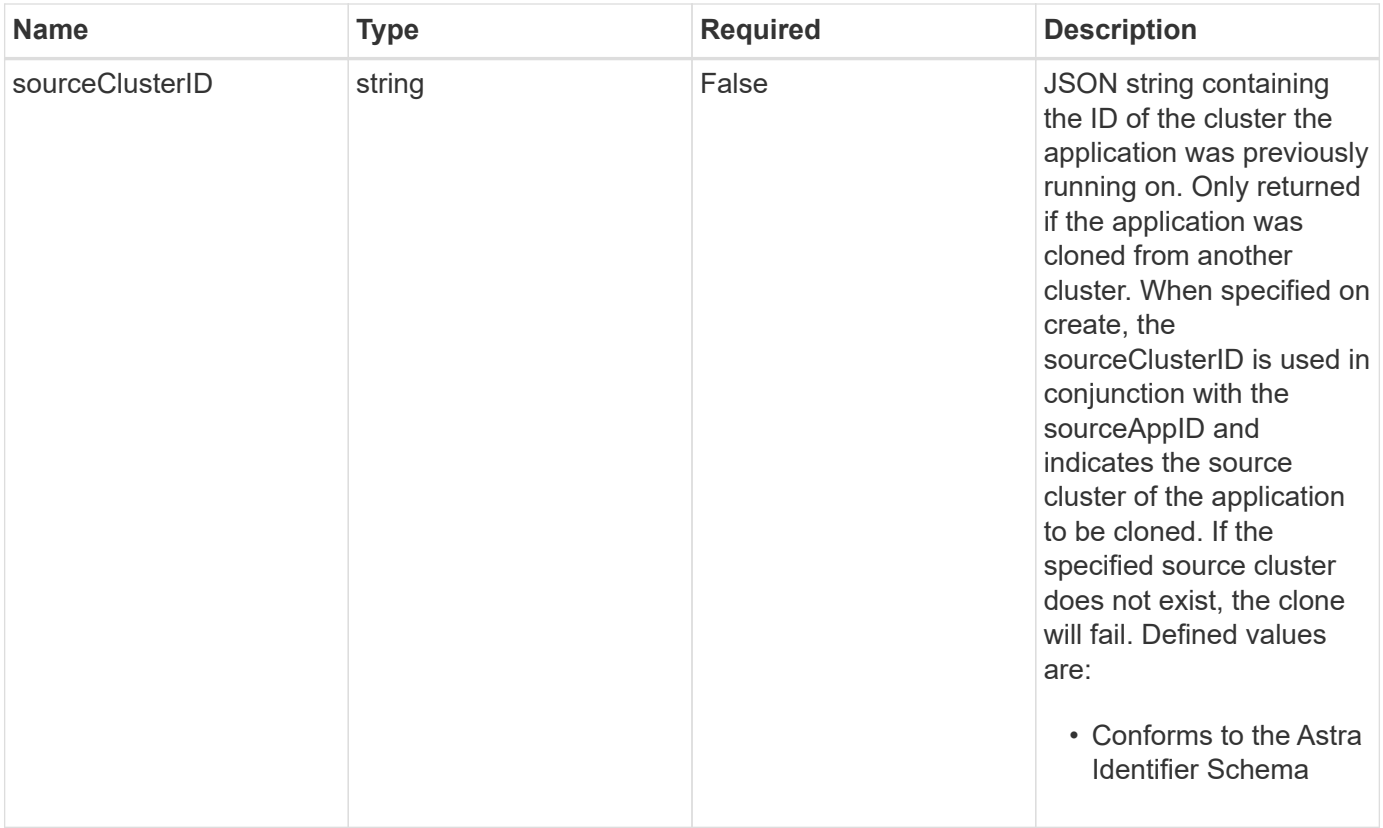

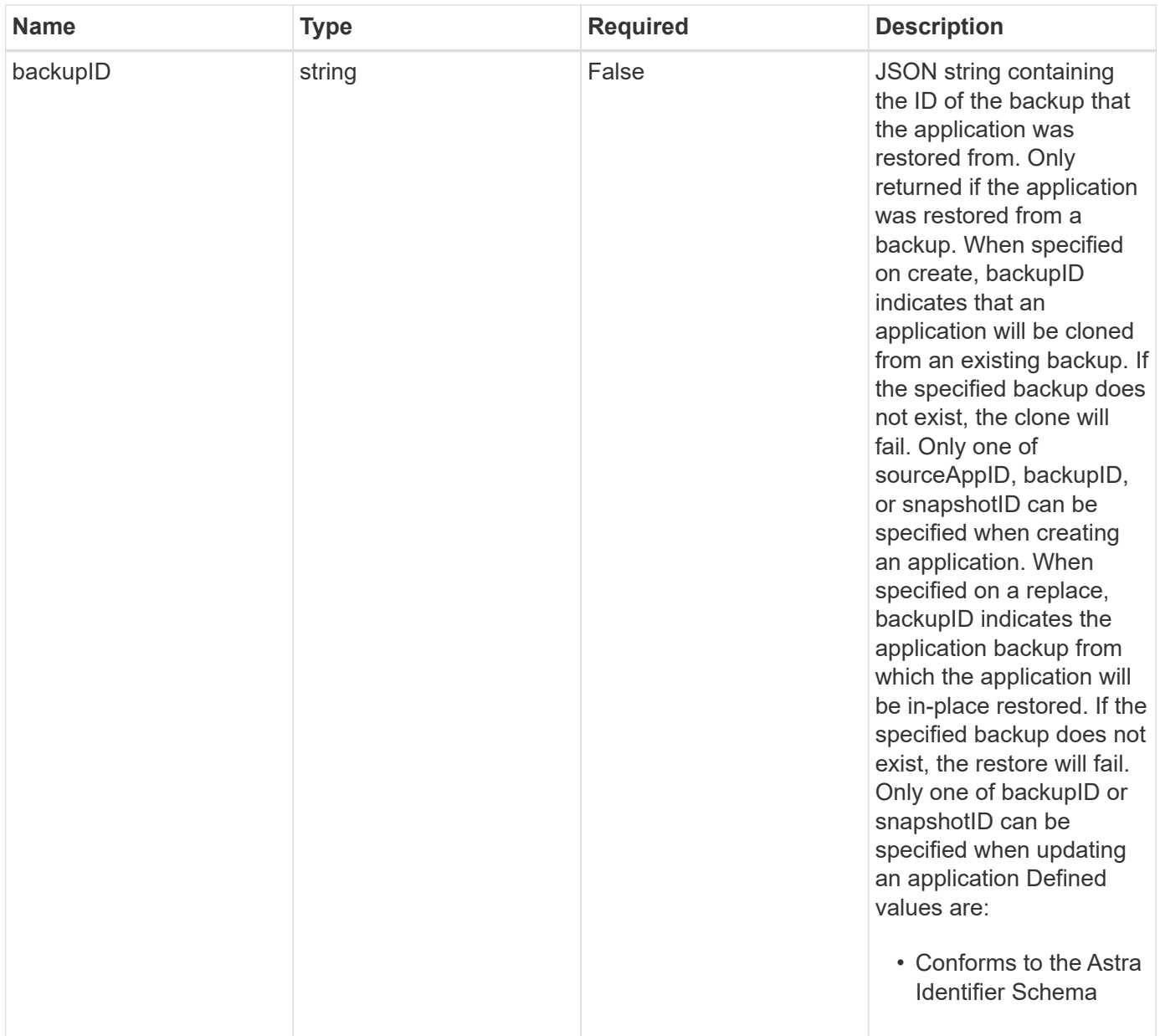

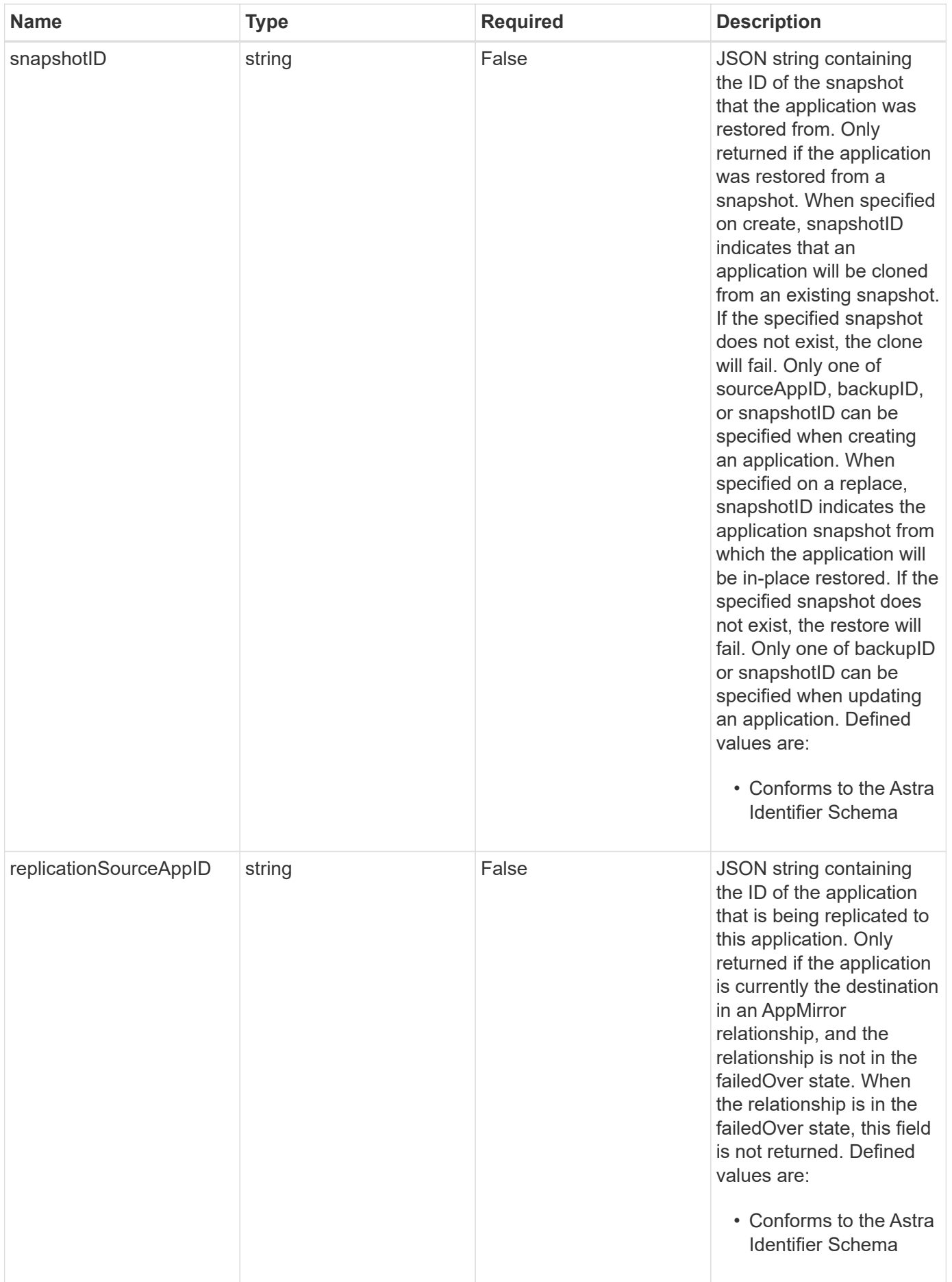

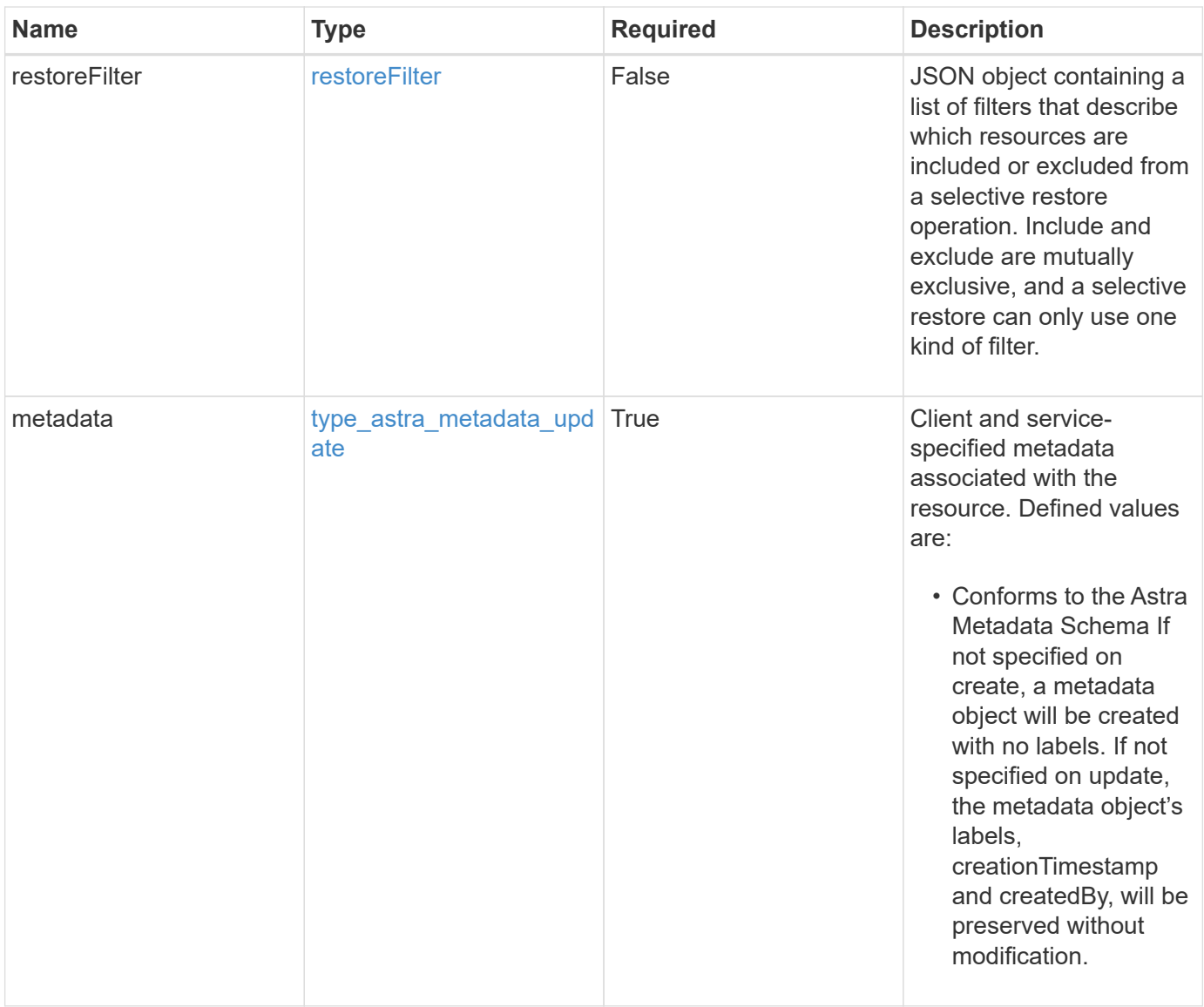

```
{
    "type": "application/astra-app",
    "version": "2.2",
    "id": "39c1c79f-efab-5357-88fb-20e628c4dd96",
    "links": [
      {
        "rel": "canonical",
        "href": "/accounts/652f7a18-d4ed-47b2-b467-
15bf2154d079/topology/v2/managedClusters/6a358976-c3ac-49aa-b043-
9c9b425c90ac/apps/27467088-2e99-4bd8-aa9b-014d5f44a62f"
      },
      {
        "rel": "collection",
        "href": "/accounts/652f7a18-d4ed-47b2-b467-
15bf2154d079/topology/v1/clouds/892814c9-77a1-46f3-b54a-
82c34cdf0032/clusters/6a358976-c3ac-49aa-b043-
9c9b425c90ac/namespaces/da78daf6-8e11-4220-a461-6b1d4a6dc231/apps"
      },
      {
        "rel": "related",
        "href": "/accounts/652f7a18-d4ed-47b2-b467-
15bf2154d079/k8s/v1/apps/27467088-2e99-4bd8-aa9b-
014d5f44a62f/appBackups",
        "type": "application/astra-appBackup",
        "title": "disruptiveBackup",
        "hints": {
          "allow": [],
          "permissions": [
            "appBackup-create"
          ]
        }
      },
      {
        "rel": "related",
        "href": "/accounts/652f7a18-d4ed-47b2-b467-
15bf2154d079/k8s/v1/apps/27467088-2e99-4bd8-aa9b-
014d5f44a62f/appBackups",
        "type": "application/astra-appBackup",
        "title": "nonDisruptiveBackup",
        "hints": {
          "allow": [
            "POST"
        \frac{1}{2},
          "permissions": [
```

```
  "appBackup-create"
           ]
        }
      },
      {
         "rel": "related",
         "href": "/accounts/652f7a18-d4ed-47b2-b467-
15bf2154d079/k8s/v2/apps",
         "type": "application/astra-app",
         "title": "restore",
         "hints": {
           "allow": [
             "POST"
           ],
           "permissions": [
             "app-create"
           ]
         }
      },
      {
         "rel": "related",
         "href": "/accounts/652f7a18-d4ed-47b2-b467-
15bf2154d079/k8s/v1/apps/27467088-2e99-4bd8-aa9b-
014d5f44a62f/appSnaps",
         "type": "application/astra-appSnap",
         "title": "snapshot",
         "hints": {
           "allow": [
             "POST"
         \left| \cdot \right|  "permissions": [
             "appSnap-create"
           ]
         }
      },
      {
         "rel": "related",
         "href": "/accounts/652f7a18-d4ed-47b2-b467-
15bf2154d079/k8s/v2/apps",
         "type": "application/astra-app",
         "title": "clone",
         "hints": {
           "allow": [
            "POST"
         \frac{1}{2}  "permissions": [
```

```
  "app-create"
           ]
        }
      },
      {
         "rel": "related",
         "href": "/accounts/652f7a18-d4ed-47b2-b467-
15bf2154d079/k8s/v2/apps/27467088-2e99-4bd8-aa9b-014d5f44a62f",
         "type": "application/astra-app",
         "title": "inPlaceRestore",
         "hints": {
           "allow": [
             "PUT"
         \frac{1}{2}  "permissions": [
             "app-update"
           ]
         }
      },
      {
         "rel": "related",
         "href": "/accounts/652f7a18-d4ed-47b2-b467-
15bf2154d079/k8s/v1/apps/27467088-2e99-4bd8-aa9b-
014d5f44a62f/appMirrors",
         "type": "application/astra-appMirror",
         "title": "replication",
         "hints": {
           "allow": [
             "POST"
         \left| \cdot \right|  "permissions": [
             "appMirror-create"
           ]
         }
      }
  \frac{1}{2},
  "name": "jenkins",
    "namespaceScopedResources": [
    \left\{ \right.  "namespace": "production-clone",
         "labelSelectors": [
          "app = jenkins,release = production"
         ]
      }
    ],
    "namespaceMapping": [
```

```
  {
        "source": "production",
        "destination": "production-clone"
     }
 \left| \ \right|,
   "state": "ready",
   "stateDetails": [],
   "protectionState": "none",
   "protectionStateDetails": [],
   "namespaces": [
      "production-clone"
 \left| \ \right|,
   "snapshotID": "8d561930-0437-4647-b3e6-49b8a5362e3d",
   "clusterName": "GKE-24",
   "clusterID": "0f284377-e5dc-4dcd-bacd-3197f2b8a347",
   "clusterType": "kubernetes",
   "metadata": {
      "labels": [],
      "creationTimestamp": "2022-10-06T20:58:16.305662Z",
      "modificationTimestamp": "2022-10-06T20:58:16.305662Z",
      "createdBy": "8f84cf09-8036-51e4-b579-bd30cb07b269"
    }
}
```
## **Response**

Status: 401, Unauthorized

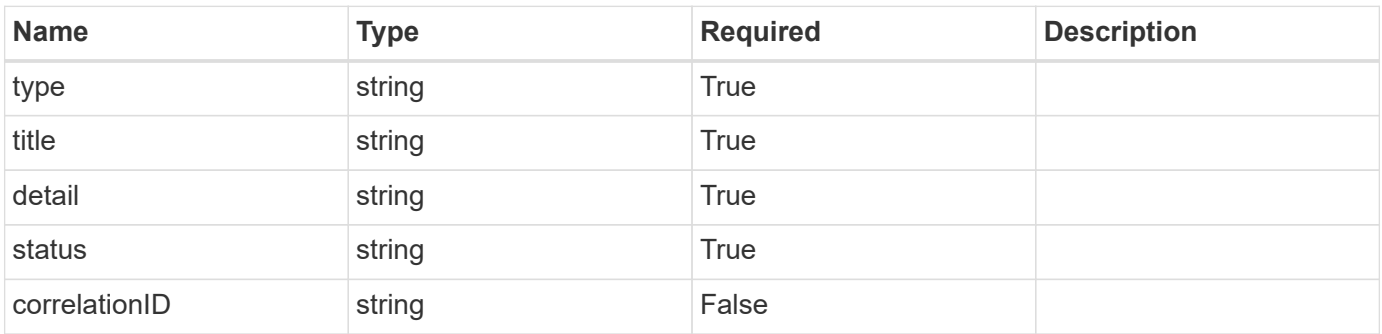

```
{
   "type": "https://astra.netapp.io/problems/3",
   "title": "Missing bearer token",
   "detail": "The request is missing the required bearer token.",
    "status": "401"
}
```
# **Response**

```
Status: 400, Bad request
```
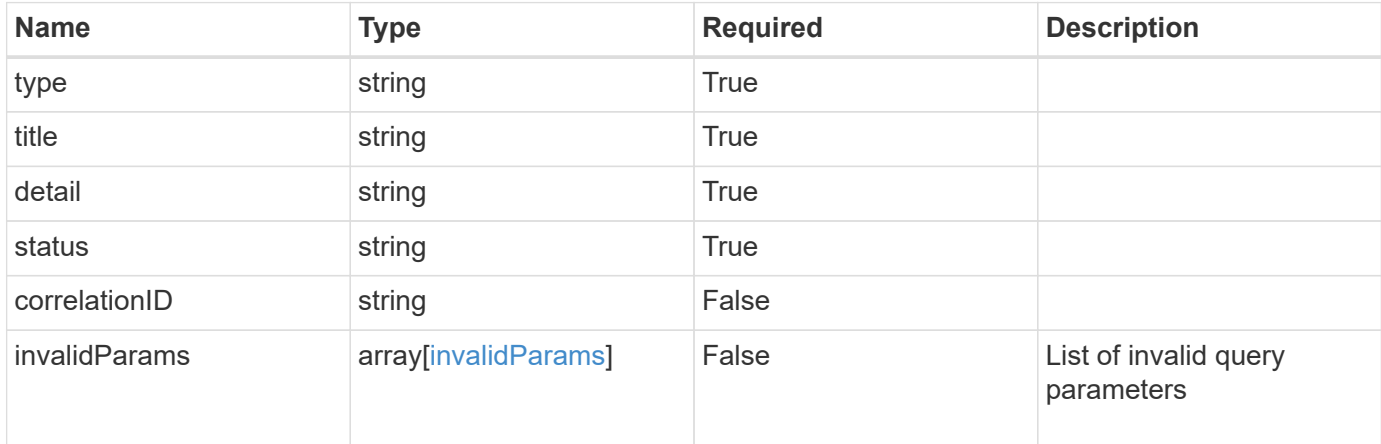

#### **Example response**

```
{
   "type": "https://astra.netapp.io/problems/5",
   "title": "Invalid query parameters",
   "detail": "The supplied query parameters are invalid.",
    "status": "400"
}
```
## **Response**

Status: 403, Forbidden

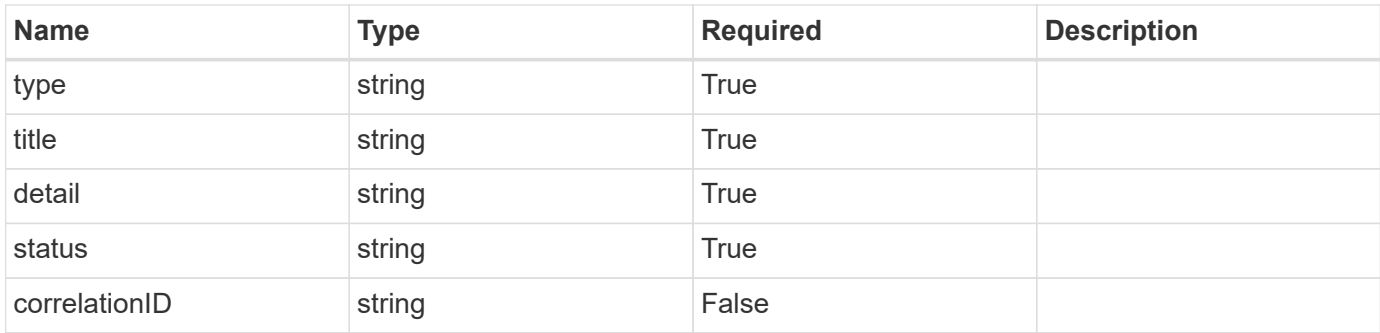

#### **Example response**

```
{
    "type": "https://astra.netapp.io/problems/11",
   "title": "Operation not permitted",
   "detail": "The requested operation isn't permitted.",
   "status": "403"
}
```
# **Error**

Status: 404, Not found

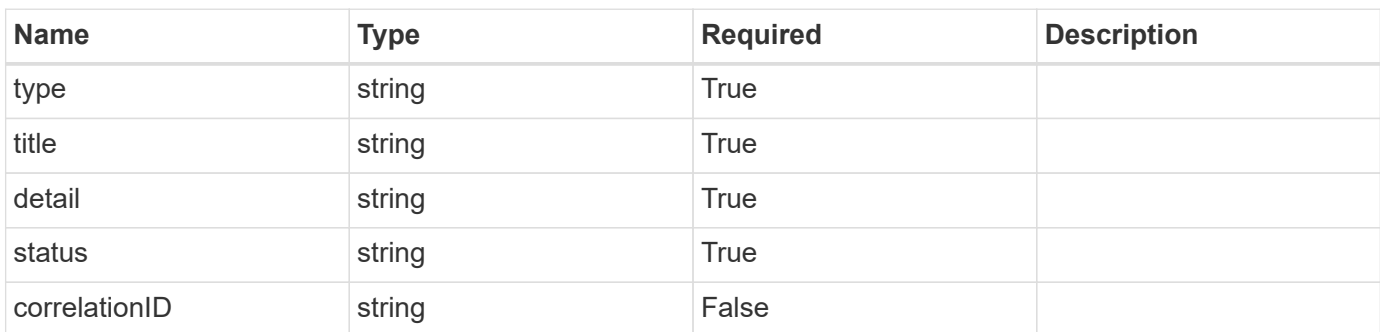

#### **Example error response**

```
{
    "type": "https://astra.netapp.io/problems/2",
   "title": "Collection not found",
    "detail": "The collection specified in the request URI wasn't
found.",
    "status": "404"
}
```
# **Definitions**

#### **See Definitions**

targetSchema

accept-post

accept-put

hints

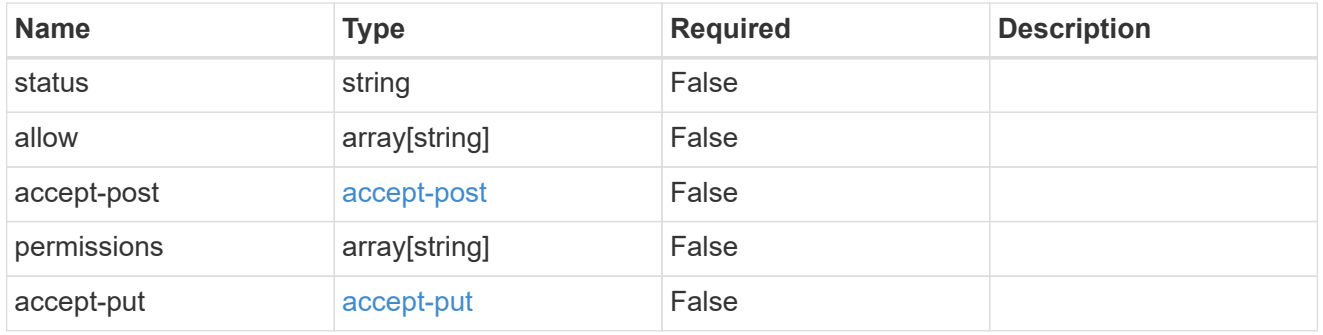

#### type\_astra\_link

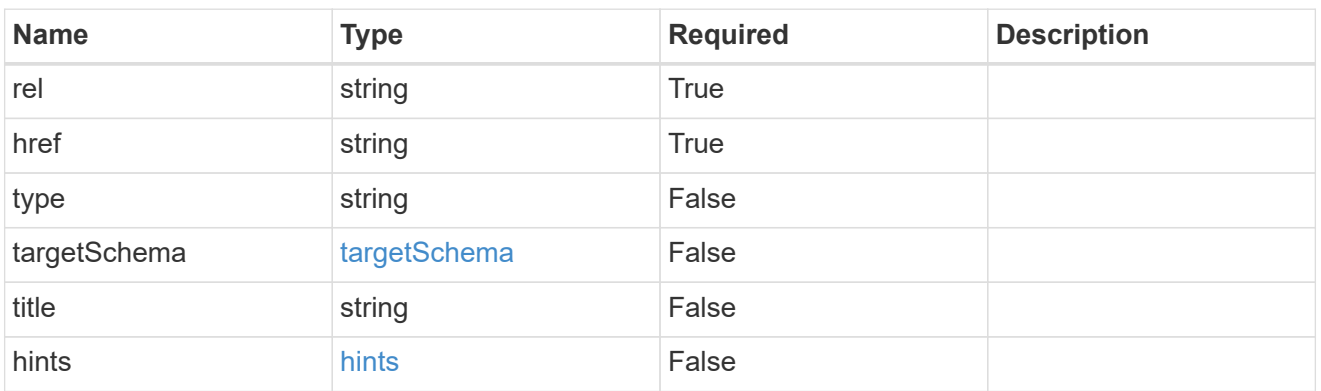

#### GVK

JSON object containing a Kubernetes group/version/kind.

• This object is internally validated against Astra /apiResources.

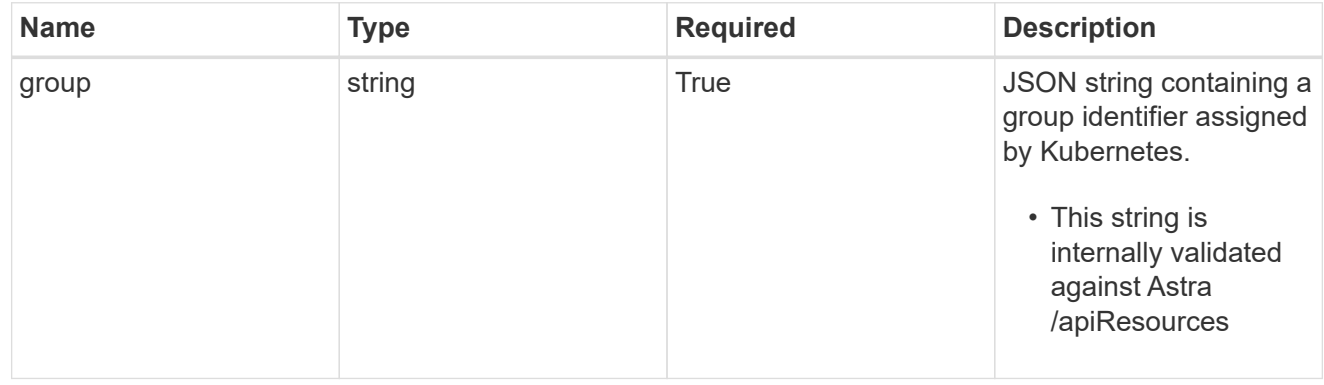

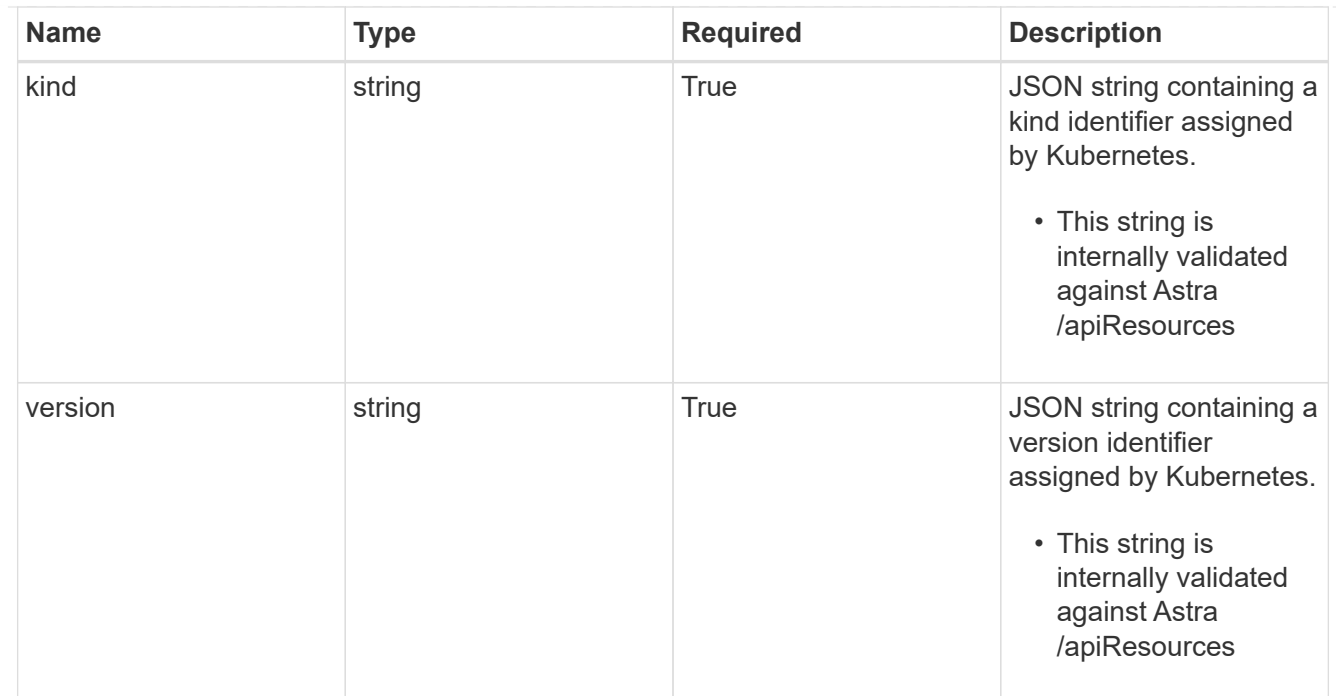

## clusterScopedResources

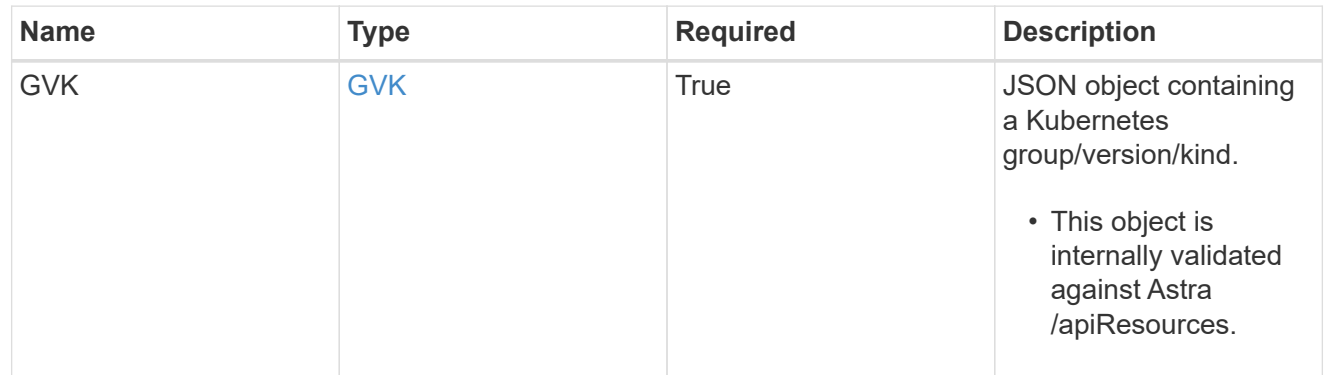
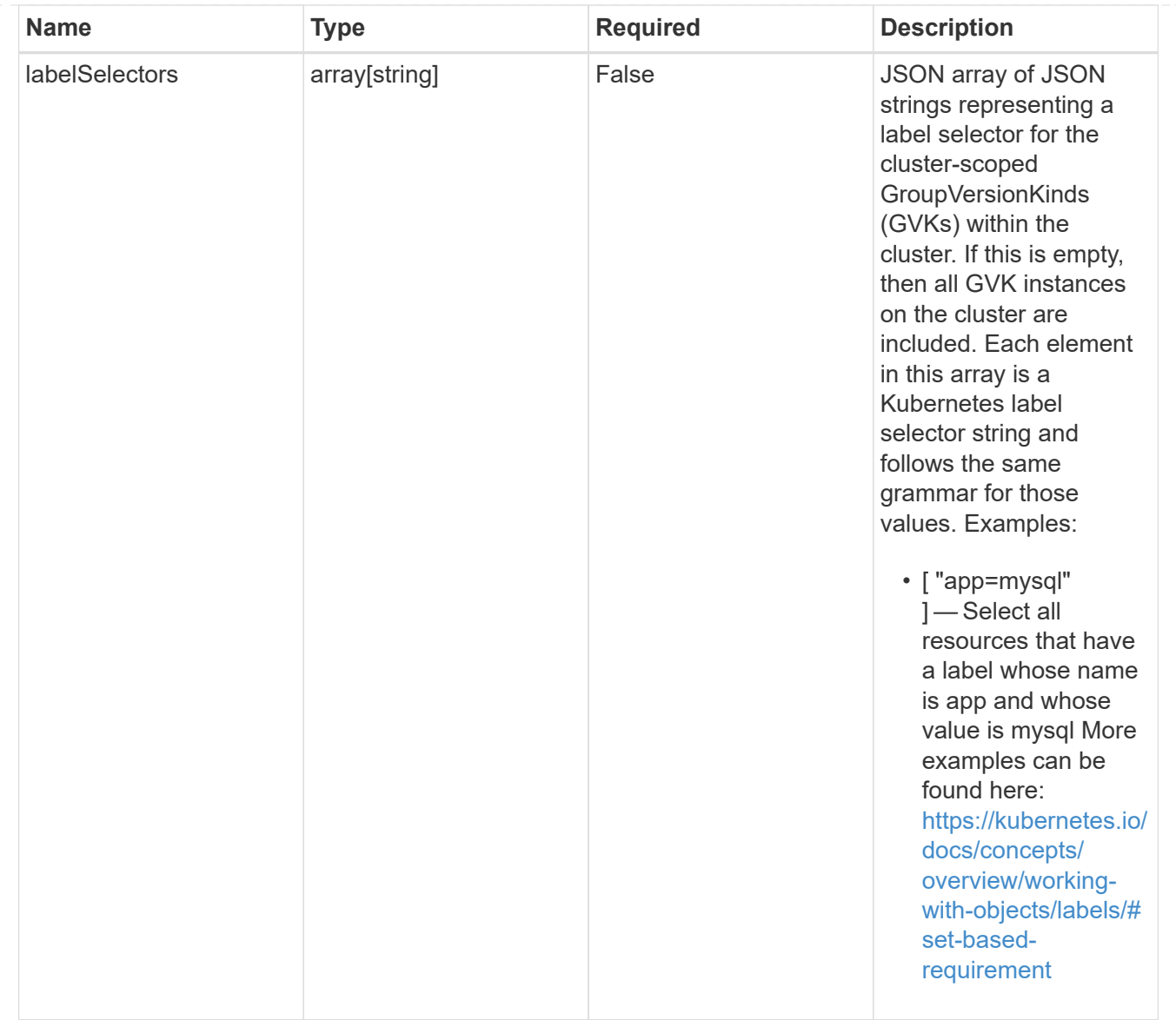

## namespaceScopedResources

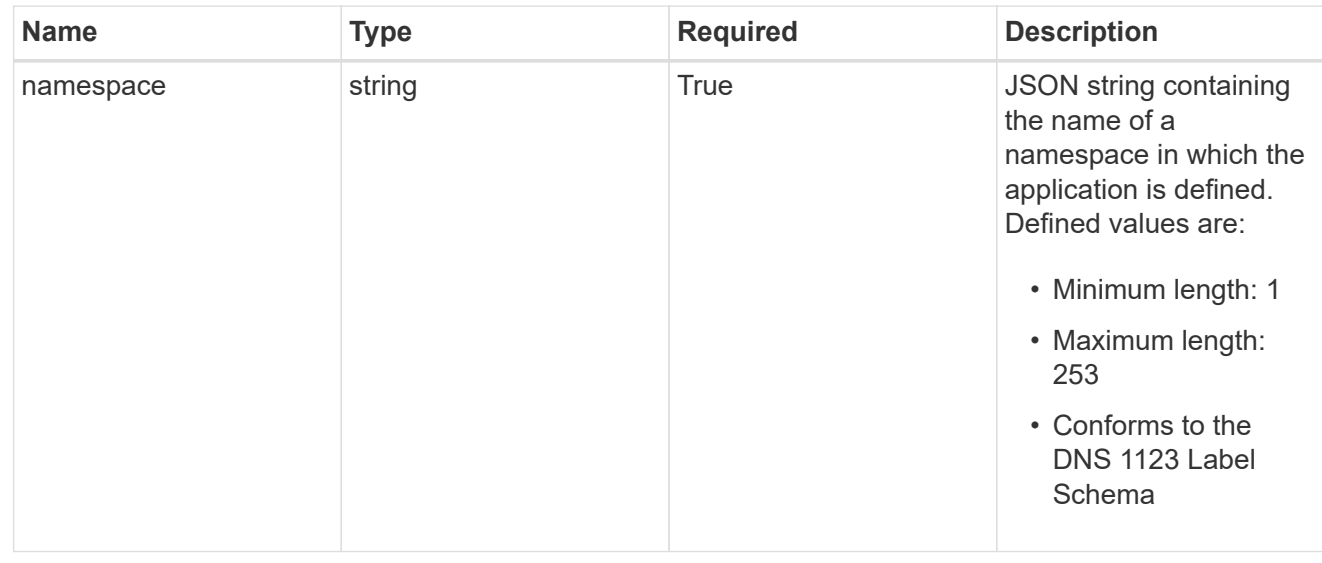

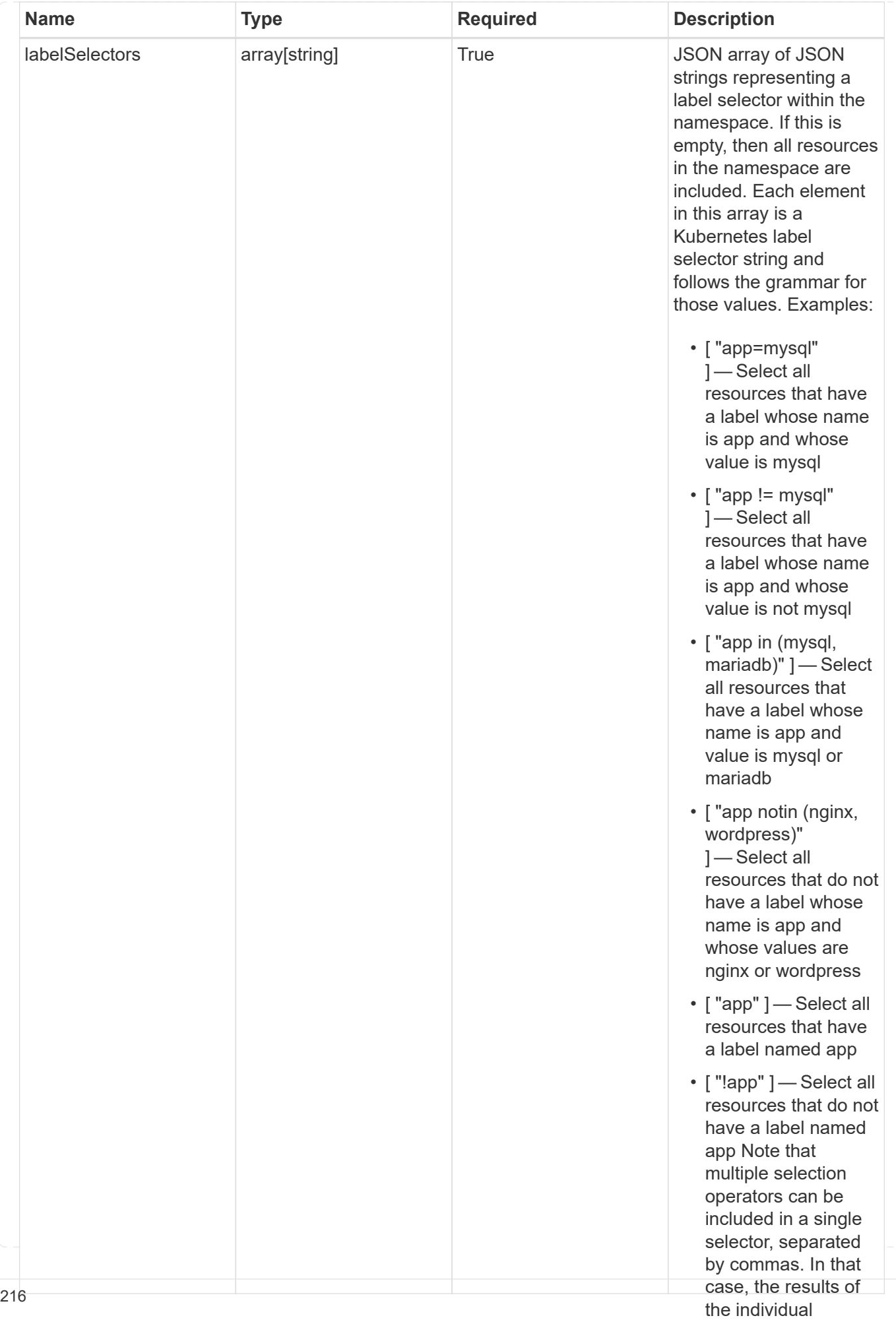

type\_astra\_stateTransition

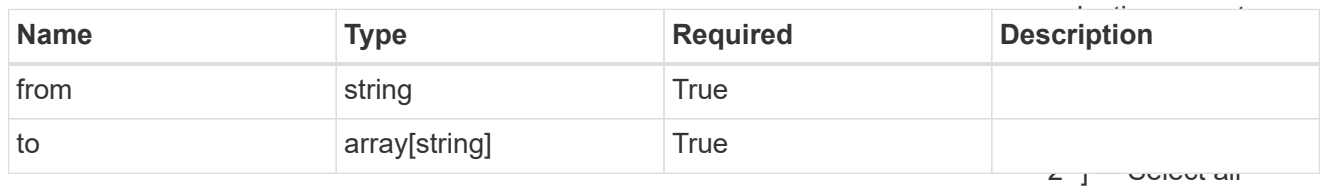

additionalDetails

type\_astra\_stateDetail

resources that have a label whose name is app and whose value is mysql and a

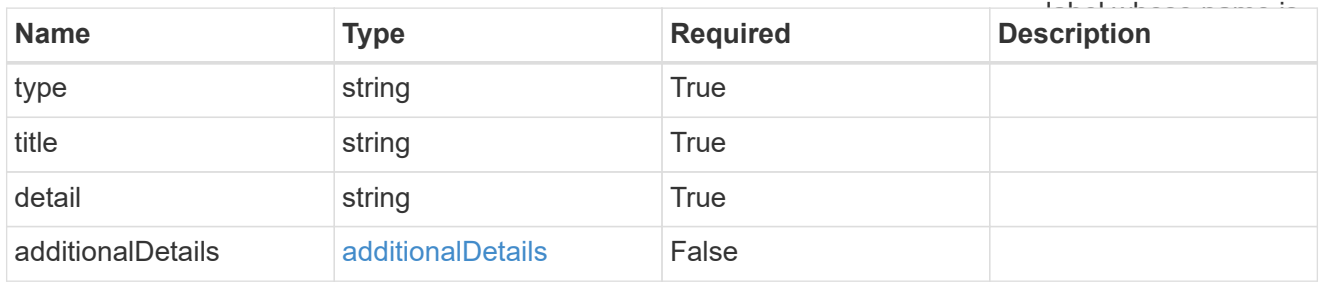

#### namespaceMapping

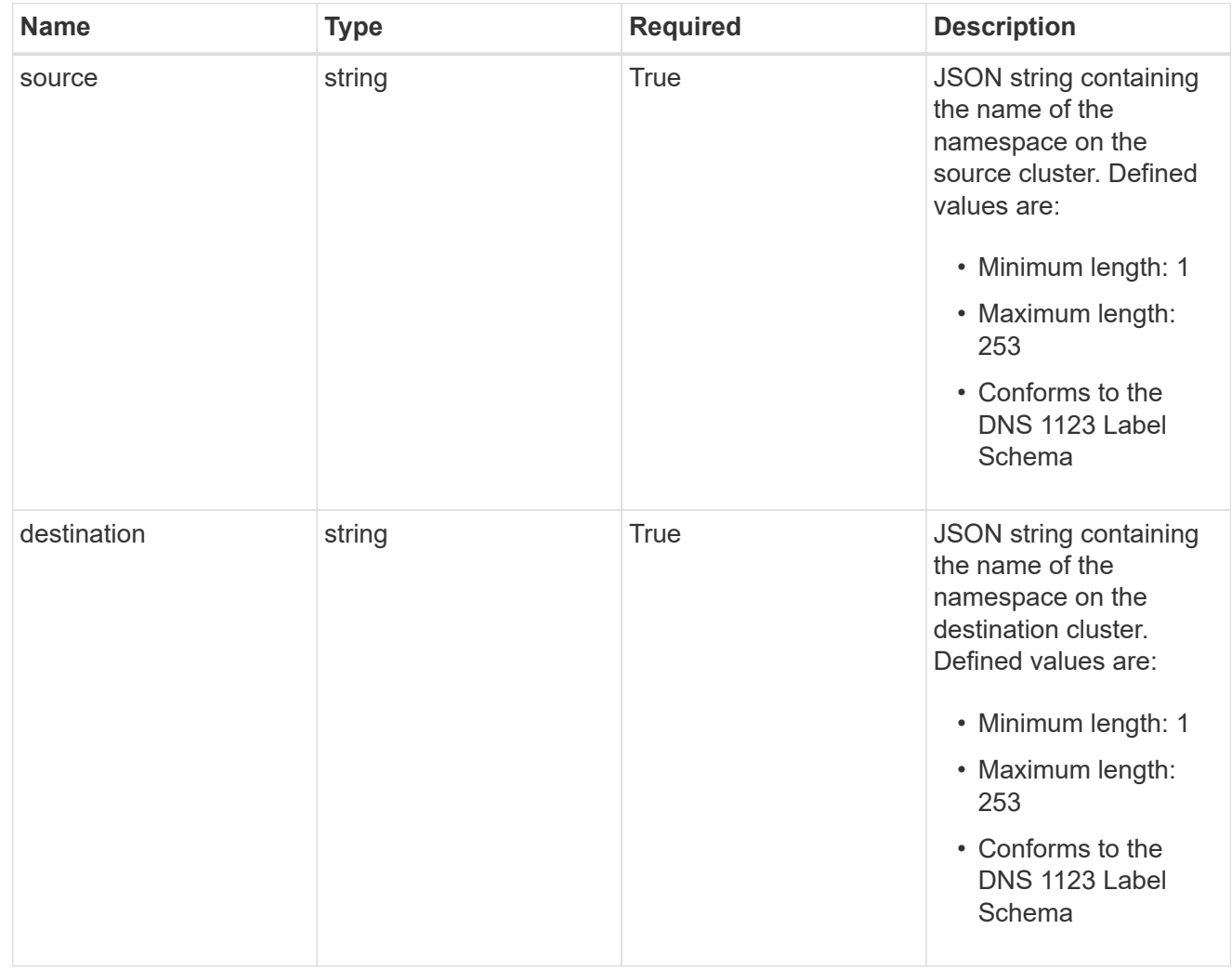

storageClassMapping

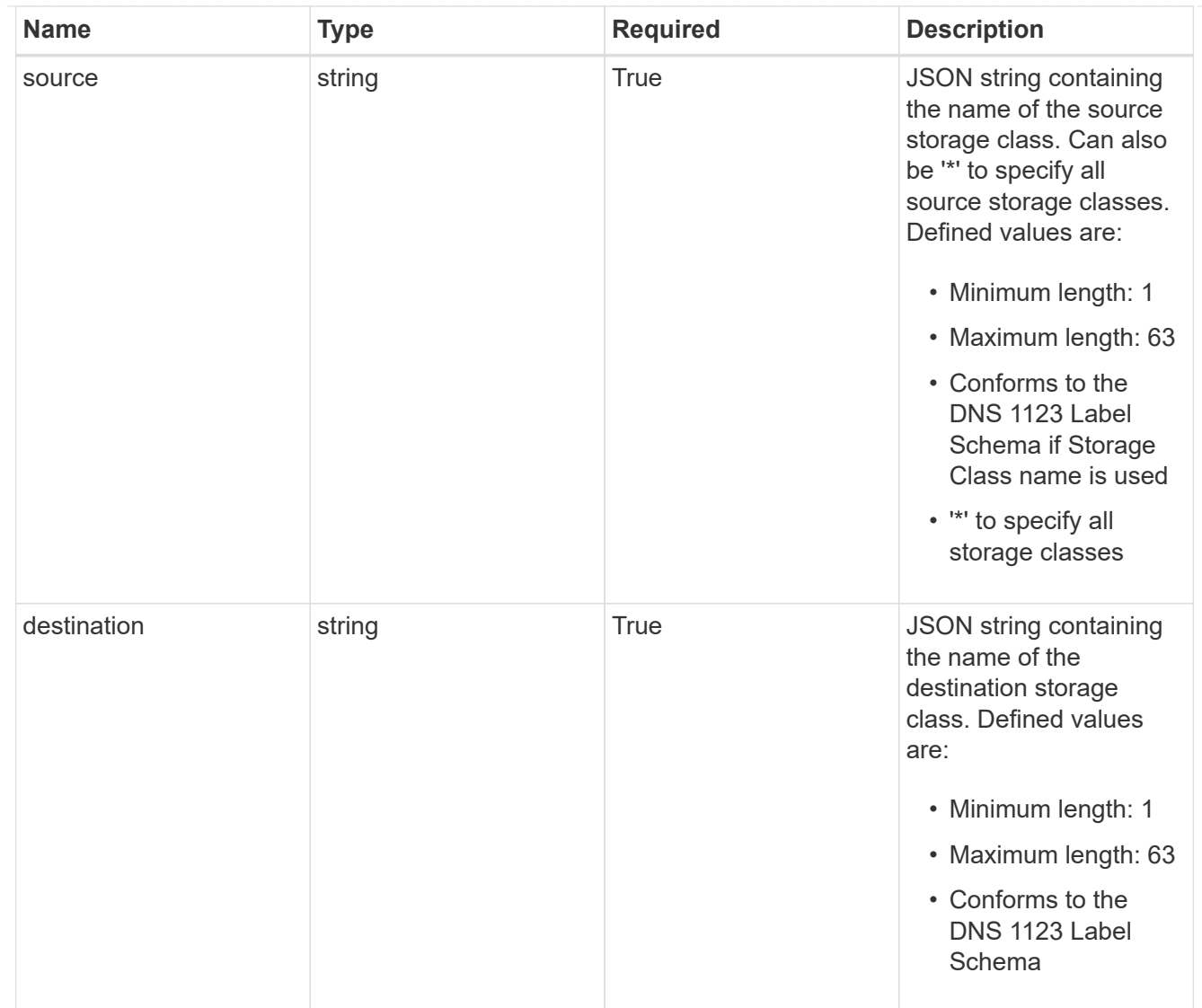

# GVKN

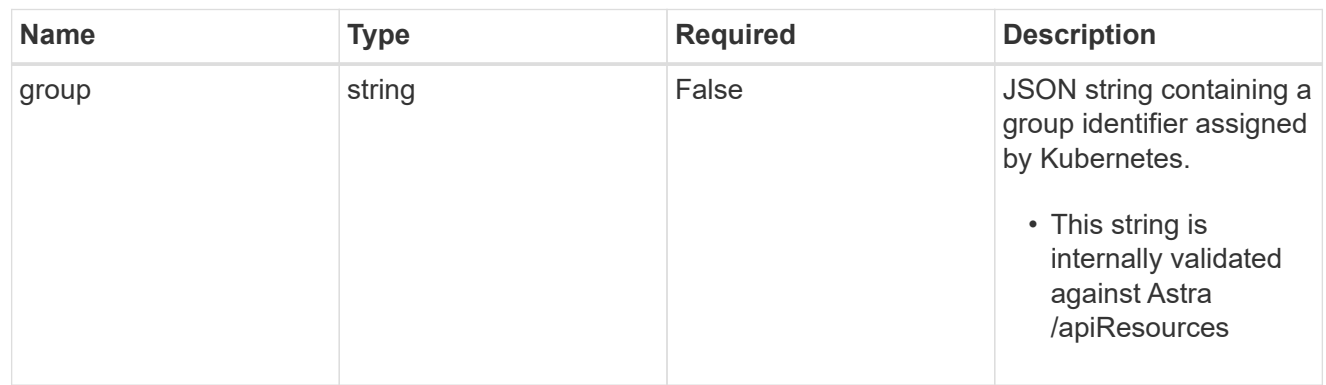

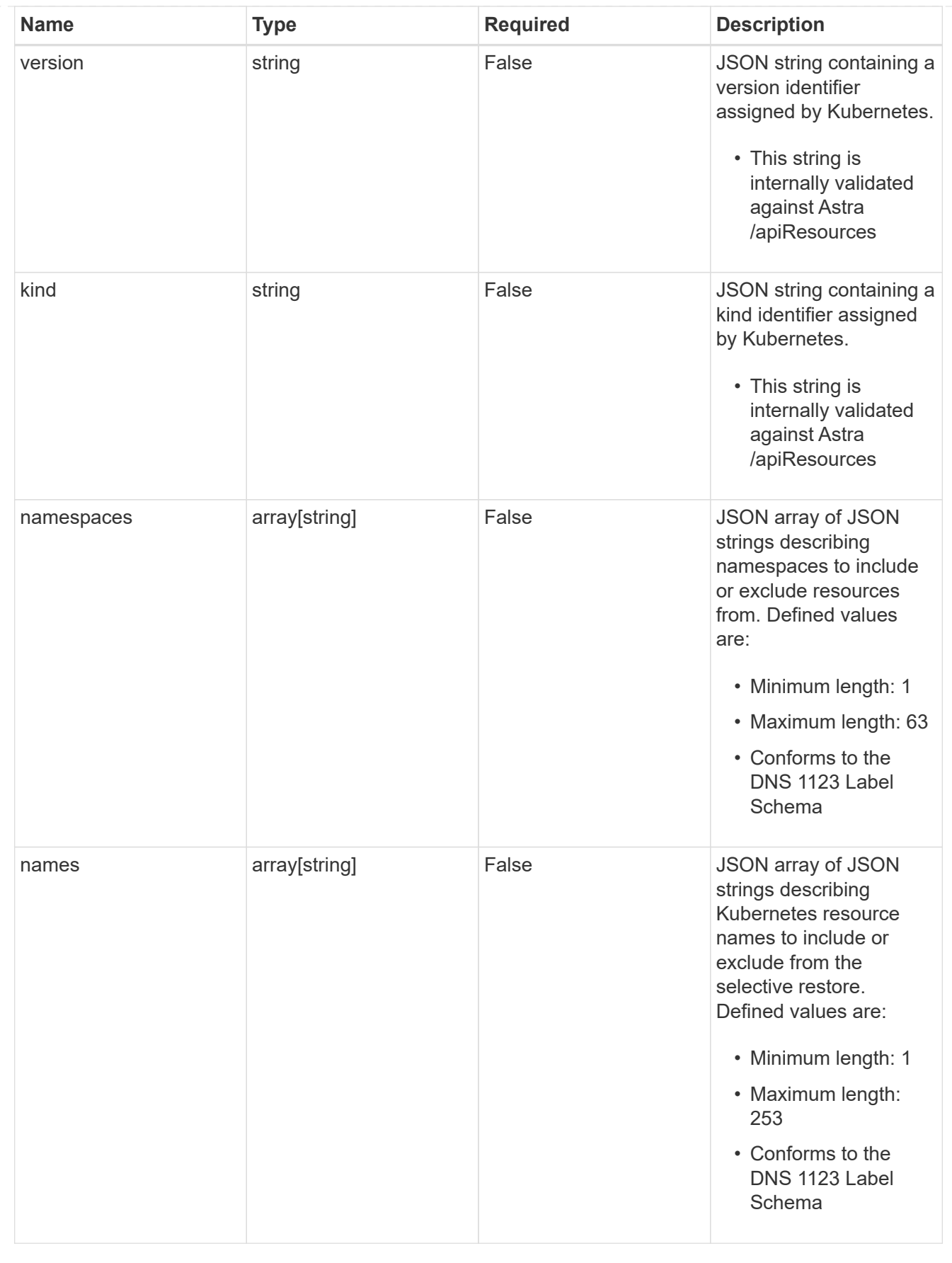

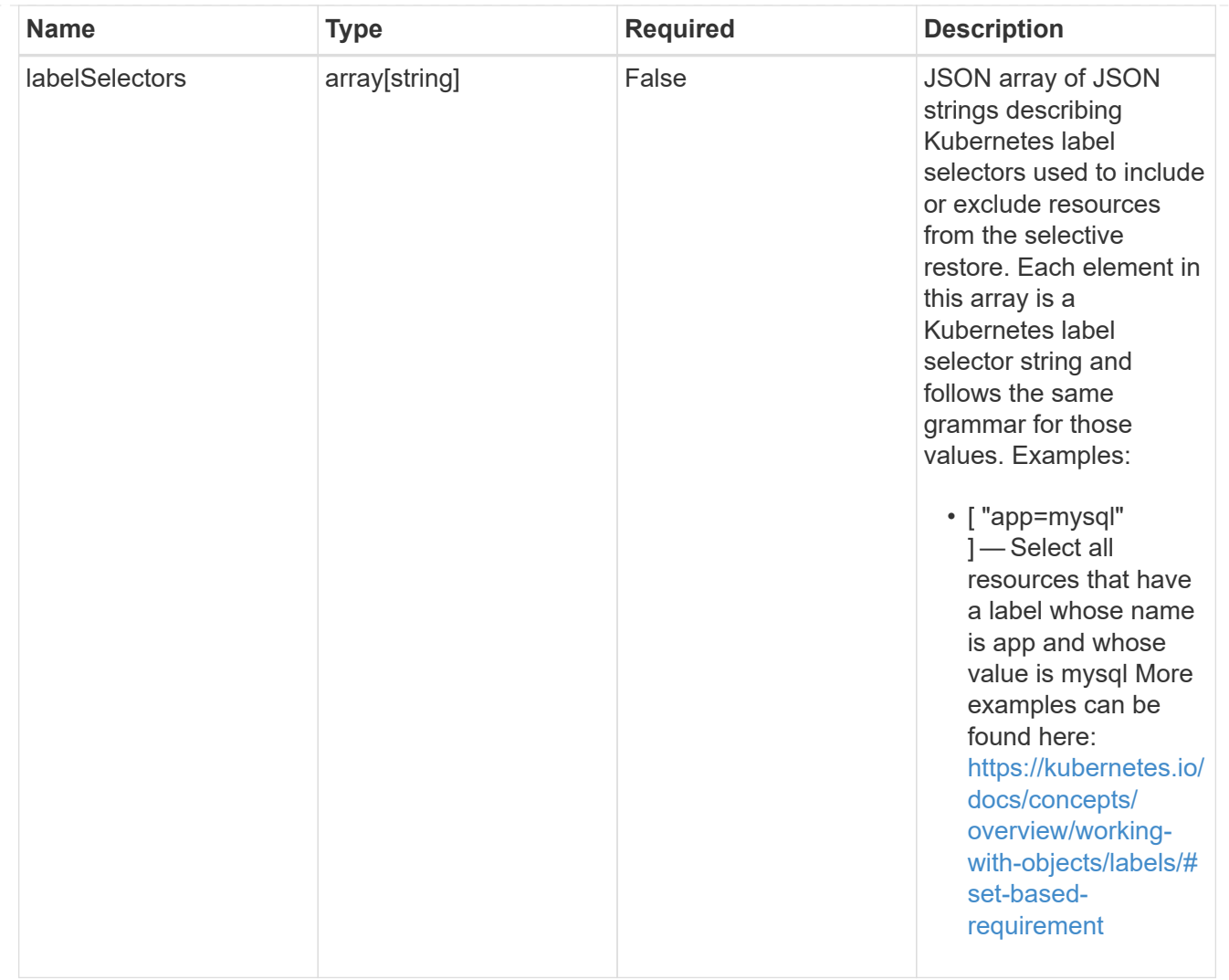

#### restoreFilter

JSON object containing a list of filters that describe which resources are included or excluded from a selective restore operation. Include and exclude are mutually exclusive, and a selective restore can only use one kind of filter.

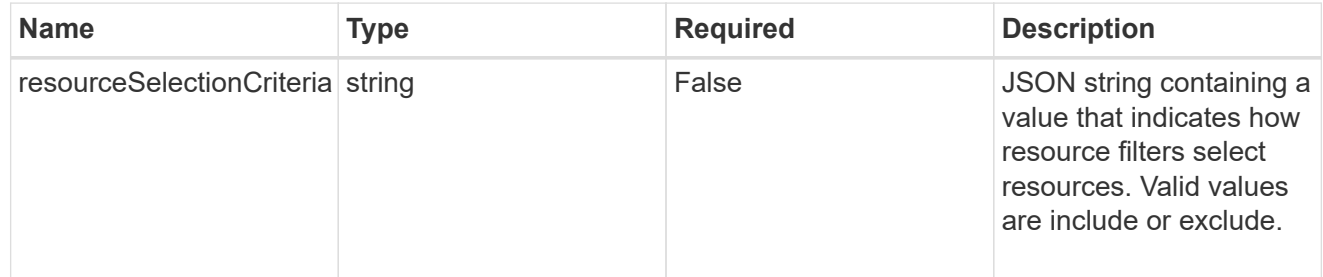

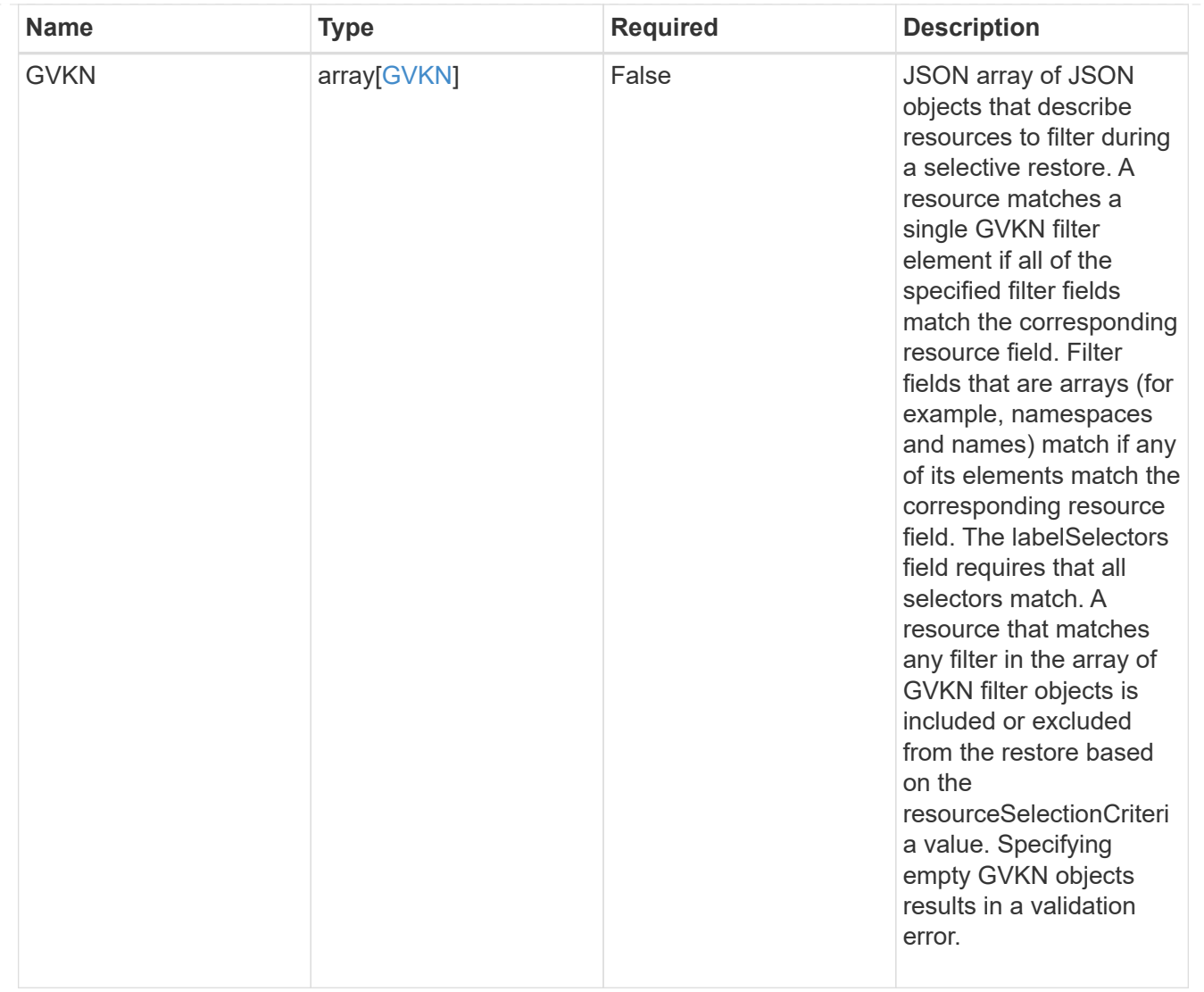

#### type\_astra\_label

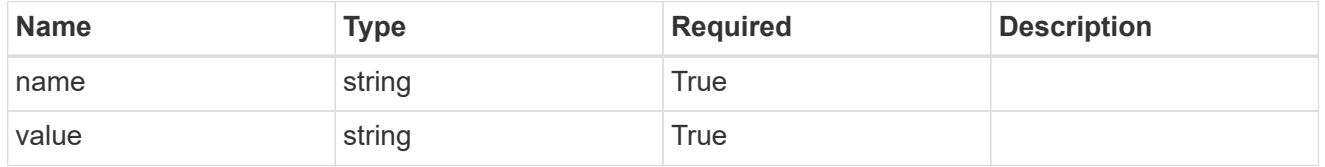

type\_astra\_metadata\_update

Client and service-specified metadata associated with the resource. Defined values are:

• Conforms to the Astra Metadata Schema If not specified on create, a metadata object will be created with no labels. If not specified on update, the metadata object's labels, creationTimestamp and createdBy, will be preserved without modification.

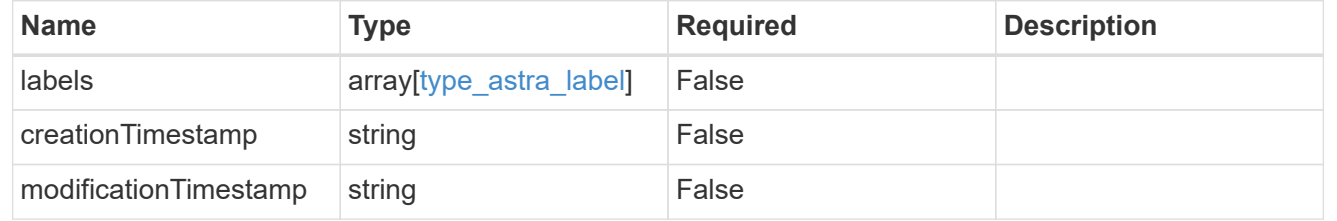

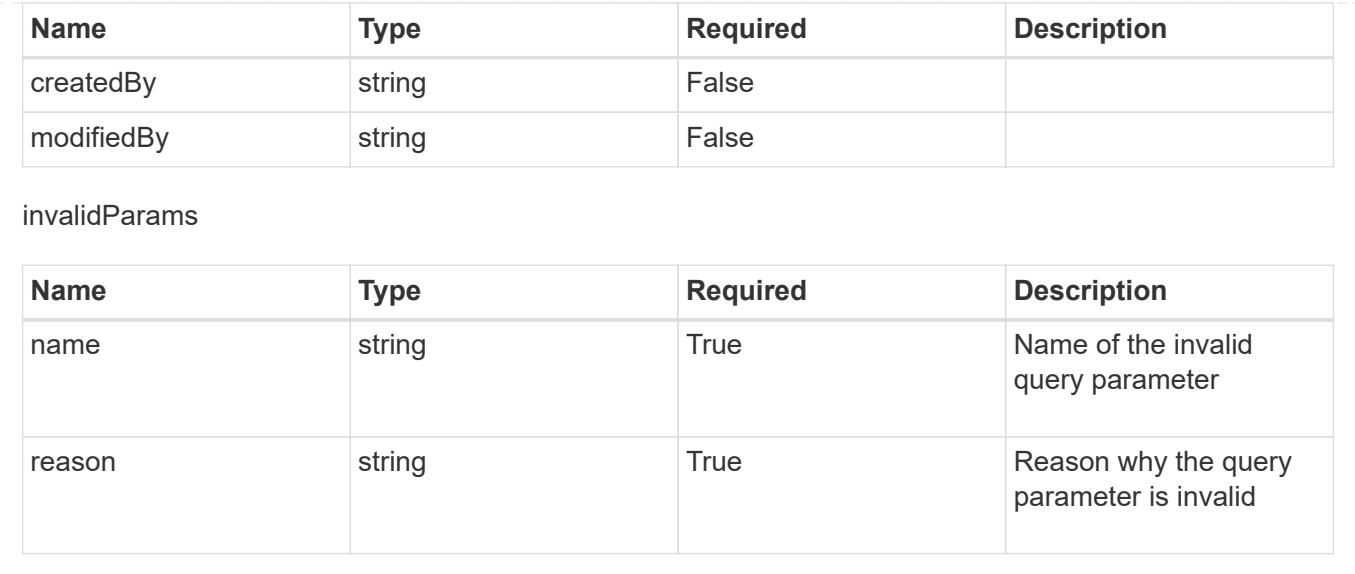

# **Modify an app**

#### PUT /accounts/{account id}/k8s/v2/apps/{app id}

Replaces the entire stored resource with the supplied JSON request body while preserving key values that are not user-modifiable.

# **Parameters**

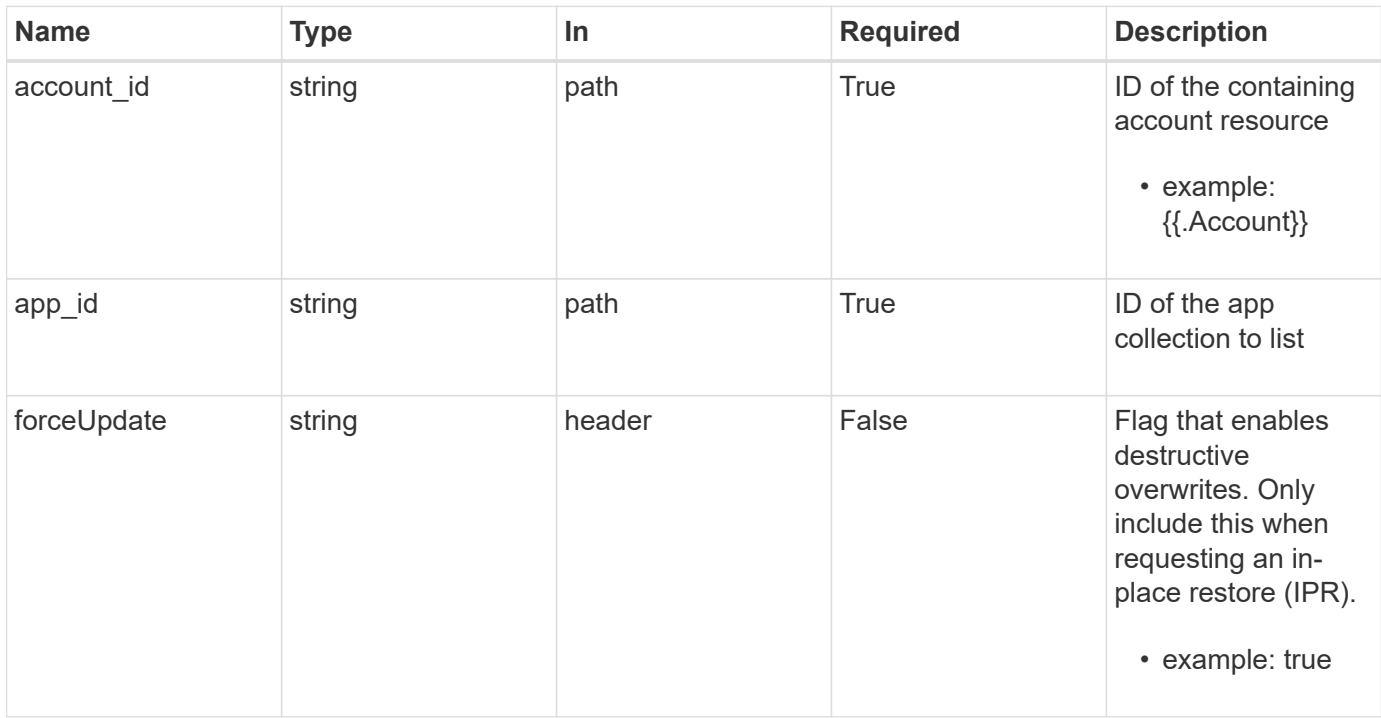

# **Request Body**

Replaces the entire stored resource with the supplied JSON request body while preserving key values that are not user-modifiable.

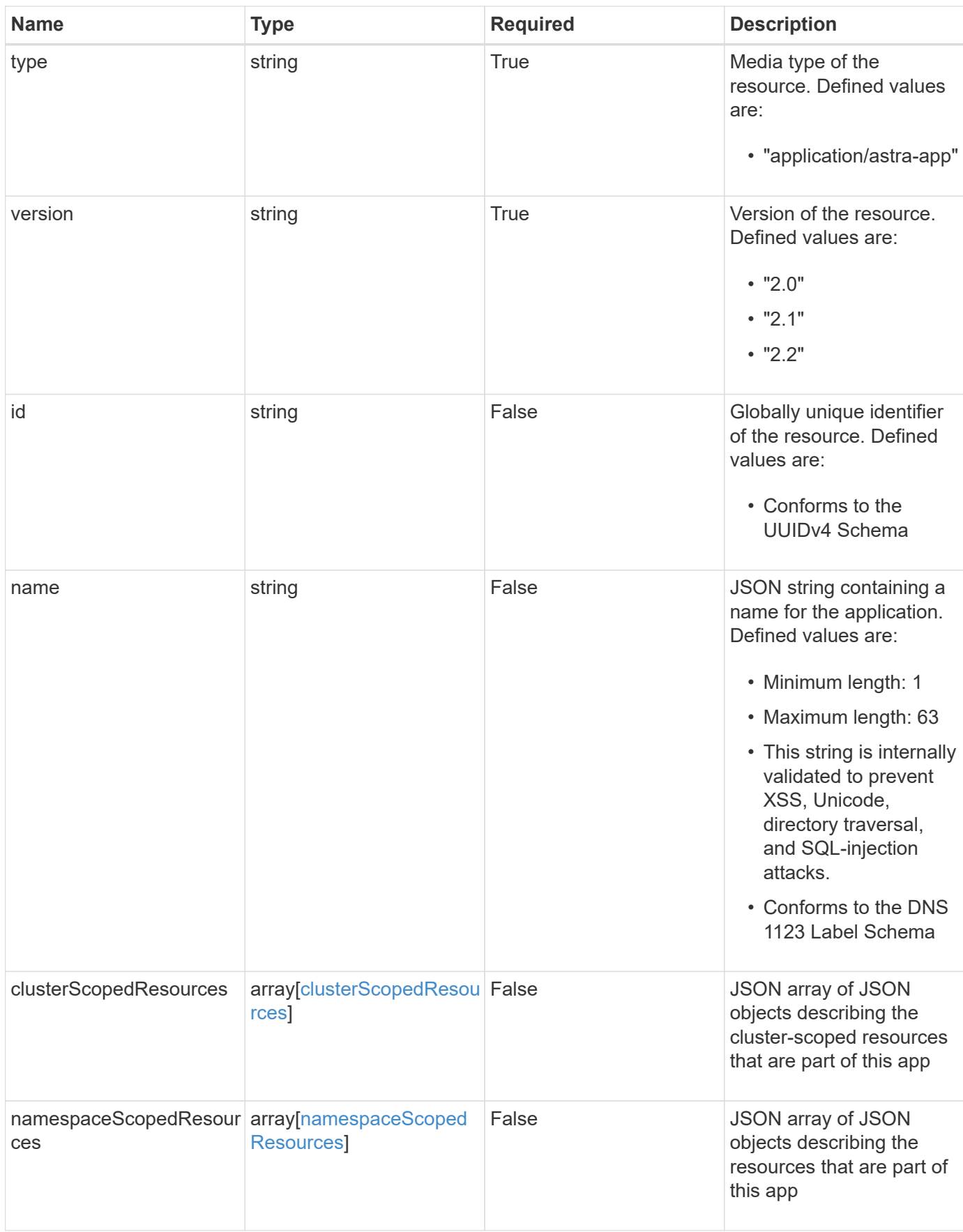

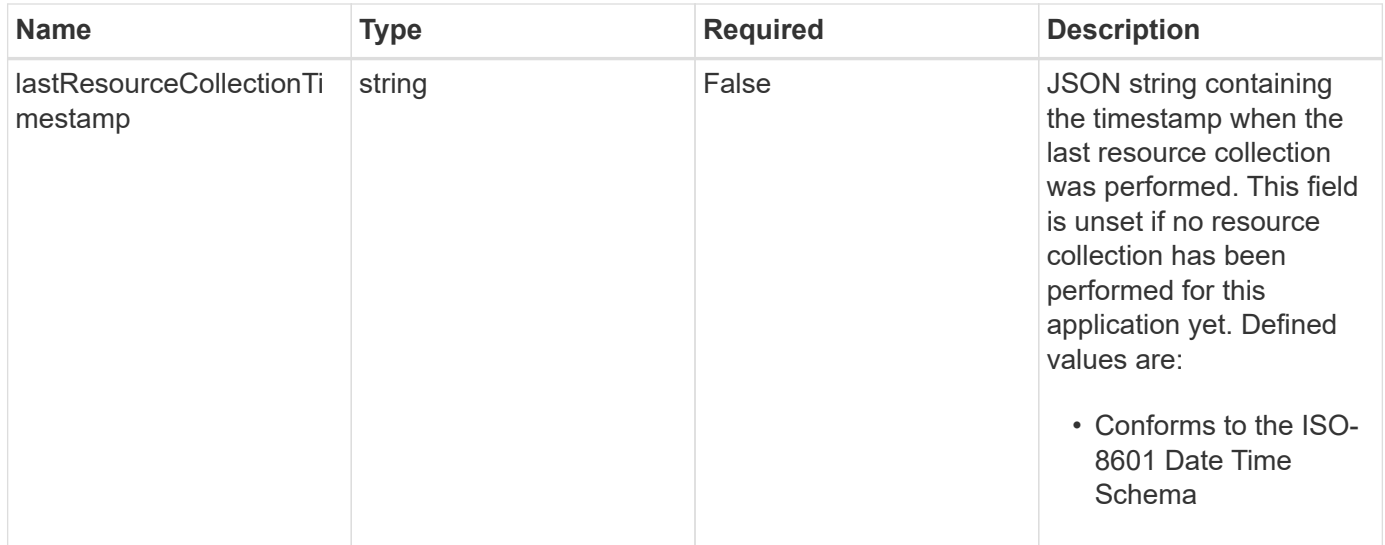

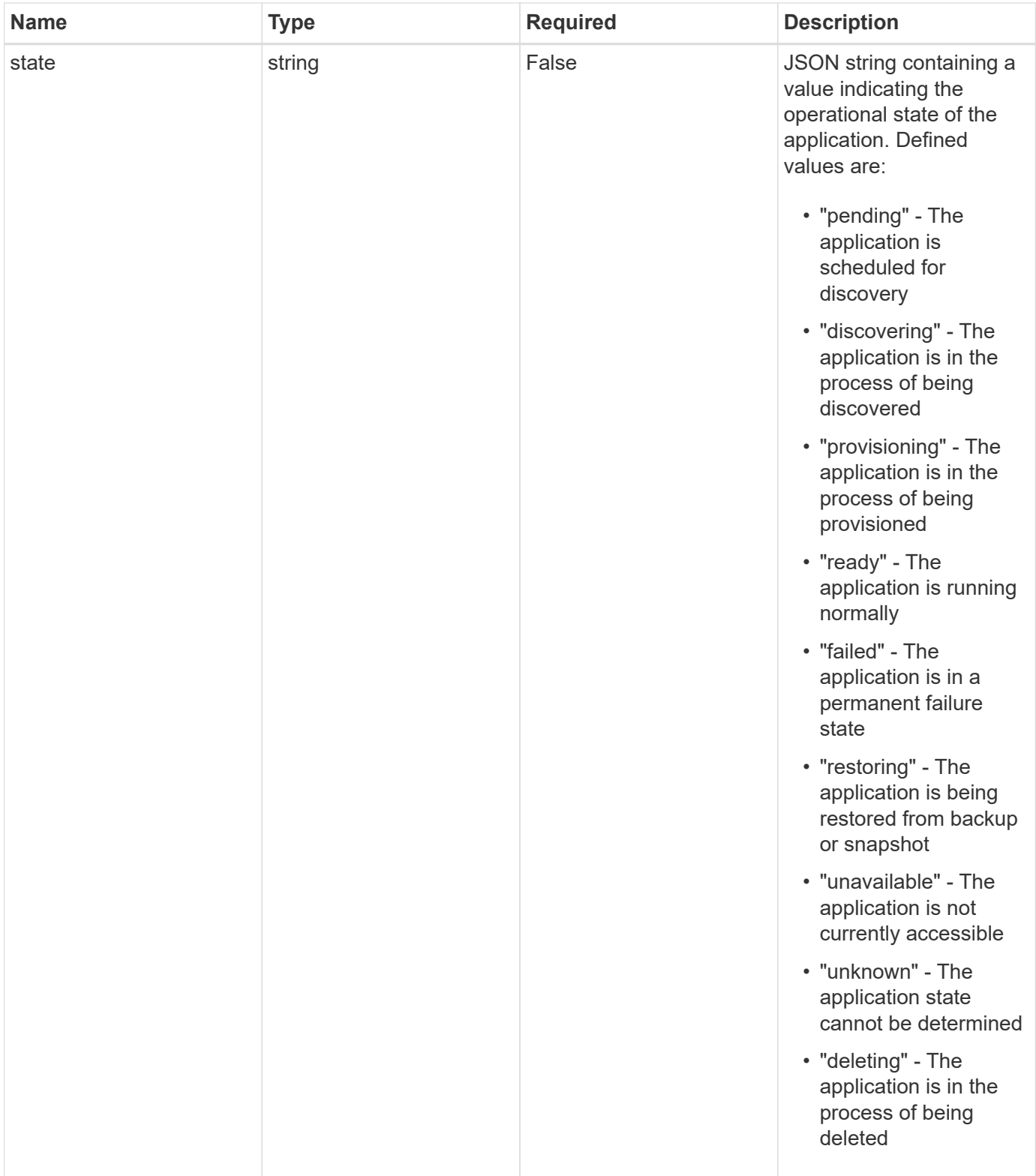

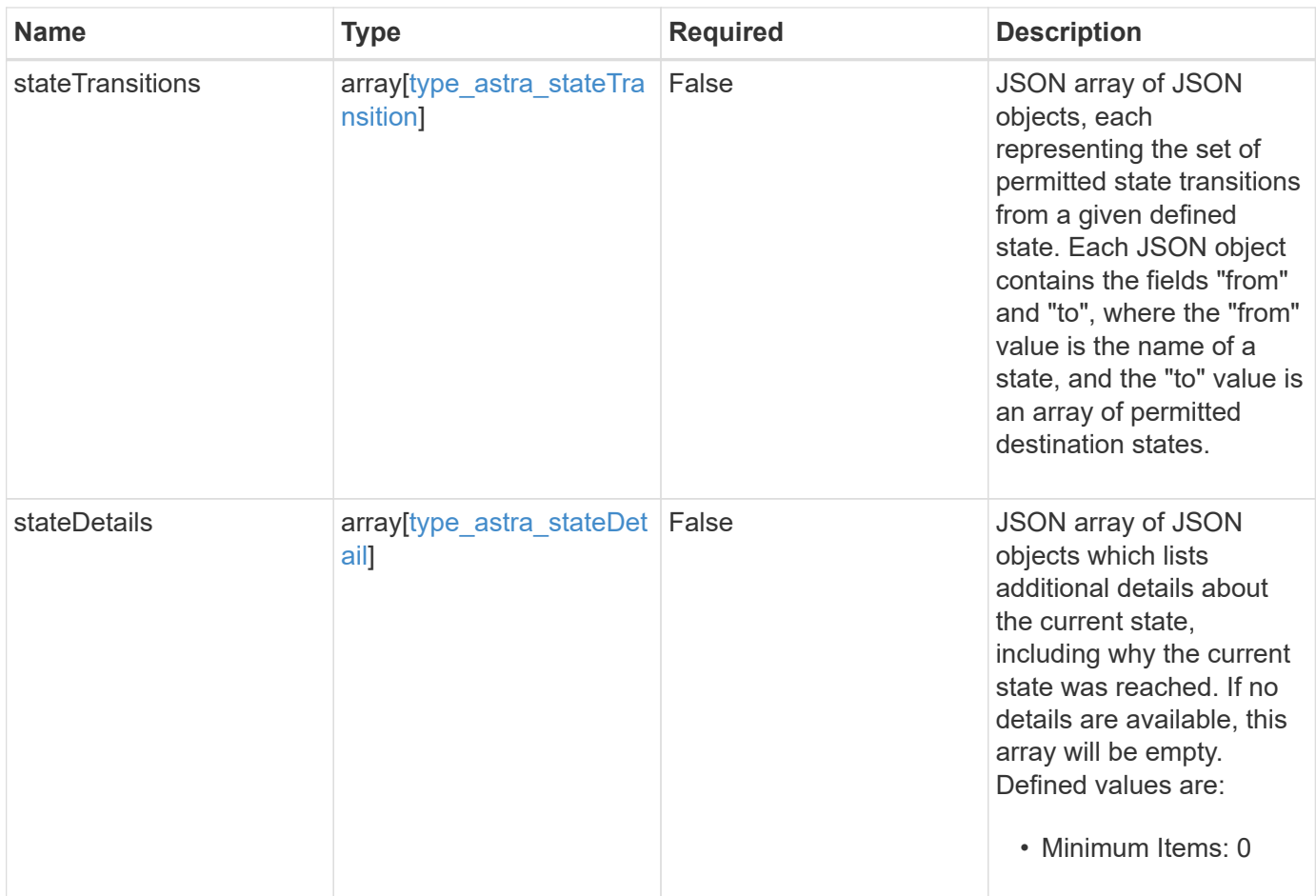

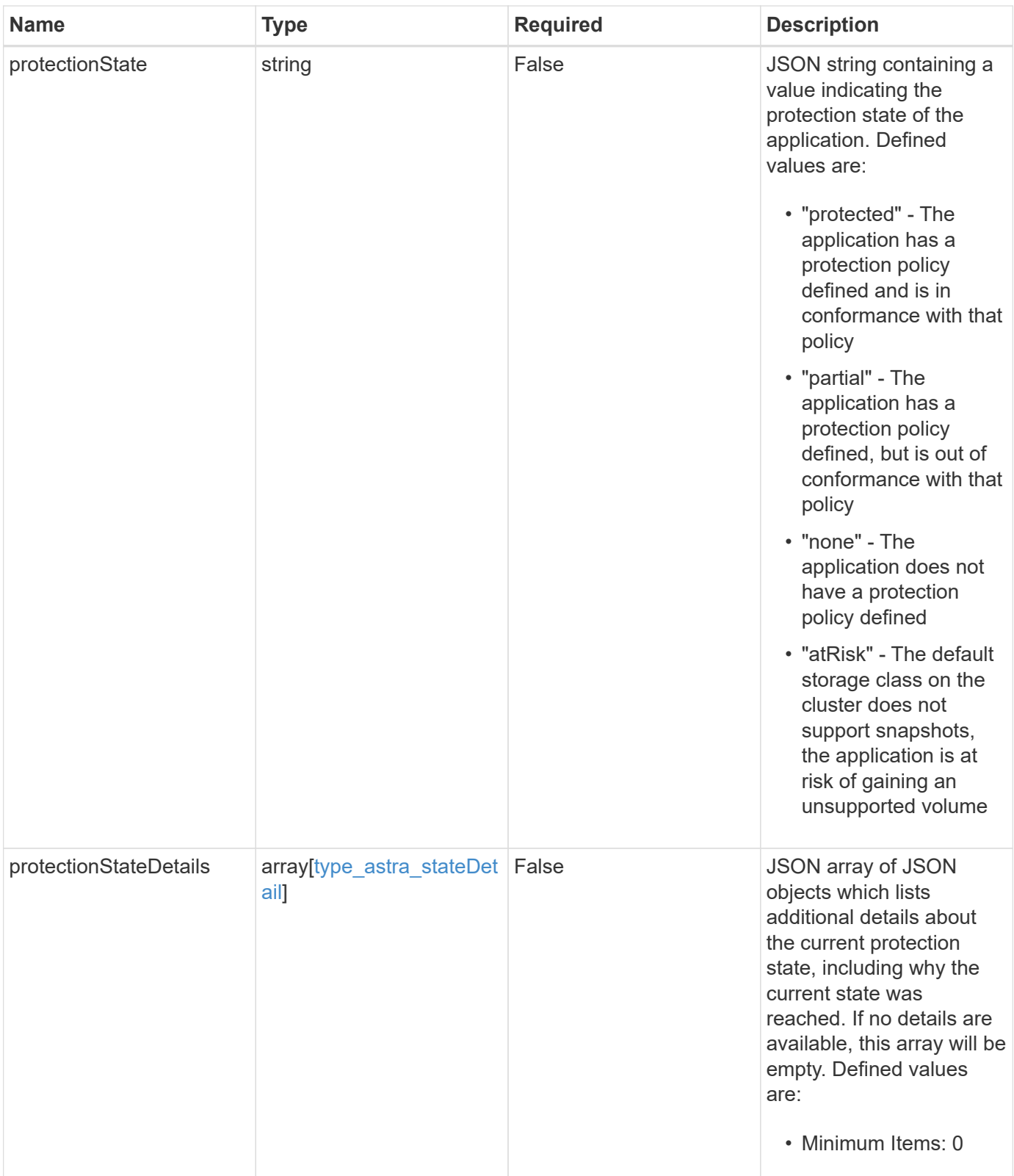

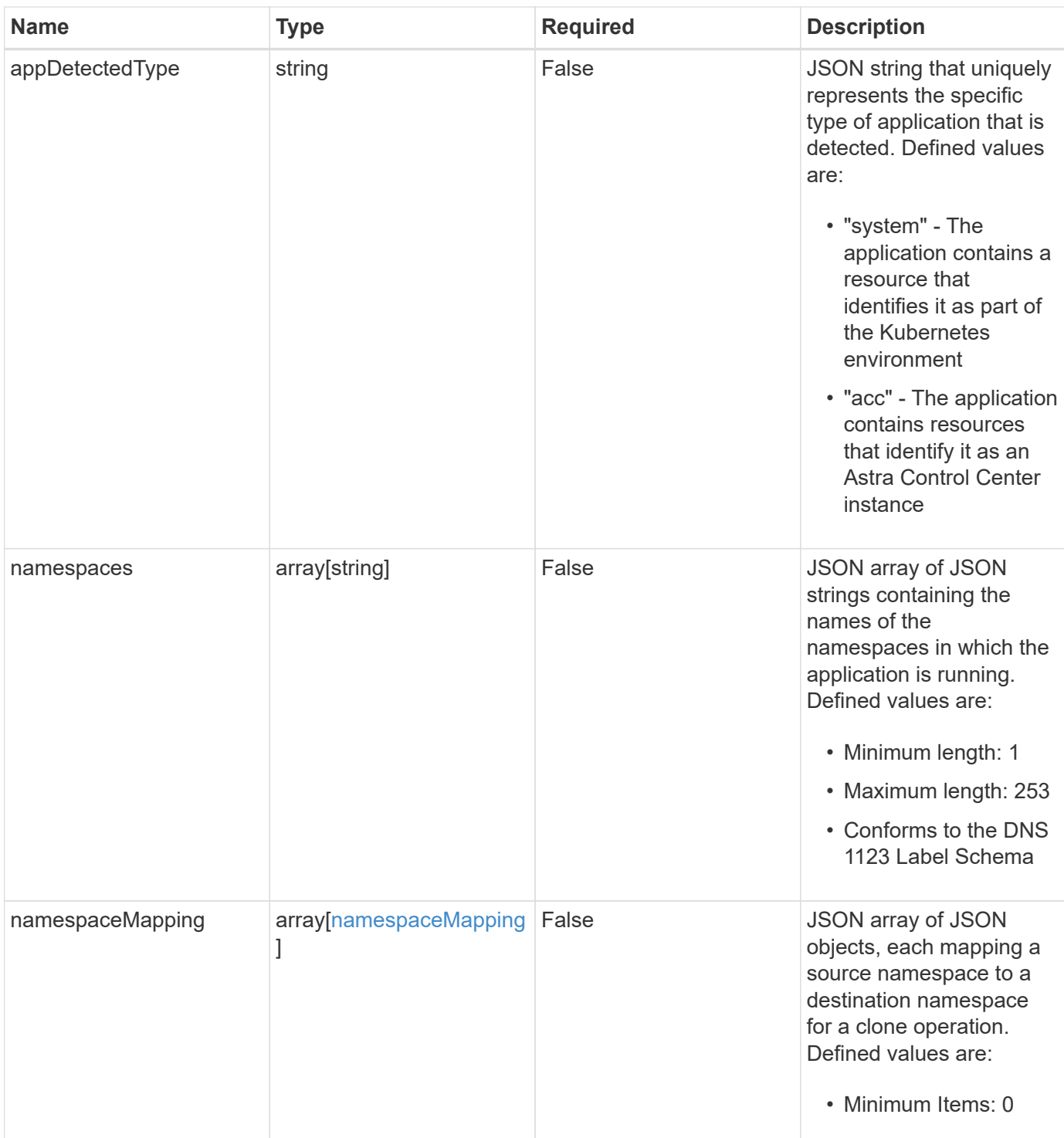

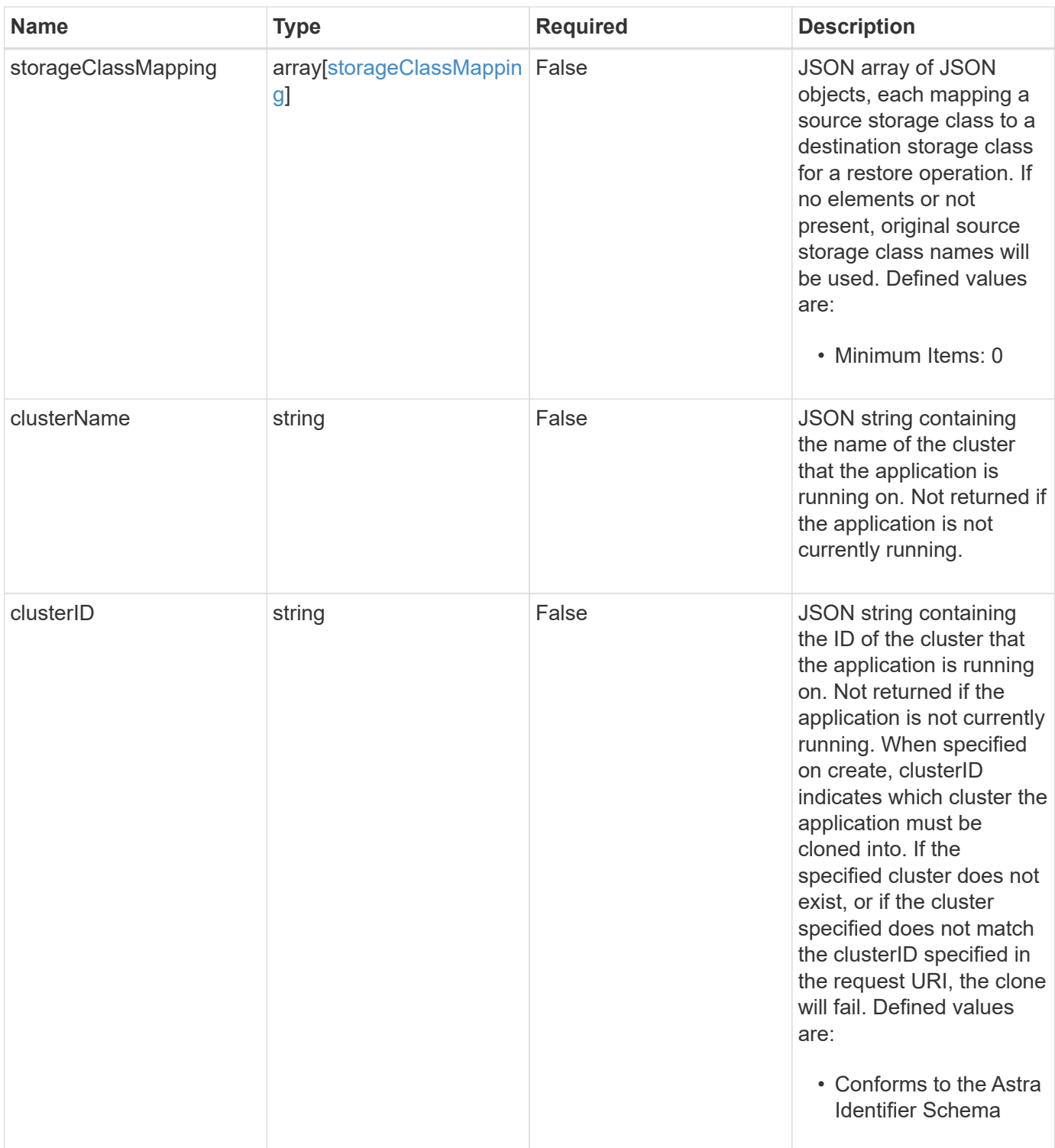

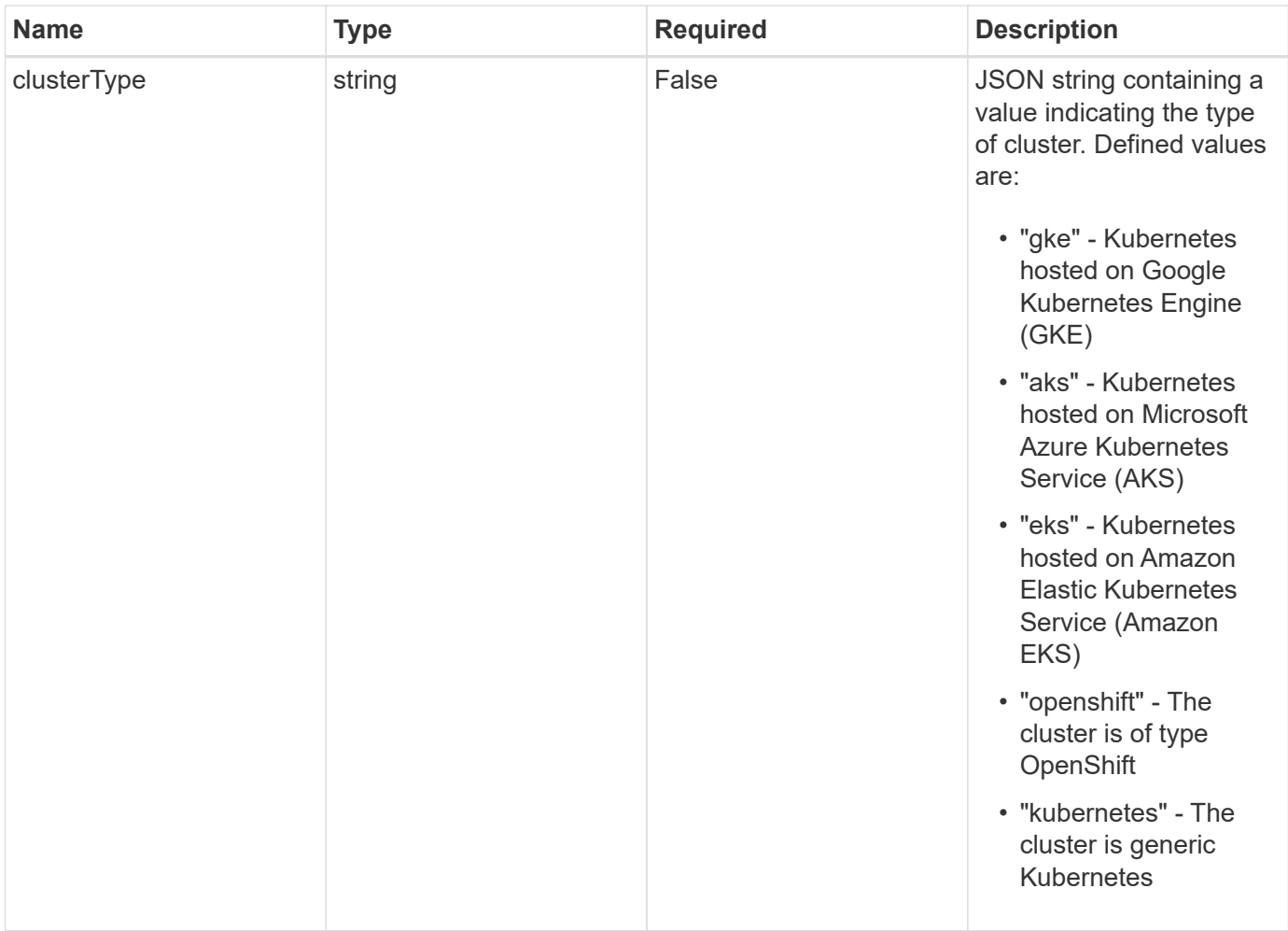

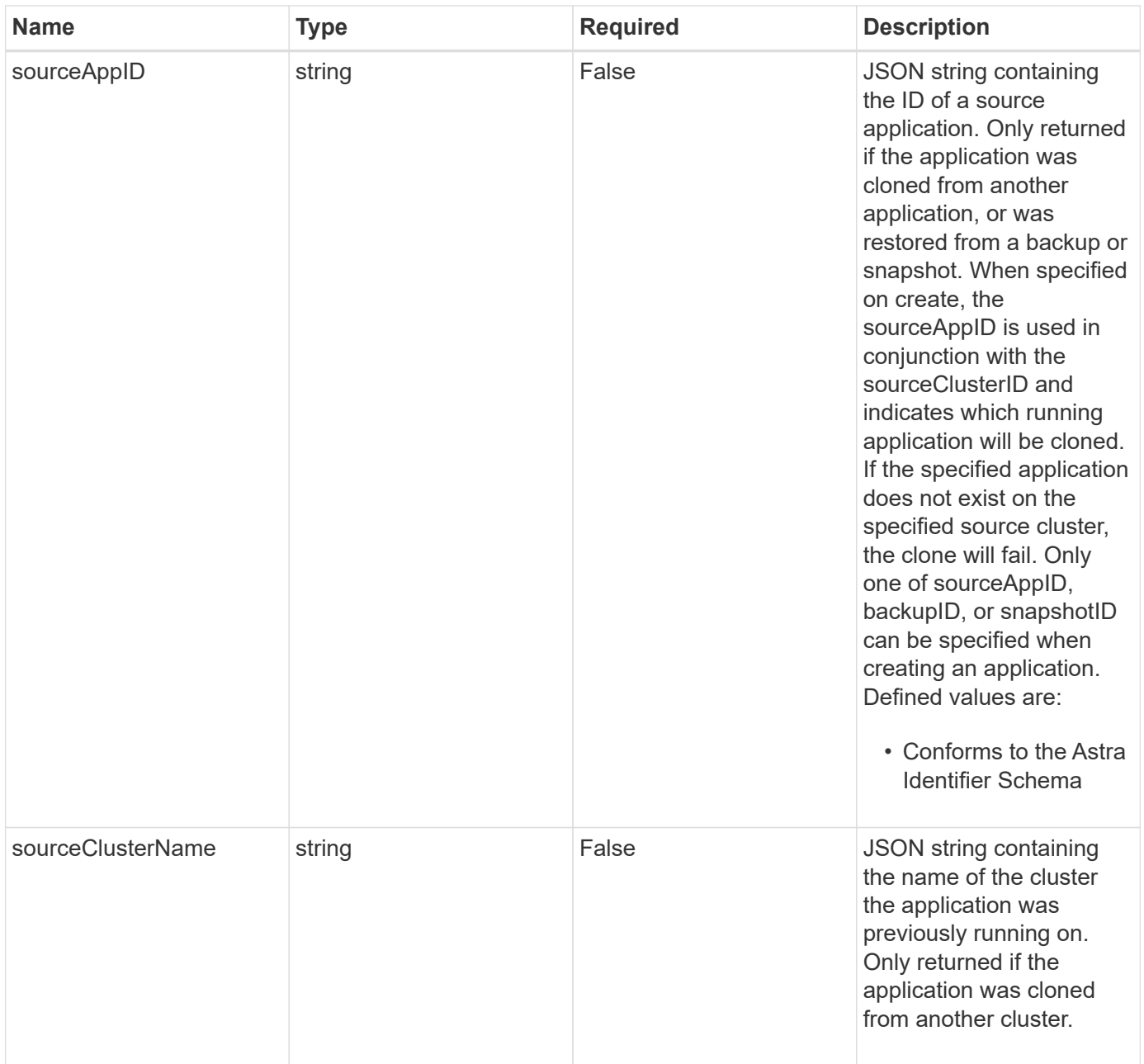

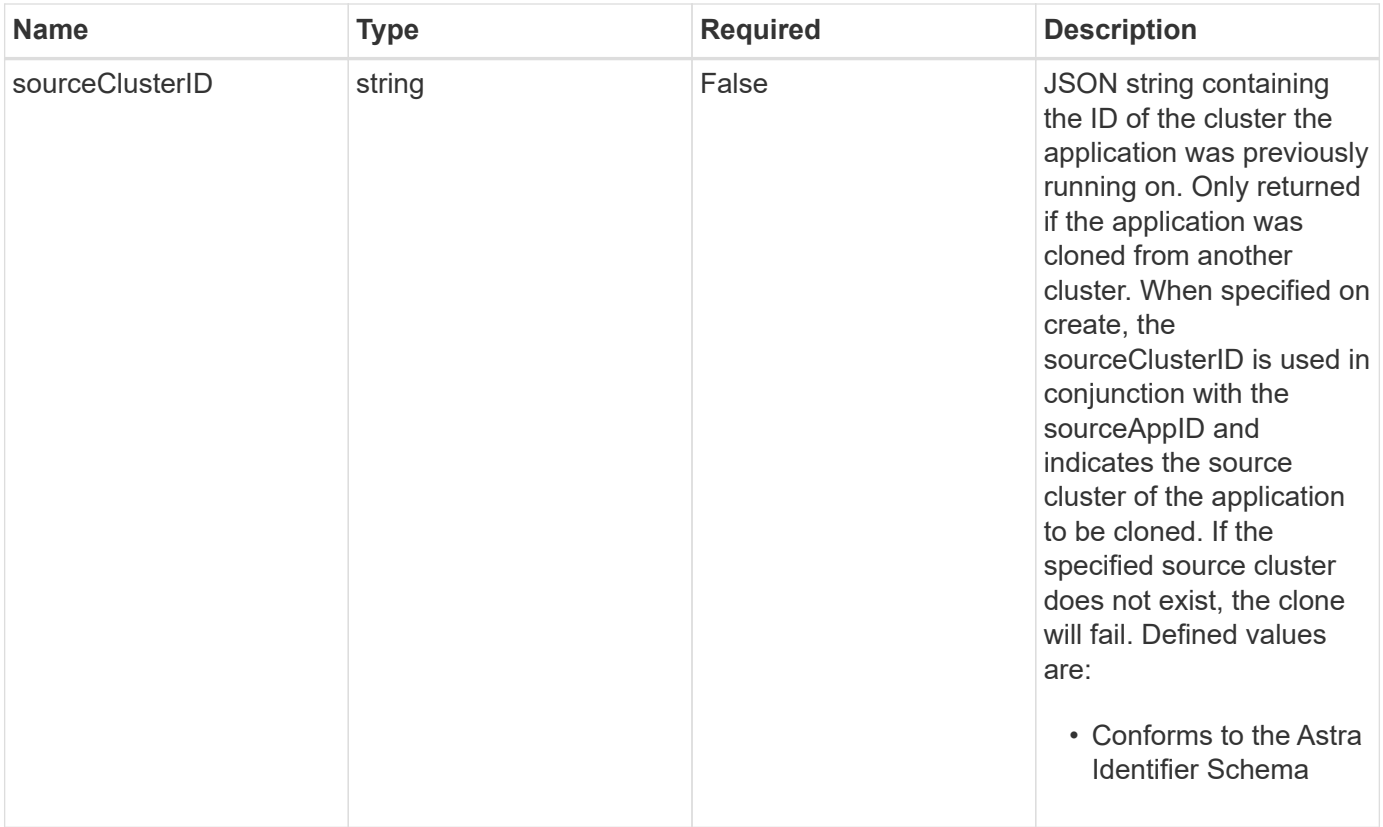

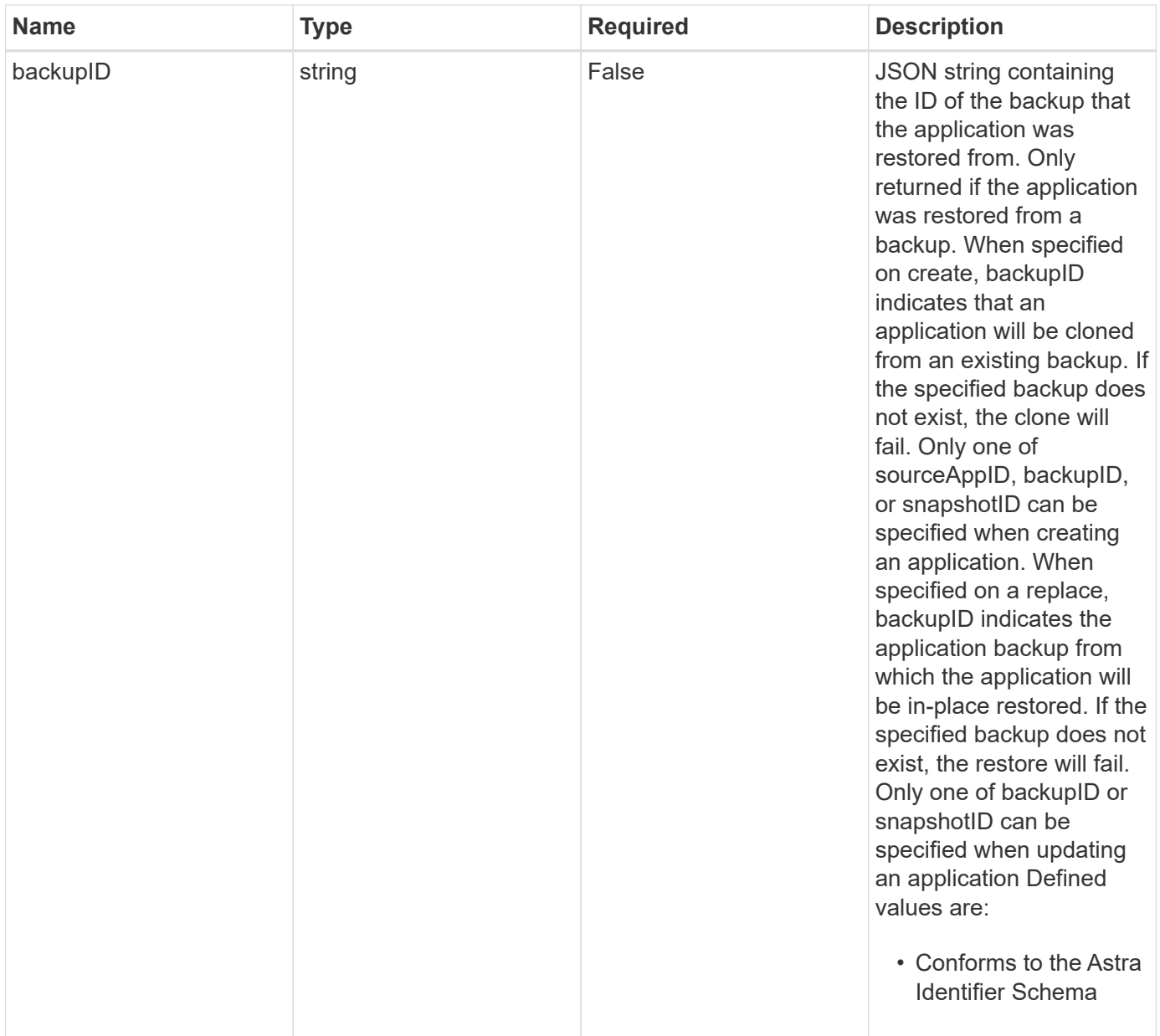

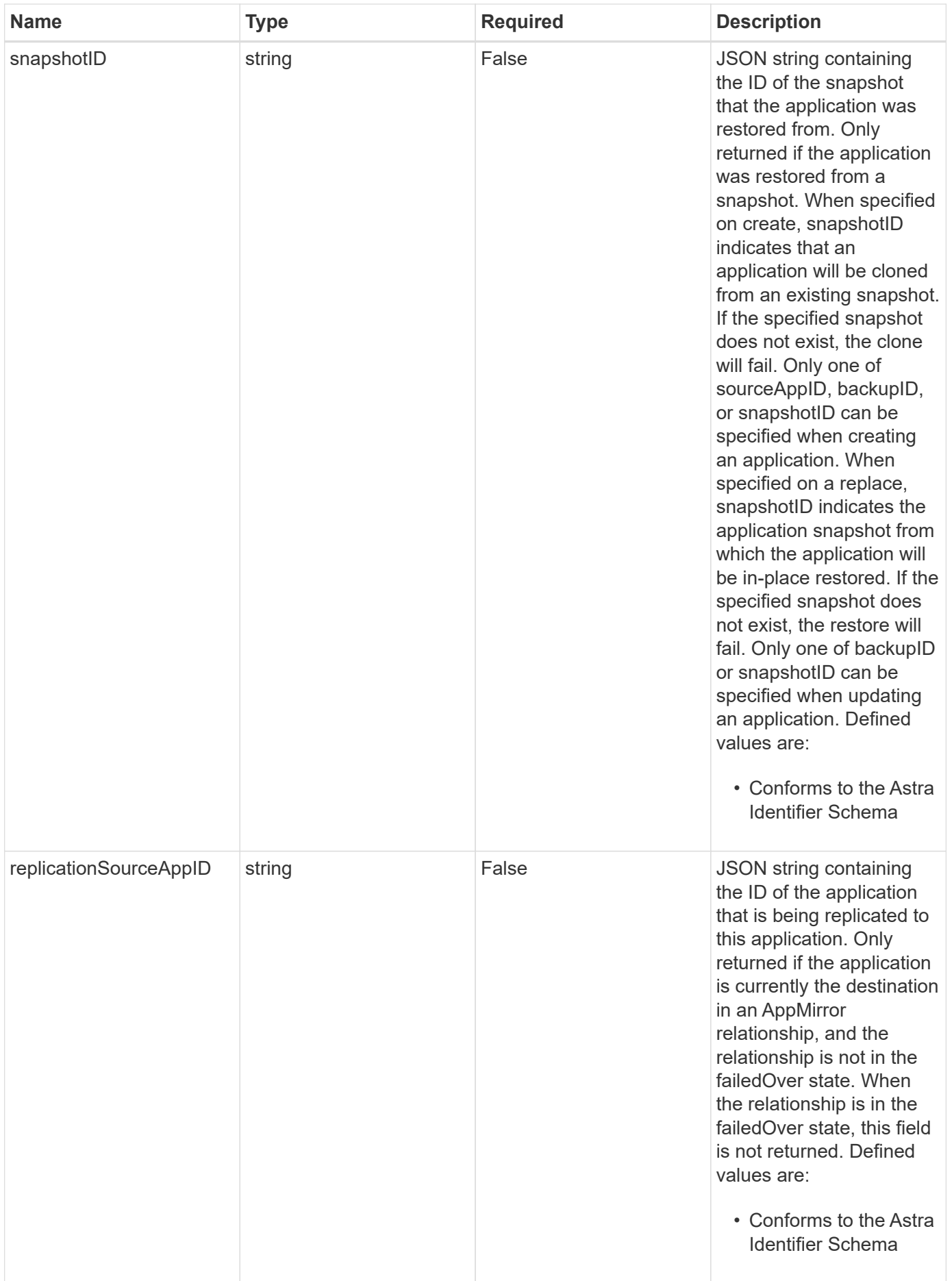

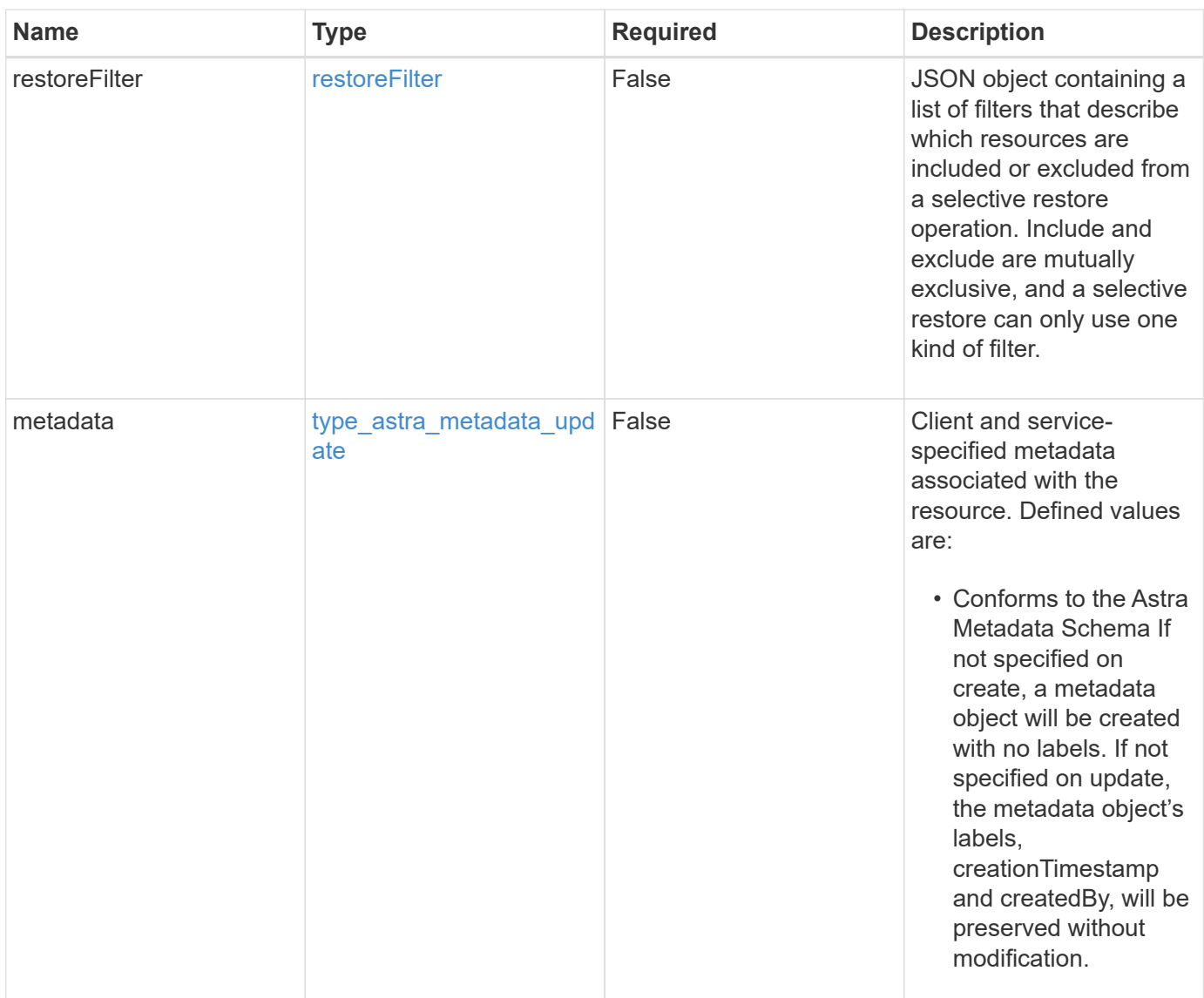

## **Example request**

```
{
   "type": "application/astra-app",
   "version": "2.2",
   "name": "mysql-old"
}
```
# **Response**

Status: 204, Indicates if the app resource was updated.

# **Response**

```
Status: 401, Unauthorized
```
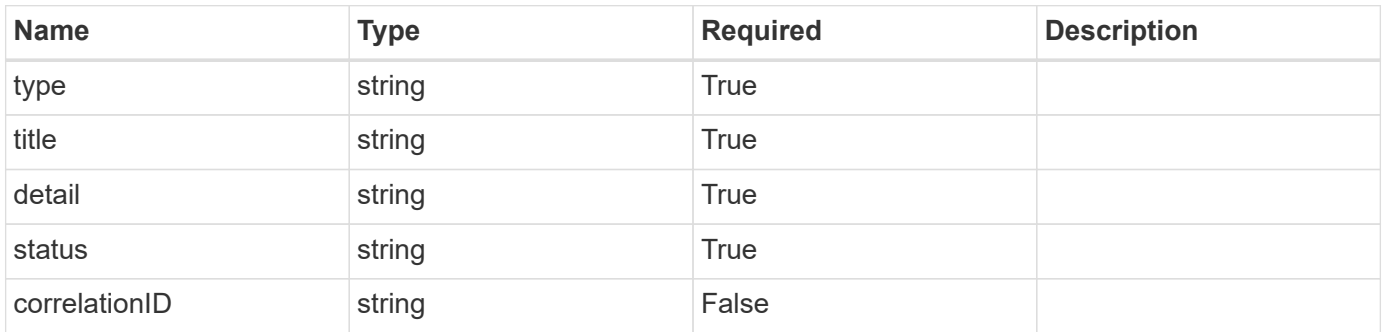

#### **Example response**

```
{
   "type": "https://astra.netapp.io/problems/3",
   "title": "Missing bearer token",
   "detail": "The request is missing the required bearer token.",
    "status": "401"
}
```
## **Response**

```
Status: 400, Bad request
```
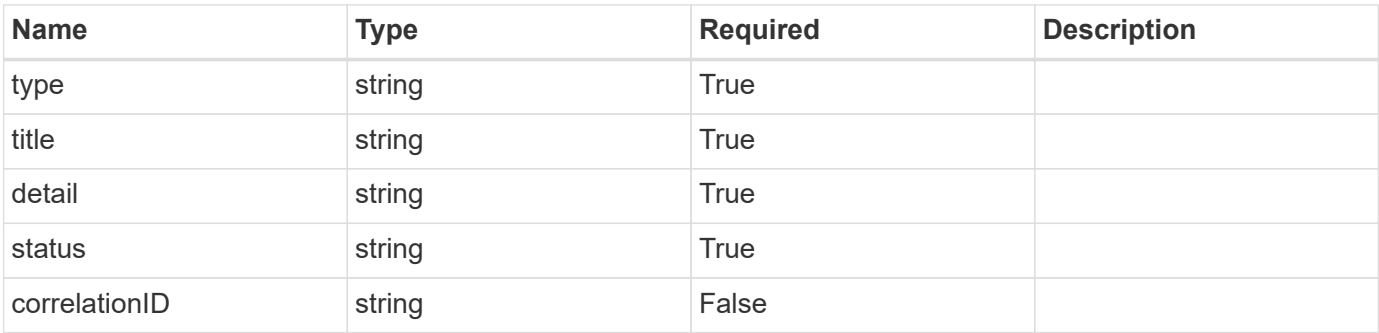

```
{
   "type": "https://astra.netapp.io/problems/5",
   "title": "Invalid query parameters",
    "detail": "The supplied query parameters are invalid.",
    "status": "400"
}
```
# **Response**

Status: 409, Conflict

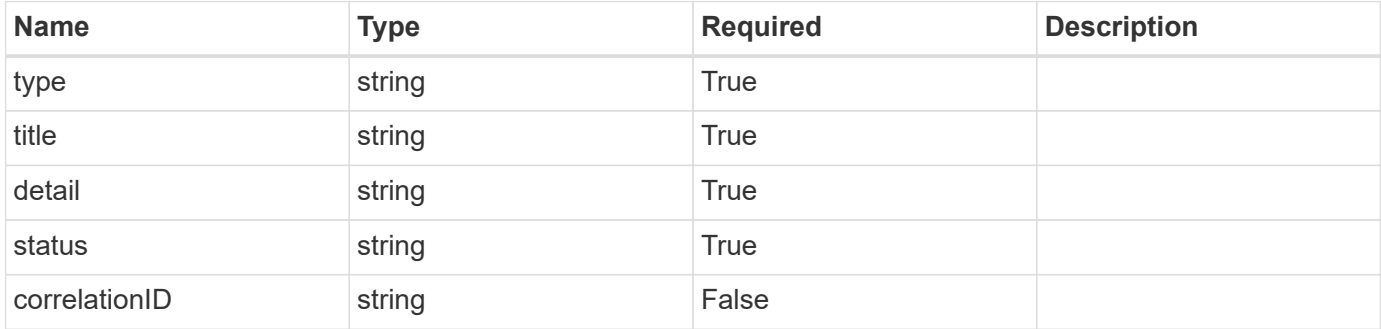

#### **Example response**

```
{
   "type": "https://astra.netapp.io/problems/10",
    "title": "JSON resource conflict",
   "detail": "The request body JSON contains a field that conflicts with
an idempotent value.",
   "status": "409"
}
```
# **Response**

Status: 403, Forbidden

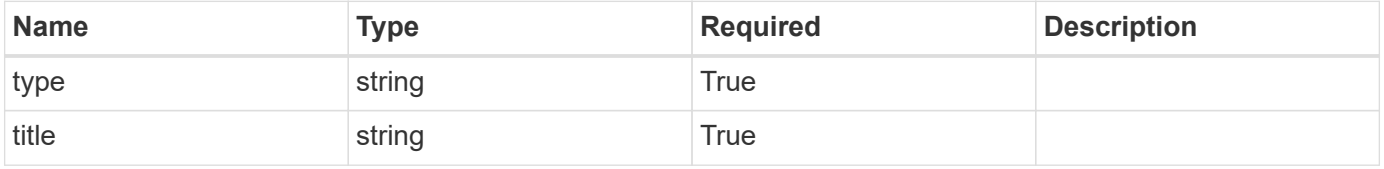

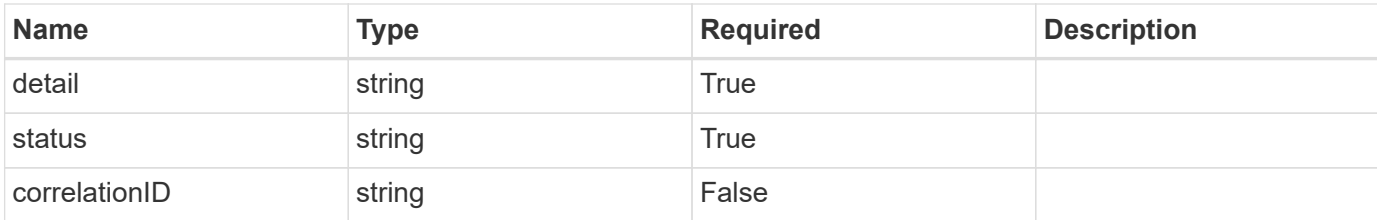

#### **Example response**

```
{
   "type": "https://astra.netapp.io/problems/11",
    "title": "Operation not permitted",
    "detail": "The requested operation isn't permitted.",
   "status": "403"
}
```
# **Error**

```
Status: 404, Not found
```
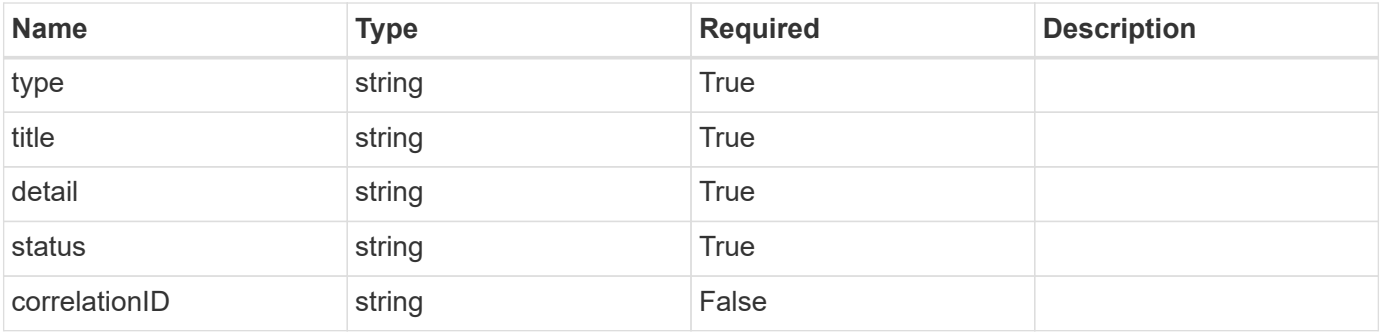

#### **Example error response**

```
{
   "type": "https://astra.netapp.io/problems/1",
   "title": "Resource not found",
   "detail": "The resource specified in the request URI wasn't found.",
   "status": "404"
}
```
# **Definitions**

#### **See Definitions**

# GVK

JSON object containing a Kubernetes group/version/kind.

• This object is internally validated against Astra /apiResources.

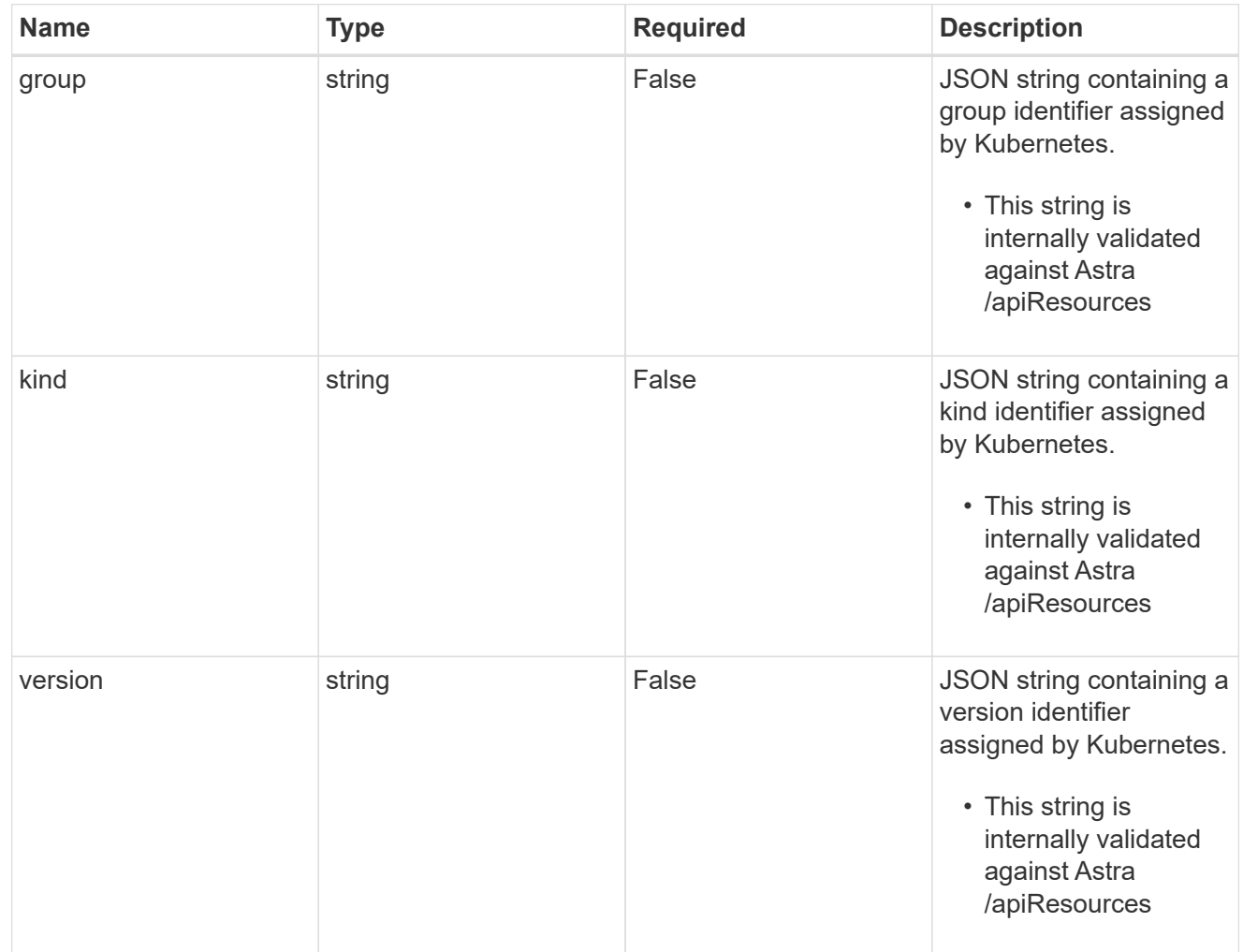

#### clusterScopedResources

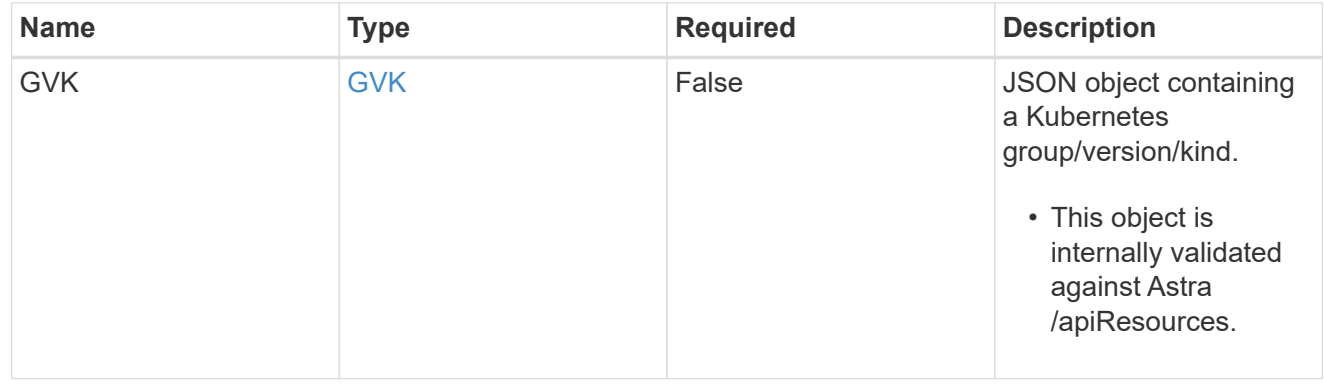

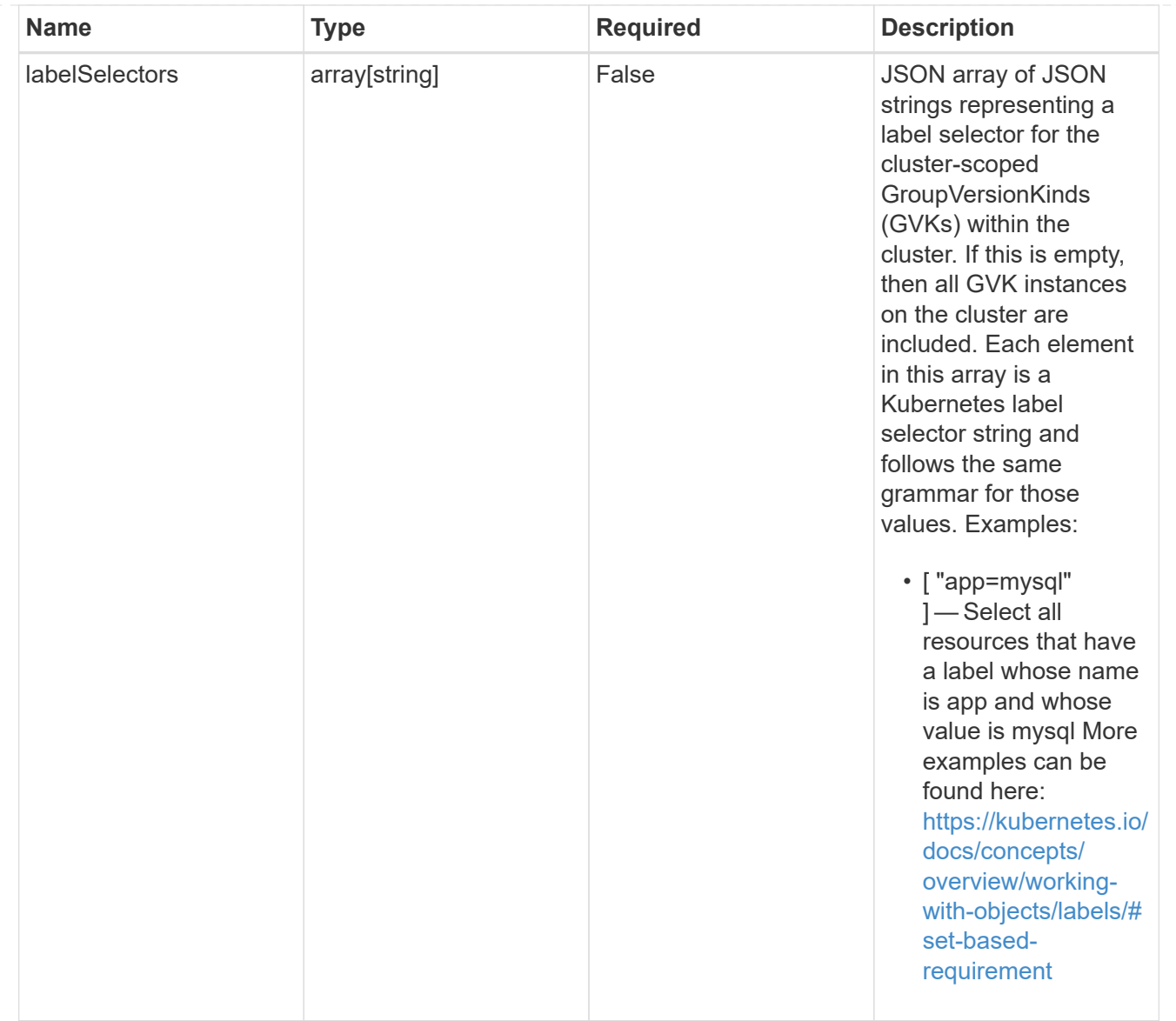

#### namespaceScopedResources

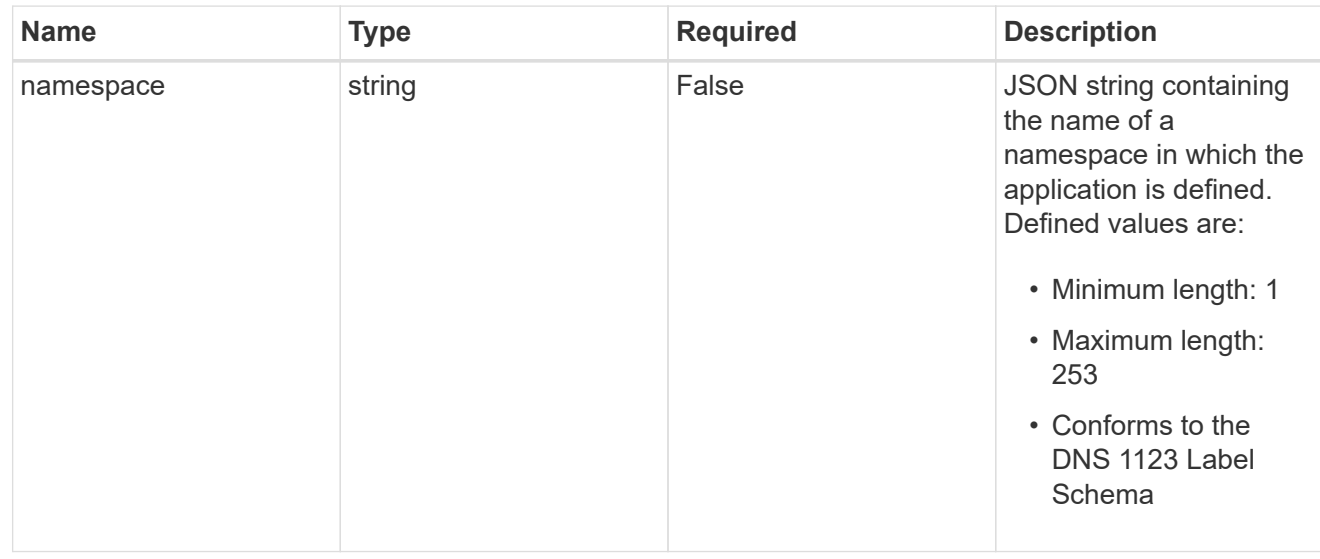

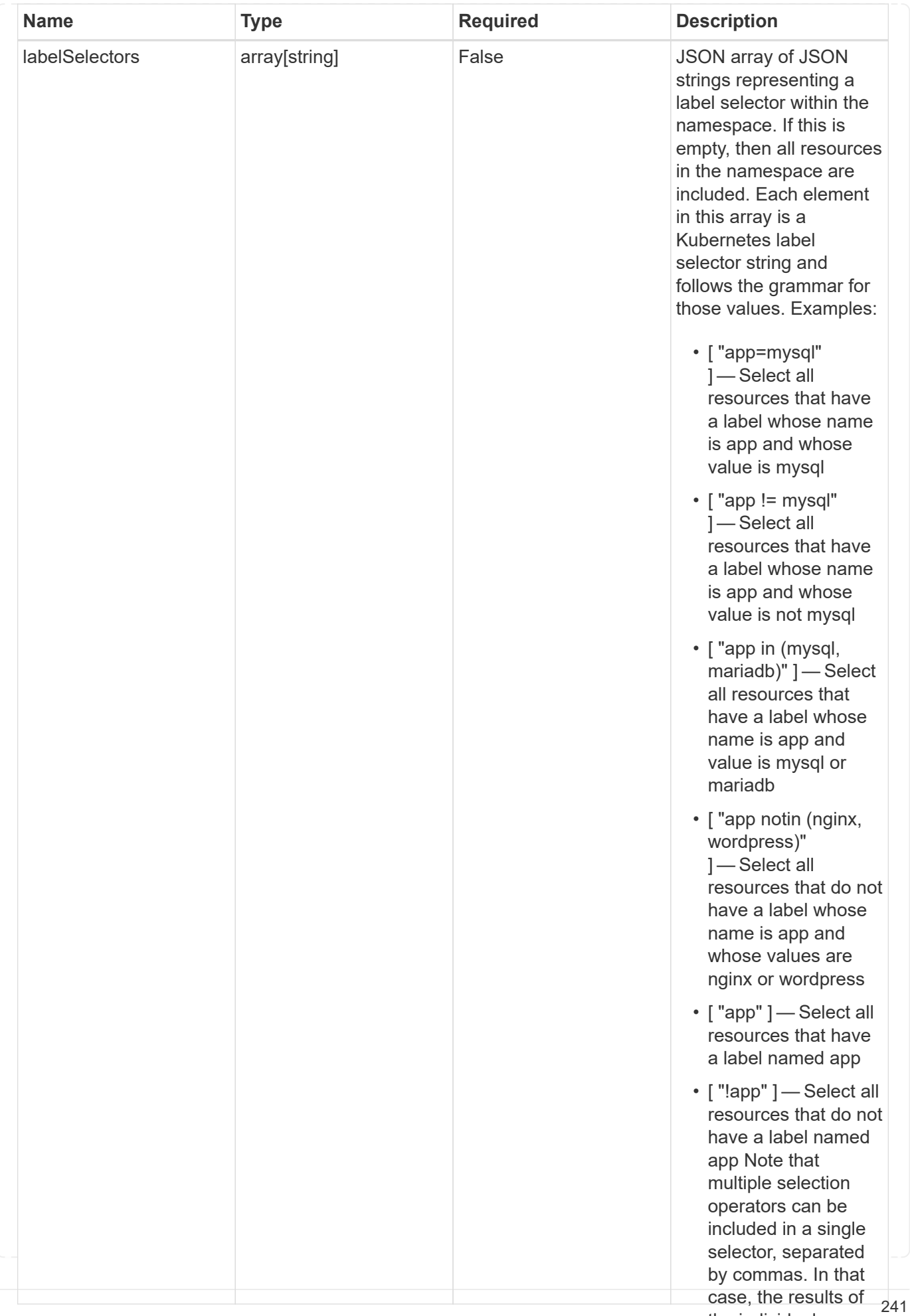

the individual

type\_astra\_stateTransition

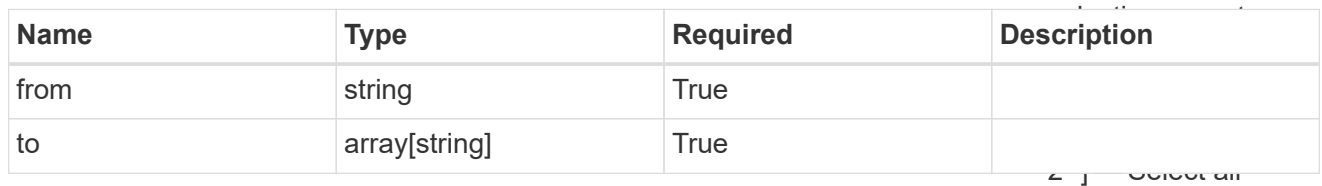

additionalDetails

type\_astra\_stateDetail

resources that have a label whose name is app and whose value is mysql and a

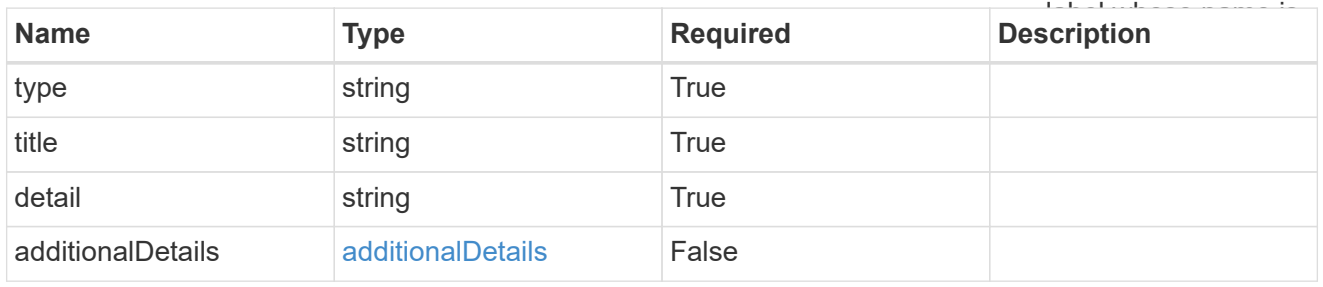

#### namespaceMapping

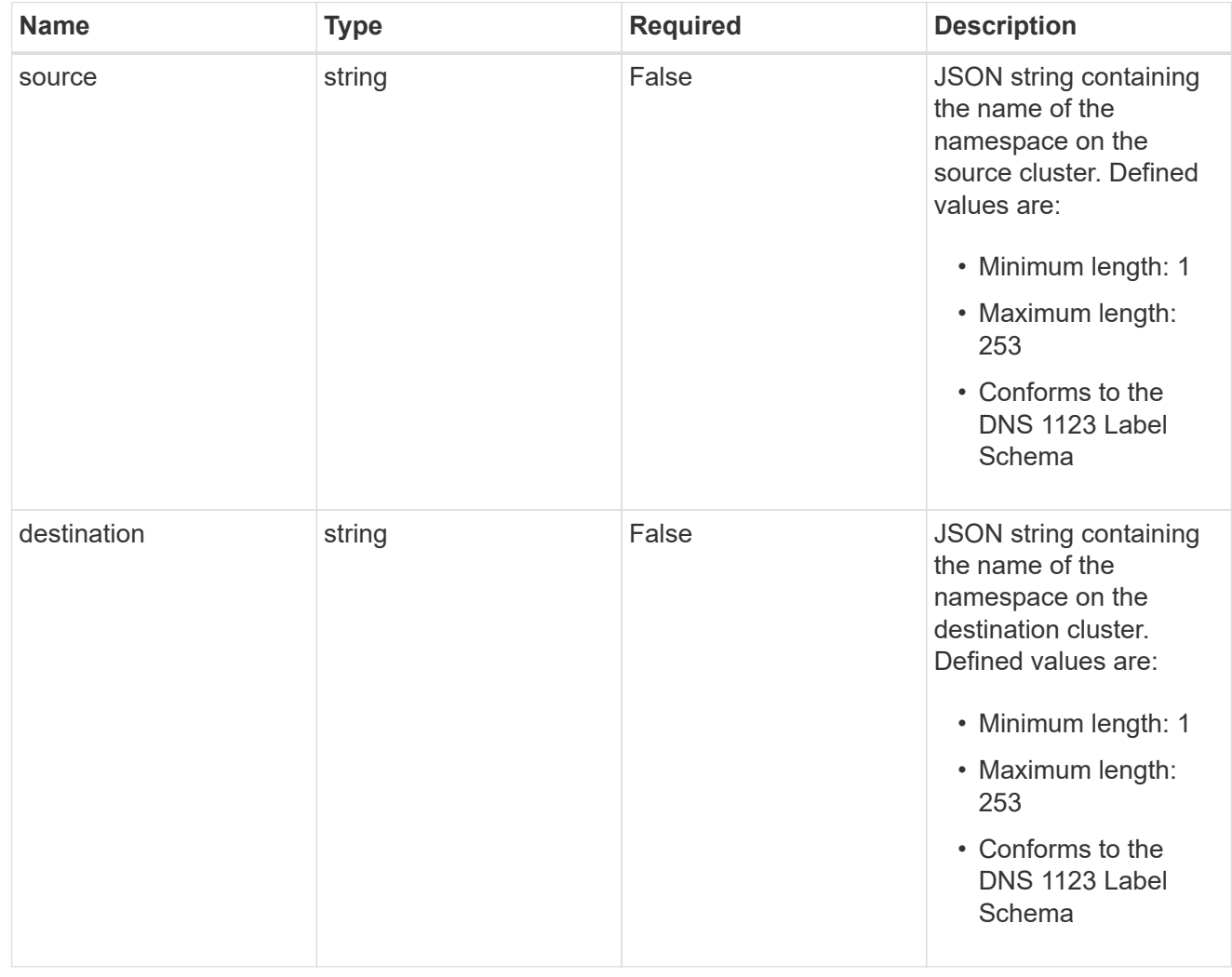

storageClassMapping

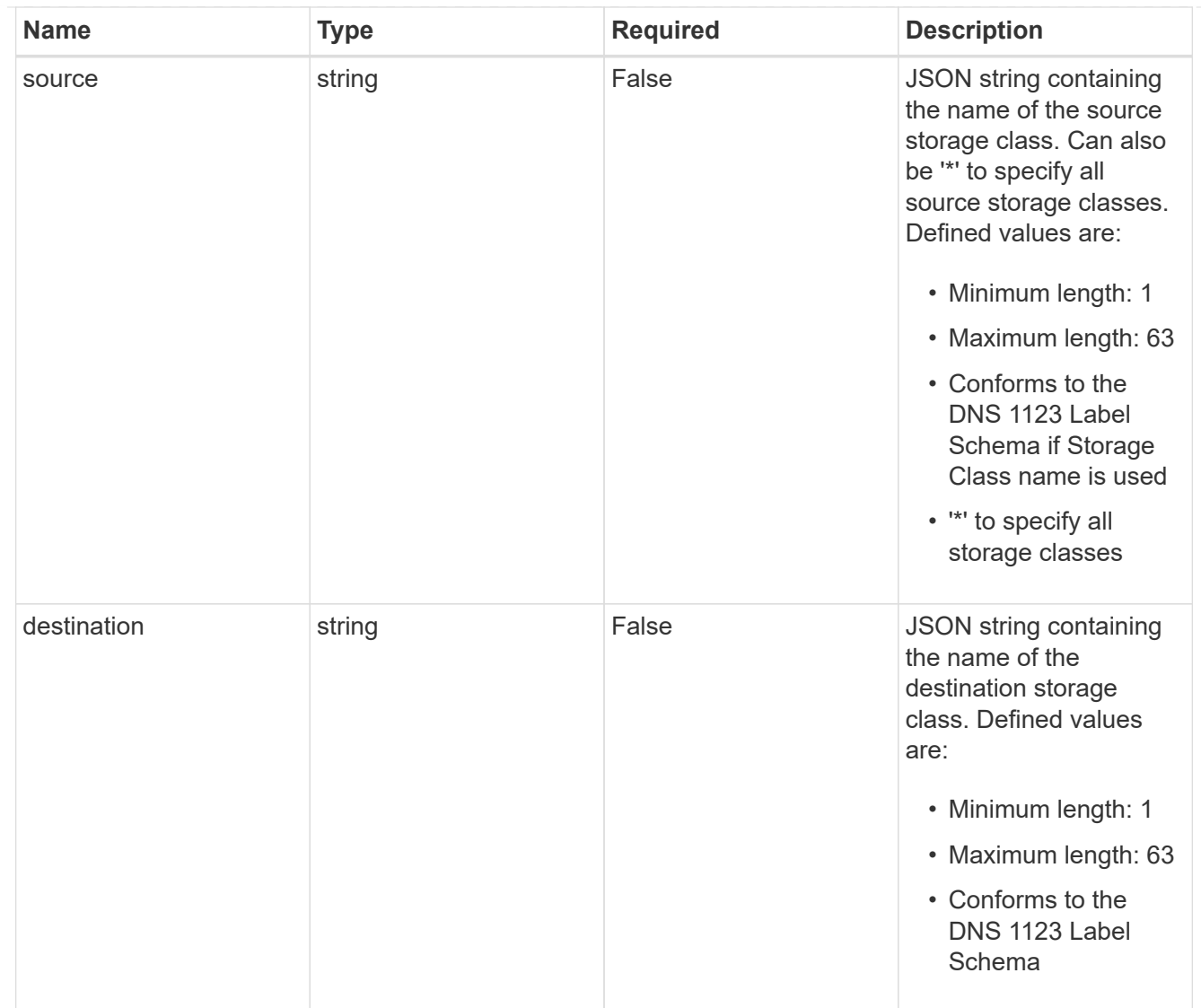

# GVKN

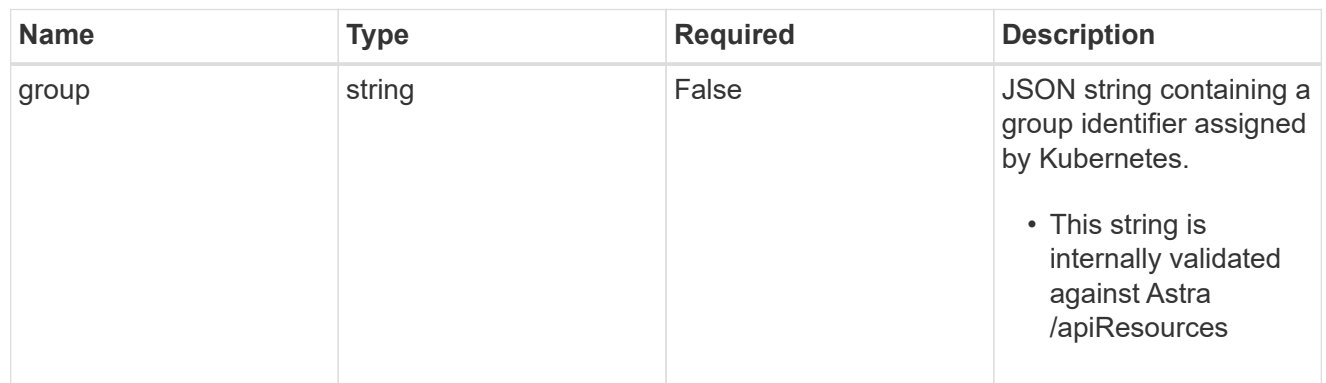

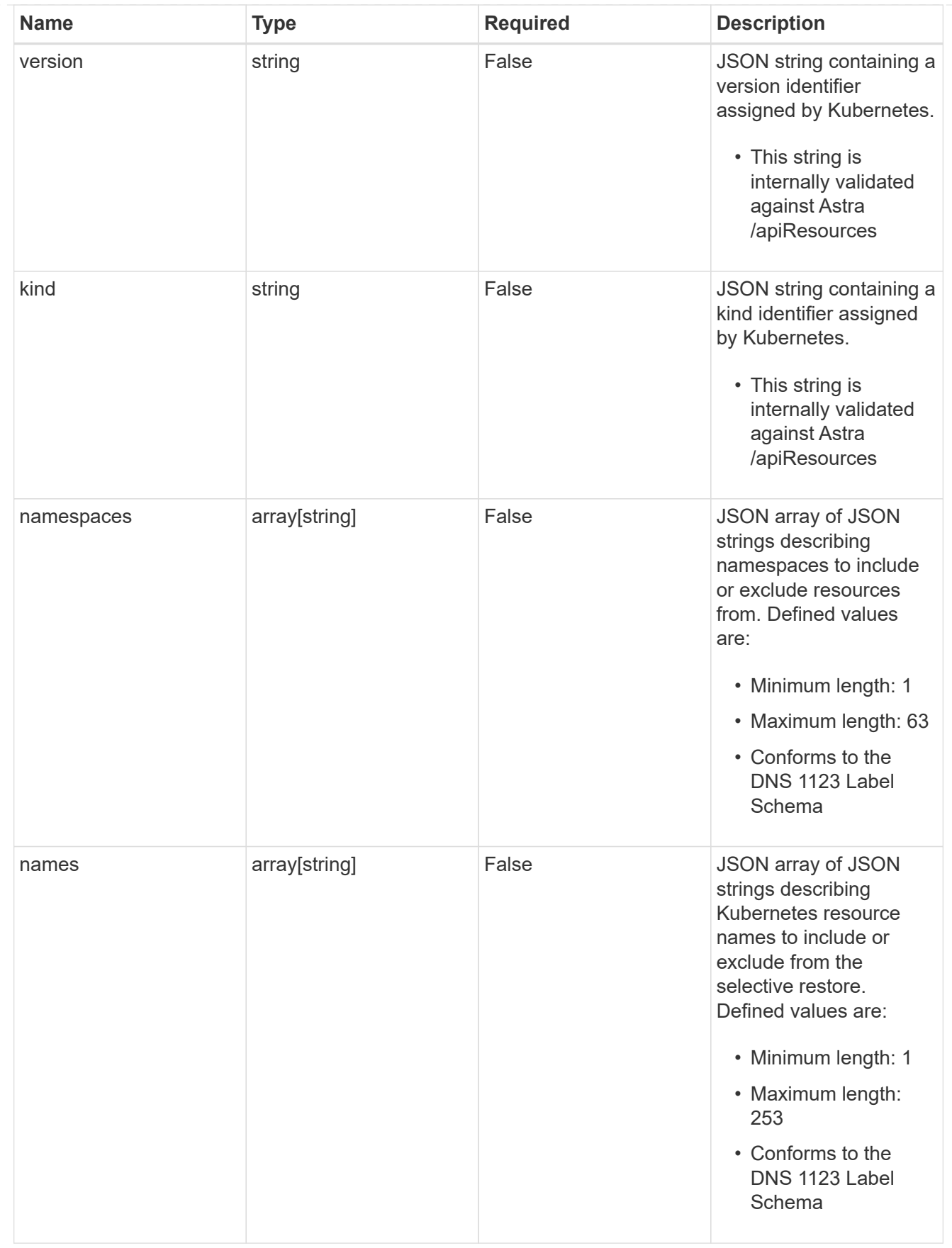

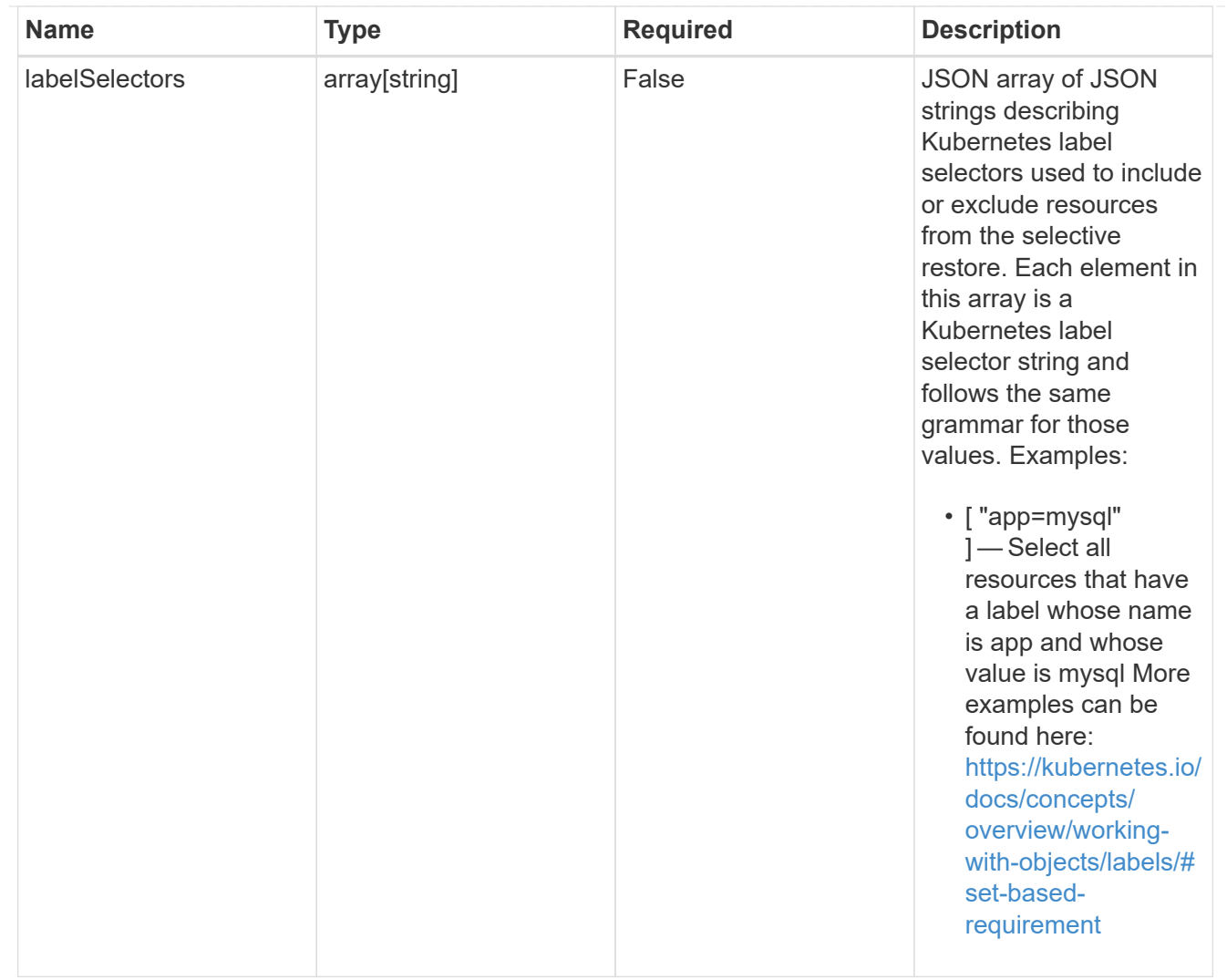

#### restoreFilter

JSON object containing a list of filters that describe which resources are included or excluded from a selective restore operation. Include and exclude are mutually exclusive, and a selective restore can only use one kind of filter.

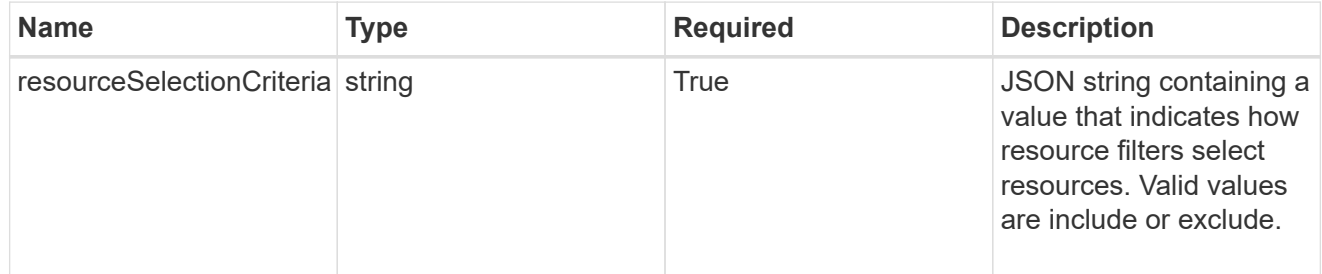

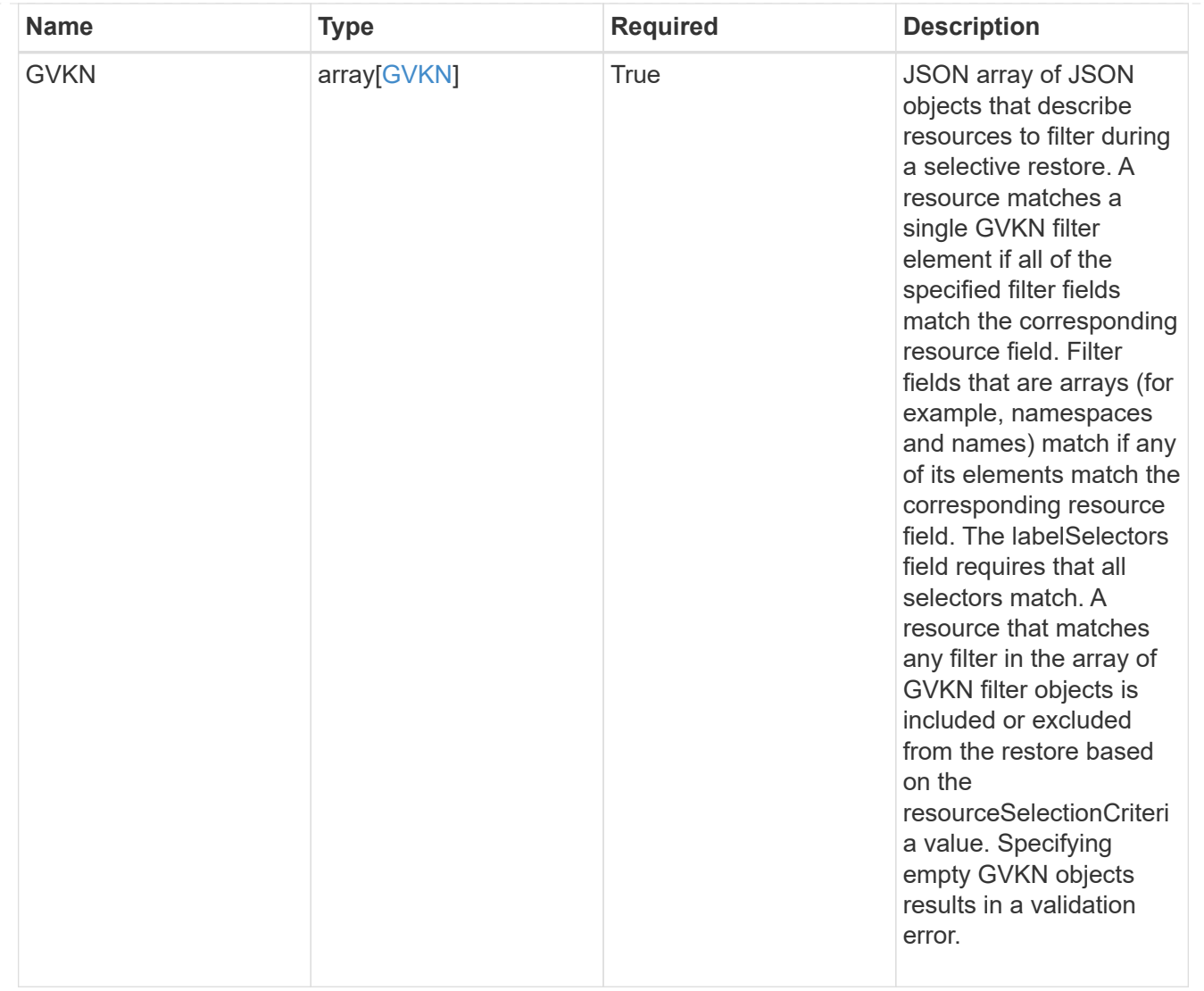

#### type\_astra\_label

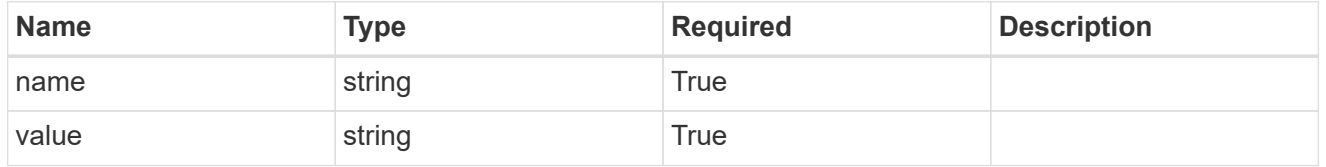

type\_astra\_metadata\_update

Client and service-specified metadata associated with the resource. Defined values are:

• Conforms to the Astra Metadata Schema If not specified on create, a metadata object will be created with no labels. If not specified on update, the metadata object's labels, creationTimestamp and createdBy, will be preserved without modification.

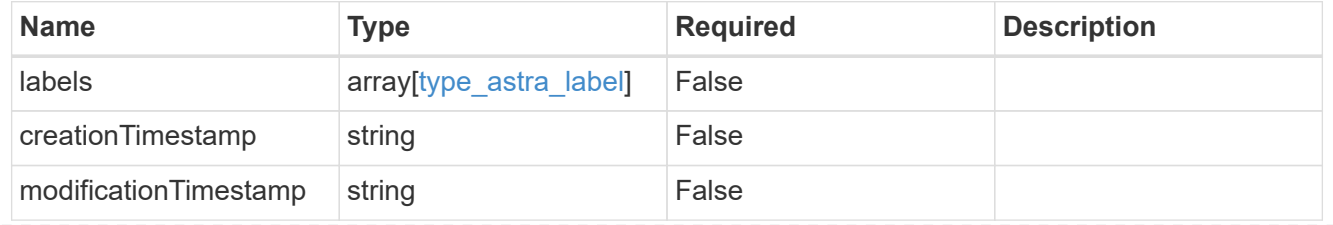

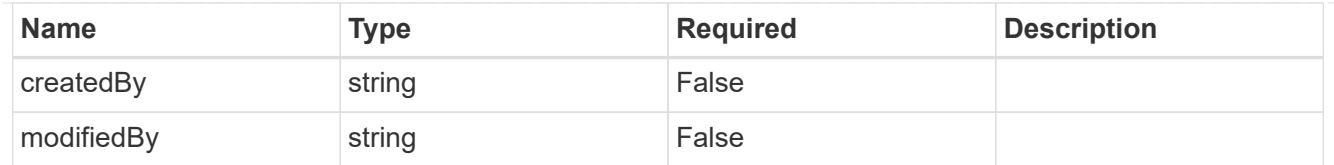

#### invalidParams

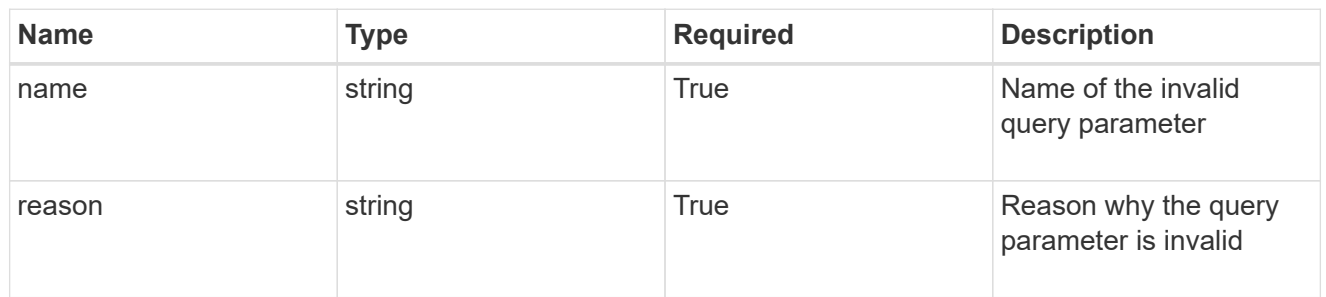

#### invalidFields

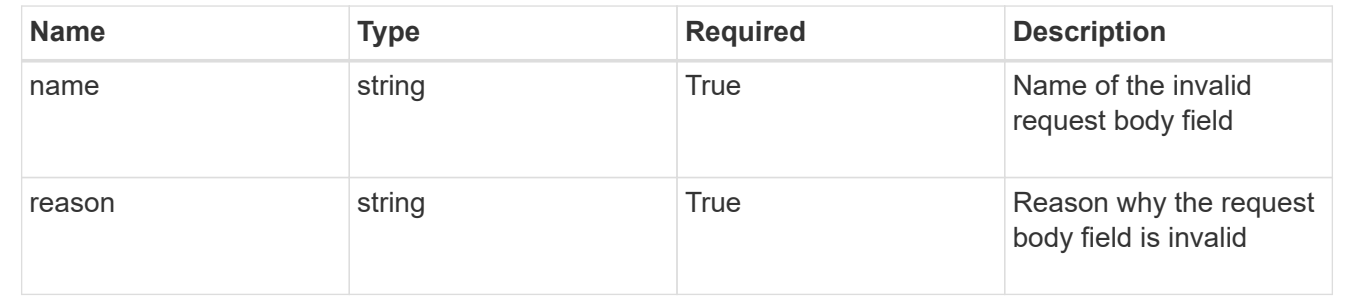

# **Delete an app**

DELETE /accounts/{account id}/k8s/v2/apps/{app id}

Removes the specified App API resource.

#### **Side Effects**

- If the application is still running on a cluster, the application is no longer considered to be under management and will no longer appear under /apps.
- First, the application goes into the deleting state and then deletes all associated schedules, snapshots, backups, and the stored application state.

# **Parameters**

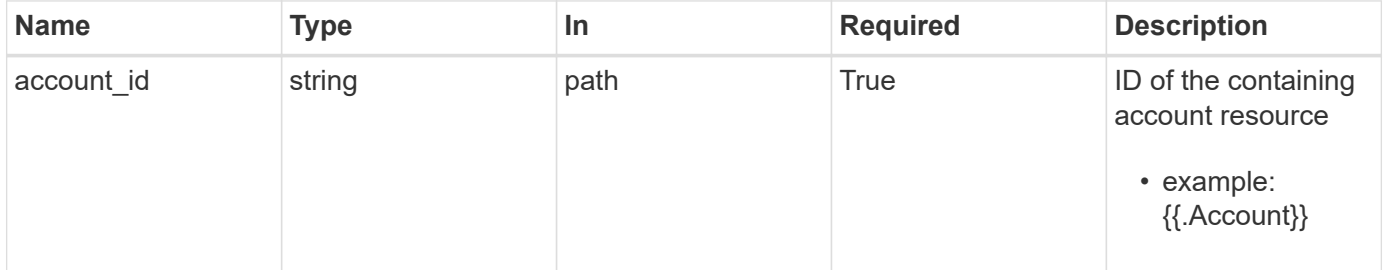

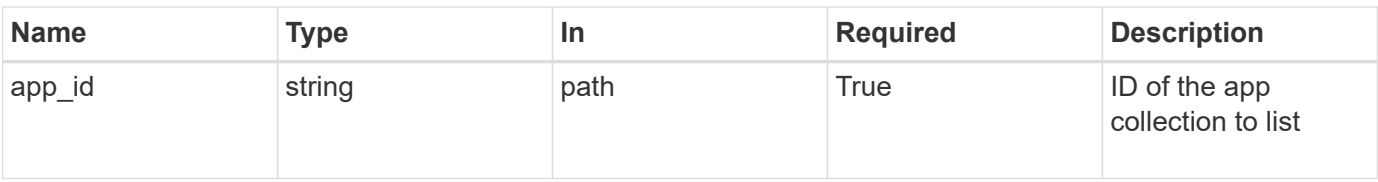

# **Response**

Status: 204, Indicates if the app resource was deleted.

# **Response**

Status: 401, Unauthorized

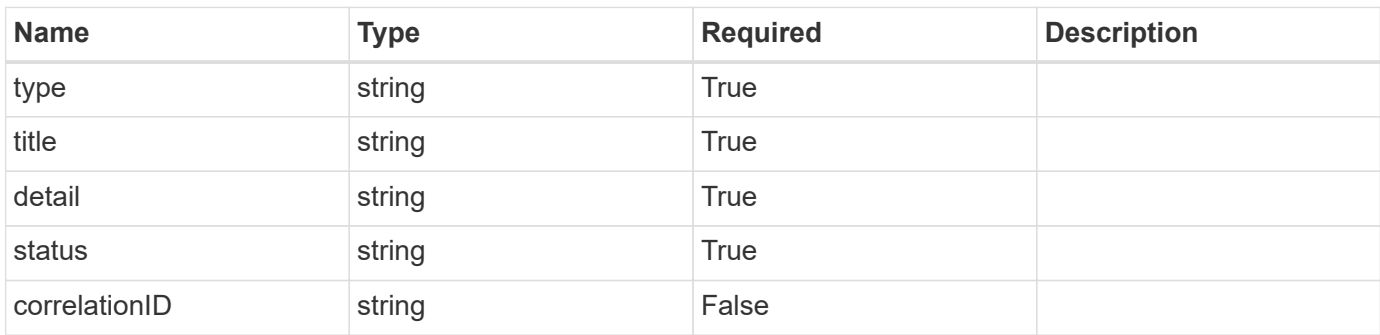

#### **Example response**

```
{
   "type": "https://astra.netapp.io/problems/3",
   "title": "Missing bearer token",
    "detail": "The request is missing the required bearer token.",
   "status": "401"
}
```
# **Response**

Status: 400, Bad request

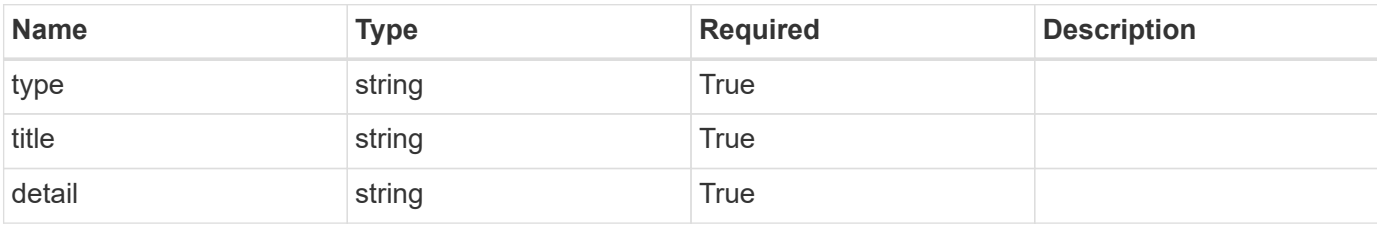

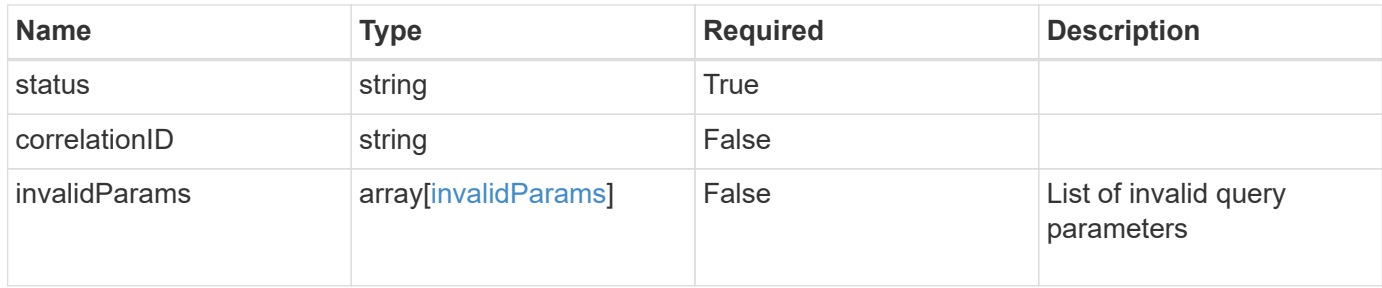

#### **Example response**

```
{
   "type": "https://astra.netapp.io/problems/5",
   "title": "Invalid query parameters",
    "detail": "The supplied query parameters are invalid.",
    "status": "400"
}
```
# **Response**

Status: 403, Forbidden

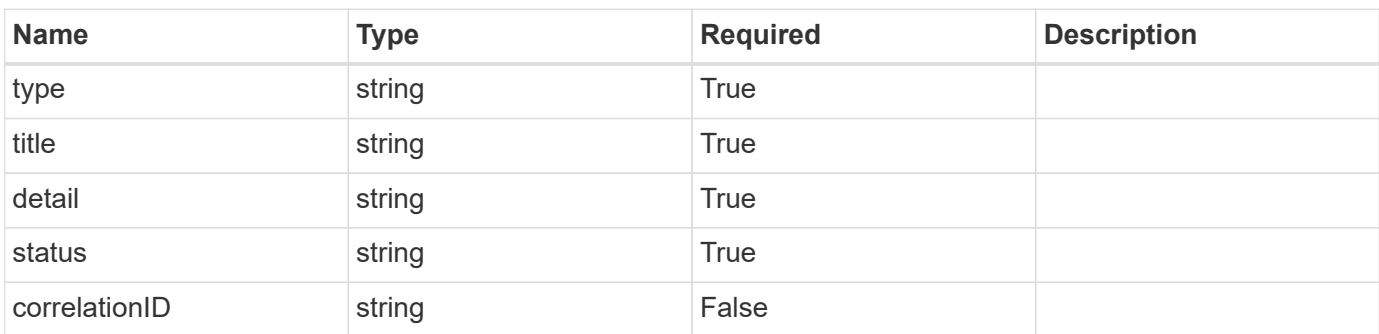

#### **Example response**

```
{
   "type": "https://astra.netapp.io/problems/11",
   "title": "Operation not permitted",
   "detail": "The requested operation isn't permitted.",
    "status": "403"
}
```
# **Response**

```
Status: 500, Internal server error
```
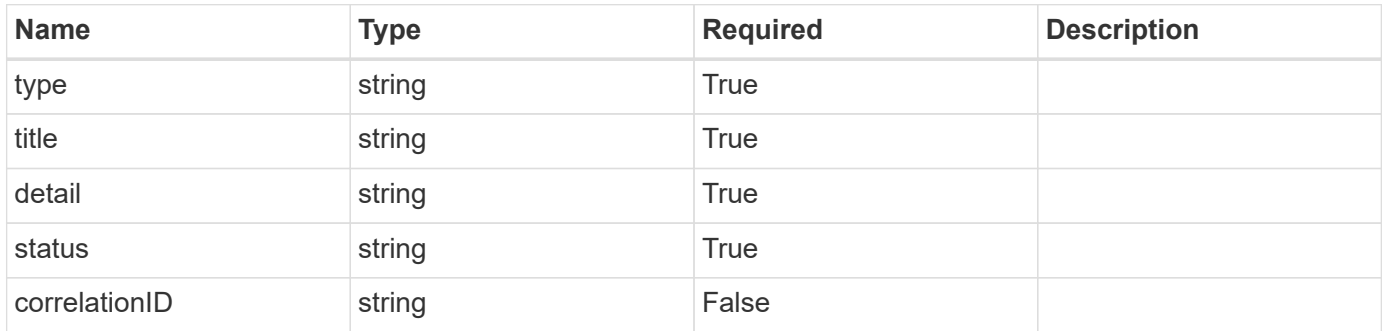

#### **Example response**

```
{
   "type": "https://astra.netapp.io/problems/91",
   "title": "Application not deleted",
   "detail": "The application wasn't deleted because of an internal
server issue.",
   "status": "500"
}
```
# **Response**

```
Status: 409, Conflict
```
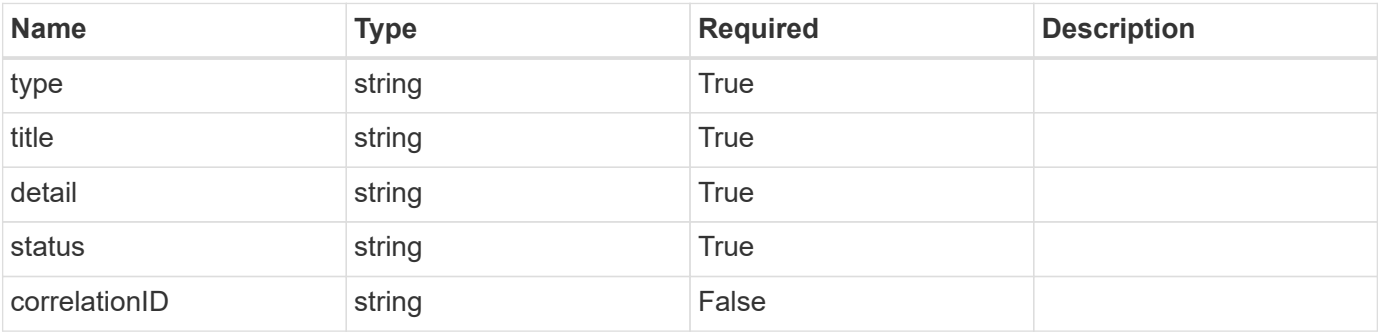
```
{
   "type": "https://astra.netapp.io/problems/112",
   "title": "Application not ready",
   "detail": "The application is currently unavailable.",
    "status": "409"
}
```
# **Error**

Status: 404, Not found

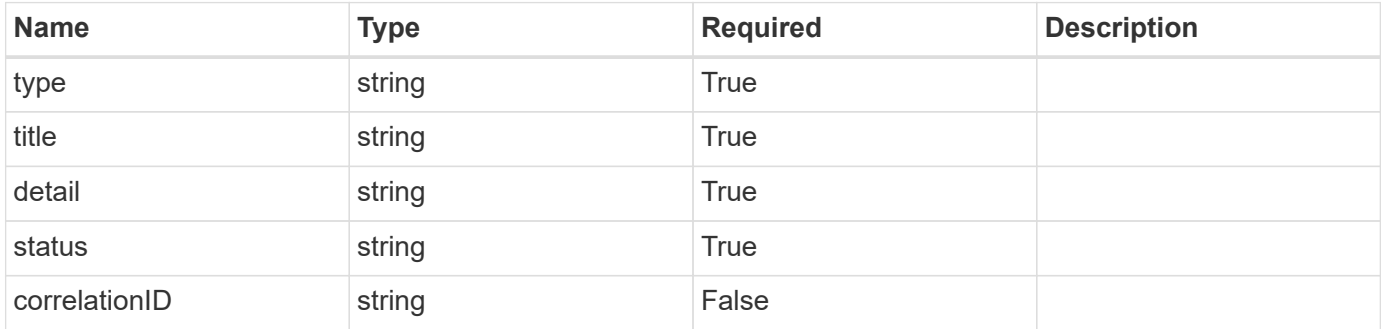

**Example error response**

```
{
   "type": "https://astra.netapp.io/problems/1",
   "title": "Resource not found",
    "detail": "The resource specified in the request URI wasn't found.",
    "status": "404"
}
```
## **Definitions**

### **See Definitions**

invalidParams

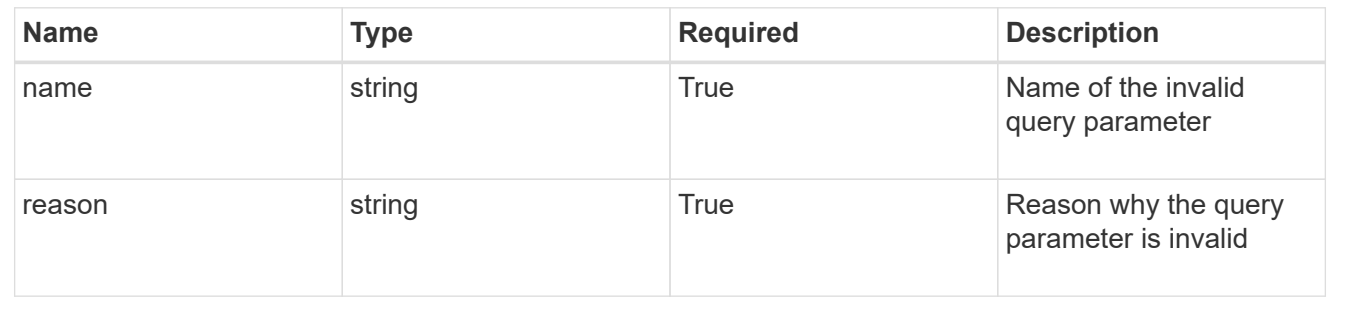

### **Información de copyright**

Copyright © 2023 NetApp, Inc. Todos los derechos reservados. Imprimido en EE. UU. No se puede reproducir este documento protegido por copyright ni parte del mismo de ninguna forma ni por ningún medio (gráfico, electrónico o mecánico, incluidas fotocopias, grabaciones o almacenamiento en un sistema de recuperación electrónico) sin la autorización previa y por escrito del propietario del copyright.

El software derivado del material de NetApp con copyright está sujeto a la siguiente licencia y exención de responsabilidad:

ESTE SOFTWARE LO PROPORCIONA NETAPP «TAL CUAL» Y SIN NINGUNA GARANTÍA EXPRESA O IMPLÍCITA, INCLUYENDO, SIN LIMITAR, LAS GARANTÍAS IMPLÍCITAS DE COMERCIALIZACIÓN O IDONEIDAD PARA UN FIN CONCRETO, CUYA RESPONSABILIDAD QUEDA EXIMIDA POR EL PRESENTE DOCUMENTO. EN NINGÚN CASO NETAPP SERÁ RESPONSABLE DE NINGÚN DAÑO DIRECTO, INDIRECTO, ESPECIAL, EJEMPLAR O RESULTANTE (INCLUYENDO, ENTRE OTROS, LA OBTENCIÓN DE BIENES O SERVICIOS SUSTITUTIVOS, PÉRDIDA DE USO, DE DATOS O DE BENEFICIOS, O INTERRUPCIÓN DE LA ACTIVIDAD EMPRESARIAL) CUALQUIERA SEA EL MODO EN EL QUE SE PRODUJERON Y LA TEORÍA DE RESPONSABILIDAD QUE SE APLIQUE, YA SEA EN CONTRATO, RESPONSABILIDAD OBJETIVA O AGRAVIO (INCLUIDA LA NEGLIGENCIA U OTRO TIPO), QUE SURJAN DE ALGÚN MODO DEL USO DE ESTE SOFTWARE, INCLUSO SI HUBIEREN SIDO ADVERTIDOS DE LA POSIBILIDAD DE TALES DAÑOS.

NetApp se reserva el derecho de modificar cualquiera de los productos aquí descritos en cualquier momento y sin aviso previo. NetApp no asume ningún tipo de responsabilidad que surja del uso de los productos aquí descritos, excepto aquello expresamente acordado por escrito por parte de NetApp. El uso o adquisición de este producto no lleva implícita ninguna licencia con derechos de patente, de marcas comerciales o cualquier otro derecho de propiedad intelectual de NetApp.

Es posible que el producto que se describe en este manual esté protegido por una o más patentes de EE. UU., patentes extranjeras o solicitudes pendientes.

LEYENDA DE DERECHOS LIMITADOS: el uso, la copia o la divulgación por parte del gobierno están sujetos a las restricciones establecidas en el subpárrafo (b)(3) de los derechos de datos técnicos y productos no comerciales de DFARS 252.227-7013 (FEB de 2014) y FAR 52.227-19 (DIC de 2007).

Los datos aquí contenidos pertenecen a un producto comercial o servicio comercial (como se define en FAR 2.101) y son propiedad de NetApp, Inc. Todos los datos técnicos y el software informático de NetApp que se proporcionan en este Acuerdo tienen una naturaleza comercial y se han desarrollado exclusivamente con fondos privados. El Gobierno de EE. UU. tiene una licencia limitada, irrevocable, no exclusiva, no transferible, no sublicenciable y de alcance mundial para utilizar los Datos en relación con el contrato del Gobierno de los Estados Unidos bajo el cual se proporcionaron los Datos. Excepto que aquí se disponga lo contrario, los Datos no se pueden utilizar, desvelar, reproducir, modificar, interpretar o mostrar sin la previa aprobación por escrito de NetApp, Inc. Los derechos de licencia del Gobierno de los Estados Unidos de América y su Departamento de Defensa se limitan a los derechos identificados en la cláusula 252.227-7015(b) de la sección DFARS (FEB de 2014).

#### **Información de la marca comercial**

NETAPP, el logotipo de NETAPP y las marcas que constan en <http://www.netapp.com/TM>son marcas comerciales de NetApp, Inc. El resto de nombres de empresa y de producto pueden ser marcas comerciales de sus respectivos propietarios.